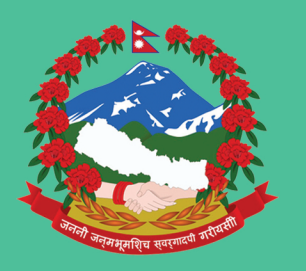

# Government of Nepal **Ministry of Energy Department of Electricity Development**

Anamnagar, Kathmandu

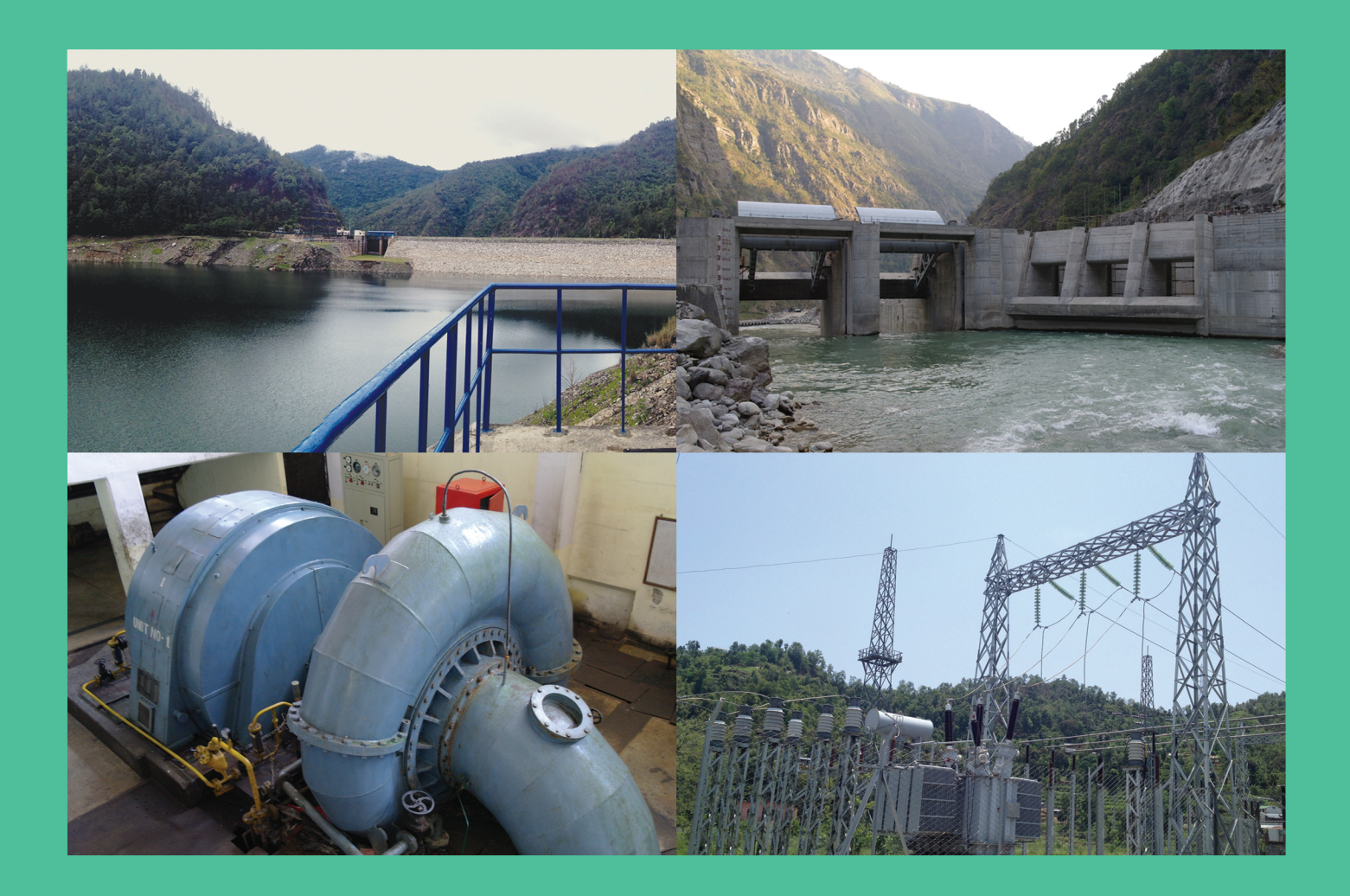

# **Guidelines for Power System Optimization of Hydropower Projects**

*December2015*

# **Foreword**

Nepal is blessed with precious water resources that accounts for enormous hydroelectric potential. The perennial nature of rivers and steep gradients of country's topography provide an ideal condition for the development of hydroelectric projects. Despite serious efforts by concerned agencies, development of hydroelectric projects has not gained sufficient speed, principally due to insufficient funds and basic infrastructure facilities. As a result, Nepal is suffering from acute shortage of electric energy which is badly affecting people's daily life in general, and country's development activities in particular. Hence, the development of hydropower projects at the earliest possible time has become an urgent task to be undertaken by the Government.

In this connection, to harness the hydropower potential of the country and to satisfy the increasing domestic power demand, the Department of Electricity Development (DoED) has made serious efforts to identify potential hydropower projects throughout the country.Promulgation of liberal hydropower development policy has profoundly encouraged the national and international entrepreneurs to be engaged in the development of hydropower projects of different capacities. Development process of hydropower projects covers system planning, design and layout phases.

The system planning and design including optimization of different hydropower projects under similar categories differed in depth and extension of studies carried out. Hence, it is being realized that power system optimization guidelines are needed to assist the planers/promoters of hydropower projects. The guidelines will help various public/independent power producers to follow a uniform, consistent and converging approach for optimization study during planning, design and analysis of hydropower projects at the feasibility level of studies in the Nepalese context. The guidelines will provide information about all types of analytical procedures and relevant values that are needed for power system optimization of hydropower projects in the Nepalese context. The intended users of the guidelines will be hydropower developers or agencies including public/private sectors and professional personnel of relevant agencies working in the power sector.

The Department sincerely acknowledgeswith hearty gratitude the invaluable suggestions, comments and the endeavor of Technical Advisory Group (TAG) members, stakeholders from governmental and non‐governmental institutions and other participants of the Consultative Workshop organized for finalizing of the guidelines. We arealso very much thankful to the Joint Venture of SILT Consultants (P.) Ltd. and Environment & Resource Management Consultant (P.) Ltd. for undertaking the assignment of preparing the Guidelines.

Dinesh Kumar Ghimire Director General Department of Electricity Development December, 2015

# **TABLE OF CONTENT**

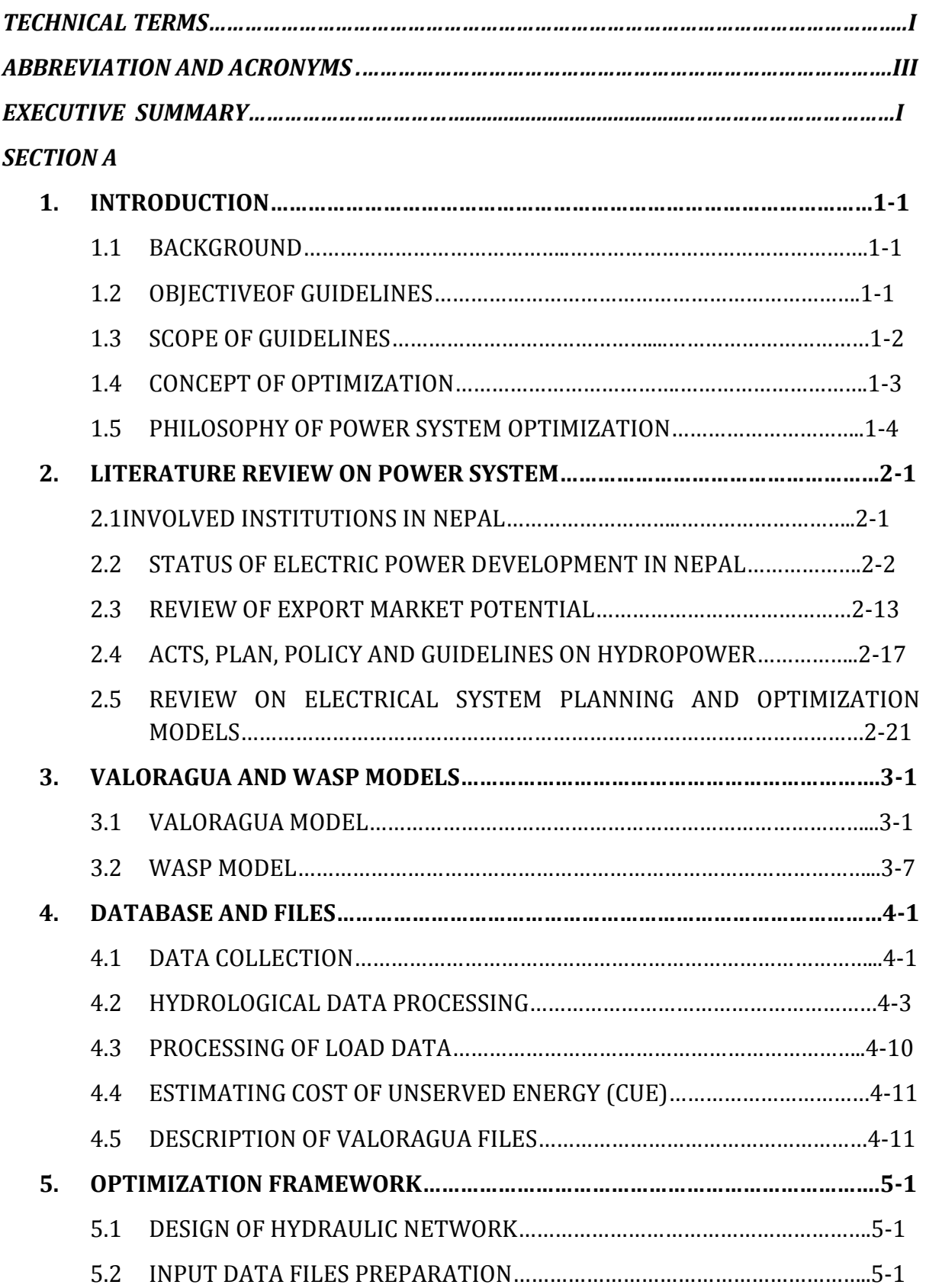

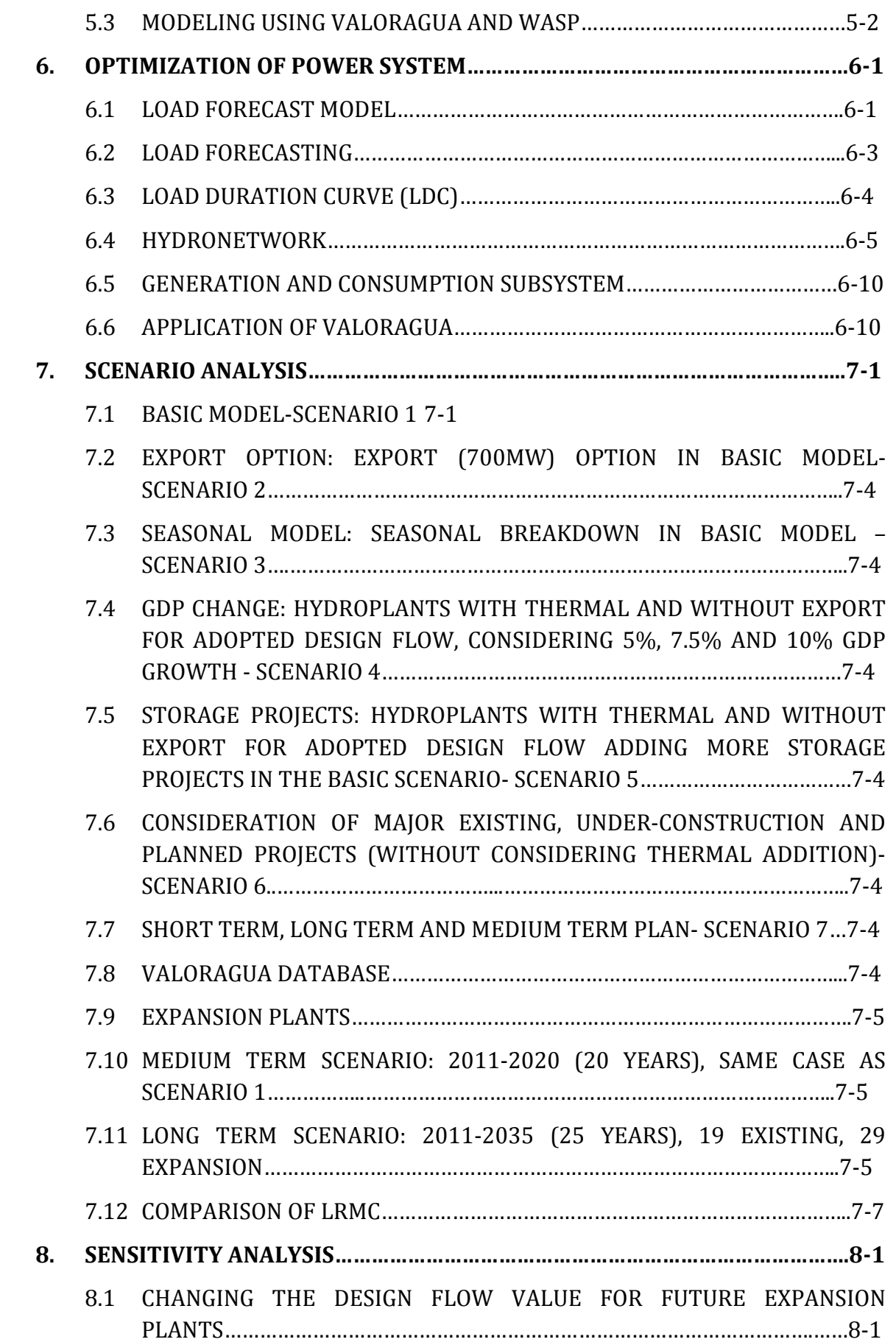

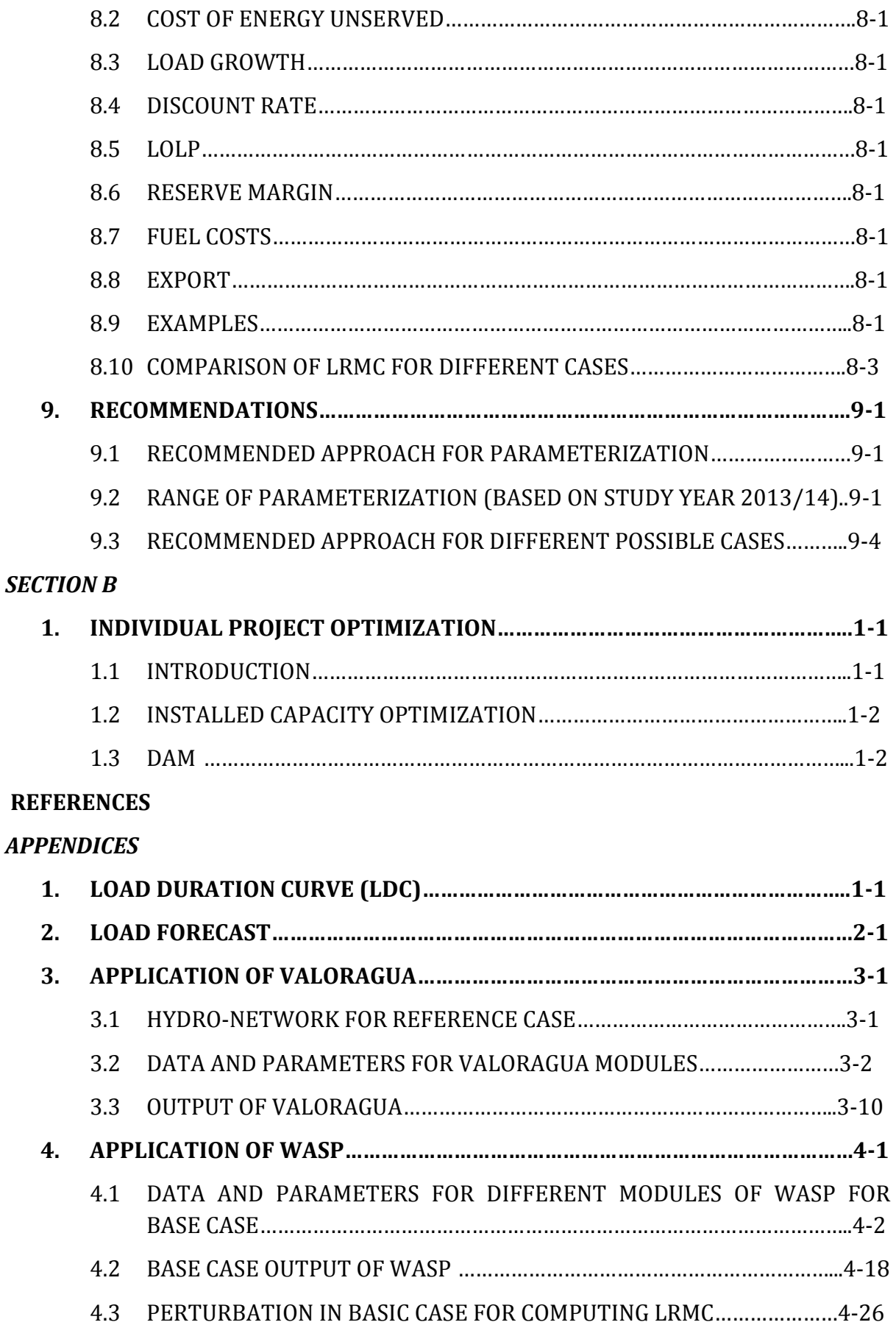

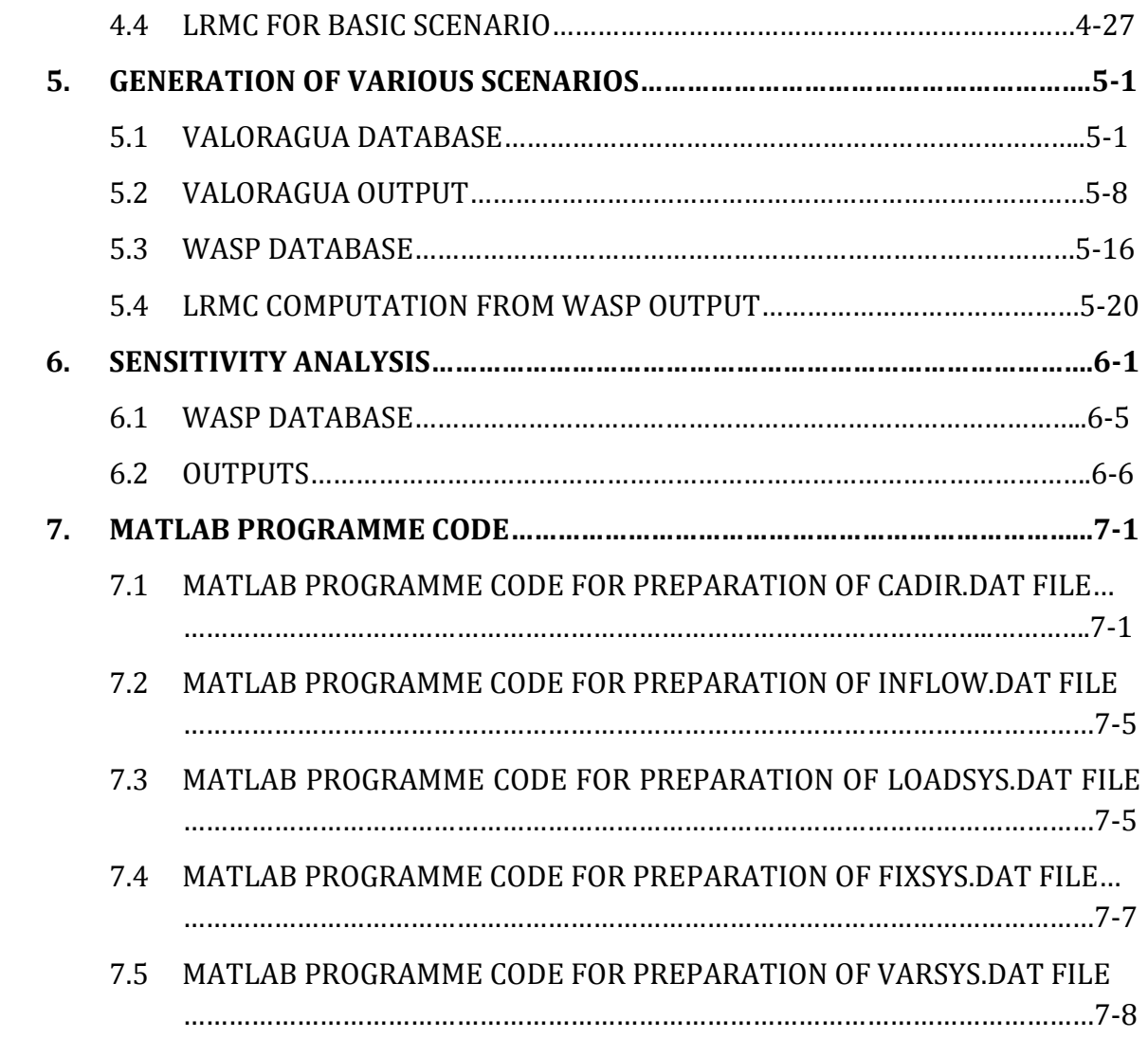

# **TECHNICAL TERMS**

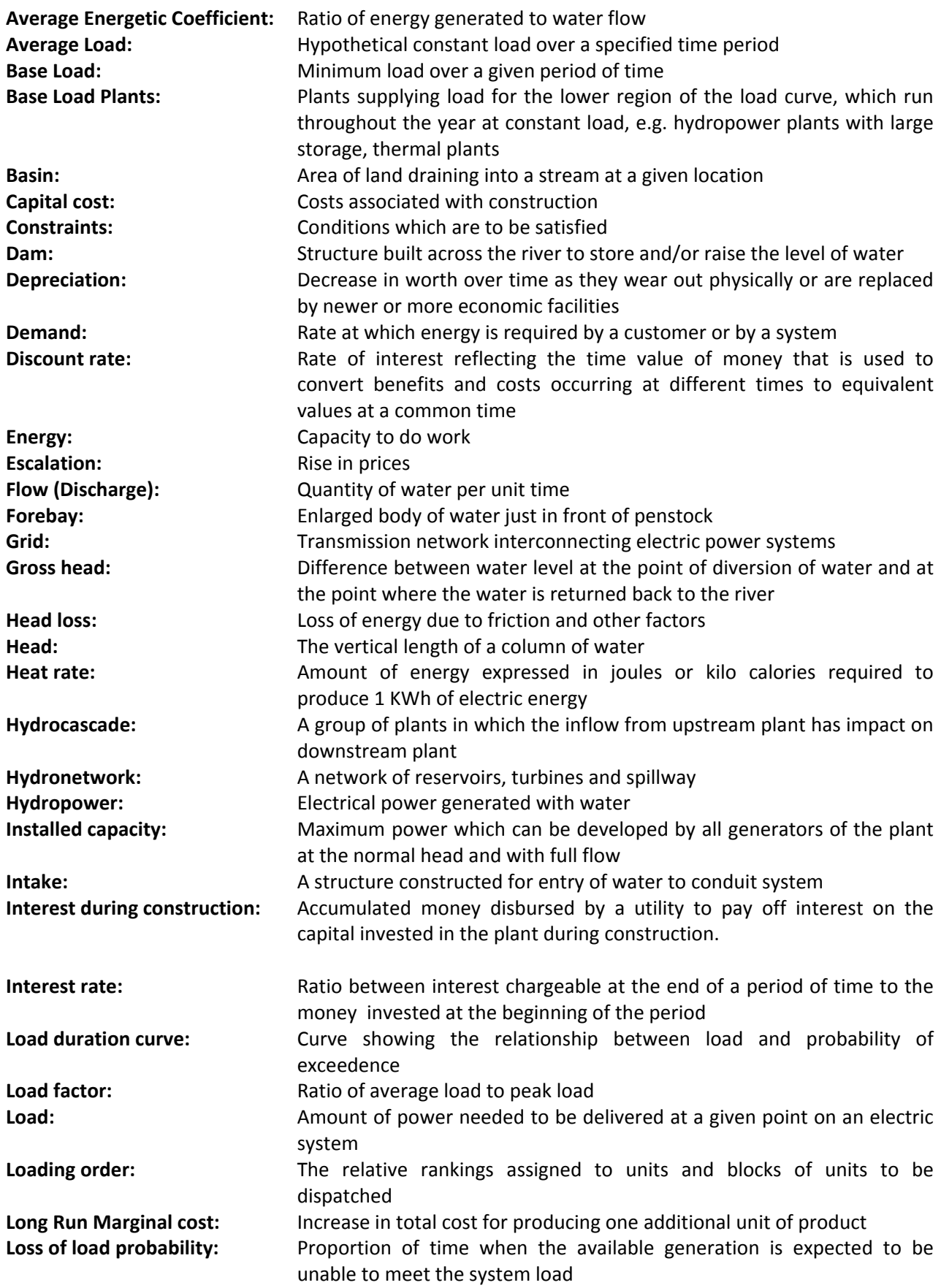

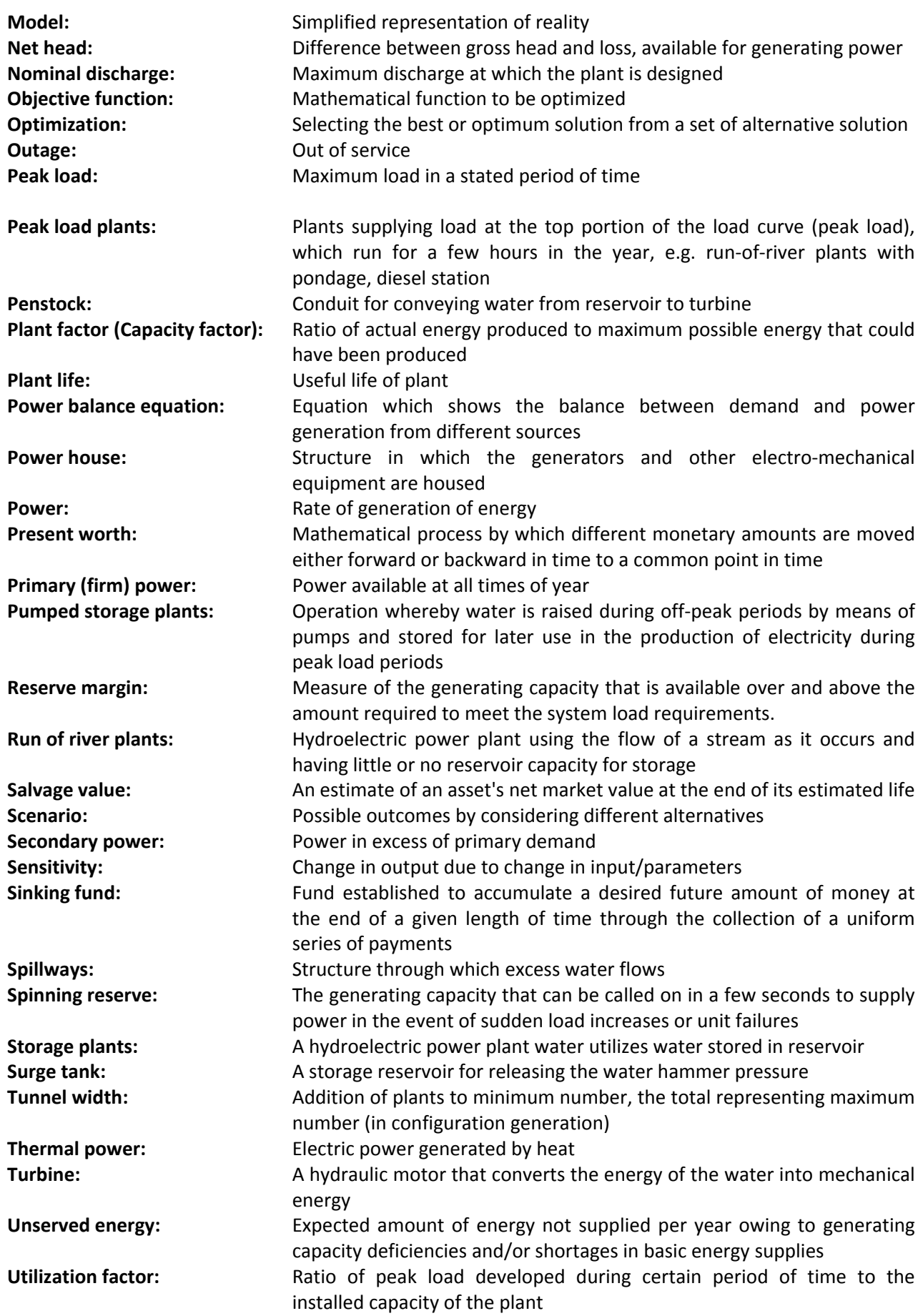

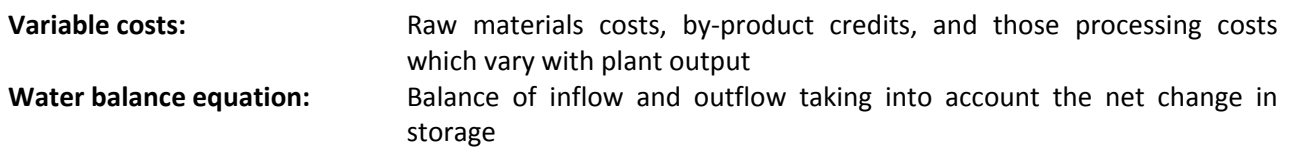

# **ABBREVIATION AND ACRONYMS**

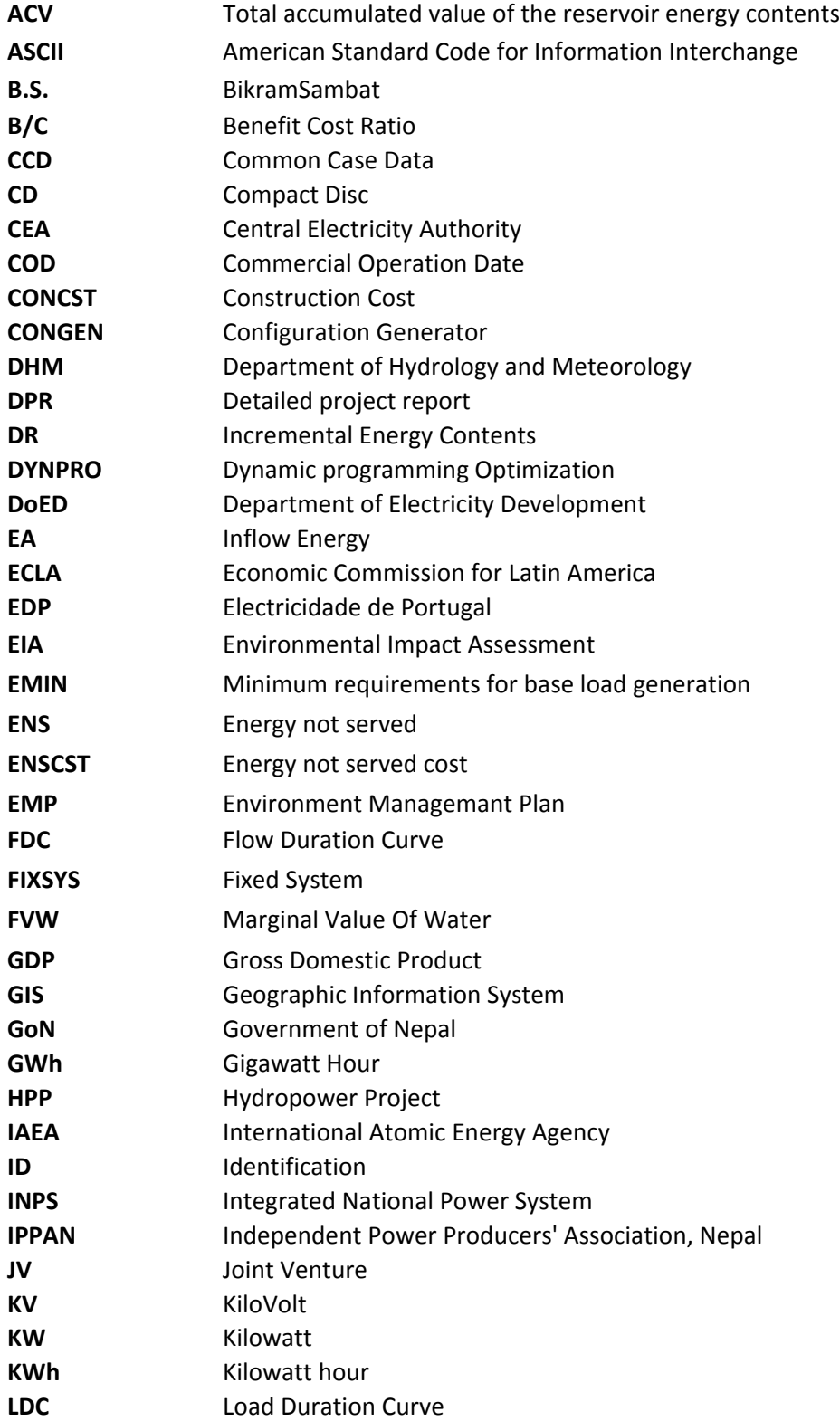

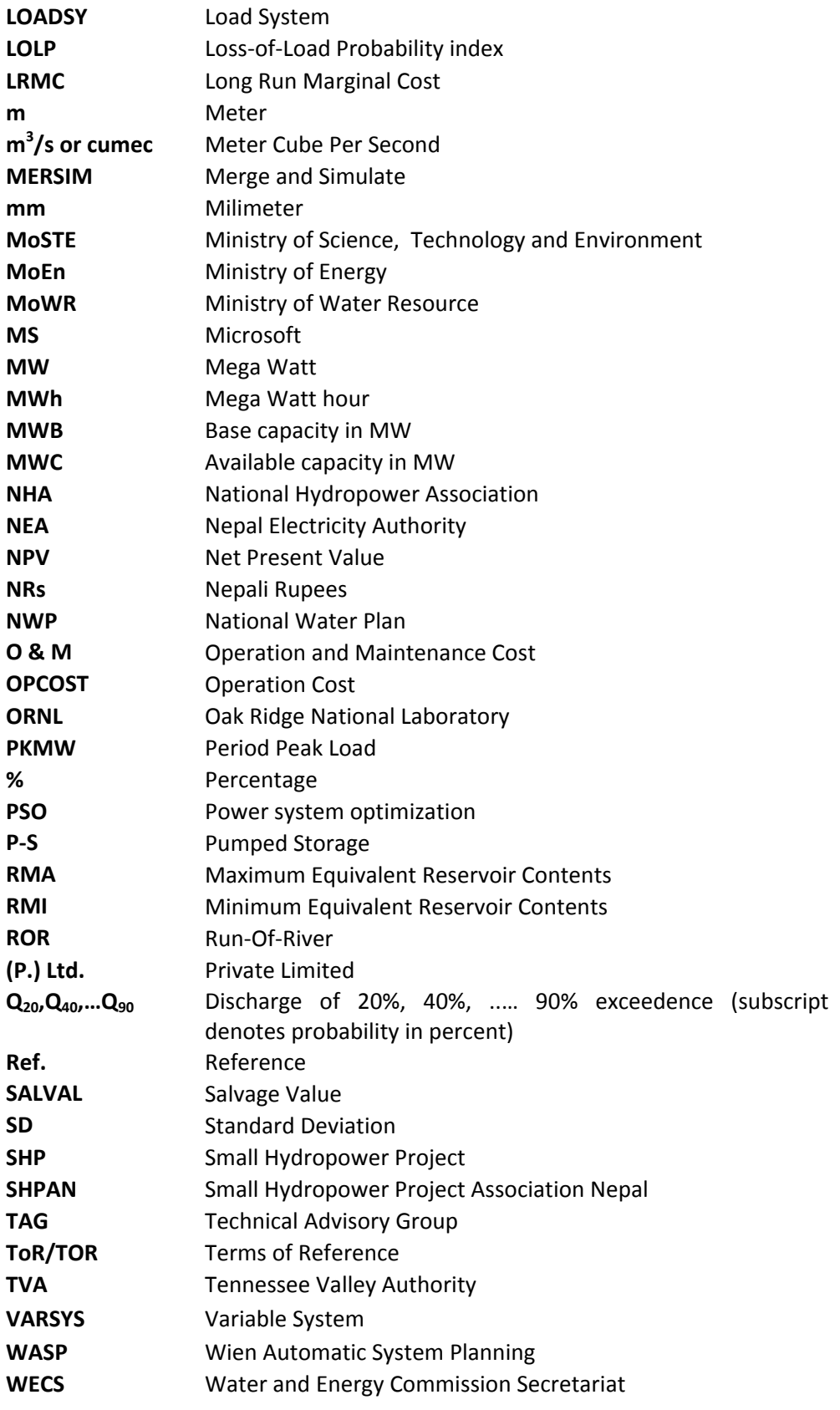

# **EXECUTIVE SUMMARY**

## **Introduction**

Nepal is endowed with precious water resources that accounts for an economical potential of 43000 MW (National Water Plan 2005), of which only less than 1.5% has been harnessed so far. The perennial nature of rivers and steep gradients of country's topography provide an ideal condition for the development of hydroelectric projects. National Water Plan (2005), has recognized that water is one of the principal physical resources that can play a major role in enhancing the pace of overall development of Nepal. Nevertheless, despite serious efforts by concerned agencies, development of such hydroelectric projects has not gained sufficient speed, principally due to insufficient funds and basic infrastructure facilities. As a result, Nepal is suffering from heavy load shedding and acute shortage of electricity which is badly affecting people's daily life in general, and country's development activities in particular. NEA's latest peak load forecast for integrated national power system ( INPS) for the period 2004‐2020 shows that peak load demand in the system could grow by 8% every year based on current GDP growth of 4%.

Promulgation of liberal hydropower development policy has profoundly encouraged the national and international entrepreneurs to be engaged in the development of hydropower projects of different capacities. To supplement to the Headworks and Water Conveyance System Design Guidelines that was prepared for public/independent power producers, DoED has employed SILT and ERMC ‐JV hereafter referred as the Consultant for the **Preparation of the Guidelines for Power System Optimization of Hydropower Projects.** 

#### **Objective**

The main objective of this project is to develop **Guidelines for Power SystemOptimization of Hydropower Projects.** These guidelines will help various public/independent power producers follow a uniform, consistent and converging approach for optimization study during planning, design and analysis of hydropower projects at the feasibility level of studies in the Nepalese context. These guidelines will provide common platform and form a basis to compare the projects on equal footing.

#### **Scope of work**

The DoED has outlined the broad scope of works for this project and has employed the Consultant to carry out the works envisioned in the terms of references (TOR). Scope of works demands to collect and review numerous government documents, hydrological data, regulations, acts, feasibility studies, best‐practices, optimization models, and guidelines. As outlined in the TOR the consultant requires to construct an optimization model by using VALORAGUA and WASP and develop guidelines for Power System Optimization (PSO) of hydropower projects.

The understanding of TOR by the Consultant was iterated in the bid as well as in the contract agreement. In this report it has been reiterated further.

# **Desk Study**

After signing the contract the Consultant set up the office and initiated the desk study. The objective of the desk study was to study the scope of works and carryout activities that were required by the TOR at the initial stage of the project.

# **Understandings,Reviews and Outline of the Guidelines**

Consultant has elaborated further the understanding of the job, reviewed various documents and developed an outline of the Guidelines for Power System Optimization of Hydropower Projects. Consultant has followed an industrial standard approach for preparation of Guidelines for Power System Optimization of Hydropower Projects. The structure of the Guidelines is developed by incorporating the spirit of Cleint's TOR. In addition, cautions are made to make it not conflicting with the earlier government documents and guidelines. However, the efforts to make the Guidelines simple, comprehensive, complete and practical has been continued through the study period and the improvements has been reported to the Client.

# **Field Visit**

The consultant hasbeen organized site visits to different generation, transmission and distribution sites to familiarize with the Nepalese Power System. The field visit took place from May 31 to June 3, 2013. The field visit covered various types of generation stations, switchyards, substations, and control stations. Generation stations covered reservoir hydropower plants such as Kulekhani cascade, Hetauda Diesel Plant, run‐of‐river type station with pondage such as Kaligandaki A, Middle Marsyangdi and Marsyangdi, and run‐of‐river type without pondage such as recently completed Bijaypur hydropower plant. Switchyards of most of generation plants were visited. Regional substations such as those at Bharatpur and at Lekhnath were visited.

# **Data Collection for Modeling**

All hydro‐meteorological data were collected from Department of Hydrology and Meteorology (DHM) and checked for consistency using double mass curve technique. Data were compiled as per available historical hydrological data of al hydrometric stations published by DHM for checking consistency of collected data. The monthly discharge data from 1963 up to 2010 were available as per recorded by DHM.

The information of all hydropower plants and thermal plats required for setting models were collected from available reports and publications of NEA, DoED, IPP and websites.

# **Methodology**

A package for power system optimization of hydropower projects has been developed by using the two f available models: **VALORAGUA** and **WASP**.

#### **VALORAGUA**

The VALORAGUA Model is a software package for Decision Support in Electric System Planning. This tool has special emphasis on optimal use of a mixed‐system, integrated in load/generation areas linked by a transmission network. A marginal approach leading to the computation of nodal prices is considered reflecting the variation of the cost function if the load in the node increases one unit. The whole horizon is one year, the time interval, a month or a week, generally called period, each period

with five sub periods called load‐steps defined to represent the peak (first load step), the intermediate (second, third and fourth load steps) and the base hours (fifth load step). This computer tool essentially provides the information needed to support and to assist the decision maker process in electric sector. This tool, like what happens with many optimization models, is being a result of a set of updates, due to the natural evolution of mathematical techniques, to better cover the new constraints and conditions in the operation of the Electric Power System and also to be adapted to an open electricity market. The model enables a detailed management of the electric power system, represented as an interconnected collection of main subsystems: production subsystem, transmission subsystem and consumption subsystem. Each component of every subsystem is completely individualized, with its identification and topological connection to the electric and/or the hydraulic network, and performs an economic or physical activity. River network will be taken in consideration designing the hydraulic network with hydropower plants. Likewise the model takes into account whether the plants are in cascades or independent. If a new plant is added in the cascade, the hydraulic network should be revised accordingly.

#### **WASP**

The Wien Automatic System Planning Package (WASP) was originally developed by the Tennessee Valley Authority (TVA) and Oak Ridge National Laboratory (ORNL) of the United States of America. WASP-IV is designed to find the economically optimal generation expansion policy for an electric utility system within user-specified constraints. It utilizes probabilistic estimation of systemproduction costs, unserved energy cost, and ‐reliability, linear programming technique for determining optimal dispatch policy satisfying exogenous constraints on environmental emissions, fuel availability and electricity generation by some plants, and the dynamic method of optimization for comparing the costs of alternative system expansion policies. The WASP model is aimed at finding an optimal expansion plan for a power generating system over a period of up to 30 years against the constraints imposed by the planners. The optimum option is evaluated in terms of minimum discounted total costs.

#### **Modeling using VALORAGUA and WASP**

All data files of VALORAGUA are in ASCII format. Except CADIR.DAT and INFLOW.DAT which contain large amount of data, all other files are prepared using text editor. However, these data files can also be prepared directly in text editor. Main input files CADIR.DAT and INFLOW.DAT have been prepared in this study by using EXCEL and MATLAB. Collected data for these two files are assembled in EXCEL spreadsheets, and a code in MATLAB is written to read EXCEL data files and generate output in required ASCII format.

Like VALORAGUA, all input files of WASP are in ASCII format. The input files LOADSYS.DAT, FIXSYS.DAT and VARSYS.DAT have been prepared in by using EXCEL and MATLAB. Except these three files, other remaining files are of small size, which are directly prepared using text editor.

First, module CLEARD must be run in order to initialize the direct access file G14 for the particular VALORAGUA study. This is followed by a run of CADIR in order to prepare all the basic characteristics of the power system configuration(s), including the necessary hydro data. For the first run, VALAGP is run with a year of good quality data to check if there are any errors. Finally, a run of VALAGP for all the years of study will provide the required optimization of the operation of the system in the selected years. After VALAGP has been run, RESEX is executed to get overall results of simulation and

RESIM is executed to obtain more details for a particular hydroplant. Next, MAINT module is run in order to optimize the maintenance schedule of the thermal power plants for each given configuration and probably a new sequence of runs of CADIR and VALAGP could be undertaken in order to try to improve the results of the previous simulation in terms of operating costs. It should be noted, however, that the CLEARD program is only run at the beginning of the process since any subsequent run of this program will erase any previous information contained in the direct access file G14.

If the purpose of the VALORAGUA study is to iterate with optimization runs of the WASP program, the VWASP module can be run to produce the hydro data for FIXSYS.DAT and VARSYS.DAT. If optimization of expansion is not the goal, the user may take the VALORAGUA end‐results and do the analysis of results.WASP running sequence:

LOADSY, FIXSYS and VARSYS are data pre‐processing modules, which can be run independent of each other. The data obtained from these modules are used for optimization. For optimization of expansion plan, CONGEN, MERSIM and DYNPRO are run in sequence. The DYNPRO module gives the final optimum solution.

#### **Analysis of output data**

Analysis of the output of VALORAGUA model is carried out from the output data saved in VALAGP.prn and RESEX.prn. VALAGP.prn displays the information on optimization.

Long Run Marginal Cost (LRMC) is computed for different scenarios by perturbation approach. After determining the reference optimized expansion plan and reference LRMC, monetary value of different sets of candidate hydropower plants has been determined. The outputs from VALORAGUA‐ WASP give the monetary value of candidate sets of hydropower plants.

From initial runs of these models, it was found that VALORAGUA/WASP run in 32‐bit MS Windows® environment. Simultaneously, guidelines for users will be developed which will cover optimization of hydropower projects as well as hydropower plants.

# **Application of Model**

Different scenarios are performed in this study:

- 1. Basic model: Hydroplants with Thermal and without export, design flow of hydroplants
- 2. Export option: Export (700MW) added in Basic model

3. Seasonal model: Hydroplants with Thermal and without export, design flow, seasonal consideration

- Dry season: Jan‐Apr
- Wet season: May‐Dec

4. GDP change: Hydroplants with Thermal and without export for adopted design flow, considering 5%, 7.5% and 10% GDP growth

5. Storage projects: Hydroplants with Thermal and without export for adopted design flow considering more storage projects

6. Consideration of major existing, under‐construction and planned projects

In the recent version of VALORAGUA, maximum allowable number of hydroplants is 50, and maximum allowable number of hydrocascades is 18. Considering these limitations, maximum number of hydrocascades in all model application of the study is set to 18. Hydronetwork is designed in such a way that major existing hydroplants and major planned hydroplants from all over Nepal are included in the power optimization. Based on the availability of data, 46 hydroplants are included within 18 hydrocascades. Among them, 23 are existing plants and remaining are expansion candidates.

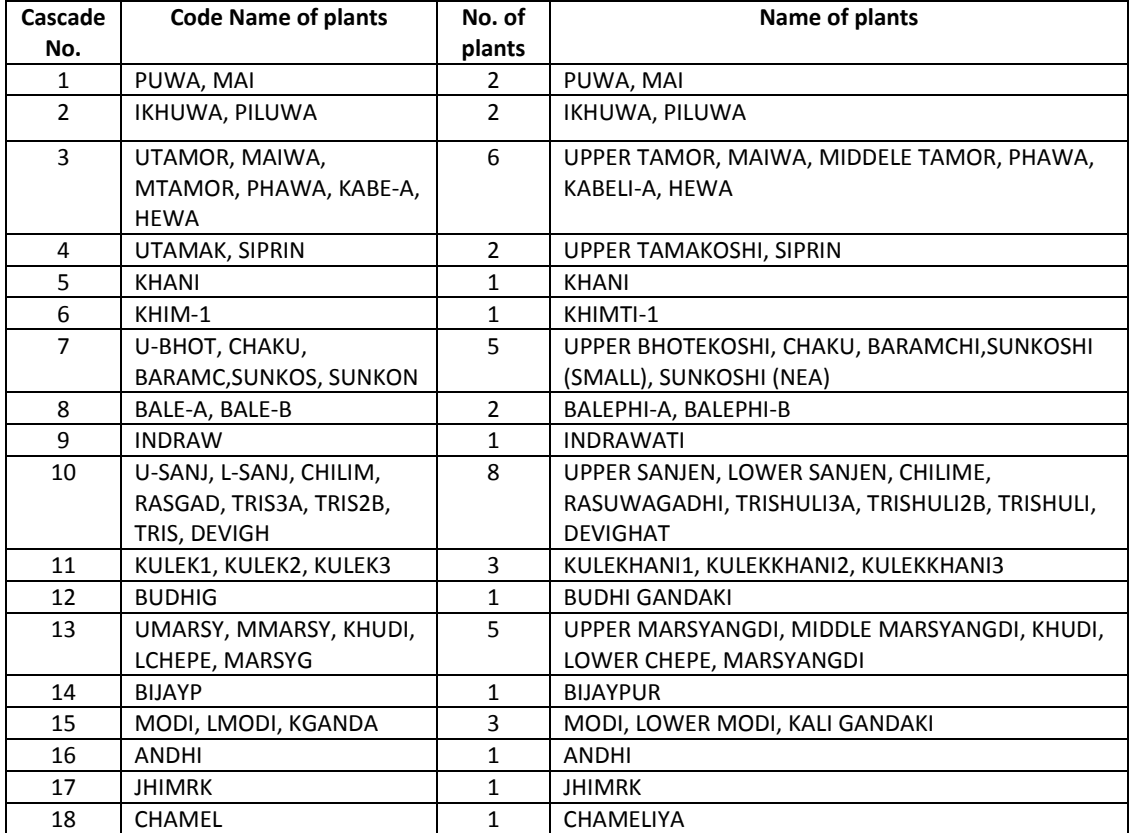

#### Table 1: Detail of hydro‐cascades

#### **Diesel Plants**

Hetauda: 10 MW

Duhabi: 39.5

Total installed capacity of existing hydro plants, expansion candidate plants and thermal existing = 2775 MW

Consumption (load) subsystem

- Electric code: Nepal as single node
- Fixed Power Demand (primary demand) for simulation year 2030
- Secondary Power Demand

Inflow data: Data of 30 years from 1980 to 2009 for 46 points.

Input data for both VALORAGUA and WASP have been prepared for all considered scenarios. The results of model simulation as the LRMC and LOLP have been compared in the following tables:

| <b>Scenario</b> | Case                                     | LRMC (Cts/Kwh) |
|-----------------|------------------------------------------|----------------|
| 1               | <b>Basic</b>                             | 3.9            |
| $\overline{2}$  | Export                                   | 3.8            |
| 3               | Dry                                      | 11.7           |
|                 | Wet                                      | 5.0            |
| 4               | 5.5%GDP                                  | 4.2            |
|                 | 7.5%GDP                                  | 6.6            |
|                 | 10%GDP                                   | 12.7           |
| 5               | Additional Storage projects to scenario1 | 3.6            |
| 6               | Major projects                           | 3.5            |

**Table 2: LRMC comparison for different scenarios**

#### **Table 3: Average LOLP comparison**

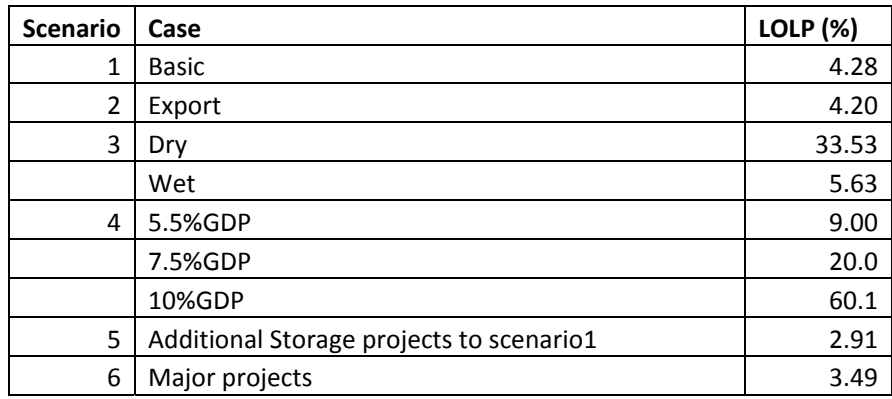

VALORAGUA‐WASP models simulate combined hydro‐thermal system. Therefore, the model cannot be executed without thermal component. In hydro system, ROR, PROR and storage plants are considered. All scenarios except scenario 5 and 6 include 2 storage plants. Scenario‐5 includes 5 storage plants and scenario‐6 includes 6 storage plants.

The following is the result of comparative analysis of various scenarios.

LRMC for export option is slightly less than basic case. In this case, there should be excess energy for export. LRMC for dry season is higher than wet season due to the low generation of power. LRMC increases with the increase of GDP due to increment of load. LRMC with more storage projects is less. The result of LOLP is also in agreement with the result of LRMC. The result shows that hydro system with the combination of simple run off river, peaking run off river, and storage hydropower plants will be the best option for Nepalese context.

#### **Sensitivity Analysis**

Sensitivity analysis refers to the change in the output of model due to change in parameter. In power optimization study using VALORAGUA‐WASP, some parameters are estimated using available data whereas some parameters are assigned from the prevailing conditions. In this study, following case studies are performed as a part of sensitivity analysis:

- 1. Reference case (scenario 1 described above as a Base case , having 46 plants: 23 existing + 23 expansion)
- 2. Design flow for existing plant and Q25 for expansion candidates
- 3. Design flow for existing plant and Q30 for expansion candidates
- 4. Design flow for existing plant and Q40 for expansion candidates
- 5. Design flow for existing plant and Q50 for expansion candidates
- 6. Design flow for existing plant and Q60 for expansion candidates
- 7. Unserved energy cost: 30 cents/kwh, 55 cents/kwh, 80 cents/kwh and 1 USD

#### **Table 4: LRMC comparison**

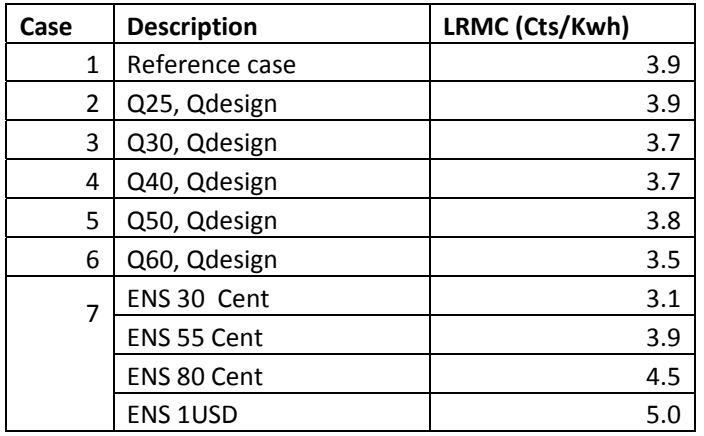

#### **Table 5: Average LOLP comparison**

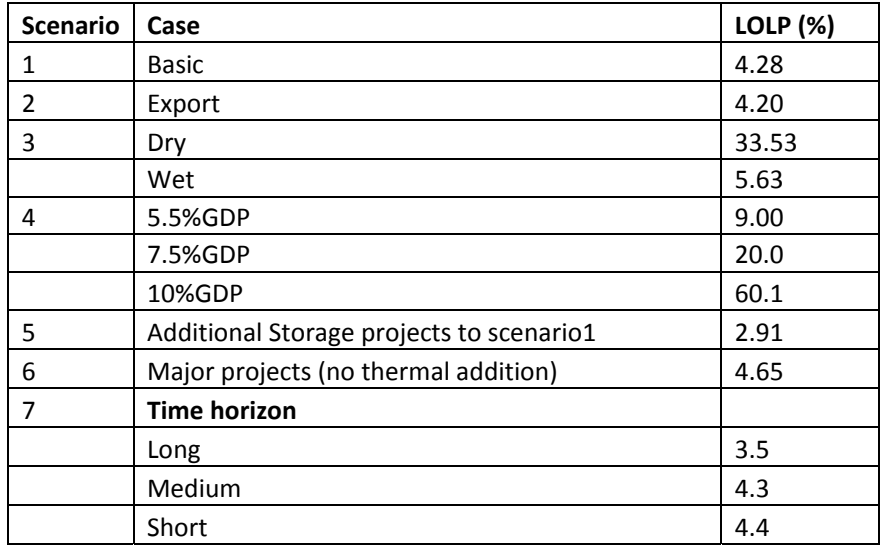

Comparing cases 1‐4, LRMC for case 3 is the highest and case 1; case 2 is in the same range; and it is minimum for case4. Average LOLP for case 3 is minimum among cases 1-4. Although there is no fixed trend of LRMC from case 1 to 4, the average LOLP for cases 2-4 is in the same range. This shows that adopting the design flow in the range of Q40‐Q60 for the expansion plants is satisfactory. In case 5, LRMC increases with the increase in cost of unserved energy. If the cost is higher, LRMC will also become higher. The average LOLP shows the reverse trend of LRMC. If the cost is higher, the loss of load will be lower.

# **Technical Advisory Group (TAG)**

DoED has formed an expert panel consisting of initially seven experts and experienced personnel involved in power system planning, analysis and hydropower system optimization activities from different but related Government and non‐Governmental agencies like IOE, BPC, NEA and private sector experts. The expert panel has continuously advised and suggested the consultant on the study activities at different phases of this project. The selection of the expert panel was carried out by DoED from the list of recommended experts by the consultant.

## **Residential Workshops**

The main objective of the workshop was to collect input, suggestions and experience of experts working in hydropower and relevant field of study. These inputs from the workshop have beenincorporated in the Draft Final Report to prepare qualitative and practical guidelines in Nepalese context. The workshop has been held on June 26 and 27, 2015 at Park Village Hotel, Kathmandu with TAG members, Senior Authoritiesof DoED, MoEnand different experts working in hydropower.

# **Conduction of Training**

The Training Programme has been organized and conducted for the use of VALORAGUA and WASP to DoED, MoEn, NEAand independent private developers' professionals for two weeks from September 17, 2015 at DoED Meeting Hall. The total number of participants has beenfourteen and selection of participants for training has been carried out by the DoED.

The major outline and content of the trainings hasbeen limited to the following:

- VALORAGUA model and its working, usage and applications
- WASP model and its working, usage and applications
- Data input and database preparation for model
- Model running and simulation practices
- Analysis and interpretation of Outputs of model etc.

## **Guidelines for Power System Optimization of Hydropower Projects**

After completion of customization of the model, the consultant has developed Guidelines for Power System Optimization of Hydropower Projects. The Guideline has been divided into two sections i.e. A and B section. The Section A of Guidelinealong with the software package will help to the government agencies, planning commissions, public power producers and NEA with the uniform and consistent/converging approach for power system optimization study during long term planning, licensing stage, design and analysis of hydropower projects. And, Section B will help to the Independent power producers, NEA and Government agencies and professionals who are engaged in hydropower development for optimization of the individual projects at Feasibility level study.Hence, the outline of the guidelines has been presented below:

## **SECTION A 1. INTRODUCTION**

#### **1.1 Background**

Nepal is blessed with precious water resources that accounts for an economical potential of 43000 MW, of which only less than 1.5% has been harnessed so far. The perennial nature of rivers and steep gradients of country's topography provide an ideal condition for the development of hydroelectric projects. Hence, to harness the hydropower potential of the country and to satisfy the increasing domestic power demand, the Department of Electricity Development (DoED) has made serious efforts to identify potential hydropower projects throughout the country. Promulgation of liberal hydropower development policy prepared by DoED has profoundly encouraged the national and international entrepreneurs to be engaged in the development of hydropower projects of different capacities. Development process of hydropower projects covers system planning, design and layout phases. The system planning and design including optimization of different hydropower projects under similar categories differed in depth and extension of studies carried out. Hence, for consistent approach of system planning, design and analysis at the feasibility level, a Guideline for Power System Optimization of Hydropower Projects is necessary.

#### **1.2 Objective of Guidelines**

The main objective of the Guideline is to provide guidance while adhering to uniform, consistent and converging approach, for the optimization study during planning, design and analysis of hydropower projects at the feasibility level of studies in the Nepalese context. These guidelines will provide common platform and form a basis to compare the projects on equal footing.

#### **1.3 Scope of Guidelines**

The Guidelines has been based on two widely used optimization models: VALORAGUA and WASP. The VALORAGUA‐WASP model is used for the power system optimization of a mixed hydro‐thermal system for a whole area such as country, state or region. Therefore, the guidelines hasnot focused on optimization of individual systems of generation, transmission, distribution, import or export and assume that these individual sub‐systems are optimized a priori. Standalone projects are assumed to be optimized a priori before including them in the system for system optimization.

#### **1.4 Concept of Optimization**

Optimization should maximize the benefits from the power system while doing expansion planning or developing best operating policies. This is valid for the power system as well the power plants in the power system. Optimization philosophy has been discussed for various for the system as well for the plant. This section has described in detail the concept of optimization in hydro-thermal system.

#### **1.5Philosophy of Power System Optimization**

Power optimization of hydropower projects is aimed at maximizing the benefits of hydropower considering power demand, production, transmission, and distribution systems with the highest possible rate of efficiency assuring reliable, safe and economic operational conditions of the desired system of production.

#### **2. LITERATURE REVIEW ON POWER SYSTEM**

This section has described the detail information on involved energy institutions in Nepal, status of electric power development, review on electricity market (Import and Export of electricity), review on acts, plan, policy and guidelines on hydropower developments and review on different available power system optimization models.

#### **3.VALORAGUA AND WASP MODELS**

#### **3.1 VALORAGUA model**

#### **3.2 WASP model**

This section has focused on two models: VALORAGUA and WASP which have been the optimization models that have gonethrough the Guidelines. Working principles, input and output modules of both models have been described in this chapter.

#### **4. DATABASE AND FILES**

Different types of data needed in optimization work are presented in this section. These data include: hydrological data, power data, loadings, generation, costs/tariffs, plant characteristics and reservoir/pond characteristics.

#### **4.1 Hydrological Data Preprocessing**

- To prepare data in prescribed format, processing of data is done in the before model set up. The processing includes
- Delineation of basin and computation of basin area
- Computation of mean monthly data
- Checking consistency of hydrological data using double mass curve technique
- Computation of discharge at ungauged intake location from known discharge at upstream/downstream location or transfer from neighbouring basin
- Preparation of flow and power duration curve

#### **4.2 Preprocessing of Load data**

In this section, the collection of load data, forcasting of load demad and plotting of Load Duration Curve (LDC) has been described in detail.

#### **4.3 Estimating Cost of Unserved Energy (CUE)**

Different methods to estimate the Cost of Unserved Energy (CUE) have been described in this section.

#### **4.4 Description of VALORAGUA files**

In this section, the input data preparation methods for different modules of VALORAGUA are described:

- CADIR
- VALAGP
- MAINT
- RESEX
- RESIM
- VWASP

#### **5. OptimizationFramework**

This section presents the flow chart of optimization procedure using two models.

#### **6. Optimization of Power System**

With the input data of sample scenario, the output of power optimization using both models hasexplained in this section.

This section has been written considering the system characterization by VALORAGUA and WASP. The components include:

- Electric nodes
- Fixed power Demand
- Secondary power demand
- Maintenance Crew
- Thermal power plants and Imports
- Hydraulic nodes
	- Reservoirs
	- Spillways
	- Hydro turbine plant
	- Pumping plant
- Transmission lines

#### **Design of hydraulic network**

This section describes the procedure for preparing hydraulic network with an example considered as a basic scenario.

#### **Power optimization**

With the input data of sample scenario, the output of power optimization using both models is explained in this section.

#### **LRMC computation**

The procedure for LRMC computation is explained in this section giving example of basic scenario.

#### **7. Scenario Analysis**

In this section, the different scenarios have been setup and their LRMC have been computed.

#### **8. Sensitivity Analysis**

The sensitivity analysis can be carried out by varying different parameters in the reference case and compare their LRMCs to decide the best option. Hence, this section presents some examples of the sensitivity analyses of varying with some parameters.

#### **9. Recommendations**

This section gives a summary of recommendations that can be made from the outcomes of optimization.

#### **SECTION B**

#### **1. COMPONENT OPTIMIZATION**

#### **1.1 INTRODUCTION**

The objective of component optimization of hydropower projects is to adopt the best combination of different components e.g. weir/dam height, settling basin, headrace system, penstock pipe and number of units.

For Run‐of‐river (RoR) scheme, the component optimization is done for waterways (canal, tunnel, penstock and tailrace), and the number of units. For the storage type hydropower scheme, in addition to above, the dam height including pondage area should be optimized.

In RoR scheme, sizing of components like weir, intake, settling basin, forebay, surge tank, powerhouse are normally governed by hydraulic requirement and hence generally not optimized individually. Cost for access road, land acquisition, and transmission line are independent upon installed capacity and are considered constant for all alternatives. However, structures like canal, tunnel, penstock and tailrace shall be optimized based on the revenue lost due to head loss and cost of construction. The scheme with maximum net present value (NPV) shall be adopted as the optimum installed capacity.

For storage schemes, the dam height should be optimized based on the storage volume and energy generated with different installed capacity. For each height and installed capacity of the dam, the components like tunnel, penstock should be optimized separately. The installed capacity for which the NPV is the maximum shall be selected as the optimum.

#### **1.2 INSTALLED CAPACITY OPTIMIZATION**

The power can be calculated for different percentile of available flow. Increasing the percentile of available flow, the design discharge reduces. Decreasing the design discharge, the size of hydropower components such as intake, settling basin, conveyance system, penstock etc. decreases. Hence, the project cost reduces. But, the project capacity as well as energy also reduces due to the decrease in design discharge, thereby decreasing annual revenue. Hence the revenue and cost is traded to get optimum benefit. For this generally, the flow with 25% available to 70% available with certain interval is calculated from the flow duration curve, and power and revenue is calculated. The cost for each option is also calculated and then optimization study is done. The optimum capacity is taken as installed capacity.

#### **1.3 DAM**

Dams and weirs are primarily intended to divert the river flow into the water conveyance system leading to the powerhouse. Dams also produce additional head and provide storage capacity.

The choice of dam type depends largely on local topographical and geotechnical conditions. For instance if sound rock is not available within reasonable excavation depth, rigid structures such, as concrete dams are difficult. Conversely, for narrow valleys, it can be difficult to find space for separate spillways, and concrete dams can be the natural choice with their inherent possibilities to integrate spillways etc. in the dam body.

#### **1.4 SPILLWAY**

Spillway is a structure constructed at a dam site for effective disposing of surplus water from upstream to downstream. It is a safety valve for a dam. There is clear difference between dry and wet season flows, flood flows can have catastrophic effects on whatever structure is built in the stream. To avoid damage the excess water must be safely discharged over the dam or weir. For this reason carefully designed overflow passages are incorporated in dams as part of the structure. These passages are known as spillways. Due to the high velocities of the spilling water, some form of energy dissipation is usually provided at the base of the spillway.

#### **1.5 CANAL**

The objective of the design of canal is to determine the size and configuration that meets the criteria for the least cost. The cost determination usually is not limited to construction cost alone but often includes an economic analysis of costs and benefits. The best form of cross-section of a canal is a section which gives maximum discharge for a minimum cross-section i.e. the wetted perimeter should be minimum for economical channel section.

#### **1.6 TUNNEL**

For the optimization of diameter of the tunnel, the factors to be considered are: velocity requirement, head loss in tunnel, interest of capital cost of tunnel, annual operation and maintenance charge. The optimization is based on the increment of tunnel cost with respect to the tunnel diameter (sectional area) and the value of energy lost which is a function of the tunnel sectional area. A larger diameter for a given discharge leads to smaller head losses and hence greater will be the net head available to the turbine. Thus the power and energy production will be increased. On the other hand a greater size tunnel means less velocity and greater capital investment. Therefore, a size that will give the least capital cost over the lifetime of the plant is considered to be the optimum diameter / sectional area.

#### **1.7PENSTOCK**

The inside diameter of penstock should be determined to be economical diameter. The economical diameter is a diameter which minimizes the sum of annual cost of penstock pipe and annual value of power loss due to loss of head.

#### **1.8 SELECTION OF TYPES OF TURBINES AND NUMBER OF UNITS**

Turbine selection and plant capacity determination requires the detailed information on head and possible plant discharge. The usual practice is to base selection of the annual energy output of the plant and least cost of the energy of the particular scale of the hydropower installation.

# **Conclusion and Recommendation**

Nepal is suffering from heavy load shedding and acute shortage of electric energy which is badly affecting people's daily life in general, and country's development activities in particular. NEA's latest peak load forecast for integrated national power system (INPS) for the period 2004‐2020 shows that peak load demand in the system could grow by 8% every year based on current GDP growth of 4%. Hence, the development of hydropower projects at the earliest possible time has become an urgent task to be undertaken by the Government. Further, the power export potential

and power market opportunity for Nepal also exists in India. National Water Plan (2005) predicts a power export potential of 683.6 MW by 2027.

For expansion optimization of hydropower network the Client has committed to develop guidelines for Power System Optimization of Hydropower Projects as well as optimization of individual power plants at the feasibility stage of planning, design and analysis of hydropower projects.

Reference and study materials, guidelines, standards, codes, articles, law, acts, regulations, practices and hydro‐development plans have been collected and reviewed. The collection of relevant materials has been continued throughout the study.

Many of the data which were needed for Power System Optimization of Hydropower Projects were not publicly available or published. So, the Client has cooperated in obtaining the required documents from government agencies or independent power producers and some data were reasonably assumed which were not available in Nepalese context.

The power system optimization has been done with VALORAGUA and WASP models, in which the results from VALORAGUA were fed as input to WASP. The results from the model simulation have been referred to prepare the Guideline for Power System Optimization of Hydropower Projects in Nepal.

This kind of study has been done very first time in case of Nepal. Hence, this study can be improved by using more sophisticated tools and more reliable data in the future.

# **Section A**

# Chapter 1 **Introduction**

# **Table of Contents**

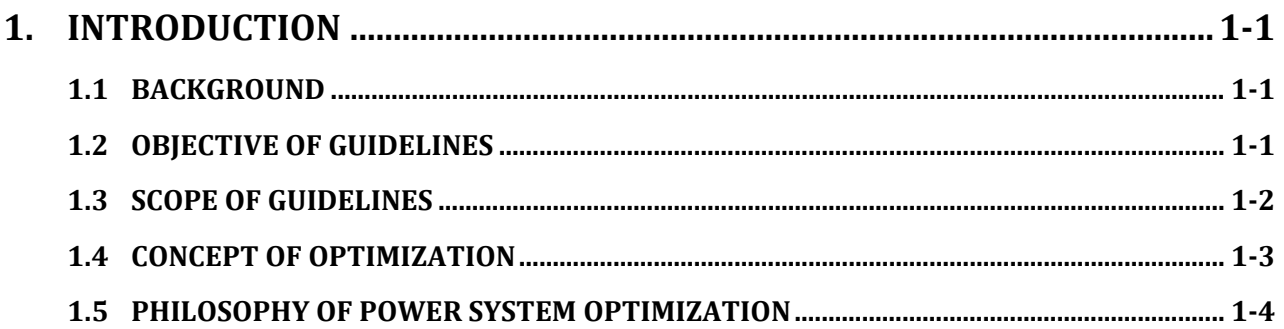

# 1. **INTRODUCTION**

# **1.1 BACKGROUND**

Electrical energy is produced by two types of plants: thermal plant and hydropower plant. Most thermal plants use steam turbines and coal, natural gas, or nuclear fuel. Hydroelectric generators are driven by water turbines. Many large electric power production systems include interconnected thermal and hydroelectric plants. Hydropower generation is limited by the availability of water. Thermal plants are often used to meet base‐load requirements supplemented by hydropower during times of peak energy demands.

Each hydropower plant is unique with its own design. The hydropower system includes dam, intake, conduit (penstock), turbine, generators, control mechanism, housing for equipment, transformers and transmission lines. Trash racks, gates, surge tank, forebay and other appurtenant hydraulic structures may also be required. Hydropower plants may be classified as run‐of‐river, storage, or pumped storage. Run‐of‐ river (ROR) plants have little storage and use stream flow as it occurs. Storage type plants have sufficient storage capacity to carry over water from wet season to dry season or from year to year. In a pumped storage plant, water from tailwater pool is pumped back to headwater pool.

Nepal is blessed with precious water resources that accounts for an economical potential of 43000 MW, of which only less than 1.5% has been harnessed so far. The perennial nature of rivers and steep gradients of country's topography provide an ideal condition for the development of hydroelectric projects. The latest statistics shows that more than 90% of the total available electric power developed in Nepal is the hydropower. National Water Plan (NWP, 2005) has recognized that water is one of the principal physical resources that can play a major role in enhancing the pace of overall development of Nepal. Nevertheless, despite serious efforts by concerned agencies, development of such hydroelectric projects has not gained sufficient speed, principally due to insufficient funds and basic infrastructure facilities. As a result, Nepal is suffering from heavy load shedding and acute shortage of electric energy which is badly affecting people's daily life in general, and country's development activities in particular. The latest peak load forecast made by Nepal Electricity Authority (NEA) for integrated national power system (INPS) for the period 2004‐2020 shows that peak load demand in the system could grow by 8% every year based on current gross domestic product (GDP) growth of 4%. Hence, the development of hydropower projects at the earliest possible time has become an urgent task to be undertaken by the Government.

In this connection, to harness the hydropower potential of the country and to satisfy the increasing domestic power demand, the Department of Electricity Development (DoED) has made serious efforts to identify potential hydropower projects throughout the country. Promulgation of liberal hydropower development policy prepared by DoED has profoundly encouraged the national and international entrepreneurs to be engaged in the development of hydropower projects of different capacities. Development process of hydropower projects covers system planning, design and layout phases. The system planning and design including optimization of different hydropower projects under similar categories differed in depth and extension of studies carried out. Hence, for consistent approach of system planning, design and analysis at the feasibility level, a Guideline for Power System Optimization of Hydropower Projects is necessary.

# **1.2 OBJECTIVE OF GUIDELINES**

The main objective of the Guideline is to provide guidance while adhering to uniform, consistent and converging approach, for the optimization study during planning, design and analysis of hydropower

projects at the feasibility level of studies in the Nepalese context. These guidelines will provide common platform and form a basis to compare the projects on equal footing. The guidelines will provide information about all types of analytical procedures and relevant values that are needed for power system optimization of hydropower projects in the Nepalese context. Preparation of guidelines for power system optimization will essentially be guided by two principles:

- a. Demand for electricity is not unlimited.
- b. Availability of funds to finance the construction of hydropower projects is also not unlimited.

## **1.3 SCOPE OF GUIDELINES**

Different models are available for power system optimization. The Guidelines will be based on two widely used optimization models: VALORAGUA and WASP. International Atomic Energy Agency (IAEA) has developed the computer model called WASP (Wien Automatic System Planning Package), which has been made available to interested Member States for use in long term expansion planning of their power system. In order to overcome the limitations of WASP, the IAEA decided to acquire the computer model called VALORAGUA, developed by the Electricidade de Portugal (EDP). The VALORAGUA‐WASP model is used for the power system optimization of a mixed hydro-thermal system for a whole area such as country, state or region. Therefore, the guidelines will not focus on optimization of individual systems of generation, transmission, distribution, import or export and assumes that these individual sub‐systems are optimized a priori. Standalone projects are assumed to be optimized a priori before including them in the system for system optimization.

In the context of VALORAGUA‐WASP model, the Guidelines cover the following:

- Hydrosystem and thermal system
- Focus on power generation and possible import/export of electric energy in the system
- Existing and planned/underconstruction projects
- Run‐of‐river and storage type of hydro plants
- Compilation and processing of data
- Formats of data files
- Format of output files
- Design of hydronetwork for optimization
- Setting parameters of model
- Running sequence of model
- Determination of the monetary value of different sets of hydropower plants
- Generation of scenarios and computation of Long Run Marginal cost (LRMC)
	- $\triangleright$  Base case scenario
	- $\triangleright$  Inclusion of export
	- $\triangleright$  Optimization covering the impact of gross domestic product (GDP) growth
	- $\triangleright$  Optimization covering different combinations of hydropower plants
	- $\triangleright$  Optimization covering short term (at least 5 years), medium term (at least 15 years) and long term (at least 25 years) planning
- Sensitivity analysis

It should be noted that major existing power plants connected to the national grid (INPS) will be included for calculating current operation policy and LRMC. The user will be able to consider each plant in the system individually. Then future projects can be added to the system for long term expansion power

planning, and provision for optimizing each plant will be made available to the user. It should also be noted that the distribution system has been envisioned as a demand node for this study.

The proposed guidelines are supposed to help the users to identify the best generation expansion plan based on existing infrastructure. At the feasibility study level of generation expansion, transmission and distribution (demand) become the constraints or the boundary conditions. Although the voltage levels affect the system performance, this study does not consider voltage variation as it is an issue for transmission line modeling rather than system optimization.

## **1.4 CONCEPT OF OPTIMIZATION**

Selecting the best or optimum solution from a set of alternative solution is referred to as optimization. In other words, optimization is finding the least or the most value such as cost. An optimization problem includes the following:

- Objective: value (e.g. cost) to maximize or minimize
- Objective function (cost function): mathematical function to be optimized (maximized or minimized)
- A set of variable controlling objective function (dependent and independent or decision variable)
- Constraints: imposed conditions
- Parameters: constant chosen during optimization set up

Mathematically, optimization problem can be set as follows:

Find the values of x1, x2,…..,xn which minimize f(x)

Subject to

 $Bi(x) \leq 0, l = 1, 2, ..., m$ 

 $Si(x) = 0$ , j= 1,2,......., m

Where X is n-dimensional vector (design vector, decision variable),  $f(x)$  is objective function, Bi(x) and Sj(x) are constraints.

A feasible solution is that minimizes or maximizes the objective function the optimal solution. Many problems are formulated as single objective optimization. Sometimes multiple objectives are also assigned for specific problems. The objective functions maybe constrained or unconstrained. However, in most of the cases constrains are imposed.

The constraints of an optimization model contain decision-variables that are unknown and parameters whose values are assumed known. Constraints are expressed as equations and inequalities. The solution of an optimization model, if one exists, contains the values of all of the unknown decision-variables. It is mathematically optimal in that the values of the decision‐variables satisfy all the constraints and maximize or minimize an objective function. This 'optimal' solution is of course based on the assumed values of the model parameters, the chosen objective function and the structure of the model itself.

The following are the major steps in constrained optimization:

- Prepare list of all variables for a particular problem.
- Assess the criterion for optimization and formulate the objective function with variables and parameters.
- Formulate constrains (equality/inequality): formulation of equations satisfying governing processes, use well known physical principles such as mass balances, energy balance, empirical relations, implicit concepts and external restrictions, identify the independent and dependent variables
- Simplify the objective function and model for complex problems
- Solve the optimization problem (algorithm for solution)

For continuous and differentiable functions, the method used in differential calculus is the classical method for optimization. Besides classical method, the other methods of optimization include linear programming (linear objective function and constraints), quadratic programming (quadratic objective function and linear constraints), non‐linear programming (non‐linear objective function and constraints), dynamic programming (splitting problems into smaller sub-problems), stochastic programming (some of the constraints depending on random variables) etc.

## **1.5 PHILOSOPHY OF POWER SYSTEM OPTIMIZATION**

Power system is the surrogate of generation, transmission, and consumption networks of electric energy. Power optimization of hydropower projects is aimed at maximizing the benefits of hydropower considering power demand, production, transmission, and distribution systems with the highest possible rate of efficiency assuring reliable, safe and economic operational conditions of the desired system of production. The optimization should maximize the benefits from the power system while doing expansion planning or developing best operating policies. In power optimization study, the objective function relates various costs, constraints are imposed, and the optimization algorithm minimizes costs. The constraints are formulated by considering water balance, power balance, upper and lower bounds etc.

Chapter 2 **Literature Review on Power System**

# **Table of Contents**

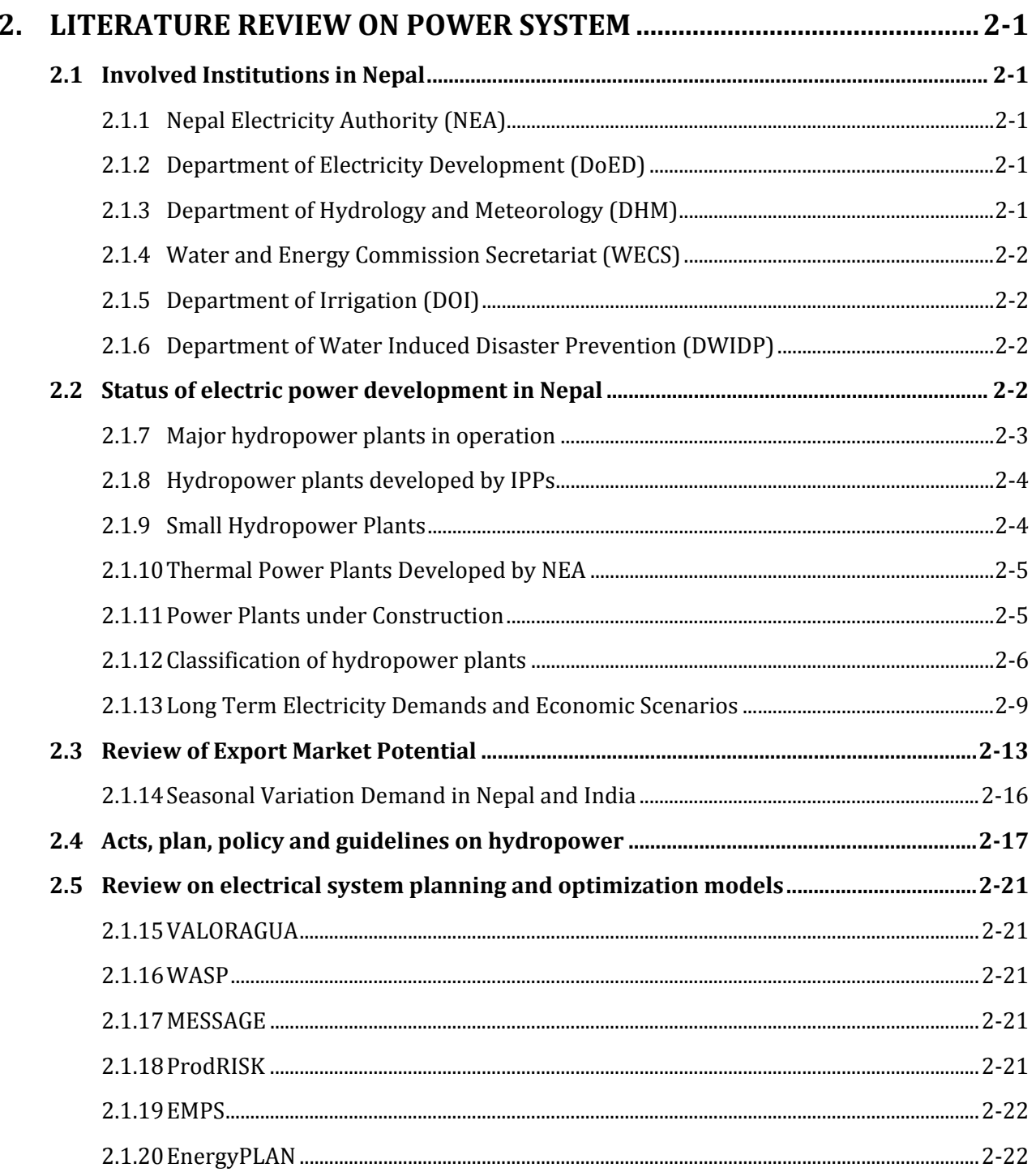

# **List of Tables**

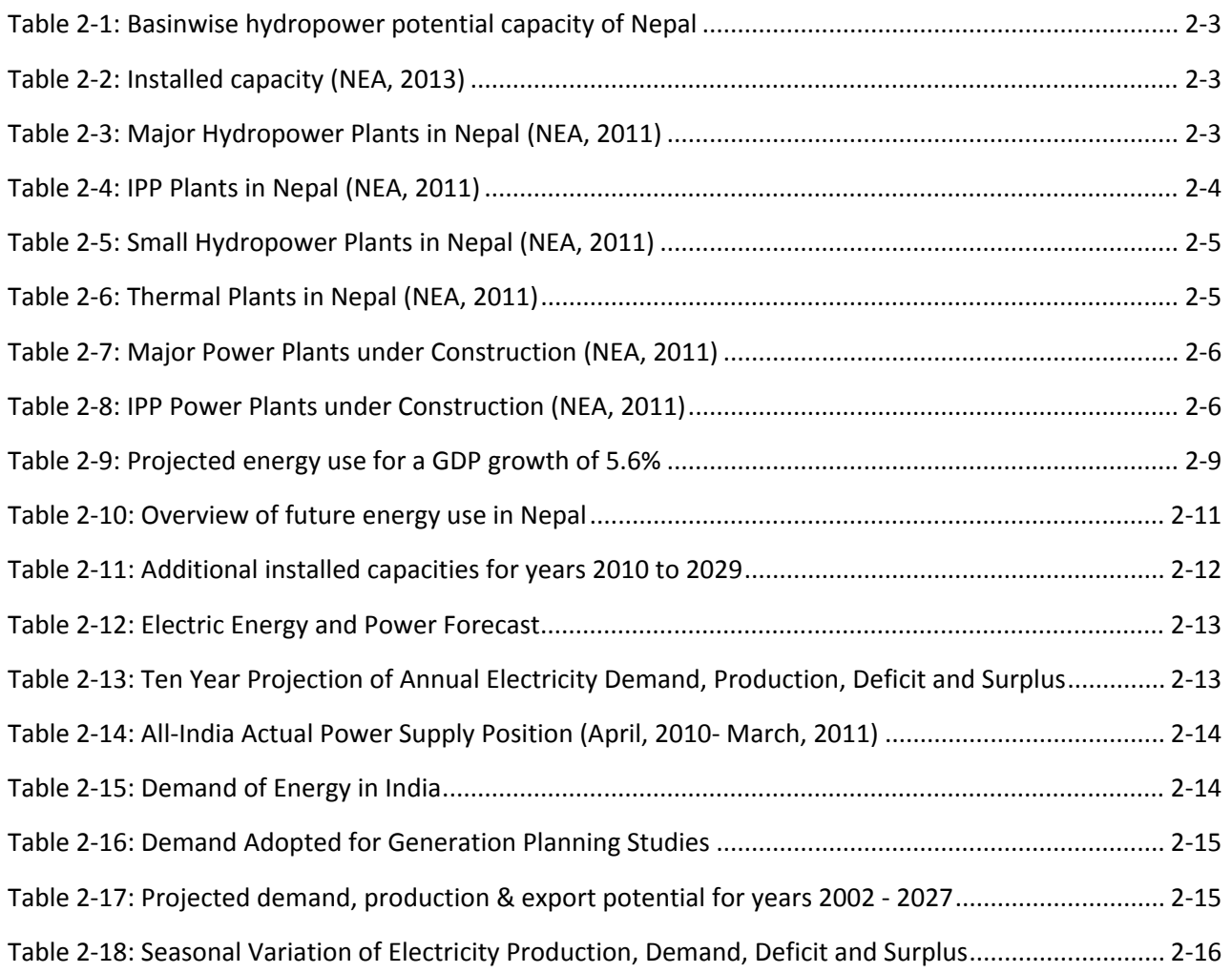

# **List of Figures**

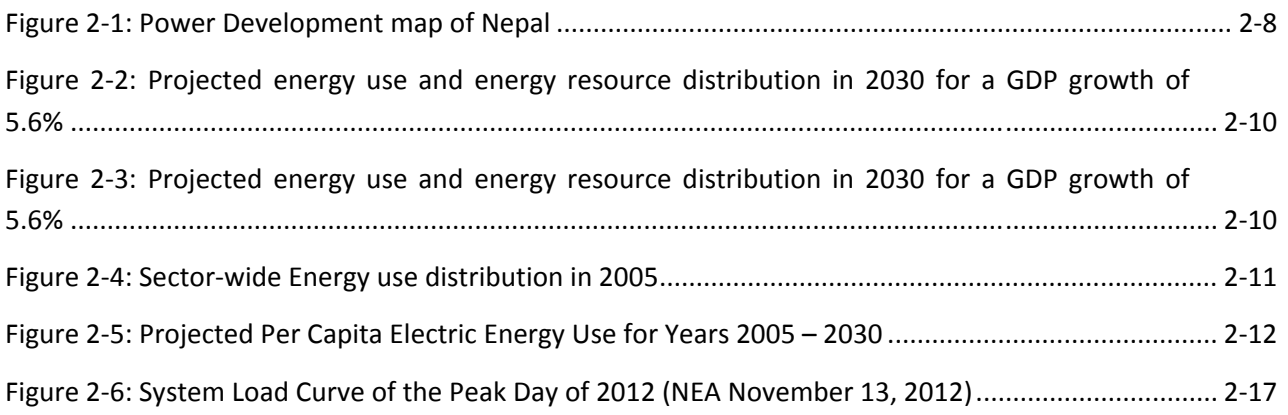

# 2. **LITERATURE REVIEW ON POWER SYSTEM**

# **2.1 INVOLVED INSTITUTIONS IN NEPAL**

# **2.1.1 Nepal Electricity Authority (NEA)**

Nepal Electricity Authority (NEA) was established on August 16, 1985 (Bhadra 1, 2042) under the Nepal Electricity Authority Act in 1984, through the merger of the Department of Electricity of Ministry of Water Resources, Nepal Electricity Corporation and related Development Boards. The primary objective of NEA is to generate, transmit and distribute adequate, reliable and affordable power by planning, constructing, operating and maintaining all generation, transmission and distribution facilities in Nepal's power system both interconnected and isolated.

#### **Responsibilities:**

In addition to achieving above primary objective, NEA's major responsibilities are:

a. to recommend to Government of Nepal, long and short‐ term plans and policies in the power sector.

b. to recommend, determine and realize tariff structure for electricity consumption with prior approval of Government of Nepal.

c. to arrange for training and study so as to produce skilled manpower in generation, transmission, distribution and other sectors.

# **2.1.2 Department of Electricity Development (DoED)**

Electricity Development Center (EDC) was established on July 16, 1993 (2050,Shrawan 1) under the then Ministry of Water Resources (MOWR) to develop and promote electricity sector and to improve financial effectiveness of this sector at the national level by attracting private sector investment. It was later renamed as Department of Electricity Development (DoED) on February 7, 2000 (2056 Magh 24). The Department of Electricity Development (DoED) is responsible for assisting the Ministry in implementation of overall government policies related to power/electricity sector. The major functions of the Department are to ensure transparency of regulatory framework, accommodate, promote and facilitate private sector's participation in power sector by providing "One Window" service. Under the prevailing law and regulations, DOED receives license applications and other pertinent documents from independent power developing entrepreneurs and carries out due diligence. Based on the findings, it recommends to the MoEn for the licenses to power projects. DoED equally emphasizes new projects from government as well as private sectors.

# **2.1.3 Department of Hydrology and Meteorology (DHM)**

Government of Nepal started hydrological and meteorological activities in an organized way in 1962. The activities were initiated as a section under the Department of Electricity. The section was subsequently transferred to the Department of Irrigation and was ultimately upgraded to Department status in 1988 as the Department of Hydrology and Meteorology (DHM). DHM has a mandate from Government of Nepal to monitor all the hydrological and meteorological activities in Nepal. The scope of work includes the monitoring of river hydrology, climate, agrometeorology, sediment, air quality, water quality, limnology, snow hydrology, glaciology, and wind and solar energy. General and aviation weather forecasts are the regular services provided by DHM.

#### **The Principal Activities of DHM:**

- Collect and disseminate hydrological and meteorological information for water resources, agriculture, energy, and other development activities.
- Issue hydrological and meteorological forecasts for public, mountaineering expedition, civil aviation, and for the mitigation of natural disasters.
- Conduct special studies required for the policy makers and for the development of hydrological and meteorological sciences in the region.
- Promote relationship with national and international organizations in the field of hydrology and meteorology.

## **2.1.4 Water and Energy Commission Secretariat (WECS)**

The Water and Energy Commission (WEC) was established by GoN in 1975 with the objective of developing the water and energy resources in an integrated and accelerated manner. Consequently, a permanent secretariat of WEC was established in 1981 and was given the name, Water and Energy Commission Secretariat (WECS). The primary responsibility of WECS is to assist GoN, different ministries relating to Water Resources and other related agencies in the formulation of policies and planning of projects in the water and energy resources sector.

# **2.1.5 Department of Irrigation (DOI)**

Department of Canal was formally established in 1952 under the ministry of Construction and Communication. The department then passed different stages working under different ministries and finally ended up as Department of Irrigation in 1987.

Department of Irrigation (DoI) has a mandate to plan, develop, maintain, operate, manage and monitor different modes of environmentally sustainable and socially acceptable irrigation and drainage systems ‐ from small to larger scale surface systems and from individual to community groundwater schemes. Its ultimate aim is to provide year round irrigation facilities and increase the irrigable area of the country to higher limits.

# **2.1.6 Department of Water Induced Disaster Prevention (DWIDP)**

In order to mitigate water induced disasters in Nepal, the then Water Induced Disaster Prevention Technical Centre (DPTC) was established under the Ministry of Water Resources under an agreement between the Government of Nepal and the Government of Japan on 7 October 1991. To institutionalize the objectives and achievements of the DPTC, the Department of Water Induced Disaster Prevention (DWIDP) was established on 7 February 2000 under the Ministry of Water Resources. The objective of establishing the department is to implement the programs of river and river basins conservation and to develop related appropriate technology, research, information systems, human resource and institutional development activities and to raise awareness of communities so as to mitigate water‐induced disasters.

#### **2.2 STATUS OF ELECTRIC POWER DEVELOPMENT IN NEPAL**

The basin‐wise hydropower potential of Nepal is shown in Table 2.1
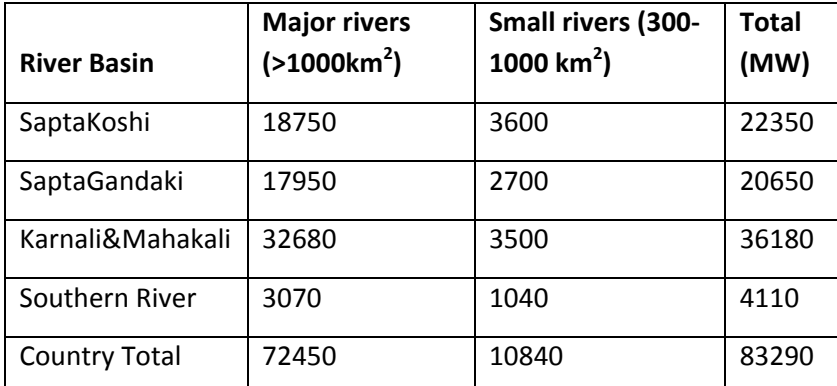

#### **Table 2‐1: Basinwise hydropower potential capacity of Nepal**

According to NEA report, the total installed electric power capacity of Nepal as of year 2013 is 762 MW (Table 2‐2). The total installed hydropower capacity as of year 2013 is only 708 MW.

#### **Table 2‐2: Installed capacity (NEA, 2013)**

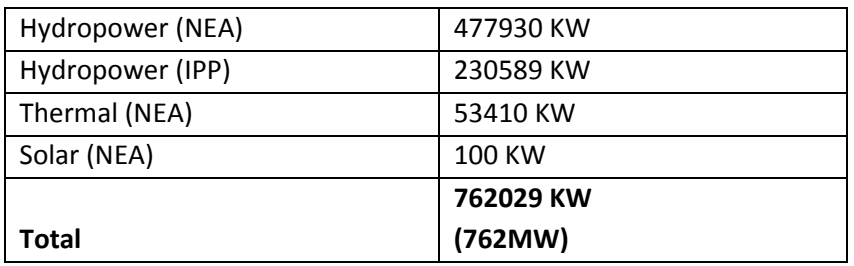

#### **2.1.7 Major hydropower plants in operation**

Major hydropower projects operating in Nepal were reviewed are shown in Table 2.3 along their installed capacity and commercial operation date (COD). The total installed capacity of major hydropower plants as shown in Table 2‐3 is 459.15 MW. The NEA is the owner of these projects.

#### **Table 2‐3: Major Hydropower Plants in Nepal (NEA, 2011)**

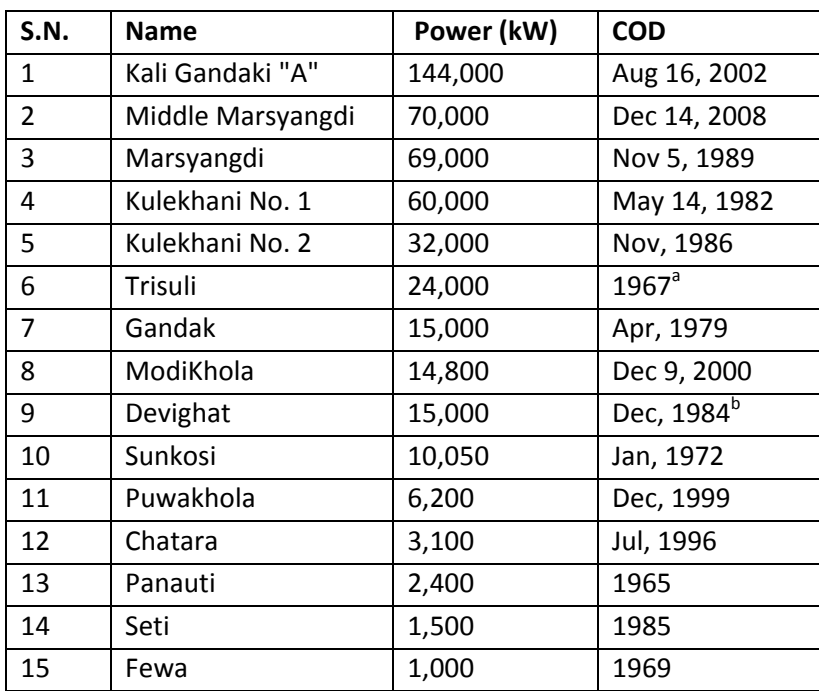

Notes: a- originally 21.0 MW – upgraded to 24 MW in 1995; b - originally 14.1 MW capacity upgraded to 15.0 MW in 2011.

# **2.1.8 Hydropower plants developed by IPPs**

The total installed capacity as shown in Table 2‐4 of hydropower plants developed by independent producers is 174.526 MW. The power is purchased by NEA.

#### **Table 2‐4: IPP Plants in Nepal (NEA, 2011)**

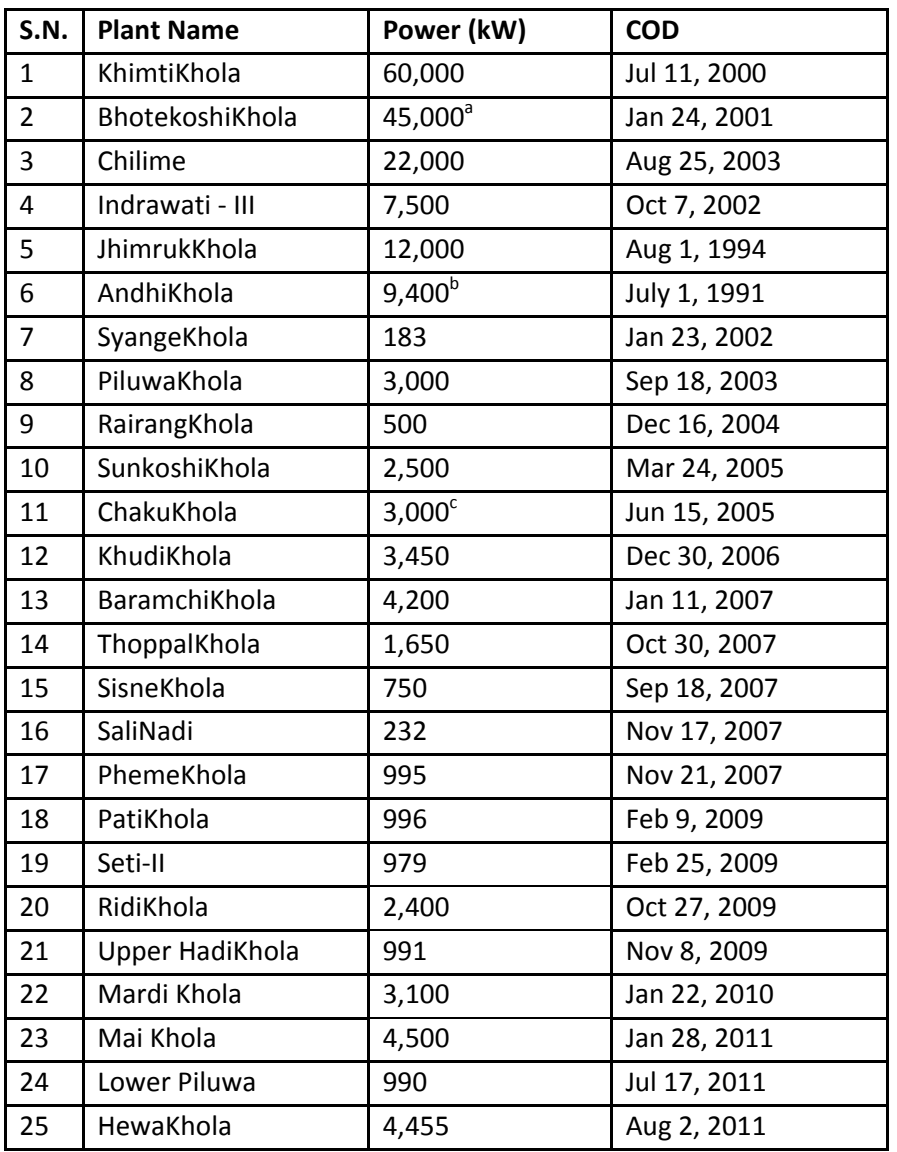

Notes: a-originally licensed for 36MW,  $b - 5.1$  MW operating and being upgraded to 9.4MW;  $c - 1.5$  MW operating

# **2.1.9 Small Hydropower Plants**

The small hydropower plants shown in Table 2‐5, which are not connected to INPS, supply a total of 4.536 MW power to isolated communities.

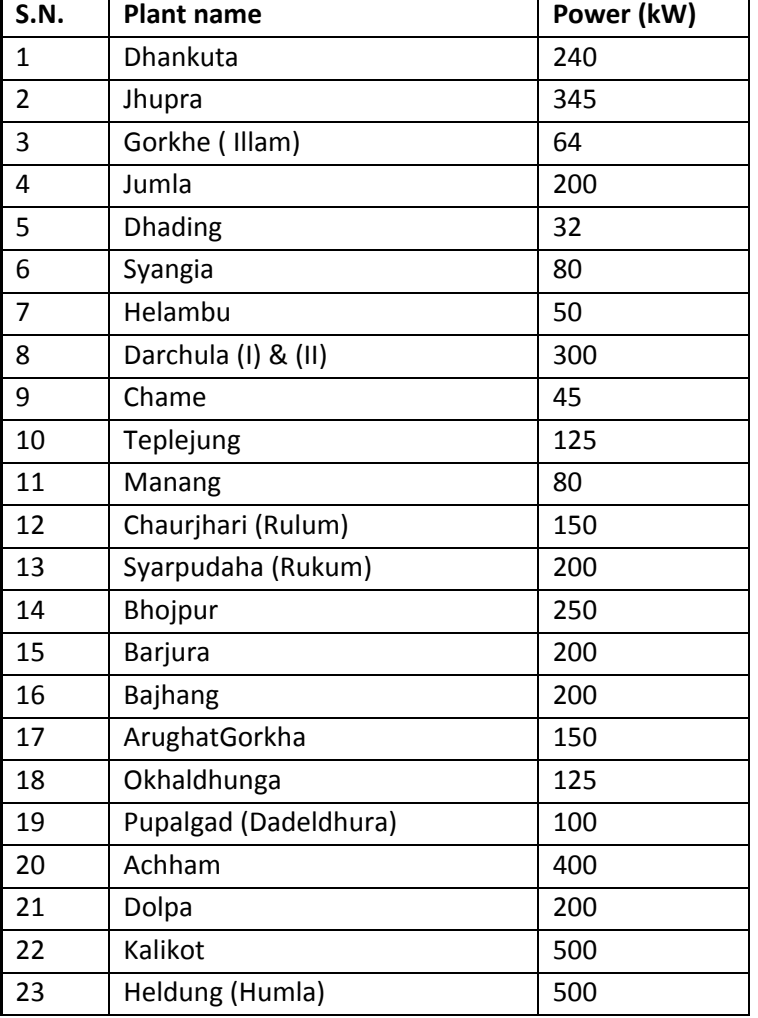

#### **Table 2‐5: Small Hydropower Plants in Nepal (NEA, 2011)**

# **2.1.10 Thermal Power Plants Developed by NEA**

Shown in Table 2.6 are only two active diesel plants in Nepal which produce electric power of 53.410 MW. These plants were developed to meet the peak loads.

#### **Table 2‐6: Thermal Plants in Nepal (NEA,2011)**

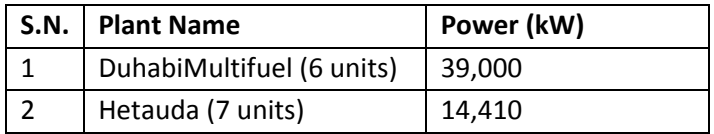

From the above tables it is clear that the system is hydro dominated. The share of thermal capacity is just 8.2% of the total installed capacities and 11.3% of the total installed capacities connected to INPS.

#### **2.1.11 Power Plants under Construction**

Shown in Table 2‐7 are the major hydropower plants under construction which after completion will deliver a total of 592W to the INPS.

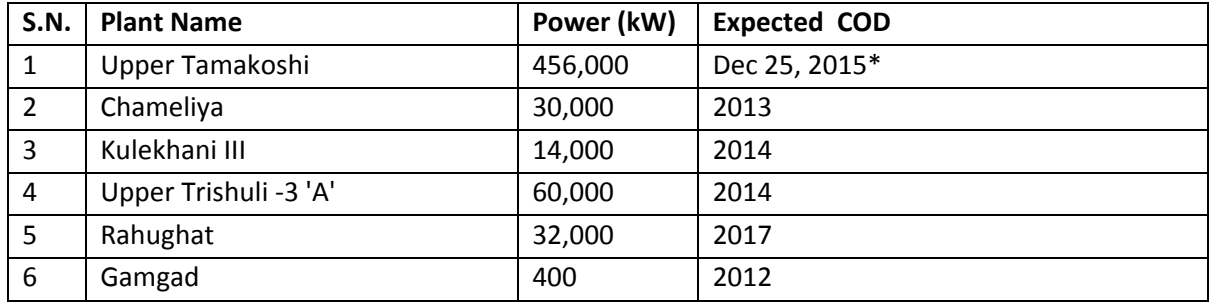

#### **Table 2‐7: Major Power Plants under Construction (NEA, 2011)**

Note: \*First 2 units will be commissioned, on July 14, 2016 other two will be completed

Shown in Table 2‐8 are other IPP plants under construction which after completion will deliver a total of 79.696 the INPS. From the table, it is evident that many projects have been delayed.

**Table 2‐8: IPP Power Plants under Construction (NEA, 2011)**

| S.No.          | <b>Name of Project</b> | Location(District) | Capacity(kW) | <b>Expected COD</b> |  |
|----------------|------------------------|--------------------|--------------|---------------------|--|
| $\mathbf{1}$   | L IndrawatiKhola       | Sindhupalchowk     | 4,500        | Jun 29, 2006*       |  |
| 2              | Lower Modi I           | Parbat             | 9,900        | Aug 18, 2011*       |  |
| 3              | SipringKhola           | Dolkha             | 9,658        | Dec 16, 2011*       |  |
| 4              | SiuriKhola             | Lamjung            | 4,950        | Feb 12, 2011*       |  |
| 5              | AnkhuKhola – 1         | <b>Dhading</b>     | 8,400        | Feb 13, 2012*       |  |
| 6              | Bijayapur-1            | Kaski              | 4,410        | Apr 13, 2011*       |  |
| $\overline{7}$ | Middle Chaku           | Sindhupalchowk     | 1,800        | Dec 31,2010*        |  |
| 8              | BhairabKunda           | Sindhupalchowk     | 3,000        | May 15, 2011*       |  |
| 9              | CharanawatiKhola       | Dolakha            | 3,520        | Apr 13,2012*        |  |
| 10             | Lower ChakuKhola       | Sindhupalchowk     | 1,765        | Jul 16,2008*        |  |
| 11             | Jiri Khola             | Dolkha             | 2,200        | Jul 15,2012*        |  |
| 12             | PikhuwaKhola           | Bhojpur            | 2,475        | Mar 13,2013         |  |
| 13             | Mai Khola              | <b>Ilam</b>        | 15,600       | Jul 14, 2013        |  |
| 14             | Belkhu                 | <b>Dhading</b>     | 518          | Apr 13, 2011*       |  |
| 15             | MailungKhola           | Rasuwa             | 5,000        | Mar 31, 2004*       |  |
| 16             | JhyadiKhola            | Sindhupalchowk     | 2,000        | May 30, 2012*       |  |

Notes: \* delayed

# **2.1.12 Classification of hydropower plants**

Based on the regulation of flow, the hydropower plants can be classified as follows:

- 1. Run‐of‐river plant
	- i. with simple run‐off
	- ii. with daily pondage
- 2. Storage plant

In view of this classification, among plants in operation, only KuleKhani I & II have storage of flow, whereas all other hydropower plants are Run‐Of‐River type. Some of the hydropower plants such as Marsyandi, Middle Marsyandi, Kaligandaki A and PhewaKhola include some daily pondage. All other plants have no pondage or no significant pondage. In the optimization guidelines, this classification will be adhered to and all INPS plants will be included in the database of the software.

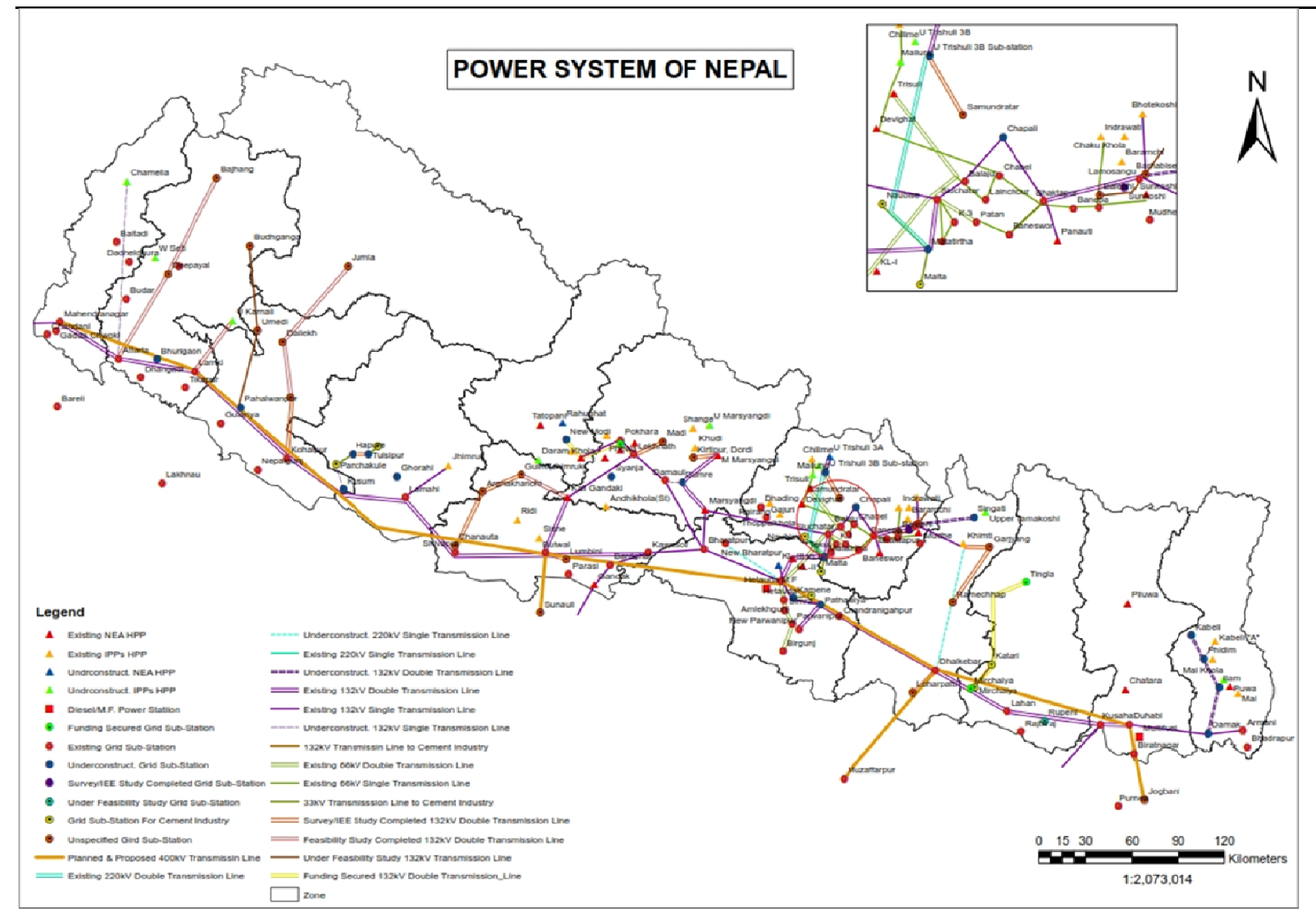

**F Figure 2‐1: Power D Development map <sup>o</sup> of Nepal**

# **2.1.13 Long Term Electricity Demands and Economic Scenarios**

Several documents regarding policy directives, annual reports, regulations, acts, and other materials were collected. These documents shed some insight into the long term electricity (power and energy) demand in Nepal. The Twenty Year Hydropower Development Plan (2010) projects a demand of 4,607 MW in 2030 under the assumption that the GDP growth will be at 5.6%. It also projects that electricity will replace other fuels for domestic use, as a result of which the total demand could be estimated at 11,480 MW. In Table 2‐ 9, it is shown how demand for energy will evolve in time. The Twenty Year Hydropower Development Plan (2010) estimated an energy use of 0.50 million Terra Joules by 2015 and 0.92 million Terra Joules by 2030.

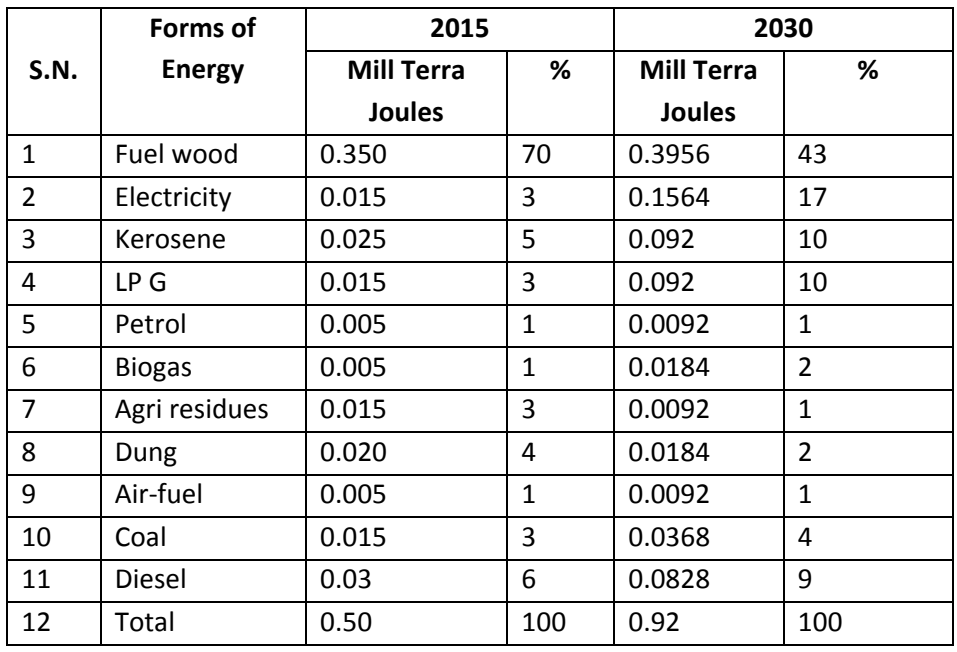

**Table 2‐9: Projected energy use for a GDP growth of 5.6%**

In Figures 2‐2 and 2‐3 the fractional shares of various types of energy resources in 2015 and 2030 are shown. From the charts it can be seen that use of electricity grows from 3% (2015) to 17% (2030). Likewise a vast reduction can be observed in the projected values of fuel wood use, the 70% share (2015) will be reduced to 43% by 2030. It was estimated that fuel wood be replaced by electricity, kerosene, LPG and biogas.

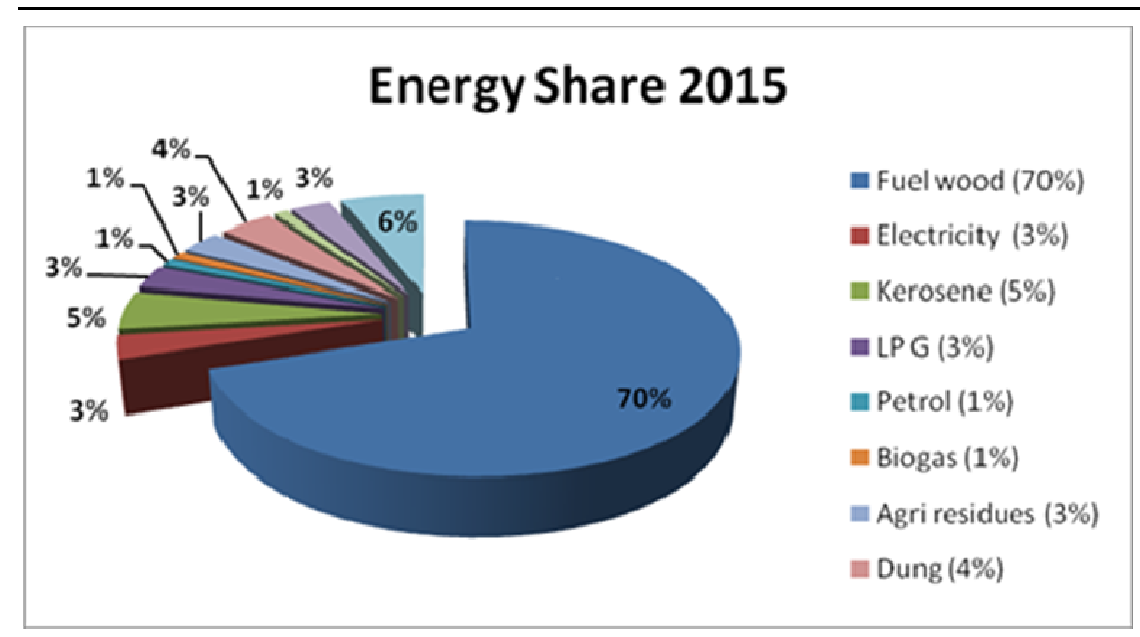

Figure 2-2: Projected energy use and energy resource distribution in 2030 for a GDP growth of 5.6%

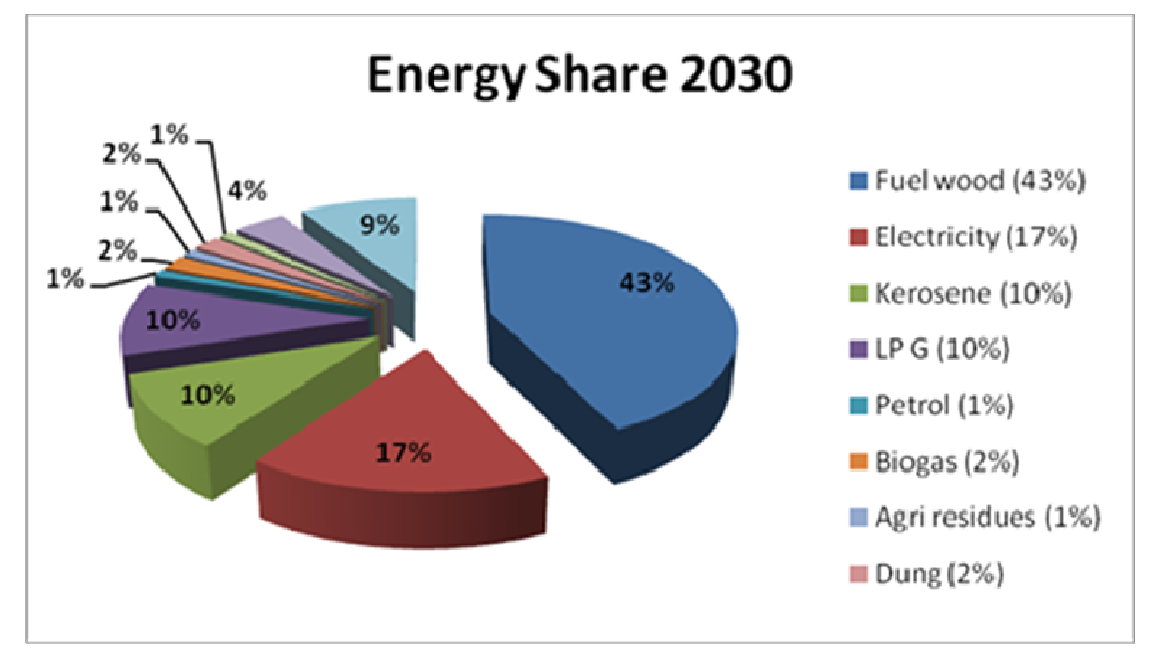

Figure 2-3: Projected energy use and energy resource distribution in 2030 for a GDP growth of 5.6%

On the other hand, at GDP growth of 4%, the historical energy use in 2005 was found as shown in Figure On the other hand, at GDP growth of 4%, the historical energy use in 2005 was found as shown in Figure<br>2.4. It was dominated by the traditional type of energy sources such as fuel wood, agricultural residues, animal dung etc. Based on the projected energy listed in Table 2-9. The Twenty Year Hydropower Development Plan, has estimated future energy use as shown in Table 2-10.

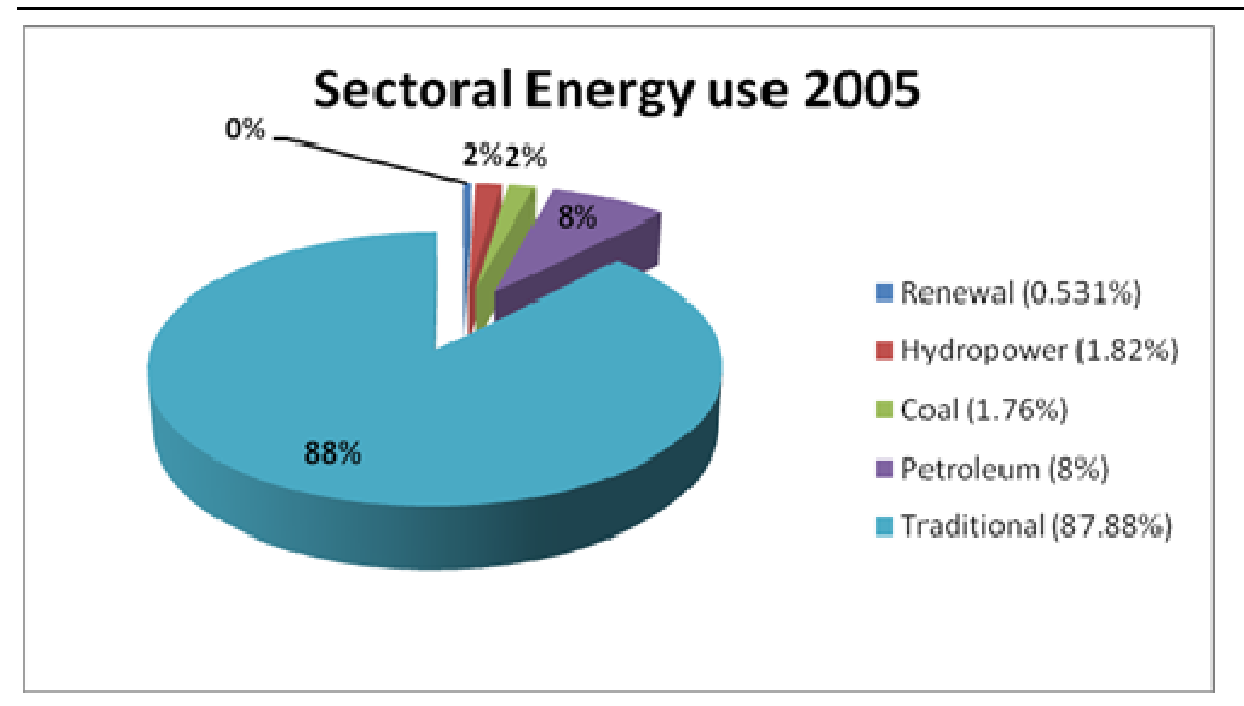

**Figure 2‐4: Sector‐wide E Energy use dis stribution in 2 2005**

| S.N.           | <b>Energy Index</b>                                                 | Unit        | 2005  | 2010  | 2015  | 2020  | 2025  | 2030   |
|----------------|---------------------------------------------------------------------|-------------|-------|-------|-------|-------|-------|--------|
| $\mathbf{1}$   | Per Capita Energy                                                   | Giga Joules | 15.0  | 16.0  | 16.0  | 17.0  | 19.0  | 23.0   |
| $\overline{2}$ | Per Capita Electricity                                              | kWh         | 67.0  | 80.0  | 124.0 | 231.0 | 496.0 | 1070.0 |
| 3              | Household Electricity Use                                           | Percent     | 1.0   | 2.0   | 4.0   | 7.0   | 13.0  | 17.0   |
| 4              | Energy Per Household                                                | Giga Joules | 76.0  | 79.0  | 78.0  | 78.0  | 76.0  | 77.0   |
| 5              | Non-Carbon<br>Electricity<br>Share                                  | Percent     | 1.7   | 1.9   | 2.8   | 4.8   | 9.3   | 16.5   |
| 6              | 0f<br>Share<br>Renewable<br>In Total Energy<br>Energy<br>Use        | Percent     | 11.7  | 11.9  | 11.2  | 12.3  | 15.4  | 22.1   |
| 7              | Imported Electric Energy<br>Fraction<br>of<br>Total<br>As<br>Energy | Percent     | 10.6  | 13.4  | 18.0  | 23.4  | 29.9  | 34.8   |
| 8              | Capita<br>Greenhouse<br>Per<br><b>Gas Production</b>                | kg          | 474.0 | 459.0 | 420.0 | 392.0 | 508.0 | 672.0  |

**Table 2‐10: Overview of future energy y use in Nepa al**

From the Table 2-10 and the pie chart shown in Figure 2-5, it can be seen that the projected electric use From the Table 2-10 and the pie chart shown in Figure 2-5, it can be seen that the projected electric use<br>and its growth is significant. According to Electricity Authority Annual reports, the current use of total electric energy is 2601.53 GWh for 2010, which calculates 102.8 kWh per capita (total population was estimated at 26,620,809 according to Central Bureau Statistics on September 27, 2011, RSS news).

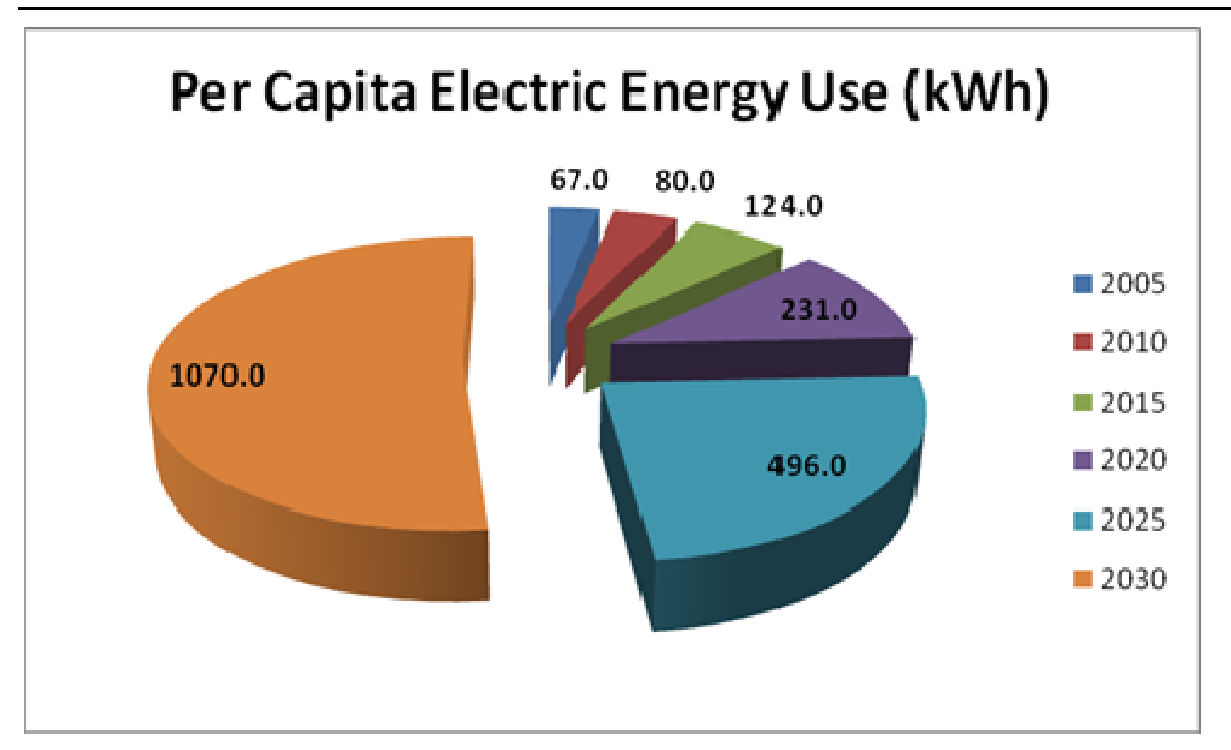

**Figure 2‐5: Projected Per r Capita Elect ric Energy Use e for Years 20 005 – 2030**

National Water Plan (2005) recognized that water is one of the principal physical resources that can play a major role in enhancing the pace of overall development of a country. It envisions that water resources development can significantly contribute to poverty alleviation and economic growth.

In the same line, the Twenty Year Hydropower Development Plan estimates show a tremendous paradigm shift of future energy use in Nepal. As shown in Table 2-11, the Twenty Year Plan envisions a regula addition of electric energy into the system. In 2025-2029 alone it is anticipated that 18,034 MW of hydropower energy be added into the system. es<br>m<br>ar

| S. N. | Period        | <b>Installed Power MW</b> |
|-------|---------------|---------------------------|
|       | $2010 - 2014$ | 2057.0                    |
|       | 2015-2019     | 2423.0                    |
| 3     | $2020 - 2024$ | 5114.0                    |
|       | $2025 - 2029$ | 18034.0                   |

**Table 2‐11: Additional in nstalled capac cities for year s 2010 to 202 29**

The Nepal Electricity Authority has also projected the electric energy demand and system peak load demands as shown in Table 2-12. Long term load forecasts are based on their in-house methods.

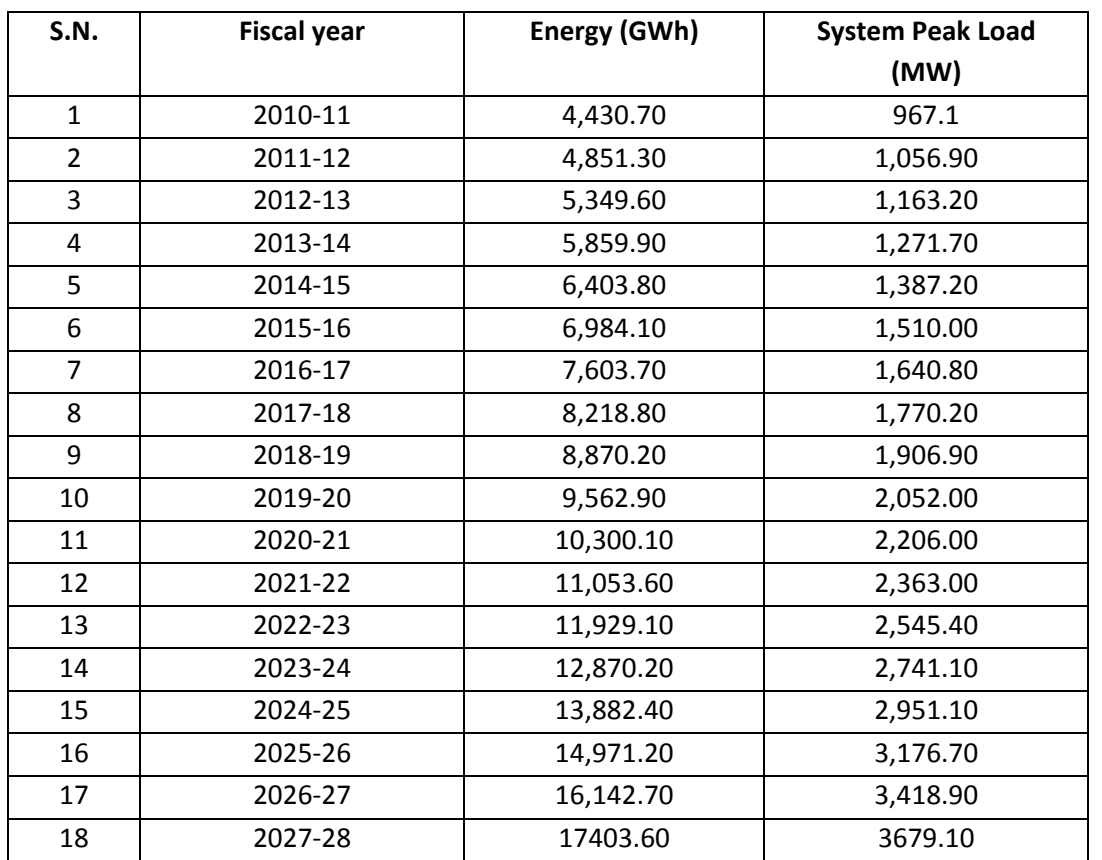

#### **Table 2‐12: Electric Energy and Power Forecast**

As shown in Table 2‐13, Ten Year Hydropower Development Plan (2009) estimated the loads and planned incremental installations of additional hydropower capacities for years 2011 – 2020.

|      |      | Incremental | <b>Total</b>     | Load projection |                     |        | Deficit/Surplus (MW) |         |         |  |  |
|------|------|-------------|------------------|-----------------|---------------------|--------|----------------------|---------|---------|--|--|
|      | Year | (MW)        | <b>Installed</b> |                 | at GDP growth rates |        | at GDP growth rates  |         |         |  |  |
| S.N. |      |             | (MW)             | 5.50%           | 7.50%               | 10.00% | 5.50%                | 7.50%   | 10.00%  |  |  |
|      |      |             |                  |                 |                     |        |                      |         |         |  |  |
| 1    | 2011 | 88          | 972              | 949             | 958                 | 978    | 23                   | 14      | -6      |  |  |
| 2    | 2012 | 209         | 1181             | 1036            | 1059                | 1109   | -64                  | -87     | $-137$  |  |  |
| 3    | 2013 | 969         | 2151             | 1140            | 1185                | 1278   | $-168$               | $-213$  | $-306$  |  |  |
| 4    | 2014 | 871         | 3021             | 1249            | 1531                | 1685   | $-277$               | $-559$  | $-713$  |  |  |
| 5    | 2015 | 1117        | 4139             | 1368            | 1703                | 2033   | $-396$               | $-731$  | $-1061$ |  |  |
| 6    | 2016 | 1721        | 5860             | 1498            | 1895                | 2430   | $-526$               | $-923$  | $-1458$ |  |  |
| 7    | 2017 | 2227        | 8087             | 1640            | 2110                | 2997   | $-668$               | $-1138$ | $-2025$ |  |  |
| 8    | 2018 | 2113        | 10200            | 1784            | 2336                | 3595   | $-812$               | $-1364$ | $-2623$ |  |  |
| 9    | 2019 | 2007        | 12207            | 1942            | 2589                | 4254   | $-970$               | -1617   | $-3282$ |  |  |
| 10   | 2020 | 3387        | 15593            | 2112            | 2882                | 4990   | -1140                | $-1910$ | -4018   |  |  |

**Table 2‐13: Ten Year Projection of Annual Electricity Demand, Production, Deficit and Surplus**

# **2.3 REVIEW OF EXPORT MARKET POTENTIAL**

This study aims to assess short term, medium term and long term export market potential as Nepal can hold strong economic status by selling power. Power development of Nepal shall not be limited to use in boundary but international market shall be opened. Nepalese hydropower development should give program that promotes energy security in South Asia. It is anticipated that the planning of export potential shall focus on following three areas:

- Cross border energy trade
- Energy market formation
- Regional clean energy development.

The export market contains countries also including Afghanistan, Bangladesh, Bhutan, India etc. The future expansion of export market begins with neighboring power market. As National Water Plan also envisions that the prosperity of Nepal is dependent on how Nepal develops its water resources, one of the major sources of income for Nepal would be development of hydroelectric energy and sell it particularly to India. Hence, the Consultant clearly recognizes the rationale of export market potential of electric energy, particularly to India and it has started to collect up-to-date official data on Indian market through electronic media and search engines.

One of the determining factors for future hydropower development in Nepal is Indian electricity market dynamics. For example, According to Central Electricity Authority of India (CEA), the present shortage (2012‐2013) of electric power in India is 12,159 MW and a shortage of 87 Billion KWh of energy was recorded (see Table 2‐14).

| <b>S.N.</b> | <b>Market</b>             | Peak Load (MW)<br><b>Energy Billion kWh</b> |      |  |  |  |
|-------------|---------------------------|---------------------------------------------|------|--|--|--|
|             | Requirement               | 135453                                      | 998  |  |  |  |
|             | Availability              | 123294                                      | 911  |  |  |  |
|             | Shortage                  | 12159                                       | 87   |  |  |  |
| 4           | Shortage by system weight | 9.0%                                        | 8.7% |  |  |  |

**Table 2‐14: All‐India Actual Power Supply Position (April, 2010‐ March, 2011)**

National electricity plan, Central electricity Authority India has made studies on various demand scenarios based on different Gross Domestic Product (GDP) Growth Rate of India. The future demand scenario of Indian energy requirement also serves the export market potential for Nepali generations. In Table 2‐15 shown are the energy requirement projections for Indian planning for years from 2012‐2022.

#### **Table 2‐15: Demand of Energy in India**

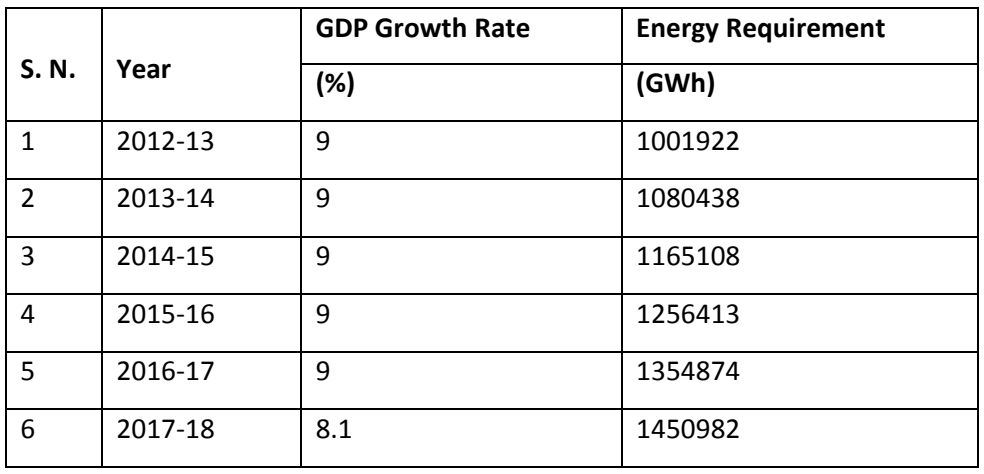

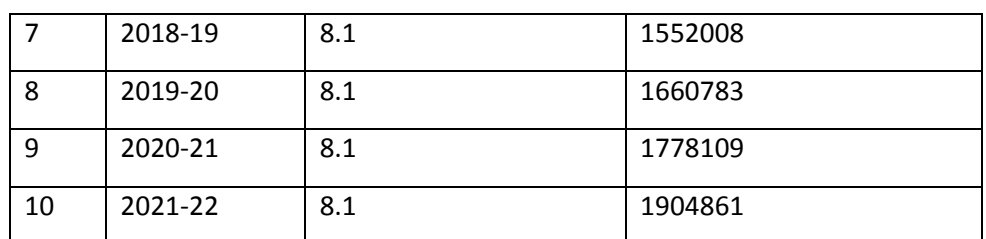

The power and energy demands in India for  $12^{th}$  and  $13^{th}$  plans are projected as in Table 2-16.

**Table 2‐16: Demand Adopted for Generation Planning Studies**

| <b>S.N.</b> |                                 | Requirement<br><b>Energy</b> | Peak Load |
|-------------|---------------------------------|------------------------------|-----------|
|             |                                 | (GWh)                        | (MW)      |
|             | 2016-17<br>$(12^{th}$ Plan end) | 1,354,874                    | 199,540   |
|             | 2021-22<br>$(13th$ Plan end)    | 1,904,861                    | 283,470   |

Ironically, the shortage of energy in India is a market potential and business opportunity for Nepal. Hence, a rigorous assessment of Indian electricity market needs to be incorporated in the proposed optimization software such that the planner can scrutinize scenarios with or without export potential. In addition, guidelines will be provided to update this assessment dynamically.

National Water Plan envisions the export market as shown in Table 2‐17.

**Table 2‐17: Projected demand, production & export potential for years 2002 ‐ 2027**

| <b>S.N.</b>    | Years | <b>Demand</b> | Electricity            | Export (MW) |
|----------------|-------|---------------|------------------------|-------------|
|                |       | (MW)          | <b>Production (MW)</b> |             |
| 1              | 2002  | 449           | 527.5                  | 78.5        |
| $\overline{2}$ | 2007  | 667.1         | 641.5                  | $-25.6$     |
| 3              | 2012  | 960.1         | 1076.6                 | 116.5       |
| $\overline{a}$ | 2017  | 1355.4        | 1794.6                 | 439.2       |
| 5              | 2022  | 1894.6        | 2480                   | 585.4       |
| 6              | 2027  | 2661.4        | 3345                   | 683.6       |

National Water Plan states that large exports are not planned as it would depend on market. India has projected large deficit of hydro‐electricity in India, one third of which is attributed to Bihar and Utter Pradesh. These states are much closer to Nepal rather than India's under-developed potential of Brahmaputra. Bangladesh also projects a power deficit of 5,000 MW by 2020. National Water Plan stresses that regional power grid concept should be promoted by Nepal to take additional benefits from power export. It should also be noted that the cost to extract electricity from coal-fired plants is estimated at USD 1,200 – 1,400 /kW.

The Twenty Year Hydropower Development Plan (2010) has identified that the following 400 KV transmission line made of Double Circuit Moose Conductor be constructed in mutual agreement with India.

- Dhalkebar Mujjaffarpur 140 km long, of which 40 km will be through Nepal. It will be able to evacuate up to 1500 MW to/from India.
- Hetauda‐Dhalkebar 140 km long.

#### • Dhalkebar‐ Duhabi 160 km long.

It is anticipated that these transmission lines will open up doors for massive electricity export to India. It should be noted that options will be made in the optimization model as well as in the guidelines to incorporate export market potentials and export nodes.

#### **2.1.14 Seasonal Variation Demand in Nepal and India**

Consultant understands the essence of seasonal variation of energy and capacity demand, and hence, it has initiated to review seasonal variations of energy and capacity demand in Nepal and India as envisioned by the scope works listed in the TOR. Efforts are made to collect official documents and data pertinent to seasonal variation of energy and capacity demand in Nepal and India. Annual reports by Nepal Electricity Authority for years 2009, 2010, 2011 (e‐copies) were downloaded from the NEA website. For other data pertaining to seasonal variation, a request letter from the Client is sent to the NEA and the Consultant has been following up for the data. Unlike other demand data, historical seasonal variation is poorly studied and data on seasonal variation is scars.

The Ten Year Hydro‐electricity Development Plan (TYHEDP), prepared by the Ministry of Water Resources (2009) has projected seasonal variations of power for years 2011 – 2020 in view of Government's commitment to deliver electricity to each home and intensify industrial development. Two seasons (Wet and Dry) are considered. Wet season covers months from April 16 to December 14, whereas Dry season covers months from December 15 to April 15. TYHEDP has envisioned three GDP growth rates (Low equal to 5.5%, Medium equal to 7.5% and High equal to 10.0%) for which load projections were calculated and deficit and/or surpluses of firm power was calculated as shown in Table 2.18. The energy system of Nepal is managed through load‐shedding and therefore, a real picture of seasonal variation of actual demand is still to make. However, in couple of past years immediately after completion of Kali Gandaki A, a trend of seasonal variation was observed. The Consultant is striving to obtain this data from NEA.

In India, earlier studies were conducted only to estimate the capacity addition required to meet the annual demand projections. Central Electricity Authority India recognizes that five seasonal blocks of months: April‐June, July‐September, Oct‐ November, December‐January and February‐March are essential to ensure that the seasonal demand of the system in order to assess the capacity addition requirement.

| S.N.           | Year |      | To be added<br>(MW) |      | <b>Total Installed</b><br>(MW) |      |      | Load projection (MW) |        |        |        |        |        | Deficit / Surplus (MW) at GDP growth rates |  |
|----------------|------|------|---------------------|------|--------------------------------|------|------|----------------------|--------|--------|--------|--------|--------|--------------------------------------------|--|
|                |      |      |                     |      | at GDP growth rates            |      |      | 5.5%                 |        | 7.5%   |        | 7.5%   |        |                                            |  |
|                |      | Wet  | Dry                 | Wet  | Dry                            | 5.5% | 7.5% | 10.0%                | Wet    | Dry    | Wet    | Dry    | Wet    | Dry                                        |  |
| 1              | 2011 | 59   | 29                  | 651  | 321                            | 949  | 958  | 978                  | $-298$ | $-628$ | $-307$ | $-637$ | $-327$ | $-657$                                     |  |
| $\overline{2}$ | 2012 | 157  | 52                  | 808  | 373                            | 1036 | 1059 | 1109                 | $-228$ | $-662$ | $-251$ | -686   | $-301$ | $-735$                                     |  |
| 3              | 2013 | 727  | 242                 | 1535 | 616                            | 1140 | 1185 | 1278                 | 395    | $-525$ | 350    | $-569$ | 257    | $-662$                                     |  |
| 4              | 2014 | 528  | 343                 | 2063 | 958                            | 1249 | 1531 | 1685                 | 814    | $-291$ | 532    | $-573$ | 378    | $-726$                                     |  |
| 6              | 2015 | 688  | 429                 | 2751 | 1388                           | 1368 | 1703 | 2033                 | 1384   | 20     | 1048   | $-315$ | 718    | $-645$                                     |  |
| $\overline{7}$ | 2016 | 1091 | 630                 | 3842 | 2018                           | 1498 | 1895 | 2430                 | 2345   | 521    | 1947   | 123    | 1412   | $-412$                                     |  |
| 8              | 2017 | 1500 | 727                 | 5342 | 2745                           | 1640 | 2110 | 2997                 | 3702   | 1105   | 3233   | 635    | 2345   | $-252$                                     |  |
| 9              | 2018 | 1240 | 873                 | 6582 | 3618                           | 1784 | 2336 | 3595                 | 4798   | 1834   | 4246   | 1282   | 2987   | 23                                         |  |

**Table 2‐18: Seasonal Variation of Electricity Production, Demand, Deficit and Surplus**

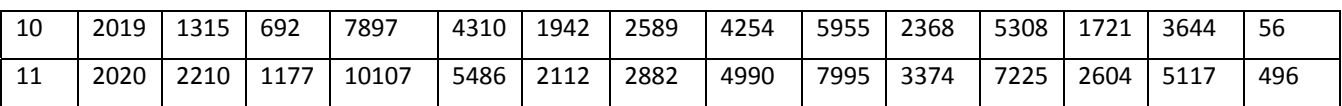

In addition, it should be noted that the diurnal variation of peak loads are also important to assess the required addition of hydropower capacities. Efforts are being made to collect historical data of diurnal variation of loads and the source of such data is NEA. For example, data on diurnal variation of power such as shown in Figure 2‐6 are available from NEA (NEA, 2013).

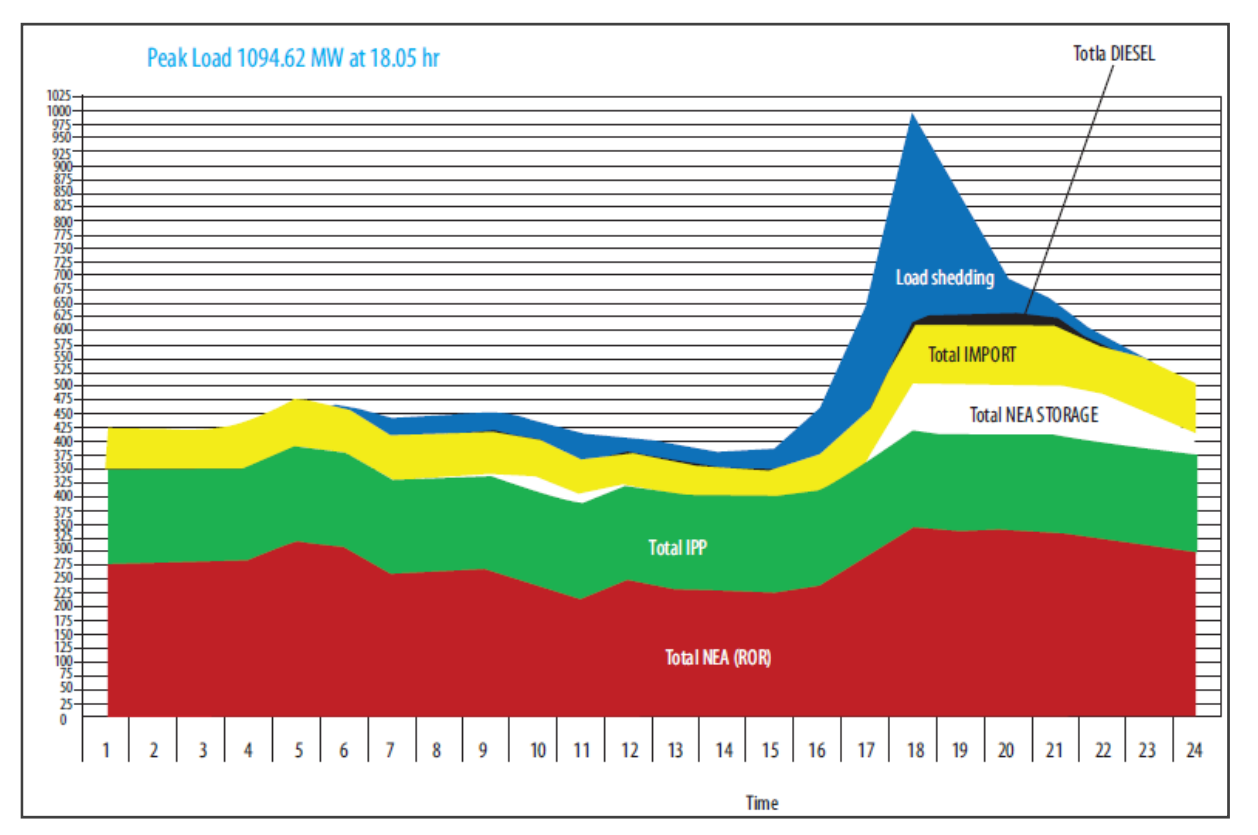

**Figure 2‐6: System Load Curve of the Peak Day of 2012 (NEA November 13, 2012)**

#### **2.4 ACTS, PLAN, POLICY AND GUIDELINES ON HYDROPOWER**

Water Resource Act was enacted in 1992 for the rational utilization, conservation, management and development of the water resources of Nepal which is available in the different forms. The act includes the following aspects:

- Aspects on utilization of water resources
- Water Users Association
- Provisions of license
- Environmental aspects

Electricity act was enacted in 1992 for developing electricity by regulating survey, generation, transmission and distribution of electricity and to standardize and safeguard the electricity services.

Water Resources Strategy (WRS) of Nepal was approved in 2001 with a goal to improve the living standard of Nepalese people in a sustainable manner. The Water Resources Strategy outputs will contribute to this goal through the achievement of short‐, medium‐ and long‐term purposes, defined as follows:

- Short‐term (5‐year) Purpose: Implementation of the comprehensive Water Resources Strategy provides tangible benefits to people in line with basic needs fulfillment, supported and managed by capable institutions involving all stakeholders.
- Medium‐term (15‐year) Purpose: The Water Resources Strategy is operationalized to provide substantial benefits to people for basic needs fulfillment as well as other increased benefits related to sustainable water use.
- Long‐term (25‐year) Purpose: Benefits from water resources are maximized in Nepal in a sustainable manner.

The ten strategic outputs required to achieve these purposes are:

Output 1: Effective Measures to Manage and Mitigate Water ‐Induced Disasters are functional.

Output 2: Sustainable Management of Watersheds and Aquatic Ecosystems Achieved.

Output 3: Adequate Supply of and Access to Potable Water, Sanitation and HygieneAwareness provided.

Output 4: Appropriate and Efficient Irrigation available to Support Optimal,

Sustainable Use of Irrigable Land

Output 5: Cost‐Effective Hydropower Developed in a Sustainable Manner.

Output 6: Economic Uses of Water by Industries and Water Bodies by Tourism,

Fisheries and Navigation optimized.

Output 7: Regional Cooperation for Substantial Mutual Benefits achieved.

Output 8: Enhanced Water ‐Related Information Systems are functional.

Output 9: Appropriate Legal Frameworks are functional.

Output 10: Appropriate Institutional Mechanisms for Water Sector Management are functional.

Following indicators were laid down for hydropower subsector in WRS:

- by 2007, 820 MW hydropower capacity developed to meet projected demand, including 70 MW for export;
- by 2007, laws making national contractors/consultants participation mandatory in all types of projects promulgated;
- by 2007, 25% of households supplied with electricity;
- by 2017, 2230 MW hydropower developed to meet projected demand of 2230 MW, including 400 MW for export;
- by 2017, 38% of household supplied with electricity;
- by 2027, 60% of households have access to electricity; and
- by 2027, Nepal is exporting substantial amounts of electricity to earn national revenue.

In order to implement the activities identified by the WRS, the Water and Energy Commission Secretariat (WECS) started formulating National Water Plan (NWP) in 2002, which was approved in 2005. The NWP includes programs in all strategically identified output activities so that all these programs, in consonance with each other, will contribute to maximizing the sustainable benefits of water use. The broad objective of the NWP is to contribute in a balanced manner to the overall national goals of economic development, poverty alleviation, food security, public health and safety, decent standards of living for the people and protection of the natural environment.

The NWP is a framework to guide, in an integrated and comprehensive manner, all stakeholders for developing and managing water resources and water services. The NWP has developed a set of specific short-, medium- and long-term action plans for the water sector, including program and project activities, investments and institutional aspects. The NWP also attempts to address environmental concerns.

The major doctrines of the NWP are integration, coordination, decentralization, popular participation and implementation of water-related programs within the framework of good governance, equitable distribution and sustainable development.

Following targets were set for hydropower subsector in NWP:

#### **By 2007**

• Hydropower generating capacity is developed up to 700 MW to meet the projected domestic demand at base case scenario without export;

• Legislation making participation of national contractors/consultants mandatory in all types of projects is enacted;

• Thirty-five per cent of the households are supplied with INPS electricity, 8% with isolated (micro and small) hydro systems and 2% with alternative energy sources;

• Per capita electricity consumption of 100 KWh is achieved.

#### **By 2017**

• 2,100 MW hydropower electricity is developed to meet the projected domestic demand at base case scenario, excluding export;

• Fifty per cent of the households are supplied with INPS electricity, 12% with isolated (micro and small) hydro system and 3% with alternative energy;

• Per capita electricity consumption of 160 KWh is achieved; and

• NEA is corporatized.

#### **By 2027**

• Up to 4,000 MW hydropower is developed to meet the projected domestic demand at base case scenario, excluding export;

• Seventy‐five per cent of the households are supplied with INPS electricity, 20% with isolated (micro and small) hydro system and 5% with alternative energy sources;

- Per capita electricity consumption of over 400 KWh is achieved;
- Nepal exports substantial amounts of electricity to earn national revenue; and

• NEA is unbundled and privatized.

Hydropower development policy was approved in 2001 for harnessing hydropower potential of Nepal. Policies were formulated for the implementation of strategies for hydropower development. Working policy on following accepts were developed:

- Environment
- Water right
- Generation, transmission and distribution
- Special investment for infrastructure development of rural electrification
- Transfer of project
- Power purchase
- Visa for foreign investor
- Maximum utilization of local resources and means
- Management of investment risks
- Internal electricity market
- Export of electricity
- License
- **Fess**
- Tax and customs
- Institutional provision

Following guidelines were prepared by DoED, which are useful for the development of hydropower of Nepal.

- Guidelines for study of hydropower projects: The guidelines cover the following phases of study for the development of hydropower projects: Reconnaissance or preliminary study, Prefeasibility study, Feasibility study.
- Guidelines for the Feasibility Study of PROR and ROR Hydropower Projects: The guidelines cover the PROR and ROR projects.
- Guidelines for Headworks Design: The guidelines cover headworks of run‐of‐river hydropower projects only. They encompass the common types of structures deemed suitable for headworks of both simple and pondage run‐of‐river schemes in Nepal. The guidelines deal with all four phases of the headworks development cycle, viz. survey and investigations, planning and design, construction and operation and maintenance. For each phase, the guidelines cover technical, economic and environmental considerations for headworks development.
- Guidelines for Water Conveyance Design: The guidelines cover the following aspects for the design of water conveyance system of hydropower projects: investigation and hydraulic models, design guidelines, guidelines for constructions, guide for operation and maintenance. The conveyance system include the following structures: settling basin, canal, pipe, tunnel, cross

drainage (aqueduct, siphon and super‐passage), forebay / surge tank / surge shaft, penstock; and tailrace.

#### **2.5 REVIEW ON ELECTRICAL SYSTEM PLANNING AND OPTIMIZATION MODELS**

# **2.1.15 VALORAGUA**

VALORAGUA was developed by Electricidade de Portugal (EDP). VALORAGUA means 'value of water' in Portuguese. The model is aimed at finding the most economical operational policy for a given configuration of hydro‐electric power system, taking into account physical and operational constraints and random conditions that affect the system operation. A power system is schematically assumed to be composed of three parts: Generation (supply), Consumption (Demand) and Transmission (delivery/transport).

# **2.1.16 WASP**

The WASP (Wien Automatic System Planning Package) tool permits the user to find an optimal expansion plan for a power generating system over a long period, within the constraints defined by the planner. It is maintained by the IAEA (International Atomic Energy Agency).

In WASP the optimum expansion plan is defined in terms of minimum discounted total costs. The entire simulation is carried out using 12 load duration curves to represent each year, for up to a maximum duration of 30 years. Conventional fossil‐fuel, nuclear, and biomass power‐plants can be simulated along with wind, wave, tidal, hydro power, and pumped-hydroelectric energy storage. Using the electricity demand for the future year, WASP explores all possible sequences of capacity additions that could be added to the system within the required constraints. These constraints can be based on achieving a certain level of system reliability, availability of certain fuels, build‐up of various technologies, or environmental emissions. The different alternatives are then compared with one another using a cost function which is composed of capital investment costs, fuel costs, operation and maintenance costs, fuel inventory costs, salvage value of investments, and cost of energy demand not served.

# **2.1.17 MESSAGE**

MESSAGE (Model for Energy Supply Strategy Alternatives and their General Environmental Impact) has been developed by the International Institute for Applied Systems Analysis (IIASA) in Austria since the 1980s. MESSAGE is a systems engineering optimization tool used for the planning of medium to long‐term energy-systems, analyzing climate change policies, and developing scenarios for national or global regions. The tool uses a 5 or 10 year time-step to simulate a maximum of 120 years. All thermal generation, renewable, storage/ conversion, transport technologies, and costs (including SO2 and NOX costs) can be simulated by MESSAGE as well as carbon sequestration.

# **2.1.18 ProdRISK**

ProdRisk is used for the optimization and simulation of hydrothermal systems, which has been developed by SINTEF (StiftelsenforIndustriellogTekniskForskning, Trondheim, Norway) since 1994. ProdRisk uses stochastic dual dynamic programming to solve the optimization problem. It is mainly used for medium and long-term hydro scheduling on local or regional energy-systems over a 2–5 year time horizon: the timestep used for the analysis is user-defined as hourly, daily or weekly. Only the electricity sector is modeled by ProdRisk and it simulates four technologies: thermal power‐plants, wind power, hydro power, and pumped hydroelectric energy storage.

# **2.1.19 EMPS**

EMPS has been developed and continually refined since 1975 by SINTEF (Stiftelsen for industriellogtekniskforskning) Energy Research (previously EFI) in Norway. EMPS is a computer tool for the simulation and optimization of the operation of power systems with a certain share of hydro power. EMPS aims at optimal use of hydro resources and thermal generation in relation to uncertain inflows, power demand, thermal generation availability, and spot type transactions between areas.

## **2.1.20 EnergyPLAN**

EnergyPLAN has been developed and expanded on a continuous basis since 1999 at Aalborg University, Denmark. The main purpose of the tool is to assist the design of national or regional energy planning strategies by simulating the entire energy‐system: this includes heat and electricity supplies as well as the transport and industrial sectors.

# Chapter 3 **VALORAGUA and WASP MODELS**

# **Table of Contents**

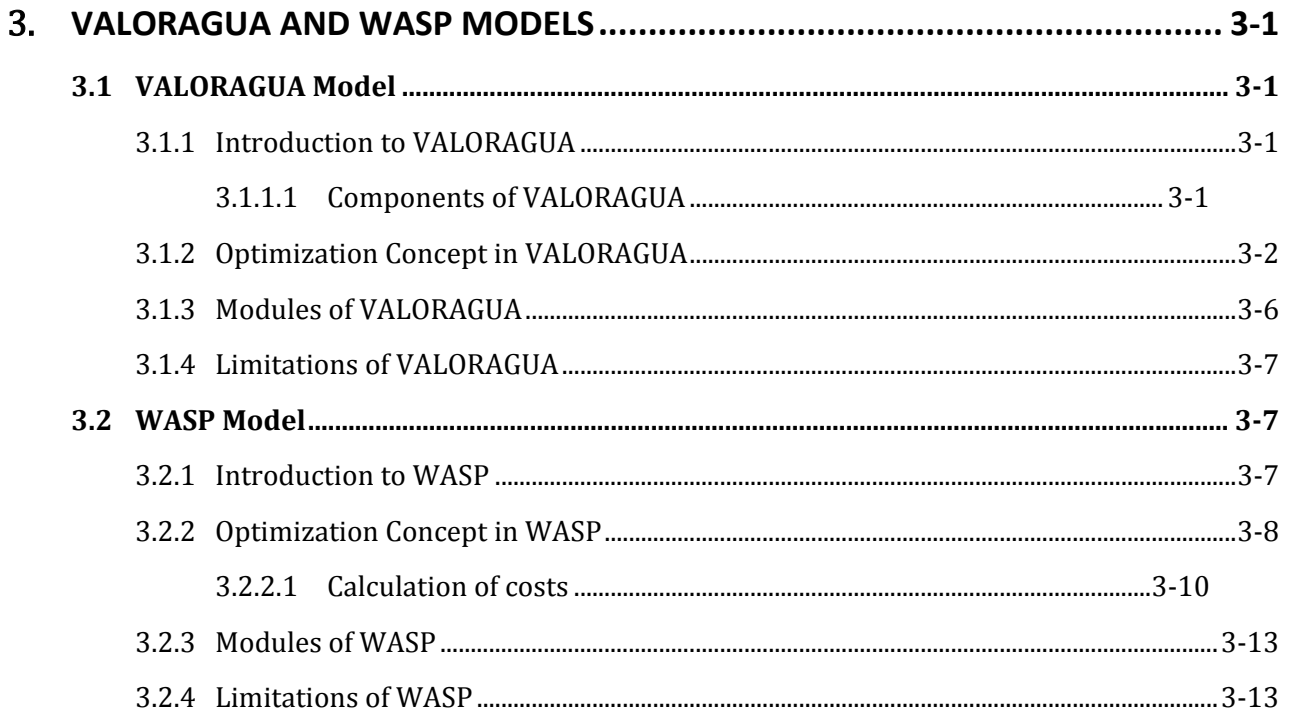

# 3. **VALORAGUA AND WASP MODELS**

# **3.1 VALORAGUA MODEL**

# **3.1.1 Introduction to VALORAGUA**

An electric power system is usually characterized as being a high dimension system with a wide technical and management complexity. The supply subsystem is composed by thermal power plants, biomass and cogeneration power plants, wind power plants and hydroelectric power plants being these last ones associated to reservoirs interconnected through rivers. In the purpose of supply security is important the management of electric power system. However this is a hard objective due in part to the uncertainty of future inflows to reservoir as well to the equipment availability or wind existence. In this type of hydrothermal models the major problem is due to the storage capacity of reservoirs that is a limited resource and so is necessary do the balance between the present or future water utilization for power generation. The VALORAGUA model was designed to treat the great complexities of an electric power system with special emphasis on the detailed description of the hydro system and its management. The model was developed by Electricidade de Portugal (EDP). VALORAGUA means 'value of water' in Portuguese. The model is applicable to determine the optimal operational strategy for a fixed power system configuration, taking into account the most important constraints and uncertainties that characterize the operation of hydro‐thermal power systems.

From a mathematical standpoint, the determination of the optimal expansion strategy of an electric power system, at the supply side, is a multidimensional sequential decision problem of high complexity, whose objective is to minimize the discounted sum of investment plus generation costs over a prescribed time horizon. Once the optimal composition of the generating system for an expected demand level is established, it is necessary to define the operational decision rules in order to operate the power system in the most economic manner under given reliability constraints, and taking into consideration the stochastic nature of the environment (e.g. water availability for power generation) and of the system itself.

The model enables a detailed management of the electric power system, represented as an interconnected collection of main subsystems: production subsystem, transmission subsystem and consumption subsystem. Each component of every subsystem is completely individualized, with its identification and topological connection to the electric and/or the hydraulic network, and performs an economic or physical activity. River network will be taken in consideration designing the hydraulic network with hydropower plants. Likewise the model takes into account whether the plants are in cascades or independent. If a new plant is added in the cascade, the hydraulic network should be revised accordingly.

#### *3.1.1.1 Components of VALORAGUA*

#### **a) Consumption (load) subsystem**

#### **Electric code**

Electric node represents geographical areas of generation/consumption.

#### **Fixed Power Demand**

The fixed power demand at an electric node at a given time period corresponds to the known demand to be met at that node, and is sometimes called primary demand to differentiate it from the secondary power demand (special consumers).

#### **Secondary Power Demand and Exports**

The secondary demand serves to model the power supply to special consumers, whereas the export subsystem consists of contracts for power exports, through the interconnection lines.

#### **b) Generation subsystem**

#### **Thermal Power Plants and Imports**

A thermal power plant is connected to the electric network and consumes fuel in order to generate electric power, whereas the import subsystem consists of a set of contracts for power imports.

#### **Reservoirs**

Reservoir represents hydraulic node, which is characterized by physical and operational variables. For each time interval of the simulation period, it is necessary for the model to know the water inflow (historical or generated) to each of the hydroelectric reservoirs.

#### **Spillways**

Spillway, used for disposing water from reservoir, is a part of hydraulic network.

#### **Hydro Turbine Plants**

A hydroelectric turbine plant is a power plant connected to the electric network for the gravitational energy of water converting into electric energy.

#### **Pumped storage plant**

A hydroelectric pumped storage plant is a power plant connected to the electric network which when working in pumping mode, consumes electric energy to transfer water from a reservoir located downstream of it to an upstream reservoir.

#### **c) Transmission subsystem**

The transmission/interconnection subsystem is modeled as an oriented network where the nodes represent geographical areas of generation/consumption and the links represent transmission or interconnection lines.

#### **3.1.2 Optimization Concept in VALORAGUA**

In electric power systems with significant hydroelectric regulating capabilities, this optimal operation policy will be highly dependent on the way reservoirs are operated throughout the year. This involves the solution of a sequential decision problem under a stochastic environment, whereby in each period (month), a decision must be made whether water should be used for generation in hydro plants in the current period or stored for later use in successive periods. In other words, the problem is to choose between the value of immediate use of water (associated to a storage variation) measured by the corresponding economy on "fuel", and the expected value of future benefits (associated to a non‐ immediate use of that water).

At time interval t, given S(t): the storage of the hydroelectric reservoirs at the beginning of the interval, W(t): the state of the hydrological system, A<sub>i</sub>(t): the availability of all components of the power system and  $\bar{\phi}$ (S(t+ 1), t+ 1): a measure of the expected value of future operation costs, if S(t+ 1) is the storage of the reservoirs at the end of t, then the problem is: to choose among all feasible control actions (power output on thermal plants, discharged water flow through hydro turbine plants, pumped water flow through

pumping units, power supplied to special consumers, power imports, power exports, power flows on the transmission lines), the control action that minimizes the expected value of all generation costs (current and expected future generation costs).

The problem is then:

#### **Equation 3‐1**

$$
min\left[\bar{\phi}(S(t+1),t+1)+\sum_{n=1}^{N}\left(\sum_{k\in f_n}\sum_{j=1}^{J}C_{kj}(P_{kj})\Delta_j-\sum_{k\in \xi_n}\sum_{j=1}^{J}V_{kj}(P_{kj})\Delta_j\right)\right]
$$

where

 $f_n$  = subset of thermal plants and imports connected to electric node n

 $\xi_n$ = subset of special consumers and exports connected to electric node n

N = total number of electric nodes

J = total number of load steps

 $\Delta_i$  = time duration of load step j

 $C_{ki}$ ,  $V_{ki}$  = costs and revenues functions

#### **Constraints**

#### **a) Power balance equation in each electric node:**

#### **Equation 3‐2**

$$
\sum_{k \in f_n} P_{kj} + \sum_{k \in L_n} P_{kj} - \sum_{k \in \xi_n} P_{kj} = D_{nj} - H_{nj} \text{ for } n = 1, \dots, N \text{ and } J = 1, \dots, J
$$

where:

 $L_n$  = subset of transmission lines having electric node n as one terminal node

 $D_{ni}$ = fixed power demand in load step j at electric node n

 $H_{ni}$ = net hydroelectric generation in load step j at electric node n

$$
H_{nj} = \sum_{k \in h_n} P_{kj} - \sum_{k \in p_n} P_{kj}
$$

 $h_n$  = subset of hydro turbine plants connected to electric node n (including pumped storage plants in generating mode)

 $p_n$ = subset of pumping plants connected to electric node n (pumped storage plants in reverse or pumping mode)

#### **b) Water balance equation in each hydraulic node**

#### **Equation 3‐3**

$$
S_m(t+1) = S_m(t) + W - e - i + \sum_{k \in e_m^+} d_k + \sum_{k \in h_{m \cup p_m}^+} \left( \sum_j q_{kj} \Delta_j \right) - \sum_{k \in e_m^-} d_k - \sum_{k \in h_m^-} \left( \sum_j q_{kj} \Delta_j \right)
$$

M = total number of reservoirs in the system

 $S(t)$  = initial storage at time interval t

 $S(t+1)$  = final storage in interval t

 $h_{m,pm}^{+}e_{m}^{+}e_{m}^{+}$  = the sets of the hydro turbine plants, pumping plants and spillways, respectively, located immediately upstream of the reservoir m

 $h_{m,}^-\overline{p_{m,}}e_{m}^-$ = the sets of the hydro turbine plants, pumping plants and spillways, respectively, located immediately downstream of the reservoir m

W=tributary inflow

i = mandatory release

e = evaporated volume

 $d_k$  = spilled volume

 $q_{ki}$  = discharged volume through turbine

#### **c) lower and upper bounds on the discharged or pumped water flows**

**Equation 3‐4:**

 $q_{kj}^- \leq q_{kj} \leq q_{kj}^+$ for  $\in h \cup P$ , j=1...........J

#### **d) lower and upper bounds on the storage of the reservoirs**

**Equation 3‐5:**

 $S_m^-(t+1) \leq S_m^+(t+1) \leq S_m^+(t+1)$  for m=1...........M

#### **e) lower and upper bounds on the thermal power output and power imports**

**Equation 3‐6:**

 $p_{kj}^- \leq p_{kj} \leq p_{kj}^+$  for  $\in f$  , j=1……….J

#### **f) lower and upper bounds on the power supplied to special consumers and power exports**

**Equation 3‐7:**

 $p_{kj}^- \leq p_{kj} \leq p_{kj}^+$ for $k \in \xi$ , j=1……….J

#### **g) lower and upper bounds on the power flow on transmission lines**

**Equation 3‐8:**

 $p_{kj}^- \leq p_{kj} \leq p_{kj}^+$ for $k \in L$ , j=1……….J

#### **h) lower and upper bounds on the non‐negativity of the spills**

**Equation 3‐9:**

 $d_k \geq 0$ 

**Primal and Dual Variables: economic Interpretation**

For each time interval and for each hydrological condition the system management's problem is a particular case of the following more general optimization problem in the n variables  $x_1, \ldots, x_n$ 

min  $f(x_1, \ldots, x_n)$  [P]

subject to  $gl(x_1, \ldots, x_n) \ge b_1$ 

…………………………………………

………………………………………..

 $g_m(x_1, \ldots, x_n)$  ≥ $b_m$ 

n the above expressions, f is a real value convex function of the n variables  $x_1, \ldots, x_n$  and each  $g_i$  is a real value concave function of the n variables  $x_1, \ldots, x_n$ . The function f is known as the objective function of the problem and bi is the right hand side of the i‐th constraint.

The variables  $x_1, \ldots, x_n$  are called the primal variables of the problem [P], and the set of points  $x=(x_1, \ldots, x_n)$ that satisfy all the constrains  $g_i(x) \ge b_i$  is known as the set of feasible solution to problem [P].

In relation to the system management's problem, the primal variables at time interval t are the following:

Independent of load step:

 $S<sub>m</sub>$ -final storage in reservoir m

d ‐volume of water spilled by each reservoir

Depending on the load step j

 $q_k$ -water flow discharged through hydro turbine plant k

 $q_k$ -water flow pumped by pumped storage plant k

 $P_k$ -power generated by thermal plant k or power imports under contract k

 $P_k$ -power supplied to special consumers under contract k or power export under export contract k

 $P_k$ -power flow on each transmission line k

To each constraint  $g_i(x_1, \ldots, x_n) \ge b_i$  of the optimization problem [P] there is a corresponding new nonnegative variable, say μ\_i, called the dual variable associated to the i‐th constraint of the problem, which, at the optimum, has the following meaning:

if  $f^*(b_1, ..., b_m)$  represents the optimum value of problem [P] when the right hand sides of the m constraints  $g_1(x_1, ..., x)$ , ...,  $g_m(x_1, ..., x_n)$  are respectively  $b_1, ..., b_m$  then, under some regularity conditions on the functions f and  $g_1, \ldots, g_m$  the dual variable  $\mu_i$  associated to the i-th constraint  $g_i(x_1, \ldots, x_n) \ge b_i$  is given by:

$$
\mu_i = \frac{\partial f^*(b_1 \dots b_m)}{\partial b_i}
$$

Hence, at the optimum, an economic interpretation of the dual variable  $\mu_i$  is the following:

it represents the increase in the optimal value of the objective function if, other things being equal, the right hand side  $b_i$  is increased by one unit.

The most important dual variables of the system management's problem at time t are associated to each water balance equation and each power balance equation.

The dual variable associated to the water balance equation in reservoir m is named  $\psi_{\text{m}}$ and has the following economic interpretation: at the optimum,  $\psi_m$  is the marginal value of water in the reservoir m and represents the decrease in the objective function value if the initial storage  $S<sub>m</sub>(t)$  is increased by one unit of water.

The dual variable associated to the power balance equation in electric node n and load step j is named  $\lambda_{n,i}$  and has the following economic interpretation: at the optimum,  $\lambda_{n,i}$  is the marginal production cost in electric node n and load step j and represents the increase in the objective function if the hydroelectric generation is decreased by one unit, or, which is equivalent, if the fixed power demand, is increased by one unit.

Components of hydroelectric node

- thermal plants generation and imports (input)
- hydro turbine generation (input)
- fixed power demand (output)
- losses
- special consumers and exports (output)
- pumping (output)
- transmission power flows (input or output)

```
C=C(F)-V(E)
```
 $B = (F + Q - P - E)\lambda$ 

- B = Benefit, C=Cost
- F= thermal power generation and imports
- Q = hydro generation
- P= pumping consumption
- E= special consumers and exports
- $\lambda$  = marginal generation cost

# **3.1.3 Modules of VALORAGUA**

The VALORAGUA model is composed of several modules or programs, each one with a specific function. The data input module is CADIR, the optimization module is VALAGP and others are data output modules. The following is the description of all modules of VALORAGUA.

CLEARD: The purpose of this module is to initialize (format) the direct access file G14 and reserve space for all variables needed to run the other modules.

CADIR: This module processes all information related to the selected power system configuration over the simulation period, as well as general data on time period, load step, and specific hydrological information. INFLOW.dat files contain monthly historical water inflows (which are called hydrological conditions), whereas CADIR.dat contains all other data pertaining to power system.

VALAGP: This module is the core of the model and it is used to determine the economically optimal operation policy of the electric power system.

MAINT: This module is used to determine an optimal maintenance schedule for the thermal power units for specified values of generation by the hydro power plants.

RESEX: This module can be used to print standard tables summarizing the global results of the optimal operation of all power plants.

RESIM : This module is used to print all values determined by VALAGP for a specified set of variables associated to a particular plant.

VWASP: This module is used to prepare the necessary data on the hydro subsystem to be used by the WASP Model.

# **3.1.4 Limitations of VALORAGUA**

The optimization model set up will be based on following limitations of VALORAGUA.

- Maximum number of load steps: 5
- Maximum number of electric nodes: 6
- Maximum number of fixed and secondary demand nodes: 6
- Maximum number of different maintenance teams: 35
- Maximum number of thermal plants and imports: 35
- Maximum number of hydropower plants and reservoirs: 50
- Maximum number of pumped storage plants: 15
- Maximum number of hydrocascades: 18
- Maximum number of transmission lines: 25
- Maximum years for monthly inflow: 30
- Maximum number of reservoirs: 11

# **3.2 WASP MODEL**

#### **3.2.1 Introduction to WASP**

The Wien Automatic System Planning Package (WASP) was originally developed by the Tennessee Valley Authority (TVA) and Oak Ridge National Laboratory (ORNL) of the United States of America. The preliminary version is used to analyze the economic competitiveness of nuclear power in comparison to other generation expansion alternatives for supplying the future electricity requirements of a country or region. The focus of the previous versions of the model was on the role of nuclear energy. Based on the experience gained in using the program, many improvements were made to the computer code by IAEA (International Atomic Energy Agency) Staff, which led in 1976 to the WASP‐II version. Later, the needs of the United Nations Economic Commission for Latin America (ECLA) to study the interconnection of the electrical grids of the six Central American countries, where a large potential of hydroelectric resources is available, led to a joint ECLA/IAEA effort from 1978 to 1980 to develop the WASP‐III version.

The inter-agency international symposium on Electricity and the Environment, Helsinki, 1991 also recommended incorporation of environmental and health impacts of electricity sector into comparative assessment of various electricity generation options for making realistic evaluation of different strategies for future development of the sector. The new version of the model with a number of new features has been completed in 1992 and named as WASP‐IV.

WASP-IV is designed to find the economically optimal generation expansion policy for an electric utility system within user‐specified constraints. It utilizes probabilistic estimation of system‐production costs, unserved energy cost, and ‐reliability, linear programming technique for determining optimal dispatch policy satisfying exogenous constraints on environmental emissions, fuel availability and electricity generation by some plants, and the dynamic method of optimization for comparing the costs of alternative system expansion policies. The modular structure of WASP-IV permits the user to monitor intermediate results, avoiding waste of large amounts of computer time due to input data errors. It operates under DOS environment and uses magnetic disc files to save information from iteration to iteration, thus avoiding repetition of calculations that have been previously done.

The new features and enhancements incorporated in WASP‐IV are:

- Option for introducing constraints on environmental emissions, fuel usage and energy generation
- Representation of pumped storage plants
- Fixed maintenance schedule
- Environmental emission calculations
- Expanded dimensions for handling up to 90 types of plants and larger number of configurations (up to 500 per year and up to 5000 for the study period).

# **3.2.2 Optimization Concept in WASP**

The WASP model is aimed at finding an optimal expansion plan for a power generating system over a period of up to 30 years against the constraints imposed by the planners. The optimum option is evaluated in terms of minimum discounted total costs.

For each possible sequence of power units added to the system (expansion plan or expansion policy) against imposed constraints, the objective cost function is written as:

#### **Equation 3‐10:**

$$
B_j = \sum_{t=1}^T \bigl[ \overline{I_{j,t}} - \overline{S_{j,t}} + \overline{F_{j,t}} + \overline{L_{j,t}} + \overline{M_{j,t}} + \overline{O_{j,t}} \bigr]
$$

where $B_i$  is objective function of the expansion plan j, t is time in years, and the bar over the symbols has the meaning of discounted values to a reference date at a given discount rate i. The values will be summed for the study period (T years).

The rest members of the equations are the discounted values to a reference date.

 $\overline{I_{j,t}}$  = Capital investment costs

 $\overline{S_{i,t}}$  = Salvage value of investment costs

 $\overline{F_{i,t}}$  = Fuel costs

 $\overline{L_{i,t}}$  Fuel inventory costs

 $M_{i,t}$ = Non-fuel operation and maintenance costs and

 $\overline{O_{i,t}}$  Cost of the energy not served

The optimal expansion plan is defined by:

 $Minimum B<sub>i</sub>$  among all j

The WASP analysis requires as a starting point the determination of alternative expansion policies for the power system. If [K<sub>t</sub>] is a vector containing the number of all generating units which are in operation in year t for a given expansion plan, then  $[K_t]$  must satisfy the following:

#### **Equation 3‐11:**

$$
[K_t] = [K_{t-1}] + [A_t] - [R_t] + [U_t]
$$

where:

 $[A_t]$  = vector of committed additions of units in year t,

 $[R_t]$  = vector of committed retirements of units in year t,

 $[U_t]$  = vector of candidate generating units added to the system in year t,

 $[A_t]$  and  $[R_t]$  are given data, and  $[U_t]$  is the unknown variable to be determined; the latter is called the system configuration vector or, simply, the system configuration.

Defining the critical period (p) as the period of the year for which the difference between the corresponding available generating capacity and the peak demand has the smallest value, and if  $P(K_{r,p})$  is the installed capacity of the system in the critical period of year t, the following constraints should be met by every acceptable configuration:

#### **Equation 3‐12:**

$$
(1 + a_t)D_{tp} \ge P(K_{tp}) \ge (1 + b_t)D_{tp}
$$

which simply states that the installed capacity in the critical period must lie between the given maximum and minimum reserve margins,  $a_t$  and  $b_t$  respectively, above the peak demand  $D_{t,p}$  in the critical period of the year.

The reliability of the system configuration is evaluated by WASP in terms of the Loss-of-Load Probability index (LOLP). This index is calculated in WASP for each period of the year and each hydro‐condition defined. The LOLP of each period is determined as the sum of LOLP's for each hydro-condition (in the same period) weighted by the hydro‐condition probabilities, and the average annual LOLP as the sum of the period LOLPs divided by the number of periods.

If LOLP( $K_{t,a}$ ) and LOLP( $K_{t,i}$ ) are the annual and the period's LOLP's, respectively, every acceptable configuration must respect the following constraints:

$$
LOLP(K_{t,a}) \leq C_{t,a}
$$

 $LOLP(K_{t,i}) \leq C_{t,n}$ 

(for all periods) where  $C_{t,a}$ and  $C_{t,p}$  are limiting values given as input data by the user.

If an expansion plan contains system configurations for which the annual energy demand Et is greater than the expected annual generation  $G_t$  of all units existing in the configuration for the corresponding year t, the total costs of the plan should be penalized by the resulting cost of the energy not served. Obviously, this cost is a function of the amount of energy not served  $N_t$ , which can be calculated as:

$$
N_t = E_t - G_t
$$

The user may also impose tunnel constraints on the configuration vector  $[U_t]$  so that every acceptable configuration must respect:

$$
[U_t^0] \leq [U_t] \leq [U_t^0] + [\Delta U_t]
$$

where $[U_t^0]$ is the smallest value permitted to the configuration vector  $[U_t]$ and $[\Delta U_t]$ is the tunnelconstraint or tunnel width.

The generation by each plant for each period of the year is estimated based on an optimal dispatch policy which, in turn, is dependent on availability of the plants/units, maintenance requirements, spinning reserves requirements and any exogenous constraints imposed by the user on environmental emissions, fuel availability and/or generation by some plants. The user may impose constraints on environmental emissions, fuel usage and energy generation for a set of power plants through the new feature introduced in this version, i.e. through multiple group limitations. Such constraints take the form:

 $\sum_{i \in I_j} COEF_{ij}$   $G_i \leq LIMIT_j$  , for J= 1,............,M

where  $G_i$  is generation by plant i, COEF<sub>ii</sub> is per unit emission (for emission constraints) or per unit fuel usage (for fuel availability constraint), etc by plant i in group limitation j, LIMIT<sub>i</sub> is the user specified value for the limit and I<sub>i</sub> is the set of plants taking role in group limitation j. These special constraints are handled by a new algorithm incorporated in WASP‐IV, which determines dispatch of plants in such a way that these constraints are respected with minimum production cost.

The problem as stated here corresponds to finding the values of the vector  $[U_t]$  over the period of study which satisfy expressions (2-1) to (2-9). This will be the "best" system expansion plan within the constraints given by the user. The WASP code finds this best expansion plan using the dynamic programming technique. In doing so, the program also detects if the solution has hit the tunnel boundaries of expression (2‐8) and gives a message in its output. Consequently, the user should proceed to new iterations, relaxing the --constraints as indicated in the WASP output, until a solution free of messages is found. This will be the "optimum expansion plan" for the system.

#### *3.2.2.1 Calculation of costs*

The calculation of the various cost components is done in WASP with certain models in order to account for:

- (a) Characteristics of the load forecast;
- (b) Characteristics of thermal and nuclear plants;
- (c) Characteristics of hydroelectric plants;
- (d) Stochastic nature of hydrology (hydrological conditions); and
- (e) Cost of the energy not served.

The load is modelled by the peak load and the energy demand for each period (up to 12) for all years (up to 30), and their corresponding inverted load duration curves. The latter represents the probability that the load will equal or exceed a value taken at random in the period (for computational convenience, the inverted load duration curves are expanded in Fourier Series by the computer program).

The models for thermal and nuclear plants are described, each of them, by:

- Maximum and minimum capacities;
- Heat rate at minimum capacity and incremental heat rate between minimum and maximum capacity;
- Maintenance requirements (scheduled outages);
- Failure probability (forced outage rate);
- Emission rates and specific energy use;
- Capital investment cost (for expansion candidates);
- Variable fuel cost;
- Fuel inventory cost (for expansion candidates);
- Fixed component and variable component of (non-fuel) operating and maintenance costs;
- Plant life (for expansion candidates).

The models for hydroelectric projects are for run-of-river, daily peaking, weekly peaking and seasonal storage regulating cycle. They are defined by identifying for each project:

- Minimum and maximum capacities;
- Energy storage capacity of the reservoirs;
- Energy available per period;
- Capital investment cost (for projects considered as expansion candidates);
- Fixed operating and maintenance (O & M) costs;
- Plant life (for projects considered as expansion candidates).

The hydroelectric plants are assumed to be 100% reliable and have no associated cost for the water. The stochastic nature of the hydrology is treated by means of hydrological conditions (up to 5), each one defined by its probability of occurrence and the corresponding available capacity and energy of each hydro project in the given hydro‐condition.

The pumped storage plants are modelled by specifying:

- Installed capacity;
- Cycle efficiency;
- Pumping capacity (for each period);
- Generation capacity (for each period);
- Maximum feasible energy generation (for each period).

The cost of energy not served reflects the expected damages to the economy of the country or region under study when a certain amount of electric energy is not supplied. This cost is modelled in WASP through a quadratic function relating the incremental cost of the energy not served to the amount of energy not served. In theory at least, the cost of the energy not served would permit automatic definition of the adequate amount of reserve capacity in the power system.

In order to calculate the present-worth values of the cost components of Eq. (2-1), the present-worth factors used are evaluated assuming that the full capital investment for a plant added by the expansion plan are made at the beginning of the year in which it goes into service and that its salvage value is the credit at the horizon for the remaining economic life of the plant. Fuel inventory costs are treated as investment costs, but full credit is taken at the horizon (i.e. these costs are not depreciated). All the other costs (fuel, O&M, and energy not served) are assumed to occur in the middle of the corresponding year.

#### **a) Capital investment cost and salvage values**

$$
\overline{I_{j,t}} = (1+i)^{-t} \sum [U I_k M W_k]
$$

$$
\overline{S_{j,t}} = (1+i)^{-T} \sum [\delta_{k,t} U I_k M W_k]
$$

Where sum is calculated considering all (thermal, hydro or pumped storage) units k added in year t by expansion plan j,

 $U_{k}$ = capital investment cost of unit k, expressed in monetary units per MW,

 $MW_k =$  capacity of unit k in MW,

 $\delta_{k,t}$  = salvage value factor at the horizon for unit k,

 $i =$  discount rate,

 $t_0$  = number of years between the reference date for discounting and the first year of the study

T = length (in number of years) of the study period

t =year of study

 $t' = t + t0 - 1$ 

 $T' = T + t_0$ 

#### **b) Fuel costs**

$$
\overline{F_{j,t}} = (1+i)^{-t'-0.5} \sum_{h=1}^{NHYD} [\alpha_h \psi_{j,t,h}]
$$

where  $\alpha_h$  is the probability of hydro-condition h,  $\psi_{i,th}$  is the total fuel costs (sum of fuel costs for thermal and nuclear units) for each hydro-condition, and NHYD represents the total number of hydro-conditions defined.

#### **c) Fuel inventory cost**

$$
\overline{L_{j,t}}=[(1+i)^{-t\prime}-(1+i)^{-T\prime}]\sum [UFIC_{kt}MW_{kt}]
$$

where the indicated sum is calculated over all thermal units kt added to the system in year t, and UFIC<sub>kt</sub> is the unitary full inventory cost of unit kt (in monetary units per MW).

#### **d) Operation and maintenance costs**

$$
\overline{M_{j,t}} = (1+i)^{-t'-0.5} \sum [\text{UFO} \& M_l. \text{MW} + \text{UVO} \& M_l. G_{l,t}]
$$

where:

sum = sum over all units (I) existing in the system in year t,

UFO&M<sub>i</sub> = unitary fixed O&M cost of unit l, expressed in monetary units per MW-year,

UVO&M<sub>I</sub> = unitary variable O&M cost of unit I, expressed in monetary units per kWh,

 $G_i$ , t = expected generation of unit I in year t, in kWh, which is calculated as the sum of the energy generated by the unit in each hydro-condition weighted by the probabilities of the hydro-conditions.

#### **e) Energy not served costs**

$$
\overline{O_{j,t}} = (1+i)^{-t'-0.5} \sum_{h=1}^{NHYD} \left[ a + \frac{b}{2} \left( \frac{N_{t,h}}{EA_t} \right) + \frac{c}{3} \left( \frac{N_{t,h}}{EA_t} \right)^2 \right] N_{t,h} \, \alpha_h
$$

where:

a, b, and c are constants (\$/kWh) given as input data, and:

 $N_{\text{th}}$ = amount of energy not served (kWh) for the hydro-condition h in year t,

 $EA_t$  = energy demand (kWh) of the system in year t.

In fact, the above expressions have been derived considering each expansion candidate as one single unit (Pumped storage, hydro, thermal or nuclear) whereas in WASP‐IV the expansion candidates are defined as plants and the number of units (or projects) from each plant to be added in each year is to be determined by the WASP study. Besides, WASP‐IV also

- combines capital investment cost and associated salvage value with the fuel inventory
- cost and its salvage value;
- aggregates operating costs by types of (fuel) plant;
- separates all expenditures (capital or operating) into local and foreign components;
- permits escalating all costs over the study period;
- has provisions to apply different discount rates and escalation ratios for each year, for the local and foreign cost components, and to change the constants (a, b, and c) for evaluating the energy not served cost from year to year.

#### **3.2.3 Modules of WASP**

The data input modules are CCD, LOADSY, FIXSYS and VARSYS. Three modules CONGEN, MERSIM and DYNPRO running in sequence produce the optimal solutions. The output of DYNPRO displays optimal solution. The input/output in the form of report is generated by REPROBAT.

CCD (Common case data): By running this module global parameters are initialized.

LOADSY (Load system description): This module processes period peak loads and load duration curves for the power system over the study period.

FIXSYS (Fixed system description): This module processes data pertaining to existing generation system, any pre‐determined or committed additions or retirements of plants, and imposed constraints

VARSYS (Variable system description): This module processes data pertaining to various candidate power plants that are considered for expansion plan.

CONGEN (Configuration Generator): Based on the existing and candidate power plants as processed by FIXSYS and VARSYS, all possible year-to-year combinations are simulated that satisfy the specified inputs and constraints.

MERSIM (Merge and simulate): This module considers all combinations simulated by CONGEN and uses probabilistic simulation of system operation to calculate various outputs.

DYNPRO (Dynamic programming Optimization): This module determines the optimum expansion plan based on the operating costs derived from above modules, capital costs, energy not served costs and economic parameters and reliability criteria.

REMERSIM: This module is used to reproduce this information for the optimum schedule of additional outputs of MERSIM in the report.

REPROBAT: This module is used to write the report that summarizes the full or partial results for the optimum or near optimum power system expansion plan and for fixed expansion schedules.

#### **3.2.4 Limitations of WASP**

The output from VALORAGUA becomes input for WASP. Hence, the WASP model set up will also be based on limitations of VALORAGUA. WASP model running as standalone model has slightly lesser limitations than VALORAGUA. Following limitations are specific to WASP.

- Maximum years of study period: 30
- Maximum period per year: 12
- Maximum number of Load duration curves (one for each period and for each year): 360
- Types of plants grouped by "fuel" types: 10 types of thermal plants; and 2 composite hydroelectric plants and one pumped storage plants
- Thermal plants of multiple units: 88
- Types of plants candidates for system expansion: 12 types of thermal plants; 2 hydroelectric plant types, each one composed of up to 30 projects; and 1 pumped storage plant type with up to 30 composed projects
- Environmental pollutants (materials): 2
- Group limitations: 5
- Type of hydrological conditions: 5
# Chapter 4 **Databaseand Files**

# **Table of Contents**

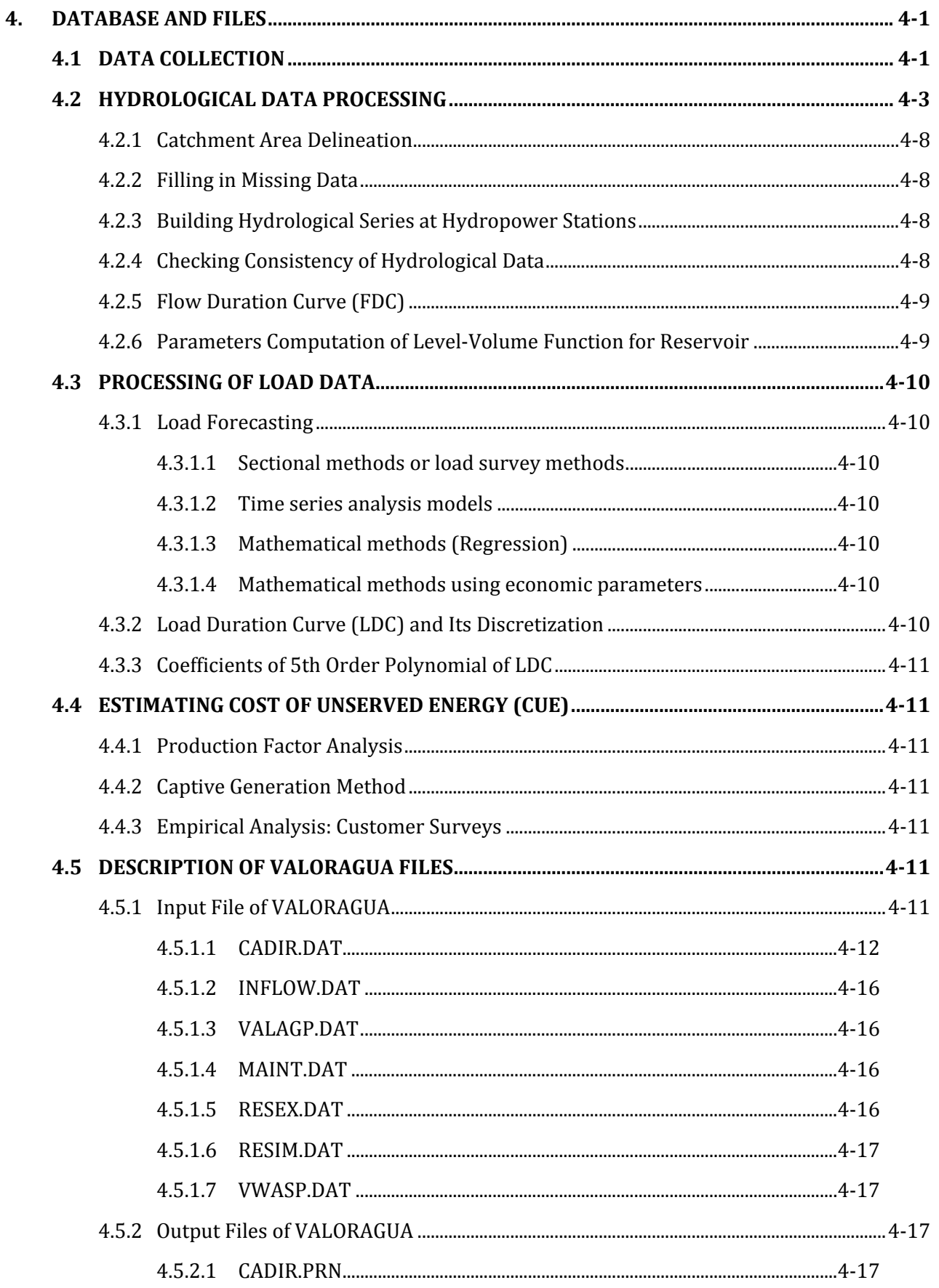

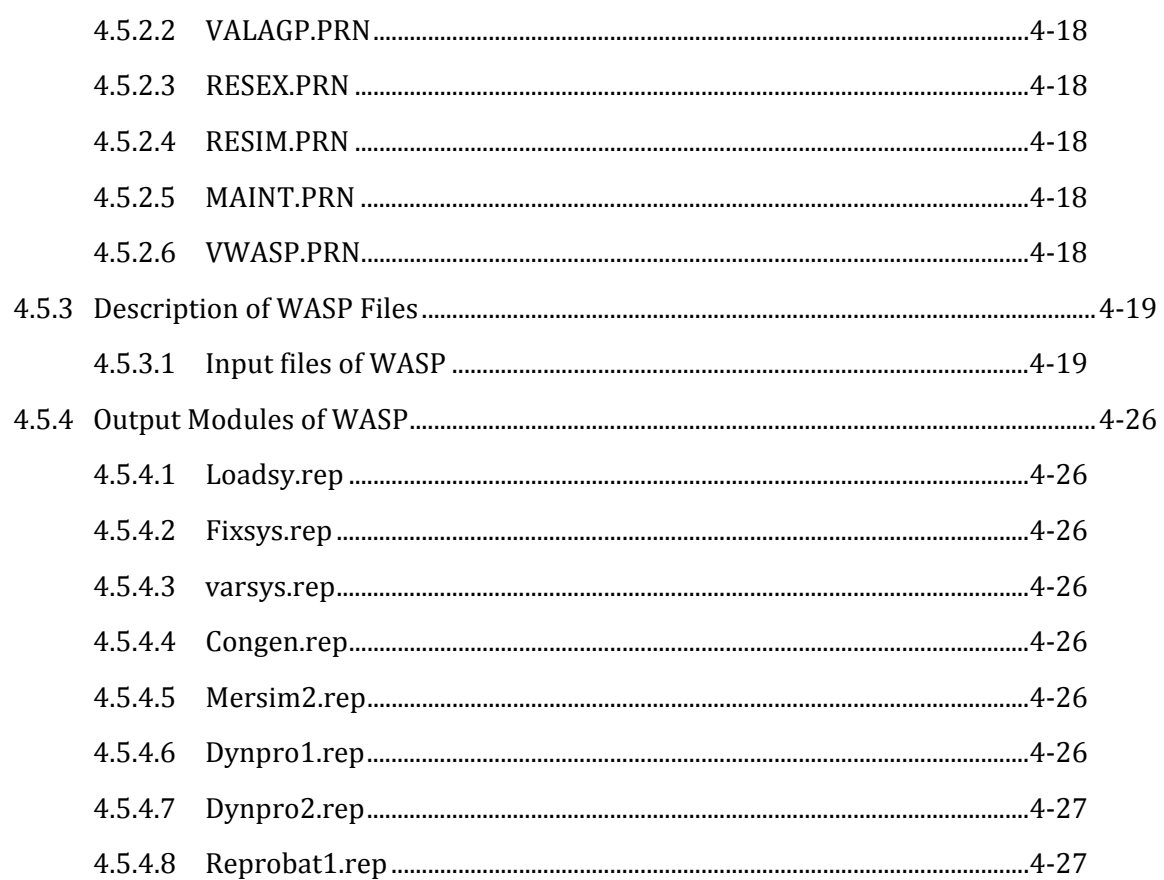

# **List of Tables**

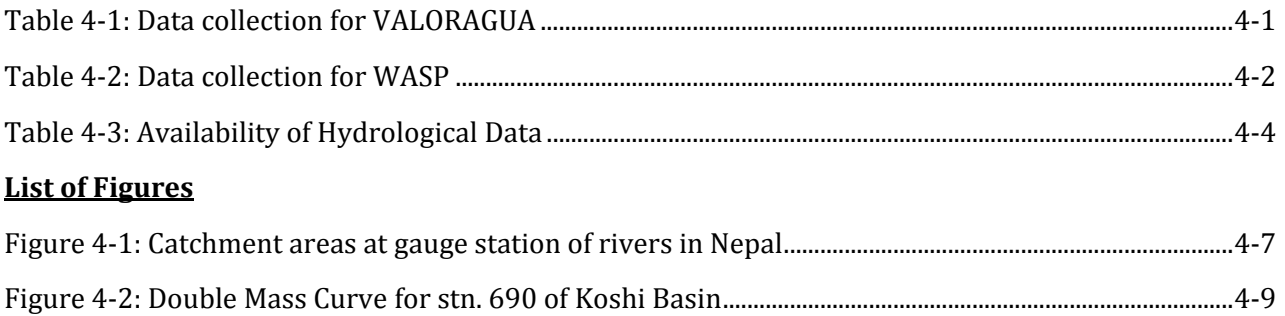

# 4. **DATABASE AND FILES**

The first step and most important step in any optimization study is the collection of data from different sources, and preparing data in the format required for the models.

# **4.1 DATA COLLECTION**

Data type, variables in that category and source of data are presented below.

#### **Table 4‐1: Data collection for VALORAGUA**

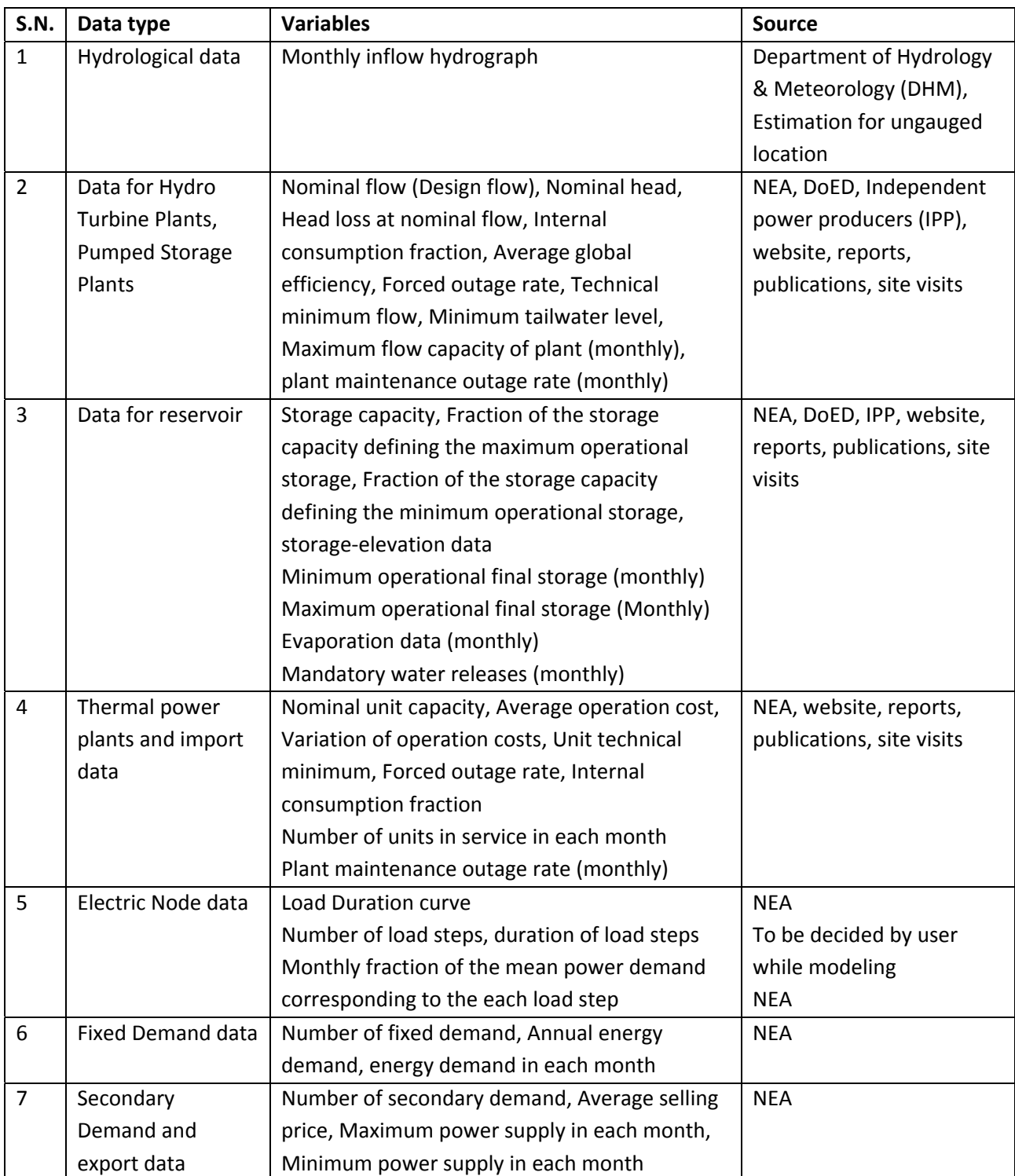

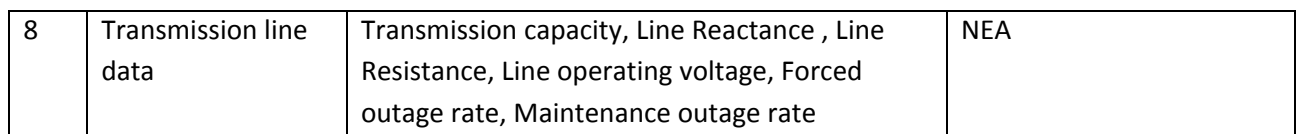

#### **Table 4‐2: Data collection for WASP**

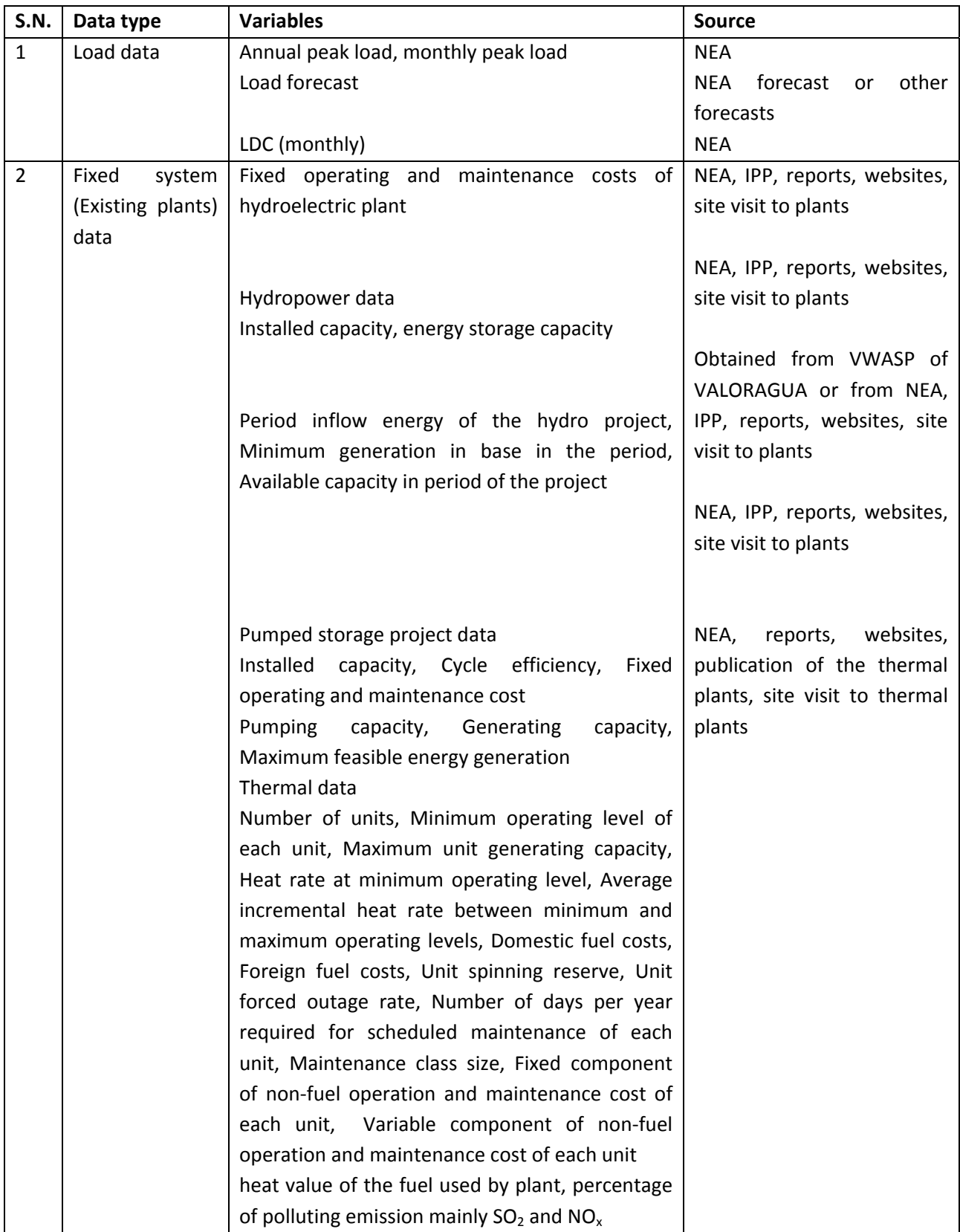

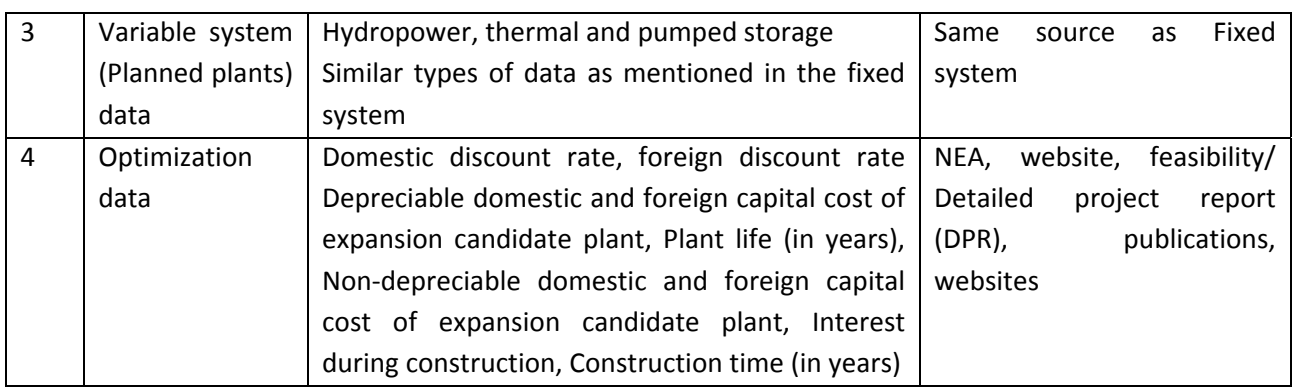

# **4.2 HYDROLOGICAL DATA PROCESSING**

All hydro‐meteorological data were collected from Department of Hydrology and Meteorology (DHM) and checked for consistency. Data were compiled as per available historical hydrological data of al hydrometric stations published by DHM (hard copy and soft copy) for checking consistency of collected data.

The monthly discharge data from 1963 up to 2010 were available as per recorded by DHM. However, there were discontinuous in data and the details of availability of these data are tabulated as shown inTable 4‐3. In the table, availability of data is shown for the complete year otherwise indications of data‐gaps are shown. By using the simplest technique these gaps are filled based on the longest data in the basin. Note that the hydrological data are grouped by river basins.

#### **Table 4‐3: Availability of Hydrological Data**

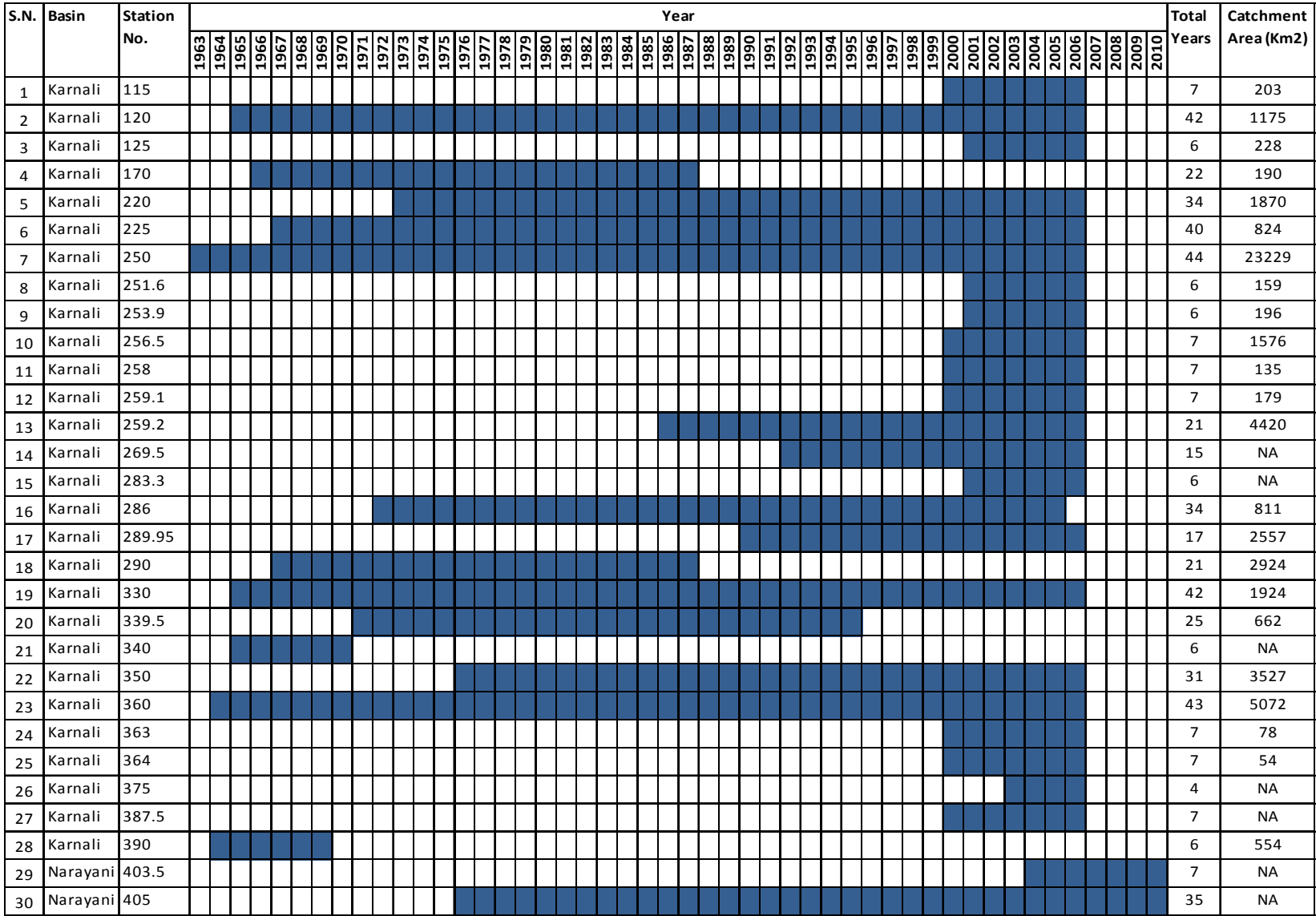

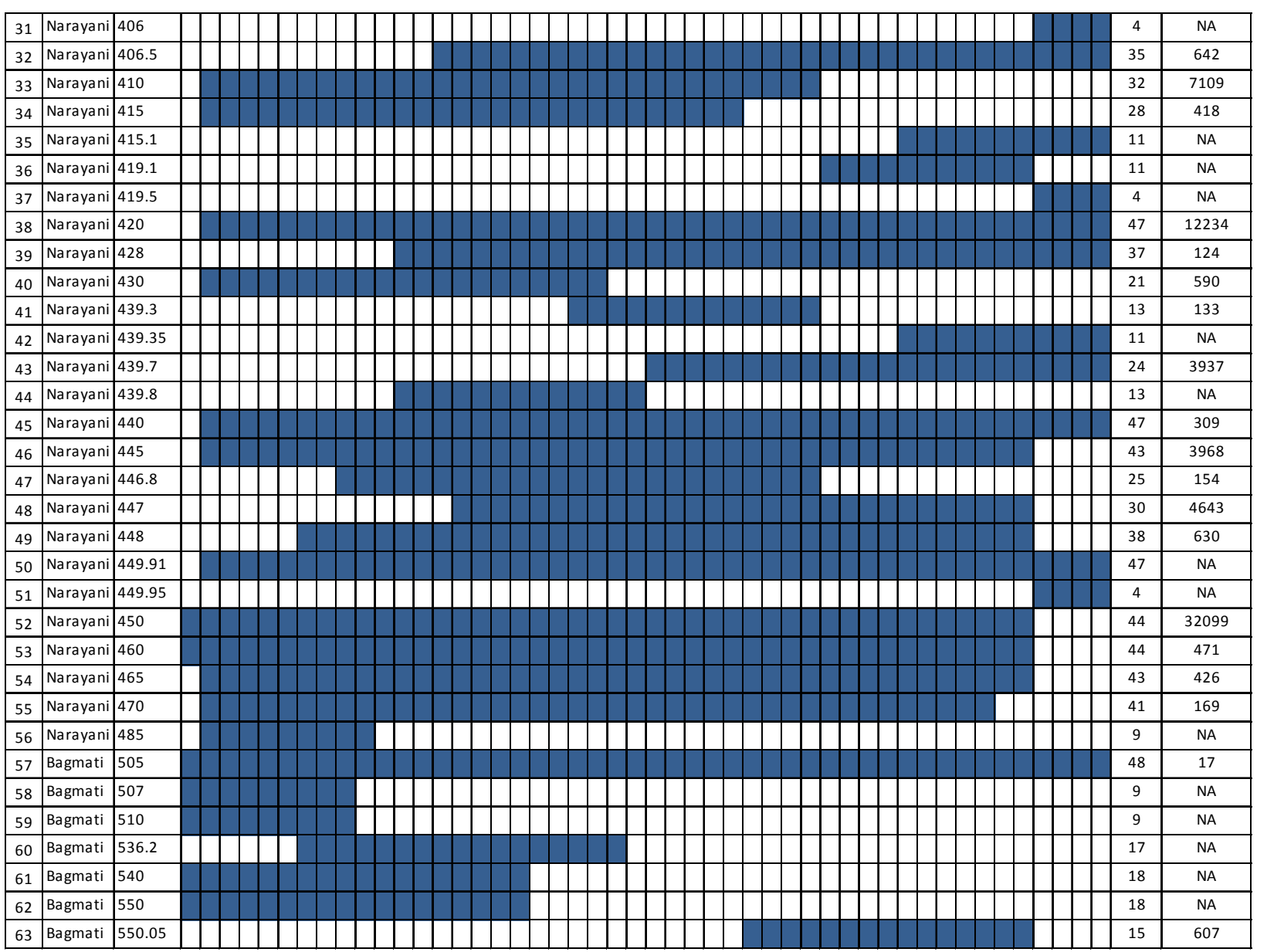

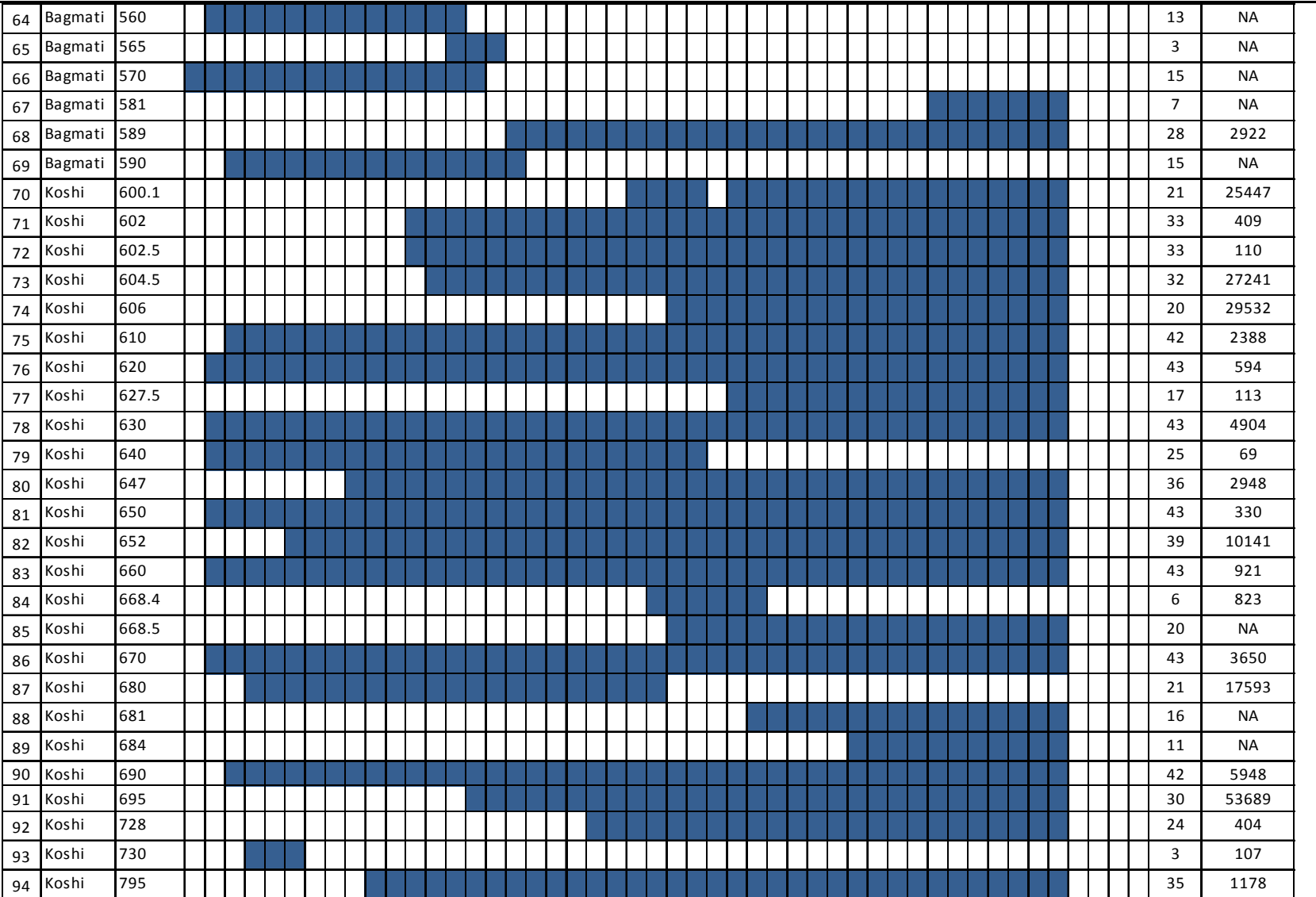

#### *Guidelines for Power System Optimization of Hydropower Projects Section A*

*Chapter 4: Database and Files*

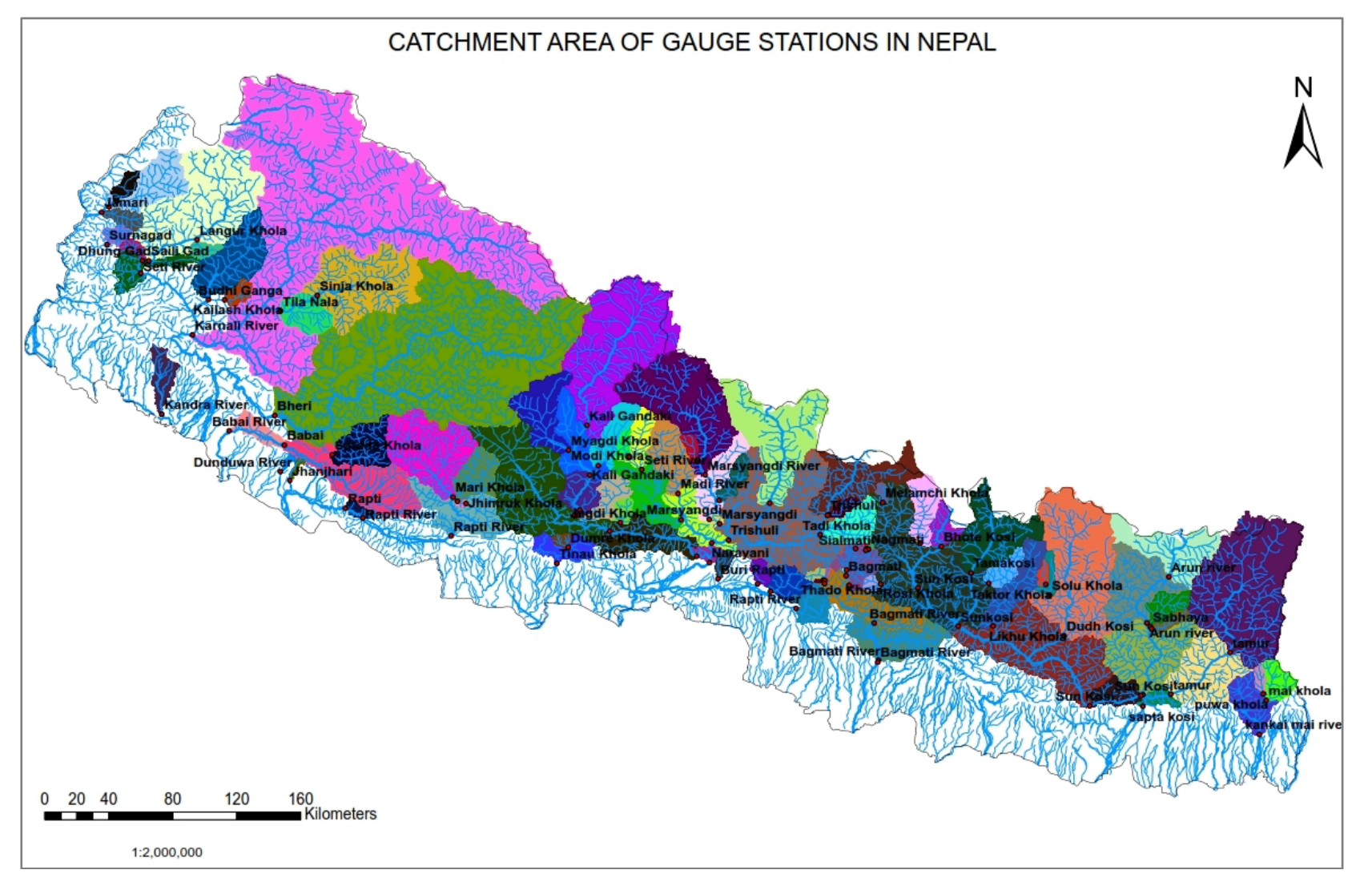

**Figure 4‐1: Catchment areas at gauge station of rivers in Nepal**

# **4.2.1 Catchment Area Delineation**

Department of Hydrology and Meteorology (DHM) provide catchment areas of hydrometric stations. However, most of the intake locations of hydropower projects are not close to DHM stations. In this situation, it is necessary to calculate the basin area using topographic map. From the available topographic map of the study area, basin boundary is delineated and basin area is calculated. This task can be easily accomplished if GIS (Geographic Information System) package is available as shown in Figure 4‐1. The DEM (Digital Elevation Model) is required for automatic delineation of basin in GIS. Here, the DEM data is collected from the DHM which is only available for within boundary of Nepal.But, some of the basins of Nepalese Rivers lay beyond the Nepal border. The catchment area of these gauge stations were collected from the DHM and other available sources.

# **4.2.2 Filling in Missing Data**

The missing data break the continuity of the data series. Unfortunately, records of hydrological processes are usually short and often have missing observations. The existence of data gaps might be attributed to a number of factors such as interruption of measurements because of equipment failure, effects of extreme natural phenomena such as hurricanes or landslides or of human‐induced factors such as wars and civil unrest, mishandling of observed records by field personnel, or accidental loss of data files in the computer system.

There are different methods of filling missing data for examples Regression analysis, Time series analysis, Interpolation approach, rainfall‐runoff modeling etc. The advanced techniques can be applied based on the availability of data and model. However, simple techniques such as catchment area ratio can be used in absence of other options. The equation for this approach is:

$$
\frac{Q_2}{Q_1} = \left(\frac{A_2}{A_1}\right)^n
$$

Where,

Q1= monthly discharge at gauge station 1 in  $\text{m}^3\text{/s}$ 

 $Q2$  = monthly discharge at gauge station 2 in  $m^3/s$ 

A1 = catchment area at gauge station 1 in  $Km^2$ 

A2 = catchment area at gauge station 2 in  $Km^2$ 

n = exponent

# **4.2.3 Building Hydrological Series at Hydropower Stations**

The hydrological data for hydropower stations are generated from actual data if available. In case of ungauged location, data at intake site is generated from different ways, such as using the calibrated rainfall-runoff model, regression analysis, catchment area ratio method etc.

# **4.2.4 Checking Consistency of Hydrological Data**

Double mass curve is used for checking consistency of hydrological data of a particular station. If the curve is straight, the data from a particular station is consistent. Correlation of the data from upstream and downstream location can also be checked. Trend of flow can be compared by the visual plot of data of upstream and downstream location/neighbouring basin.

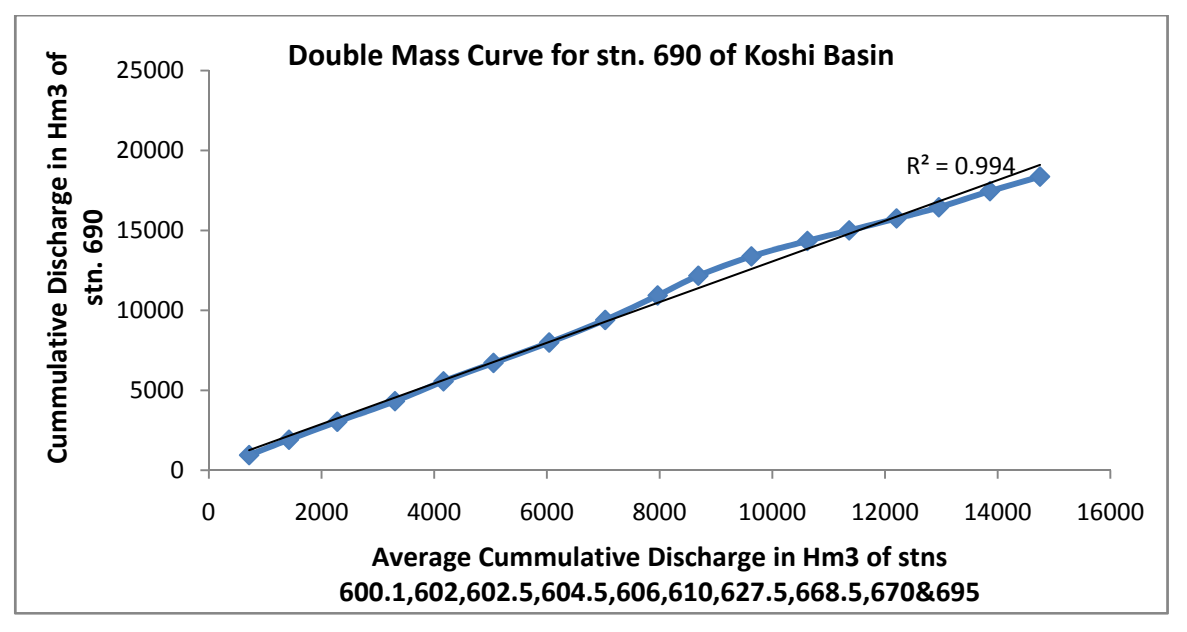

**Figure 4‐2: Double Mass Curve for stn. 690 of Koshi Basin**

# **4.2.5 Flow Duration Curve (FDC)**

FDC is a curve which shows the relationship between flow and the percentage of time the flow is equaled or exceeded. The curve is useful for computing the flow of certain probability of exceedednce e.g. 65% (Q65), 40% (Q40). Hence, FDC is helpful in evaluating the characteristics of the hydropower potential of the river.

The following is the procedure to construct FDC.

- Arrange flow data in a descending order and assign rank. (Use class intervals if the number of data is very large, note down number of values/frequency in class interval and compute cumulative frequency which is rank).
- Compute plotting position

 $P_p = \frac{m}{n+1}$ 

Where,

m = order of number of the discharge/rank (cumulative frequency for class interval),

N = total number of data points,

 $P_p = %$  probability of the flow magnitude being equaled or exceeded.

Plot discharge Q vsP<sub>p</sub>

The design discharge for the power plant can be selected or optimized based on this FDC.

# **4.2.6 Parameters Computation of LevelVolume Function for Reservoir**

In VALORAGUA, four parameters are used for defining the level-volume function of the reservoir. The level (Z)‐volume (V) function is given as:

 $Z(V) = \gamma + \alpha(V - \varphi)^{\beta}$ 

where  $\gamma$  = level corresponding to volume  $\varphi$ , which is (dead volume),  $\alpha$ ,  $\beta$  = other parameters

From the available storage volume and corresponding elevation data of a reservoir, these parameters can be estimated using regression techniques. An auxiliary tool called LEVEL is available in VALORAGUA to estimate these parameters.

# **4.3 PROCESSING OF LOAD DATA**

### **4.3.1 Load Forecasting**

In Nepal, load is forecasted by NEA which is considered to be authentic. In general, following are the commonly used methods for load forecasting.

#### *4.3.1.1 Sectional methods or load survey methods*

In this approach, loads are grouped under different categories such as residential, domestic, commercial, industrial etc. Data on demand and its growth rate, duration and time of occurrence of load and the energy requirements are collected for each category and mathematical equations are developed to forecast load and energy.

#### *4.3.1.2 Time series analysis models*

In this method, time series data (historical) on load is collected. The seasonality effect of the time series is removed. The trend of the residual series is fitted by regression techniques, which is extrapolated for load forecasting. Alternatively, a time series model can be fitted from which load is forecasted.

#### *4.3.1.3 Mathematical methods (Regression)*

Data on past consumption of energy is collected and a linear/exponential/parabolic curve is fitted for finding the rate of change of energy consumption. The curve is extrapolated for load forecasting.

#### *4.3.1.4 Mathematical methods using economic parameters*

The power consumption depends on economic factors, such as specific gross investments, industrial production, GDP, raw energy consumption etc. A cause effect relationship is developed between energy/load and economic parameters. For example, a simple univariate model can be developed relating energy growth and GDP.

# **4.3.2 Load Duration Curve (LDC) and Its Discretization**

LDC displays the plot of load versus the percentage of time the load is equalled or exceeded. It represents the operating conditions of power systems over time. LDC can be constructed using hourly demand data covering a certain period of time. The following are the steps for the preparation of LDC.

- Arrange the data in descending order.
- Assign rank.
- Compute probability of exceedence (P<sub>p</sub>). Most widely used formula for  $P_p$ is $P_p = \frac{m}{n+1}$ where  $m = rank$ ,  $n = total number of data points$
- Plot load versus  $P_p$ .

For the VALORAGUA model, the total duration of continuous LDC is divided into discrete steps, called load steps. It is a linear approximation of LDC. Usually 5 load steps are used (this is the limit allowed in the VALORAGUA model). The time duration of each load step and the fraction of peak power is optimized using the auxiliary tool DIAGOPTM available within VALORAGUA model. This is done mathematically by fitting a staircase function to the original LDC. The distance between the two functions, i.e., the continuous function (original LDC) and the staircase function is minimized during optimization. The power demand level of the first load step corresponds to the peak load and the one for the last load step corresponds to the base load. Average monthly LDC or LDC of each month data can be used for this computation.

# **4.3.3 Coefficients of 5th Order Polynomial of LDC**

In WASP, load magnitude and load duration data in discrete form, and/or polynomial equation representing shape of LDC is used as input data for describing the load system.

For polynomial approximation of LDC, input data on LDC's are prepared using the normalized load duration curve of the period, for which load magnitudes are expressed as fractions of the peak load of the period and the respective load duration values as fractions of the total hours of the period. The LDC is approximated by a polynomial equation of 5th order describing the shape of the curve for each period.

# L =  $a_0$ +  $a_1X$ + $a_2X^2$ + $a_3X^3$ + $a_4X^4$ + $a_5X^5$

Where L =normalized load, X = normalized duration,  $a_0$  to  $a_5$ : coefficients These coefficients are optimized using the auxiliary tool WASPLDC available within VALORAGUA model.

# **4.4 ESTIMATING COST OF UNSERVED ENERGY (CUE)**

Unserved energy measures the expected amount of energy which will not be supplied per year owing to generating capacity deficiencies and/or shortages in basic energy supplies.

CUE estimation techniques:

# **4.4.1 Production Factor Analysis**

In this approach, the following form of relationship among inputs, factors of production and outputs is applied:

$$
CUE = \frac{Economic\ index}{Input}
$$

Economic index that can be used are valued added/GDP/Wages. Input is usually electric energy consumed (kWh) over the same period as the economic index is measured. Theoretically, this method assumes that normal development of the selected economic index ceases during a service interruption which can be characterized by unserved energy.

# **4.4.2 Captive Generation Method**

Cost of alternative or back‐up power generation in place of stand‐by power generation provides an estimate of cost of unserved energy. For example, using thermal plant (diesel) instead of hydropower

# **4.4.3 Empirical Analysis: Customer Surveys**

Customer surveys are carried out to estimate the service interruption costs in relation to their impacts on a range of production activities. The customer survey should cover industrial, commercial, agricultural, residential and institutional customers. The data on power demand, number of planned hours of electricity use, number of hours of interruptions, financial information, loss due to interruption, alternative arrangement during power cut etc. are collected and statistical analysis is performed to obtain cost of unserved energy.

# **4.5 DESCRIPTIONOF VALORAGUA FILES**

# **4.5.1 Input File of VALORAGUA**

#### **Formatting style**

Format identifier: A: text, I: Integer, F: Real, X: space (number before X showing number of spaces)

Number after A/I shows total number of allotted columns.

For real, e.g. in Fn.d, n is the total number of allotted column (including decimal sign) and d is number of digit after decimal.

#### *4.5.1.1 CADIR.DAT*

#### **I. Study identification data**

Line1: Heading (A72)

Line2: User identification (A48)

Line3: Study title (A18), Study year (I5), First hydro condition (I5), Last hydro condition (I5), Probability hydro condition (I5) (0=equal), no. of load steps (I5), print out flag option1 (I5), print out flag option2 (I5)

Probability hydro condition:  $0 =$ equal for all,  $1 =$  next line defining the probability

In next line, F6.3 for up to 10 conditions in one line

Print out flag option1:  $0 =$  no print,  $1 =$  print the input data independent of hydrocondtion

Print out flag option2:  $0 = no$  print,  $1 = print$  the input reservoir inflows

Line4: Duration of each load steps defined as a fraction of the total duration (F10.5 for each load step)

#### **II. Electric Node**

Line1: Heading (A72)

Line2: Identification (ID) of electric nodes (I2)

Line3: Electric node name (A6)

Line 4 onwards: Monthly fraction of the mean power demand corresponding to the each load step in each month (row by row) (F6 for each month)

#### **III. Fixed Demand**

Line1: Heading (A72)

Line2: number of fixed demand (I2)

Line3: Code name of fixed demand (A6), ID of associated electric node (I4)

Line 4: Annual energy demand (GWh) (F6)

The energy demand in each month is defined in terms of a percentage of the annual demand (F6 for each month). If this space is not filled in by the user, the program will assume the percentage defined internally as default.

#### **IV. Secondary Demand**

Line1: Heading (A72)

Line2: number of secondary demand (I2)

Line3: Code name of demand (A6), ID of associated electric node (I4)

Line 4: Code name of demand (A6), Average selling price (cts/KWh) (F7) and Maximum variation (F7) (for each load step; if same for each load step, one data set is ok.)

Line5: Maximum power supply in each month (MW) (F6 for each month)

Line 6: Minimum power supply in each month (MW) (F6 for each month)

(Line 5 and 6: if same for each month, one data set is ok.)

#### **V. Maintenance Crews**

Line1: Heading (A72)

Line2: number of crews (I2)

Line 3 onwards:

Identification name of the maintenance team (A6), No of available team in each month (I5 for each month): Repeat this pattern for all plants

#### **VI. Thermal Power Plants and Imports**

Line1: Heading (A72)

Line2: number of plants (I2)

Line 3 onwards for first block of data (prepare for each plant)

First line: ID name of plant (A6), ID of associated electric node (I4), Maximum number of units for maintenance (I3), Maintenance duration (week) (I3), ID of maintenance crew(I3), nominal unit capacity (MW) (F7), Average operation cost (Cts/KWh) (F8), Variation of operation costs (F10), Unit technical minimum (MW) (F5), Forced outage rate (F5), Internal consumption fraction (F5)

Second line: Coefficient of maximum utilization of nominal capacity in each load step (F4 for each load step)

Second block of data (prepare for each plant)

First line: ID name of plant (A6), Number of units in service in each month (I5)

Second line: ID name of plant (A6), Plant maintenance outage rate (by month) (F5 for each month)

#### **VII. Reservoir**

Line1: Heading (A72)

Line2: number of reservoirs (I2)

Line 3 onwards

for first block of data (prepare for each reservoir, row by row)

ID name of reservoir (A6), ID number of the reservoir (I4), Storage capacity (106m3) (F10), Fraction of the storage capacity defining the maximum operational storage (F5), Fraction of the storage capacity defining the minimum operational storage (F5), Parameters defining the level/ volume function of the reservoir (four parameters) (F10 for each parameter)

Second block

Storage bounds (if data available)

Number of reservoir (I3), heading (A32)

ID number of the reservoir (I4), Minimum operational final storage (in 106m3 by month) (F6 for each month)

ID number of the reservoir (I4), Maximum operational final storage (in 106m3 by month) (F6 for each month)

(similar pattern for each reservoir)

Third block data

Evaporation heights (if data available)

Number of reservoir (I4), heading (A32)

ID number of the reservoir (I2), Evaporation heights (mm by month) (F5 for each month) (row by row for each reservoir)

Fourth block data

Water releases (if data available)

Number of reservoir (I4), heading (A32)

ID number of the reservoir (I4), Mandatory water releases (in 106m3 by month) (F5 for each month) (row by row for each reservoir)

If data on storage bounds, evaporation and water releases are not available, just write down the heading part with 0 as number of reservoirs.

#### **VIII. Spillways**

Line1: Heading (A72)

Line2: number of spillways (I2)

Line 3 onwards (for each spillway)

Identification name of the spillway (usually equal to the name of associated reservoir) (A6), Identification number of the upstream hydraulic node (reservoir) (I4), Identification number of the downstream hydraulic node (reservoir) (I5)

#### **IX. Hydro Turbine Plants**

Line1: Heading (A72)

Line2: number of plants (I2)

Line 3 onwards (for each plant)

First block

Identification name of the turbine plant (A6), Identification number of upstream reservoir (I4), Identification number of downstream reservoir (I5), Identification number of the associated pumping plant (I3), Identification number of associated electric node (I2), Head loss at nominal flow (m) (F5), Internal consumption fraction (F5), Average global efficiency (F7), Forced outage rate (F7), Technical minimum (m3/s) (F7), Nominal head (m) (F7), Nominal flow (m3/s) (F7), Minimum tail water level (m) (F7)

Second block

ID name of plant (A6), Maximum flow capacity ((m3/s) by month) (F5 for each month)

ID name of plant (A6), Plant maintenance outage rate (by month) (F5 for each month)

Number of turbine plants for which a technical minimum is defined (I4)

Identification number of the turbine plant (I4), Technical minimum ((m3/s) by month) (F5 for each month)

#### **X. Pumped Storage Plants (Pumping Units)**

Line1: Heading (A72)

Line2: number of plants (I2)

Line 3 onwards (for each plant)

First block

Identification name of pumped storage plant (A6), Identification number of downstream reservoir (I4), Identification number of upstream reservoir (I5), Identification number of associated electric node (I2), Head loss at nominal flow (m) (F5), Internal consumption fraction (F5), Average global efficiency (F7), Forced outage rate (F7), Technical minimum (m3/s) (F7), Nominal head (m) (F7), Nominal flow (m3/s) (F7), Minimum tail water level (m) (F7)

Second block

ID name of plant (A6), Maximum flow capacity ((m3/s)by month) (F5 for each month)

ID name of plant (A6), Plant maintenance outage rate (by month) (F5 for each month)

[for peaking ROR/storage, maximum flow capacity = design discharge for each month; for ROR if monthly flow is less than design flow, keep the monthly flow, else keep design flow]

#### **XI. Hydro Cascades**

Line1: Heading (A72)

Line2: number of plants cascades (I2)

ID name for reservoirs (A12), Number of reservoirs (by hydro cascade) (I3 for each)

ID name for turbine plants (A12), Number of turbine plants (by hydro cascade) (I3 for each)

ID name for spillways (A12), Number of spillways (by hydro cascade) (I3 for each)

ID name for pumped storages (A12), Number of pumped storage plants (by hydro cascade) (I3 for each)

#### **XII. Transmission Lines**

Line1: Heading (A72)

Line2: number of lines (I2)

Line 3 onwards

Code name of transmission line (A6), Identification number of the first electric node (I4), Identification number of the second electric node (I5), Transmission capacity (MW) (F7), Line Reactance(Ohm) (F10), Line Resistance(Ohm) (F10), Line operating voltage (KV) (F10), Forced outage rate (F10), Maintenance outage rate (F10)

#### *4.5.1.2 INFLOW.DAT*

Line 1: Initial hydro condition (year) of the available water inflows (I5), Final hydro condition (year) of the available water inflows (I5)

For each station

Identification name of the reservoir (A6)

Tributary water inflows to the reservoir for each hydro condition (year of inflow) (by time period e.g. month in 106m3) (F6 for each month)

#### *4.5.1.3 VALAGP.DAT*

Line1: Heading (A72)

Line 2: year of study (I5), starting year (I5), ending year (I5), key for medium and short term solution (I5) (1: yes, 0: no), no of states of reservoir (I3), initial storage key 1 (I3) (0 means initial storage = 50% of max. available storage, 1 means defined value), initial storage key 2 (I3), ( 0 means initial storage at next time= final storage of previous time, 1 means defined value), first cascade ID (I3), last cascade ID (I3), key for hydrocascades (I3) (0: all, 1: specified only)

Line3: Heading (A72)

Line 4: initial marginal value of reservoir for each state of reservoir (Cts/Kwh) (F6 for each state)

Line5: Heading (A72)

Line 6 onwards

Fractions of maximum available volume for the definition of initial storage of each reservoir (10 in one row. For same value, one value in each row is ok) (F6 for each reservoir)

#### *4.5.1.4 MAINT.DAT*

Line1: Heading (A72)

Line 2: year of study (I5), key for phase1 (I5) (feasible solution: 0 means exist, 1 means determine), key for phase 2 (I5) (sequential cost minimization, 0 means no, 1 means determine)

Line 3: print out flags (1 or 0: yes or no) for following items (I5 for each item)

Maintenance by thermal plant, maximum available capacity, Maintenance outage rate, hydro and thermal power allocation, expected generation costs

Line4: Heading (A72)

Line 5: No. of hydroconditions to be considered individually (I5), No. of hydroconditions to be considered in average (I5)

Line 6 onwards: years for considering conditions of line 5 (I5 for each year)

#### *4.5.1.5 RESEX.DAT*

Line1: Heading (A72)

Line 2: ID for type of printed output (I5) (1 = annual result for average of hydroconditions, 2= annual results for a set of hydro conditions,  $3 =$  monthly and annual results for a set of hydro conditions,  $4 =$  monthly results (average of hydro conditions), 5 = all monthly and annual results)

Set of hydroconditions for option 2 or 3 (for average of all put dummy value) (I5 up to 13 years)

Line 3: ID for printing of results of following components (0: no print, 1, 2: print) (I5 for each item)

Electric node, secondary demand and exports, thermal power plants and imports, reservoirs, hydro turbine plants, pumping plants, transmission lines

Line 4: ID for printing monthly results (1: print, 0: no print) (I5 for each month)

#### *4.5.1.6 RESIM.DAT*

Line1: Heading (A72)

Line 2: ID of component for which output is to be printed (I2), ID of plant for which printed output is required (I2)

Line 3: print out flags (1: print, 0: no print); 7 items for hydroplants on load step basis (I5) and 12 items independent of load steps (I1)

Up to five load steps print out for Water flow, head loss, net head, power output, volume discharged through turbine, energy generation, value of energy generation

12 items: discharged volume, energy generation, value of discharged water, value of energy generation, net benefit, unitary benefit, marginal value of water, utilization factor, gross head, average energetic coefficient, average net head, maximum available power

ID of components in VALORAGUA to be specified as first data of line2

02 -secondary demand and export

03 ‐thermal power plant and import

04 ‐hydraulic node ‐reservoir

05 ‐hydro turbine plant

06 ‐pumped storage plant (pumping units)

07 ‐transmission line

#### *4.5.1.7 VWASP.DAT*

Line 1: Number of period in each year (I5)

Line 2: ID name of periods (A12 for each period, if more than 6 periods, write in 2 lines)

Line 3: number of load steps (I5), load step number to compute peak characteristics (I5)

Line 4: Number of hydroconditions to be considered in WASP (I5)

Line 5 onwards (for each hydrocondition)

First line: ID name (A10), number of years (I5)

Second line: corresponding years (I5) (up to 10 year in 1 line)

#### **4.5.2 Output Files of VALORAGUA**

In the tabular output, the headings with unit are displayed in the output files.

#### *4.5.2.1 CADIR.PRN*

If format of all data entered in CADIR.DAT and INFLOW.DAT are correct, CADIR.EXE runs successfully, and CADIR.PRN is generated. This file lists all the data entered in CADIR.DAT and INFLOW.DAT in tabular format.

#### *4.5.2.2 VALAGP.PRN*

VALAGP.EXE is optimization module of VALORAGUA. The output of the model lists medium term and short term options.

Medium term iteration

For each period and corresponding to each state of the equivalent reservoir, the output lists the marginal value of water (FVW), the associated standard deviation (S.D.) and the total accumulated value of the reservoir energy contents (ACV). For each period, the minimum equivalent reservoir contents (RMI) and maximum equivalent reservoir contents (RMA), and incremental energy contents (DR) is displayed.

Short term

For each time period and each hydrological condition, the total system operating costs, maximum error in marginal cost and marginal cost by load step is displayed.

#### *4.5.2.3 RESEX.PRN*

By running RESEX.EXE, the summary output of all hydroplants are generated in RESEX.PRN. The file lists the following outputs:

Power balance equation ‐ marginal costs of electric node

Secondary demand system: summary report of power generation, cost and benefit

Thermal power system: summary report of power generation, cost and benefit

Hydraulic nodes (reservoirs): water balance equation ‐ water values

Hydroelectric power plants: summary report of power generation, cost and benefit

#### *4.5.2.4 RESIM.PRN*

RESIM.EXE module generates output for a particular hydro plant, which is saved in RESIM.PRN. The file lists the following components for each month for each year for specified load step: Water flow, head loss, net head, power output, volume discharged through turbine, energy generation, value of energy generation.

#### *4.5.2.5 MAINT.PRN*

MAINT.PRN generated after running MANT.EXE lists the following information:

Maintenance scheduling (week) program for the average of all hydro conditions

Number of units in maintenance

Maximum available capacity of thermal power plants

Monthly maintenance outage rates

Power allocation by generation subsystem

Expected generation costs

#### *4.5.2.6 VWASP.PRN*

VWASP.EXE creates data for WASP module, which is saved in VWASP.PRN. For each period of each hydrocondition, the file shows the following:

MWB: Base capacity

MWC: Available capacity

EA: Inflow energy

EMIN: Minimum requirements for base load generation

#### **4.5.3 Description of WASP Files**

#### *4.5.3.1 Input files of WASP*

The data input modules are CCD, LOADSY, FIXSYS and VARSYS. Three modules CONGEN, MERSIM and DYNPRO running in sequence produce the optimal solutions. The output of DYNPRO displays optimal solution. The input/output in the form of report is generated by REPROBAT.

#### **I. LOADSY.DAT**

Title of study (A60)

Type A record: Number of periods per year (I4), Number of cosine terms in Fourier approximation of Load Duration Curve (LDC) (I4), printout option (I4) (0: default, 1: extended)

Type B record: Annual peak load (F8), year (I6)

IDs (I4): 1: end of data for the year, 2: type 2 record follows, 3: type 3 record follows, 4: type 4 record follows

Type 2 record: Ratio of the peak load in each period expressed as a fraction of the annual peak (F8 up to 10 numbers per line)

Type 3 record: coefficients of fifth order polynomial representation of LDC (F12 for each)

Type 4 record

Number of periods for which load duration curve data are changed from the preceding year (I4), index of periods (I4 for each)

Number of points representing the LDC of the period (I4), index option (I4)

[Index option 0: next data, 1: LDC of current = LDC of previous]

Load magnitude (as a fraction of the period peak load) of each point on the LDC (F10), Load duration (as a fraction of total hours of the period) of LDC (F10)

Note: Put load in descending order (firs duration, peak load = 1.0; last duration, peak load = minimum)

#### **II. FIXSYS.DAT**

Title of study (A60), number of thermal plants (I4), print option (optional) (I4)

For each thermal plant: Thermal plant fuel type number (0 to 9) (I4, 1X), Code name for this fuel type (A4, 1X), short description (A20)

For each composite type hydroelectric plant: Code name of hydroelectric plant (5X, A4, 1X), description (A10)

Next line: First year of study (I4), Number of periods per year (maximum 12) (I4), Number of thermal plants in FIXSYS (I4), Number of hydro-conditions (maximum 5) (I4, 2X), Code name of hydroelectric plant type A (A4), Fixed operating and maintenance costs of hydroelectric plant type (F6, 2X), Code name of hydroelectric plant type B (A4), Fixed operating and maintenance costs of hydroelectric plant type B (F6), Probability of hydro‐conditions (F6 for each).

#### **Thermal plants data**

First line: Code name (A4), Number of identical units (I3), Minimum operating level of each unit (MW) (F5), Maximum unit generating capacity (MW) (F5), Heat rate at minimum operating level (kcal/kWh) (F7), Average incremental heat rate between minimum and maximum operating levels (kcal/kWh) (F7), Domestic fuel costs (c/106 kcal) (F5), Foreign fuel costs (c/106 kcal) (F5), Plant type number (0,1,2, .. 9) (I3), Unit spinning reserve as % of MWC (I2), Unit forced outage rate (%) (F5), Number of days per year required for scheduled maintenance of each unit (I3), Maintenance class size (MW) (F5, 7X), Fixed component of non-fuel operation and maintenance cost (\$/kW-month) of each unit (F5), Variable component of non-fuel operation and maintenance cost (\$/MWh) of each unit (F5)

Second line: heat value of the fuel used by plant (kcal/kg) (F10), percentage of polluting emission first material (default: SO2) (F10), percentage of polluting emission second material (default: NOx) (F10)

#### Next part of thermal

Number of group limitations (I2), index for change of both default penalty factors (I2) [1 = content of next two fields replaces defaults ,0 = content of next two fields ignored], penalty factor for the loss-of-load probability when determining the optimal mix of strategies (F10) [default = 0.0], penalty factor for the unserved energy when determining the optimal mix of strategies (F10, 1X) [default =1.0], name of first emitted material (A3, 1X) [default: SO2], name of second emitted material (A3) [default: NOx], index number defining type of limit (I2 for each)

[index numbers:  $1 =$  corresponding limit concerns the fuel used for energy generation,  $2 =$  emitted first material is limited,  $3$  = emitted second material is limited,  $4$  = used heat is limited,  $5$  = generation is directly limited]

#### Next part of thermal

Number of plants for real emission (I4) [0 means not active, = number of thermal plants means all plants]

Index of plant taking role in the real emission (I4 for each)

#### Keys used in hydropower data (I4)

[Keys description, 1: process current year data and proceed to read data for next year, 2: hydro project data type 2 follows, 3: one type-3 record follows, 4: indicates that description of pumped storage project [use appropriate keys]

#### Type 2 record: Hydropower data

First line: Name of hydroelectric project (2X, A4, 2X), Code name of hydroelectric plant type (A4), installed capacity (MW) (F6), energy storage capacity (GWh) (F6)

For each period and each hydrocondition (put in one row for all hydroconditions): Period inflow energy (GWh) of the hydro project (F5), Minimum generation in base in the period (GWh) (F5), Available capacity in period (MW) of the project (F5)

#### Type 3 record

Number of the thermal plant in which one or more units are to be added or retired (I4), Number of units to be either added (+) or retired (‐) in plant IP (I4)

Type 4 record for each project: pumped storage project

First line: Name of the pumped storage project (2X, A4), Installed capacity (MW) of the pumped storage project (F6), Cycle efficiency of the pumped storage project (%) (F6), Fixed operating and maintenance cost of the pumped storage project (\$/KW‐month) (F6)

Next line: Pumping capacity (MW) of pumped storage project for the period (F5), Generating capacity (MW) of pumped storage project for the period (F5), Maximum feasible energy generation (GWh) of pumped storage project for the period (F5).

#### **III. VARSYS.DAT**

Title of study (A60, 5X), print option (optional) (I4)

Number of periods per year (maximum 12) (4X, I4), Number of thermal plants in VARSYS (I4), Number of hydro-conditions (maximum 5) (I4, 2X), Code name of hydroelectric plant type A (A4), Fixed operating and maintenance costs of hydroelectric plant type (F6, 2X), Code name of hydroelectric plant type B (A4), Fixed operating and maintenance costs of hydroelectric plant type B (F6), Probability of hydro‐conditions (f6 for each), Number of candidate hydro projects of hydro plant type A (maximum 30) (I3), Number of candidate hydro projects of hydro plant type B (maximum 30) (I3), Number of pumped storage projects used as system expansion(maximum 30) (I3)

Thermal plants data

First line: Code name of thermal plant (A4, 3X), Minimum operating level (MW) (F5), Maximum operating level (MW) (F5), Heat rate at minimum operating level (kcal/kWh) (F7), Average incremental heat rate between minimum and maximum operating levels (kcal/kWh) (F7), Domestic fuel costs (c/106 kcal) (F5), Foreign fuel costs (c/106 kcal) (F5), Plant type number (0,1,2, .. 9) (I3), Spinning reserve as % of MWC (I2), Unit forced outage rate (%) (F5), Number of days per year required for scheduled maintenance (I3), Maintenance class size (MW) (F5, 6X), Fixed component of non-fuel operation and maintenance cost (\$/kW‐month) of each unit (F5), Variable component of non‐fuel operation and maintenance cost (\$/MWh) of each unit (F5)

Second line: heat value of the fuel used by plant (kcal/kg) (F10), percentage of polluting emission first material (default: SO2) (F10), percentage of polluting emission second material (default: NOx) (F10)

#### Next part of thermal

Number of group‐limitations (I2, A23), name of first emitted material (A3, 1X) [default: SO2], name of second emitted material (A3) [default: NOx], index number defining type of limit (I2 for each)

[index numbers:  $1 =$  corresponding limit concerns the fuel used for energy generation,  $2 =$  emitted first material is limited,  $3$  = emitted second material is limited,  $4$  = used heat is limited,  $5$  = generation is directly limited]

#### Next part of thermal

Number of plants for real emission (I4) [0 means not active, = number of thermal plants means all plants]

Index of plant taking role in the real emission (I4 for each)

Keys used in hydropower data (I4)

1: Process current year data and proceed to read data for next year

2: Hydro project data type 2 follows

3: Indicates that description of pumped storage project

Type 2 record: Hydropower data

First line: Name of hydroelectric project (2X, A4, 2X), Code name of hydroelectric plant type (A4), installed capacity (MW), energy storage capacity (GWh) (F6), First year the project is available to be considered as expansion candidate (I6)

For each period and each hydrocondition (put in one row for all hydroconditions): Period inflow energy (GWh) of the hydro project (F5), Minimum generation in base in the period (GWh) (F5), Available capacity in period (MW) of the project (F5)

Type 4 record for each project: pumped storage project

First line: First line: Name of the pumped storage project (2X, A4), Installed capacity (MW) of the pumped storage project (F6), Cycle efficiency of the pumped storage project (%) (F6), Fixed operating and maintenance cost of the pumped storage project (\$/KW‐month) (F6), First year the project is available to be considered as expansion candidate (I6)

Next line: Pumping capacity (MW) of pumped storage project for the period (F5), Generating capacity (MW) of pumped storage project for the period (F5), Maximum feasible energy generation (GWh) of pumped storage project for the period (F5)

#### **IV. CONGEN.DAT**

Title of study (A60, centered to columns 30‐31), print option (I4) [option 1: print from fixsys and Varsys)

Keys used (I4)

Keys: 1, 2, 3, 4

1: end of data

After keys 2, 3, 4 and 8, following data are entered.

After 2: minimum number of sets (0 to 14) for each thermal plant and hydroplant type (I4 for each)

After 3: tunnel width (addition to minimum number, total representing maximum number) for each thermal plant and hydroplant type (I4 for each)

After 4: Minimum (F10) and maximum (F10) permissible reserve margin (% of peak load) in critical period

After 8: Number of the hydro condition for which critical period and reserve margins are to be calculated (default =1) (I4)

#### **V. MERSIM.DAT**

Title of study (A60, centered to columns 30‐31), print option (I4) [option 1: print from fixsys and Varsys), key (I4) (0: extensive or 1: general for optimization option)

Index used

1: End of data

2: Type 2 records follow

4: Type 4 record follows

5: Type 5 record follows

7: Type 7 record follows

Type 2 record

Loading order instructions (F5), Multiplier of period peak load (PKMW) for calculating the required spinning reserve (F5), loading order calculation option (I5) [0: plant basis, 1: unit by unit basis]

Type 4 record

Output option (I4) (0: minimum, 1: intermediate, 2: maximum outputs)

Type 5 record

Number of Fourier coefficients (I4)

Type 7 record

Domestic fuel consumption by unit (TON/GW•h) (F8 for each unit up to 9 in one line)

Foreign fuel consumption by unit (TON/GW•h) (F8 for each unit up to 9 in one line)

Domestic fuel stock by unit (TON) (F8 for each unit up to 9 in one line)

Foreign fuel stock by unit (TON) (F8 for each unit up to 9 in one line)

Type 8 record

Number of thermal plants for which the annual maintenance schedule is changed (I5)

Plant order number in the combined FIXSYS plus VARSYS set of plants (I5), Number of fixed maintenance days for each unit of thermal plant (I4 for each unit)

Type 9 record

Index number of group-limitation to be overwritten (I4), index of individual period group limits (I4) [0: default, 1: distribute], modified upper bound value of constraint (F10), ratio of group limitations (F5 for each period)

#### **VI. DYNPRO.DAT**

Line 1: Title of study (A60, centered to columns 30‐31), print option (I4) [1 to print the VARSYS file, 0 no file printing], Special printing option (I4) [1 to print all states, 2 to print debug information, 0 prints neither information]

Line 2: Base year for cost discounting calculation (I5), Base year for cost escalation calculation (I5), First year of study (I5), Number of years to be considered for the economic comparison (I5)

Line 3: Single domestic discount rate (%/year) (F10), Single foreign discount rate (F10)

Record key

1: end of data, 2 to 17: data of different type

Type 2 record

Depreciable domestic capital cost (\$/kW) of expansion candidate plant IP (IP is the number of the plant in VARSYS) (F8), Depreciable foreign capital cost (\$/kW) (F8), Plant life (in years) (F8), Non‐depreciable domestic capital cost (\$/kW) (F8) (leave blank for hydro or Pumped storage P‐S), Non‐depreciable foreign capital cost (\$/kW) (F8) (leave blank for hydro or P‐S), Interest during construction (F8), Construction time (in years) (F8), name of project (A4)

Type 3

Factor by which all foreign costs will be multiplied (default value 1.0) (F8)

Annual escalation ratio of domestic capital cost of VARSYS plant IP (default =1) (F8)

Type 4

Annual escalation ratio of foreign capital cost of VARSYS plant IP (8X, F8)

Type 6

Maximum number of units (sets) of the expansion candidate IP (plant number in the VARSYS list) which can be added per year (default value 50) (I4 for each)

#### Type 7

Minimum number of units (sets) of each expansion candidate which must be added per year (default value is 0) (I4 for each)

#### Type 9

Annual escalation ratios of plants of "fuel" type (I) to be applied to the domestic (1st record) and foreign (2nd record) operating costs (default values 1.0) (F6 for each)

#### Type 11

Coefficients of the 2nd order polynomial of the incremental cost of unserved energy (\$/kWh) as a function of the unserved energy (expressed as a fraction of total annual energy) (default values 0.0).(F8 for each)

Type 12

Critical value of annual loss‐of‐load probability (in %) (default value 100) (F8)

Type 13

Number of best solutions to be reported; values from 1 to 10 (default value 1) (2X, I2)

Type 16

Salvage value option (0 (default value) calls for linear depreciation; 1 calls for sinking fund depreciation) (I4)

Type 17

Escalation ratios by type of ("fuel") plant for domestic (1st record) and foreign (2nd record) fuel costs (default values = 1.0) (F6 for each)

(Note: type 3 to 17 records can also be entered through GUI.)

#### **VII. REPROBAT.DAT**

Line 1: Title of study (A60, centered to columns 30‐31)

Line2: Initial year of study (same as in FIXSYS) (I5), Last year of study (same as in FIXSYS) (I5), First year of planning period (I5), Last year of planning period (I5)

Keys: 1 to 8 (1: end of data, others: data type that follows) (I4)

Type 2 data

Eight printout options (1: print, 0: no print) (I4 for each)

load system description (LOADSY), fixed system description (FIXSYS), variable system description (VARSYS), constraints in configuration generator module (CONGEN),optimum solution(DYNPRO), economic parameters and additional constraints (DYNPRO), expected cost of operation (MERSIM), cash flow of construction and fuel inventory costs

Type 3 data

Three sub-options to optimum solution (1: print, 0: no print) (I4 for each)

Detailed output of cash flows by year and plant, Calculation and output of IDC, Listing of capital and IDC costs combined

Type 4 record

Sub-option to optimum solution (I4)

0: no report (default)

1: only weighted values are reported (and not by hydro‐condition)

2: maximum output

Type 5 record

N indicating the type of record used to specify the contents of the footnote of the cover (A1, 3X), Date (A20), Text 1 (name of the author(s) or any other text (A6)

N (A1, 3X), text 2 (A60)

Type 6 record

N (A1, 3X), text 3 (any additional info) (A60)

Type 7 record

Line 1: Name of thermal plant unit, hydro or P-S project of the FIXSYS plant to be considered in the REPROBAT report (A4, 1X), Plant Fuel type (I2, 2X), Key to control input of fuel inventory data (I1, 1X) (Leave blank for hydro or P‐S), First year of service of the plant (I4), Number of years of construction (maximum = 10) (I5)

Line 2: Domestic total pure construction cost (million \$) (F10), Annual distribution of domestic pure construction cost (%) (F6 for each year of construction)

Line 3: Foreign total pure construction cost (million \$) (F10), Annual distribution of foreign pure construction cost (%) (F6 for each year of construction)

Line 4: Domestic total fuel inventory cost (million \$) (F10), Annual distribution of domestic fuel inventory cost (%) (F6 two entries)

Line 5: Foreign total fuel inventory cost (million \$) (F10), Annual distribution of foreign fuel inventory cost (%) (F6 two entries)

Line 6: Foreign total interest during construction (million \$) (F10), Annual distribution of foreign interest during construction (%) (F6 for each year of construction)

Type 8 record

Line 1: Thermal plant name, hydro or P-S plant type name (has to be equal to VARSYS name) (A4, 1X), Hydro or P‐S project name (A4) (must be equal to VARSYS name) (Leave blank for thermal), Key to control input of fuel inventory data (I1) (Leave blank for hydro or P‐S), Annual distribution of domestic pure construction costs (%) (F6 for each year of construction)

Line 2: Annual distribution of foreign pure construction costs (%) (10X, F6 for each year of construction)

Line 3: Annual distribution of domestic fuel inventory cost (%) (10X, F6 for each year of construction)

Line 4: Annual distribution of foreign fuel inventory cost (%)(10X, F6 for each year of construction)

#### **4.5.4 Output Modules of WASP**

#### *4.5.4.1 Loadsy.rep*

Displaying data on Energy demand, load factor

#### *4.5.4.2 Fixsys.rep*

Displaying data of Fixsys.dat (both thermal and hydro plant) in tabular form, displaying base capacity, peak capacity, peaking energy, and hours per day for individual plant; base and peak capacity, available energy for peaking and total available capacity of the composite hydro plant

#### *4.5.4.3 varsys.rep*

Displaying similar data as Fixsys for variable expansion case

#### *4.5.4.4 Congen.rep*

Displaying entered data in CONGEN.DAT, capacity from FIXSYS.DAT, year by year configurations

#### *4.5.4.5 Mersim2.rep*

Displaying Cost, LOLP, configurations, Energy not served (ENS)

Other outputs in Mersim1.rep and Mersim3.rep

#### *4.5.4.6 Dynpro1.rep*

Displaying entered data in DYNPRO.DAT, objective function, the number of the state in the preceding year connected to the sub‐optimum path, variable alternatives by year with following information.

CONCST (Construction cost) SALVAL (Salvage value) OPCOST (operation cost) ENSCST (Energy not served cost) Total cost Objective function (cumulative)

LOLP (Loss‐of‐load probability)

Configurations

#### *4.5.4.7 Dynpro2.rep*

Displaying all states

#### *4.5.4.8 Reprobat1.rep*

Reports of WASP including input and output (summary report for Loadsy, Fixsys, varsys, Congen, Mersim and Dynpro), expected cost of operation

Chapter 5 **Optimization Framework**

# **Table of Contents**

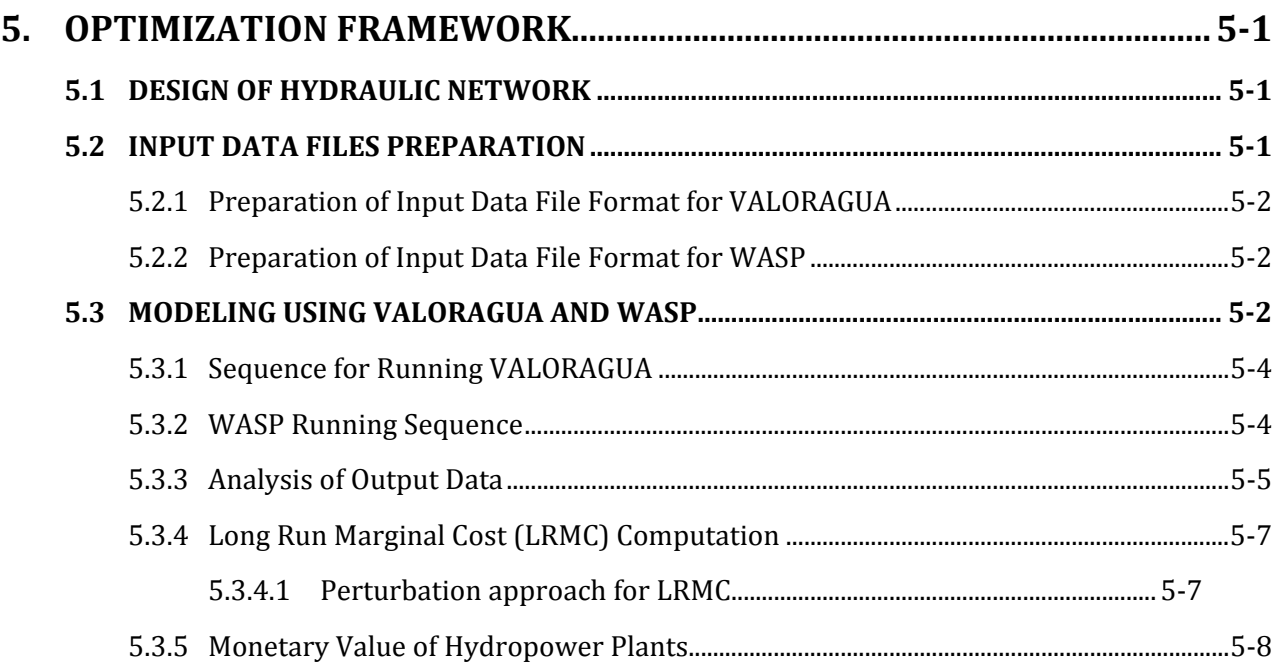

# **List of Figures**

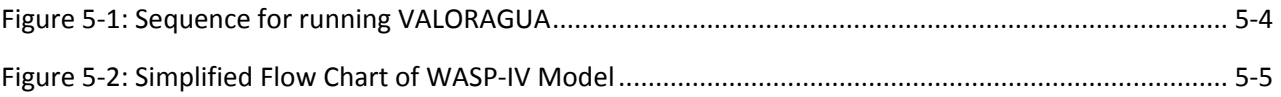

# 5. **OPTIMIZATION FRAMEWORK**

The optimization framework of power system is setup by using the VALAROGUA and WASP models. The optimization framework using the VALAROGUA‐WASP model is described as below:

#### **5.1 DESIGN OF HYDRAULIC NETWORK**

The power system is modeled in VALORAGUA as electric network comprising nodes connected by transmission lines, each node encompassing all the thermal and hydroelectric power plants in the region. The hydroelectric plants are represented as a hydraulic network, where each plant is represented as a reservoir, with or without storage (run-of-river), connected to other plants in a cascade by waterways. Each reservoir gets natural inflow from river, if first in the cascade or incremental or intermediate inflows for downstream reservoirs. Water from one reservoir to another in the downstream flows either through turbines, thereby generating power or through spills, in excess of design flow or when the turbine is shut off. The last reservoir in the cascade discharges into sink. All hydraulic nodes having influence from upstream inflows are kept in one cascade.

#### **5.2 INPUT DATA FILES PREPARATION**

Following data are assembled in EXCEL for VALORAGUA

#### **Basic**

- Year of simulation period
- First and last year of hydrological condition (year)
- Probability of hydroconditions
- Number and duration of load steps

#### **Electric node**

- Fraction of mean power demand for each month in a load step
- Annual energy demand
- Maximum and minimum secondary energy demand
- Data on selling price

#### **Reservoir**

- Data on Storage capacity of reservoir
- Fraction of storage capacity at Full supply level and minimum operating level
- Parameters defining level/volume function
- Minimum and maximum operation storage
- Evaporation and mandatory release

#### **Hydropower plant data**

- Head loss at nominal flow
- Internal consumption fraction
- Average global efficiency
- Forced outage rate
- Technical minimum
- Nominal head
- Nominal flow

• Minimum tail water level

#### **Data of thermal power plant**

- Maintenance teams
- Average operation cost
- Variation of operation costs
- Unit technical minimum
- Forced outage rate
- Internal consumption fraction

#### **Hydrological data**

• Mean monthly inflows data

# **5.2.1 Preparation of Input Data File Format for VALORAGUA**

All data files of VALORAGUA are in ASCII format. Hence, any text editor can be used to prepare data files. As CADIR.DAT and INFLOW.DAT contain large amount of data, it will be easy to prepare these files by writing code in high level programming, such as MATLAB. Collecting all data in EXCEL sheets and running MATLAB code will generate these data files in proper format.

# **5.2.2 Preparation of Input Data File Format for WASP**

Like VALORAGUA, all input files of WASP are in ASCII format, which can be prepared by using any text editor. However, for making the task less time consuming, the data files can be generated by writing program in MATLAB.

LOADSYS.DAT: Data on forecasted load is obtained from NEA and coefficients are estimated from load curve. All data are assembled in EXCEL. A MATLAB code can be written to generate data file in proper format. Alternatively, as the size of the file is small, it can be prepared directly using text editor.

FIXSYS.DAT: The output of VWASP is opened in EXCEL, and the data on period inflow energy (GWh) of the hydro project, minimum generation in base in the period (GWh), available capacity in period (MW) of the project for all hydroconditions and all periods of each existing hydropower plant is prepared in separate sheets. A MATLAB code can be prepared to generate the data file in proper format.

VARSYS.DAT: The output of VWASP is opened in EXCEL, and the data on period inflow energy (GWh) of the hydro project, minimum generation in base in the period (GWh), available capacity in period (MW) of the project for all hydroconditions and all periods of each hydropower plant considered for future expansion candidate is prepared in separate sheets. A MATLAB code can be prepared to generate the data file in the required format.

Except above three file, other remaining files are of small size, which can be directly prepared using text editor.

# **5.3 MODELING USING VALORAGUA AND WASP**

First, module CLEARD must be run in order to initialize the direct access file G14 for the particular VALORAGUA study. This is followed by a run of CADIR in order to prepare all the basic characteristics of the power system configuration(s), including the necessary hydro data. For the first run, VALAGP is run with a year of good quality data to check if there are any errors. Finally, a run of VALAGP for all the years of study will provide the required optimization of the operation of the system in the selected years. After VALAGP

has been run, RESEX is executed to get overall results of simulation and RESIM is executed to obtain more details for a particular hydroplant. Next, MAINT module is run in order to optimize the maintenance schedule of the thermal power plants for each given configuration and probably a new sequence of runs of CADIR and VALAGP could be undertaken in order to try to improve the results of the previous simulation in terms of operating costs. It should be noted, however, that the CLEARD program is only run at the beginning of the process since any subsequent run of this program will erase any previous information contained in the direct access file G14.

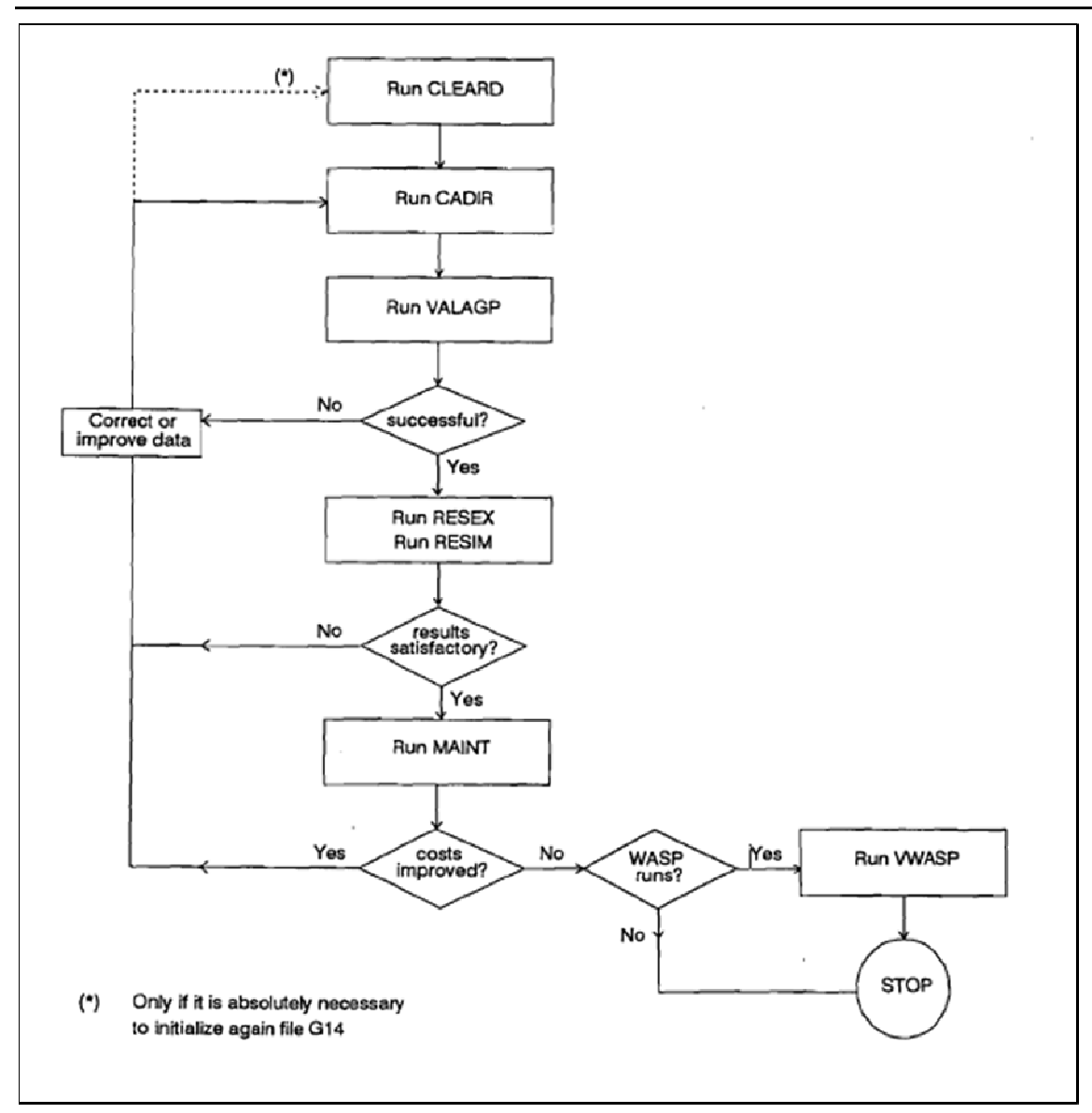

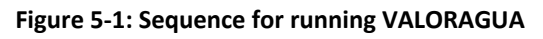

# **5.3.1 Se equence fo or Running g VALORAG GUA**

If the purpose of the VALORAGUA study is to iterate with optimization runs of the WASP program, the If the purpose of the VALORAGUA study is to iterate with optimization runs of the WASP program, the<br>VWASP module can be run to produce the hydro data for FIXSYS.DAT and VARSYS.DAT. If optimization of expansion is not the goal, the user may take the VALORAGUA end-results and do the analysis of results.

# **5.3.2 W WASP Runn ning Seque ence**

LOADSY, FIXSYS and VARSYS are data pre-processing modules, which can be run independent of each other. The data obtained from these modules are used for optimization. For optimization of expansion plan, CONGEN, MERSIM and DYNPRO are run in sequence. The DYNPRO module gives the final optimum solution. ch<br>on<br>m
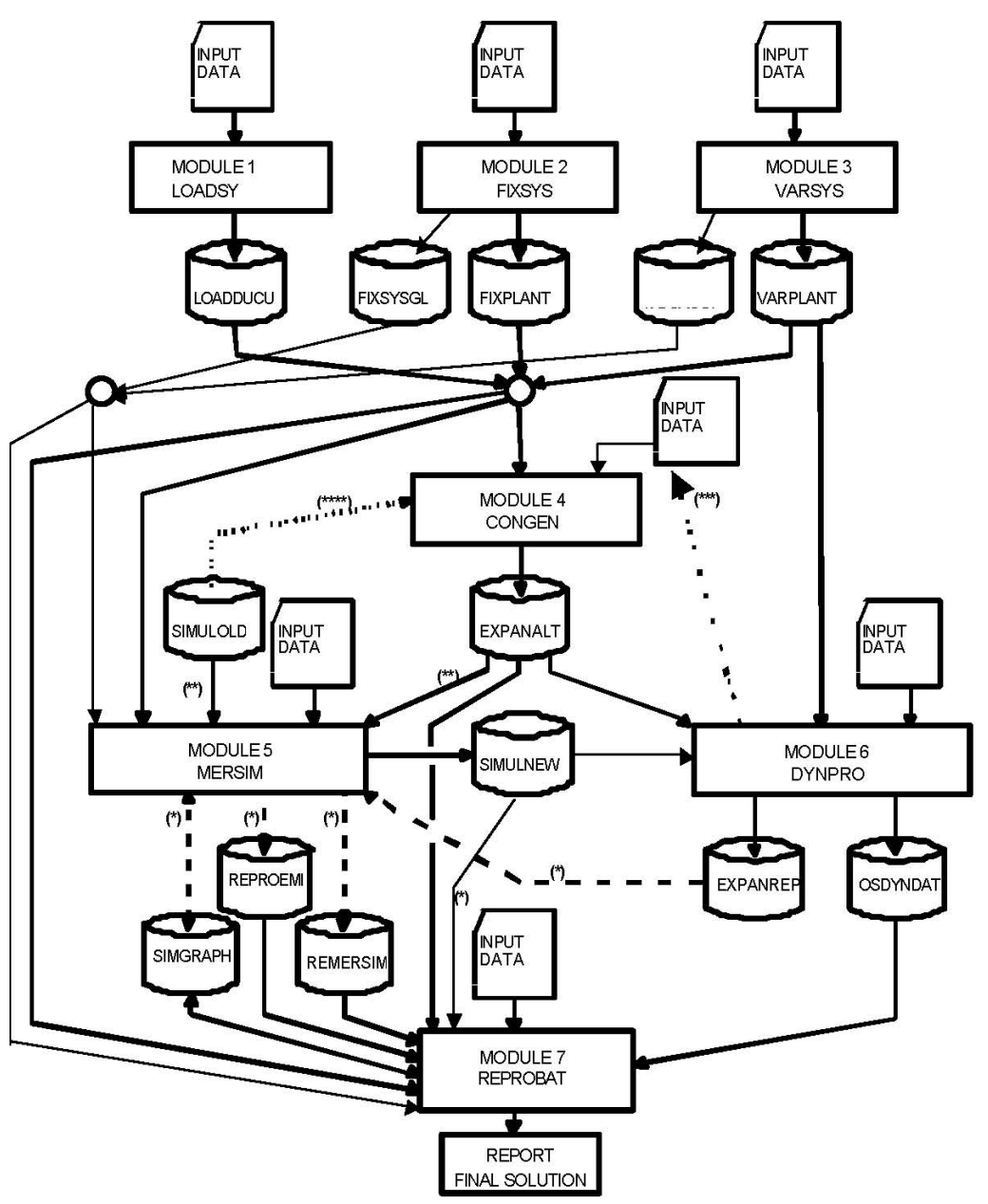

**Figure 5‐2: Simplified Flow Chart of WASP‐IV Model**

Notes: (\*) For resimulation of best solution only; (\*\*) ommit for resimulation of best solution; (\*\*\*) iteration pattern if best solution still constrained; (\*\*\*\*) for check of configurations already simulated

#### **5.3.3 Analysis of Output Data**

Analysis of the output of VALORAGUA model is carried out from the output data saved in VALAGP.prn and RESEX.prn or RESIM.prn for individual plant. VALAGP.prn displays the information on optimization.

VALAGP.prn gives the following:

Solution of medium term problems

Following variables for each state and each month

- RMI/RMA = minimum/maximum equivalent reservoir contents
- $DR = incremental energy contents$
- $FVW =$  marginal value of water at each state of the equivalent reservoir
- $\bullet$  S.D. = associated standard deviation
- ACV. = accumulated value of the reservoir's energy contents

Solution of short term problems

• Marginal cost by load step

RESEX.prn gives the following:

#### Electric node

Power balance equation ‐ marginal costs

- Fixed power demand
- Secondary power demand
- Thermal power output
- Hydroelectric power output
- Pumping power consumption
- Net transported power
- Power excess
- Marginal cost of generation
- Value of generation

#### Secondary demand

• Supplied demand, utilization factor, cost and benefit

#### Thermal

• Power generation, utilization factor, cost and benefit

Hydraulic nodes (reservoirs)

#### Water balance equation

- Initial storage
- Upstream turbined volume
- Downstream pumped volume
- Upstream spilled volume
- Tributary inflow
- Downstream turbined volume
- Upstream pumped volume
- Downstream spilled volume
- **Evaporation**
- Mandatory release
- Final storage
- Marginal value of water
- Value of inflow

Hydroelectric power plants

- Net head
- Average energetic coefficient
- Turbined volume
- Energy generation
- Utilization factor
- Marginal value of water
- Value of water
- Value of generation
- Net benefit
- Unitary benefit
- Power output and water flow by load step

RESIM.prn displays the output for a particular plant. For example, for a hydroplant the following output are generated: water flow, gross head, head loss, net head, power output, turbined volume, energy generation, value of generation, net benefit for a plant in each month of all hydroconditions.

The analysis of output data is carried put in WASP from the output data saved in Dynpro1.rep and Reproba1.rep.

Dynpro1.rep provides the objective function and the number of the state in the preceding year connected to the sub‐optimum path, and variable alternatives by year with following information.

- CONCST (Construction cost)
- SALVAL (Salvage value)
- OPCOST (operation cost)
- ENSCST (Energy not served cost)
- Total cost
- Objective function (cumulative)
- LOLP (Loss‐of‐load probability)
- Year by year configurations

Reprob1.rep provides summary of input data from LOADSY, FIXSYS, VARSYS, CONGEN, MERSIM and DYNPRO.

#### **5.3.4 Long Run Marginal Cost (LRMC) Computation**

Marginal cost refers to the increase in total cost for producing one additional unit of product. Derivative of long run cost function gives LRMC.

LRMC=dc/dq = Change in total cost/change in output

#### *5.3.4.1 Perturbation approach for LRMC*

- I. Forecast peak demand or average demand over a future time horizon of, say, 20 years.
- II. Obtain a least cost generation capacity expansion that ensures that supply can satisfy demand using WASP.
- III. The base case long term generation expansion plan to cover at least twenty years ahead is optimized. This plan is the most likely scenario out of all the different scenarios that may be modelled, and this should be the long-term generation expansion plan that is recommended for implementation and accepted.
- IV. Increase forecast average and/or peak demand by a small but permanent amount and recalculate the least cost generation capacity expansions needed to equate demand and supply using WASP.
- V. Compute LRMC as

LRMC= (NPV2‐NPV1)/(Demand2‐Demand1)

NPV2 = net present value of step II

NPV1 = net present value of step I

#### **5.3.5 Monetary Value of Hydropower Plants**

After determining the reference optimized expansion plan and reference LRMC, monetary value of different sets of candidate hydropower plants will be determined. While evaluating the monetary values of such sets, different conditions will be imposed mutually inclusively or exclusively in possible combinations.

Chapter 6 **Optimization of Power System**

## **Table of Contents**

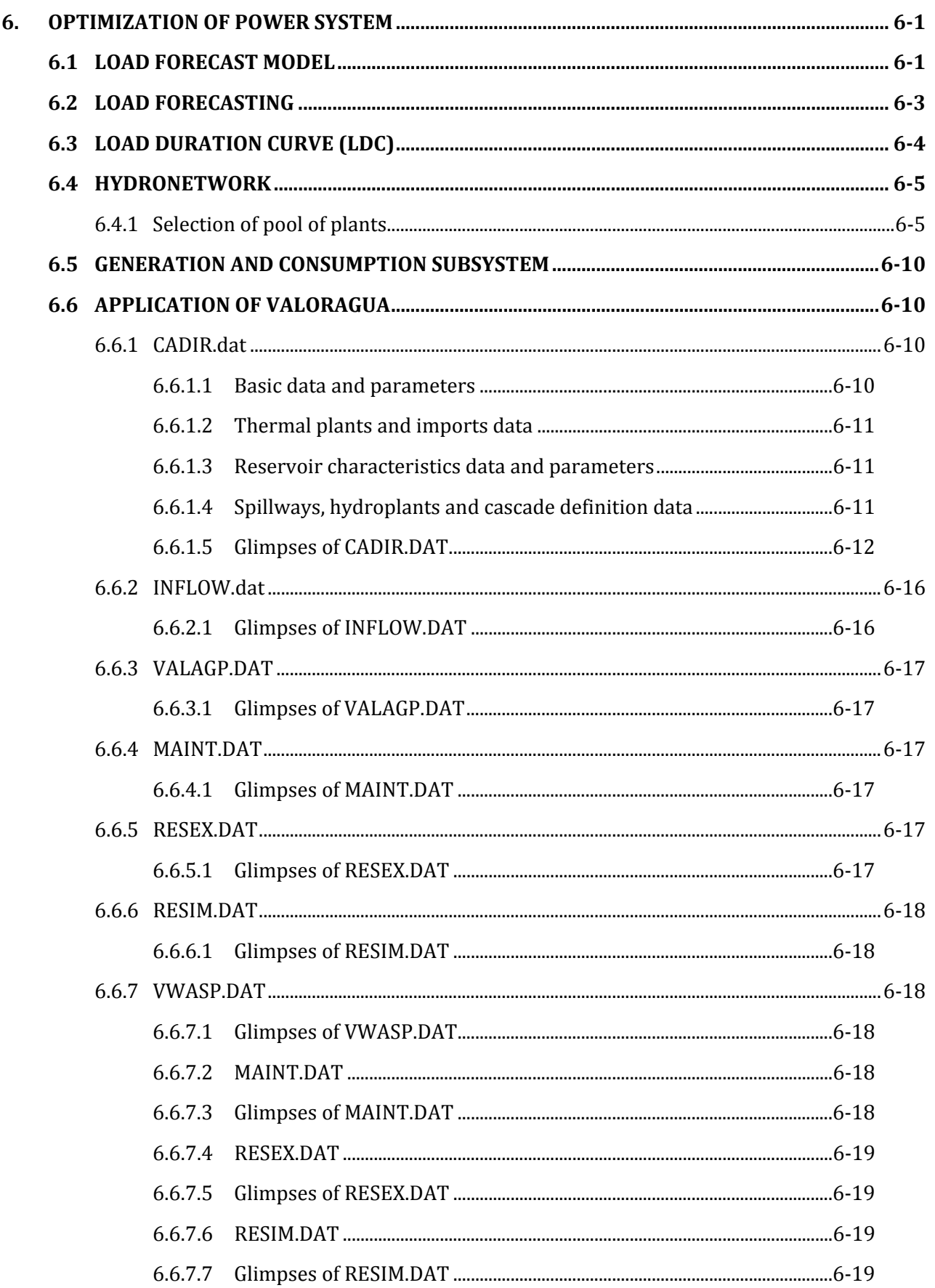

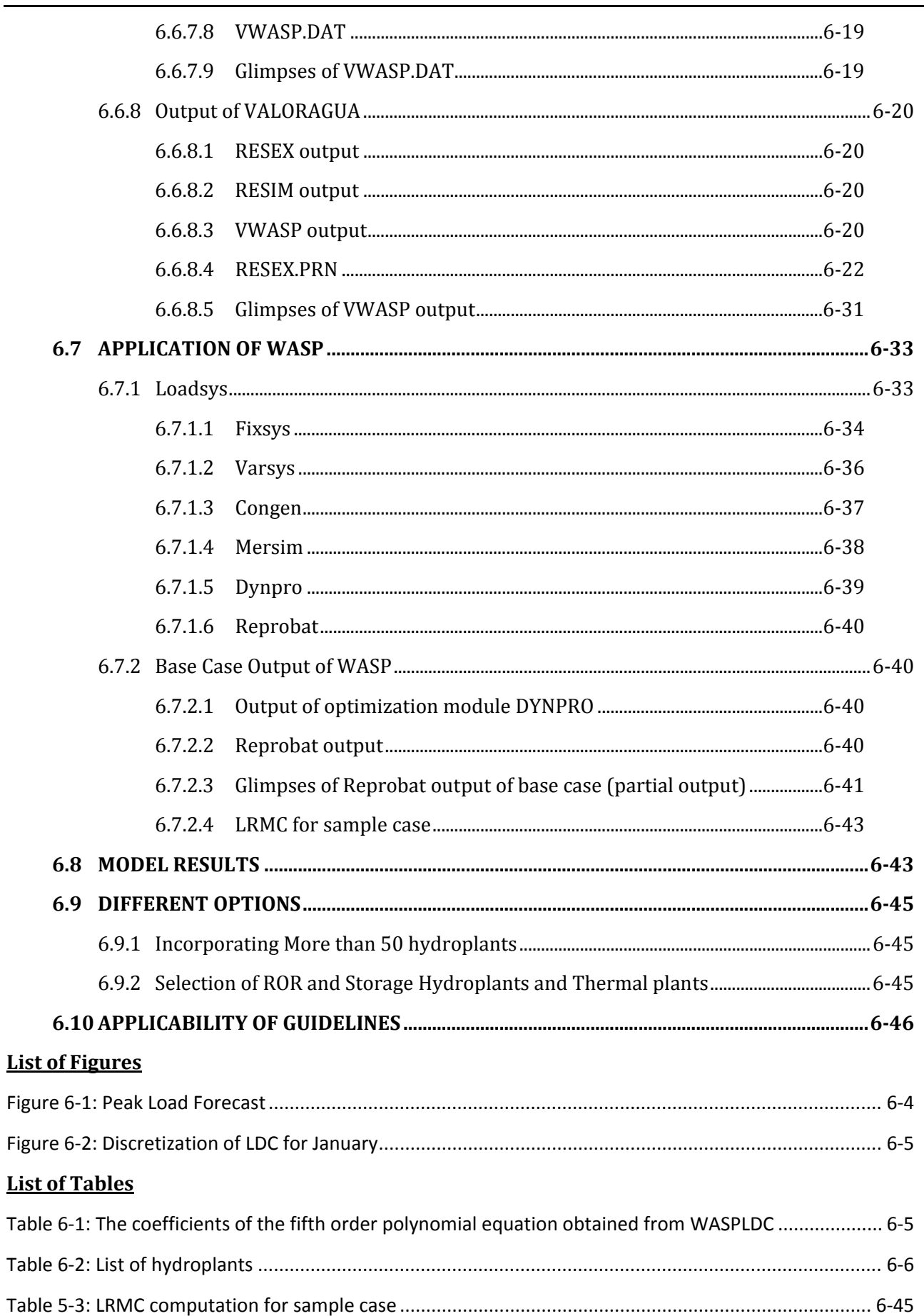

## 6. **OPTIMIZATION OF POWER SYSTEM**

#### **6.1 LOAD FORECAST MODEL**

Load Forecast is the basis for generation plan, transmission and distribution system plan, and Long run Marginal Cost (LRMC) analysis. Different techniques are available for load forecasting.

**a) Sectional method**: The approach followed by NEA is based on sectional method. Different sectors considered for Load Forecast by NEA are:

- Domestic
- **Industrial**
- **Commercial**
- **Irrigation**
- **Other Sectors**
- **Export**

Following are the demand models used by NEA, which can be adopted by refining the parameters.

#### **Model for Domestic sector**

$$
D_t = D_{t-1}(1 + a_t b)(\Delta P_t/\Delta CPI_t)^c + 0.5\Delta N_{t-1}d_{t-1}(1 + a_t b)(\Delta P_t/\Delta CPI_t)^c + 0.5\Delta N_t d_t
$$

Where,

- $D_t$  = Electricity consumption, period t
- $\Delta P_t$  = Change in price of electricity, period t
- $CPI_t$  = Change in consumer price index, period t
- $\Delta N_t$  = New consumers connected, period t
- $a<sub>t</sub>$  = Real income growth rate, period t
- b = Income elasticity for electricity
- c = Price elasticity for electricity for households
- $d_t$  = Average consumption for new consumers, period t

#### **Industrial Demand Model**

$$
D_t = D_{t-1}[1 + (a_t/100)b](1 + P_t/100)^c + \Delta L_t
$$

Where,

- $D_t$  = Electricity consumption, period t
- $a<sub>t</sub>$  = Industrial GDP growth rate, period t
- b = Income elasticity for electricity
- $P_t$  = Percentage increase in price of electricity in real terms, period t
- c = Price elasticity for electricity
- ∆Lt = Consumption by large new industries, period t

#### **Commercial and Other Sectors Demand Model**

 $D_t = D_{t-1} [1 + (a_t/100)b](1 + P_t/100)^c$ 

Where,

 $D_t$  = Electricity consumption, period t

 $a<sub>t</sub>$  = GDP growth rate for the sector, period t

b = Income elasticity for electricity

 $P_t$  = Percentage increase in price of electricity in real terms, period t

c = Price elasticity for electricity

#### **Irrigation Demand Model**

 $D_t = D_{t-1}(1 + a/100) + \Delta L_t$ 

Where,

 $D_t$  = Electricity consumption, period t

A = Growth rate for electricity consumption

 $\Delta L_t$  = Consumption by large new irrigation load, period t

#### **Export**

$$
D_t = D_{t-1}(1 + a/100)
$$

Where,

 $D_t$  = Electricity consumption, period t

a = Growth rate for electricity consumption

Assumptions made for forecast until 2027

Overall GDP growth rate = 4.4%

Industrial GDP growth rate = 8.2%

Commercial GDP growth rate = 8.2%

Other GDP growth rate = 6.5%

Population growth rate = 2.1% per annum

Annual growth rate for export = 5%

Income elasticity

- Fiscal year 2010‐2014= 1.4
- Fiscal year 2017‐2025= 1.3

Price elasticity= ‐0.4

Long run price elasticity for industry= ‐0.3

#### **b) Load forecast based on historical data**

Statistical techniques can be applied if historical time series data of sufficient duration (usually 20‐30 years) are available. Following are some examples of such techniques.

Time Series analysis method

Fitting time series model, such as ARMA (autoregressive moving average) model

Example: ARMA (1, 1)

$$
L_t = aL_{t-1} + e_t - be_{t-1}
$$

Where,

 $L_t$  = Load at time t

a, b = parameters of model

 $e_t$  = random component with mean zero

Parameters are found by optimization.

#### **Regression analysis**

Fitting regression equation and extrapolation

Form of equation

 $e = at + b$ 

 $e=at^b$ 

e=at<sup>2</sup>+bt+c

Where,

e = consumption of energy

 $t = time$ 

a, b, c = parameters

#### **6.2 LOAD FORECASTING**

The first step in any power system optimization starts from load forecasting. The data on peak load forecast for the planning horizon should be obtained from an authentic source or prepared using techniques presented in section 3.3.1. As a sample case, peak load forecast made by NEA for 2011‐2027 and extrapolated up to 2030 is shown in Figure 6‐1.

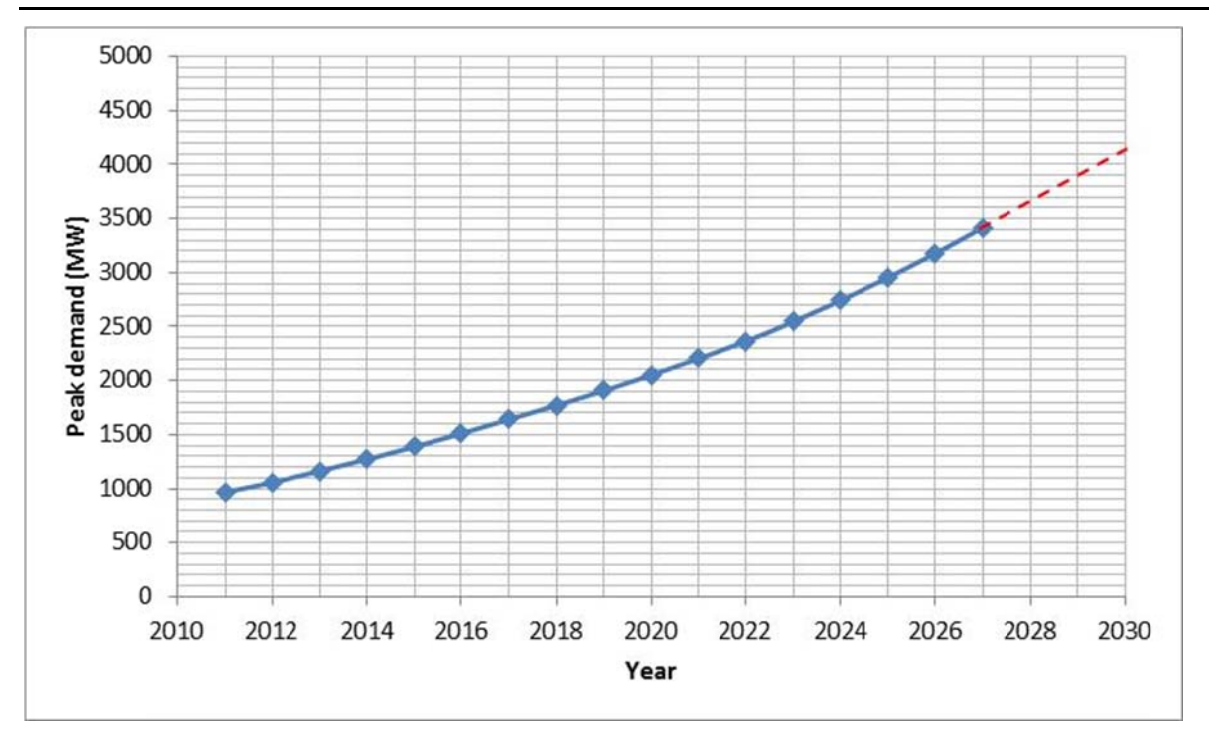

**Figure 6‐1: Peak Load Fo orecast**

### **6.3 LOAD DURATION CURVE (LDC)**

Average monthly LDC or LDC of each month will be used for processing the data related to load. The LDC is discretized into load steps (maximum 5). The time duration of each load step and the fraction of peak power should be determined using DIAGOPTM auxiliary tool. The coefficients of fifth order polynomia equation representing the LDC are found out by using WASPLDC auxiliary tool. The duration and magnitude of load in discrete form can be directly obtained from the curve. is<br>ak e<br>is

As a sample case, the LDC data covering 2012 August to 2013 July of Nepal is taken here. The LDC is discretized into 5 steps. The following is the result of DIAGOPTM for the LDC data.

- Optimized time duration (%) of each load step: 4, 11, 18, 30, 37
- Fraction of peak of each load step: 1, 0.82, 0.70, 0.64, 0.58

• Optimized time duration (%) of each load step: 4, 11, 18, 30, 37<br>• Fraction of peak of each load step: 1, 0.82, 0.70, 0.64, 0.58<br>A sample plot for January is shown below. Such curves are prepared for all months.

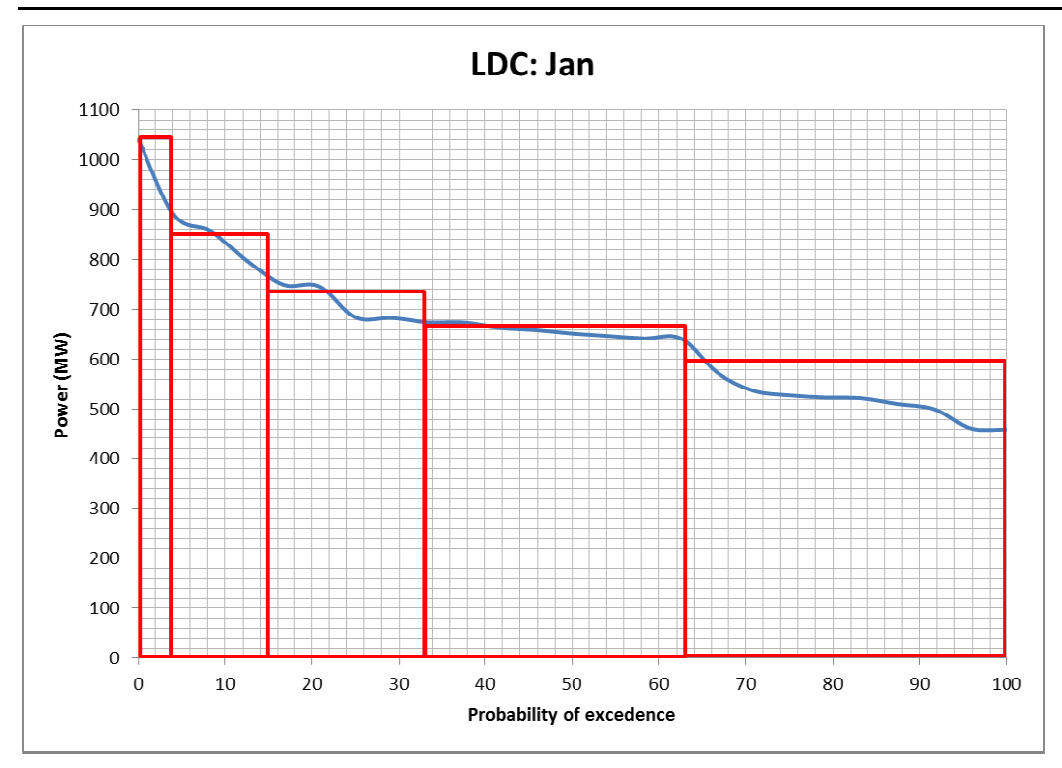

#### **Figure 6‐2: Discretization n of LDC for Ja anuary**

The following is the coefficients of the fifth order polynomial equation obtained from WASPLDC for the LDC data.

| Month | A0     | A <sub>1</sub> | A2      | A <sub>3</sub> | A4      | A5        |
|-------|--------|----------------|---------|----------------|---------|-----------|
| Jan   | 1.0000 | $-2.8852$      | 9.5950  | $-15.3243$     | 10.8350 | $-2.7618$ |
| Feb   | 1.0000 | $-1.2649$      | 2.0056  | $-3.3404$      | 4.1922  | $-2.0569$ |
| Mar   | 1.0000 | $-1.3636$      | 2.5381  | $-4.5041$      | 5.3152  | $-2.4539$ |
| Apr   | 1.0000 | $-1.7891$      | 5.2904  | $-9.8477$      | 9.4224  | $-3.5068$ |
| May   | 1.0000 | $-1.8388$      | 5.5570  | $-10.4326$     | 9.9904  | $-3.7090$ |
| Jun   | 1.0000 | $-3.1548$      | 11.5001 | $-20.2684$     | 16.8152 | $-5.3767$ |
| Jul   | 1.0000 | $-2.8302$      | 8.2488  | $-10.5065$     | 5.3813  | $-0.7455$ |
| Aug   | 1.0000 | $-3.4718$      | 13.7085 | $-26.9957$     | 25.1686 | $-8.8759$ |
| Sep   | 1.0000 | $-3.2952$      | 11.9500 | $-22.0191$     | 19.6319 | $-6.7215$ |
| Oct   | 1.0000 | $-3.5642$      | 13.5949 | $-25.7003$     | 23.1841 | $-7.9710$ |
| Nov   | 1.0000 | $-3.5642$      | 13.5949 | $-25.7003$     | 23.1841 | $-7.9710$ |
| Dec   | 1.0000 | $-2.2994$      | 5.4637  | $-6.1302$      | 3.1947  | $-0.7489$ |

Table 6-1: The coefficients of the fifth order polynomial equation obtained from WASPLDC

#### **6.4 HYDR RONETWORK**

# 6.4 HYDRONETWORK<br>6.4.1 Selection of pool of plants

#### **Existing pl ants**

The following existing plants (as of 2013/14) are considered in the power system optimization. Primarily the major plants as well as some small plants for which complete data sets are readily available during modeling works, are selected (refer Table 6-2). However, for long term expansion plan, the smaller plants y<br>g<br>ss having capacity less than 5 MW can be ignored or several smaller plants contribution can be lumped together.

#### **Expansion plants**

Currently (study year 2013/14), the country is facing shortage of power throughout the year as the demand is surpassing the supply. In order to overcome the loadshedding problem, hydropower plants under construction producing significant power and major planned projects should be considered in the expansion plan. The following plants considered, includes combination of ROR as well as storage plants up to time horizon of 2030. With these plants in place, the forecasted peak demand for the simulation period will be fulfilled.

All the major existing projects and major projects in future expansion should be selected for power system optimization (generally greater than 10 MW projects). There is no need to consider the isolated projects. Basket of projects should be selected in such a way that the power generation would be sufficient to meet the forecasted peak demands.

In VALORAGUA‐WASP system, generation subsystem and consumption subsystem is modeled in detail. Basic data pertaining to transmission can be entered (this is optional in VALORAGUA), but transmission‐ distribution subsystem is not included.

Power system optimization is elaborated here using a sample case for Nepal. In the sample case, all data and parameters are based on the information available in the year 2013/2014.

In the sample case, 18 hydrocascades (maximum limit in VALORAGUA) are considered. Considering 2030 as simulation year, the forecasted peak demand for 2030 is 4155 MW. To fulfill the demands, 20 major existing and 28 major planned/under‐construction plants are considered.

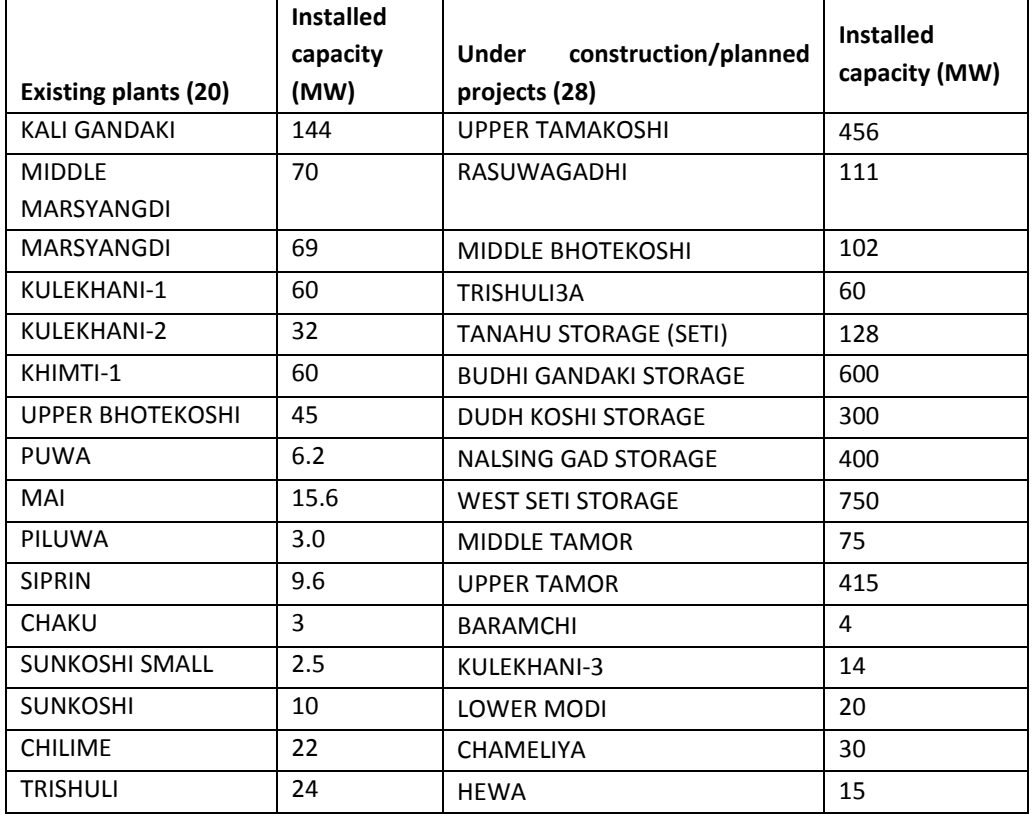

#### **Table 6‐2: List of hydroplants**

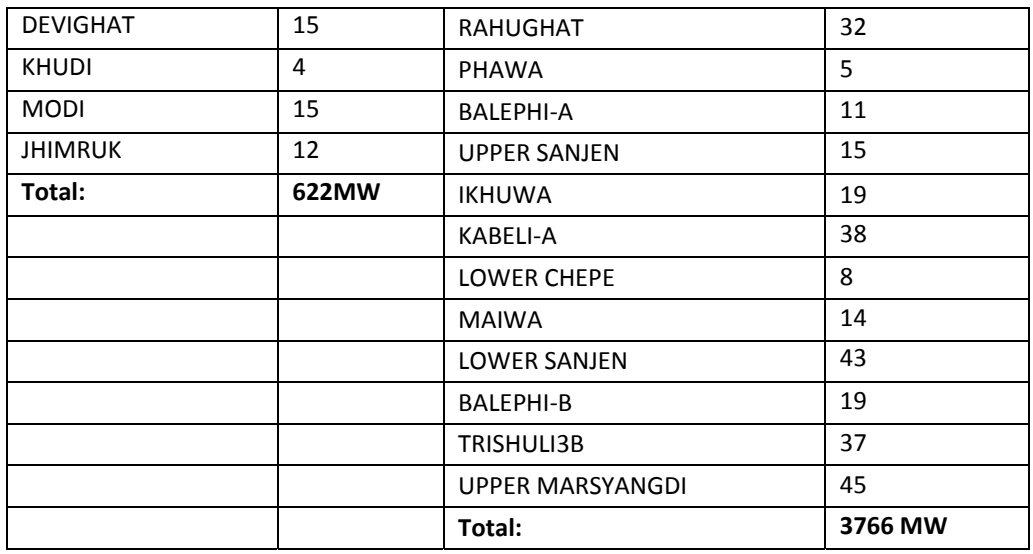

Other identified major projects can also be included in the expansion plan by discarding or lumping the contribution of smaller plants. For example,

Tamor storage: 530MW

Uttar Ganga storage: 300MW

Upper Arun: 335MW

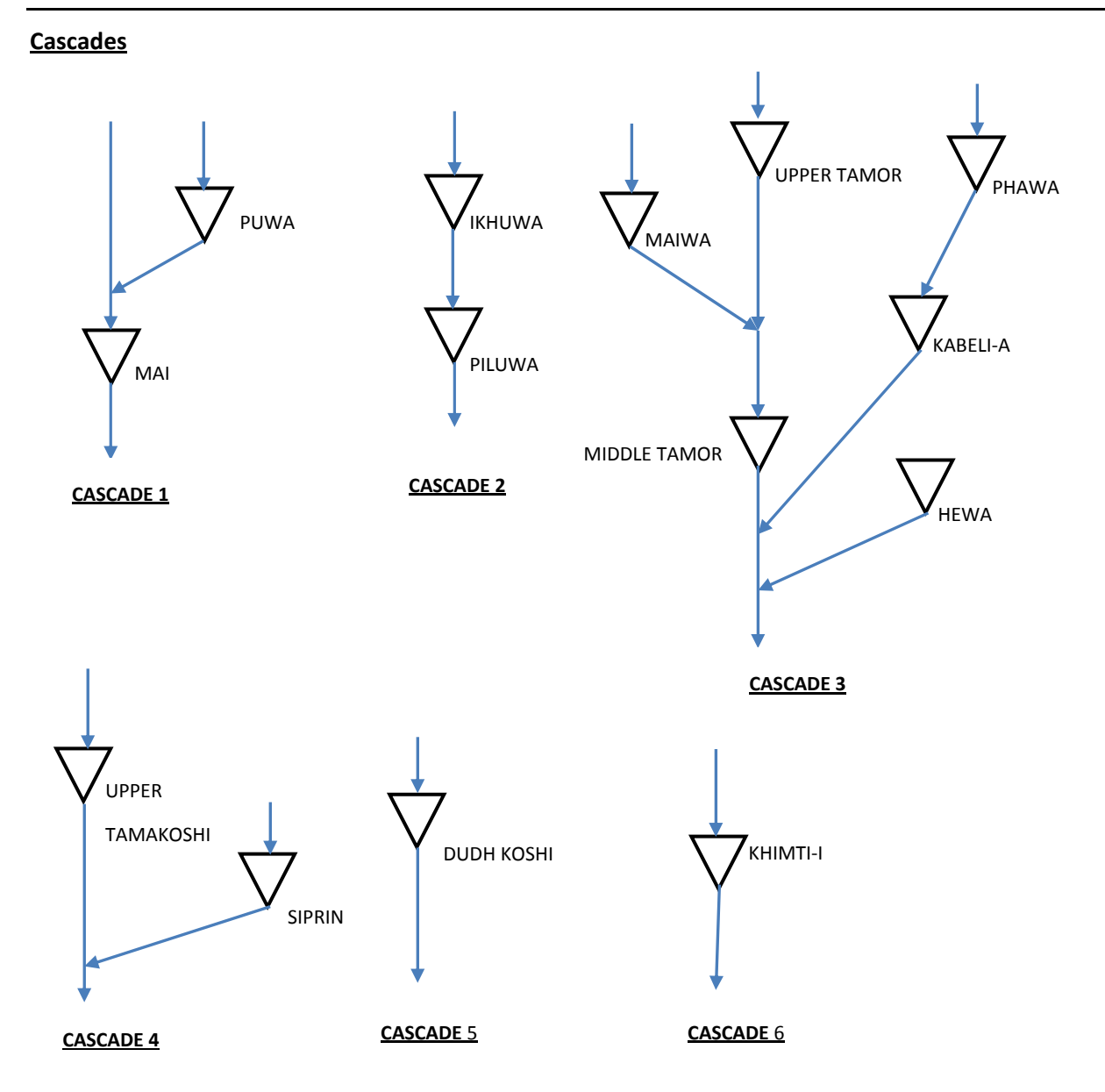

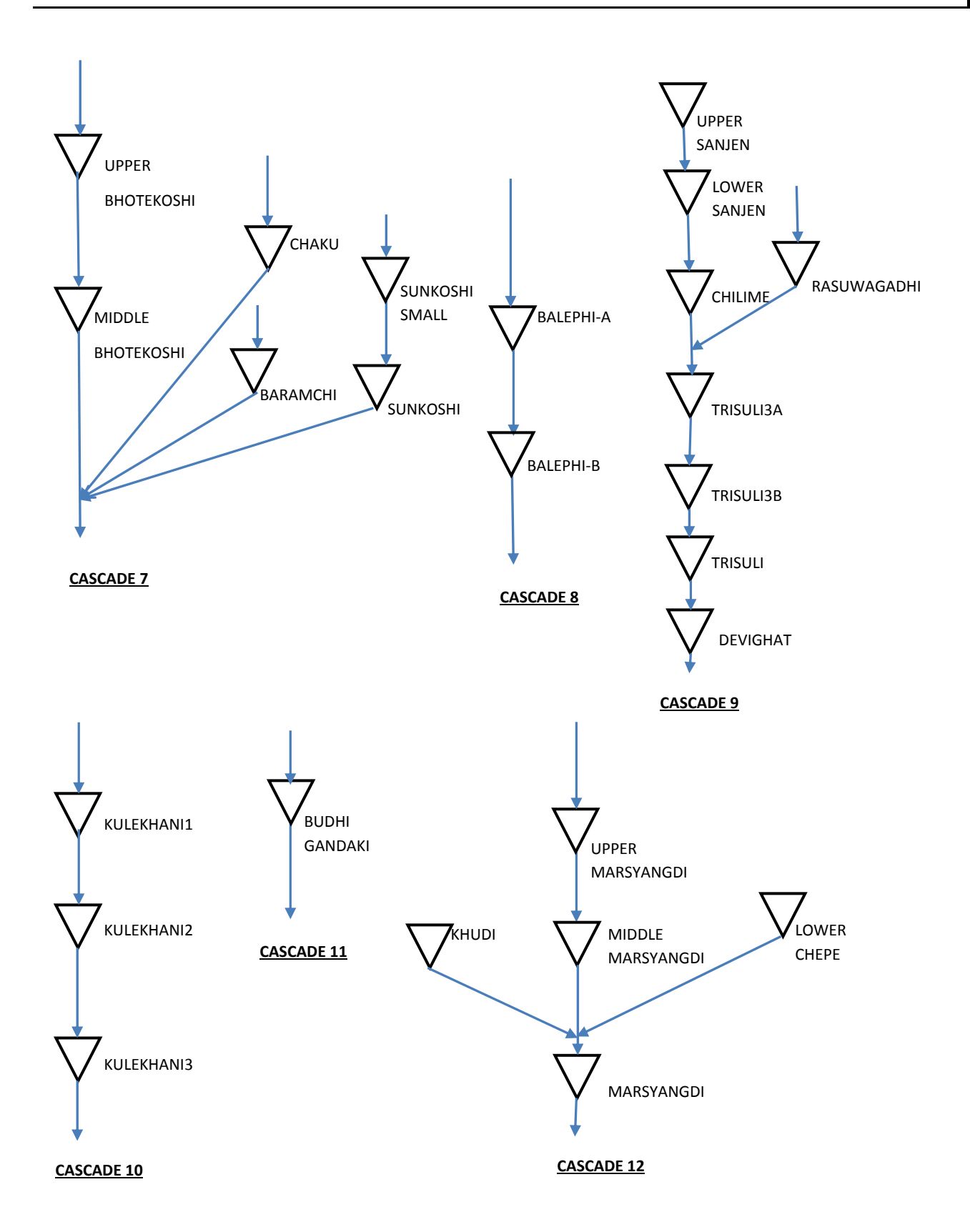

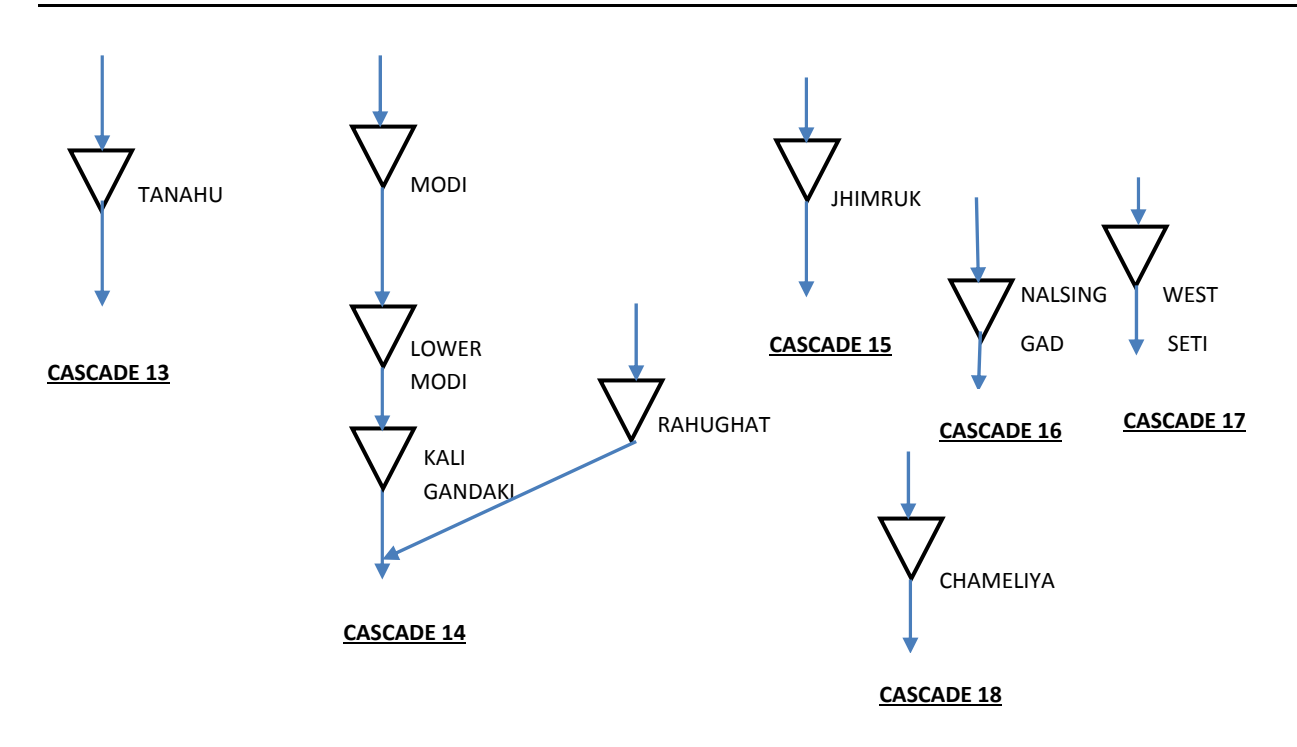

#### **6.5 GENERATION AND CONSUMPTION SUBSYSTEM**

Generation subsystem includes hydropower plants and thermal plants. In the sample case, 48 hydropower plants are considered, which include 42 ROR plants and 6 storage types of plants. Two existing thermal plants are also considered for sample case. These are:

- Hetauda: 10 MW
- Duhabi: 39.5

According to this scenario, the total installed capacity will be 4388MW by the end of 2030. The load forecast for 2030 is 4155 MW. Hence, this expansion plan will be sufficient to meet the energy demands for 20 year time horizon.

In consumption (load) subsystem, Nepal is considered as a single electric node. Fixed and secondary power demand for simulation year 2030 is taken in the scenario.

#### **6.6 APPLICATION OF VALORAGUA**

The lists of data and format for all the input data files have been described in chapter 4. The data and parameters of the sample case (done in year 2013/2014) is described here.

#### **6.6.1 CADIR.dat**

#### *6.6.1.1 Basic data and parameters*

- Simulation year considered = 2030
- Starting year of inflow data = 1980, ending year of inflow data = 2009
- Equal probability of all hydroconditions
- Number of load steps = 5 (maximum limit allowed in VALORAGUA)
- Number of electric node =  $1$  (Nepal as one node)
- Number of system (primary) demand =1, Annual energy demand = 18000 GWh
- Monthly breakdown of energy demand (%): obtained from auxiliary tool DIAGOPTM 8.4 8.4 8.5 8.5 8.7 8.6 8.6 8.2 8.1 8.2 7.8 8.0
- Number of secondary demand = 1, Average selling price = 9 Cts/KWh, Maximum variation = 1%, maximum power supply in each month = 105 MW (About 2.5% of peak demand 4155MW for year 2030)
- Maintenance team considered = 1 team each month for Duhabi and Hetauda

#### *6.6.1.2 Thermal plants and imports data*

- Two existing thermal power plant, Hetauda and Duhabi
- Import system: Possibility of 300MW until 2015 and up to 1000MW after the construction of 400kv transmission system, considered 1000 MW in total
- (No thermal addition in expansion)
- Energy not served option of 1000 MW (REST)
- Operation and maintenance (O & M) cost of thermal plants = 40Cents/KWh
- Cost of energy not served (ENS) = 55 Cents/KWh

According to a Report by USAID/SARI (2003), ENS = 0.14 USD/KWh (planned outage), 0.49 USD/KWh (unplanned interruptions)

Cost of using alternative such as diesel plant: about 30‐40 cents/KWh (in 2013)

Cost of unserved energy: 30 cents/KWh (previous estimates of NEA) taken as lower range

As per load shedding of about 10 hours, cost of unserved energy = 80 Cents/KWh taken as higher range

Average of these two = 55 Cents/KWh (adopted in the model)

- Import system: Possibility of 300MW until 2015 and up to 800MW after the construction of 400kv transmission system
- O& M cost of import = 10Cents/KWh

Above values are fixed from various references.

#### *6.6.1.3 Reservoir characteristics data and parameters*

- For ROR plants, the storage volume of reservoir is considered to be 1 Mm3.
- For ROR project,  $si = 0$ , alpha = 0, beta = 1. For storage projects, these coefficients are found by regression from level‐volume data.
- Storage bound, Evaporation, and release are set to zero due to unavailability of data.

#### *6.6.1.4 Spillways, hydroplants and cascade definition data*

- Design discharge = nominal flow
- Internal consumption fraction = 1%
- Forced outage rate = 5%
- $\bullet$  Technical minimum = 0 m3/s
- Nominal head, nominal flow and minimum tail water level: taken from the database of hydroplants
- For PROR and storage plants, maximum discharge of each month is taken as design discharge. For ROR projects, if the mean flow of any particular month is less than design discharge, then the mean monthly flow of that month is taken as maximum flow.
- Components of each cascade is shown in cascade definition data.

#### *6.6.1.5 Glimpses of CADIR.DAT*

```
 ********* STUDY IDENTIFICATION ******** 
              DEPT. OF ELECTRICITY DEVELOPMENT 
MAJOR PROJECT OPTM 2030 1980 2009 0 5 1 1 
   0.04000 0.11000 0.18000 0.30000 0.37000 
                      ********* ELECTRIC NODE IDENTIFICATION ******** 
 1 
 NEPAL 
 1.434 1.385 1.344 1.371 1.358 1.404 1.425 1.480 1.484 1.498 1.650 1.441 
 1.225 1.283 1.275 1.252 1.257 1.286 1.224 1.287 1.290 1.239 1.418 1.310 
 1.099 1.167 1.134 1.085 1.050 1.078 1.064 1.043 1.059 1.050 1.134 1.090 
 0.941 0.945 0.958 0.988 0.953 0.938 0.934 0.950 0.949 0.961 0.907 0.957 
 0.885 0.838 0.850 0.853 0.898 0.883 0.909 0.882 0.874 0.882 0.816 0.851 
                          ********* SYSTEM DEMAND DEFINITION ******** 
 1 
DEM.1 1
18000. 8.4 8.4 8.5 8.5 8.7 8.6 8.6 8.2 8.1 8.2 7.8 8.0 
                      ********* SECONDARY DEMAND DEFINITION ********
 1 
S.DEM1 1
S.DEM1 9.00 0.01 
   105 
     0 
                               ********* MAINTENANCE TEAMS ********
 4 
DUHABI 1 1 1 1 1 1 1 1 1 1 1 1 
HETAUD 1 1 1 1 1 1 1 1 1 1 1 1 
 IMP 0 0 0 0 0 0 0 0 0 0 0 0 
REST 3 3 3 3 3 3 3 3 3 3 3 3
                   ********* THERMAL POWER PLANTS AND IMPORTS ******** 
 4 
DUHABI 1 6 6 1 6.5 30.0000 0.0100000 00.2000.100 
       1.0 1.0 1.0 1.0 1.0 
HETAUD 1 4 4 2 2.5 30.0000 0.0100000 00.2000.100 
       1.0 1.0 1.0 1.0 1.0 
   IMP 1 0 0 3 800.0 10.0000 0.0100000 00.0000.000 
       1.0 1.0 1.0 1.0 1.0 
  REST 1 4 8 2 1000.0 55.0000 0.0100000 00.2000.060 
       1.0 1.0 1.0 1.0 1.0 
DUHABI 6 6 6 6 6 6 6 6 6 6 6 6 6
DUHABI 0.17 0.17 0.17 0.17 0 0 0 0 0 0 0.17 0.17
```
#### *Guidelines for Power System Optimization of Hydropower Projects Section A*

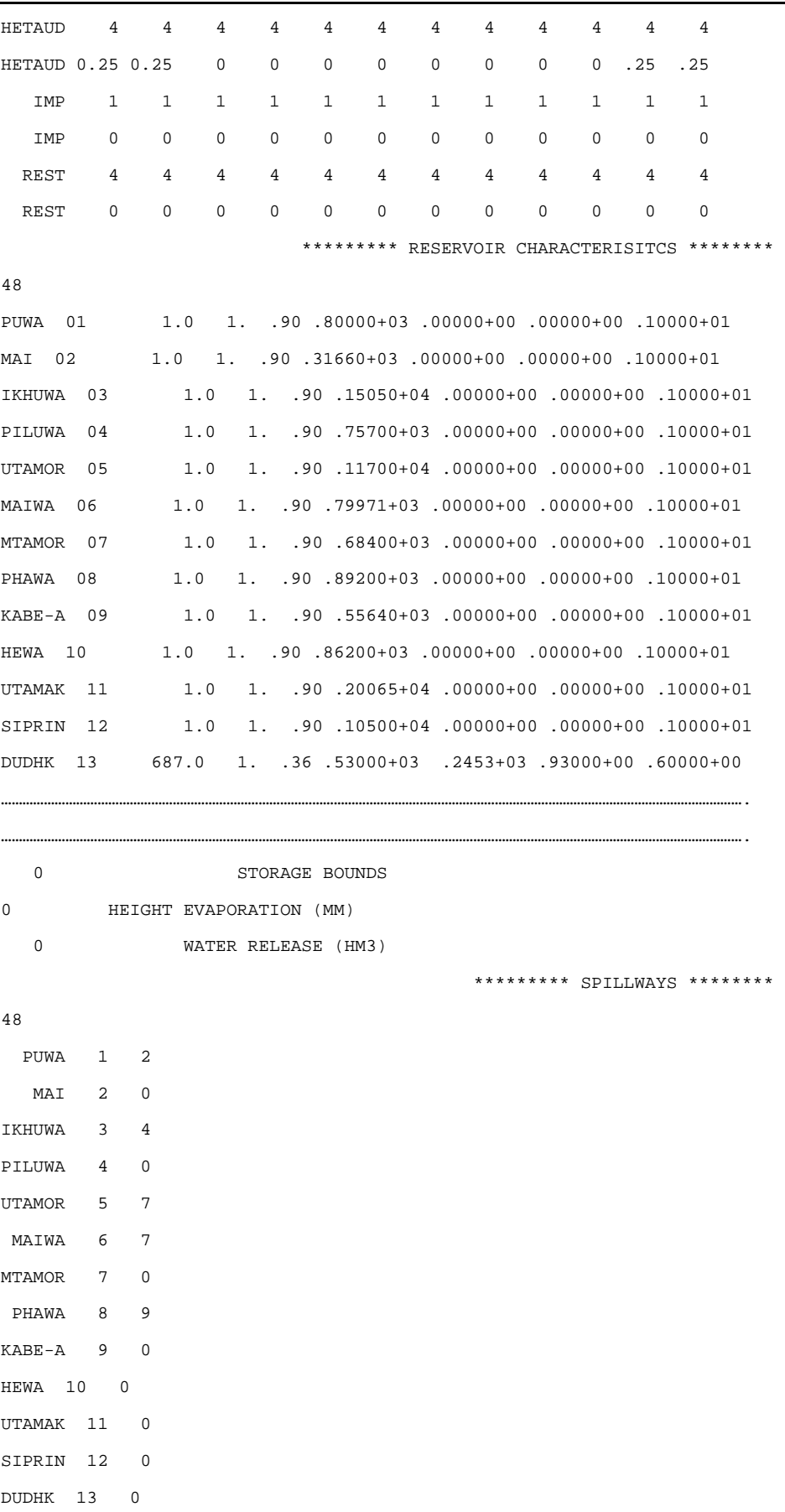

KHIM-1 14 0

\*\*\*\*\*\*\*\*\* HYDRO POWER PLANTS \*\*\*\*\*\*\*\*

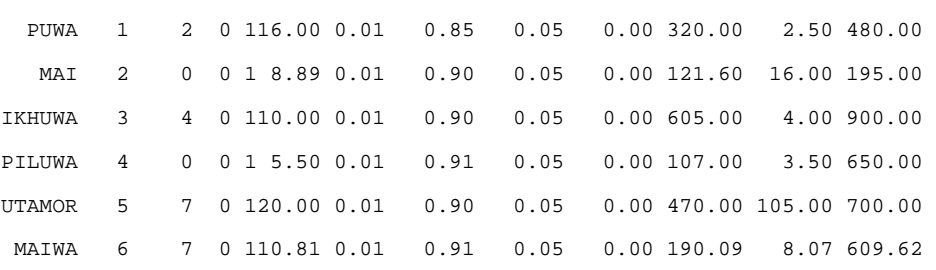

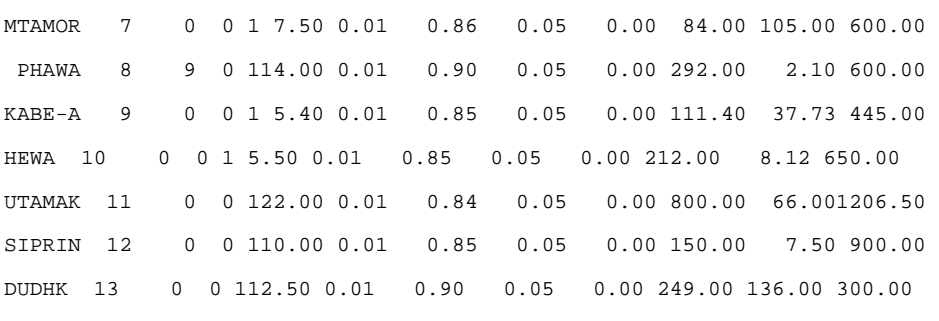

………………………………………………………………………………………………………………………………………………………………………………………. ……………………………………………………………………………………………………………………………………………………………………………………….

 PUWA 2.5 2.5 2.5 2.5 2.5 2.5 2.5 2.5 2.5 2.5 2.5 2.5 PUWA 0.0 0.0 0.0 0.0 0.0 0.0 0.0 0.0 0.4 0.4 0.0 0.0 MAI 3.0 2.5 2.4 2.7 4.5 16.0 16.0 16.0 16.0 16.0 6.0 3.6 MAI 0.0 0.0 0.0 0.0 0.0 0.0 0.0 0.0 0.0 0.0 0.0 0.0 IKHUWA 2.0 1.7 1.5 2.0 4.0 4.0 4.0 4.0 4.0 4.0 4.0 2.6 IKHUWA 0.0 0.0 0.0 0.0 0.0 0.0 0.0 0.0 0.0 0.0 0.0 0.0 PILUWA 2.8 2.1 1.9 2.8 3.5 3.5 3.5 3.5 3.5 3.5 3.5 3.5 PILUWA 0.0 0.0 0.0 0.0 0.0 0.0 0.0 0.0 0.0 0.0 0.0 0.0 UTAMOR105.0105.0105.0105.0105.0105.0105.0105.0105.0105.0105.0105.0 UTAMOR 0.0 0.0 0.0 0.0 0.0 0.0 0.0 0.0 0.0 0.0 0.0 0.0 MAIWA 2.2 1.8 1.9 2.6 5.2 8.1 8.1 8.1 8.1 8.1 4.5 2.9 MAIWA 0.0 0.0 0.0 0.0 0.0 0.0 0.0 0.0 0.0 0.0 0.0 0.0 MTAMOR105.0105.0105.0105.0105.0105.0105.0105.0105.0105.0105.0105.0 MTAMOR 0.0 0.0 0.0 0.0 0.0 0.0 0.0 0.0 0.0 0.0 0.0 0.0 PHAWA 1.2 1.0 1.1 1.5 2.1 2.1 2.1 2.1 2.1 2.1 2.1 1.6 PHAWA 0.0 0.0 0.0 0.0 0.0 0.0 0.0 0.0 0.0 0.0 0.0 0.0 KABE-A 11.0 9.2 9.3 13.2 26.0 37.7 37.7 37.7 37.7 37.7 22.4 14.2 KABE-A 0.0 0.0 0.0 0.0 0.0 0.0 0.0 0.0 0.4 0.4 0.0 0.0 HEWA 3.8 3.0 2.6 4.0 8.1 8.1 8.1 8.1 8.1 8.1 8.1 5.6 HEWA 0.0 0.0 0.0 0.0 0.0 0.0 0.0 0.0 0.0 0.0 0.0 0.0 UTAMAK 66.0 66.0 66.0 66.0 66.0 66.0 66.0 66.0 66.0 66.0 66.0 66.0 UTAMAK 0.1 0.1 0.1 0.1 0.0 0.0 0.0 0.0 0.0 0.0 0.1 0.1 SIPRIN 1.8 1.6 1.5 1.8 3.2 7.5 7.5 7.5 7.5 7.5 4.0 2.6 SIPRIN 0.0 0.0 0.0 0.0 0.0 0.0 0.0 0.0 0.0 0.0 0.0 0.0 DUDHK136.0136.0136.0136.0136.0136.0136.0136.0136.0136.0136.0136.0 DUDHK 0.00 0.00 0.00 0.00 0.00 0.00 0.00 0.00 0.00 0.00 0.00 0.00

```
………………………………………………………………………………………………………………………………………………………………………………………. 
   0 (MANDATORY TEC. MINIMUM - M3/S)
                                 ********* PUMPED STORAGE PLANTS ********
\overline{0}********* DEFINITION OF CASCADES ********
18
```
……………………………………………………………………………………………………………………………………………………………………………………….

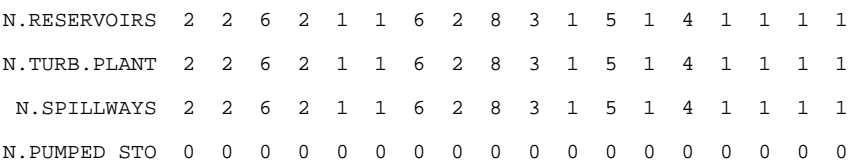

#### **6.6.2 INFLOW.dat**

• Monthly inflow data for 1980-2009 ( $10<sup>6</sup>m<sup>3</sup>$  (hectometer<sup>3</sup>)) for 48 hydroplants

#### *6.6.2.1 Glimpses of INFLOW.DAT*

1980 2009

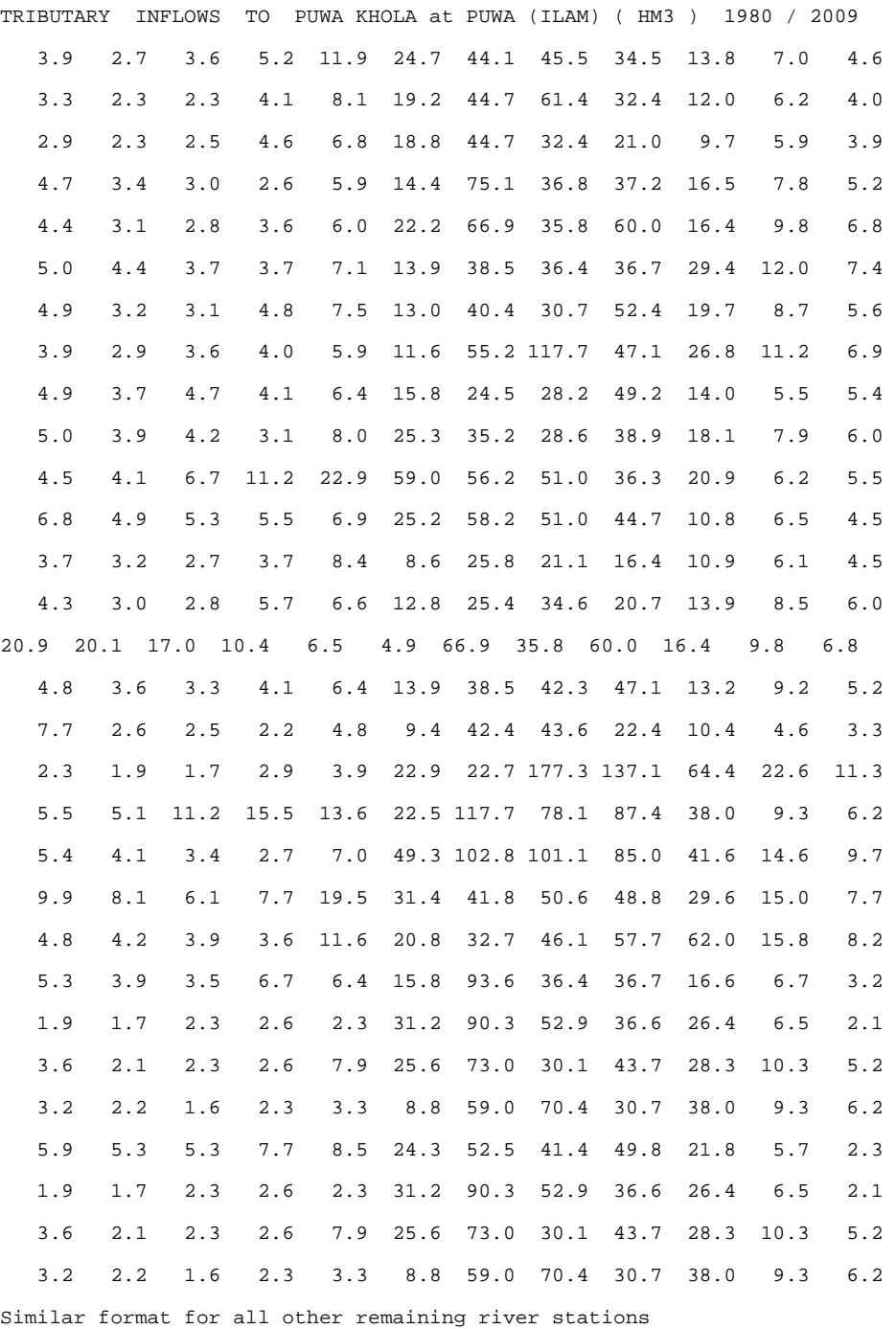

#### **6.6.3 VALAGP.DAT**

- Number of states of reservoir = 11,
- Initial storage = 50% of max. available storage
- Initial storage at next time = final storage of previous time
- Initial marginal value= 7‐13 Cts/Kwh. The final value will be optimized by the model.
- Initial storage = zero.

#### *6.6.3.1 Glimpses of VALAGP.DAT*

```
*************** IDENTIFICATION AND STUDY OPTIONS ***********************
 2030 1980 2009 1 11 0 0 1 18 0 
  **************** WATER VALUE FUNCTION ********************* 
 13.00 12.00 12.00 12.00 11.00 11.00 11.00 10.00 9.00 8.00 7.00 
  **************** INITIAL STORAGES ********************* 
  0.00 
  0.00 
  0.00 
  0.00 
0.00
```
#### **6.6.4 MAINT.DAT**

- Print out for hydro and thermal power allocation (indicated by key 1 in line 3 second value)
- Number of hydroconditions to be considered individually and in average = 0 (0 in this case).

#### *6.6.4.1 Glimpses of MAINT.DAT*

```
*********************** OPTIMIZATION AND PRINT OPTIONS *************************
 2013 1 1 IFASE1,IFASE2 
 0 1 0 0 0 
**************** HYDROLOGICAL CONDITIONS OPTIONS *******************************
    0 0 
 1985 1987 
 2001 2002
```
#### **6.6.5RESEX.DAT**

- Printing results of average of all hydroconditions for following components: electric node, secondary demand and exports, thermal power plants and imports, reservoirs, hydro turbine plants, pumping plants
- Printing monthly results

#### *6.6.5.1 Glimpses of RESEX.DAT*

```
 OUTPUT FLAGS 
 0001 2014 
 0001 0001 0001 0001 0002 0002 0000 
 0001 0001 0001 0001 0001 0001 0001 0001 0001 0001 0001 0001
```
#### **6.6.6RESIM.DAT**

- Printing of detail result of hydroplant such as number 09
- Printing output for load step 1 for following items: Water flow (10000 means print for first load step, no print for other load steps), head loss, net head, power output, turbined volume, energy generation, value of energy generation
- Printing output on year by year basis: discharged volume, energy generation, value of discharged water, value of energy generation, net benefit, gross head, average net head

#### *6.6.6.1 Glimpses of RESIM.DAT*

```
*++++++++ ITYPE ,IPLANT+++++++ 
0509 
10000100001000010000100001000010000111110001010
```
#### **6.6.7 VWASP.DAT**

- Number of periods = 12
- Number of load steps = 5
- Load step number to compute peak characteristics = first
- Number of hydroconditions to be considered in WASP = 3 (wet, dry and mean)

#### *6.6.7.1 Glimpses of VWASP.DAT*

```
0012 
JANUARY FEBRUARY MARCH APRIL MAY JUNE 
      JULY AUAGUST SEPTEMBER OCTOBER NOVEMBER DECEMBER 
 0005 0001 
0003 DRY 0005 
 1980 1983 1988 1997 2009 
       WET 0005 
 1986 1995 1998 2000 2007 
      MEAN 0020 
 1981 1982 1984 1985 1987 1989 1990 1991 1992 1993 
 1994 1996 1999 2001 2002 2003 2004 2005 2006 2008
```
#### *6.6.7.2 MAINT.DAT*

- Print out for hydro and thermal power allocation (indicated by key 1 in line 3 second value)
- Number of hydroconditions to be considered individually and in average = 0 (0 in this case).

#### *6.6.7.3 Glimpses of MAINT.DAT*

\*\*\*\*\*\*\*\*\*\*\*\*\*\*\*\*\* OPTIMIZATION AND PRINT OPTIONS \*\*\*\*\*\*\*\*\*\*\*\*\*\*\*\*\*\*\*

```
 2013 1 1 IFASE1,IFASE2 
 0 1 0 0 0 
**************** HYDROLOGICAL CONDITIONS OPTIONS ***********************
 0 0 
 1985 1987 
 2001 2002
```
#### *6.6.7.4 RESEX.DAT*

- Printing results of average of all hydroconditions for following components: electric node, secondary demand and exports, thermal power plants and imports, reservoirs, hydro turbine plants, pumping plants
- Printing monthly results

#### *6.6.7.5 Glimpses of RESEX.DAT*

```
 OUTPUT FLAGS 
 0001 2014 
 0001 0001 0001 0001 0002 0002 0000 
 0001 0001 0001 0001 0001 0001 0001 0001 0001 0001 0001 0001
```
#### *6.6.7.6 RESIM.DAT*

- Printing of detail result of hydroplant such as number 09
- Printing output for load step 1 for following items: Water flow (10000 means print for first load step, no print for other load steps), head loss, net head, power output, turbined volume, energy generation, value of energy generation
- Printing output on year by year basis: discharged volume, energy generation, value of discharged water, value of energy generation, net benefit, gross head, average net head

#### *6.6.7.7 Glimpses of RESIM.DAT*

```
*++++++++ ITYPE,IPLANT+++++++
```
0509

10000100001000010000100001000010000111110001010

#### *6.6.7.8 VWASP.DAT*

- Number of periods = 12
- Number of load steps = 5
- Load step number to compute peak characteristics = first
- Number of hydroconditions to be considered in WASP = 3 (wet, dry and mean)

#### *6.6.7.9 Glimpses of VWASP.DAT*

```
0012 
JANUARY FEBRUARY MARCH APRIL MAY JUNE 
JULY AUAGUST SEPTEMBER OCTOBER NOVEMBER DECEMBER 
 0005 0001 
 0003
```
 DRY 0005 1980 1983 1988 1997 2009 WET 0005 1986 1995 1998 2000 2007 MEAN 0020 1981 1982 1984 1985 1987 1989 1990 1991 1992 1993 1994 1996 1999 2001 2002 2003 2004 2005 2006 2008

#### **6.6.8Output of VALORAGUA**

#### *6.6.8.1 RESEX output*

The main output of the VALORAGUA is depicted in the RESEX. In the output table, the annual values for the average of 30 years period are given. Monthly and yearly results can also be printed by setting different key in RESEX.dat. The salient features of the output are summarized below.

#### **Power balance**

The fixed energy demand for 2030 was assigned as 1800GWh in CADIR data file. According to the result of VALORAGUA, 24896.47Gwh will be generated by hydroelectric power and 181.06 GWh by thermal output. Total energy generated is 25077.53GWh. After satisfying fixed and secondary demand, 6341.259 Gwh will be excess. The peak power produced in load step 1 is 2953.55 MW as per LDC. Marginal cost of generation in the hydro‐thermal mixed system is 2.53 Cents/Kwh

#### **Water balance**

Water balance is computed by

Final storage = initial storage + inflows ‐outflows – losses

Evaporation loss and mandatory release are not considered in the study. Outflows represent downstream turbined volume and spilled volume. In ROR type project, as inflow is equal to outflow, the initial storage becomes equal to final storage. In storage type projects, inflow is not equal to outflow. Therefore, there is some variation in initial and final storage. For the whole system, the initial storage is 2819.84 Mm3 and final storage is 2842.98 Mm3. The turbined volume of water is 43098.1 Mm3.The marginal value of water for the whole system is 0.167 Cents/m $^3$ .

#### **Hydroelectric power plants**

The power generation of each plant as well as other information are shown in the result of power plants. The utilization factor is 58.23%. Energy generated is only 58.23% of maximum operationally feasible energy generation. Average energetic coefficient (ratio of energy generated to water flow) is 0.578 Kwh/m3. The marginal value of water for hydroelectric plant is 1.149 cents/m3.

If the objective is to show the power generated on year by year basis, the key in the input data file RESIM.dat should be changed and the module RESIM should be re‐run.

#### *6.6.8.2 RESIM output*

RESIM output shows the output for a particular plant on year by year basis, which is useful to analyze the various aspects of individual plant.

#### *6.6.8.3 VWASP output*

VWASP output shows the base capacity (MWB), available capacity (MWC), inflow energy (EA) and minimum requirements for base load generation (EMIN). EA, EMIN and MWC are used in WASP model.

#### *6.6.8.4RESEX.PRN*

 $1$  PAGE  $1$ PAGE 1 DEPT. OF ELECTRICITY DEVELOPMENT STUDY : MAJOR PROJECT OPTM PROGRAM RESEX ANNUAL VALUES YEAR MEAN OF HYDRO CONDITIONS: 1980 - 2009 2009 2009 2009 ELECTRIC NODE POWER BALANCE EQUATION - MARGINAL COSTS HYDRO NET FIXED SECONDARY THERMAL ELECTRIC PUMPING TRANS MARGINAL ELECTRIC LOAD POWER POWERPOWERPOWERPOWER PORTED POWER COST OF VALUE OF NODE STEP DEMAND DEMAND OUTPUT OUTPUT CONSUMPT. POWER EXCESS GENERATION GENERATION MW MWMWMWMWMWMWMW CTS/KWH MILL.US\$ SYSTEM 1 2953.55 78.06 -46.06 -3332.31 0.00 0.00 -346.771 2.978 35.255 2 2625.44 79.80 -37.31 -3168.32 0.00 0.00 -500.392 2.853 88.129

 3 2234.75 82.19 -25.91 -2953.64 0.00 0.00 -662.612 2.709 127.287 4 1949.21 85.29 -16.85 -2784.63 0.00 0.00 -766.985 2.471 181.912

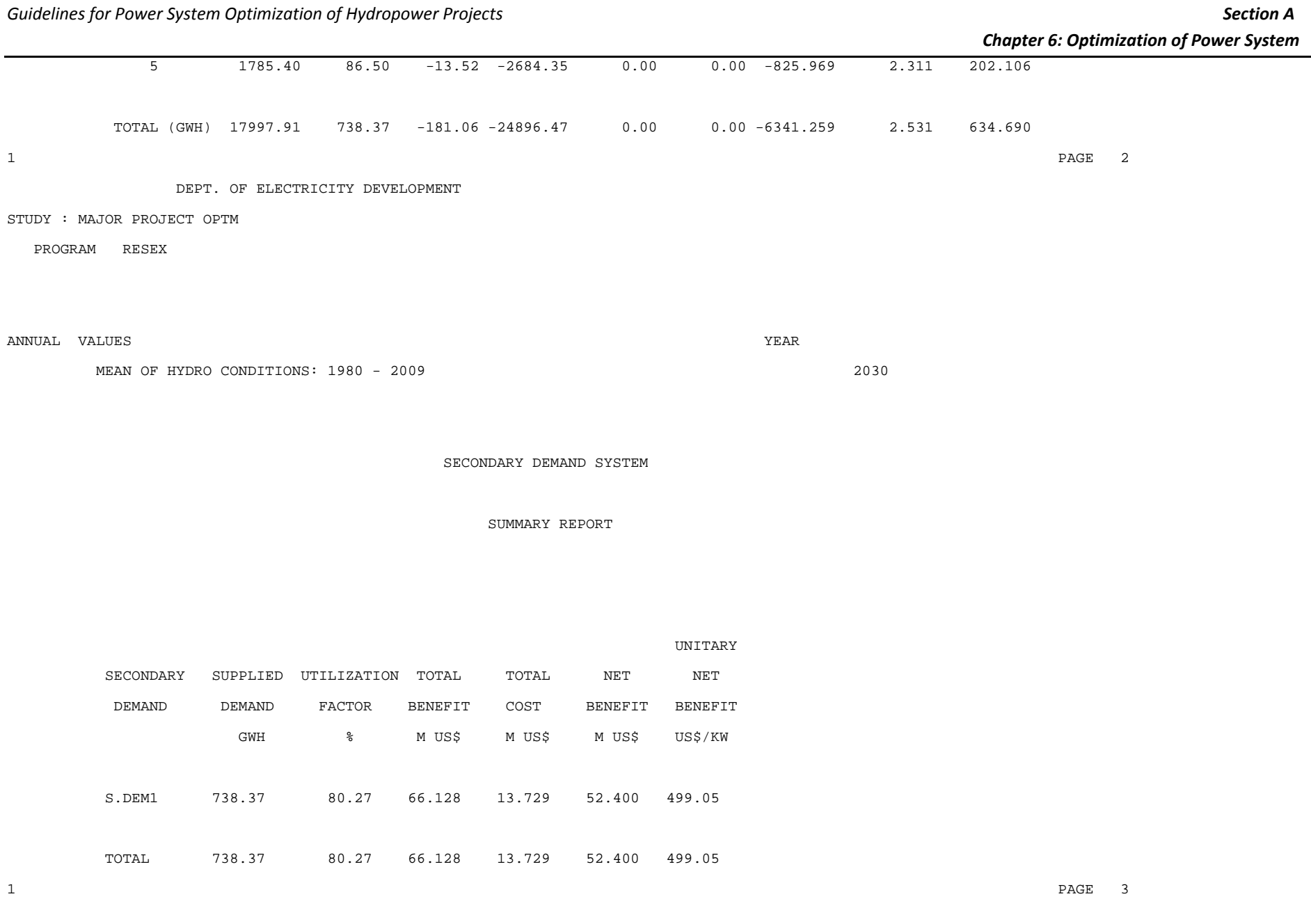

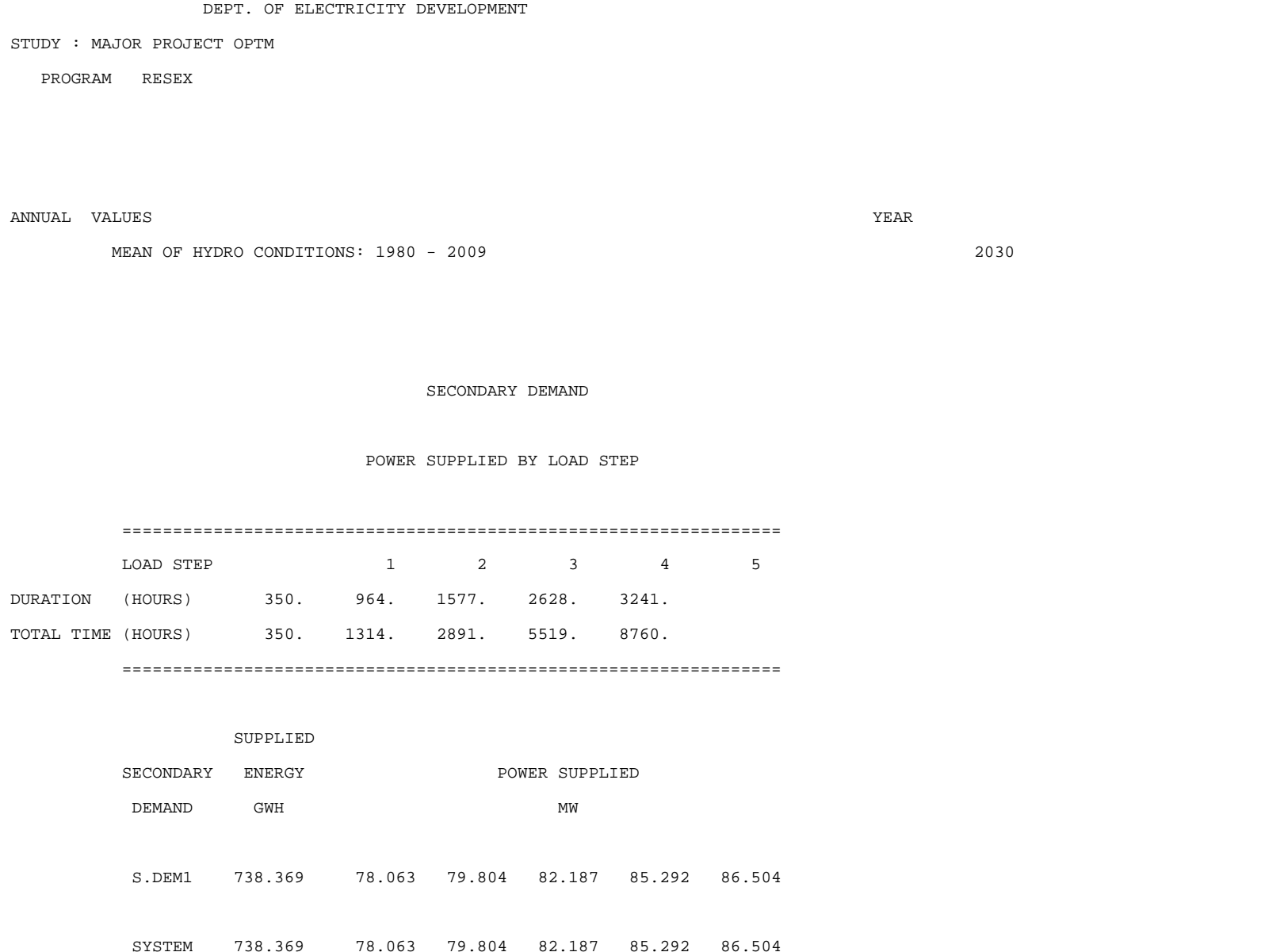

1 PAGE 4

DEPT. OF ELECTRICITY DEVELOPMENT

THERMAL POWER SYSTEM

STUDY : MAJOR PROJECT OPTM

PROGRAM RESEX

ANNUAL VALUES

MEAN OF HYDRO CONDITIONS: 1980 - 2009

YEAR

2030

SUMMARY REPORT

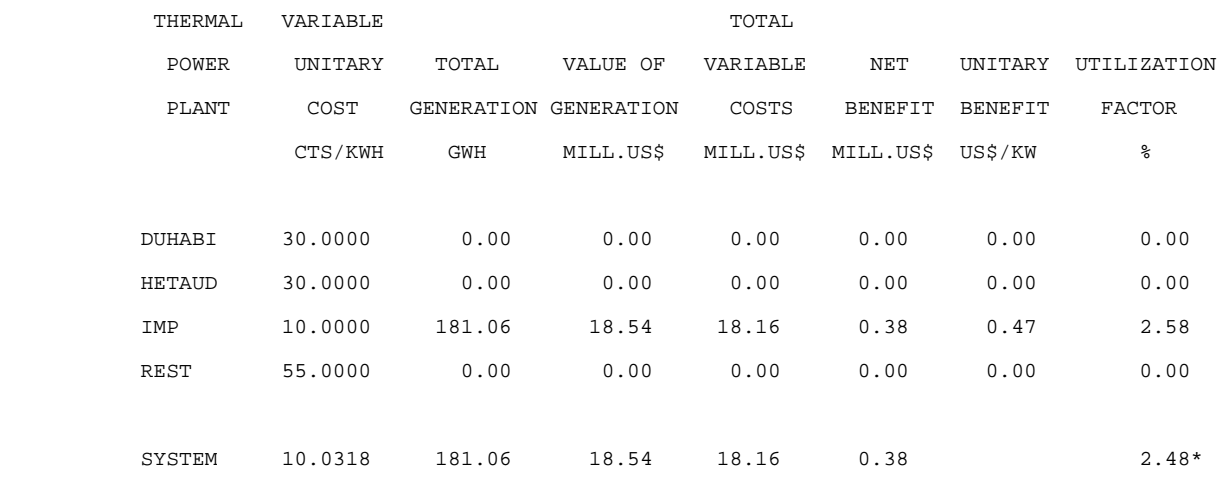

--------------------------------------------------------------------------------

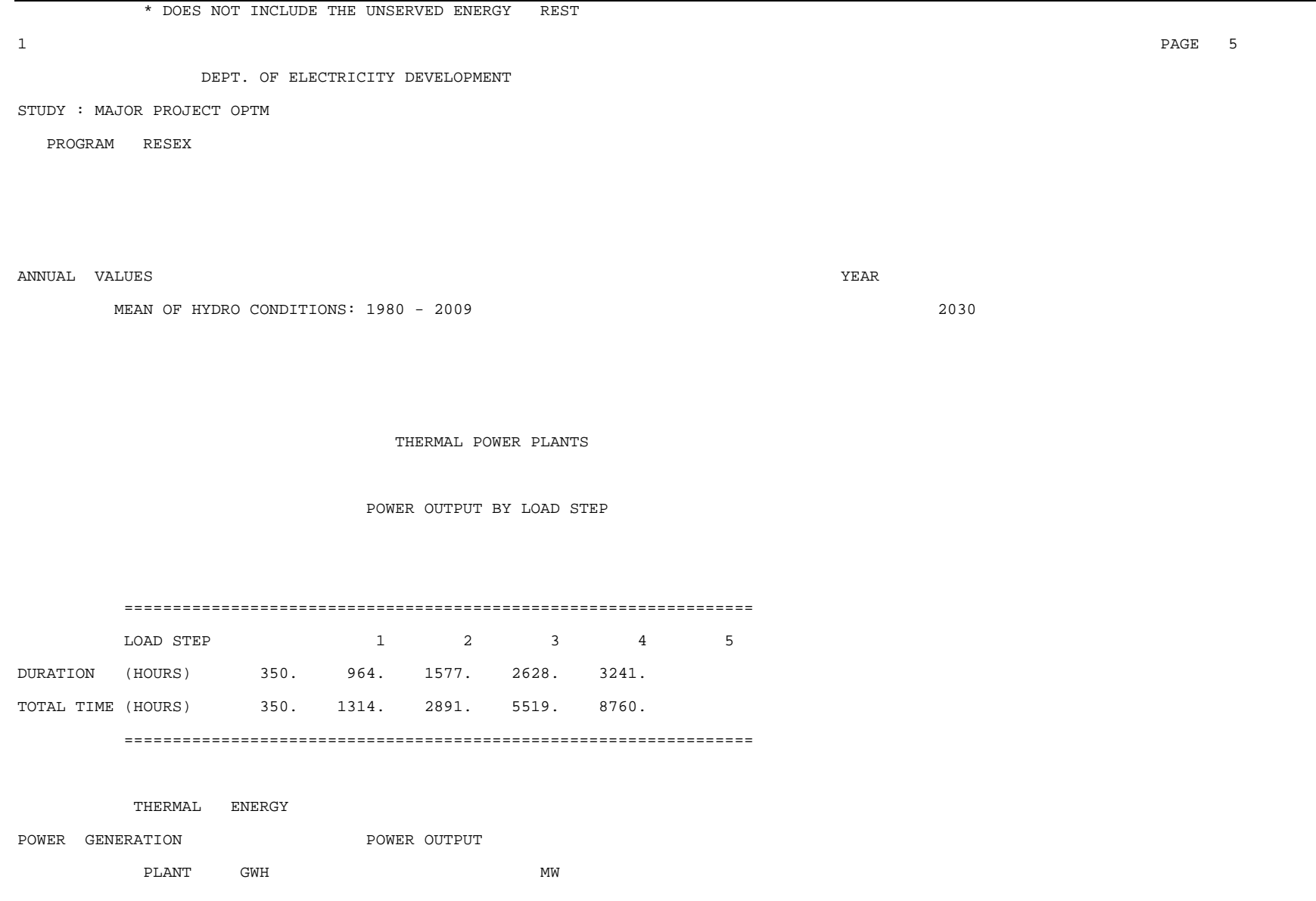

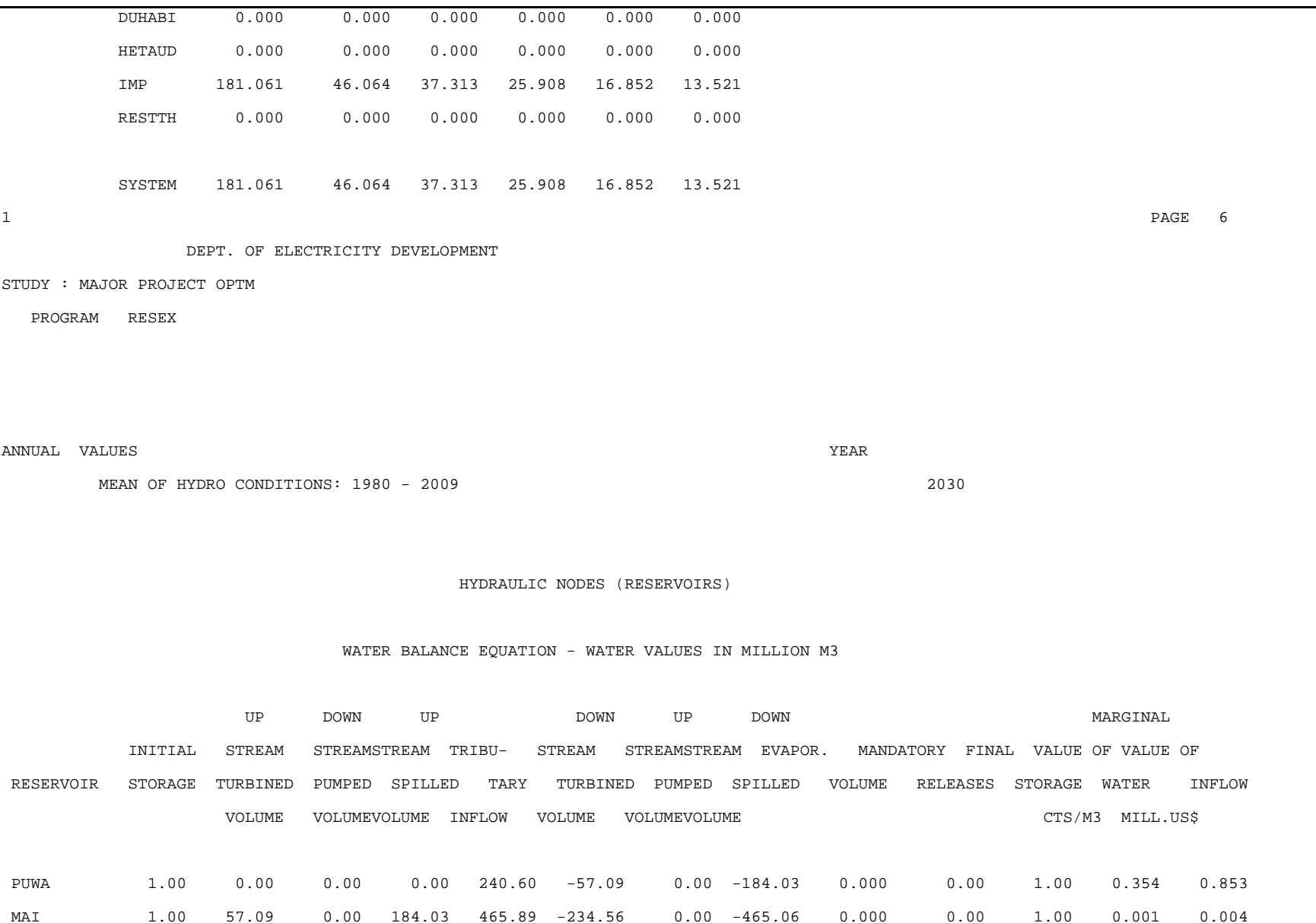

*Guidelines for Power System Optimization of Hydropower Projects Section A Chapter 6: Optimization of Power System* ……………………………………………………………………………………………………………………………………………………………………………………………………………………………………………………………………………………………………………………………………………….. ……………………………………………………………………………………………………………………………………………………………………………………………………………………………………………………………………………………………………………………………………………….. SYSTEM 2819.84 14644.27 0.00 73918.05 104019.3 -43098.1 0.00 -148494. 0.000 0.00 2842.98 0.167 321.527  $1$  PAGE  $7$ PAGE 7 DEPT. OF ELECTRICITY DEVELOPMENT STUDY : MAJOR PROJECT OPTM PROGRAM RESEX ANNUAL VALUES YEAR MEAN OF HYDRO CONDITIONS: 1980 - 2009 2030 HYDROELECTRIC POWER PLANTS SUMMARY REPORT HYDRO AVERAGE AVERAGEMARGINAL VALUEVALUE POWER NET ENERGETIC TURBINED ENERGY UTILIZATION VALUE OF OFOF NET UNITARY PLANT HEAD COEF. VOLUME GENERATION FACTOR WATER WATER GENERATION BENEFIT BENEFIT M KWH/M3 MILL.M3 GWH % CTS/M3 MILL.US\$ MILL.US\$ MILL.US\$ US\$/KW PUWA 320.00 0.733 57.09 41.85 85.27 1.484 0.85 1.22 1.22 217.90

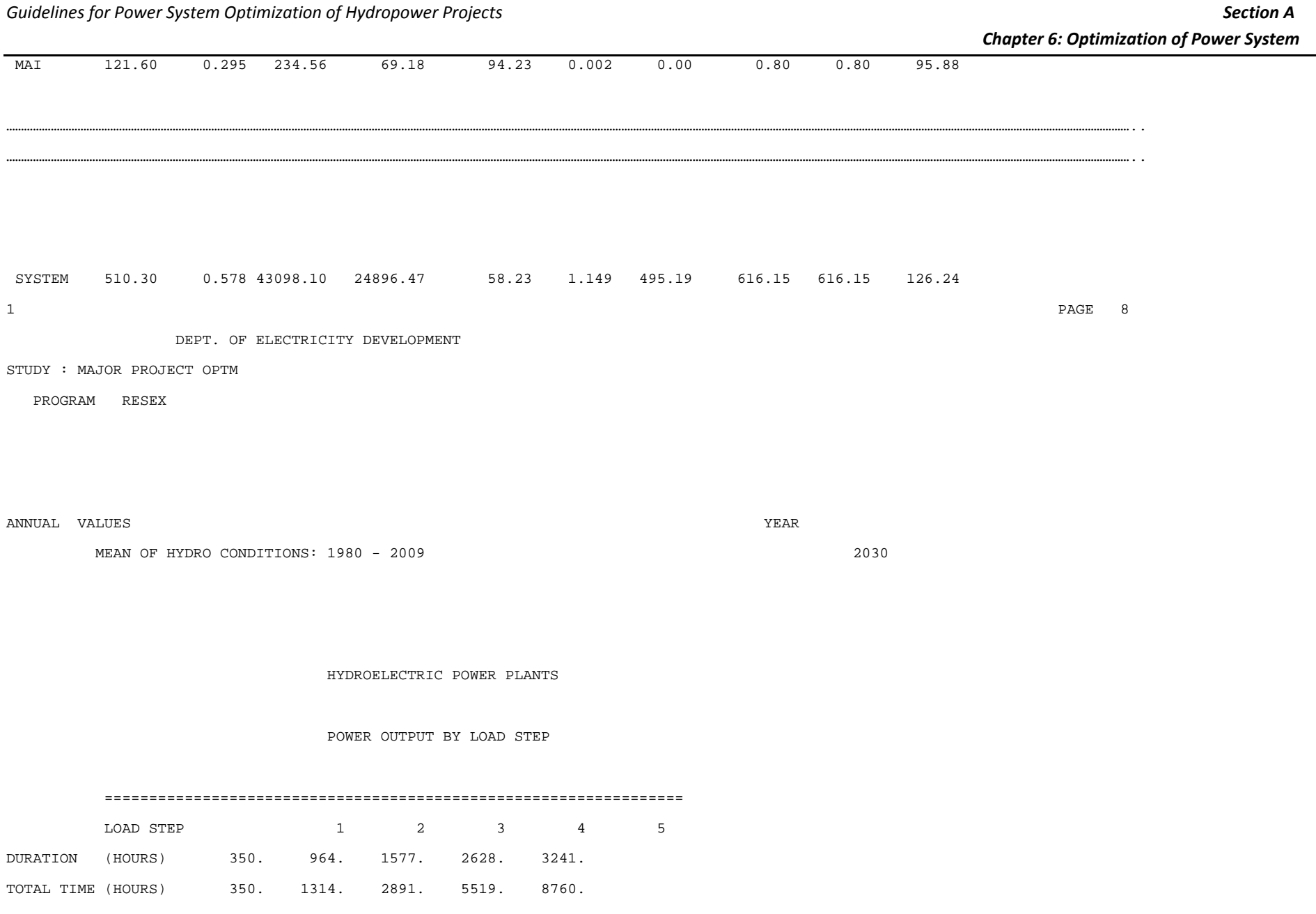
=================================================================

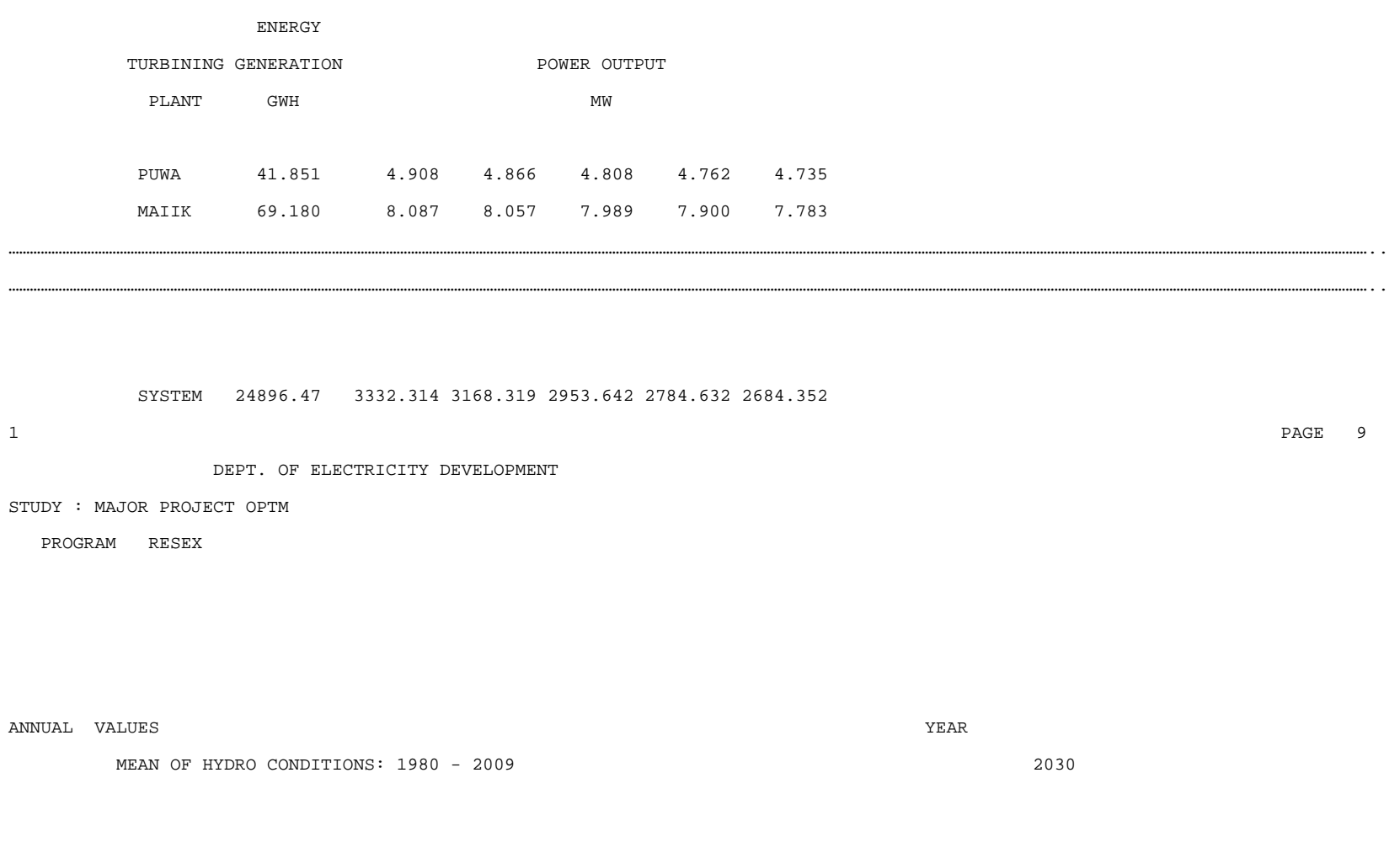

HYDROELECTRIC POWER PLANTS

#### *Guidelines for Power System Optimization of Hydropower Projects Section A*

 WATER FLOW BY LOAD STEP ================================================================= LOAD STEP 1 2 3 4 5 DURATION (HOURS) 350. 964. 1577. 2628. 3241. TOTAL TIME (HOURS) 350. 1314. 2891. 5519. 8760. ================================================================= HYDRO TURBINED POWER VOLUME WATER FLOW PLANT MILL.M3 M3/S PUWA 57.093 1.860 1.844 1.822 1.804 1.794 MAIIK 234.556 7.616 7.588 7.525 7.440 7.330 ……………………………………………………………………………………………………………………………………………………………………………………………………………………………………………………………………………………………………………………………………………….. ………………………………………………………………………………………………………………………………………………………………………………………………………………………………………………………………………………………………………………………………………………..

SYSTEM 43098.10 1481.032 1442.919 1393.760 1353.363 1329.146

#### *6.6.8.5Glimpses of VWASP output*

 $1$  and the contract of the contract of the contract of the contract of the contract of the contract of the contract of the contract of the contract of the contract of the contract of the contract of the contract of the c PAGE 1

DEPT. OF ELECTRICITY DEVELOPMENT

STUDY : MAJOR PROJECT OPTM

PROGRAM VWASP

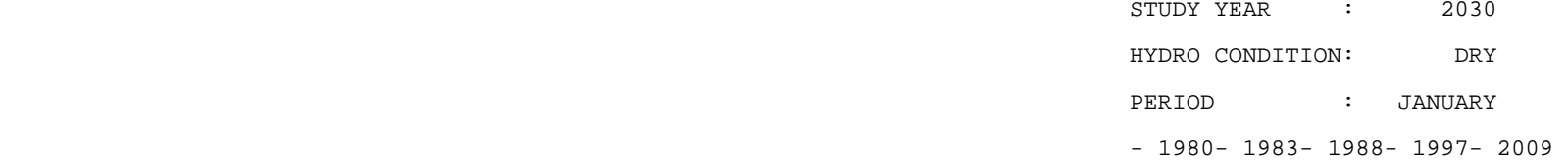

HYDROELECTRIC POWER PLANTS -- TURBINE UNITS

#### DATA PREPARATION FOR WASP

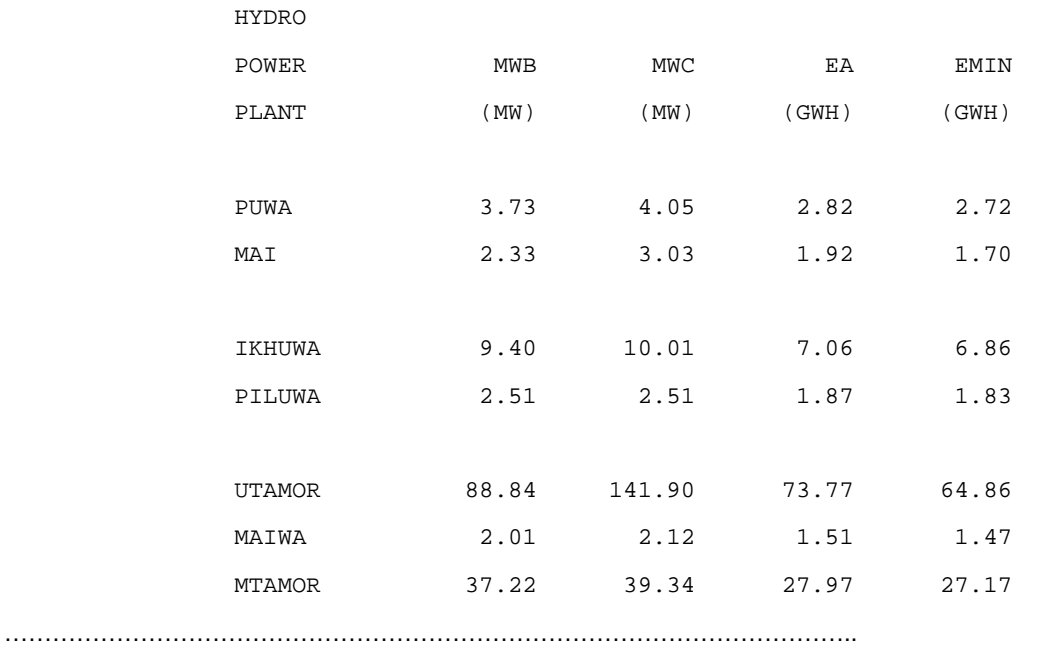

……………………………………………………………………………………………..

#### **6.7 APPLICATION OF WASP**

The VALORAGUA is useful for the short term optimization, in which the focus will not be on long term expansion. If there is a need to optimize the economic expansion plan for power system in the long term (up to 30 years), WASP model will be useful. The model minimizes the present value of the total system cost (capital and running). If the output of the VALORAGUA is linked to the WASP model, then the modeling tasks starts from forecasting load, interpreting LDC, designing hydronetwork, assembling all data required for VALORAGUA; and data of thermal plants, planned configurations for expansion plan, and cost data of hydroplants for WASP. In this case, the power output and energy generation data of hydroplants will be taken from the VWASP output of the VALORAGUA. If WASP model is run as a standalone model, then the power output and energy generation data should be prepared from available data and information.

WASP model for the sample case is described here.

In order to link the outputs, same number of hydroplants as used in VALORAGUA is considered in WASP model. In 48 plants, 20 are existing plants (fixed system) and remaining 28 are considered as candidate plants for expansion. No thermal expansion is considered. Data requirements and formats of all input files are as described in chapter 3.

Following parameters are adopted in the study.

- Discount rate for domestic and foreign cost is 10%.
- Plant life of thermal is considered to be 25 year.
- Plant life of hydro is considered to be 50 year.
- Interest during construction is taken as 10%.
- Depreciation on capital cost for hydro plant is 3% per annum (25% domestic and 75% foreign)
- Critical value of LOLP is taken as 25% as an initial value so that the model runs smoothly even for worse situation. The final value for each year is optimized by model.
- Cost of energy not served is the same value as adopted in VALORAGUA

Data and parameters for different modules of WASP

#### **6.7.1 Loadsys**

- Simulation period = 2011‐2030 (20 years time horizon)
- $\bullet$  Periods per year = 12
- Cosine terms in Fourier approximation = 50
- Annual peak load for 2011‐2030
- Ratio of the peak load in each period expressed as a fraction of the annual peak (after key 2)
- Coefficients of fifth order polynomial representation of LDC (after key 3)

```
 Demonstration Case (Variable Expansion)
```

```
12 50 0 
967.1 2011 
  \mathcal{L} 0.951 0.915 0.894 0.906 0.910 0.926 0.928 0.910 0.907 0.934 
   0.916 1.000 
   3 
      1.0000 -2.8852 9.5950 -15.3243 10.83504 -2.7618
```
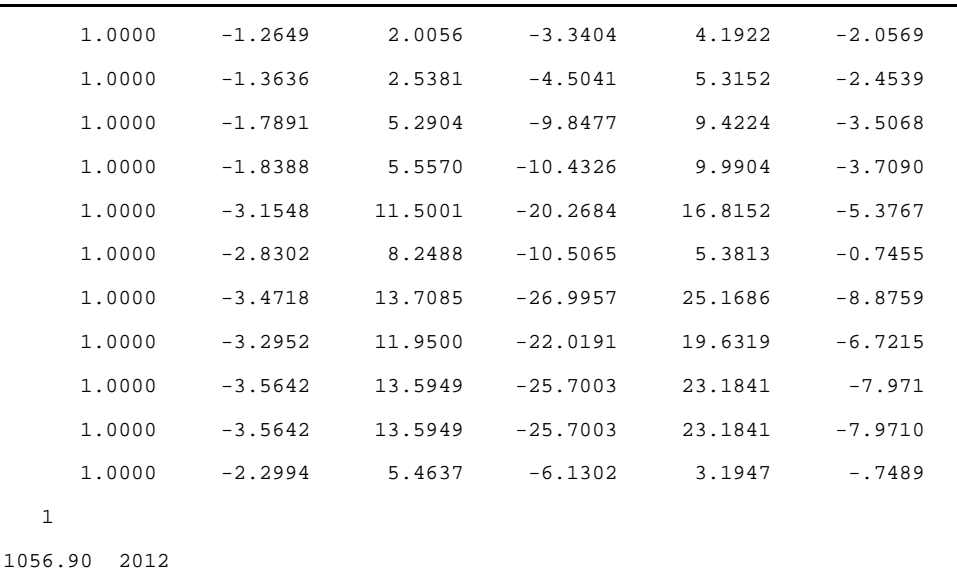

 …………………………………………………………………………………………………………………………………………………………………………………………………… ……………………………………………………………………………………………………………………………………………………………………………………………………

```
 1
```
4155.62 2030

```
 1
```
#### *6.7.1.1 Fixsys*

- Two thermal plants: HETAUDA and DUHABI
- Two import systems: IMPORT1 (300MW), IMPORT2 (200MW)
- Two composite hydroplants
- HYD1: Plant with capacity less than or equal to 45MW
- HYD2: Plant with capacity greater than 45MW
- Number of periods per year = 12
- Number of hydro-conditions = 3
- Fixed operating and maintenance costs of hydroelectric= 2.1 USD/KW month
- Probability of hydro‐conditions = 20% (dry), 20% (wet), 60% (mean)
- Period inflow energy (GWh) of the hydro project, Minimum generation in base in the period (GWh), Available capacity in period (MW) of the project taken from the output of VWASP of VALORAGUA

#### **FIXSYS.dat**

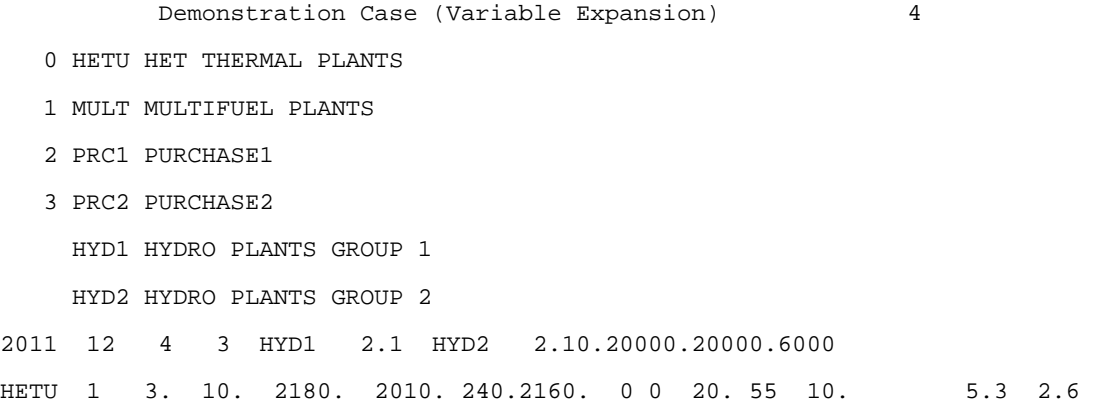

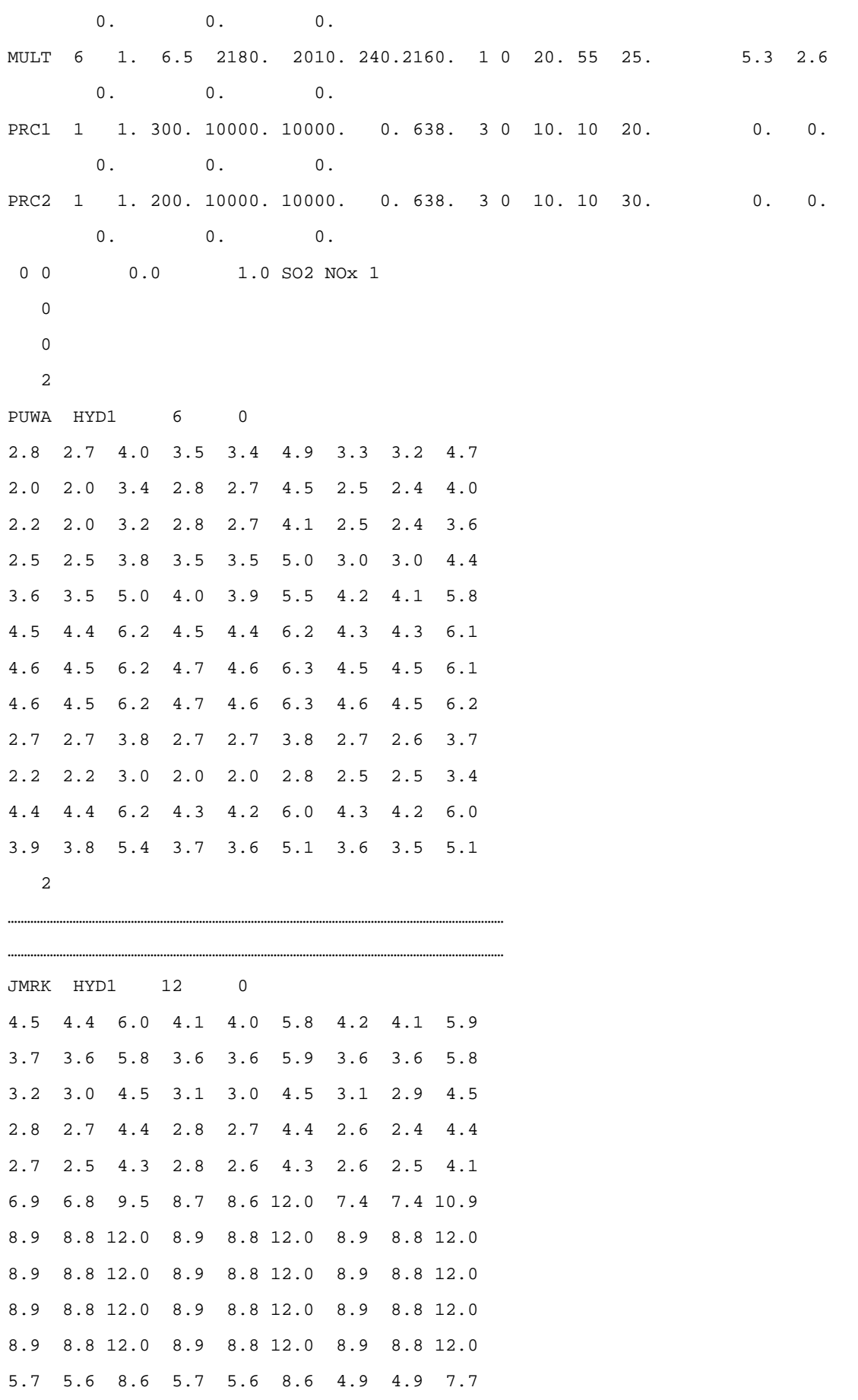

5.5 5.4 7.5 5.3 5.1 7.3 4.7 4.6 6.8 1 (end of year 2011) ……………………………………………………………………………………………………………………………………………

…………………………………………………………………………………………………………………………………………… 1 (end of year 2030)

#### *6.7.1.2 Varsys*

- Thermal addition not considered (with zero capacity for THERM, MULT)
- IMPORT(500MW for expansion) (The import including Fixsys and Varsys is 800MW as specified in VALORAGUA)
- Two composite hydroplants
- HYD1: Plant with capacity less than or equal to 45MW
- HYD2: Plant with capacity greater than 45MW
- Number of periods per year = 12
- Number of hydro-conditions = 3
- Fixed operating and maintenance costs of hydroelectric= 2.1 USD/KW month
- Probability of hydro-conditions = 20% (dry), 20% (wet), 60% (mean)
- Period inflow energy (GWh) of the hydro project, Minimum generation in base in the period (GWh), Available capacity in period (MW) of the project taken from the output of VWASP of VALORAGUA

#### **VARSYS.dat**

Demonstration Case (Variable Expansion)

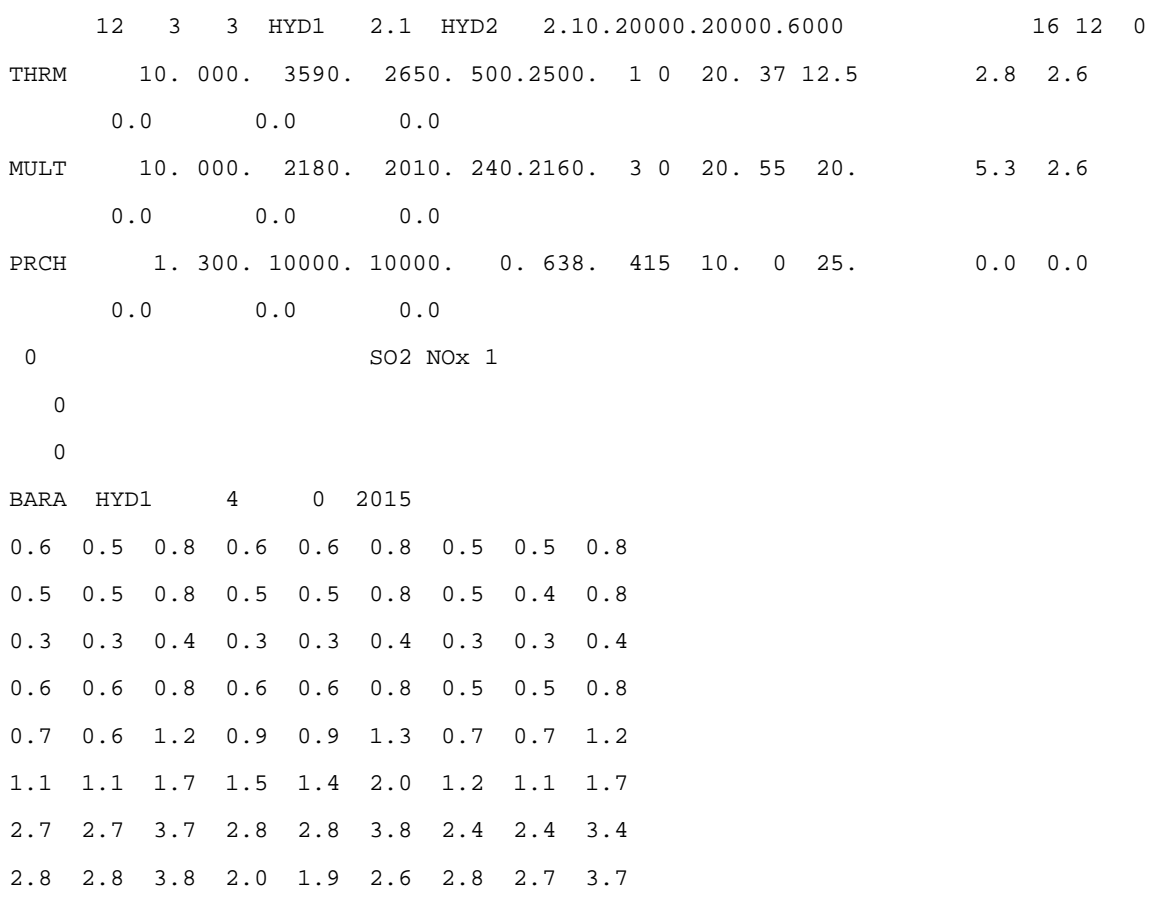

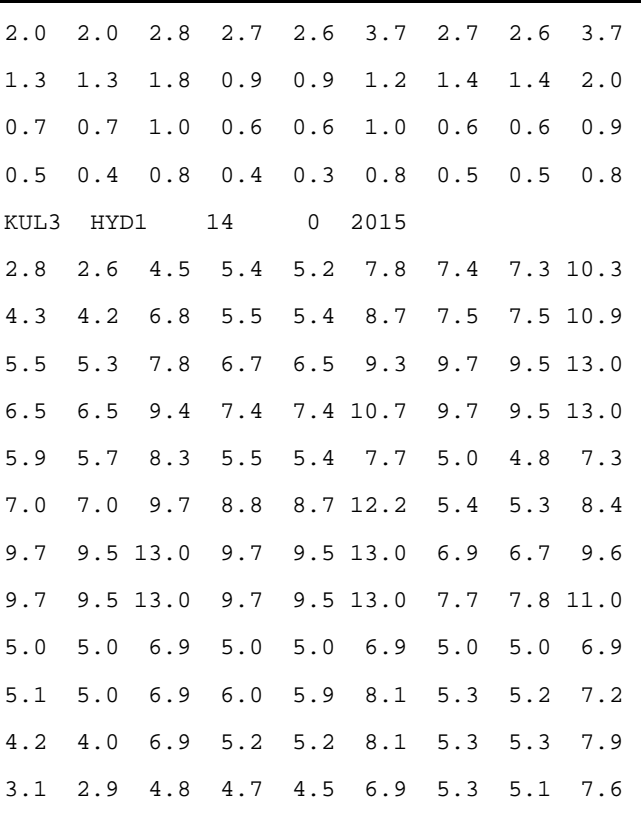

……………………………………………………………………………………………………………………………… ………………………………………………………………………………………………………………………………

#### *6.7.1.3 Congen*

- Minimum and maximum permissible reserve margin (% of peak load) in critical period = -30%, 30% (as initial value).The values are fixed by iterations so that the model configurations of all year are generated.
- Based on addition of plants in varsys, year by year configuration is assigned. 16 type 1 and 12 type 2 pants will be added by 2030.

```
 Demonstration Case (Variable Expansion) 0 
   4 
      -30 30 
   8 
   1 
   2 
 0 0 0 0 0 
   3 
 0 0 0 0 0 
   1 (END OF YEAR 2011) 
   2 
 0 0 0 0 0 
   3 
 0 0 0 0 0 
   1 (END OF YEAR 2012) 
   2
```

```
 2 2 2 16 12 
   3 
 0 0 0 0 0 
   1 (END OF YEAR 2030)
```
#### *6.7.1.4 Mersim*

**2** 

• Data type 2 shows loading order instructions, multiplier of period peak load (PKMW) for calculating the required spinning reserve, and loading order calculation option. Type 5 record shows number of Fourier coefficients, which is 50.

#### **MERSIM.dat**

```
 Demonstration Case (Variable Expansion) 0 0 
  2 
 1.0 0 -1 
  4 
 \Omega 5 
 50 
  1 
  1 
  1
```
- 1
- 1
- 1
- 1
- 1
- 
- 1
- 1
- 1
- 1
- 1
- 1
- 1
- 
- 1
- 1
- 1
- 1
- 
- 1

#### *6.7.1.5 Dynpro*

- First year of study, base year for cost discounting calculation and cost escalation calculation: 2011
- Single domestic discount rate and foreign discount rate = 10%
- Plant life of thermal = 25 year
- Plant life of hydro = 50 year
- Interest during construction = 10%
- The capital cost of project is obtained from the feasibility study reports, web sites and references. Depreciation on capital cost for hydro plant is 3% per annum (25% domestic and 75% foreign)
- Critical value of LOLP (data type 12) = 25% as an initial value (to be optimized by model)
- Cost of energy not served (type 11) = 55 cents/kwh (similar to VALORAGUA).

#### **DYNPRO.dat**

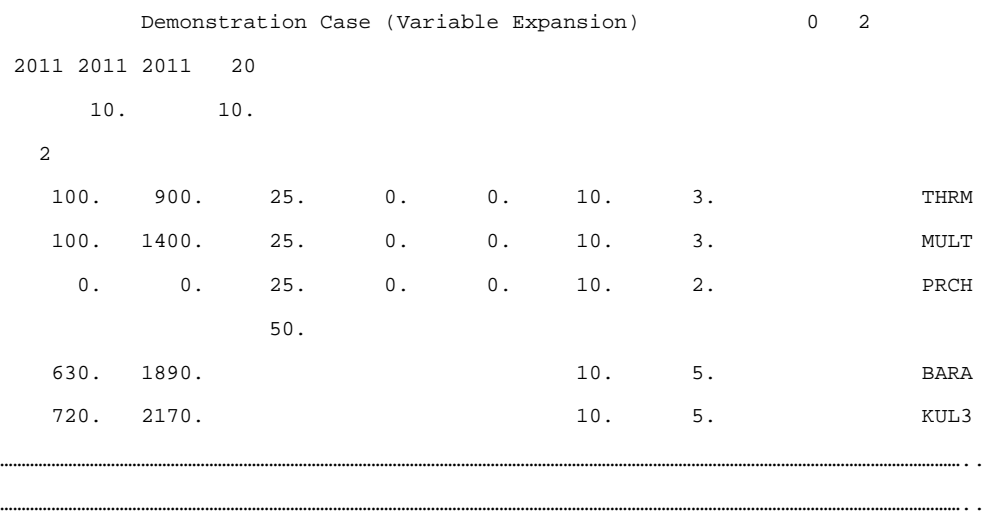

50.

*Guidelines for Power System Optimization of Hydropower Projects Section A*

 *Chapter 6: Optimization of Power System*

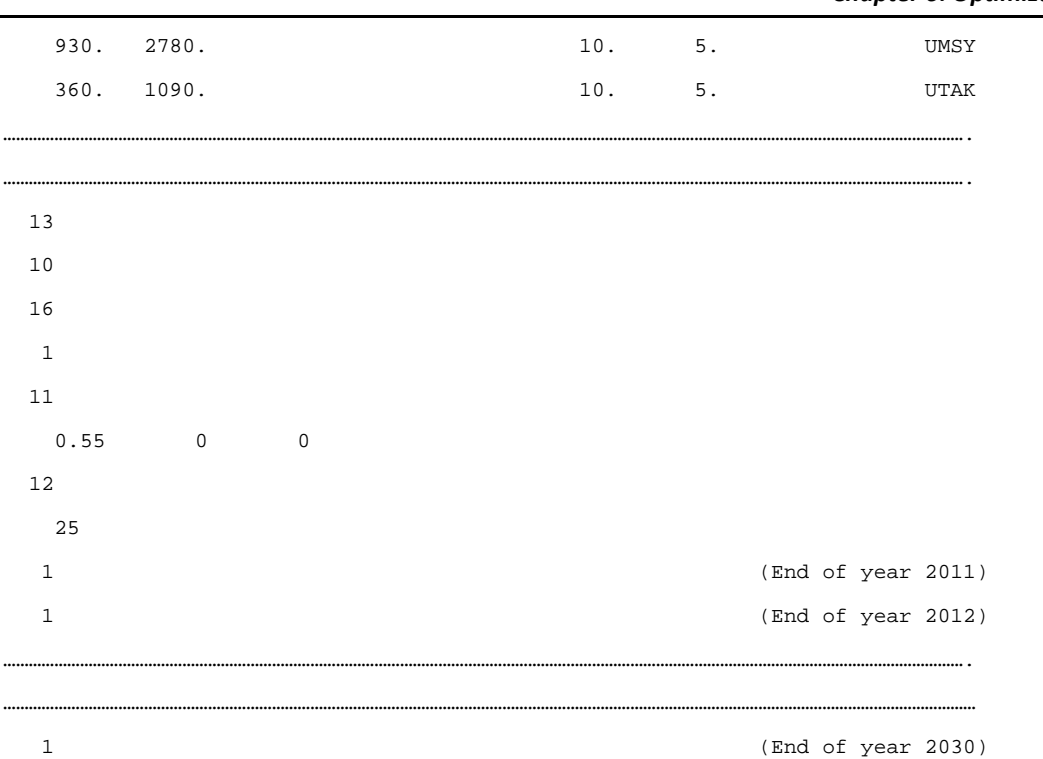

## *6.7.1.6 Reprobat*

Following print out options (Type 2 data) are assigned in Reprobat.

Load system description (LOADSY), fixed system description (FIXSYS), variable system description (VARSYS), constraints in configuration generator module (CONGEN), economic parameters and additional constraints (DYNPRO), expected cost of operation (MERSIM)

#### **REPROBAT.dat**

```
 Demonstration Case (Variable Expansion) 
  2011 2030 2011 2030 
    2 
 1 2 3 4 6 0 0 
    3 
 0 0 0 
    5 
N 3/9/2014 
N 
    6 
    1
```
#### **6.7.2 Base Case Output of WASP**

#### *6.7.2.1 Output of optimization module DYNPRO*

The output of DYNPRO for sample case is given in the following pages. After the given data part and objective function computation part, the output displays the solution for least cost expansion. The net present worth value of each year is computed from the construction costs, salvage value, operation cost and energy not served cost, LOLP and configuration of each year. The LOLP value for 2015 to 2030 is in the range of 0.016% to 18.709%. From 2011-2014 (past and current year), only 20 existing plants are in place. Therefore, the LOLP increases during this period.

#### *6.7.2.2 Reprobat output*

Reprobat shows the summary of data on load, fixed system, variable system, configurations, capital costs, constraints and parameters, and cost of operation. As per load forecast, the energy requirement for 2030 is 22270.6 GWh. Base load and peak load is displayed from the output of fixsys and varsys in the report as per the configuration.

…………………………………………………………………………………………………………………………………………………………………………………………………………………………………………………….

#### **Dynpro output**

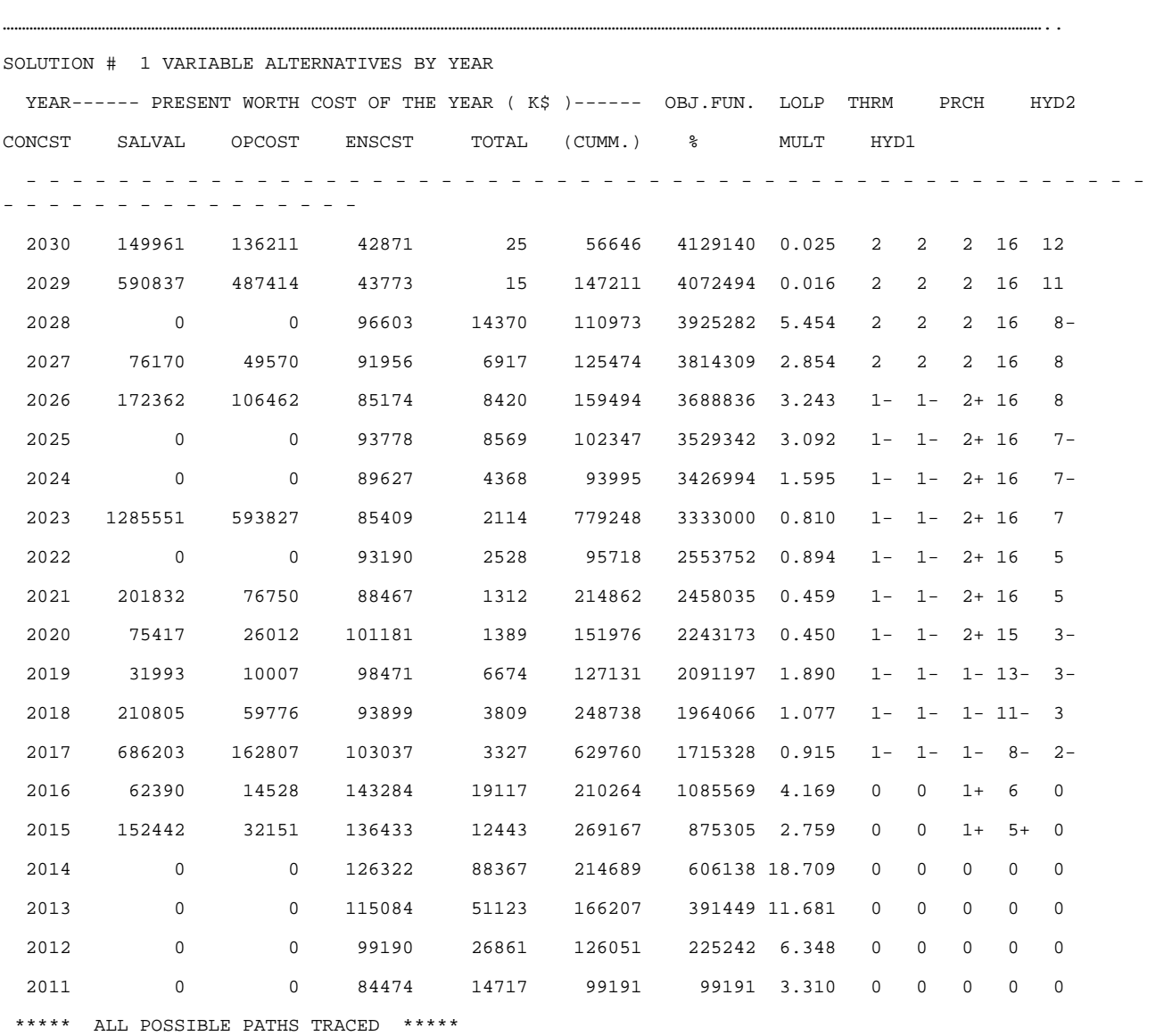

#### *6.7.2.3 Glimpses of Reprobat output of base case (partial output)*

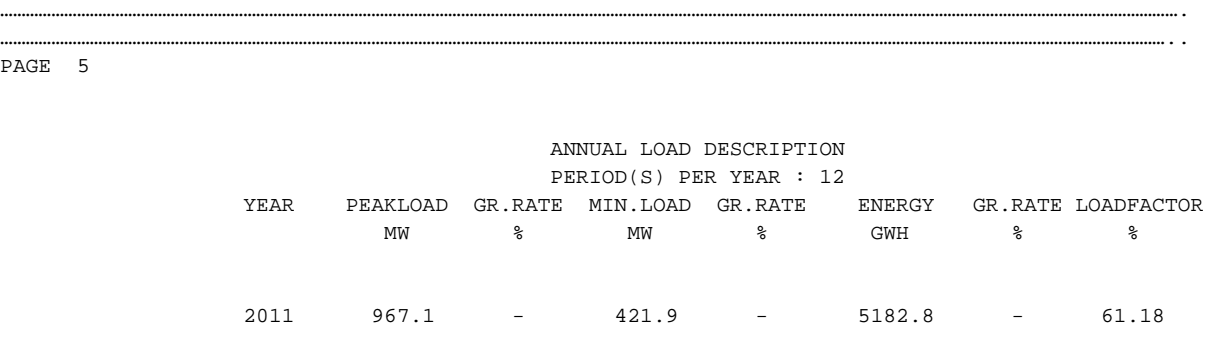

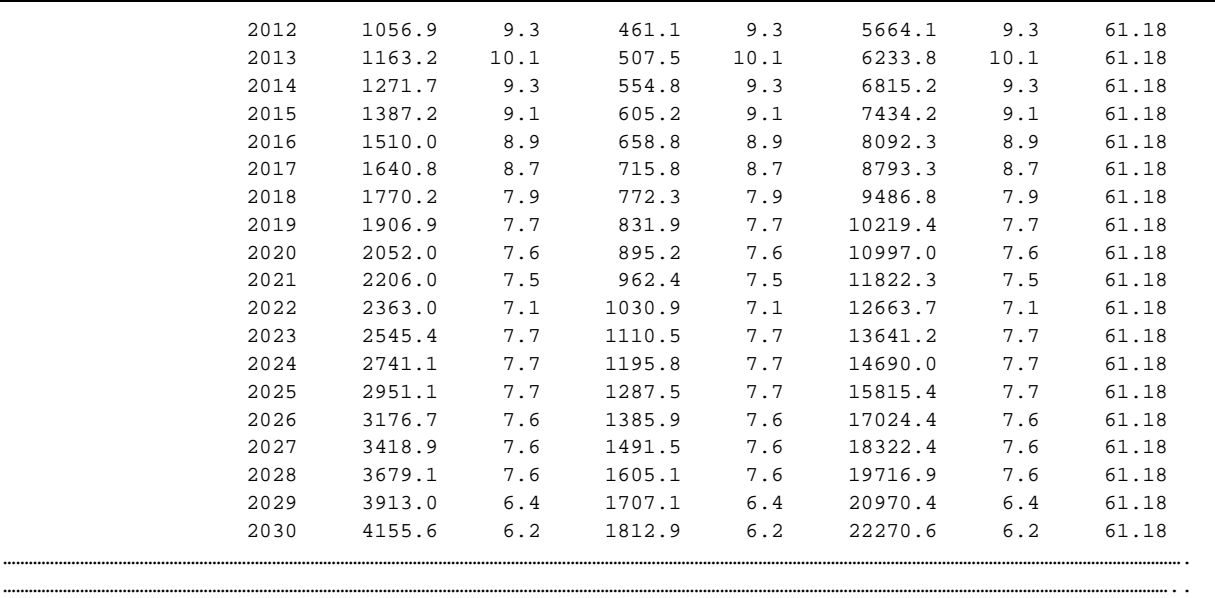

**PAGE 7** 

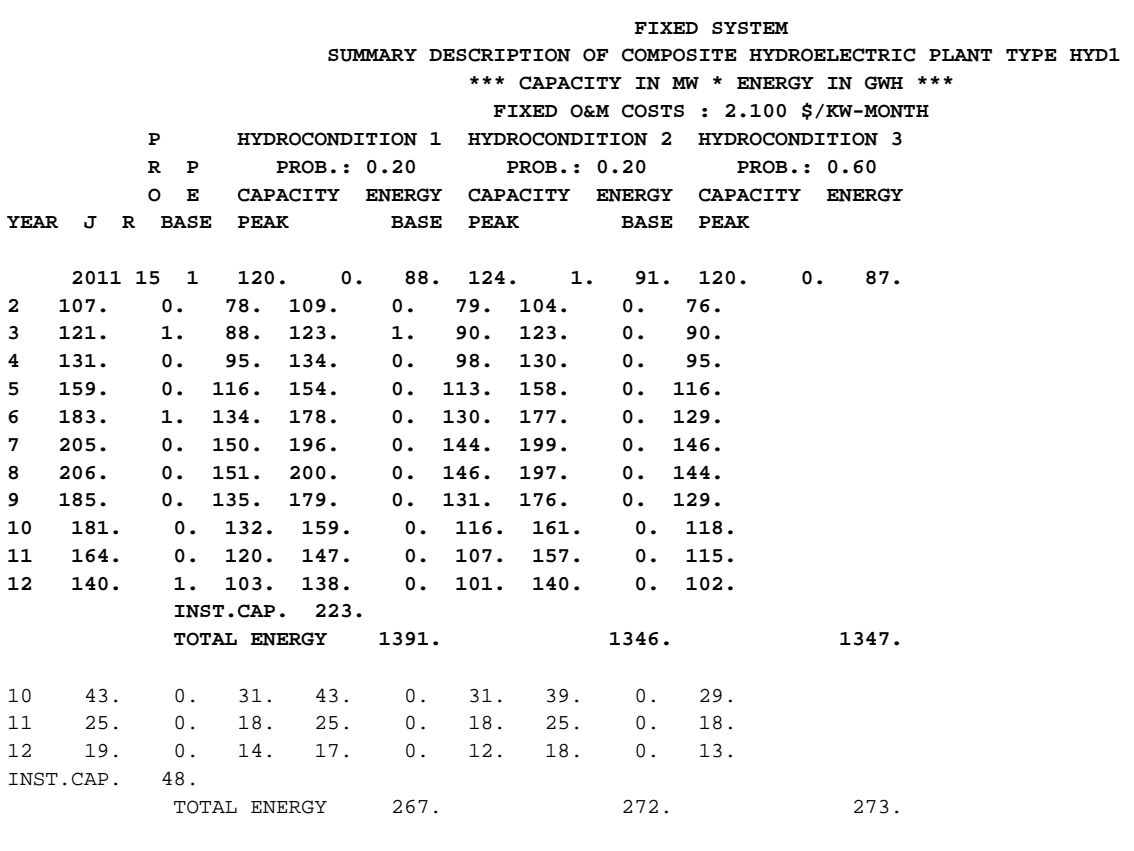

PAGE 12

 VARIABLE SYSTEM (CONTD.) SUMMARY DESCRIPTION OF COMPOSITE HYDROELECTRIC PLANT TYPE HYD1 \*\*\* CAPACITY IN MW \* ENERGY IN GWH \*\*\* FIXED O&M COSTS : 2.100 \$/KW-MONTH P HYDROCONDITION 1 HYDROCONDITION 2 HYDROCONDITION 3 R P PROB.: 0.20 PROB.: 0.20 PROB.: 0.60 O E CAPACITY ENERGY CAPACITY ENERGY CAPACITY ENERGY

……………………………………………………………………………………………………………………………………………………………………………………………………………………………………………………. …………………………………………………………………………………………………………………………………………………………………………………………………………………………………………………..

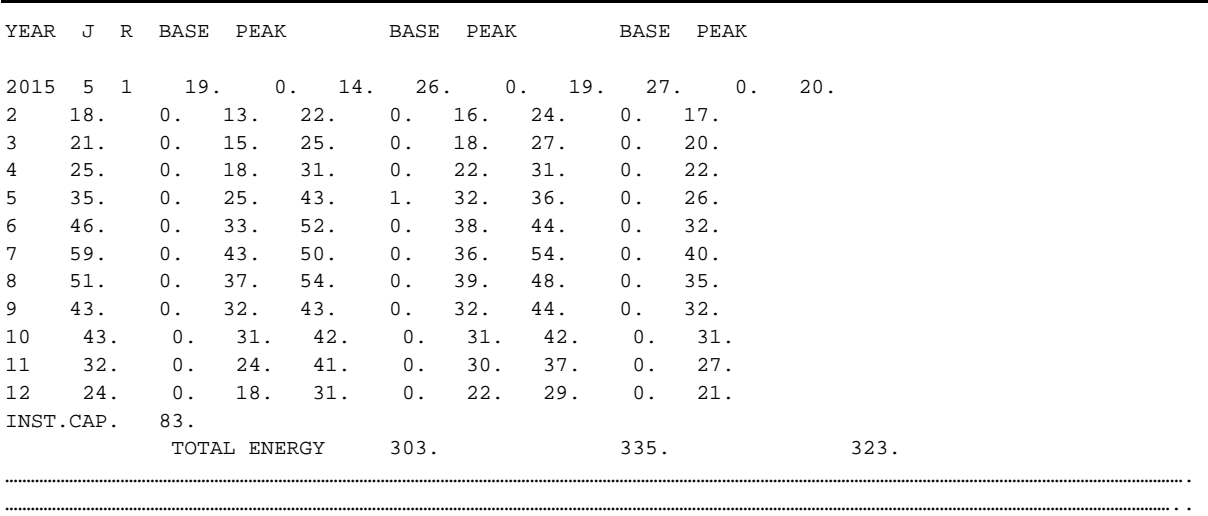

#### *6.7.2.4 LRMC for sample case*

Perturbation approach is used for computing LRMC. All other data files in WASP are similar to the base case except Loadsy. In Loadsy, the annual peak load of base case scenario is increased by some amount (50 MW each year in the sample case).

The optimization output of perturbation case is given below. As the load is increased, the cost is increased.

#### **DYNPRO output of perturbation case**

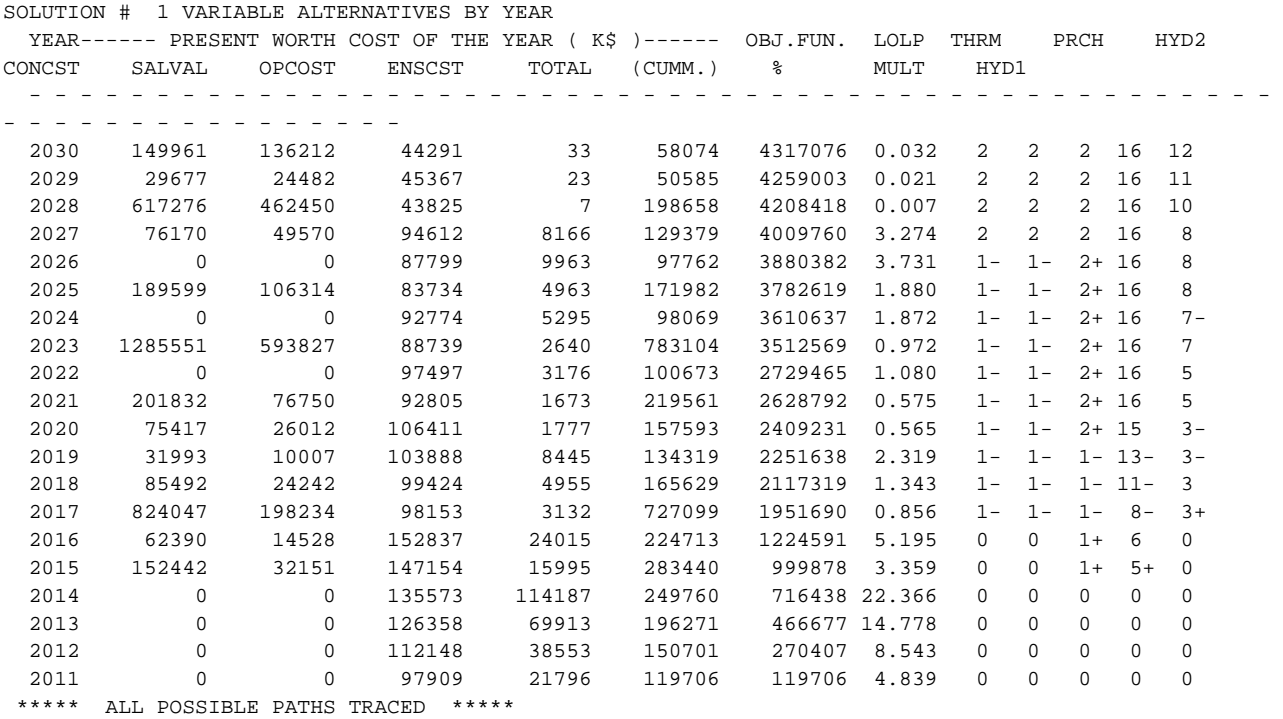

#### **6.8 MODEL RESULTS**

Different modules are run in sequence in both VALORAGUA and WASP models. In VALORAGUA, the functions of different modules are:

CADIR: Data processing module

VALAGP: Optimization module

RESEX: Result generating module for all plants (to be taken for analysis purpose)

RESIM: Result generating module for a particular plant (to be taken for analysis purpose

VWASP: Data generating module for WASP from the result of VALORAGUA

The power balance, water balance, cost and benefit etc. generated by VALORAGUA through result generating modules for the designed system is the result of the minimization of the expected value of generation cost under certain constraints.

In WASP, the functions of different modules are:

LOADSY: Data processing module for load

FIXSYS: Data processing module for existing plants

VARSYS: Data processing module for expansion plants

CONGEN: Data processing module for year by year configuration

MERSIM: Module for merging all possible combination and simulating

DYNPRO: Optimization module

REPROBAT: Result in report format

For generating different scenarios, different combinations of expansion plants taking same or slightly different year of commissioning for a plant in common can be considered through VARSYS and CONGEN. The output of optimization module generates year by year output for different costs and LOLP. The LRMC can be computed by perturbation approach in all cases. The expansion plan giving least LRMC can be taken as the optimum one.

The generated energy and the corresponding net present value for both base case and perturbation case is extracted from Reprobat and Dynpro output to compute LRMC. LRMC value obtained with 20 years of output for the hydrothermal system is 4.1 Cents/KWh.

LRMC computation for sample case

E1: Generated energy for base case

E2: Generated energy for perturbation case

NPV1: Net present value for base case

NPV2: Net present value for perturbation case

MC=(difference in cost/difference in energy)

LRMC =average of MC

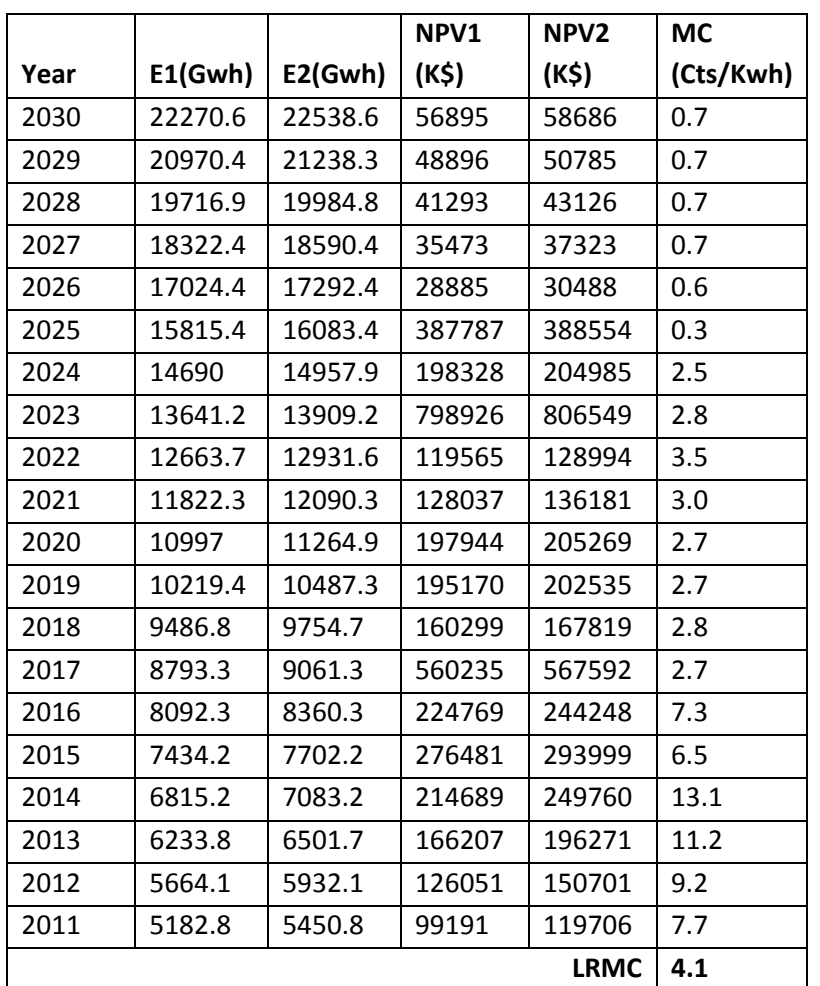

#### **Table 6‐3: LRMC computation for sample case**

# **6.9 DIFFERENT OPTIONS**

## **6.9.1 Incorporating More than 50 hydroplants**

Maximum of 50 hydroplants can be incorporated into VALORAGUA. In WASP, 2 hydroelectric plant types, each one composed of up to 30 projects (60 maximum), can be inserted. Hence, the most important/most significant projects should be selected in case of large number of hydroplants. If there are many smaller projects, the contributions of these projects can be lumped into a single fictitious project, for which the database also need to be revised accordingly. If the hydroplants are in different basins, flowdata and power can be integrated. However, in case of cascade plants, having different design flows, each one should be considered separately.

## **6.9.2 Selection of ROR and Storage Hydroplants and Thermal plants**

For a country like Nepal, the thermal option is much more expensive than hydro option. Therefore, their number should be restricted in expansion plan. For the expansion plan, the type of hydroplants representing the part of load, such as base and peak and the date of commissioning should be considered according to the nature of the project and possibility/feasibility of construction. Expansion plan should be based on the strengths and limitations of specific type of plants, and financial viability for construction.

#### **6.10 APPLICABILITY OF GUIDELINES**

VALORAGUA‐WASP modeling is a system optimization, not an optimization of a single plant. Therefore, the model is suitable for central planner agency such as WECS, DOED and NEA for system planning. However, the VALORAGUA generates the cost and other factors for each plant, from which the characteristics of individual plant can also be studied. Whenever planning for new plant is finalized, it can be inserted into the developed model, and the least cost expansion plan can be obtained.

# Chapter 7 **Scenario Analysis**

# **Table of Contents**

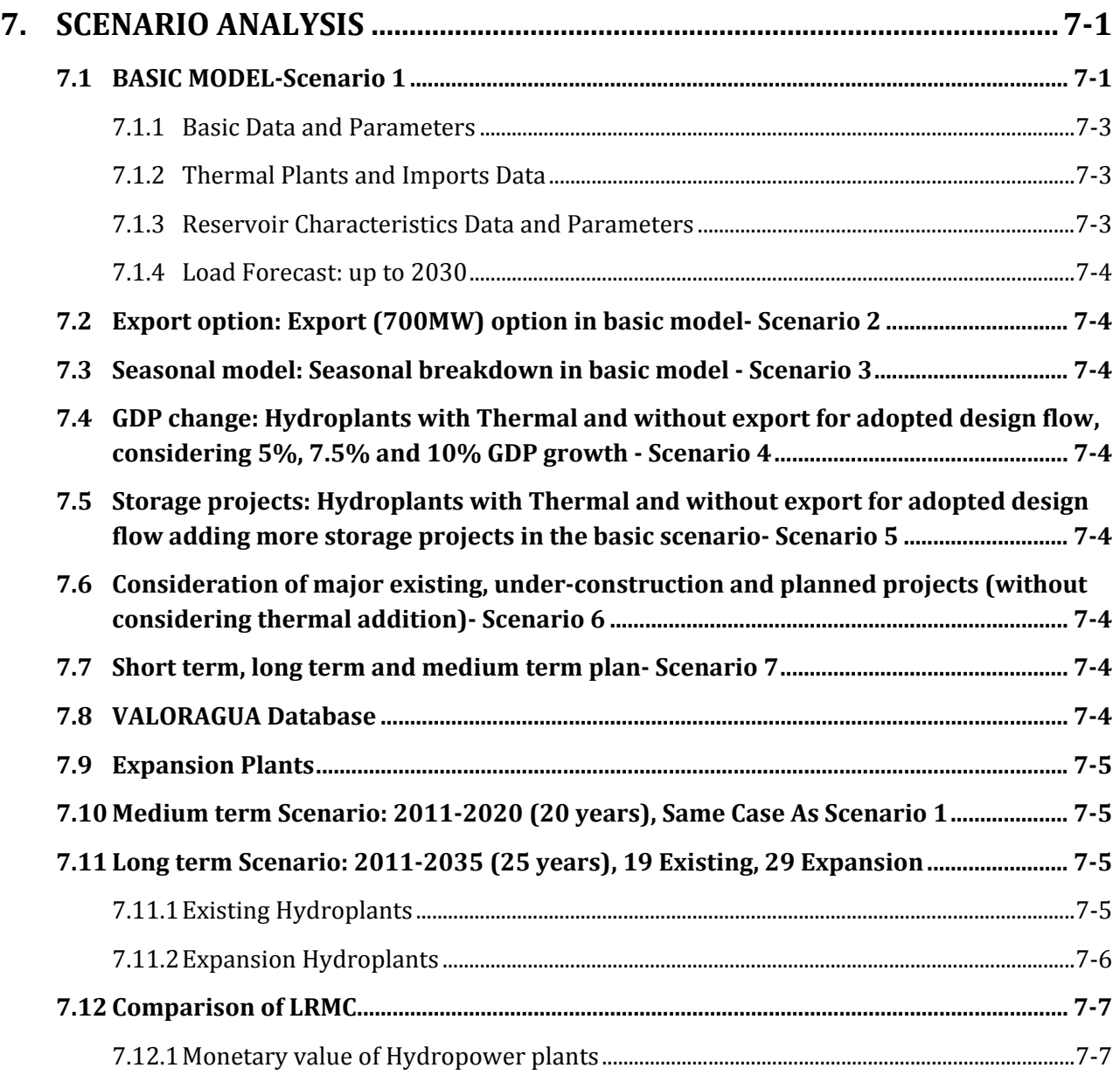

# **List of Tables**

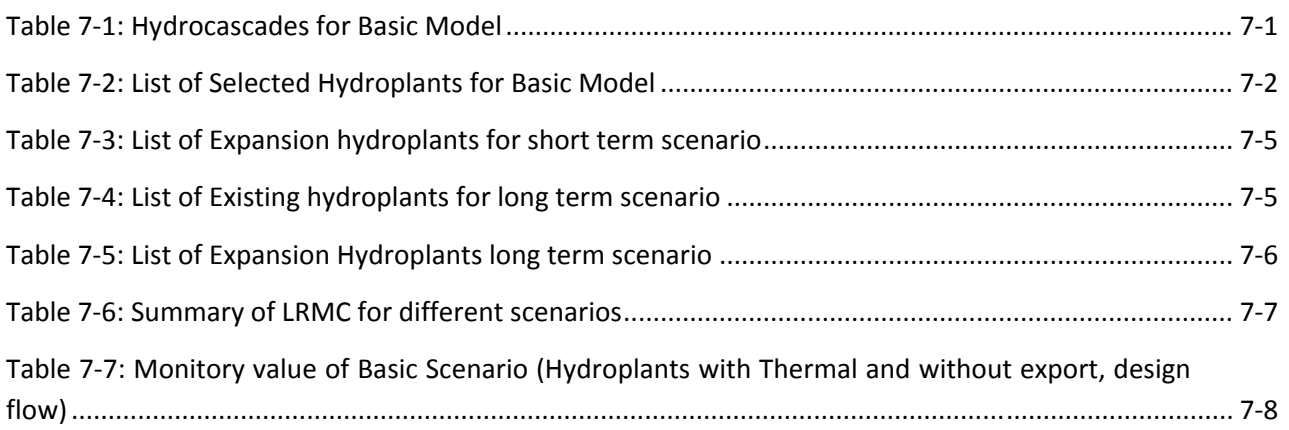

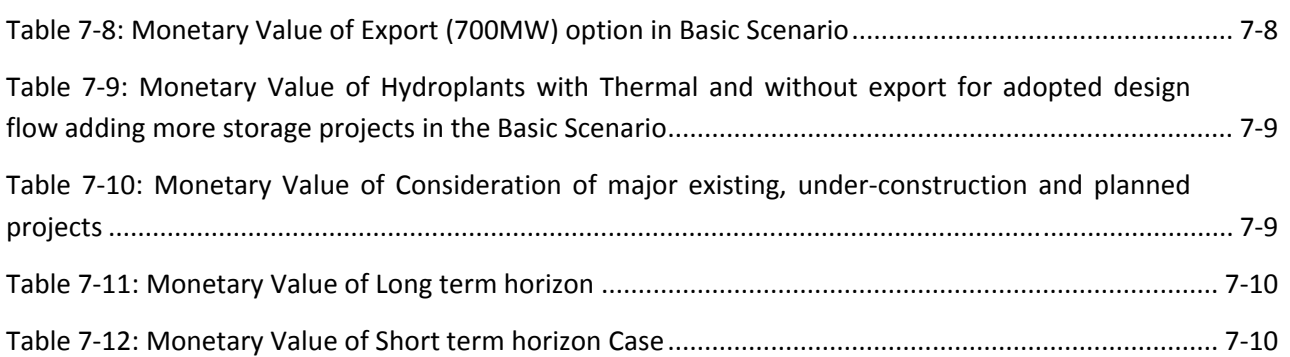

# 7. **SCENARIO ANALYSIS**

Scenarios are generated to study the impact of different alternatives. Analysis of scenarios can be done by taking one reference case and comparing the output of reference case with other alternatives. The limitations of models should be kept in mind while generating scenarios. System optimization will be done for future time. Based on the requirements of that time, the anticipated conditions might change from currently expected. The scenarios may give an idea of advantages or limitations of various options.

The data preparation for scenario generation will be easy once a reference model is set up and run. For a particular scenario to be generated, the database in reference case will be modified or added for specific variables/conditions/plants keeping others same.

VALORAGUA and WASP models are suitable for optimization of mixed hydrothermal system. In these, following scenarios can be generated and LRMC of each scenario can be analyzed.

- A selected case as basic/reference case
- Addition of feasible storage/ROR projects
- Consideration of impact of Seasonal variation
- No addition of thermal or addition of thermal
- Impact of GDP growth (economic change)
- Power optimization for short, medium and long term
- **Export option**
- Import option

Following scenarios are generated as examples.

## **7.1 BASIC MODELSCENARIO 1**

#### **Hydroplants at design flow with Thermal and without export**

Maximum number of hydrocascades is set to 18 (maximum limit of VALORAGUA). Based on the availability of data, 46 hydroplants are included within 18 hydrocascades. Among them, 23 are existing plants and remaining are expansion candidates.

#### **Table 7‐1: Hydrocascades for Basic Model**

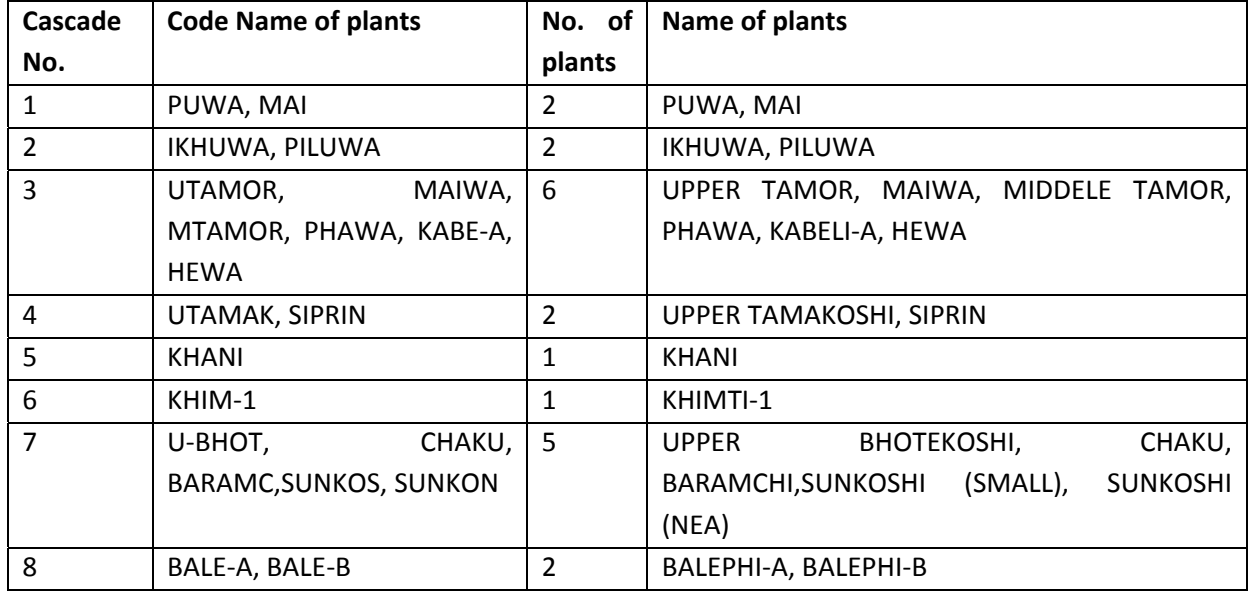

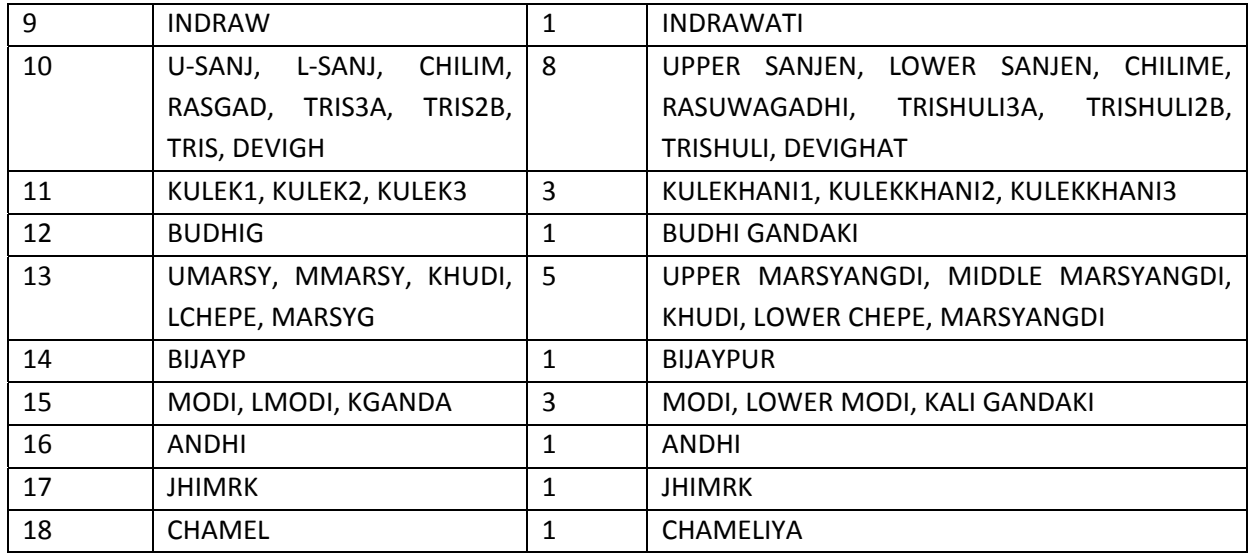

**Table 7‐2: List of Selected Hydroplants for Basic Model**

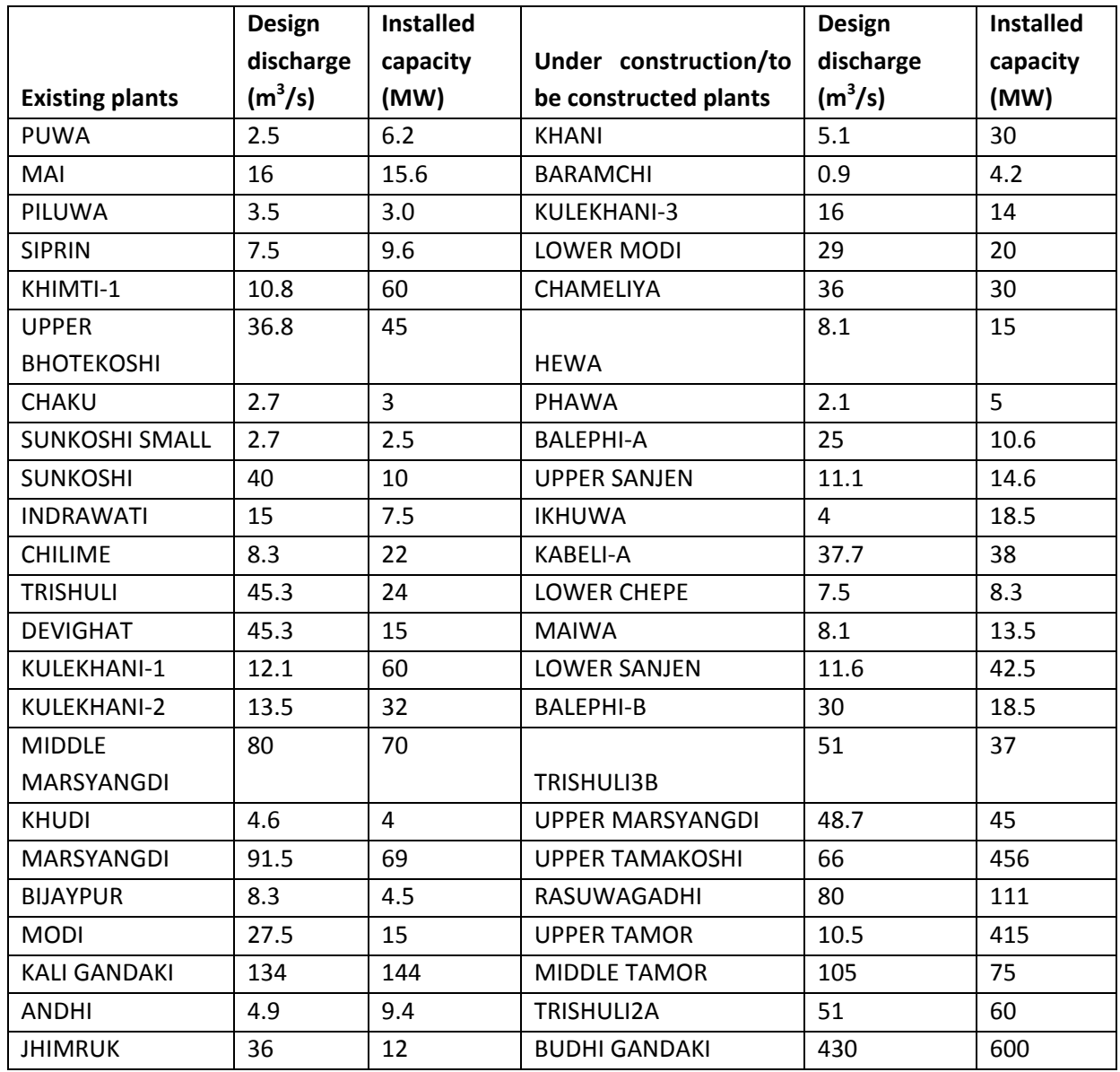

Thermal (existing) Hetauda: 10 MW Duhabi: 39.5

Total installed capacity of existing hydro plants, expansion candidate plants and thermal existing = 2775 MW

- Consumption (load) subsystem
- Electric code: Nepal as single node
- Fixed Power Demand (primary demand) for simulation year 2030
- Secondary Power Demand

# **7.1.1 Basic Data and Parameters**

Simulation year considered = 2030

Starting year of inflow data = 1980, ending yearof inflow data = 2009

Number of load steps = 5 (maximum limit allowed in VALORAGUA)

Number of electric node = 1 (Nepal as one node)

Number of system (primary) demand =1, Annual energy demand = 18000 GWH (obtained from load forecast data of NEA)

Monthly breakdown of energy demand (%): obtained from auxiliary toolDIAGOPTM provided in NALORAGUA

8.4 8.4 8.5 8.5 8.7 8.6 8.6 8.2 8.1 8.2 7.8 8.0

Number of secondary demand = 1, Average selling price = 9 Cts/KWh, Maximum variation = 1%, maximum power supply in each month = 105 MW (About 2.5% of peak demand 4155MW for year 2030)

## **7.1.2 Thermal Plants and Imports Data**

Two existing thermal power plant, Hetauda (HETAUD) and Duhabi (DUHABI)

Import system: Possibility of 300MW until 2015 and up to 1000MW after the construction of 400kv transmission system, considered 1000 MW in total

One additional thermal plant of 300 MW considered for expansion

Energy not served option of 1000 MW

Operation and maintenance (O & M) cost of thermal plants = 40Cents/KWh

Cost of energy not served = 55 Cents/KWh

Import system: Possibility of 300MW until 2015 and up to 1000MW after the construction of 400kv transmission system, considered 1000 MW in total

## **7.1.3Reservoir Characteristics Data and Parameters**

For ROR plants, the storage volume of reservoir is considered to be 1 Mm3.

In the basic case, Kulekhani 1 and BudhiGandaki are storage projects, while all other remaining projects are ROR type. For ROR project,  $si = 0$ , alpha = 0, beta = 1. For storage projects, these coefficients are found by

regression from level‐volume data. Storage bound, Evaporation, and release are set to zero due to unavailability of data.

#### **7.1.4 Load Forecast: up to 2030**

Number of periods per year= 12, Number of hydro-conditions = 3 Fixed operating and maintenance costs of hydroelectric= 2.1 USD/KW month, Probability of hydro‐conditions= 20% (dry), 20% (wet), 60% (mean)

Minimum and maximum permissible reserve margin: ‐30%, 25%

Discount rate = 10%. Plant life of thermal =25 year and Plant life of hydro= 50 year

Interest during construction = 10%.

Depreciation on capital cost for hydro plant = 3% per annum (25% domestic and 75% foreign). Critical value of LOLP = 25% as an initial value.

#### **7.2 EXPORT OPTION: EXPORT (700MW) OPTION IN BASIC MODELSCENARIO 2**

#### **7.3 SEASONAL MODEL: SEASONAL BREAKDOWN IN BASIC MODEL SCENARIO 3**

- Dry season: Jan‐Apr
- Wet season: May‐Dec

**7.4 GDP CHANGE: HYDROPLANTS WITH THERMAL AND WITHOUT EXPORT FOR ADOPTED DESIGN FLOW, CONSIDERING 5%, 7.5% AND 10% GDP GROWTH SCENARIO 4**

**7.5 STORAGE PROJECTS: HYDROPLANTS WITH THERMAL AND WITHOUT EXPORT FOR ADOPTED DESIGN FLOW ADDING MORE STORAGE PROJECTS IN THE BASIC SCENARIOSCENARIO 5**

**7.6 CONSIDERATION OF MAJOR EXISTING, UNDERCONSTRUCTION AND PLANNED PROJECTS (WITHOUT CONSIDERING THERMAL ADDITION)SCENARIO 6**

**7.7 SHORT TERM, LONG TERM AND MEDIUM TERM PLANSCENARIO 7**

#### **7.8 VALORAGUA DATABASE**

Scenarios 1, 2, 3, and 4 contain 18 cascades with 46 hydroplants (23 existing plants and 23 expansion plants). In VALORAGUA, change is done in CADIR file only for different scenarios. Twelve periods are considered for generating VWASP for WASP model. There is no change in the VALORAGUA database for scenario 1, 3, and 4. The change condition in these scenarios is reflected in WASP. In scenario 2, export option of 700MW is added in CADIR file.

In Scenario 5, Khanikhola, Bijyapur and Andhi ROR hydroprojects are discarded from scenario1 and Dudhkoshi, Tanahu and West Seti storage projects are included in the CADIR file. The total number of cascades and hydroplants is same as scenario 1.

In scenario6, major existing projects, major projects under‐construction and major planned projects are considered (as discussed in chapter 6). The total number of cascade in this case is also 18. The total number of hydroplants is 48 (20 existingplants and 28 expansion plants).

In scenario 7, database is prepared for three time horizons.

Short term: 2011‐2020 (10 years), 23 existing (same as scenario 1), 23 expansion

#### **7.9 EXPANSION PLANTS**

#### **Table 7‐3: List of Expansion hydroplants for short term scenario**

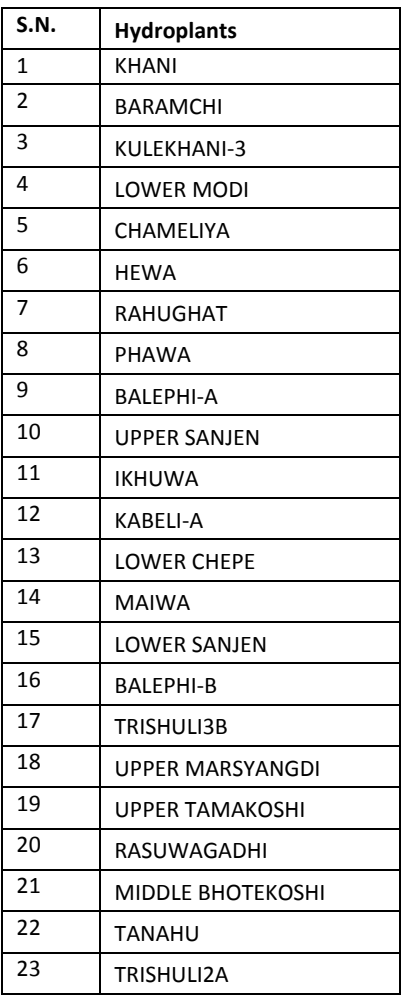

# **7.10 MEDIUM TERM SCENARIO: 20112020 (20 YEARS), SAME CASE AS SCENARIO 1**

# **7.11 LONG TERM SCENARIO: 20112035 (25 YEARS), 19 EXISTING, 29 EXPANSION**

#### **7.11.1 Existing Hydroplants**

**Table 7‐4: List of Existing hydroplants for long termscenario**

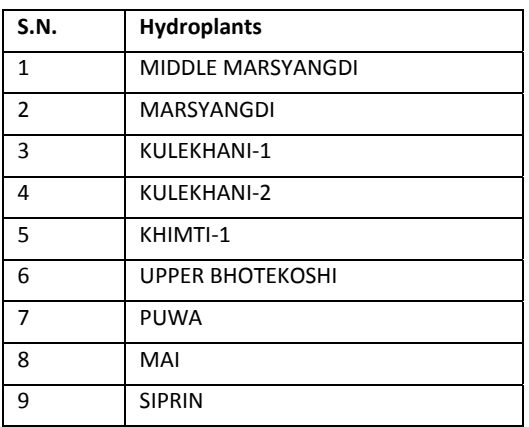

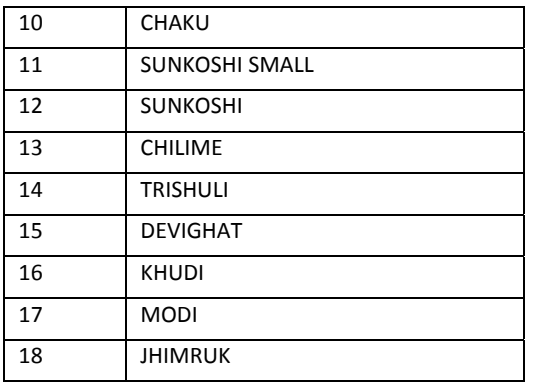

# **7.11.2 ExpansionHydroplants**

#### **Table 7‐5: List of Expansion Hydroplants long termscenario**

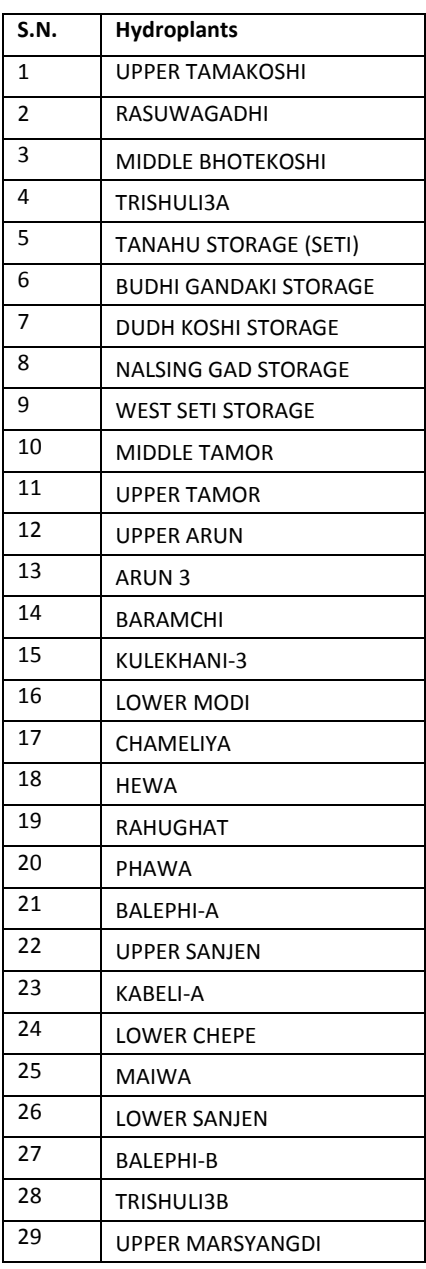

## **7.12 COMPARISON OF LRMC**

#### **Table 7‐6: Summary of LRMC for different scenarios**

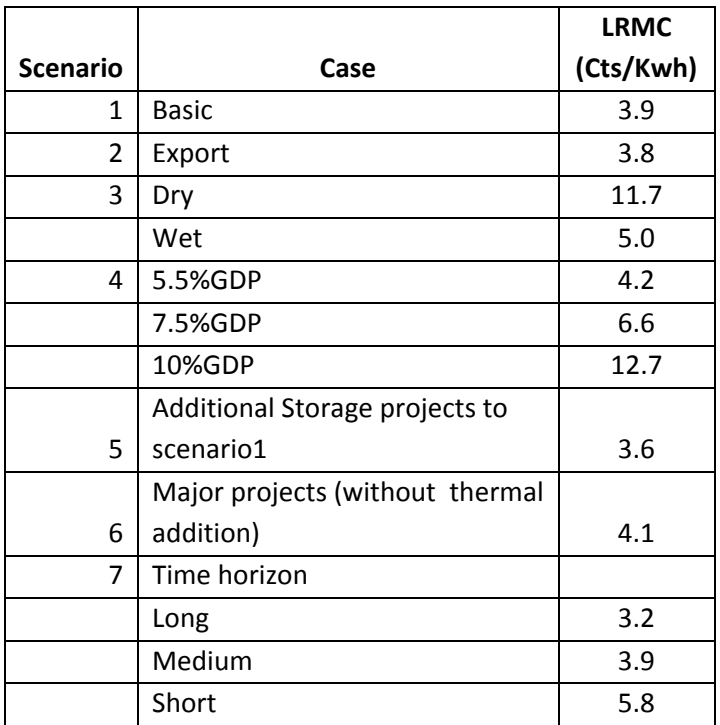

After finalizing the least cost expansion scenario from different scenarios, implication of following components can be evaluated.

- Export
- No export
- Import
- No import

## **7.12.1 Monetary value of Hydropower plants**

All the input data are processed by the CADIR module of VALORAGUA. After running the optimization module VALAGP, the output is displayed by executing RESEX module. The first block of output of RESEX module gives the monetary value of the power system considering the power balance. The monetary value is given in terms of marginal cost of generation and value of generation.

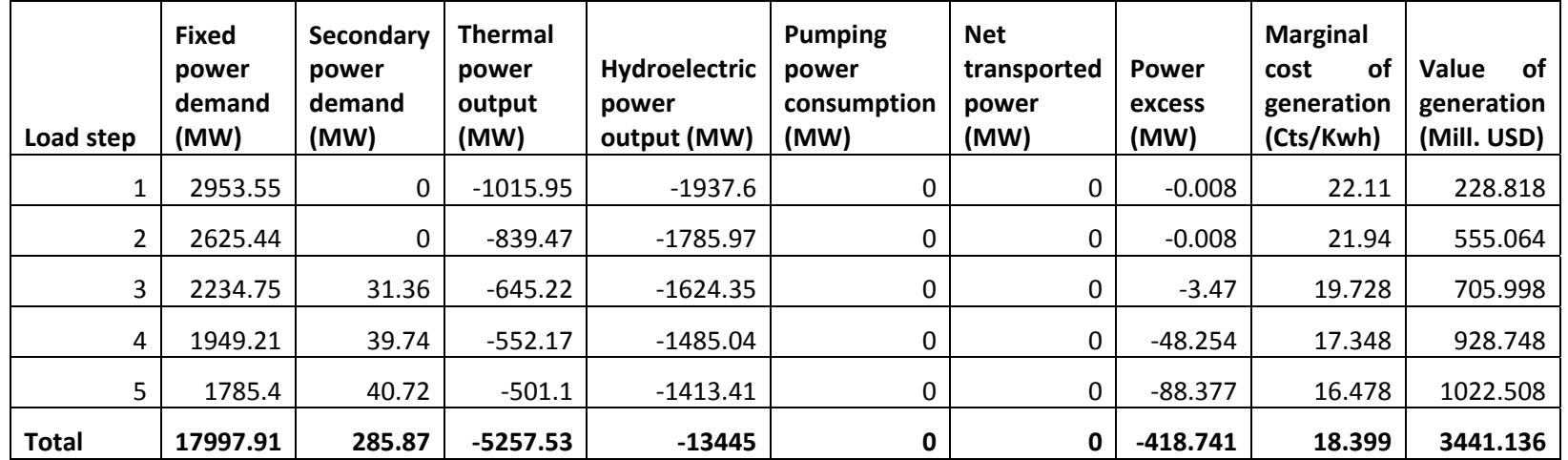

#### **Table 7‐7: Monitory value of Basic Scenario(Hydroplants with Thermal and without export, design flow)**

**Table 7‐8: Monetary Value of Export (700MW) option in Basic Scenario**

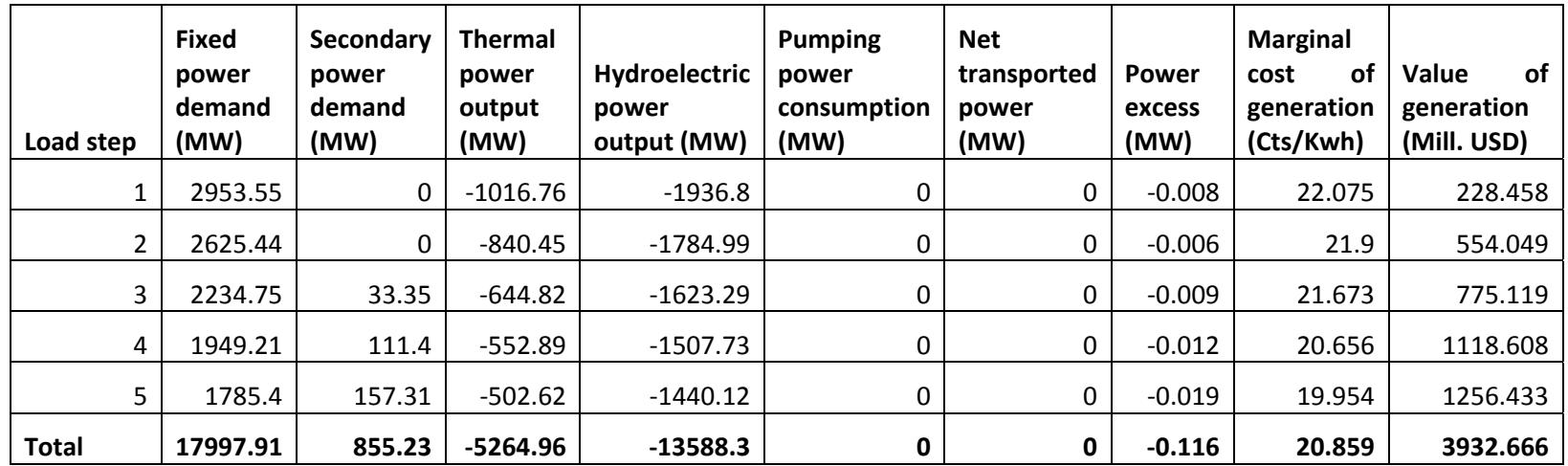

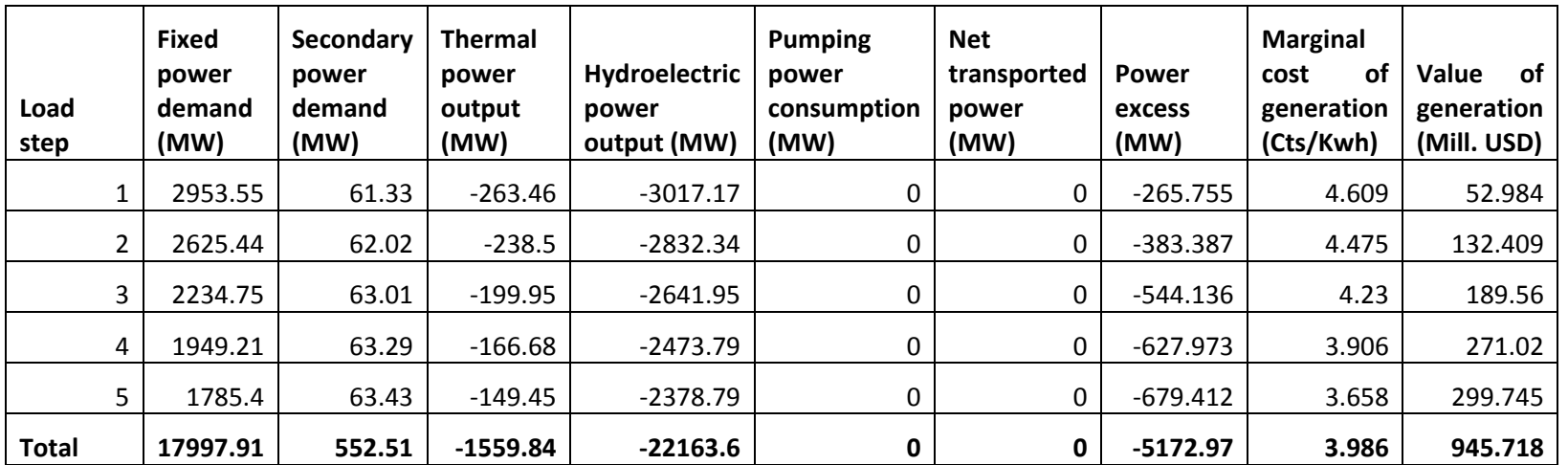

Table 7-9: Monetary Value of Hydroplants with Thermal and without export for adopted design flow adding more storage projects in the Basic Scenario

**Table 7‐10: Monetary Value of Consideration of major existing, under‐construction and planned projects**

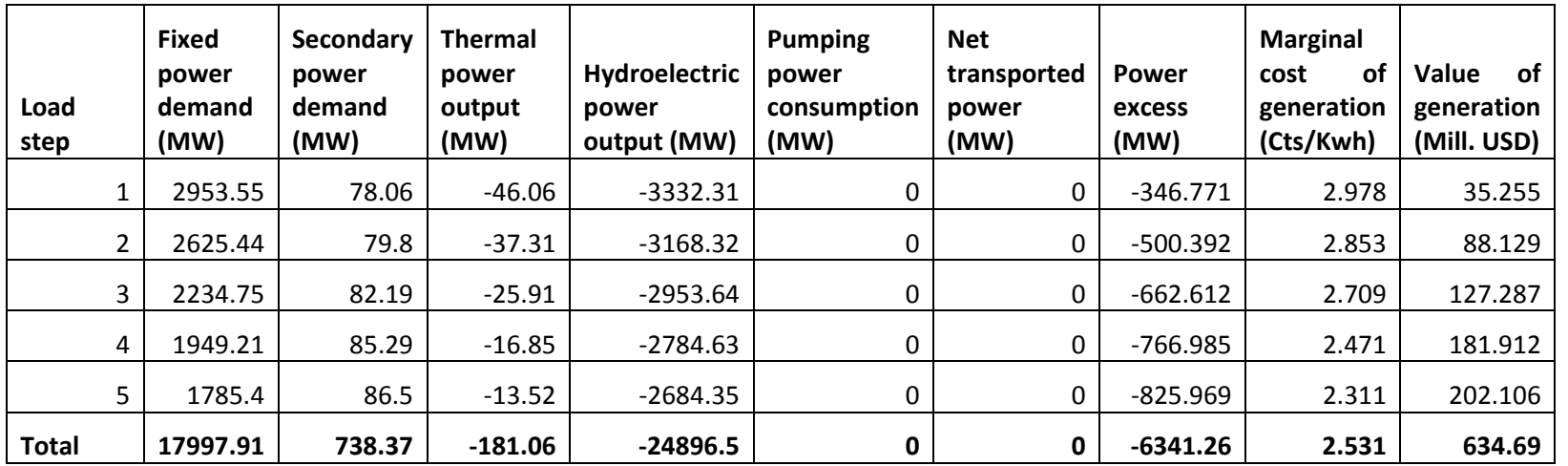

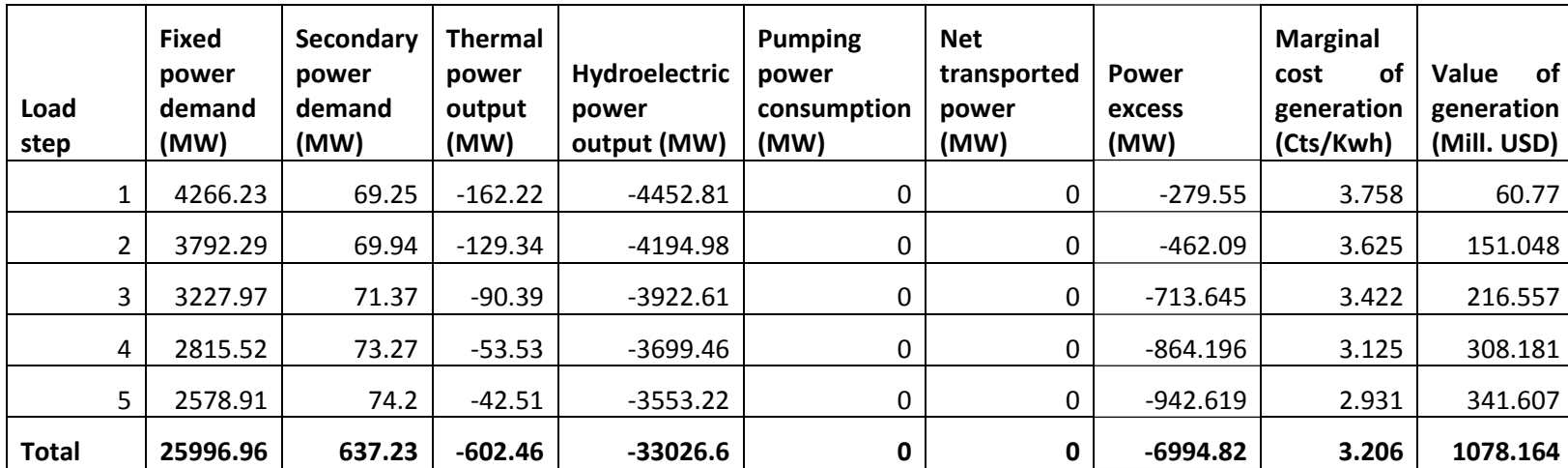

#### **Table 7‐11: Monetary Value of Long term horizon**

**Table 7‐12: Monetary Value of Short term horizon Case**

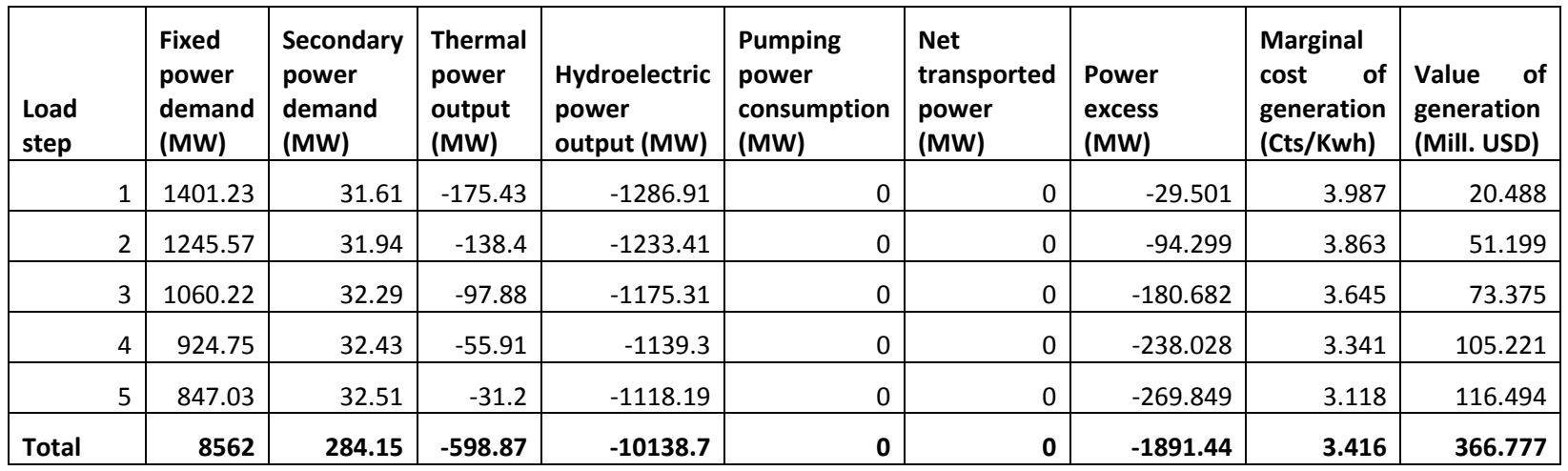

Chapter 8 **Sensitivity Analysis**

# **Table of Contents**

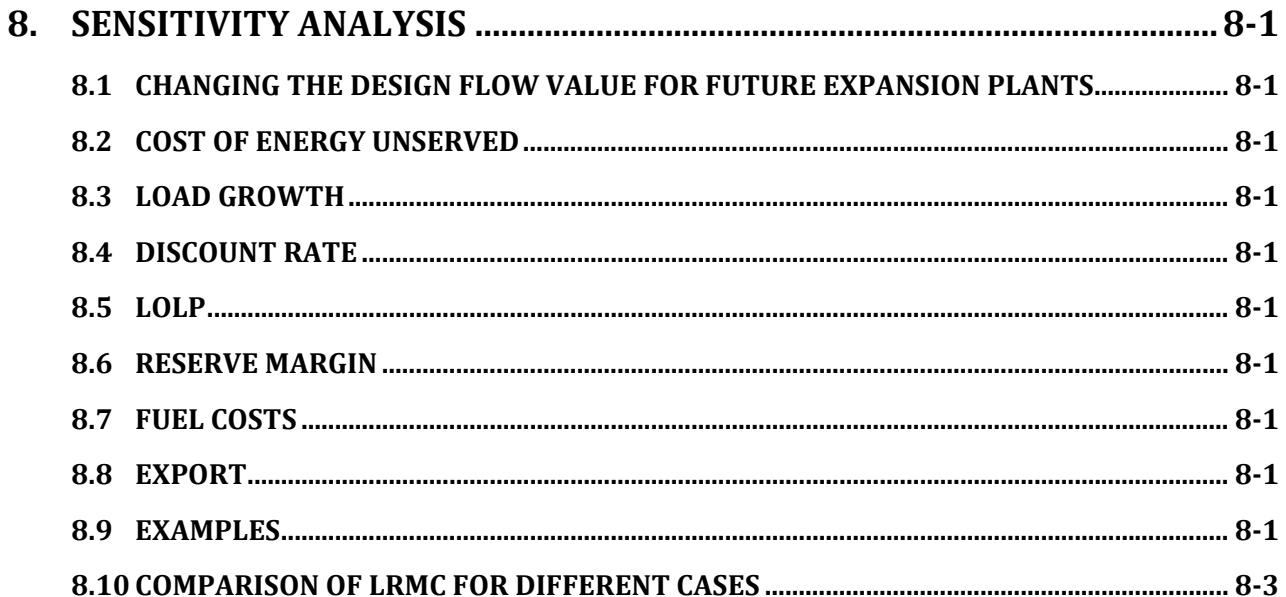

# 8. **SENSITIVITY ANALYSIS**

In power optimization study using VALORAGUA‐WASP, some parameters are estimated using available data whereas some parameters are assigned from the prevailing conditions. Sensitivity analysis is a technique for analyzing the impact of change in input or parameters to the output of the model. It reflects the uncertainty in input/parameter. This type of analysis provides an answer to what‐if conditions. It is useful for assessing critical variable or parameter, which should be considered in decision making. This technique can be used when there are limited resources or information available. Sensitivity analysis does not require the use of probabilities.

The database preparation for sensitivity analysis is very easy once a base/reference case scenario is generated. For sensitivity analysis, the value of specific parameter or input is changed keeping all other database same as reference case.

Using VALORAGUA and WASP, sensitivity of the following input/parameter on LRMC can be performed.

#### **8.1 CHANGING THE DESIGN FLOW VALUE FOR FUTURE EXPANSION PLANTS**

The design flow (called nominal flow in VALORAGUA) is given as input in the CADIR file of VALORAGUA in the hydroplant database part (second last column of first part of data and maximum flow of second part of data). For this, different value of design flow for expansion candidates can be given as input.

#### **8.2 COST OF ENERGY UNSERVED**

Cost of energy unserved is changed in the CADIR file of VALORAGUA (in the thermal plant and import database part, considering a fictitious plant) and DYNPRO file of WASP (data type 11).

#### **8.3 LOAD GROWTH**

The energy demand for the simulation year obtained from different techniques is changed in the CADIR file of VALORAGUA (system demand data). The growth of load or the load forecast is given as input in the LOADSY file of WASP in yearly basis.

#### **8.4 DISCOUNT RATE**

Discount rate is changed in the DYNPRO file of WASP (data in line 3).

#### **8.5 LOLP**

Critical value of LOLP is changed in the DYNPRO file of WASP (data type 12).

#### **8.6 RESERVE MARGIN**

Maximum and minimum reserve margin is changed in the CONGEN file of WASP (data type 4).

#### **8.7 FUEL COSTS**

Fuel costs can be changed in the thermal plant database in the FIXSYS and VARSYS files of WASP.

#### **8.8 EXPORT**

The exported value of energy is changed in the CADIR file of VALORAGUA (secondary demand and export part).

#### **8.9 EXAMPLES**

1. Reference case (scenario 1 described in chapter 6, having 46 plants: 23 existing+ 23 expansion)

- 2. Design flow for existing plant and Q25 for expansion candidates
- 3. Design flow for existing plant and Q30 for expansion candidates
- 4. Design flow for existing plant and Q40 for expansion candidates
- 5. Design flow for existing plant and Q50 for expansion candidates
- 6. Design flow for existing plant and Q60 for expansion candidates
- 7. Unserved energy cost: 30 cents/kwh, 55 cents/kwh, 80 cents/kwh and 1 USD

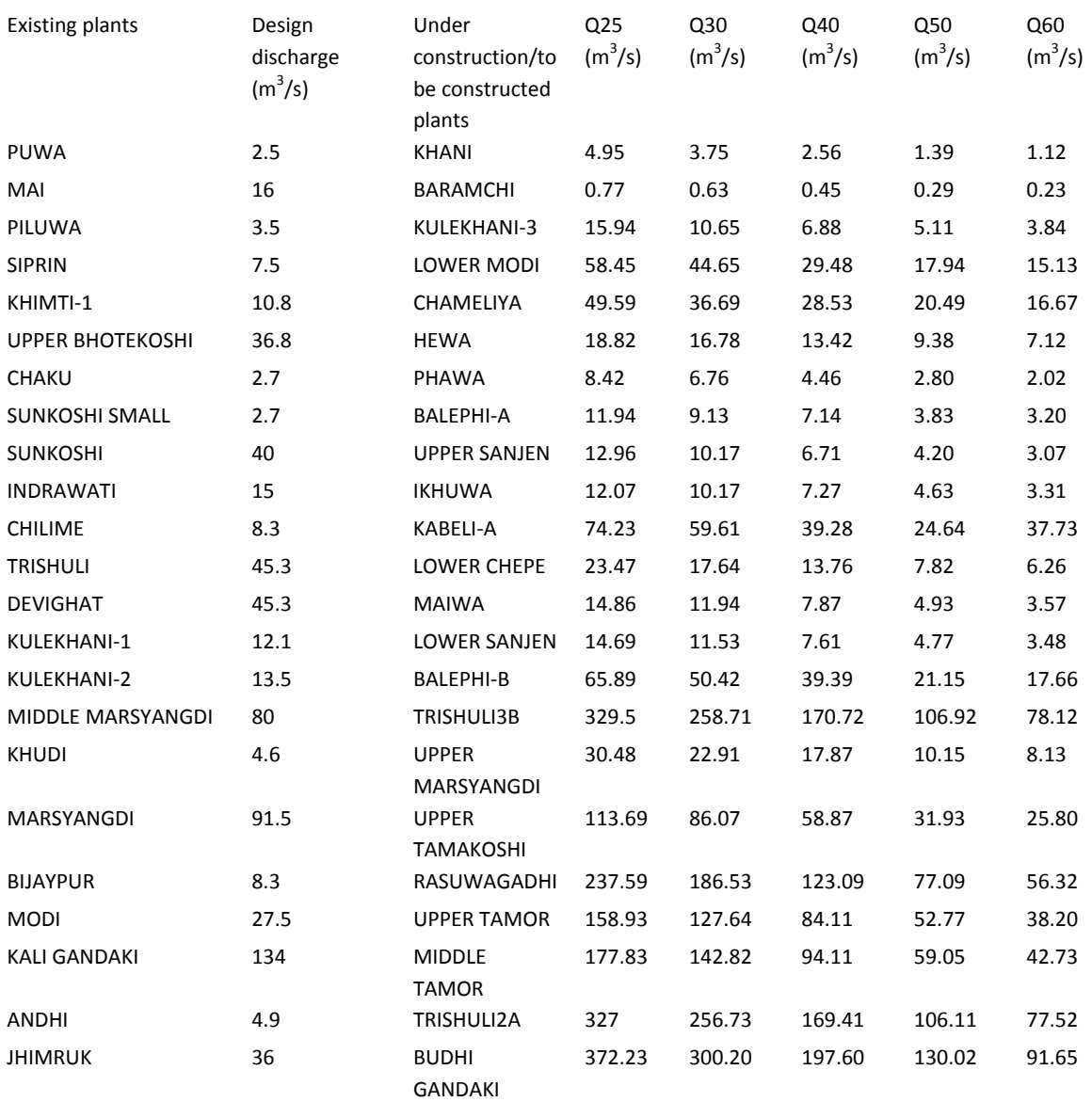

# **8.10 COMPARISON OF LRMC FOR DIFFERENT CASES**

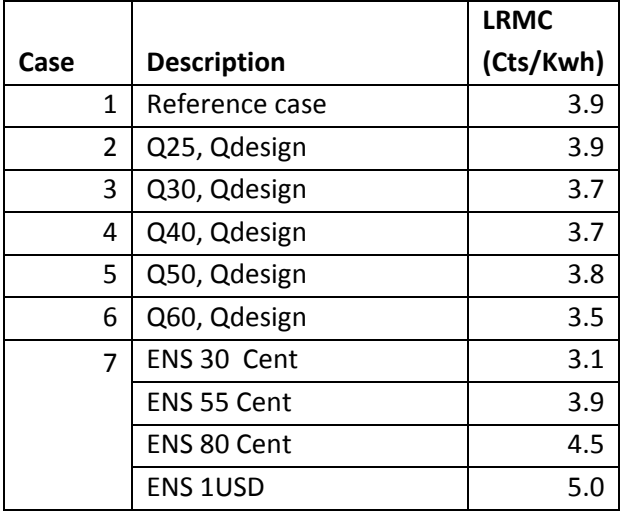

# Chapter 9 **Recommendations**
## **Table of Contents**

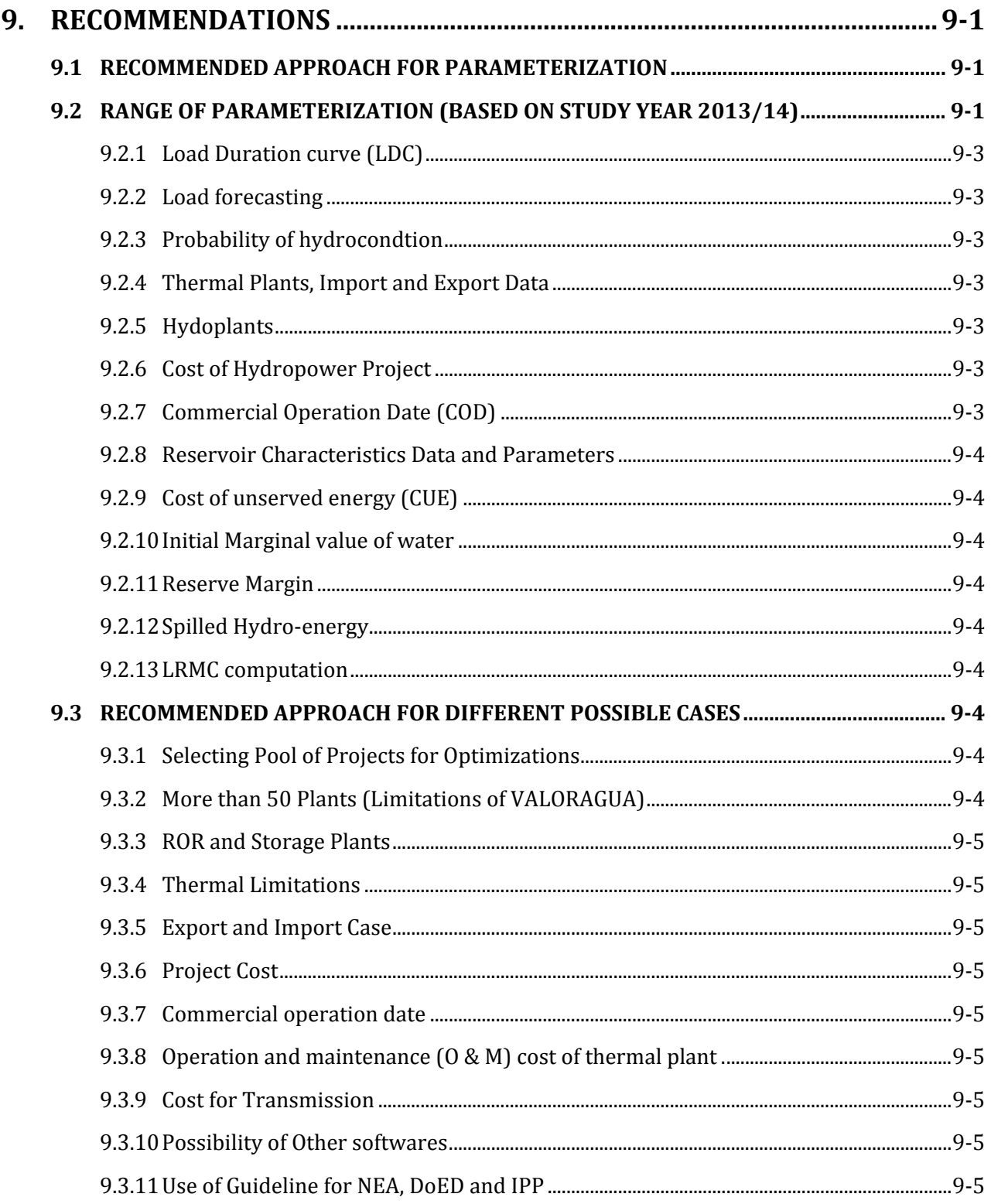

### 9. **RECOMMENDATIONS**

#### 9.1 **RECOMMENDED APPROACH FOR PARAMETERIZATION**

- Hydrological time series data: Mean monthly discharge data for the period of 20‐30 years is recommended for running VALORAGUA for obtaining historical trends.
- Design flow: Discharge corresponding to 25% probability of exceedence (Q25) to 70% probability of exceedence (Q70) is generally adopted.
- Latest Load Duration Curve (LDC) covering a year is required for parameters related to load.
- Cost for optimization in VALORAGUA is given as initial value, such as in the range of 7-20 Cents/KWh. The final cost is optimized by the model.
- Cost of unserved energy is determined by some approach such as customer survey.
- Variability in fuel cost is reflected in the modeling system by performing sensitivity to different costs in WASP.
- Storage-elevation-outflow data for storage projects are required for the determination of storage function parameters.
- Load forecast is based on some mathematical model.
- Reserve margin is given as initial value based on the available power.
- LOLP is given as initial value based on the situation of power supply.
- Economic parameters are based on the data of the country.

#### 9.2 **RANGE OF PARAMETERIZATION (BASED ON STUDY YEAR 2013/14)**

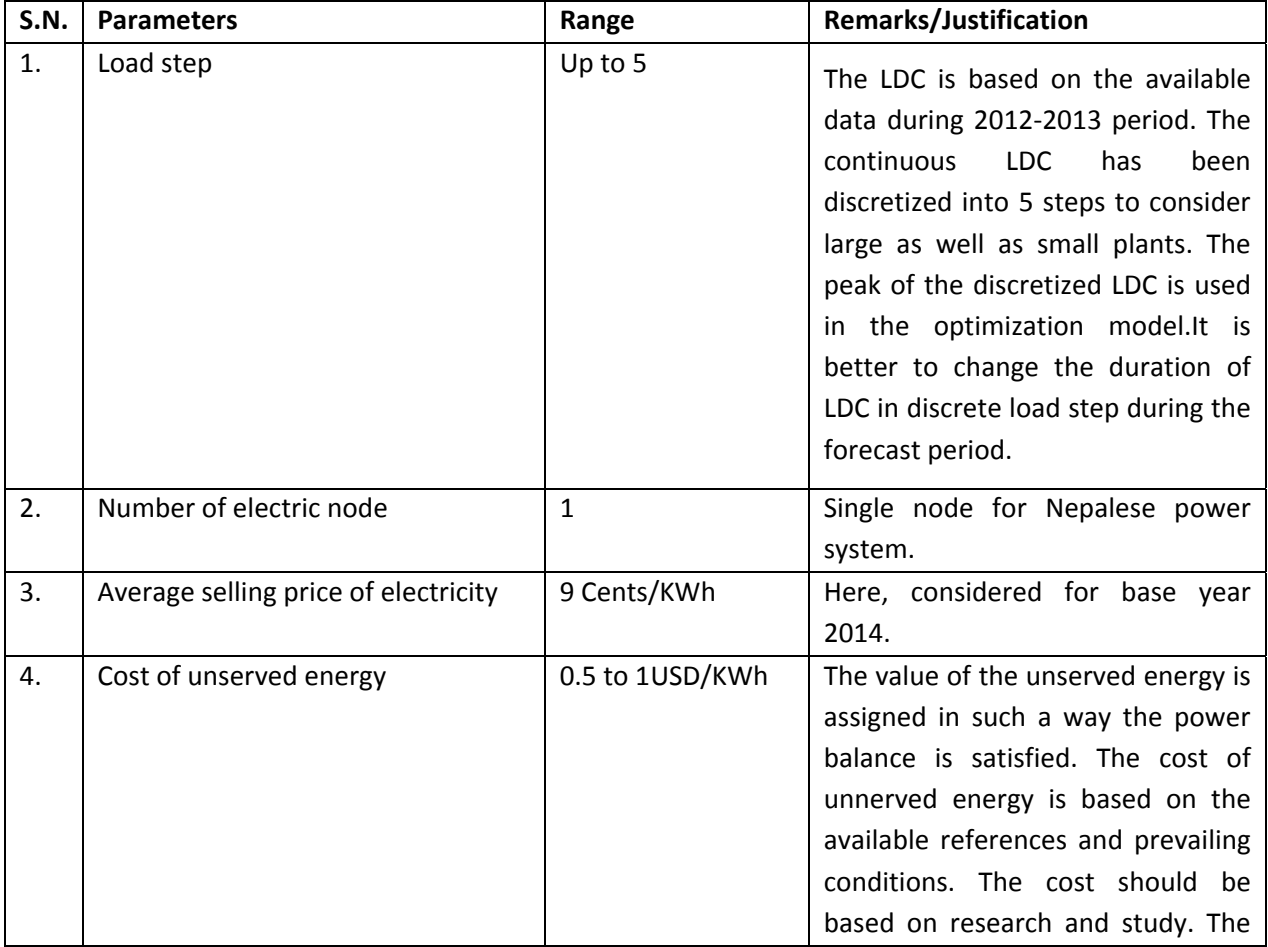

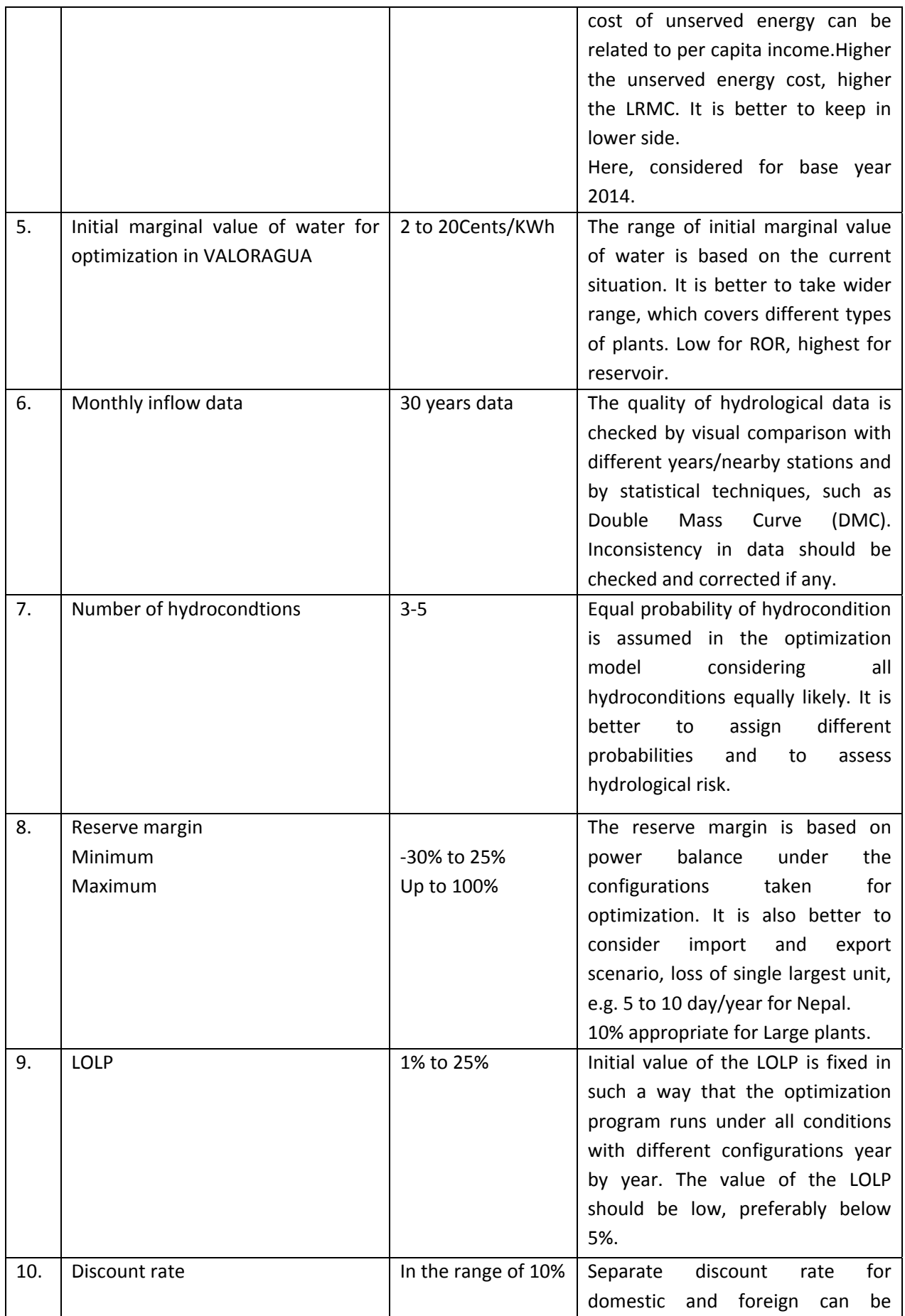

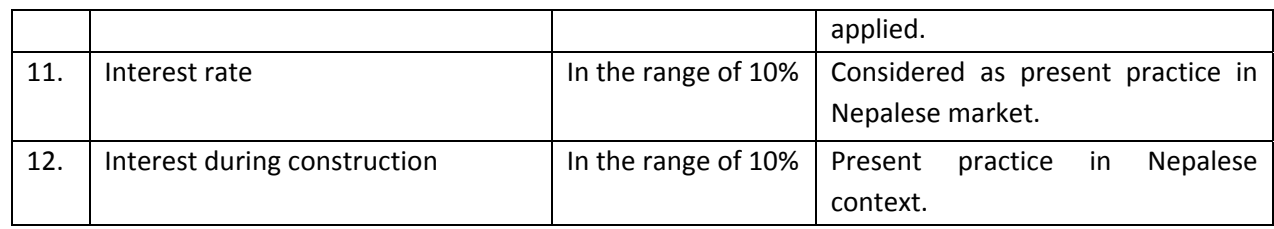

#### **9.2.1 Load Duration curve (LDC)**

Latest available data should be used for developing LDC. The duration of LDC in discrete load step during 30 years period will be different from prevailing condition, which should be considered while optimizing the duration. The large plants should also be accommodated within the discrete load steps.

#### **9.2.2 Load forecasting**

The NEA demand forecast model is econometric type model based on the trend analysis. Other suitable model can also be developed. The load factor with and without load shedding can also be considered, taking into account the future condition.

#### **9.2.3 Probability of hydrocondtion**

Different probability of hydrocondtions can be assumed in VALORAGUA and assess hydrological risk.

- Type of hydrocondition: 3 to 5 (Dry, Mean, Wet, Very dry, Very wet)
- Probability of hydro‐conditions = based on data availability

#### **9.2.4 Thermal Plants, Import and ExportData**

- Operation and maintenance (O & M) cost of thermal plants = 40Cents/KWh (2013/14, to be higher range) and can be based on fluctuation of fuel cost. The price can be fixed from the trend of 5‐10 years.
- Cost of energy not served (ENS) = 55 Cents/KWh to 1USD/KWh
- Import system: Possibility of 300MW until 2015 and up to 1000MW after the construction of 400kV transmission system, considered 1000 MW in total
- The export is usually treated as simple demand. If the LRMC is distorted, negative value can also be assigned.

#### **9.2.5 Hydoplants**

- Design discharge = nominal flow
- Internal consumption fraction = 1%
- Forced outage rate = 5%

#### **9.2.6 Cost of Hydropower Project**

Feasibility report is the basis for the cost of hydropower projects. The cost of project should be taken from detailed study if available.

#### **9.2.7 Commercial Operation Date (COD)**

While preparing the configurations for expansion candidate, the commercial operation date should be fixed in model considering delay in project.

#### **9.2.8 Reservoir Characteristics Data and Parameters**

• For ROR project,  $si = 0$ , alpha = 0, beta = 1

#### **9.2.9 Cost of Unserved Energy (CUE)**

Appropriate value of CUE should be fixed based on study and research. One way to estimate is to relate CUE with per capita income.

#### **9.2.10 Initial Marginal value of water**

It is better to take wider range, which covers different types of plants (higher for reservoir, lower for ROR).

#### **9.2.11 Reserve Margin**

Different factors can be considered while assigning the value of reserve margin.

a. Based on loss of single largest unit in %

b. Based on probabilistic approach, e.g. 5 to 10 day/year for Nepal

c. Negative without import, e.g. ‐30%

d. Positive with export, e.g. 10%

e. Assessing the impact of gradually decreasing reserve margin from ‐30% to zero and eventually increasing up to 20% (Sensitivity)

#### **9.2.12 Spilled Hydroenergy**

The value of spilled hydro‐energy is obtained from the output of WASP. It will be beneficial to consider how to use that energy.

#### **9.2.13 LRMC Computation**

Higher incremental value (in perturbation approach) can be considered for large plants. Other methods, such as long run average cost, long run incremental cost can also be applied for LRMC computation.

#### 9.3 **RECOMMENDED APPROACH FOR DIFFERENT POSSIBLE CASES**

#### **9.3.1 Selecting Pool of Projects for Optimizations**

Selection of projects is based on the national importance of the projects. Projects having installed capacity more than 5MW should be given more priority than projects having lesser than 5MW installed capacity. Projects connected to INPS are considered in the system optimization, discarding isolated plants.

#### **9.3.2 More than 50 Plants (Limitations of VALORAGUA)**

In VALORAGUA, the maximum 50 number of hydro projects can be input in the model. In WASP, 2 hydroelectric plant types, each one composed of up to 30 projects are allowed (60 maximum). Hence, the most important/most significant projects should be selected in case of large number of hydroplants. If there are many smaller projects, the contributions of these projects can be lumped into a single fictitious project, for which the database also need to be revised accordingly.

#### **9.3.3 ROR and Storage Plants**

Continuous load duration curve (LDC) is approximated as a stepped LDC. For the expansion plan, the type of plants representing the part of load, such as base and peak and the date of commissioning should be considered according to the nature of the project and possibility/feasibility of construction. Expansion plan should be based on the strengths and limitations of specific type of plants.

#### **9.3.4 Thermal Limitations**

For a country like Nepal, the thermal option is much more expensive than hydro option. Therefore, number of thermal plants in expansion plan should be restricted to a minimum number.

#### **9.3.5 Export and Import Case**

Export or import of electricity should be considered in the expansion plan as per the technical possibility and the surplus/deficit of power produced.

#### **9.3.6 Project Cost**

VALORAGUA model produces the running cost only, whereas capital cost is also required for WASP model. The cost of project considered as expansion candidate is based on feasibility study. It is better to assign the cost based on detailed study.

#### **9.3.7 Commercial Operation Date**

Configuration of expansion candidates is based on the commercial operation date specified in feasibility/detailed study. Delay in the completion of the project should also be taken into account while preparing configurations.

#### **9.3.8 Operation and Maintenance (O & M) Cost of Thermal Plant**

The O&M cost of thermal plants is based on the current situation. It is better to consider the fluctuation of fuel cost (especially for diesel plant). The price can be fixed from the trend of 5‐10 years.

#### **9.3.9 Cost for Transmission**

The cost of transmission of generated electricity to a base station is added in the total estimated cost, which is implicitly considered.

#### **9.3.10 Possibility of Other Softwares**

VALORAGUA and WASP are traditional softwares, written in DOS requiring intensive data. Other softwares such as MESSAGE, ProdRisk are recommended for system planning.

#### **9.3.11Use of Guideline for NEA, DoEDand IPP**

VALORAGUA‐WASP modeling is a system optimization, not an optimization of a single plant. However, the VALORAGUA generates the cost and other factors for each plant, from which the characteristics of individual plant can also be studied. This outcome is useful for IPP. WASP generates year by year output for the system. The combined output will be useful for policy makers like DoED, NEA and other governmental agencies.

# **Section B**

# **Section B Individual Project Optimization**

## **Table of Contents**

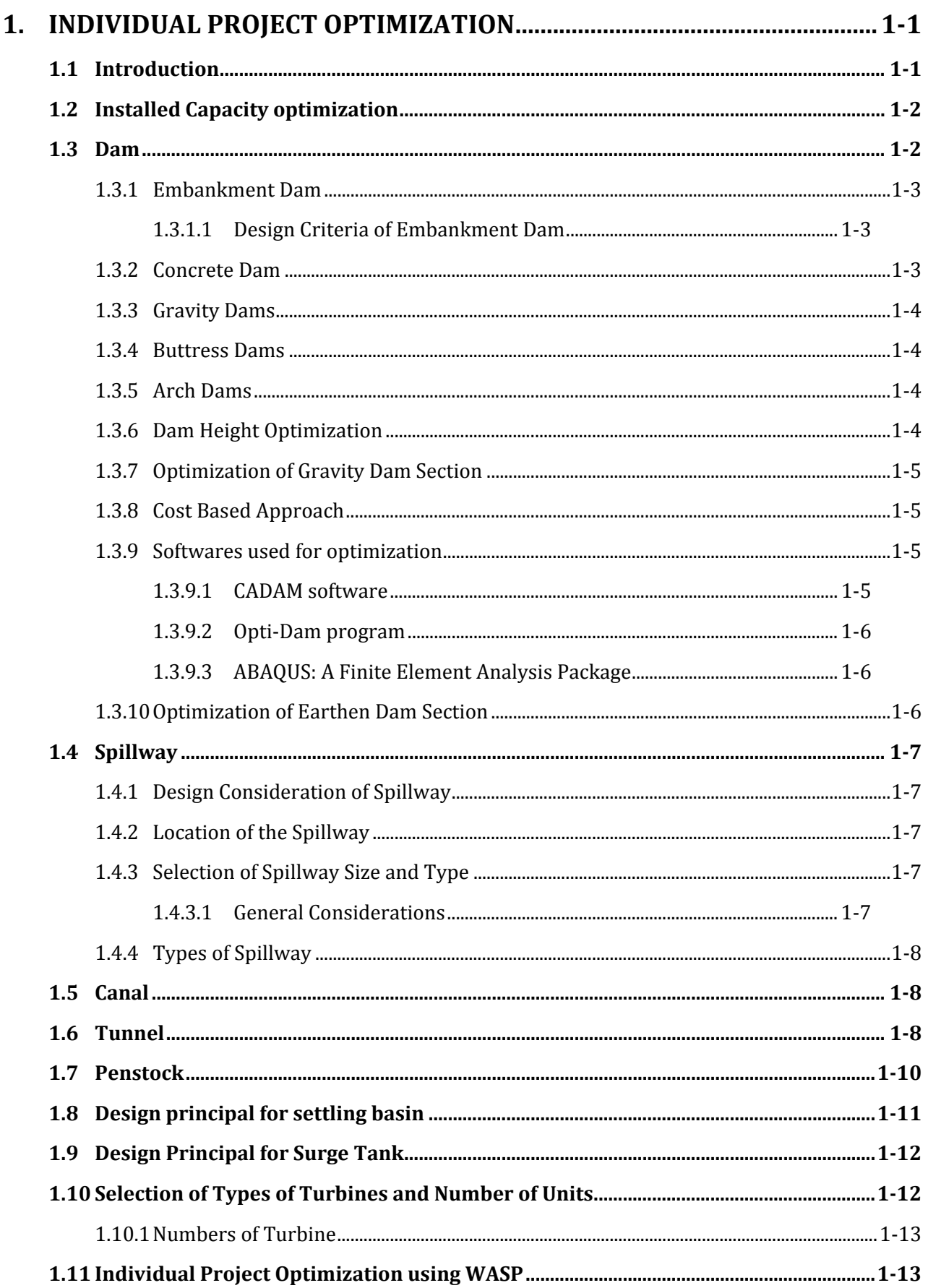

#### **LIST OF FIGURES**

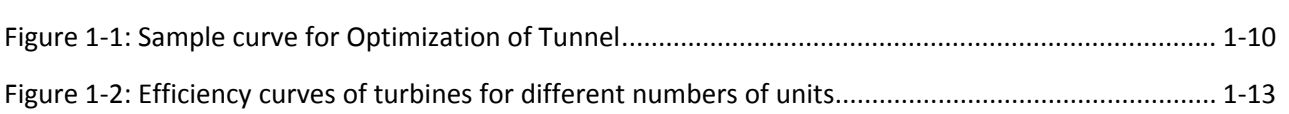

### 1. **INDIVIDUAL PROJECT OPTIMIZATION**

#### **1.1 INTRODUCTION**

The objective of component optimization of hydropower projects is to adopt the best combination of different components e.g. weir/dam height, settling basin, headrace system, penstock pipe and number of units.

For Run‐of‐river (RoR) scheme, the component optimization is done for waterways (canal, tunnel, penstock and tailrace) and the number of units. For the storage type hydropower scheme, in addition to above, the dam height including pondage area should be optimized.

In RoR scheme, sizing of components like weir, intake, settling basin, forebay, surge tank, powerhouse are normally governed by hydraulic requirement and hence generally not optimized individually. Cost for access road, land acquisition, and transmission line are independent upon installed capacity and are considered constant for all alternatives. However, structures like canal, tunnel, penstock and tailrace shall be optimized based on the revenue lost due to head loss and cost of construction. The scheme with maximum Internal Rate of Returns (IRR) and Benefit Cost Ratio (B/C Ratio) shall be adopted as the optimum installed capacity.

For storage schemes, the dam height should be optimized based on the storage volume and energy generated with different installed capacity. For each height and installed capacity of the dam, the components like tunnel, penstock should be optimized separately. The installed capacity for which the NPV is the maximum shall be selected as the optimum.

#### Parameters for Optimization studies

Some of the financial parameters required for optimization study are

- Discount rate
- Period of analysis
- Tariff rate
- Exchange rate
- Debt equity ratio
- Period of analysis

Run‐of‐river type scheme Optimization

- I. Range of Options for Optimization
- Nearly 9 or 10 alternatives with installed capacity corresponding to the plant discharge within the range of 70% to 25% probability of exceedence at an equal increment should be considered.
- II. Conceptual layout and sizing
- A conceptual layout of the project for the base case (normally for 40% exceedance) shall be prepared and the components like weir, intakes, settling basin, powerhouse shall be sized accordingly. Layout of other structures like canal, tunnel, forebay/surge shaft, penstock, tailrace shall also be determined.
- Project parameters like canal, tunnel, penstock shall be optimized for each alternatives.
- Project cost for each alternative shall then be determined. The basis for the cost determination shall be the hydraulic requirement and the optimized size of components.

• The installed capacity with maximum benefit and least cost shall be adopted as optimum. Normally, maximum NPV shall be selected as an optimum capacity.

#### Conditions of optimality

- Condition 1 : Combination of inputs
- Condition 2 : Combination of outputs
- Condition 3 : Level of outputs

#### **Condition 1: Combination of inputs**

Optimal production process shall use the least costly combination of inputs to produce any level of output. For instant, sizes of two dams to provide flood control must be selected to achieve the desired level of flood reduction at minimum cost.

#### **Condition 2: Combination of outputs**

The optimum combination of outputs achieves a given level of benefits at least cost. For example, with two outputs, such as irrigation and hydropower, the total production must be divided between the two to maximise benefits.

#### **Condition 3: Level of output**

This condition determines the optimum level of output, on the assumption that conditions 1 and 2 (combination of inputs and combination of outputs) have already been met.

#### **1.2 INSTALLED CAPACITY OPTIMIZATION**

The power generated by a hydropower plant is a function of head and discharge, which is given by the following equation:

$$
P = \eta \gamma Q H
$$

Where P =power,  $\gamma$  = specific weight of water, Q = discharge, H = Head, and  $\eta$  = overall efficiency

Energy = P\*time

#### Revenue = Energy\*rate

The power can be calculated for different percentile of available flow. Increasing the percentile of available flow, the design discharge reduces. Decreasing the design discharge, the size of hydropower components such as intake, settling basin, conveyance system, penstock etc. decreases. Hence, the project cost reduces. But, the project capacity as well as energy also reduces due to the decrease in design discharge, thereby decreasing annual revenue. Hence the revenue and cost is traded to get optimum benefit. For this generally, the flow with 25% available to 70% available with certain interval is calculated from the flow duration curve, and power and revenue is calculated. The cost for each option is also calculated and then optimization study is done. The optimum capacity is taken as installed capacity.

#### **1.3 DAM**

Dams and weirs are primarily intended to divert the river flow into the water conveyance system leading to the powerhouse. Dams also produce additional head and provide storage capacity.

The choice of dam type depends largely on local topographical and geotechnical conditions. For instance if sound rock is not available within reasonable excavation depth, rigid structures such, as concrete dams are difficult. Conversely, for narrow valleys, it can be difficult to find space for separate spillways, and concrete dams can be the natural choice with their inherent possibilities to integrate spillways and other components in the dam body.

#### **1.3.1 Embankment Dam**

The embankment dam may be constructed either as the earth dam or as rockfill dam. They are of three types:

- Homogeneous
- Zoned
- Diaphragm type

#### *1.3.1.1 Design Criteria of Embankment Dam*

The basic principle of design is to produce a satisfactory, functional structure at a minimum total cost. Consideration must be given to maintenance requirements so that savings achieved in the initial cost of construction do not result in excessive maintenance costs. Maintenance costs vary with the provisions of upstream and downstream slope protection, drainage features, and the type of appurtenant structures and mechanical equipment. To achieve minimum cost, the dam must be designed for maximum use of the most economical materials available, including materials excavated for its foundations and for appurtenant structures.

An earthfill dam must be safe and stable during all phases of the construction and the operation of the reservoir. To accomplish this, the following criteria must be met:

(a) The embankment, foundation, abutments, and reservoir rim must be stable and must not develop unacceptable deformations under all loading conditions brought about by construction of the embankment, reservoir operation, and earthquake.

(b) Seepage flow through the embankment, foundation, abutments, and reservoir rim must be controlled to prevent excessive uplift pressures; piping; instability; sloughing; removal of material by solutioning; or erosion of material into cracks, joints, or cavities. The amount of water lost through seepage must be controlled so that it does not interfere with planned project functions.

(c) The reservoir rim must be stable under all operating conditions to prevent the triggering of a landslide into the reservoir that could cause a large wave to overtop the dam.

(d) The embankment must be safe against overtopping or encroachment of freeboard during occurrence of the IDF (inflow design flood) by the provision of sufficient spillway and outlet works capacity.

(e) Freeboard must be sufficient to prevent overtopping by waves. Camber should be sufficient to allow for settlement of the foundation and embankment, but not included as part of the freeboard.

(g) The upstream slope must be protected against wave erosion, and the crest and downstream slope must be protected against wind and rain erosion.

An earthfill dam designed to meet the above criteria will prove permanently safe, provided proper construction methods and control are achieved.

#### **1.3.2 Concrete Dam**

Concrete dams are categorized according to how they function statically, and fall into one of the following groups.

#### **1.3.3 Gravity Dams**

These are dependent on their own mass for stability. Their cross-section is basically triangular in order to provide adequate stability and stress distribution across the foundation plane. The upper part is normally rectangular in order to provide adequate crest width for installation and transportation.

#### **1.3.4 Buttress Dams**

These dams consist of a continuous upstream face that is supported by buttresses at regular intervals.

#### **1.3.5 Arch Dams**

These dams function structurally as horizontally laid out arches that transfer the water pressure on the upstream face into the abutments rather than into the foundation.

Typical loads acting on concrete dams are as follows.

The horizontal loads

- Lateral water pressure,
- Pressure from soil or deposited sediments,
- Ice pressure,
- Loads from floating objects and debris,
- Downstream water pressure,
- Dynamic acceleration from earthquakes,
- Incremental water pressure during earthquakes.

The vertical loads

- self‐weight of the dam,
- Weight of water on inclined upstream surface,
- Uplift pressure from pore water,
- Dynamic load from earthquakes.

Concrete dams are designed for:

Stability against rotation and overturning

Stability against translation and sliding

Over‐stress and material failure

#### **1.3.6 Dam Height Optimization**

For fixing the dam height, area elevation curve and storage elevation curve can be developed from a contour plan which helps in fixing the maximum operating level of the reservoir and thus fixing the height of the dam. Area between successive contours and elevation of contours is plotted to get area elevation curve. The volume of storage corresponding to different contours can be calculated either by using prismoidal or trapezoidal formula. The optimum or economic dam height is that height, corresponding to which the dam per unit of storage is minimum. This requires the estimation of construction cost for different heights of dam and also corresponding storages in reservoir. A curve for dam height versus construction cost per unit storage is plotted. The lowest point on this curve gives the height of the dam for which the cost per unit of storage is minimum. Alternatively, the cost and benefit from the reservoir is calculated separately for different height of dam, from which net benefit (benefit‐cost) can be calculated. A curve for net benefit versus height of dam is plotted. The height of dam having maximum net benefit is the optimum dam height.

#### **1.3.7 Optimization of Gravity Dam Section**

The height of the dam is fixed based on the requirements of hydropower energy, size of reservoir and possibility for the acquisition of land. After fixing dam height, the section of dam can be optimized by various optimization techniques, such as

- Dynamic programming
- Genetic programming
- Particle swarm optimization

#### **1.3.8 Cost Based Approach**

The costs involved in construction of a dam are that of mass concreting and base excavation. The other costs include making the diversion canal, installing the power generation equipments and transportation costs which do not vary with the section geometry. The objective of optimization is to reduce the cost. Therefore, the objective function represents the total cost and constraints on heights, slope, factor of safety for sliding and overturning, and stress at heel. The constants are listed below: Height of the dam (H), Height of reservoir, Peak ground acceleration and Minimum width of crest

#### **1.3.9 Softwares used for optimization**

#### *1.3.9.1 CADAM software*

CADAM (Computer Analysis of Gravity Dams) is freely available software which performs the stability analysis of gravity dam (http://www.struc.polymtl.ca/cadam/). The dam geometry, material properties, the various load conditions, cracking options, and load combinations are first specified as input data for subsequent structural analyses. Additional input data such as added masses, floating debris, silts and many more may be included in the model. The following analysis options are currently available:

- Static analysis
- Seismic analysis
- Post‐seismic analysis
- Incremental load analysis
- Probabilistic safety analysis

The evaluation of the structural stability of the dam against sliding, overturning and uplifting is performed considering two distinct analyses:

- A stress analysis to determine eventual crack length and compressive stresses,
- A stability analysis to determine the (i) safety margins against sliding alongthe joint considered, and (ii) the position of the resultant of all forces acting on the joint.

The gravity method is based (a) on rigid body equilibrium to determine the internal forces acting on the potential failure plane (joints and concrete‐rock interface), and (b) on beam theory to compute stresses. The use of the gravity method requires several simplifying assumptions regarding the structural behaviour of the dam and the application of the loads.

The following geometric elements can be optimized using CADAM: the base width; u/s and d/s slope and crest width keeping the height of the dam constant. The amount of concrete used and the base excavation length are the two main factors on which cost of a dam depends. The section of dam which gives minimum

length of excavation and minimum weight of dam will be the most economical. Based on prevalent cost, the optimum section of the dam is worked out on the basis of total cost of excavation and concreting of the dam.

#### *1.3.9.2 Opti‐Dam program*

Opti-Dam program, developed by Banerjee et al., is a program used for the optimization and safety analysis of gravity dam. The program is based on pseudo static analysis given in IS:6512‐2003 (IS 6512, 2003). The Opti-dam program generates optimum dam sections for a particular dam height when subjected to all known of possible loading.

Pseudo Static Analysis as per Indian Standard: A concrete gravity dam section can be analyzed as a block, considering all the forces acting on it. Pseudo static analysis is very simple and effective analysis technique for safety evaluation of a concrete gravity dam.

There are 7 load combinations prescribed to ensure the stability analysis of a dam in Indian Standard. The criteria for load considerations are: Self weight of dam, Upstream reservoir level, Silt pressure, Tail water level, Ice and wave pressure, Uplift pressure, Earthquake load and permissible tensile stress. Optimization of a concrete gravity dam is achieved by minimizing the involved cost of construction. The calculated factor of safety for sliding (F) should be always greater than 1 for a safe section (IS 6512, 2003).

#### *1.3.9.3 ABAQUS: A Finite Element Analysis Package*

ABAQUS is a general‐purpose Finite Element Analysis (FEA) software package. Finite Element Analysis is a numerical method a complex system is sub‐divided into very small pieces (of user‐designated size) called elements. The software implements equations that govern the behaviour of these elements and solves them all, creating a comprehensive explanation of how a system acts as a whole. These results can then be presented in tabulated or graphical forms. This type of analysis is typically used for the design and optimization of a system far too complex to analyze by hand. Systems that may fit into this category are too complex due to their geometry, scale, or governing equations. ABAQUS offers a wide range of capabilities for simulation of linear and nonlinear applications. Problems with multiple components are modelled by associating the geometry defining each component with the appropriate material models and specifying component interactions. In a nonlinear analysis ABAQUS automatically chooses appropriate load increments and convergence tolerances and continually adjusts them during the analysis to ensure that an accurate solution is obtained efficiently. Main advantage of ABAQUS is that it can perform both nonlinear static as well as nonlinear dynamic analyses.

#### **1.3.10Optimization of EarthenDam Section**

The safety and economics of an earthen dam depend upon the cross section of the dam. Therefore, designing a dam essentially means the determination of cross sectional parameters of the dam. Of course, the determination of materials and methods to be used in the construction of the dam is equally important for designing the dam. But for the purpose of the optimization problem, it is assumed that these factors are identified and fixed.

The main objective of the problem is to minimize the area of cross section of the dam which is related to minimizing the cost of material for building the dam. The main constraint is that of ensuring the factors of safety. The existing standards are: the upstream factor of safety should be at least 1.3 and the downstream factor of safety should be at least 1.5. The problem of finding the factor of safety of a given design can itself be formulated as a mathematical programming problem.

#### **1.4 SPILLWAY**

Spillway is a structure constructed at a dam site for effective disposing of surplus water from upstream to downstream. It is a safety valve for a dam. There is clear difference between dry and wet season flows, flood flows can have catastrophic effects on whatever structure is built in the stream. To avoid damage the excess water must be safely discharged over the dam or weir. For this reason carefully designed overflow passages are incorporated in dams as part of the structure. These passages are known as spillways. Due to the high velocities of the spilling water, some form of energy dissipation is usually provided at the base of the spillway.

The basic purpose of the spillway is to provide a means of controlling the flow and providing conveyance from reservoir to tailwater for all flood discharges up to the spillway design flood (SDF). The spillway can be used to provide flood‐control regulation for floods either in combination with flood‐control sluices or outlet works, or in some cases, as the only flood‐control facility. A powerhouse should not be considered as a reliable discharge facility when considering the safe conveyance of the spillway design flood past the dam. A terminal structure to provide energy dissipation is usually provided at the downstream end of the spillway. The degree of energy dissipation provided is dependent upon the anticipated use of the spillway and the extent of damage that will occur if the terminal structure capacity is exceeded. The standard project flood is a minimum value used for terminal structure design discharge. The designer must keep in mind that damage to the dam structure that compromises the structural integrity of the dam is not acceptable. Acceptance of other damages should be based on an economic evaluation of the extent of damage considering the extremely infrequent flood causing the damage.

#### **1.4.1 Design Consideration of Spillway**

- Spillway should be designed properly so as to dispose of the excess water without causing any damage to the dam or any appurtenant.
- Spillway should be structurally and hydraulically adequate.
- Design discharge for spillway should be appropriate (1000yrs return period is taken for design of large dams)

#### **1.4.2 Location of the Spillway**

A spillway can be located either within the body of the dam or at one end of it or entirely away from it, independently in a saddle.

#### **1.4.3 Selection of Spillway Size and Type**

#### *1.4.3.1 General Considerations*

In determining the best combination of storage capacity and spillway capacity to accommodate the selected inflow design flood, all pertinent factors of hydrology, hydraulics, design, cost, and damage should be considered. In this connection and when applicable, consideration should be given to such factors as

- the characteristics of the flood hydrograph,
- the damages that would result if such a flood occurred without the dam,
- the damages that would result if such a flood occurred with the dam in place,
- the damages that would occur if the dam or spillway were breached,
- the effects of various dam and spillway combinations on the probable damages upstream and downstream of the dam (as indicated by reservoir backwater curves and tailwater curves),
- the relative costs of increasing the capacity of spillways, and

• the use of combined outlet facilities to serve more than one function (e.g. control of releases and control or passage of floods.)

The discharge through spillway is calculated by the equation:

 $Q=CLH^{3/2}$ 

Where,

C is the coefficient of discharge,

L is the length of the spillway crest and,

H is the static head.

The coefficient of discharge C is determined by scale model tests; its value normally ranges between 1.66 for broad crested weirs to 2.2 for a weir designed with the optimum profile, when the head equals the design head.

#### **1.4.4 Types of Spillway**

- Free Overfall (Straight Drop) Spillways
- Ogee (Overflow) Spillways
- Chute (Open Channel or trough) Spillways
- Side Channel Spillways
- Drop Inlet (Shaft or Morning Glory) Spillways
- Conduit and Tunnel Spillways
- Culvert Spillways

#### **1.5 CANAL**

The objective of the design of canal is to determine the size and configuration that meets the criteria for the least cost. The cost determination usually is not limited to construction cost alone but often includes an economic analysis of costs and benefits. The best form of cross-section of a canal is a section which gives maximum discharge for a minimum cross-section i.e. the wetted perimeter should be minimum for economical channel section.

#### **1.6 TUNNEL**

For the optimization of diameter of the tunnel, the factors to be considered are: velocity requirement, head loss in tunnel, interest of capital cost of tunnel, annual operation and maintenance charge. The optimization is based on the increment of tunnel cost with respect to the tunnel diameter (sectional area) and the value of energy lost which is a function of the tunnel sectional area. A larger diameter for a given discharge leads to smaller head losses and hence greater will be the net head available to the turbine. Thus the power and energy production will be increased. On the other hand a greater size tunnel means less velocity and greater capital investment. Therefore, a size that will give the least capital cost over the lifetime of the plant is considered to be the optimum diameter / sectional area. A typical curve for the tunnel optimization is presented in Figure 1‐1.

The steps for the optimization of tunnel are explained below:

Take different velocities of the flow V1, V2, V3………Vn in the range between minimum permissible velocity and maximum permissible velocity of the flow.

Minimum permissible velocity,  $V > 0.3$  m/s in case of silty water and,

Minimum permissible velocity,  $V > 0.3$ -0.5 m/s for water carrying fine sand,

Maximum permissible velocity, V < 2.0‐2.5 m/s for unlined tunnels,

Maximum permissible velocity, V < 3.0‐5.0 m/s for concrete lined tunnels,

Maximum permissible velocity, V < 4.0‐9.0 m/s for steel lined tunnels.

- i. Calculate the area (A1, A2, A3……….An) of the tunnel for different velocities of the flow by using relation A=Q/V.
- ii. Calculate the equivalent diameter (D1, D2, D3.......Dn) of the tunnel for different tunnel sections.
- iii. Calculate the hydraulic radius (R1, R2, R3….Rn) of the tunnel for different tunnel sections.
- iv. Calculate the headloss in tunnel using Manning's formula or Darcy's formula whichever gives the maximum headloss.

$$
\text{Manning's Headloss} = h_f = \frac{V^2 n^2 L}{R^{\frac{4}{3}}}
$$

Darcy's Headloss =  $h_f = \frac{fLV^2}{2gD}$ =

Where,

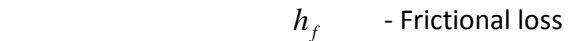

- *f* Darcy's frictional factor
- $V$  Velocity of water in the tunnel in m/s
- *L* Length of the tunnel in m
- *R* Hydraulic radius
- *n* Rougosity coefficient

For concrete lined tunnel the value of rougosity coefficient *n* varies from 0.012 to 0.018. For unlined tunnel the value of *n* depends upon the nature of rock and the quality of trimming. Recommended values of *n* for various rock surface conditions are given below:

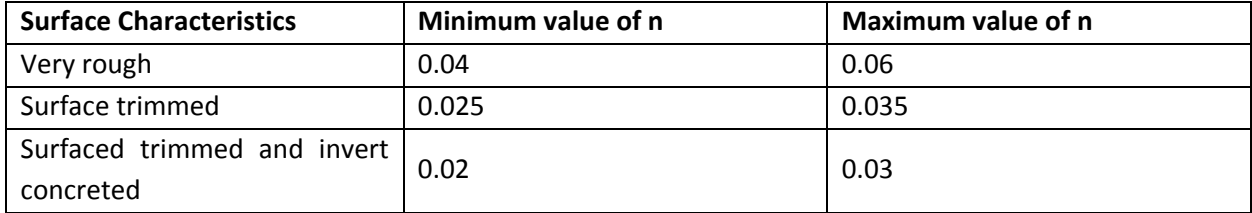

v. Calculate the energy output of the headloss as below:

Energy= 9.81x Q x *hf* x η x 365 x 24

Where, *h<sub>i</sub>*s total headloss in the tunnel in meter.

- vi. The cost of the energy due to headloss in the tunnel is calculated multiplying energy with current unit cost rate.
- vii. The cost of the tunnel is calculated considering the excavation cost and tunnel supports cost. This cost is converted into the annual cost by multiplying the following capital recovery factor:

Capital Recovery Factor =  $\frac{i(1+i)^n}{(1+i)^n-1}$ 

Where,

i = interest rate

n= project life in years

- viii. The total cost is calculated adding energy cost and annual cost of the tunnel.
- ix. Then, the graph is plotted between the diameter of the tunnel vs cost of the energy loss, cost of the tunnel and total sum of the cost for every diameter as shown in the Figure 1-1. By observing this graph, the optimum diameter of the tunnel will be found out in which total (combined) cost is minimum.

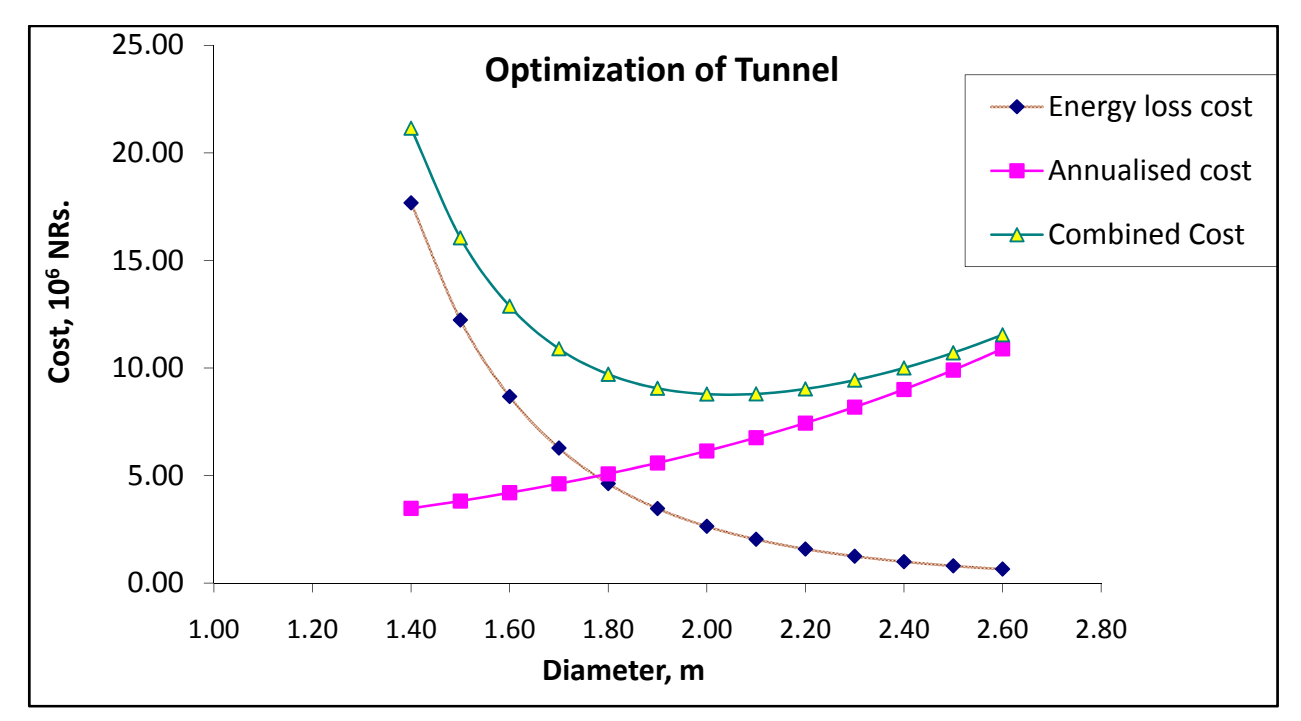

**Figure 1‐1: Sample curve for Optimization of Tunnel**

#### **1.7 PENSTOCK**

The inside diameter of penstock should be determined to be economical diameter. The economical diameter is a diameter which minimizes the sum of annual cost of penstock pipe and annual value of power loss due to loss of head.

The diameter can be determined analytically as follows:

The thickness of pipe (t) considering hoop stress ( $\sigma$ ) is  $t=\frac{PD}{2\sigma}$  where D =internal diameter of penstock.

Volume of penstock =  $\pi D tL$  where L=length of penstock

Volume = $\pi D \frac{PD}{2\sigma} L = \frac{\pi D^2}{2\sigma} PL$ 

Let Cost of pipe (steel) = a per unit volume

Total cost = 
$$
a \frac{\pi D^2}{2\sigma} PL
$$
  
Let  $\frac{a\pi PL}{2\sigma}$  =X=constant

Total cost of pipe= $XD^2$ Head loss (h<sub>f</sub>)= $\frac{fLV^2}{2gD} = \frac{8fL}{\pi^2 gD^5}Q^2$  where f = friction factor, V = velocity, Q = discharge Power cost =  $\eta \gamma Q h_f = \eta \gamma Q \frac{8fL}{\pi^2 g D^5} Q^2$ Energy = Power\*time\*rate Let Rate = b/KW/annum Total cost =  $b\eta\gamma\frac{8fL}{\pi^2gD^5}Q^3$ Let  $Y = b\eta \gamma \frac{8fLQ^3}{\pi^2 g}$ Then total revenue cost (power lost cost) =  $\frac{Y}{D^5}$ 

Total cost (TC) = total cost of pipe + power lost cost =  $XD^2 + \frac{Y}{D^5}$ 

For optimal diameter,  $\frac{d(TC)}{dD}$  $\frac{(16)}{dD} = 0$ 

$$
2XD - \frac{5Y}{D^6} = 0
$$

$$
D = \left(2.5\frac{Y}{X}\right)^{1/7}
$$

D is the most economical diameter of the penstock.

Further, economical diameter is also obtained graphically by taking different diameters, computing cost of penstock, cost of energy loss and total cost for each diameter taken, and then plotting these three costs on a graph. The diameter corresponding to minimum total cost is taken as economical diameter. The graphical process of finding the optimum diameter is same as explained in the optimization of the tunnel.

#### **1.8 DESIGN PRINCIPAL FOR SETTLING BASIN**

The basic principle of settling is that the greater the basin surface area and the lower the through velocity, the smaller the particles that can settle. The settling basin shall be designed to remove as much of the sediment load in the water as is economically and hydraulically possible. A settling basin must satisfy the following design considerations:

#### i) Settling capacity

a. The size of the basin must be large enough to allow a large percentage of the fine sediment to fall out of suspension and be deposited on the bottom.

b. The geometry of the inlet and outlet transitions and any other curvatures must be such as to cause minimum turbulence, which might increase the trapping efficiency of the basin.

ii) Storage capacity

The basin should be able to store the settled particles for some time unless it is flush out.

iii) Flushing capacity

The basin should be able to flush all these settled particles along with the incoming flow in the basin by opening flushing gates or valves.

#### **1.9 DESIGN PRINCIPAL FOR SURGE TANK**

i. The surge chamber must be so located that pressure variations caused by water hammer are kept within acceptable limits

ii. The chamber must be stable, i.e. the surge resulting from small partial load changes must be naturally damped and must not under any conditions be sustained or amplified

iii. The chamber must be of such size and so proportioned that:

- It will contain the maximum possible upsurge (unless a spillway is provided),
- The lowest down-surge will not allow air to be drawn into the tunnel,
- The range of surges must not be greater enough to cause undesirably heavy governor movements or difficulty in picking up load.

#### **1.10 SELECTION OF TYPES OF TURBINES AND NUMBER OF UNITS**

Turbine selection and plant capacity determination requires the detailed information on head and possible plant discharge. The usual practice is to base selection of the annual energy output of the plant and least cost of the energy of the particular scale of the hydropower installation.

Factors to be considered while selecting turbine

I. Available head and its fluctuations

a. Very high head > 350m ‐ Pelton turbine (No other)

b. High head (150 - 350)m - Pelton or Francis (For higher specific speed Francis turbine is more compact and economical than Pelton turbine)

c. Medium head (60 ‐ 150)m ‐ Francis turbine is usually adopted.

d. Low head below 60m ‐ Between 30 ‐ 60 m both Kaplan and Francis turbine can be used. Former is more expensive but yields higher efficiency at part load and over load. Kaplan turbine is generally used under 30m. Propeller turbines are commonly used for head up to 15m. They are adopted only when there is practically no load variation.

II. Specific speed: High specific speed is essential where head is low and output is large because otherwise the rotational speed will be low which means cost of turbo generator and powerhouse will be high. On the other hand, there is practically no need of choosing a high value specific speed for high installation because even with low specific speed high rotational speed can be attained with medium capacity plant.

III. Rotational speed: Rotational speed depends upon specific speed. Also the rotational speed of an electrical generation with which the turbine is to be directly coupled depends on frequency and number of pair of poles. The value of specific speed adopted should be such that it will give the synchronous speed of the generator.

IV. Efficiency: The turbine selected should be such that it gives highest overall efficiency for various operating condition.

V. Deposition of turbine shaft: Experience has shown that the vertical shaft arrangement is better for large sized turbine; therefore, it is almost universally adopted. In case of large size impulse turbine, horizontal shaft arrangement is almost employed.

VI. Conveyance or Maintenance: Maintenance of the reaction turbine is more costly than the impulse turbine.

VII. Water quality: Quality of water is more crucial for reactive turbine than reaction turbine.

#### **1.10.1Numbers of Turbine**

It is most effective to have a minimum number of units at a given installation. Increase in turbine size and number of units increase the efficiency of the plant as shown in Figure 1‐2. However, multiple units may be necessary to make the most efficient use of water where flow variation is great.

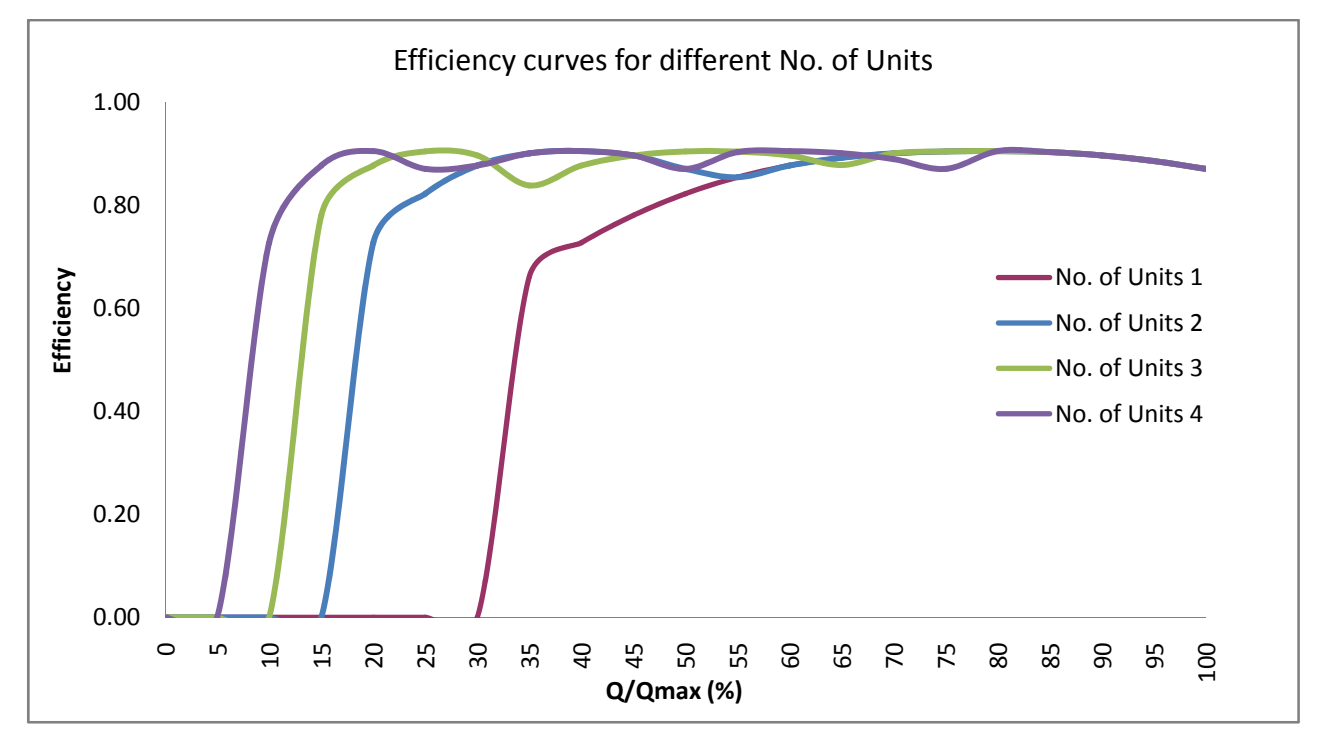

**Figure 1‐2: Efficiency curves of turbines for different numbers of units**

Factors as space limitation by geological characteristics of existing structure may dictate large or small units. The difficulty in transportation or large runners sometimes makes it necessary to limit their size. Isolation system may require more number of units. The percentage of load covered by the plant is another important factor if the contribution of the plant to system is more; the number of units should be more. For the power plant it is better to make the units are identical also somehow dictates the number of plants. If the power generation from the plant is fluctuating, the number of units will be increased and vice versa.

#### **1.11 INDIVIDUAL PROJECT OPTIMIZATION USING WASP**

The individual plant can also be optimized by using the WASP model. In this method, the hydro‐plant, which has to be optimized, is divided into different installed capacities and prepared the input data for these options similarly as explained in the system optimization part. The least cost expansion of these different options will be estimated by using the model and cost curve is plotted against these installed

capacities. By observation of cost curve, the optimized installed capacity of the plant is selected at which the least expansion cost is minimum.

# **References**

### **REFERENCES**

Annual Report of NEA, Nepal electricity Authority, 2011‐2013

Baral, S., Fundamentals of Hydropower Engineering, 2013.

Connolly, D., Lund, H., Mathiesen, B.V. and Leahy, M., A review of computer tools for analyzing the integration of renewable energy into various energy systems, Applied Energy, 2009.

Dandekar, M.M. and Sharma, K.N., Water power Engineering.

Design Guidelines for Headworks of Hydropower Projects, Department of Electricity Development, Government of Nepal, 2006.

Dulal, K.N. and Baral, S., Engineering Hydrology, 2012.

Electricity Act, Government of Nepal, 1992

Electricity Regulation Rule, Government of Nepal, 1993

Expansion planning for Electrical Generating System: a guidebook, IAEA, 1984.

Feasibility Report of Lower Solu HPP, Khare HPP, etc.

Foley, A.M., Gallachoir, B.P., Hur, J., Baldick, R. andMcKeogh, E.J., A strategic review of electricity systems models, Energy, 35, 4522‐4530, 2010.

Guidelines for feasibility study of PROR and ROR hydropower projects, Ministry of Water Resources, Department of Electricity Development, 2001

Guidelines for study of Hydropower Projects, Department of Electricity Development, 2003

Howard, C.D.D., Hydroelectric System Operations Optimization, 2006

Hydrological Records of Nepal, Department of Hydrology and Meteorology (DHM), Nepal

Hydropower Development Policy, Government of Nepal, 2001

Hydropower License Management Guidelines, Ministry of Energy, Government of Nepal, 2012

J.P.Shrestha, K. Alfredsen,andN. P. Timalsina, "Regional modelling for estimation of runoff from ungauged catchments, case study of the Saptakoshi basin, Nepal," published in HydroNepal: Journal of Water, Energy and Environment, January 2014

Jha, D.K., Sinha, S.K., Garg, A. and Vijay, A., Estimating Electricity Supply Outage Cost for Residential and Commercial Customers,

Methodologies for Estimating Hydrologic Characteristic of Ungauged Locations in Nepal Volume II Appendices. Nepal, Water and Energy Commission Secretariat and Department of Hydrology & Meteorology (DHM), 1990

Mosonyi, E., Water power Development

National Electricity Plan (Volume 1) Generation [In fulfillment of CEA's obligation under section 3(4) of the Electricity Act 2003], Central Electricity Authority, Ministry of Power, Government of India, January 2012

National Water Plan, Government of Nepal, 2005

Nepal Electricity Authority Act, Government of Nepal, 1992

Novak, P., and Cabelka, J., Models in Hydraulic Engineering Physical Principles and Design Applications, Pitman, London,1981

Sharma K. and Adhikari, N., Hydrological Estimations in Nepal, Department of Hydrology and Meteorology, Nepal, 2004

Shinwari, M.H., Latif, M., Ahmed, N., Humayun, I., Qureshi, M., Haq, I. and Chohan, Y., Optimization Model using WASP‐IV for Pakistan's Power Plants Generation Expansion Plan, Journal of Electrical and Electronics Engineering (IOSR‐JEEE), 3(2), 39‐49, 2012.

System planning in Nepal,

Ten years Task force Main Report, Ministry of Water Resources, Government of Nepal, 2009

TERI, Cost of unserved energy, New Delhi: Tata Energy Research Institute, [TERI Project Report No. 98PG42], 2001

Twenty Years Task Force Report, Ministry of Energy, Government of Nepal, 2010

Updated least cost power development plan for Kenya

URL: http://www.renewableenergy.go.ke/index.php/content/44

URL: www.dis.anl.gov/pubs/61110.pdf

URL: www.norway.org.np/pagefiles/390747/system\_planning\_in\_nea.pdf

VALORAGUA A Model for the Optimal Operating Strategy of Mixed Hydrothermal Generating Systems, Users' Manual for the Mainframe Computer Version, INTERNATIONAL ATOMIC ENERGY AGENCY, Vienna, 1992

Water Conveyance System Design Guidelines for Hydropower Projects, Department of Electricity Development, Government of Nepal, 2012

Water Resource Strategy, Department of Electricity Development, 2002

Water Resources Act, Government of Nepal, 1992/1993

Water Tax Act, Government of Nepal, 2003

Websites referred (2012‐2014 period)

www.wecs.gov.np www.nea.gov.np www.doed.gov.np www.hydrology.gov.np www.chilime.com.np www.bghep.gov.np www.thl.com.np www.nepalenrgyforum.com www.bpc.com.np www.himalhydro.com.np www.tamakoshihydro.org.np www.arunhydro.com.np www.sanimahydro.com.np

Wien Automatic System Planning (WASP) Package A Computer Code for Power Generating System Expansion Planning Version WASP‐IV with User Interface User's Manual, Wien Automatic System Planning (WASP) Package IAEA, VIENNA, 2006

Zambia: Long‐Term Generation Expansion Study

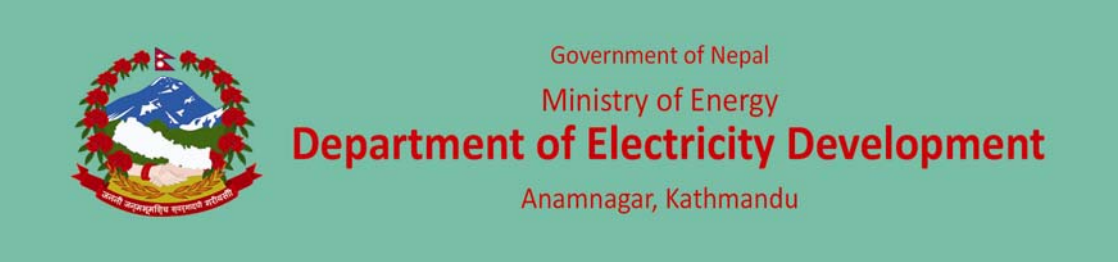

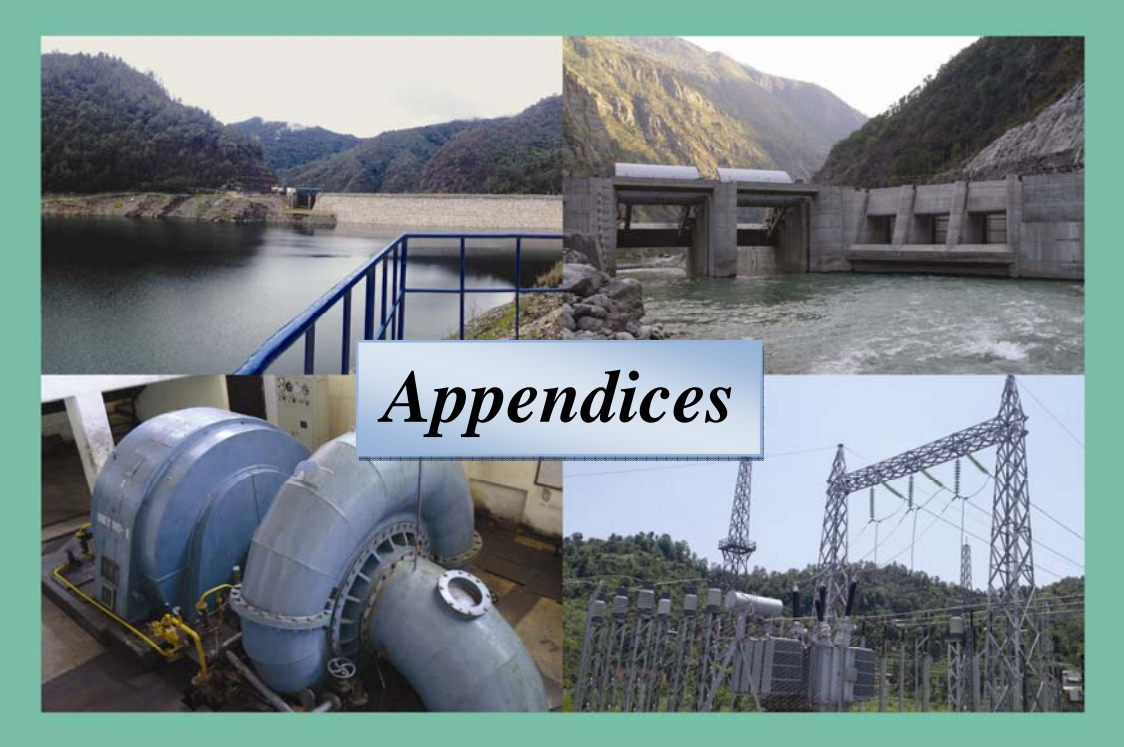

## **Guidelines for Power System Optimization of Hydropower Projects**

December 2015

# Appendix -1 **Load Duration Curve** (LDC)

## **Table of Contents**

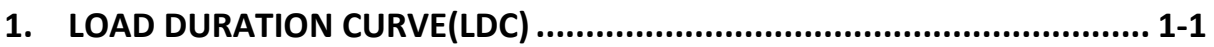

#### **Table of Figures:**

### **1. LOAD DURATION CURVE (LDC)**

The latest data on hourly values of load of a day of a month having peak demand covering 2012 August to 2013 July is available for preparing monthly load duration curve (LDC). Five steps (maximum allowable steps in VALORAGUA) are considered in LDC for obtaining the data required in the VALORAGUA model. The coefficients of fifth order polynomial equation representing the LDC, the time duration of each load step and the fraction of peak power is optimized using the auxiliary tool WASPLDC and DIAGOPTM available within VALORAGUA model.

#### **1.1 THE FOLLOWING IS THE COEFFICIENTS OF THE FIFTH ORDER POLYNOMIAL EQUATION OBTAINED FROM WASPLDC FOR THE LDC DATA.**

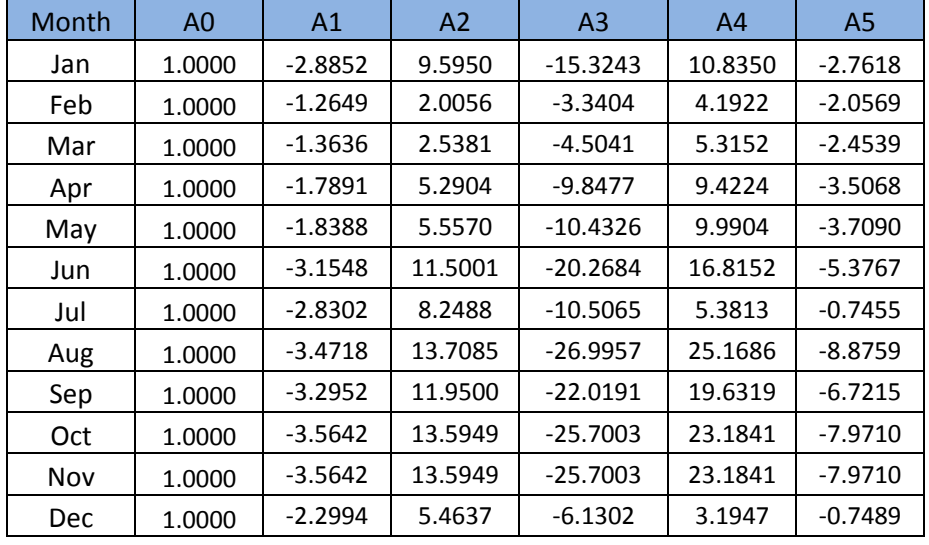

**Table 1‐1: Coefficients of the fifth order polynomial equation**

The following is the result of DIAGOPTM for the LDC data.

- Optimized time duration (%) of each load step: 4, 11, 18, 30, 37
- Fraction of peak of each load step: 1, 0.82, 0.70, 0.64, 0.58

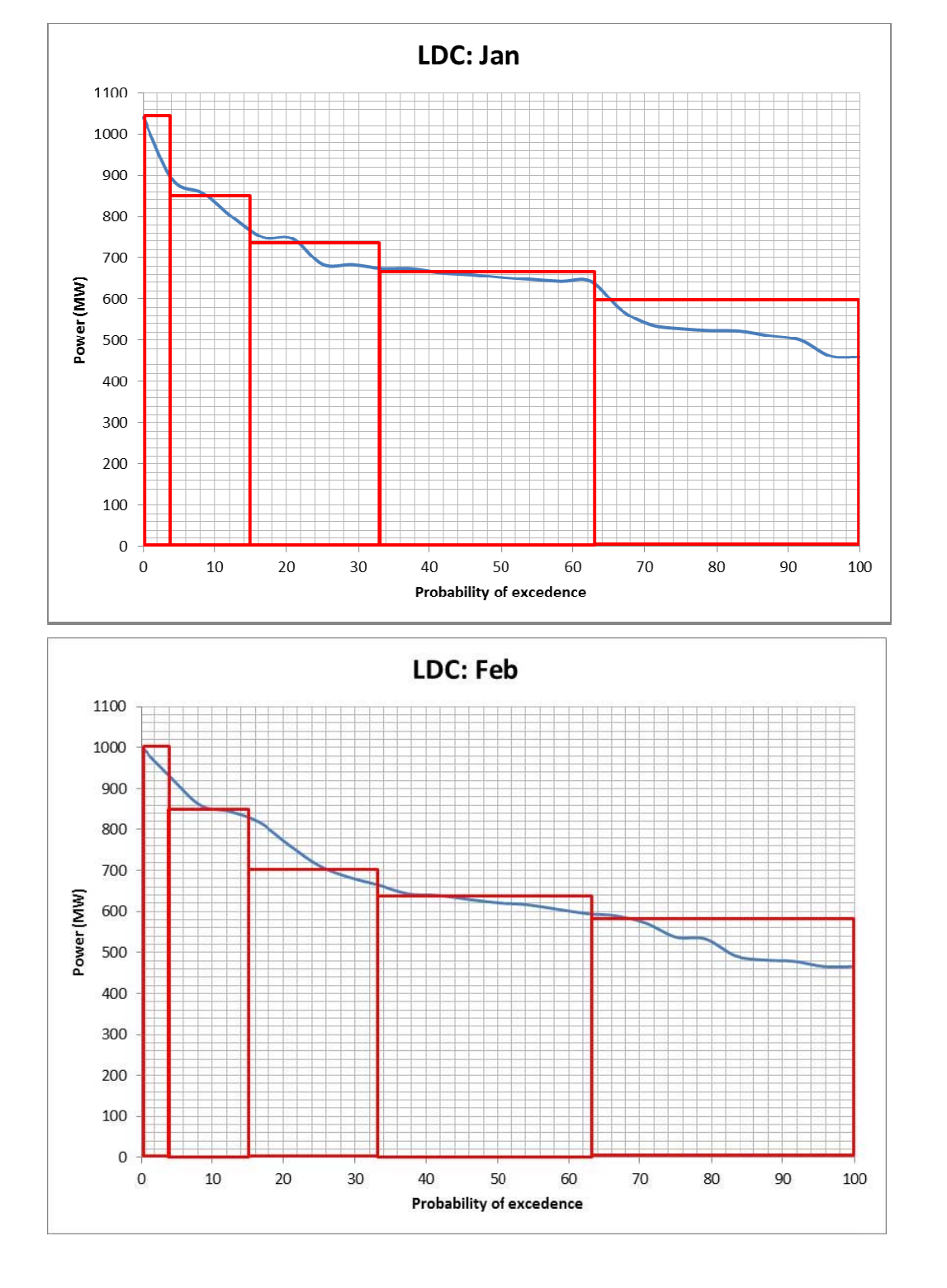

#### Figure 1-1: Load Duration Curve at different months

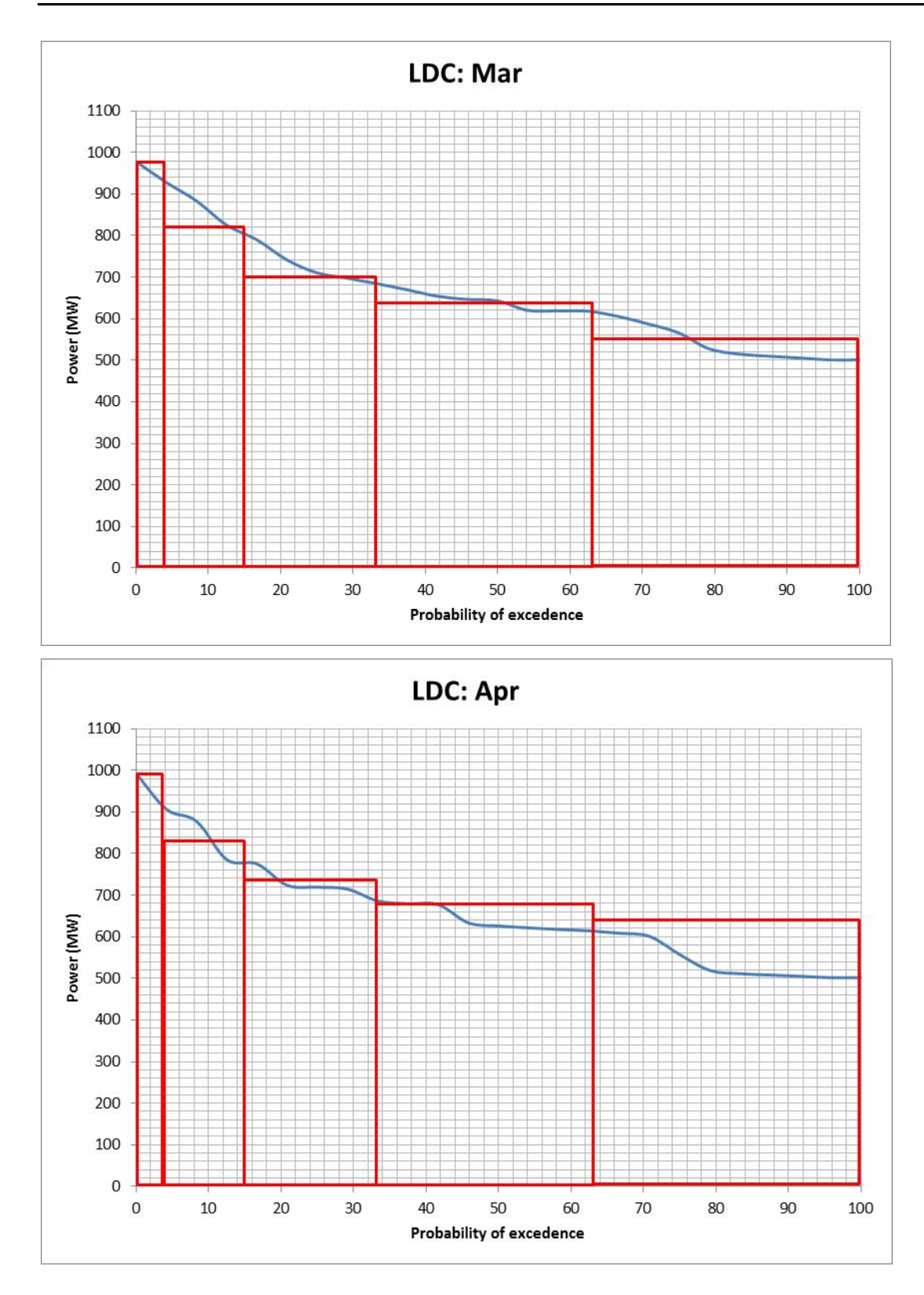

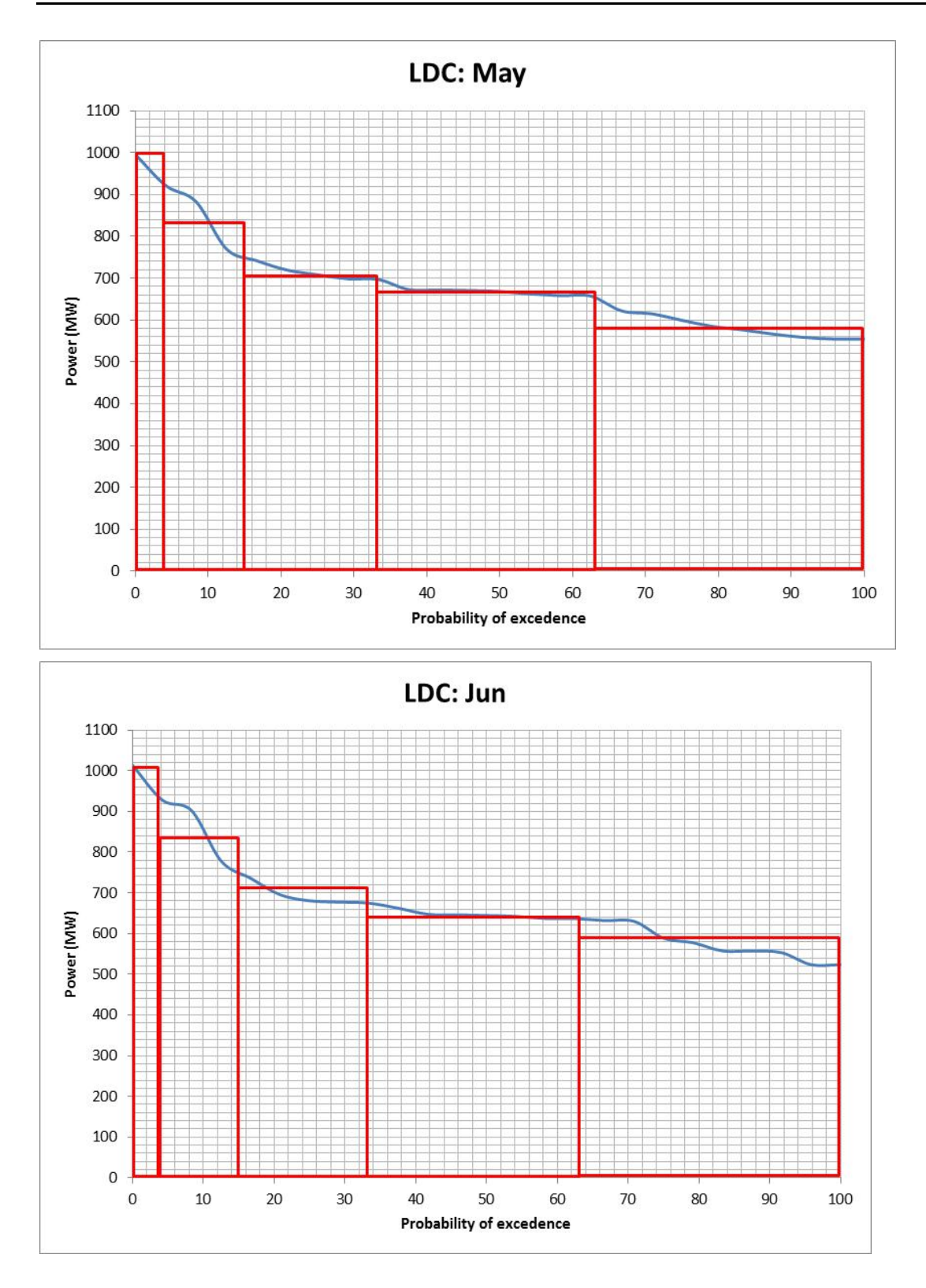

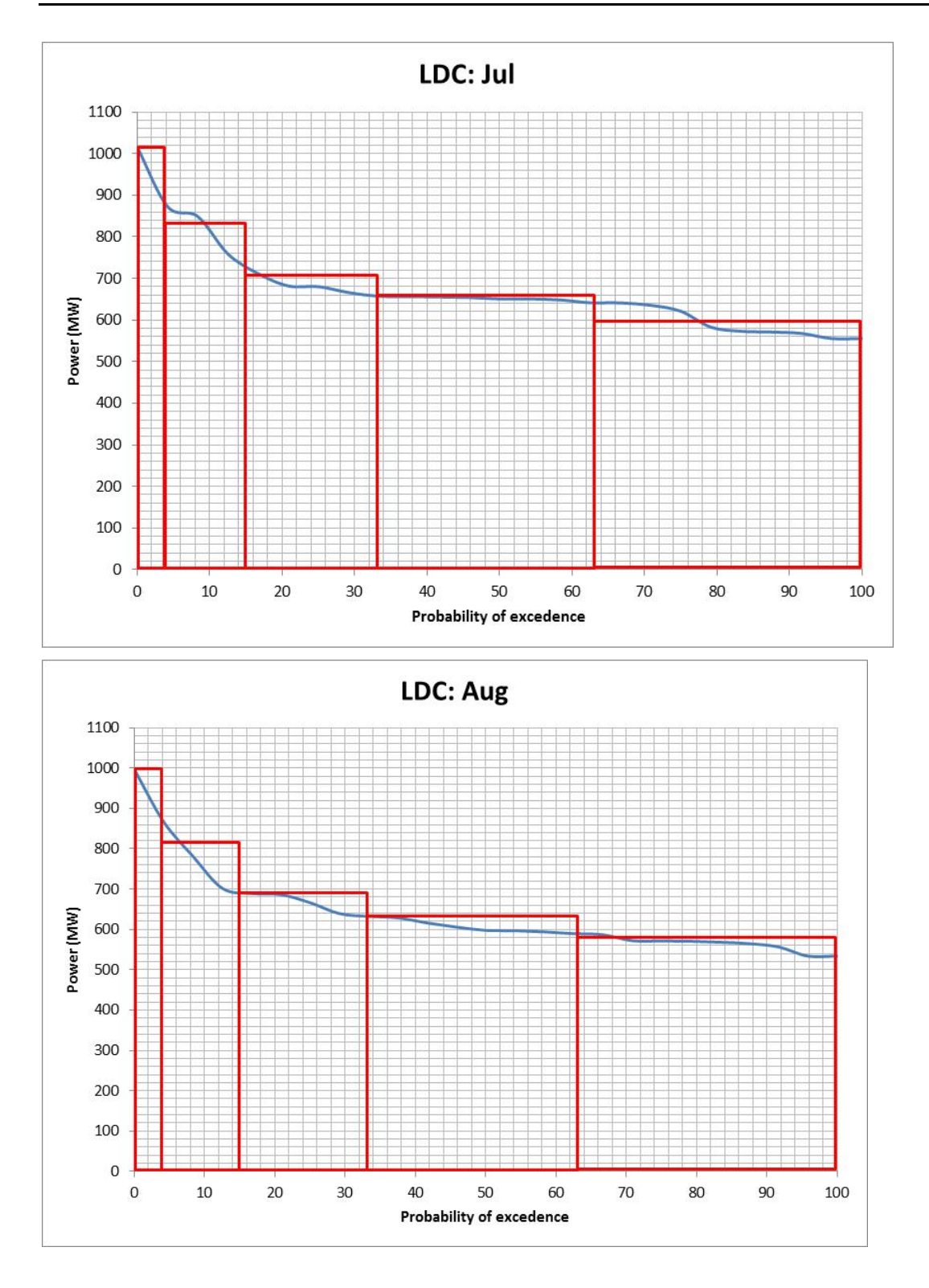

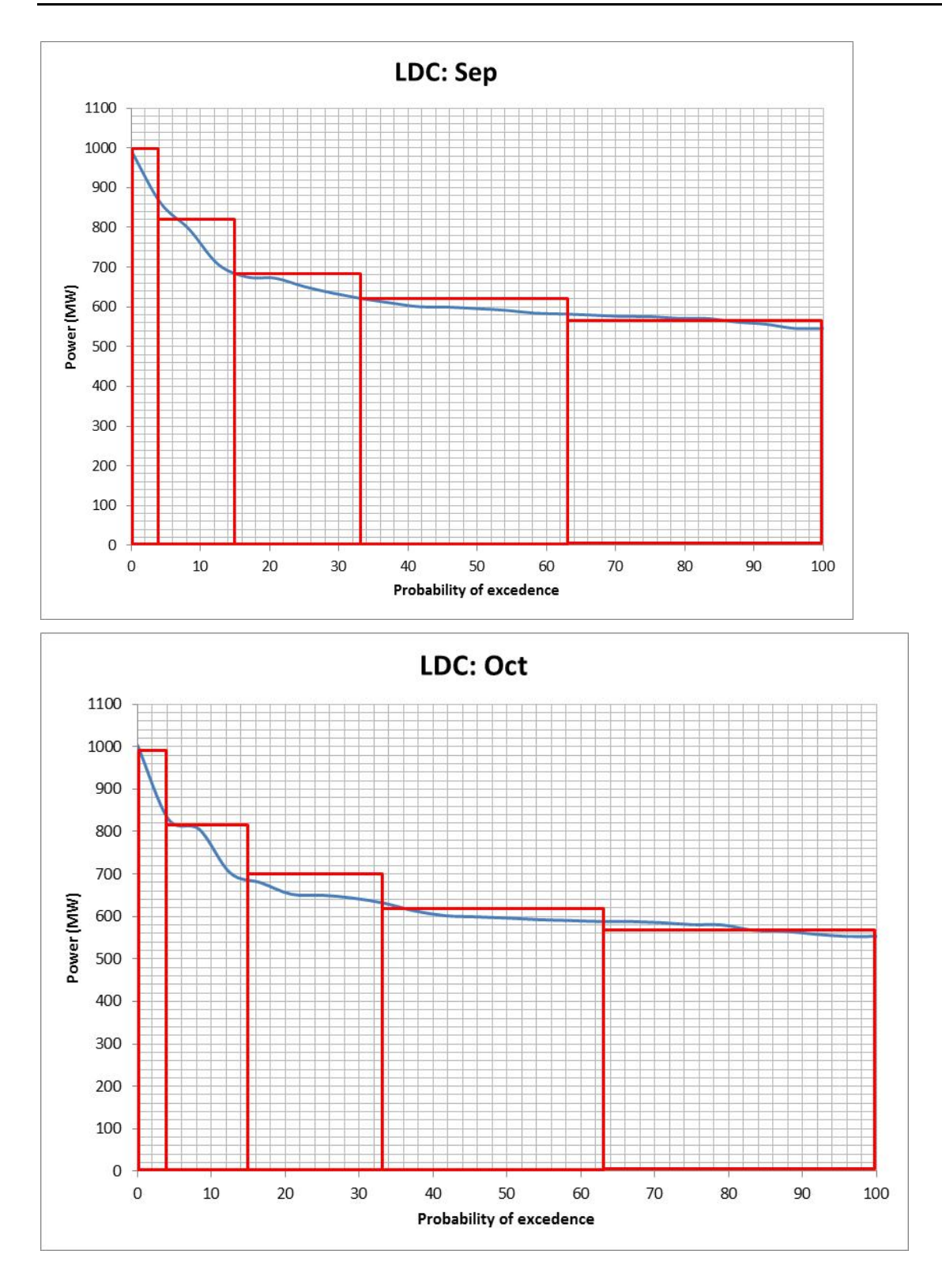
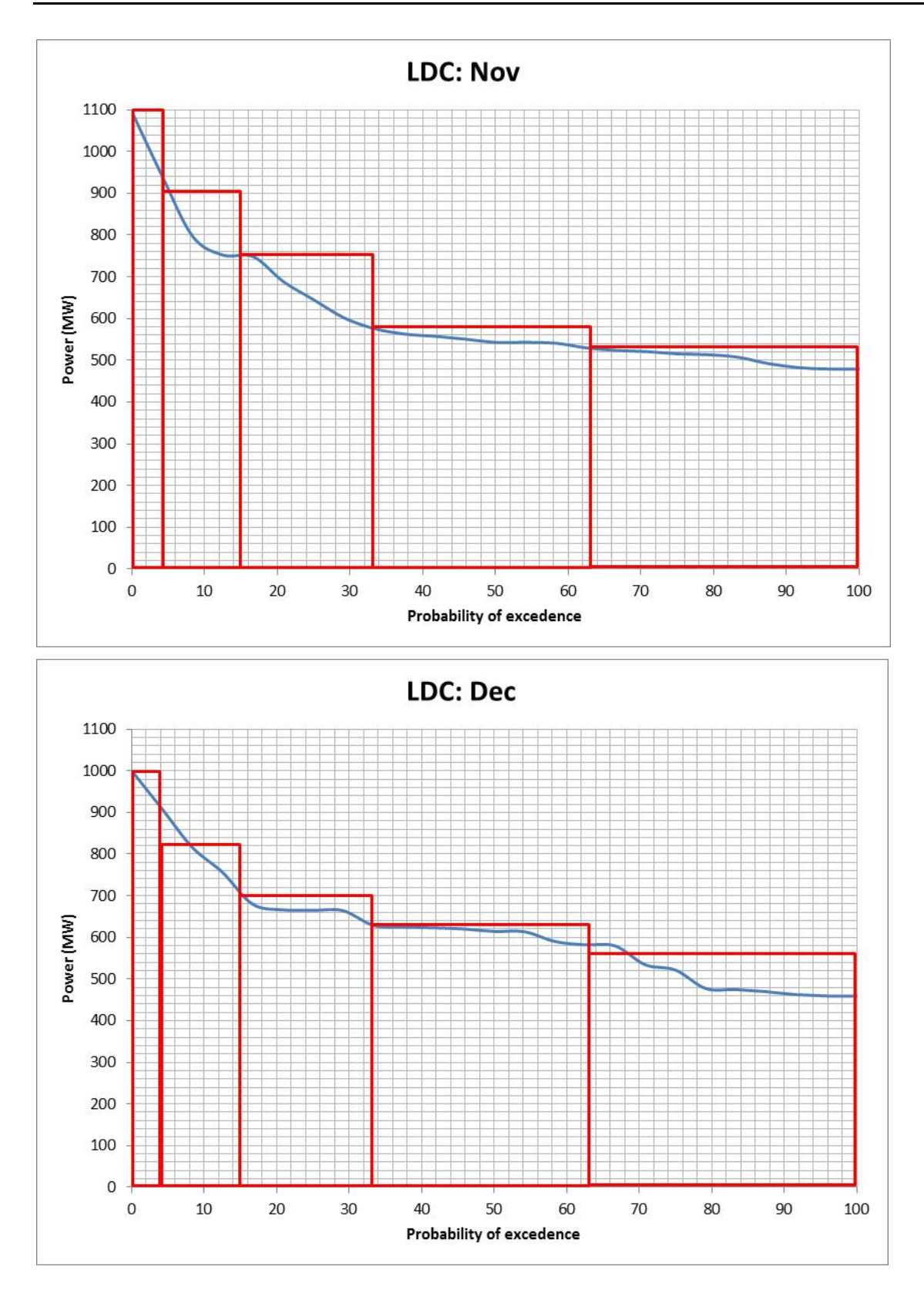

Appendix ‐2 **Load Forecast**

# **Table of Contents**

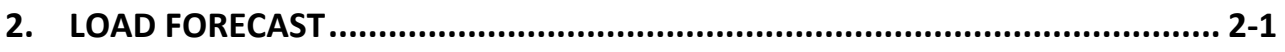

## **2. LOAD FORECAST**

The peak load forecast data of 2011 to 2027 published by NEA is taken in the study. The curve (Figure 2‐1) is drawn for this period and extrapolated for the duration of 2028‐2030 to get the forecasted peak load values.

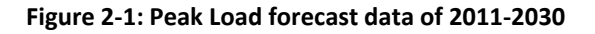

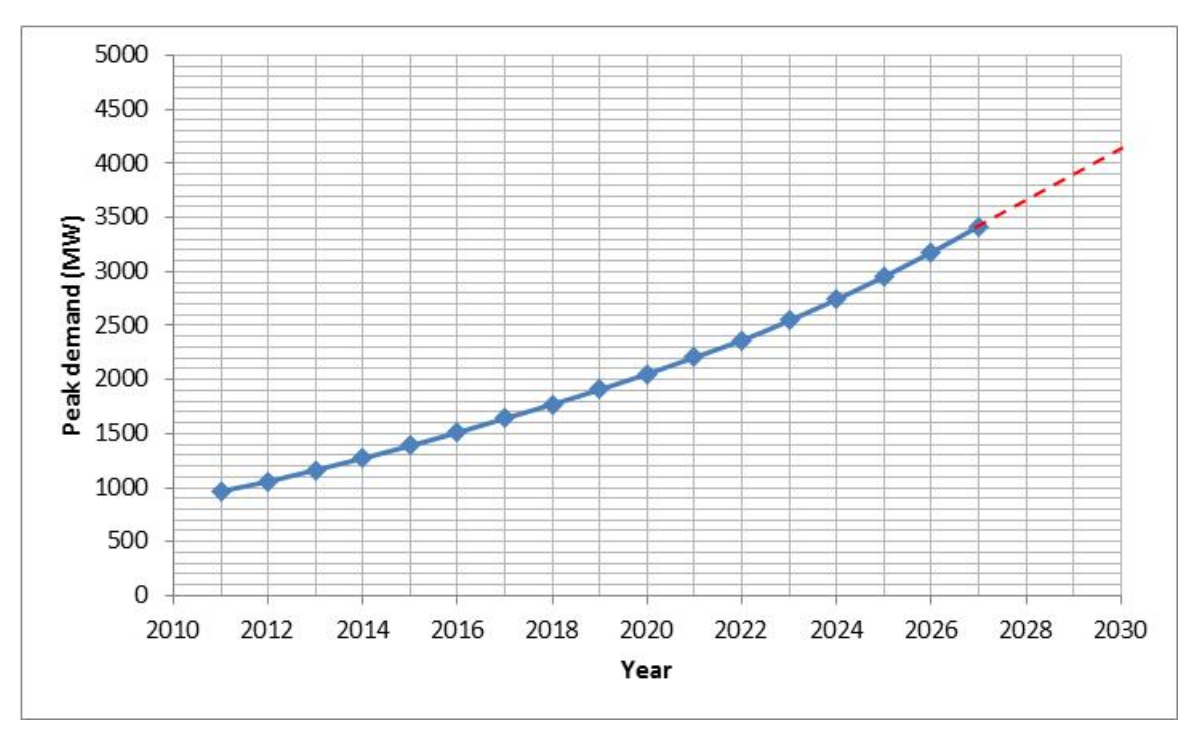

Appendix ‐3 **Application of VALORAGUA**

# **Table of Contents**

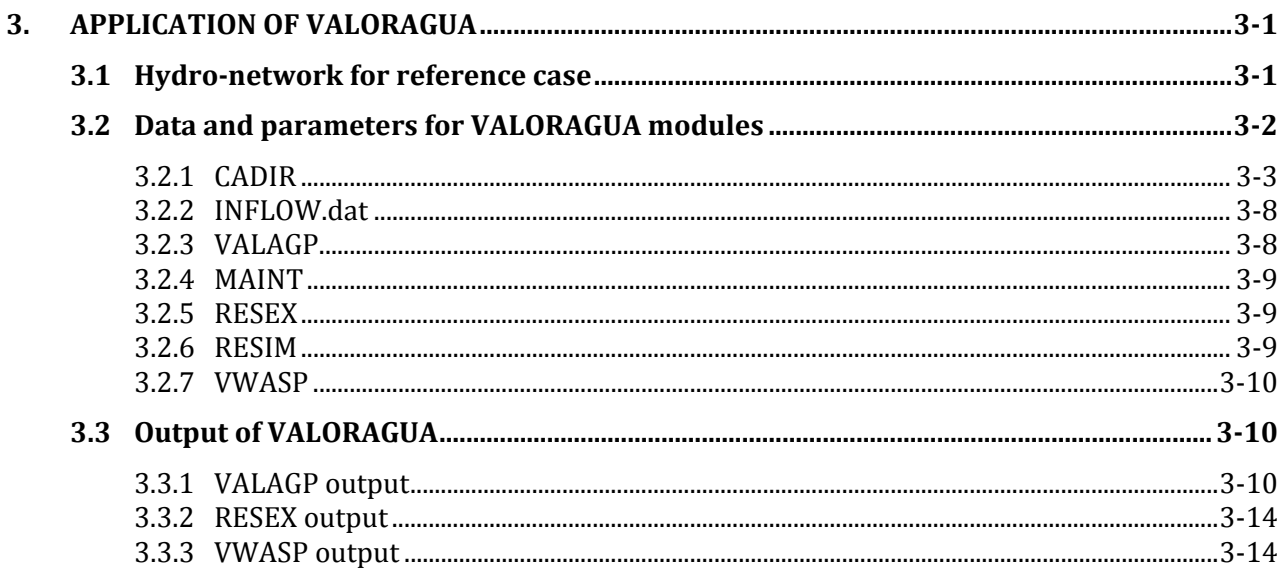

### **List of Tables:**

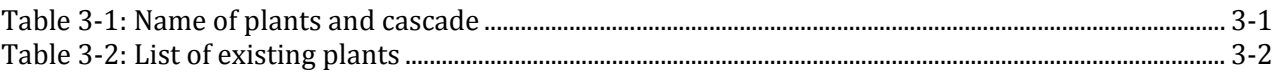

# **3. APPLICATION OF VALORAGUA**

The objective of power optimization using VALORAGUA is to determine the economically optimal operational strategy for a fixed power system configuration. The optimization is done in terms of power generation. In this study, only generation subsystem and consumption subsystem is modeled in detail. As only one electric node is considered for Nepal, there is no need to consider transmission subsystem separately.

### 3.1 **HYDRONETWORK FOR REFERENCE CASE**

In the recent version of VALORAGUA, maximum allowable number of hydro plants is 50, and maximum allowable number of hydro cascades is 18. Considering these limitations, maximum number of hydro cascades in all model application of the study is set to 18. Hydro network is designed in such a way that major existing hydro plants and major planned hydro plants from all over Nepal are included in the power optimization (Figures of hydrocascade in Chapter 6). Based on the availability of data, 46 hydro plants are included within 18 hydro cascades. Among them, 23 are existing plants and remaining are expansion candidates.

**Cascade No. Code** Name of plants | No. of **plants Name of plants** 1 PUWA, MAI 2 PUWA, MAI 2 | IKHUWA, PILUWA | 2 | IKHUWA, PILUWA 3 UTAMOR, MAIWA, MTAMOR, PHAWA, KABE‐A, **HFWA** 6 UPPER TAMOR, MAIWA, MIDDELE TAMOR, PHAWA, KABELI‐A, HEWA 4 UTAMAK, SIPRIN 2 UPPER TAMAKOSHI, SIPRIN 5 KHANI 1 KHANI 6 | KHIM‐1 | 1 | KHIMTI‐1 7 U‐BHOT, CHAKU, BARAMC,SUNKOS, SUNKON 5 UPPER BHOTEKOSHI, CHAKU, BARAMCHI,SUNKOSHI (SMALL), SUNKOSHI (NEA) 8 BALE-A, BALE-B 2 BALEPHI-A, BALEPHI-B 9 INDRAW 1 INDRAWATI 10 | U-SANJ, L-SANJ, CHILIM, RASGAD, TRIS3A, TRIS2B, TRIS, DEVIGH 8 UPPER SANJEN, LOWER SANJEN, CHILIME, RASUWAGADHI, TRISHULI3A, TRISHULI2B, TRISHULI, DEVIGHAT 11 KULEK1, KULEK2, KULEK3 3 KULEKHANI1, KULEKKHANI2, KULEKKHANI3 12 BUDHIG 1 BUDHI GANDAKI 13 | UMARSY, MMARSY, KHUDI, LCHEPE, MARSYG 5 UPPER MARSYANGDI, MIDDLE MARSYANGDI, KHUDI, LOWER CHEPE, MARSYANGDI 14 BIJAYP 1 BIJAYPUR 15 MODI, LMODI, KGANDA 3 MODI, LOWER MODI, KALI GANDAKI 16 | ANDHI | 1 | ANDHI 17 | JHIMRK | 1 | JHIMRK 18 CHAMEL 1 CHAMELIYA

**Table 3‐1: Name of plants and cascade**

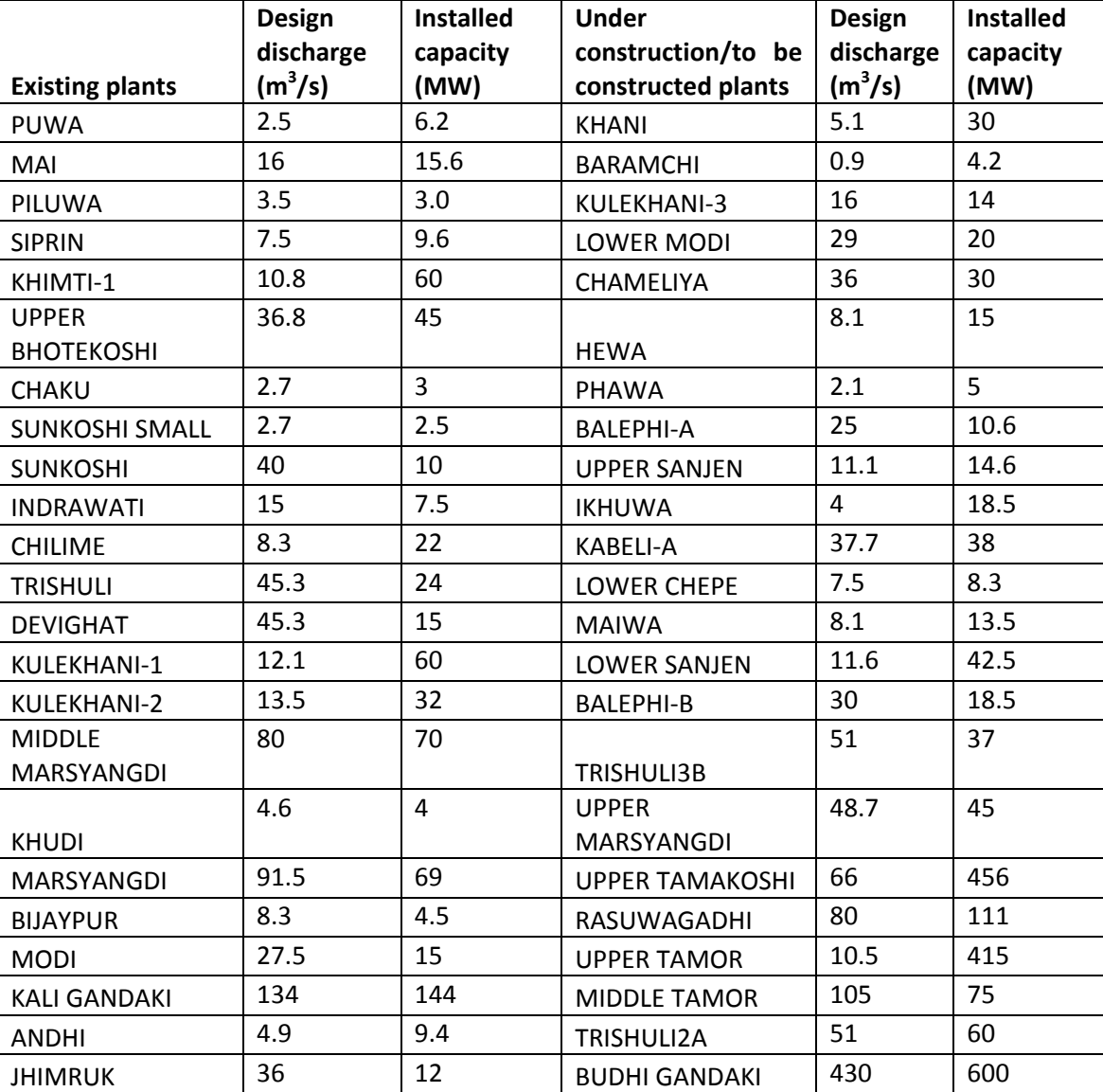

#### **Table 3‐2: List of existing plants**

Thermal (existing) Hetauda: 10 MW Duhabi: 39.5 Total installed capacity of existing hydro plants, expansion candidate plants and thermal existing = 2775 MW

Consumption (load) subsystem

- Electric code: Nepal as single node
- Fixed Power Demand (primary demand) for simulation year 2030
- Secondary Power Demand

Inflow data: Data of 30 years from 1980 to 2009 for 46 points

### 3.2 **DATA AND PARAMETERS FOR VALORAGUA MODULES**

In this report, the basic scenario is presented in detail. The basic scenario considers 46 hydro plants, 3 thermal plants, 1 import subsystem, and no export option. Design discharge of the power plants is taken as nominal flow. Change in data is done only in CADIR.DAT in VALORAGUA for different scenarios. The inflow data file is same for all scenarios. The input data files for VALAGP, RESEX, RESIM, MAINT and VWASP are also same for all scenarios.

### 3.2.1 **CADIR**

### **CADIR.dat**

### **Basic data and parameters**

Simulation year considered = 2030

Starting year of inflow data = 1980, ending year of inflow data = 2009

Equal probability of all hydro conditions

Number of load steps = 5 (maximum limit allowed in VALORAGUA)

Number of electric node = 1 (Nepal as one node)

Monthly fraction of the mean power demand corresponding to the each load step in each month: computed from LDC

Number of system (primary) demand =1, Annual energy demand = 18000 GWH (obtained from load forecast data of NEA)

Monthly breakdown of energy demand (%): obtained from auxiliary tool DIAGOPTM provided in VALORAGUA

8.4 8.4 8.5 8.5 8.7 8.6 8.6 8.2 8.1 8.2 7.8 8.0

Number of secondary demand = 1, Average selling price = 9 Cents/KWh, Maximum variation = 1%, maximum power supply in each month = 105 MW (About 2.5% of peak demand 4155MW for year 2030)

Maintenance team considered = 1 team each month for Duhabi and Hetauda, 3 team each month for the rest

### **Thermal plants and imports data**

Two existing thermal power plant, Hetauda (HETAUD) and Duhabi (DUHABI)

Import system: Possibility of 300MW until 2015 and up to 1000MW after the construction of 400kv transmission system, considered 1000 MW in total

One additional thermal plant of 300 MW considered for expansion

Energy not served option of 1000 MW

Operation and maintenance (O & M) cost of thermal plants = 40Cents/KWh

Cost of energy not served = 55 Cents/KWh (Average of 30 cents/kwh for isolated and 80cents/kwh for current situation of Nepal)

Import system: Possibility of 300MW until 2015 and up to 1000MW after the construction of 400kv transmission system, considered 1000 MW in total

O& M cost of import = 10Cents/KWh

Above values are fixed from various references.

### **Reservoir characteristics data and parameters**

For ROR plants, the storage volume of reservoir is considered to be 1 Mm<sup>3</sup>. Parameters defining the level/ volume function of the reservoir (four parameters: gamma, si, alpha, beta) are estimated for storage projects. The level (Z) volume (V) function is given as

$$
Z(V) = \gamma + \alpha(V - \varphi)^{\beta}
$$

Gamma = level corresponding volume si (dead volume)

In the basic case, Kulekhani 1 and BudhiGandaki are storage projects, while all other remaining projects are ROR type. For ROR project,  $si = 0$ , alpha = 0, beta = 1. For storage projects, these coefficients are found by regression from level‐volume data. Storage bound, Evaporation, and release are set to zero due to unavailability of data.

#### **Spillways, hydro plants and cascade definition data**

The data of spillways shows the connectivity according to designed hydro network. Design discharge is taken as nominal flow. Internal consumption fraction is taken as 1%, forced outage rate is set to 5%, and technical minimum is set to  $0\text{m}^3$ /s. Nominal head, nominal flow and minimum tail water level are taken from the database of hydro plants. For PROR and storage plants, maximum discharge of each month is taken as design discharge. For ROR projects, if the mean flow of any particular month is less than design discharge, then the mean monthly flow of that month is taken as maximum flow. Components of each cascade are shown in cascade definition data.

#### Glimpses of CADIR.DAT

```
 ********* STUDY IDENTIFICATION ******** 
        DEPT. OF ELECTRICITY DEVELOPMENT 
  BASIC CASE OPTM 2030 1980 2009 0 5 1 1 
  0.04000 0.11000 0.18000 0.30000 0.37000 
             ********* ELECTRIC NODE IDENTIFICATION ******** 
 1 
 NEPAL 
 1.434 1.385 1.344 1.371 1.358 1.404 1.425 1.480 1.484 1.498 1.650 1.441 
 1.225 1.283 1.275 1.252 1.257 1.286 1.224 1.287 1.290 1.239 1.418 1.310 
 1.099 1.167 1.134 1.085 1.050 1.078 1.064 1.043 1.059 1.050 1.134 1.090 
 0.941 0.945 0.958 0.988 0.953 0.938 0.934 0.950 0.949 0.961 0.907 0.957 
 0.885 0.838 0.850 0.853 0.898 0.883 0.909 0.882 0.874 0.882 0.816 0.851 
               ********* SYSTEM DEMAND DEFINITION ******** 
 1 
 DEM.1 1 
18000. 8.4 8.4 8.5 8.5 8.7 8.6 8.6 8.2 8.1 8.2 7.8 8.0 
              ********* SECONDARY DEMAND DEFINITION ******** 
 1 
S.DEM1 1 
S.DEM1 9.00 0.01 
  105 
  \Omega ********* MAINTENANCE TEAMS ******** 
 5 
DUHABI 1 1 1 1 1 1 1 1 1 1 1 1 
HETAUD 1 1 1 1 1 1 1 1 1 1 1 1 
  ADD 1 1 1 1 1 1 1 1 1 1 1 1 
  IMP 0 0 0 0 0 0 0 0 0 0 0 0 
 REST 3 3 3 3 3 3 3 3 3 3 3 3 
           ********* THERMAL POWER PLANTS AND IMPORTS ******** 
 5 
DUHABI 1 6 6 1 6.5 40.0000 0.0100000 00.2000.100 
    1.0 1.0 1.0 1.0 1.0 
HETAUD 1 4 4 2 2.5 40.0000 0.0100000 00.2000.100 
    1.0 1.0 1.0 1.0 1.0 
  ADD 1 1 1 3 300.0 40.0000 0.0100000 00.0000.000 
    1.0 1.0 1.0 1.0 1.0 
  IMP 1 0 0 3 1000.0 10.0000 0.0100000 00.0000.000 
    1.0 1.0 1.0 1.0 1.0 
 REST 1 4 8 2 1000.0 55.0000 0.0100000 00.2000.060 
    1.0 1.0 1.0 1.0 1.0 
DUHABI 6 6 6 6 6 6 6 6 6 6 6 6 
DUHABI 0.17 0.17 0.17 0.17 0 0 0 0 0 0 0.17 0.17 
HETAUD 4 4 4 4 4 4 4 4 4 4 4 4 
HETAUD 0.25 0.25 0 0 0 0 0 0 0 0 .25 .25 
 ADD 1 1 1 1 1 1 1 1 1 1 1 1
  ADD 0 0 0 0 0 0 0 0 0 0 0 0 
  IMP 1 1 1 1 1 1 1 1 1 1 1 1 
  IMP 0 0 0 0 0 0 0 0 0 0 0 0 
 REST 4 4 4 4 4 4 4 4 4 4 4 4 
 REST 0 0 0 0 0 0 0 0 0 0 0 0 
              ********* RESERVOIR CHARACTERISITCS ******** 
46 
PUWA 01 1.0 1. .90 .80000+03 .00000+00 .00000+00 .10000+01 
MAI 02 1.0 1. .90 .31660+03 .00000+00 .00000+00 .10000+01 
IKHUWA 03 1.0 1. .90 .15050+04 .00000+00 .00000+00 .10000+01 
PILUWA 04 1.0 1. .90 .75700+03 .00000+00 .00000+00 .10000+01 
UTAMOR 05 1.0 1. .90 .11700+04 .00000+00 .00000+00 .10000+01 
MAIWA 06 1.0 1. .90 .79971+03 .00000+00 .00000+00 .10000+01
```
MTAMOR 07 1.0 1. .90 .68400+03 .00000+00 .00000+00 .10000+01 PHAWA 08 1.0 1. .90 .89200+03 .00000+00 .00000+00 .10000+01 KABE-A 09 1.0 1. .90 .55640+03 .00000+00 .00000+00 .10000+01  $\begin{array}{l} \text{KABE-A} \ 09 \quad \ \ 1.0 \quad 1. \quad 90 \ \ .55640+03 \ \ .00000+00 \ \ .00000+00 \ \ .10000+01 \\ \text{HEWA} \ 10 \quad \ \ 1.0 \quad 1. \quad 90 \ \ .86200+03 \ \ .00000+00 \ \ .00000+00 \ \ .10000+01 \\ \end{array}$  $1.0$  1.  $.90$   $.86200+03$   $.00000+00$   $.00000+00$   $.10000+01$ UTAMAK 11 1.0 1. .90 .20065+04 .00000+00 .00000+00 .10000+01 SIPRIN 12 1.0 1. .90 .10500+04 .00000+00 .00000+00 .10000+01<br>KHANI 13 1.0 1. .90 .20760+04 .00000+00 .00000+00 .10000+01 KHANI 13 1.0 1. .90 .20760+04 .00000+00 .00000+00 .10000+01<br>KHIM-1 14 1.0 1. .90 .12706+04 .00000+00 .00000+00 .10000+0 KHIM-1 14 1.0 1. .90 .12706+04 .00000+00 .00000+00 .10000+01 U-BHOT 15 1.0 1. .90 .84320+03 .00000+00 .00000+00 .10000+01 CHAKU 16 1.0 1. 90 .77450+03 .00000+00 .00000+00 .10000+01<br>BARAMC 17 10 1 90 10703+04 00000+00 00000+00 10000+0 BARAMC 17 1.0 1. .90 .10703+04 .00000+00 .00000+00 .10000+01<br>SUNKOS 18 1.0 1. .90 .72550+03 .00000+00 .00000+00 .10000+01  $1.0$  1.  $.90$  .72550+03 .00000+00 .00000+00 .10000+01 SUNKON 19 1.0 1. .90 .53210+03 .00000+00 .00000+00 .10000+01<br>BALE-A 20 1.0 1. .90 .50800+03 .00000+00 .00000+00 .10000+01 BALE-A 20 1.0 1. .90 .50800+03 .00000+00 .00000+00 .10000+01<br>BALE-B 21 1.0 1. .90 .43000+03 .00000+00 .00000+00 .10000+01  $B = \begin{bmatrix} 1.0 & 1.0004 & 0.00000 & 0.0000 & 0.0000 & 0.0000 & 0.0000 & 0.0000 & 0.0000 & 0.0000 & 0.0000 & 0.0000 & 0.0000 & 0.0000 & 0.0000 & 0.0000 & 0.0000 & 0.0000 & 0.0000 & 0.0000 & 0.0000 & 0.0000 & 0.0000 & 0.0000 & 0.0000 & 0.0000 & 0.000$ INDRAW 22 1.0 1. .90 .96000+03 .00000+00 .00000+00 .10000+01 U-SANJ 23 1.0 1. .90 .23360+04 .00000+00 .00000+00 .10000+01<br>L-SANJ 24 1.0 1. .90 .216280+04 .00000+00 .00000+00 .10000+01  $1.0$  1.  $.90.216280+04$   $.00000+00$   $.00000+00$   $.10000+01$ CHILIM 25 1.0 1. .90 .14905+04 .00000+00 .00000+00 .10000+01 RASGAD 26 1.0 1. .90.128848+04 .00000+00 .00000+00 .10000+01 TRIS3A 27 1.0 1. .90 .85200+03 .00000+00 .00000+00 .10000+01<br>TRIS2B 28 1.0 1. .90 .54100+03 .00000+00 .00000+00 .10000+01  $1.0 \quad 1. \quad 90 \quad 54100 + 03 \quad 00000 + 00 \quad 00000 + 00 \quad 10000 + 01$ TRIS 29 1.0 1. .90 .20380+03 .00000+00 .00000+00 .10000+01 DEVIGH 30 1.0 1. .90 .14420+03 .00000+00 .00000+00 .10000+01 KULEK1 31 85.3 1. .17 .14800+04 .14900+02 .24025+01 .10000+01<br>KULEK2 32 1.0 1. .90 .91460+03 .00000+00 .00000+00 .10000+01  $1.0 \quad 1. \quad .90 \quad .91460+03 \quad .00000+00 \quad .00000+00 \quad .10000+01$ KULEK3 33 1.0 1. .90 .57756+03 .00000+00 .00000+00 .10000+01 BUDHIG 34 3320 1. .17 .44500+03 .95000+03 .25000+01 .10000+01  $1.0 \quad 1.90 \quad 76840 + 03 \quad 00000 + 00 \quad 00000 + 00 \quad 10000 + 01$ MMARSY 36 1.0 1. .90 .62330+03 .00000+00 .00000+00 .10000+01 KHUDI 37 1.0 1. .90 .65540+03 .00000+00 .00000+00 .10000+01 LCHEPE 38 1.0 1. .90 .87000+03 .00000+00 .00000+00 .10000+01<br>MARSYG 39 1.0 1. .90 .32960+03 .00000+00 .00000+00 .10000+0  $1.0 \quad 1. \quad 90 \quad 32960 + 03 \quad 00000 + 00 \quad 00000 + 00 \quad 10000 + 01$ BIJAYP 40 1.0 1. .90 .95540+03 .00000+00 .00000+00 .10000+01 MODI 41 1.0 1. .90 .86696+03 .00000+00 .00000+00 .10000+01 MODI 41 1.0 1. .90 .86696+03 .00000+00 .00000+00 .10000+01 LMODI 42 1.0 1. .90 .68430+03 .00000+00 .00000+00 .10000+01 KGANDA 43 7.7 1. .60 .66680+03 .00000+00 .00000+00 .10000+01 ANDHI 44 1.0 1. .90 .10856+04 .00000+00 .00000+00 .10000+01 JHIMRK 45 1.0 1. .90 .73950+03 .00000+00 .00000+00 .10000+01  $7.7 \quad 1. \quad 60.87830 + 03.00000 + 00.00000 + 00.10000 + 01$  0 STORAGE BOUNDS 0 HEIGHT EVAPORATION (MM) 0 WATER RELEASE (HM3) \*\*\*\*\*\*\*\*\*\* SPILLWAYS \*\*\*\*\*\*\*\*\* 46 PUWA 1 2 MAI 2 0 IKHUWA 3 0 PILUWA 4 0 UTAMOR 5 7 MAIWA 6 7 MTAMOR 7 0 PHAWA 8 9 KABE-A 9 0 HEWA 10 0 UTAMAK 11 0 SIPRIN 12 0 KHANI 13 0 KHIM-1 14 0 U-BHOT 15 19 CHAKU 16 19 BARAMC 17 19 SUNKOS 18 19 SUNKON 19 0 BALE-A 20 21 BALE-B 21 0 INDRAW 22 0 U-SANJ 23 24 L-SANJ 24 25 CHILIM 25 27 RASGAD 26 27 TRIS3A 27 28 TRIS2B 28 29 TRIS 29 30

DEVIGH 30 0

KULEK1 31 32 KULEK2 32 33 KULEK3 33 0 BUDHIG 34 0 UMARSY 35 36 MMARSY 36 39 KHUDI 37 39 LCHEPE 38 39 MARSYG 39 0 BIJAYP 40 0 MODI 41 42 LMODI 42 43 KGANDA 43 0 ANDHI 44 0 JHIMRK 45 0 CHAMEL 46 0 \*\*\*\*\*\*\*\*\* HYDRO POWER PLANTS \*\*\*\*\*\*\*\* 46 PUWA 1 2 0 116.00 0.01 0.85 0.05 0.00 320.00 2.50 480.00 MAI 2 0 0 1 8.89 0.01 0.90 0.05 0.00 121.60 16.00 195.00 IKHUWA 3 0 0 110.00 0.01 0.90 0.05 0.00 605.00 4.00 900.00 PILUWA 4 0 0 1 5.50 0.01 0.91 0.05 0.00 107.00 3.50 650.00 UTAMOR 5 7 0 120.00 0.01 0.90 0.05 0.00 470.00 105.00 700.00 MAIWA 6 7 0 110.81 0.01 0.91 0.05 0.00 190.09 8.07 609.62 MTAMOR 7 0 0 1 7.50 0.01 0.86 0.05 0.00 84.00 105.00 600.00 PHAWA 8 9 0 114.00 0.01 0.90 0.05 0.00 292.00 2.10 600.00 KABE-A 9 0 0 1 5.40 0.01 0.85 0.05 0.00 111.40 37.73 445.00 HEWA 10 0 0 1 5.50 0.01 0.85 0.05 0.00 212.00 8.12 650.00 UTAMAK 11 0 0 122.00 0.01 0.91 0.05 0.00 800.00 66.001206.50 SIPRIN 12 0 0 110.00 0.01 0.85 0.05 0.00 150.00 7.50 900.00 KHANI 13 0 0 123.00 0.01 0.85 0.05 0.00 940.00 5.101136.00 KHIM-1 14 0 0 134.60 0.01 0.87 0.05 0.00 691.60 10.75 579.00 U-BHOT 15 19 0 1 7.20 0.01 0.80 0.05 0.00 143.20 36.80 700.00 CHAKU 16 19 0 1 7.50 0.01 0.86 0.05 0.00 124.50 2.70 650.00 BARAMC 17 19 0 125.00 0.01 0.86 0.05 0.00 545.00 0.90 525.30 SUNKOS 18 19 0 1 9.50 0.01 0.85 0.05 0.00 124.50 2.70 601.00 SUNKON 19 0 0 1 1.60 0.01 0.86 0.05 0.00 32.10 40.00 500.00 BALE-A 20 21 0 1 2.00 0.01 0.86 0.05 0.00 48.00 25.00 460.00 BALE-B 21 0 0 1 5.00 0.01 0.86 0.05 0.00 80.00 30.00 350.00 INDRAW 22 0 0 1 5.00 0.01 0.89 0.05 0.00 60.00 15.00 900.00 U-SANJ 23 24 0 1 5.30 0.01 0.85 0.05 0.00 156.00 11.102180.00 L-SANJ 24 25 0 1 9.20 0.01 0.85 0.05 0.00 432.80 11.601730.00 CHILIM 25 27 0 117.70 0.01 0.82 0.05 0.00 354.50 8.251136.00 RASGAD 26 27 0 1 9.42 0.01 0.91 0.05 0.00 158.48 80.001130.00 TRIS3A 27 28 0 112.50 0.01 0.85 0.05 0.00 132.00 51.00 720.00 TRIS2B 28 29 0 113.24 0.01 0.81 0.05 0.00 87.00 51.00 454.00 TRIS 29 30 0 1 2.80 0.01 0.85 0.05 0.00 56.75 45.30 147.05 DEVIGH 30 0 0 1 1.50 0.01 0.80 0.05 0.00 41.10 45.30 105.20 KULEK1 31 32 0 129.00 0.01 0.91 0.05 0.00 589.00 12.10 916.00 KULEK2 32 33 0 115.60 0.01 0.82 0.05 0.00 313.60 13.50 601.00 KULEK3 33 0 0 1 7.24 0.01 0.92 0.05 0.00 102.56 16.00 475.00 BUDHIG 34 0 0 112.00 0.01 0.84 0.05 0.00 185.00 430.00 312.00 UMARSY 35 36 0 1 4.80 0.01 0.85 0.05 0.00 118.40 48.74 650.00 MMARSY 36 39 0 1 4.50 0.01 0.79 0.05 0.00 120.00 80.00 525.30 KHUDI 37 39 0 110.00 0.01 0.86 0.05 0.00 105.40 4.55 550.00 LCHEPE 38 39 0 110.00 0.01 0.86 0.05 0.00 140.00 7.53 735.00 MARSYG 39 0 0 1 4.40 0.01 0.91 0.05 0.00 90.50 91.50 242.50 BIJAYP 40 0 0 1 2.60 0.01 0.86 0.05 0.00 65.40 8.30 890.00 MODI 41 42 0 1 3.04 0.01 0.86 0.05 0.00 66.96 27.50 800.00 LMODI 42 43 0 1 3.70 0.01 0.86 0.05 0.00 84.30 29.00 600.00 KGANDA 43 0 0 1 6.80 0.01 0.85 0.05 0.00 136.80 134.00 530.00 ANDHI 44 0 0 112.50 0.01 0.86 0.05 0.00 242.60 4.90 843.00 JHIMRK 45 0 0 1 9.50 0.01 0.86 0.05 0.00 189.50 8.00 550.00 CHAMEL 46 0 0 1 9.70 0.01 0.92 0.05 0.00 94.00 36.00 784.30 PUWA 2.5 2.5 2.5 2.5 2.5 2.5 2.5 2.5 2.5 2.5 2.5 2.5 PUWA 0.0 0.0 0.0 0.0 0.0 0.0 0.0 0.0 0.4 0.4 0.0 0.0 MAI 3.0 2.5 2.4 2.7 4.5 16.0 16.0 16.0 16.0 16.0 6.0 3.6 MAI 0.0 0.0 0.0 0.0 0.0 0.0 0.0 0.0 0.0 0.0 0.0 0.0 IKHUWA 2.0 1.7 1.5 2.0 4.0 4.0 4.0 4.0 4.0 4.0 4.0 2.6 IKHUWA 0.0 0.0 0.0 0.0 0.0 0.0 0.0 0.0 0.0 0.0 0.0 0.0 PILUWA 2.8 2.1 1.9 2.8 3.5 3.5 3.5 3.5 3.5 3.5 3.5 3.5 PILUWA 0.0 0.0 0.0 0.0 0.0 0.0 0.0 0.0 0.0 0.0 0.0 0.0 UTAMOR105.0105.0105.0105.0105.0105.0105.0105.0105.0105.0105.0105.0 UTAMOR 0.0 0.0 0.0 0.0 0.0 0.0 0.0 0.0 0.0 0.0 0.0 0.0 MAIWA 2.2 1.8 1.9 2.6 5.2 8.1 8.1 8.1 8.1 8.1 4.5 2.9

 MAIWA 0.0 0.0 0.0 0.0 0.0 0.0 0.0 0.0 0.0 0.0 0.0 0.0 MTAMOR105.0105.0105.0105.0105.0105.0105.0105.0105.0105.0105.0105.0 MTAMOR 0.0 0.0 0.0 0.0 0.0 0.0 0.0 0.0 0.0 0.0 0.0 0.0 PHAWA 1.2 1.0 1.1 1.5 2.1 2.1 2.1 2.1 2.1 2.1 2.1 1.6 PHAWA 0.0 0.0 0.0 0.0 0.0 0.0 0.0 0.0 0.0 0.0 0.0 0.0 KABE-A 11.0 9.2 9.3 13.2 26.0 37.7 37.7 37.7 37.7 37.7 22.4 14.2 KABE-A 0.0 0.0 0.0 0.0 0.0 0.0 0.0 0.0 0.4 0.4 0.0 0.0 HEWA 3.8 3.0 2.6 4.0 8.1 8.1 8.1 8.1 8.1 8.1 8.1 5.6 HEWA 0.0 0.0 0.0 0.0 0.0 0.0 0.0 0.0 0.0 0.0 0.0 0.0 UTAMAK 66.0 66.0 66.0 66.0 66.0 66.0 66.0 66.0 66.0 66.0 66.0 66.0 UTAMAK 0.1 0.1 0.1 0.1 0.0 0.0 0.0 0.0 0.0 0.0 0.1 0.1 SIPRIN 1.8 1.6 1.5 1.8 3.2 7.5 7.5 7.5 7.5 7.5 4.0 2.6 SIPRIN 0.0 0.0 0.0 0.0 0.0 0.0 0.0 0.0 0.0 0.0 0.0 0.0 KHANI 0.7 0.6 0.6 0.7 1.2 4.0 5.1 5.1 5.1 5.1 2.0 1.0 KHANI 0.0 0.0 0.0 0.0 0.0 0.0 0.0 0.0 0.0 0.0 0.0 0.0 KHIM-1 6.1 5.1 5.0 5.3 9.0 10.8 10.8 10.8 10.8 10.8 10.8 8.3 KHIM-1 0.0 0.0 0.0 0.0 0.0 0.0 0.0 0.1 0.1 0.1 0.1 0.1 U-BHOT 23.0 21.0 21.0 24.0 36.8 36.8 36.8 36.8 36.8 36.8 36.8 27.0 U-BHOT 0.0 0.0 0.0 0.0 0.0 0.0 0.0 0.0 0.4 0.4 0.0 0.0 CHAKU 0.6 0.6 0.6 0.7 1.2 2.2 2.7 2.7 2.7 2.7 1.1 0.8 CHAKU 0.0 0.0 0.0 0.0 0.0 0.0 0.0 0.0 0.0 0.0 0.0 0.0 BARAMC 0.2 0.2 0.1 0.2 0.3 0.5 0.9 0.9 0.9 0.6 0.3 0.2 BARAMC 0.0 0.0 0.0 0.0 0.0 0.0 0.0 0.0 0.0 0.0 0.0 0.0 SUNKOS 1.8 1.6 1.7 1.9 2.7 2.7 2.7 2.7 2.7 2.7 2.7 2.2 SUNKOS 0.0 0.0 0.0 0.0 0.0 0.0 0.0 0.0 0.0 0.0 0.0 0.0 SUNKON 40.0 40.0 40.0 40.0 40.0 40.0 40.0 40.0 40.0 40.0 40.0 40.0 SUNKON 0.0 0.0 0.0 0.0 0.0 0.0 0.0 0.3 0.3 0.3 0.0 0.0 BALE-A 2.3 2.0 2.0 2.2 3.2 9.0 25.0 25.0 25.0 10.0 5.0 3.0 BALE-A 0.0 0.0 0.0 0.0 0.0 0.0 0.0 0.0 0.0 0.0 0.0 0.0 BALE-B 12.7 11.1 10.7 12.1 18.0 30.0 30.0 30.0 30.0 30.0 24.0 17.0 BALE-B 0.0 0.0 0.0 0.0 0.0 0.0 0.0 0.0 0.0 0.0 0.0 0.0 INDRAW 7.0 6.0 6.0 6.6 10.0 15.0 15.0 15.0 15.0 15.0 13.1 9.1 INDRAW 0.0 0.0 0.0 0.0 0.0 0.0 0.0 0.3 0.3 0.3 0.0 0.0 U-SANJ 11.1 11.1 11.1 11.1 11.1 11.1 11.1 11.1 11.1 11.1 11.1 11.1 U-SANJ 0.0 0.0 0.0 0.0 0.0 0.0 0.0 0.0 0.0 0.0 0.0 0.0 L-SANJ 2.3 2.0 2.0 2.6 5.1 11.6 11.6 11.6 11.6 9.0 4.2 3.0 L-SANJ 0.0 0.0 0.0 0.0 0.0 0.0 0.0 0.0 0.0 0.0 0.0 0.0 CHILIM 8.3 8.3 8.3 8.3 8.3 8.3 8.3 8.3 8.3 8.3 8.3 8.3 CHILIM 0.0 0.0 0.4 0.4 0.0 0.0 0.0 0.0 0.0 0.0 0.0 0.0 RASGAD 37.0 33.0 33.0 42.0 80.0 80.0 80.0 80.0 80.0 80.0 69.0 47.0 RASGAD 0.0 0.0 0.0 0.0 0.0 0.0 0.0 0.0 0.0 0.0 0.0 0.0 TRIS3A 51.0 45.0 45.0 51.0 51.0 51.0 51.0 51.0 51.0 51.0 51.0 51.0 TRIS3A 0.0 0.0 0.0 0.0 0.0 0.0 0.0 0.0 0.0 0.0 0.0 0.0 TRIS2B 51.0 45.0 45.0 51.0 51.0 51.0 51.0 51.0 51.0 51.0 51.0 51.0 TRIS2B 0.0 0.0 0.0 0.0 0.0 0.0 0.0 0.0 0.0 0.0 0.0 0.0 TRIS 45.3 45.3 45.3 45.3 45.3 45.3 45.3 45.3 45.3 45.3 45.3 45.3 TRIS 0.1 0.1 0.0 0.0 0.0 0.0 0.0 0.1 0.1 0.1 0.1 0.1 DEVIGH 45.3 45.3 45.3 45.3 45.3 45.3 45.3 45.3 45.3 45.3 45.3 45.3 DEVIGH 0.0 0.0 0.0 0.0 0.0 0.0 0.0 0.3 0.3 0.3 0.0 0.0 KULEK1 12.1 12.1 12.1 12.1 12.1 12.1 12.1 12.1 12.1 12.1 12.1 12.1 KULEK1 0.4 0.4 0.0 0.0 0.0 0.0 0.0 0.0 0.0 0.0 0.0 0.0 KULEK2 13.5 13.5 13.5 13.5 13.5 13.5 13.5 13.5 13.5 13.5 13.5 13.5 KULEK2 0.4 0.4 0.0 0.0 0.0 0.0 0.0 0.0 0.0 0.0 0.0 0.0 KULEK3 21.4 21.4 21.4 21.4 21.4 21.4 21.4 21.4 21.4 21.4 21.4 21.4 KULEK3 0.0 0.0 0.0 0.0 0.0 0.0 0.0 0.0 0.0 0.0 0.0 0.0 BUDHIG430.0430.0430.0430.0430.0430.0430.0430.0430.0430.0430.0430.0 BUDHIG 0.0 0.0 0.0 0.0 0.0 0.0 0.0 0.3 0.3 0.3 0.0 0.0 UMARSY 48.7 48.7 48.7 48.7 48.7 48.7 48.7 48.7 48.7 48.7 48.7 48.7 UMARSY 0.0 0.0 0.0 0.0 0.0 0.0 0.0 0.0 0.0 0.0 0.0 0.0 MMARSY 80.0 80.0 80.0 80.0 80.0 80.0 80.0 80.0 80.0 80.0 80.0 80.0 MMARSY 0.0 0.0 0.0 0.0 0.0 0.0 0.0 0.0 0.0 0.0 0.0 0.0 KHUDI 3.0 2.0 2.0 3.0 4.5 4.5 4.5 4.5 4.5 4.5 4.5 3.0 KHUDI 0.0 0.0 0.0 0.0 0.0 0.0 0.0 0.0 0.0 0.0 0.0 0.0 LCHEPE 5.0 4.0 4.0 4.0 6.0 7.5 7.5 7.5 7.5 7.5 7.5 6.0 LCHEPE 0.0 0.0 0.0 0.0 0.0 0.0 0.0 0.0 0.0 0.0 0.0 0.0 MARSYG 91.5 91.5 91.5 91.5 91.5 91.5 91.5 91.5 91.5 91.5 91.5 91.5 MARSYG 0.0 0.0 0.0 0.0 0.0 0.0 0.0 0.0 0.0 0.0 0.0 0.0 BIJAYP 1.0 1.0 1.0 1.0 2.0 4.0 8.3 8.3 8.3 8.3 5.0 2.0 BIJAYP 0.0 0.0 0.0 0.0 0.0 0.0 0.0 0.0 0.0 0.0 0.0 0.0 MODI 27.5 27.5 27.5 27.5 27.5 27.5 27.5 27.5 27.5 27.5 27.5 27.5 MODI 0.0 0.0 0.0 0.0 0.0 0.0 0.0 0.0 0.0 0.0 0.0 0.0 LMODI 10.0 8.0 8.0 11.0 18.0 29.0 29.0 29.0 29.0 29.0 18.0 13.0 LMODI 0.0 0.0 0.0 0.0 0.0 0.0 0.0 0.0 0.0 0.0 0.0 0.0 KGANDA134.0134.0134.0134.0134.0134.0134.0134.0134.0134.0134.0134.0 KGANDA 0.0 0.0 0.0 0.0 0.0 0.0 0.0 0.0 0.0 0.0 0.0 0.0

```
 ANDHI 3.0 3.0 2.0 2.0 4.0 4.9 4.9 4.9 4.9 4.9 4.9 4.0 
 ANDHI 0.0 0.0 0.0 0.0 0.0 0.0 0.0 0.3 0.3 0.3 0.0 0.0 
JHIMRK 4.0 4.0 3.0 3.0 3.0 8.0 8.0 8.0 8.0 8.0 8.0 5.0 
JHIMRK 0.0 0.0 0.0 0.0 0.0 0.0 0.0 0.0 0.4 0.4 0.0 0.0 
CHAMEL 36.0 36.0 36.0 36.0 36.0 36.0 36.0 36.0 36.0 36.0 36.0 36.0 
CHAMEL 0.0 0.0 0.0 0.0 0.0 0.0 0.0 0.3 0.3 0.3 0.0 0.0 
      0 (MANDATORY TEC. MINIMUM - M3/S) 
                    ********* PUMPED STORAGE PLANTS ********
```
 $\Omega$ 

\*\*\*\*\*\*\*\*\* DEFINITION OF CASCADES \*\*\*\*\*\*\*\*

18 N.RESERVOIRS 2 2 6 2 1 1 5 2 1 8 3 1 5 1 3 1 1 1 N.TURB.PLANT 2 2 6 2 1 1 5 2 1 8 3 1 5 1 3 1 1 1 N.SPILLWAYS 2 2 6 2 1 1 5 2 1 8 3 1 5 1 3 1 1 1 N.PUMPED STO 0 0 0 0 0 0 0 0 0 0 0 0 0 0 0 0 0 0

### 3.2.2 **INFLOW.dat**

The data displays the monthly inflows to each reservoir for each year in 10 $^{6}$ m $^{3}$  (hectometer $^{3}$ ).

#### Glimpses of INFLOW.DAT 1980 2009 TRIBUTARY INFLOWS TO PUWA KHOLA at PUWA (ILAM) ( HM3 ) 1980 / 2009 3.9 2.7 3.6 5.2 11.9 24.7 44.1 45.5 34.5 13.8 7.0 4.6 3.3 2.3 2.3 4.1 8.1 19.2 44.7 61.4 32.4 12.0 6.2 4.0 2.9 2.3 2.5 4.6 6.8 18.8 44.7 32.4 21.0 9.7 5.9 3.9 4.7 3.4 3.0 2.6 5.9 14.4 75.1 36.8 37.2 16.5 7.8 5.2 4.4 3.1 2.8 3.6 6.0 22.2 66.9 35.8 60.0 16.4 9.8 6.8 5.0 4.4 3.7 3.7 7.1 13.9 38.5 36.4 36.7 29.4 12.0 7.4 4.9 3.2 3.1 4.8 7.5 13.0 40.4 30.7 52.4 19.7 8.7 5.6 3.9 2.9 3.6 4.0 5.9 11.6 55.2 117.7 47.1 26.8 11.2 6.9 4.9 3.7 4.7 4.1 6.4 15.8 24.5 28.2 49.2 14.0 5.5 5.4 5.0 3.9 4.2 3.1 8.0 25.3 35.2 28.6 38.9 18.1 7.9 6.0 4.5 4.1 6.7 11.2 22.9 59.0 56.2 51.0 36.3 20.9 6.2 5.5 6.8 4.9 5.3 5.5 6.9 25.2 58.2 51.0 44.7 10.8 6.5 4.5 3.7 3.2 2.7 3.7 8.4 8.6 25.8 21.1 16.4 10.9 6.1 4.5 4.3 3.0 2.8 5.7 6.6 12.8 25.4 34.6 20.7 13.9 8.5 6.0 20.9 20.1 17.0 10.4 6.5 4.9 66.9 35.8 60.0 16.4 9.8 6.8 4.8 3.6 3.3 4.1 6.4 13.9 38.5 42.3 47.1 13.2 9.2 5.2 7.7 2.6 2.5 2.2 4.8 9.4 42.4 43.6 22.4 10.4 4.6 3.3 2.3 1.9 1.7 2.9 3.9 22.9 22.7 177.3 137.1 64.4 22.6 11.3 5.5 5.1 11.2 15.5 13.6 22.5 117.7 78.1 87.4 38.0 9.3 6.2 5.4 4.1 3.4 2.7 7.0 49.3 102.8 101.1 85.0 41.6 14.6 9.7 9.9 8.1 6.1 7.7 19.5 31.4 41.8 50.6 48.8 29.6 15.0 7.7 4.8 4.2 3.9 3.6 11.6 20.8 32.7 46.1 57.7 62.0 15.8 8.2 5.3 3.9 3.5 6.7 6.4 15.8 93.6 36.4 36.7 16.6 6.7 3.2 1.9 1.7 2.3 2.6 2.3 31.2 90.3 52.9 36.6 26.4 6.5 2.1 3.6 2.1 2.3 2.6 7.9 25.6 73.0 30.1 43.7 28.3 10.3 5.2 3.2 2.2 1.6 2.3 3.3 8.8 59.0 70.4 30.7 38.0 9.3 6.2 5.9 5.3 5.3 7.7 8.5 24.3 52.5 41.4 49.8 21.8 5.7 2.3 1.9 1.7 2.3 2.6 2.3 31.2 90.3 52.9 36.6 26.4 6.5 2.1 3.6 2.1 2.3 2.6 7.9 25.6 73.0 30.1 43.7 28.3 10.3 5.2 3.2 2.2 1.6 2.3 3.3 8.8 59.0 70.4 30.7 38.0 9.3 6.2 Similar format for all other remaining 45 river stations

### 3.2.3 **VALAGP**

### VALAGP.DAT

Identification data shows the following information:

year of study = 2030, starting year =1980, ending year=2009, 1= key for medium and short term solution, no of states of reservoir = 11, initial storage key1 ( assigned as 0 meaning initial storage is 50% of max. available storage), initial storage key 2 (assigned as 0 meaning initial storage at next time is equal to final storage of previous time), first cascade  $ID = 1$ , last cascade  $ID = 18$ , key for hydrocascades=0.

Water value function data displays initial marginal value of reservoir for each state of reservoir. In this study, 7‐13 Cts/Kwh is assigned as the initial marginal value. The final value will be optimized by the model.

Initial storage data shows the fractions of maximum available volume for the definition of initial storage of each reservoir. In this study, this data is taken as zero.

```
Glimpses of VALAGP.DAT 
       *********** IDENTIFICATION AND STUDY OPTIONS *********************
 2030 1980 2009 1 11 0 0 1 18 0 
***************** WATER VALUE FUNCTION **********************
13.00 12.00 12.00 12.00 11.00 11.00 11.00 10.00 9.00 8.00 7.00<br>**************** INITIAL STORAGES
                      \blacksquare INITIAL STORAGES
  0.00 
  0.00 
  0.00 
  0.00 
  0.00
```
### 3.2.4 **MAINT**

MAINT.DAT

Line 3 shows print out flags (1 or 0: yes or no) for following items:

Maintenance by thermal plant, maximum available capacity, Maintenance outage rate, hydro and thermal power allocation, expected generation costs.

Line 5 shows the number of hydroconditions to be considered individually and in average.

Line 6 onwards displays years for considering conditions of line 5.

```
Glimpses of MAINT.DAT
```

```
***************** OPTIMIZATION AND PRINT OPTIONS ******************* 
                      IFASE1, IFASE2
  0 1 0 0 0 
***************** HYDROLOGICAL CONDITIONS OPTIONS ************************
  0 0 
 1985 1987 
 2001 2002
```
#### 3.2.5 **RESEX**

#### RESEX.DAT

Line 2 shows the ID for type of printed output (1 means annual result for average of hydro conditions), and dummy value (2014). Line 3 displays ID for printing of results of following components (0: no print, 1, 2: print): Electric node, secondary demand and exports, thermal power plants and imports, reservoirs, hydro turbine plants, pumping plants, transmission lines. Line 4 shows the ID for printing monthly results (1: print, 0: no print)

Glimpses of RESEX.DAT OUTPUT FLAGS 0001 2014 0001 0001 0001 0001 0002 0002 0000 0001 0001 0001 0001 0001 0001 0001 0001 0001 0001 0001 0001

### 3.2.6 **RESIM**

#### RESIM.DAT

Line 2 shows the ID of component (e.g. 05 means hydro plant), plant for which printed output is required (e.g. plant number 09 in hydro cascades). Line 3 shows the print out flags (1: print, 0: no print) for following variables for each load step: Water flow (10000 means print for first load step, no print for other load steps), head loss, net head, power output, volume discharged through turbine, energy generation, value of energy generation

```
Glimpses of RESIM.DAT 
*++++++++ ITYPE, IPLANT+++++++ 
0509
```
10000100001000010000100001000010000111110001010

### 3.2.7 **VWASP**

#### VWASP.DAT

Line 1 shows number of periods considered. 12 periods (representing each month) in a year are considered. Line 2 represents ID name of periods. Line 3 and 4 shows number of load steps, and load step number to compute peak characteristics. Line 5 shows number of hydroconditions to be considered in WASP. Three hydroconditions (wet, dry and mean) are considered for WASP. Line 6 onwards shows number of years and corresponding years for each hydrocondition. The dry, wet and mean hydroconditon is assigned by comparing long term mean monthly flow with the mean monthly flow of a particular year.

Glimpses of VWASP.DAT 0012 JANUARY FEBRUARY MARCH APRIL MAY JUNE JULY AUAGUST SEPTEMBER OCTOBER NOVEMBER DECEMBER 0005 0001 0003 DRY 0005 1980 1983 1988 1997 2009 WET 0005 1986 1995 1998 2000 2007 MEAN 0020 1981 1982 1984 1985 1987 1989 1990 1991 1992 1993 1994 1996 1999 2001 2002 2003 2004 2005 2006 2008

### 3.3 **OUTPUT OF VALORAGUA**

### 3.3.1 **VALAGP output**

Optimization is done through VALAGP module, which performs iterations to produce the optimal solution for different states of reservoir for medium term management option. For reservoirs, the marginal cost varies from 0 to 57.6 Cents/kwh. When the reservoir is full of storage, the value of water is 0. When it is having lesser volume of water due to the downstream release during dry periods, the marginal cost is high. The minimum, maximum and incremental contents are similar in each month due to lesser number of storage type projects.

For short term option, total system operating cost and marginal cost of each load step for each month of a year is computed by the program. The marginal cost is in the range of 10cents/kwh during May‐December, while it is in the range of 40‐60Cents/Kwh during January‐April period (dry period). During dry period, the thermal plants should be operated to fulfill deficit in power due to which the marginal cost goes up. During wet period, hydro plant can operate with installed capacity due to which the marginal cost becomes lesser.

#### **Glimpses of VALORAGUA Output**

VALAGP.PRN (For reference, only the last iteration is shown here.) SOLUTION OF THE MEDIUM TERM PROBLEM - ITERATION NR. : 2 \*\*\*\*\*\*\*\*\*\*\*\*\*\*\*\*\*\*\*\*\*\*\*\*\*\*\*\*\*\*\*\*\*\*\*\*\*\*\*\*\*\*\*\*\*\*\*\*\*\*\*\*\*\*\*\* MONTH RMI DR RMA 12 26.41 15.75 183.96 FVW 56.60 56.51 56.42 56.32 56.46 56.36 56.26 56.15 55.06 54.45 54.32 S.D. .32 .34 .37 .40 .32 .35 .38 .42 3.93 4.70 4.67 ACV. 0. 891. 1781. 2669. 3557. 4446. 5333. 6218. 7094. 7957. 8814. 11 26.41 15.75 183.96 FVW 47.10 45.11 43.14 41.64 45.08 43.11 41.63 39.74 37.25 37.23 37.21 S.D. 9.92 9.58 8.83 7.88 9.55 8.79 7.86 6.06 9.05 9.05 9.04 ACV. 0. 726. 1421. 2089. 2773. 3467. 4135. 4776. 5382. 5969. 6555. 10 26.41 15.75 183.96 FVW 20.61 18.55 16.60 14.79 20.58 18.33 16.60 14.79 11.94 11.89 11.88 S.D. 13.86 12.96 11.84 10.55 13.81 12.66 11.84 10.54 6.98 6.77 6.77 ACV. 0. 308. 585. 833. 1111. 1418. 1693. 1940. 2151. 2339. 2526. 9 26.41 15.75 183.96 FVW 2.60 2.60 2.56 1.97 3.31 3.27 3.27 3.20 2.60 2.57 2.56 S.D. 4.32 4.32 4.26 3.94 4.68 4.63 4.63 4.53 4.32 4.26 4.26 ACV. 0. 41. 82. 117. 159. 211. 262. 313. 359. 400. 440. 8 26.41 15.75 183.96 FVW .00 .00 .00 .00 .00 .00 .00 .00 .00 .00 .00 S.D. .00 .00 .00 .00 .00 .00 .00 .00 .00 .00 .00 ACV. 0. 0. 0. 0. 0. 0. 0. 0. 0. 0. 0. 7 26.41 15.75 183.96 FVW .00 .00 .00 .00 .00 .00 .00 .00 .00 .00 .00 S.D. .00 .00 .00 .00 .00 .00 .00 .00 .00 .00 .00  $.00$   $.00$ ACV. 0. 0. 0. 0. 0. 0. 0. 0. 0. 0. 0. 6 26.41 15.75 183.96 FVW .00 .00 .00 .00 .00 .00 .00 .00 .00 .00 .00 S.D. .00 .00 .00 .00 .00 .00 .00 .00 .00 .00 .00 ACV. 0. 0. 0. 0. 0. 0. 0. 0. 0. 0. 0. 0. 5 26.41 15.75 183.96 FVW .63 .33 .33 .33 1.56 .93 .63 .63 .63 .33 .33 S.D. 2.37 1.80 1.80 1.80 3.50 2.80 2.37 2.37 2.37 1.80 1.80 ACV. 0. 8. 13. 18. 33. 53. 65. 75. 85. 93. 98. 4 26.41 15.75 183.96

 FVW 19.77 18.76 18.76 15.76 19.77 18.76 18.62 15.76 15.75 14.75 14.74 S.D. 14.53 14.12 14.11 12.34 14.53 14.11 13.92 12.33 12.32 11.49 11.48 ACV. 0. 304. 599. 871. 1151. 1454. 1749. 2020. 2268. 2508. 2740. 3 26.41 15.75 183.96 FVW 53.82 53.19 51.56 50.02 52.42 51.03 49.46 47.89 45.87 44.82 43.10

 S.D. 5.34 5.80 6.81 7.40 6.19 7.03 7.48 7.60 7.33 6.94 7.68 ACV. 0. 843. 1668. 2468. 3275. 4090. 4882. 5649. 6387. 7102. 7794. 2 26.41 15.75 183.96

FVW 56.21 56.03 55.87 55.65 55.86 55.67 55.46 55.28 54.85 54.41 53.84

- S.D. .61 .72 .75 .91 .74 .81 .96 1.06 1.34 1.70 1.99 ACV. 0. 884. 1766. 2644. 3522. 4401. 5276. 6149. 7016. 7877. 8730. 1 26.41 15.75 183.96
- FVW 57.62 57.44 57.27 57.11 57.24 57.08 56.91 56.74 56.58 56.44 56.30
- S.D. .47 .47 .46 .44 .43 .41 .40 .39 .36 .33 .29
- ACV. 0. 906. 1810. 2711. 3612. 4512. 5410. 6306. 7198. 8089. 8977.

#### RMI/RMA = MINIMUM/MAXIMUM EQUIVALENT RESERVOIR CONTENTS

- DR = INCREMENTAL ENERGY CONTENTS
	- FVW = MARGINAL VALUE OF WATER AT EACH STATE OF THE EQUIVALENT RESERVOIR
- S.D. = ASSOCIATED STANDARD DEVIATION
- ACV. = ACCUMULATED VALUE OF THE RESERVOIR'S ENERGY CONTENTS

(For short term: only last 3 years are shown here for reference)

#### SOLUTION OF THE SHORT TERM PROBLEM \*\*\*\*\*\*\*\*\*\*\*\*\*\*\*\*\*\*\*\*\*\*\*\*\*\*\*\*\*\*\*\*\*\*

#### MARGINAL COST BY LOAD STEP (CTS/KWH)

#### H.C. MONTH EL.NODE ITER. COSTS MAX.DEV. STEP 1 STEP 2 STEP 3 STEP 4 STEP 5 (MILL.US\$)

 2007 1 1 101 .10779E+03 .0000 41.878 40.528 40.254 40.063 40.018 2007 2 1 96 .17616E+03 .0000 57.132 56.451 55.794 54.611 53.866 2007 3 1 104 .12320E+03 .0004 41.479 41.025 40.390 40.177 40.027 2007 4 1 100 .79599E+02 .0005 40.368 40.135 39.424 39.105 38.284 2007 5 1 95 .60587E+02 .0005 10.536 10.317 10.093 10.078 10.070 2007 6 1 94 .52935E+01 .0001 10.067 10.042 9.491 8.968 8.915 2007 7 1 93 .32286E+01 .0001 10.060 10.018 .001 .001 .001 2007 8 1 93 .45968E+01 .0001 10.069 10.031 .001 .001 .001 2007 9 1 94 .54842E+01 .0000 10.079 10.040 8.943 .001 .001 2007 10 1 94 .43465E+01 .0001 10.077 10.025 .001 .001 .001 2007 11 1 94 .13761E+02 .0002 11.137 10.084 10.032 9.904 9.753

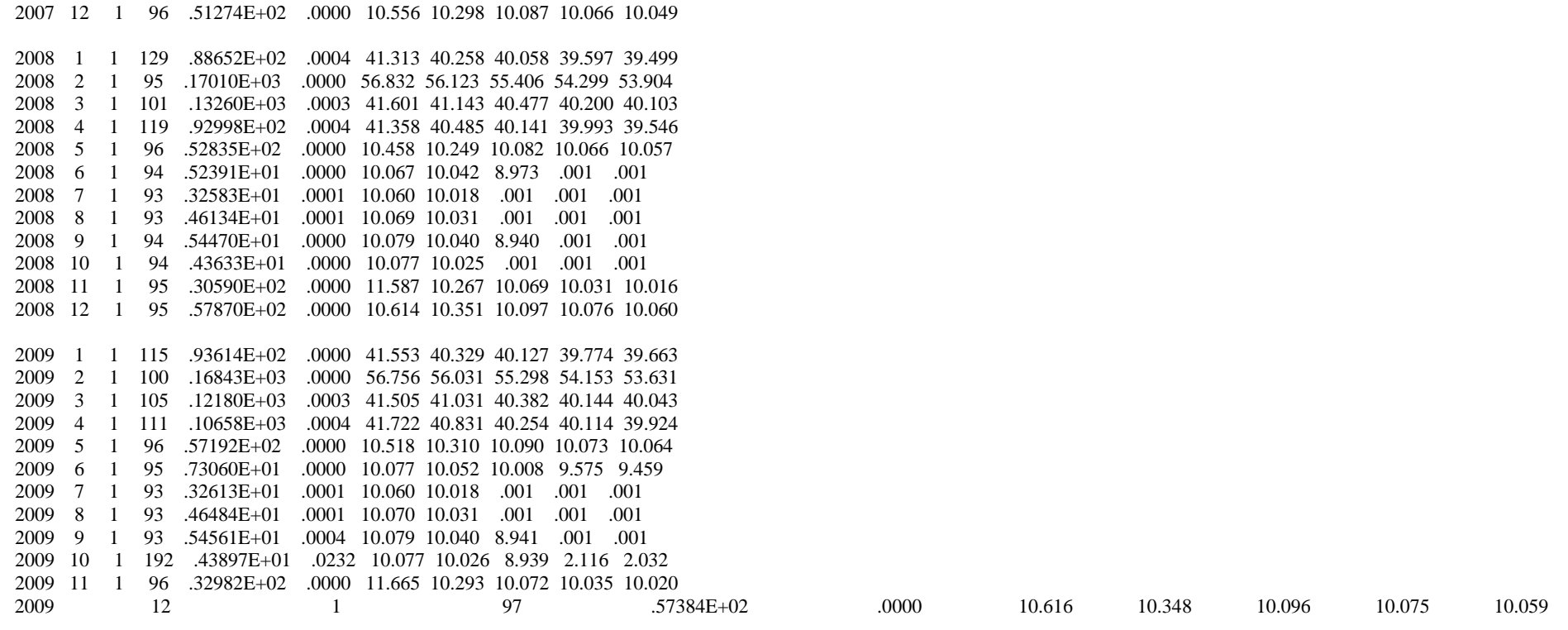

### 3.3.2 **RESEX output**

The main output of the VALORAGUA is depicted in the RESEX. In the output table, the annual values for the average of 30 years period are given. The salient features of output are summarized below.

### **Power balance**

The fixed energy demand for 2030 was assigned as 1800GWh in CADIR data file. According to the result of VALORAGUA, 13444.99Gwh will be generated by hydroelectric power and 5257.53 GWh by thermal output. Total energy generated is 18702.5GWh. After satisfying fixed energy demand, 285.87 Gwh will be used for secondary demand and 418.741 Gwh will be excess. The peak power produced in load step 1 is 2953.55 MW, out of which 1937.6 MW is from hydropower. Marginal cost of generation in the hydro-thermal mixed system is 18.399 Cents/KWh.

### **Water balance**

Water balance is computed by:

Final storage = initial storage + inflows ‐outflows – losses

Evaporation loss and mandatory release are not considered in the study. Outflows represent downstream turbine volume and spilled volume. In ROR type project, as inflow is equal to outflow, the initial storage becomes equal to final storage. In storage type projects, inflow is not equal to outflow. Therefore, there is some variation in initial and final storage. For the whole system, the initial storage is 144.41 Mm<sup>3</sup> and final storage is 145.80 Mm<sup>3</sup>. The turbine volume of water is 33817.2 Mm<sup>3</sup>.The marginal value of water for the whole system is 0.5222 Cents/m<sup>3</sup>.

### **Hydroelectric power plants**

The utilization factor is 73.04%. Energy generated is only 73.04% of maximum operationally feasible energy generation. Average energetic coefficient (ratio of energy generated to water flow) is 0.398 Kwh/m<sup>3</sup>. The marginal value of water for hydroelectric plant is 2.709 cents/m<sup>3</sup>.

### 3.3.3 **VWASP output**

VWASP output shows the base capacity (MWB), available capacity (MWC), inflow energy (EA) and minimum requirements for base load generation (EMIN). EA, EMIN and MWC are used in WASP model.

RESEX.PRN

1 PAGE 1 DEPT. OF ELECTRICITY DEVELOPMENT STUDY : BASIC CASE OPTM PROGRAM RESEX

ANNUAL VALUES YEAR

MEAN OF HYDRO CONDITIONS: 1980 - 2009 2030

#### ELECTRIC NODE

#### POWER BALANCE EQUATION - MARGINAL COSTS

HYDRO NET

FIXED SECONDARY THERMAL ELECTRIC PUMPING TRANS MARGINAL ELECTRIC LOAD POWER POWERPOWERPOWERPOWER PORTED POWER COST OF VALUE OF NODE STEP DEMAND DEMAND OUTPUT OUTPUT CONSUMPT. POWER EXCESS GENERATION **GENERATION** 

MW MWMWMWMWMWMW CTS/KWH MILL.US\$

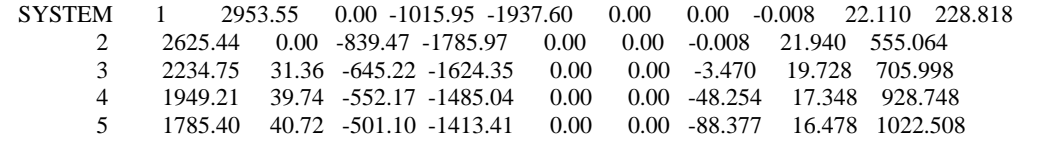

 TOTAL (GWH) 17997.91 285.87 -5257.53 -13444.99 0.00 0.00 -418.741 18.399 3441.136 1 PAGE 2 DEPT. OF ELECTRICITY DEVELOPMENT

STUDY : BASIC CASE OPTM PROGRAM RESEX

ANNUAL VALUES YEAR MEAN OF HYDRO CONDITIONS: 1980 - 2009 2030

SECONDARY DEMAND SYSTEM

SUMMARY REPORT

**UNITARY** SECONDARY SUPPLIED UTILIZATION TOTAL TOTAL NET NET DEMAND DEMAND FACTOR BENEFIT COST BENEFIT BENEFIT GWH % M US\$ M US\$ M US\$ US\$/KW

S.DEM1 285.87 31.08 25.602 2.208 23.394 222.80

TOTAL 285.87 31.08 25.602 2.208 23.394 222.80

1 PAGE 3 DEPT. OF ELECTRICITY DEVELOPMENT STUDY : BASIC CASE OPTM

PROGRAM RESEX

ANNUAL VALUES YEAR MEAN OF HYDRO CONDITIONS: 1980 - 2009 2030

#### SECONDARY DEMAND

#### POWER SUPPLIED BY LOAD STEP

 ================================================================= LOAD STEP 1 2 3 4 5 DURATION (HOURS) 350. 964. 1577. 2628. 3241. TOTAL TIME (HOURS) 350. 1314. 2891. 5519. 8760. =================================================================

 SUPPLIED SECONDARY ENERGY POWER SUPPLIED DEMAND GWH MW

S.DEM1 285.873 0.000 0.000 31.355 39.741 40.723

SYSTEM 285.873 0.000 0.000 31.355 39.741 40.723

1 PAGE 4 DEPT. OF ELECTRICITY DEVELOPMENT STUDY : BASIC CASE OPTM PROGRAM RESEX

ANNUAL VALUES YEAR MEAN OF HYDRO CONDITIONS: 1980 - 2009 2030

#### THERMAL POWER SYSTEM

#### SUMMARY REPORT

THERMAL VARIABLE **TOTAL**  POWER UNITARY TOTAL VALUE OF VARIABLE NET UNITARY UTILIZATION PLANT COST GENERATION GENERATION COSTS BENEFIT BENEFIT FACTOR CTS/KWH GWH MILL.US\$ MILL.US\$ MILL.US\$ US\$/KW %

 DUHABI 40.0000 46.79 21.37 18.77 2.59 100.82 20.77 HETAUD 40.0000 12.18 5.50 4.89 0.61 92.25 21.04 ADD 40.0000 532.20 246.84 213.80 33.03 110.11 20.25 IMP 10.0000 4593.20 1453.87 461.40 992.47 992.47 52.43 REST 55.0000 73.16 41.38 40.81 0.57 0.19 0.28

SYSTEM 14.0688 5257.53 1768.95 739.67 1029.28 44.42\*

 -------------------------------------------------------------------------------- \* DOES NOT INCLUDE THE UNSERVED ENERGY REST

1 PAGE 5

 DEPT. OF ELECTRICITY DEVELOPMENT STUDY : BASIC CASE OPTM PROGRAM RESEX

ANNUAL VALUES YEAR MEAN OF HYDRO CONDITIONS: 1980 - 2009 2030

#### THERMAL POWER PLANTS

#### POWER OUTPUT BY LOAD STEP

=================================================================

LOAD STEP 1 2 3 4 5 DURATION (HOURS) 350. 964. 1577. 2628. 3241. TOTAL TIME (HOURS) 350. 1314. 2891. 5519. 8760. =================================================================

 THERMAL ENERGY POWER GENERATION POWER OUTPUT PLANT GWH MW

> DUHABI 46.794 7.794 7.657 6.905 5.141 3.791 HETAUD 12.178 2.107 2.065 1.837 1.328 0.945 ADD 532.204 99.587 96.260 80.469 54.990 41.082 IMP 4593.197 878.873 712.812 542.047 485.021 453.240 RESTTH 73.159 27.587 20.677 13.965 5.686 2.038

 SYSTEM 5257.532 1015.948 839.472 645.223 552.165 501.096 1 PAGE 6

 DEPT. OF ELECTRICITY DEVELOPMENT STUDY : BASIC CASE OPTM PROGRAM RESEX

ANNUAL VALUES YEAR MEAN OF HYDRO CONDITIONS: 1980 - 2009 2030

#### HYDRAULIC NODES (RESERVOIRS)

#### WATER BALANCE EQUATION - WATER VALUES IN MILLION M3

 UP DOWN UP DOWN UP DOWN MARGINAL INITIAL STREAM STREAMSTREAM TRIBU- STREAM STREAMSTREAM EVAPOR. MANDATORY FINAL VALUE OF VALUE OF RESERVOIR STORAGE TURBINED PUMPED SPILLED TARY TURBINED PUMPED SPILLED VOLUME RELEASES

STORAGE WATER INFLOW VOLUME VOLUMEVOLUME INFLOW VOLUME VOLUMEVOLUME CTS/M3 MILL.US\$

 PUWA 1.00 0.00 0.00 0.00 240.60 -57.97 0.00 -182.88 0.000 0.00 1.00 1.703 4.097 MAI 1.00 57.97 0.00 182.88 465.89 -256.68 0.00 -450.10 0.000 0.00 1.00 0.039 0.273

 IKHUWA 1.00 0.00 0.00 0.00 231.56 -91.65 0.00 -140.12 0.000 0.00 1.00 2.082 4.822 PILUWA 1.00 0.00 0.00 0.00 288.63 -88.01 0.00 -200.85 0.000 0.00 1.00 0.430 1.241

 UTAMOR 1.00 0.00 0.00 0.00 3410.51 -1872.51 0.00 -1537.04 0.000 0.00 1.00 4.828 164.657 MAIWA 1.00 0.00 0.00 0.00 318.87 -126.32 0.00 -192.59 0.000 0.00 1.00 0.359 1.143 MTAMOR 1.00 1998.83 0.00 1729.63 3816.05 -2521.68 0.00 -5023.66 0.000 0.00 1.00 0.596 44.935 PHAWA 1.00 0.00 0.00 0.00 180.65 -51.62 0.00 -129.25 0.000 0.00 1.00 0.630 1.138<br>KABE-A 1.00 51.62 0.00 129.25 1592.80 -645.76 0.00 -1127.76 0.000 0.00 1.00 0.207 3.6 KABE-A 1.00 51.62 0.00 129.25 1592.80 -645.76 0.00 -1127.76 0.000 0.00 1.00 0.207 3.679 HEWA 1.00 0.00 0.00 0.00 394.50 -168.15 0.00 -225.61 0.000 0.00 1.00 0.964 3.802

UTAMAK 1.00 0.00 0.00 0.00 2683.42 -1189.81 0.00 -1493.33 0.000 0.00 1.00 6.727 180.512<br>SIPRIN 1.00 0.00 0.00 0.00 307.55 -131.09 0.00 -176.71 0.000 0.00 1.00 0.297 0.912 SIPRIN 1.00 0.00 0.00 0.00 307.55 -131.09 0.00 -176.71 0.000

KHANI 1.00 0.00 0.00 0.00 116.84 -70.43 0.00 -46.57 0.000 0.00 1.00 2.464 2.879

KHIM-1 1.00 0.00 0.00 0.00 1002.90 -231.20 0.00 -771.84 0.000 0.00 1.00 1.725 17.301

 U-BHOT 1.00 0.00 0.00 0.00 2439.58 -823.05 0.00 -1617.60 0.000 0.00 1.00 0.508 12.395 CHAKU 1.00 0.00 0.00 0.00 68.49 -42.42 0.00 -26.28 0.000 0.00 1.00 0.529 0.362 BARAMC 1.00 0.00 0.00 0.00 17.13 -12.44 0.00 -4.98 0.000 0.00 1.00 1.480 0.254 SUNKOS 1.00 0.00 0.00 0.00 193.96 -64.40 0.00 -129.76 0.000 0.00 1.00 0.431 0.837 SUNKON 1.00 942.30 0.00 1778.61 485.00 -727.49 0.00 -2250.13 0.000 0.00 1.00 0.255 8.161

 BALE-A 1.00 0.00 0.00 0.00 290.03 -248.83 0.00 -39.86 0.000 0.00 1.00 0.235 0.681 BALE-B 1.00 248.83 0.00 39.86 1600.98 -616.31 0.00 -1274.72 0.000 0.00 1.00 0.083 1.560 INDRAW 1.00 0.00 0.00 0.00 870.08 -283.12 0.00 -586.95 0.000 0.00 1.00 0.270 2.352 U-SANJ 1.00 0.00 0.00 0.00 289.55 -176.92 0.00 -112.58 0.000 0.00 1.00 1.545 4.472

 L-SANJ 1.00 176.92 0.00 112.58 325.14 -191.76 0.00 -423.11 0.000 0.00 1.00 0.000 0.000 CHILIM 1.00 191.76 0.00 423.11 224.81 -215.16 0.00 -624.53 0.000 0.00 1.00 1.336 11.219

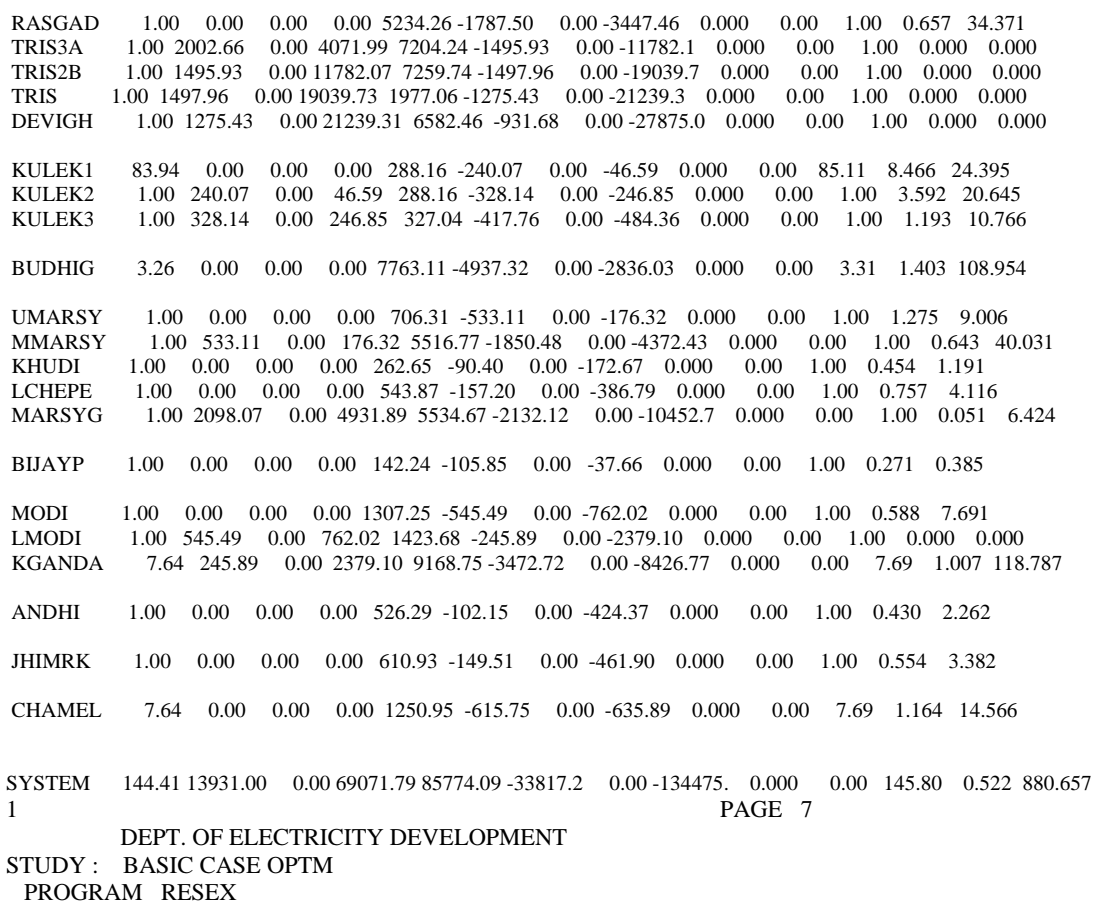

ANNUAL VALUES YEAR MEAN OF HYDRO CONDITIONS: 1980 - 2009 2030

HYDROELECTRIC POWER PLANTS

#### SUMMARY REPORT

 HYDRO AVERAGE AVERAGEMARGINAL VALUEVALUE POWER NET ENERGETIC TURBINED ENERGY UTILIZATION VALUE OF OFOF NET UNITARY PLANT HEAD COEF. VOLUME GENERATION FACTOR WATER WATER GENERATION BENEFIT BENEFIT

M KWH/M3 MILL.M3 GWH % CTS/M3 MILL.US\$ MILL.US\$ MILL.US\$ US\$/KW

 PUWA 320.00 0.733 57.97 42.49 86.58 7.119 4.13 6.88 6.88 1228.41 MAI 121.60 0.295 256.68 75.71 100.00 0.106 0.27 6.24 6.24 744.16

 IKHUWA 605.00 1.467 91.65 134.50 98.06 5.317 4.87 17.05 17.05 1088.75 PILUWA 107.00 0.262 88.01 23.09 97.53 1.376 1.21 3.36 3.36 1243.12

 UTAMOR 470.00 1.140 1872.51 2134.63 61.90 8.790 164.59 204.34 204.34 519.10 MAIWA 115.71 0.284 126.32 35.85 99.69 0.902 1.14 3.94 3.94 960.44 MTAMOR 84.00 0.195 2521.68 490.94 87.19 1.783 44.95 66.32 66.32 1031.73 PHAWA 292.00 0.708 51.62 36.56 100.00 2.241 1.16 5.06 5.06 1228.02 KABE-A 111.40 0.255 645.76 164.79 100.00 0.569 3.67 18.12 18.12 966.30 HEWA 212.00 0.486 168.15 81.66 90.43 2.269 3.82 10.18 10.18 987.87

 UTAMAK 800.00 1.962 1189.81 2334.35 64.78 15.182 180.64 228.24 228.24 554.82 SIPRIN 150.00 0.344 131.09 45.04 100.00 0.703 0.92 4.19 4.19 826.15

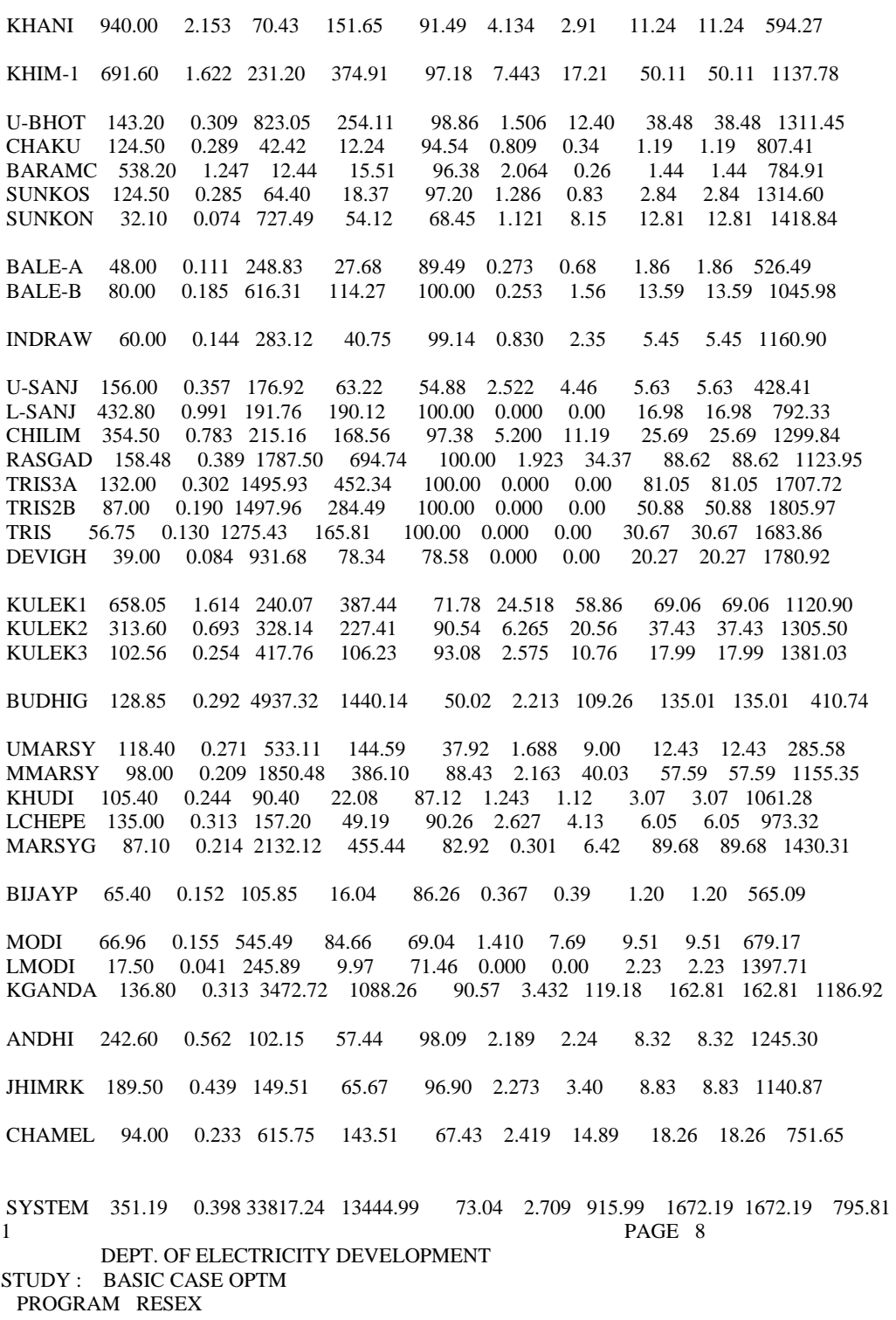

ANNUAL VALUES YEAR MEAN OF HYDRO CONDITIONS: 1980 - 2009 2030

#### HYDROELECTRIC POWER PLANTS

#### POWER OUTPUT BY LOAD STEP

=================================================================

LOAD STEP 1 2 3 4 5<br>ATION (HOURS) 350. 964. 1577. 2628. DURATION (HOURS) 350. 964. 1577. 2628. 3241.

TOTAL TIME (HOURS) 350. 1314. 2891. 5519. 8760. ================================================================= **ENERGY**  TURBINING GENERATION POWER OUTPUT PLANT GWH MW PUWA 42.494 5.385 5.184 4.989 4.773 4.690 MAIIK 75.706 8.776 8.768 8.744 8.604 8.572 IKHUWA 134.497 15.844 15.827 15.551 15.343 15.072 PILUWA 23.095 2.787 2.732 2.666 2.621 2.590 UTAMOR 2134.633 339.287 298.426 261.002 233.970 216.513 4.249 4.235 4.153 4.077 4.015 MTAMOR 490.938 60.230 58.259 56.599 55.634 54.993 PHAWAK 36.559 4.265 4.248 4.203 4.167 4.132 KABE-A 164.793 19.234 19.225 19.085 18.843 18.485 HEWAUT 81.660 10.466 10.386 10.126 9.006 8.747 UTAMAK 2334.350 390.445 345.222 292.060 253.143 228.034 SIPRIN 45.044 5.275 5.259 5.201 5.136 5.069 KHANIK 151.648 19.125 19.040 18.774 17.216 15.967 KHIM-1 374.906 45.262 44.639 43.373 42.556 41.900 U-BHOT 254.108 30.195 29.906 29.376 28.856 28.556 CHAKUB 12.240 1.525 1.520 1.466 1.375 1.331 BARAMC 15.513 1.882 1.878 1.841 1.759 1.703 SUNKOS 18.367 2.267 2.244 2.188 2.044 2.033 SUNKON 54.124 9.008 8.760 6.843 5.462 5.363 BALE-A 27.682 3.625 3.620 3.549 3.089 2.841 BALE-B 114.274 13.538 13.459 13.177 13.001 12.840 INDRAW 40.745 4.886 4.827 4.711 4.619 4.570 U-SANJ 63.224 11.458 9.860 8.243 6.692 5.900 L-SANJ 190.119 21.725 21.725 21.723 21.712 21.677 CHILIM 168.561 20.123 19.761 19.450 19.128 18.984 RASGAD 694.737 81.795 81.419 80.089 78.978 78.299 TRIS3A 452.338 51.706 51.700 51.665 51.622 51.609 TRIS2B 284.487 32.488 32.482 32.477 32.474 32.473 TRISDE 165.806 18.955 18.949 18.932 18.925 18.919 DEVIGH 78.340 11.730 11.730 9.682 8.120 8.120 KULEK1 387.438 58.380 54.008 48.815 41.538 39.740 KULEK2 227.409 28.793 27.769 26.600 25.566 25.123 KULEK3 106.230 13.016 12.604 12.274 12.027 11.898 BUDHIG 1440.135 247.776 212.076 182.432 154.796 140.224 UMARSY 144.593 35.094 29.293 20.764 12.623 11.771 MMARSY 386.096 49.050 46.955 44.902 43.584 42.676 KHUDIL 22.082 2.965 2.838 2.731 2.406 2.370 LCHEPE 49.186 6.344 6.027 5.731 5.538 5.419 MARSYG 455.440 63.512 61.455 57.707 48.624 47.881 BIJAYP 16.045 2.169 2.150 2.029 1.782 1.645 MODI L 84.657 12.346 11.149 10.108 9.420 8.915 LMODIK 9.973 1.649 1.646 1.270 0.991 0.988 KGANDA 1088.263 134.549 130.056 125.805 123.173 121.475 ANDHIJ 57.438 6.876 6.798 6.642 6.525 6.435 JHIMRK 65.665 7.936 7.880 7.713 7.455 7.262 CHAMEL 143.509 19.613 17.979 16.895 16.042 15.585 SYSTEM 13444.99 1937.604 1785.973 1624.352 1485.038 1413.406 1 PAGE 9 DEPT. OF ELECTRICITY DEVELOPMENT STUDY : BASIC CASE OPTM PROGRAM RESEX

```
ANNUAL VALUES YEAR
  MEAN OF HYDRO CONDITIONS: 1980 - 2009 2030
```
#### HYDROELECTRIC POWER PLANTS

#### WATER FLOW BY LOAD STEP

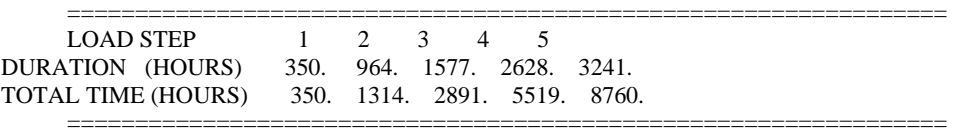

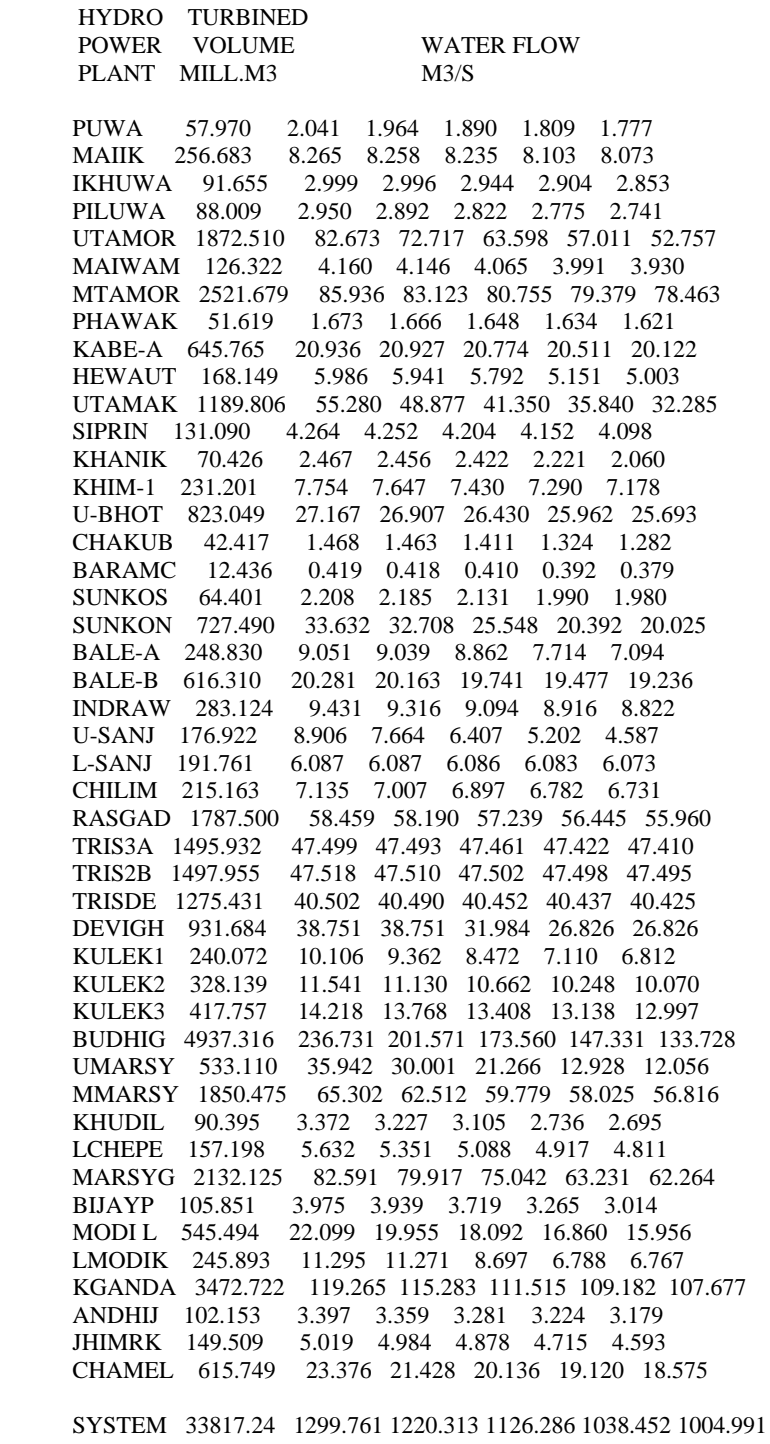

Sample of VWASP.PRN

1 PAGE 1

 DEPT. OF ELECTRICITY DEVELOPMENT STUDY : BASIC CASE OPTM PROGRAM VWASP

#### STUDY YEAR : 2030 HYDRO CONDITION: DRY PERIOD : JANUARY - 1980- 1983- 1988- 1997- 2009 HYDROELECTRIC POWER PLANTS -- TURBINE UNITS

#### DATA PREPARATION FOR WASP

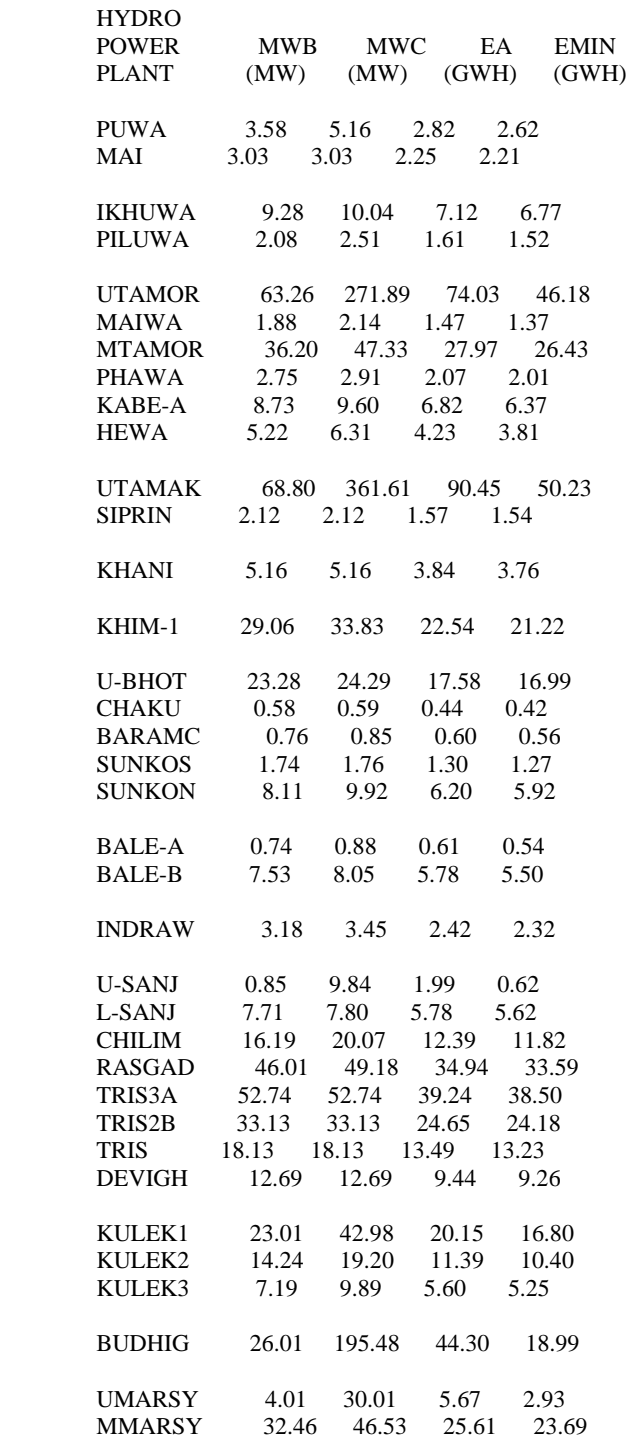

XHUDI 1.85 2.34 1.44 1.35<br>LCHEPE 3.65 5.12 2.85 2.67 LCHEPE 3.65 5.12 2.85 MARSYG 50.14 61.91 38.47 36.60 BIJAYP 0.48 0.52 0.37 0.35 MODI 3.92 9.90 3.58 2.86 LMODI 1.35 1.39 1.01 0.99 KGANDA 82.21 117.54 64.52 60.01 ANDHI 5.31 5.77 4.07 3.87 JHIMRK 5.97 6.01 4.46 4.36 CHAMEL 6.79 14.04 5.86 4.96 SYSTEM 743.10 1585.61 664.98 542.46 1 PAGE 2 DEPT. OF ELECTRICITY DEVELOPMENT

STUDY : BASIC CASE OPTM PROGRAM VWASP

 STUDY YEAR : 2030 HYDRO CONDITION: DRY PERIOD : FEBRUARY - 1980- 1983- 1988- 1997- 2009 HYDROELECTRIC POWER PLANTS -- TURBINE UNITS

#### DATA PREPARATION FOR WASP

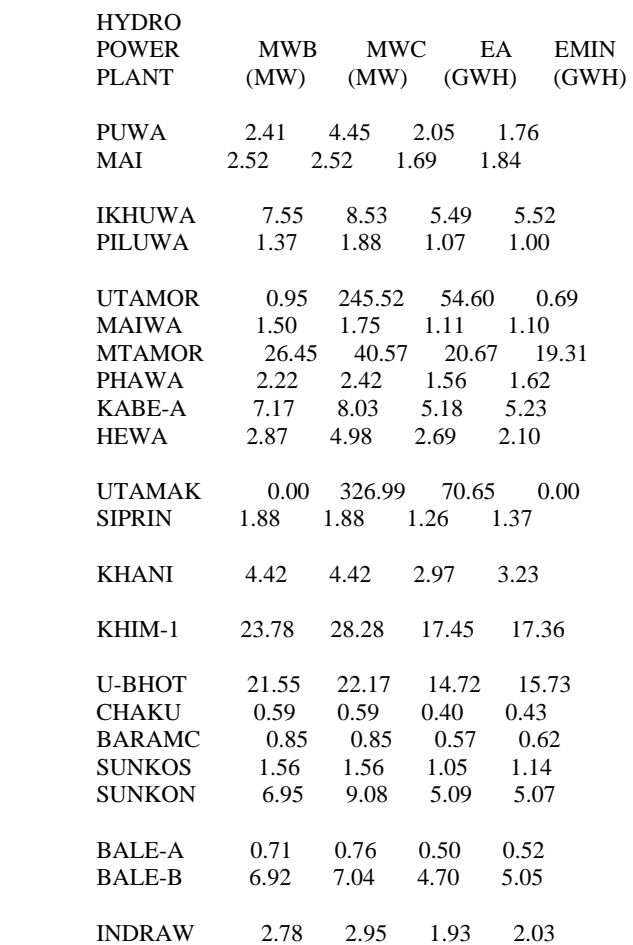

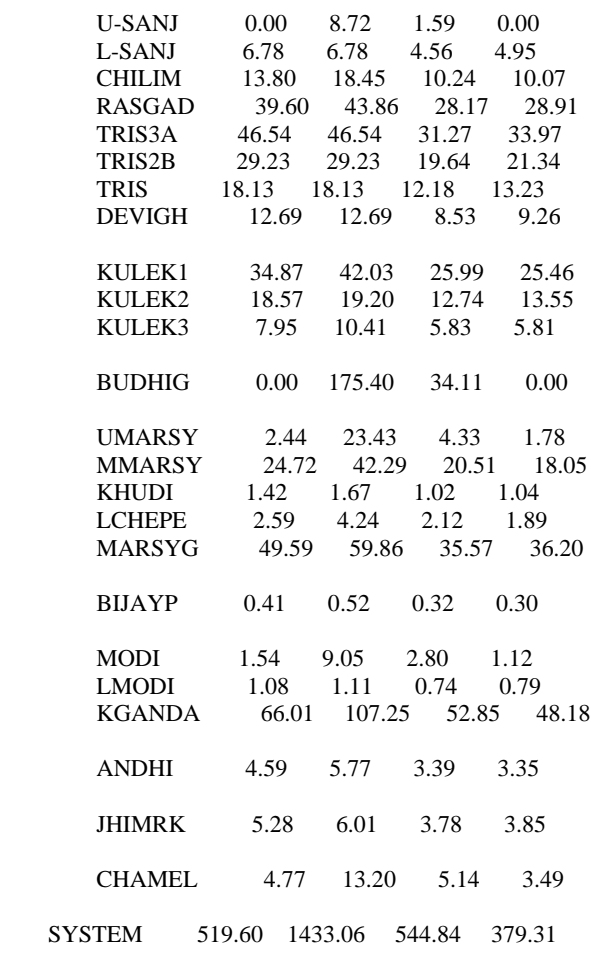

Appendix ‐4 **Application of WASP**

# **Table of Contents**

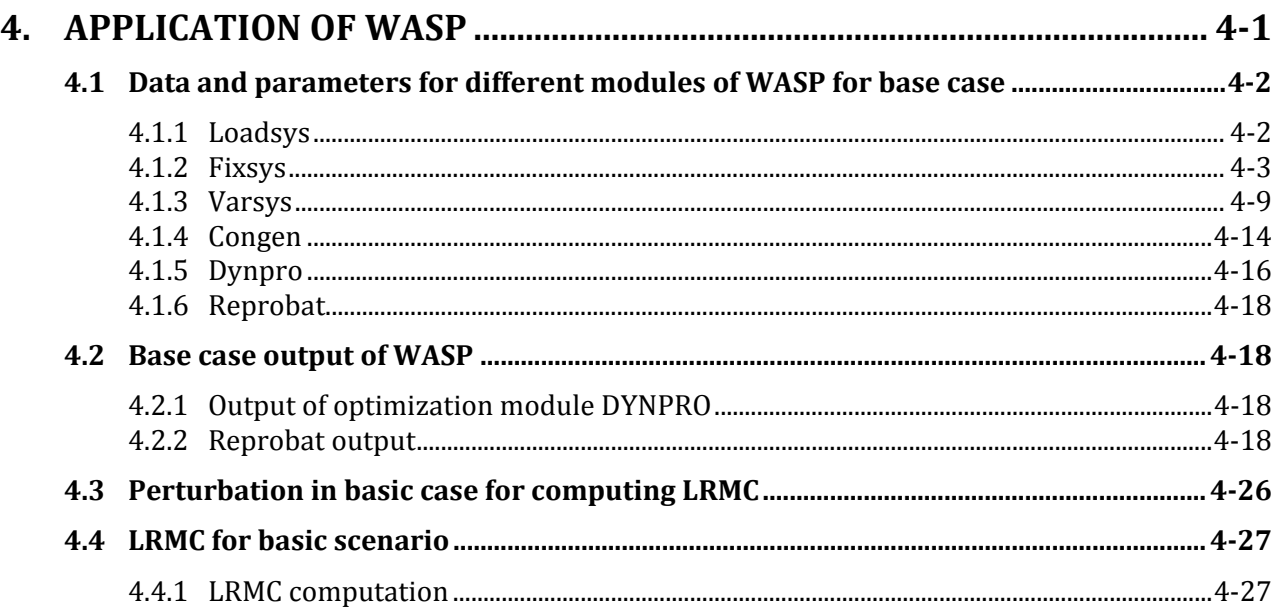

## **List of Tables:**

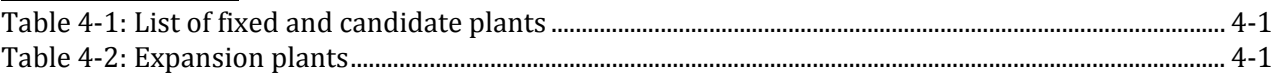

## **4. APPLICATION OF WASP**

In order to link the outputs, same number of hydro plants as used in VALORAGUA is considered in WASP model. In 46 plants, 23 are existing plants (fixed system) and remaining 23 are considered as candidate plants for expansion. The list of plants in both categories is given below. **Table 4‐1: List of fixed and candidate plants**

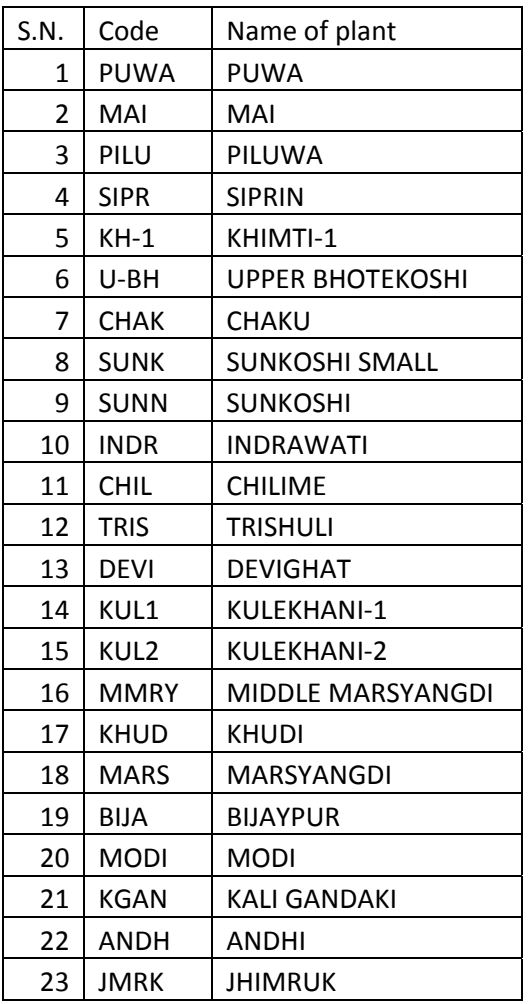

#### **Table 4‐2: Expansion plants**

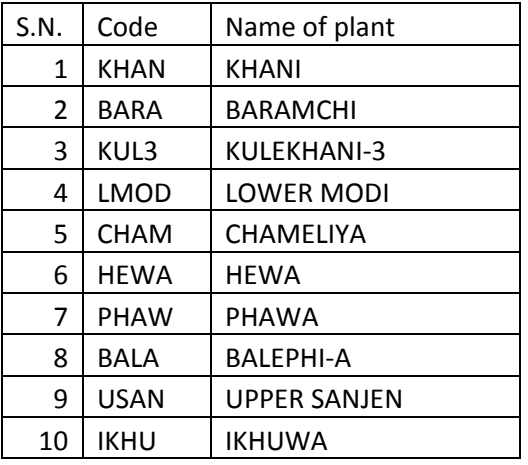

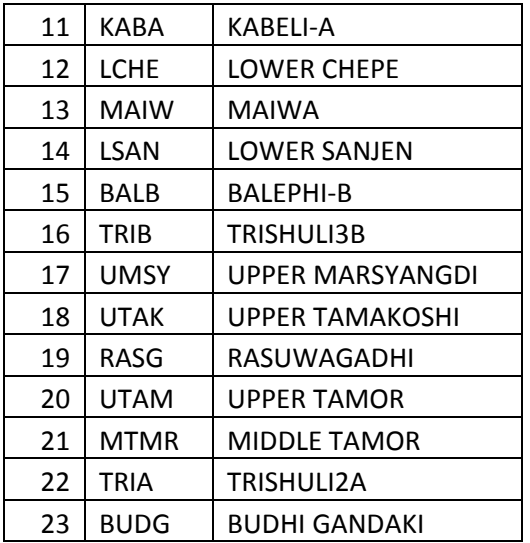

#### **4.1 DATA AND PARAMETERS FOR DIFFERENT MODULES OF WASP FOR BASE CASE**

#### **4.1.1 Loadsys**

Simulation period considered is the 2011‐2030 (20 years' time horizon), twelve periods per year and 50 cosine terms in Fourier approximation are considered. Type 1 data shows annual peak load of each year, which is taken from NEA forecasts. Type 2 data shows the ratio of the peak load in each period expressed as a fraction of the annual peak. Type 3 data shows the coefficients of fifth order polynomial representation of LDC, which is obtained by auxiliary tool available in WASP.

#### LOADSY.DAT

```
 Demonstration Case (Variable Expansion) 
12 50 0 
1017.10 2011 
 \mathcal{D} 0.951 0.915 0.894 0.906 0.910 0.926 0.928 0.910 0.907 0.934 
  0.916 1.000 
  3 
    1.0000 -2.8852 9.5950 -15.3243 10.83504 -2.7618 
    1.0000 -1.2649 2.0056 -3.3404 4.1922 -2.0569 
    1.0000 -1.3636 2.5381 -4.5041 5.3152 -2.4539 
   1.0000 -1.7891 5.2904 -9.8477 9.4224 -3.5068<br>1.0000 -1.8388 5.5570 -10.4326 9.9904 -3.7090
   1.0000 -1.8388 5.5570 -10.4326 1.0000 -3.1548 11.5001 -20.2684 16.8152 -5.3767 
    1.0000 -2.8302 8.2488 -10.5065 5.3813 -0.7455 
    1.0000 -3.4718 13.7085 -26.9957 25.1686 -8.8759 
                      1.0000 -3.2952 11.9500 -22.0191 19.6319 -6.7215 
    1.0000 -3.5642 13.5949 -25.7003 23.1841 -7.971 
    1.0000 -3.5642 13.5949 -25.7003 23.1841 -7.9710 
    1.0000 -2.2994 5.4637 -6.1302 3.1947 -.7489 
  1 
1106.90 2012 
  1 
1213.20 2013 
  1 
1321.70 2014 
  1 
1437.20 2015 
  1 
1560.00 2016 
  1 
1690.80 2017 
  1
```
### **4.1.2 Fixsys**

Four thermal plants are considered:

HETU: HETAUDA (as specified in VALORAGUA)

MULT: DUHABI (as specified in VALORAGUA)

PRC1: IMPORT1 (300MW)

PRC2: IMPORT2 (200MW)

Two composite hydro plants are considered:

HYD1: Plant with capacity less than or equal to 45MW (18 plants)

HYD2: Plant with capacity greater than 45MW (5 plants)

Number of periods per year = 12, Number of thermal plants= 4, Number of hydro-conditions = 3 Fixed operating and maintenance costs of hydroelectric= 2.1 USD/KW month, Probability of hydroconditions = 20% (dry), 20% (wet), 60% (mean)

The third and fourth column of thermal plant data shows the minimum operating level of each unit (MW), Maximum unit generating capacity (MW). Last two columns show fixed and variable operation and maintenance cost respectively.

The third and fourth column of the first line of hydro plant data shows the installed capacity (MW), and energy storage capacity (GWh). For each period and each hydro condition, the data part displays the following: Period inflow energy (GWh) of the hydro project, Minimum generation in base in the period (GWh), Available capacity in period (MW) of the project. This data is taken from the output of VWASP of VALORAGUA.

FIXSYS.dat Demonstration Case (Variable Expansion) 4 0 HETU HET THERMAL PLANTS 1 MULT MULTIFUEL PLANTS 2 PRC1 PURCHASE1 3 PRC2 PURCHASE2 HYD1 HYDRO PLANTS GROUP 1 HYD2 HYDRO PLANTS GROUP 2 2011 12 4 3 HYD1 2.1 HYD2 2.10.20000.20000.6000 HETU 1 3. 10. 2180. 2010. 240.2160. 0 0 20. 55 10. 5.3 2.6

 0. 0. 0. MULT 6 1. 6.5 2180. 2010. 240.2160. 1 0 20. 55 25. 5.3 2.6 0. 0. 0. PRC1 1 1.300. 10000. 10000. 0.638. 3 0 10. 10 20. 0. 0. 0. 0. 0. PRC2 1 1. 200. 10000. 10000. 0. 638. 3 0 10. 10 30. 0. 0. 0. 0. 0. 0 0 0.0 1.0 SO2 NOx 1  $\Omega$  $\Omega$  $\mathcal{L}$ PUWA HYD1 6 0 2.8 2.6 5.2 3.4 3.3 5.6 3.3 3.1 5.5 2.0 1.8 4.5 2.8 2.7 5.2 2.5 2.3 4.9 2.2 1.9 4.3 3.1 2.9 5.0 2.6 2.2 4.6 2.6 2.4 4.9 3.5 3.4 5.6 3.0 2.9 5.2 3.8 3.6 5.7 4.1 4.0 5.8 4.3 4.2 6.0 4.5 4.5 6.3 4.5 4.5 6.3 4.5 4.4 6.3 4.7 4.6 6.3 4.7 4.6 6.3 4.7 4.6 6.3 4.7 4.6 6.3 4.7 4.6 6.3 4.7 4.6 6.3 2.7 2.7 3.8 2.7 2.7 3.8 1.9 1.5 3.8 2.8 2.8 3.8 2.8 2.8 3.8 2.8 2.8 3.8 4.4 4.4 6.3 4.5 4.5 6.3 4.4 4.4 6.3 4.1 3.9 6.2 3.7 3.5 5.8 3.7 3.5 5.8  $\overline{2}$ MAI HYD1 19 0 2.3 2.2 3.0 2.3 2.2 3.0 2.3 2.2 3.0 1.7 1.6 2.5 1.7 1.6 2.5 1.7 1.6 2.5 1.8 1.8 2.4 1.8 1.8 2.4 1.8 1.8 2.4 2.0 1.9 2.7 2.0 1.9 2.7 2.0 1.9 2.7 3.3 3.3 4.5 3.3 3.1 4.5 3.3 3.2 4.5 9.7 9.1 15.3 10.9 10.7 16.1 10.6 10.4 15.5 12.0 11.8 16.1 12.0 11.8 16.1 12.0 11.8 16.1 12.0 11.8 16.1 12.0 11.8 16.1 12.0 11.8 16.1 11.6 11.6 16.1 11.6 11.6 16.1 11.6 11.6 16.1 11.1 10.3 16.1 12.0 11.8 16.1 11.5 11.1 15.9 4.4 4.3 6.0 4.4 4.3 6.0 4.4 4.3 6.0 2.7 2.6 3.6 2.7 2.6 3.6 2.7 2.6 3.6  $\mathcal{D}$ PILU HYD1 3 0 1.6 1.5 2.5 1.6 1.5 2.5 1.7 1.6 2.5 1.1 1.0 1.9 1.1 1.1 1.9 1.2 1.1 1.9 1.0 0.8 1.7 1.1 1.0 1.7 1.1 0.9 1.7 1.2 1.1 2.3 1.6 1.6 2.5 1.5 1.4 2.4 2.0 2.0 3.0 2.3 2.2 3.1 2.2 2.1 3.1 2.3 2.2 3.1 2.3 2.2 3.1 2.3 2.2 3.1 2.3 2.3 3.1 2.3 2.3 3.1 2.3 2.3 3.1 2.3 2.3 3.1 2.3 2.3 3.1 2.3 2.3 3.1 2.3 2.2 3.1 2.3 2.2 3.1 2.3 2.2 3.1 2.3 2.3 3.1 2.2 2.1 3.1 2.3 2.3 3.1 2.2 2.2 3.1 2.2 2.1 3.1 2.2 2.1 3.1 2.0 1.9 3.1 2.2 2.1 3.1 1.8 1.7 2.9  $\overline{2}$ SIPR HYD1 10 0 1.6 1.5 2.1 1.4 1.3 2.1 1.5 1.5 2.1 1.3 1.2 1.9 1.2 1.1 1.9 1.2 1.2 1.9 1.3 1.3 1.8 1.2 1.1 1.8 1.3 1.2 1.8 1.5 1.5 2.1 1.4 1.2 2.1 1.4 1.3 2.1 2.5 2.4 3.8 2.4 2.3 3.8 2.4 2.2 3.8 6.2 6.2 8.8 5.8 5.7 8.6 6.0 6.0 8.6 6.6 6.4 8.8 6.6 6.4 8.8 6.6 6.4 8.8 6.6 6.4 8.8 6.6 6.4 8.8 6.6 6.4 8.8 6.3 6.3 8.8 6.3 6.3 8.8 6.3 6.3 8.8 6.5 6.3 8.8 6.6 6.4 8.8 6.1 5.9 8.6 3.2 3.2 4.7 3.3 3.3 4.7 3.2 3.2 4.7 2.3 2.2 3.1 2.1 2.0 3.1 2.2 2.1 3.1  $\mathcal{L}$
KH-1 HYD2 60 0 22.5 21.2 33.8 21.8 20.4 33.8 22.7 21.4 33.8 17.4 17.4 28.3 16.6 15.5 28.3 17.2 17.2 28.3 18.7 17.3 27.7 18.3 16.6 27.7 17.7 15.5 27.7 20.2 19.9 29.4 20.8 20.6 29.4 18.4 17.1 29.4 30.6 29.2 47.6 30.0 28.6 47.1 31.4 30.2 47.5 42.9 42.9 59.6 42.9 42.9 59.6 42.9 42.9 59.6 44.4 43.5 59.6 44.4 43.5 59.6 44.4 43.5 59.6 39.9 39.2 53.7 39.9 39.2 53.7 39.9 39.2 53.7 38.6 38.6 53.7 38.6 38.6 53.7 38.6 38.6 53.7 39.9 39.2 53.7 39.9 39.2 53.7 39.9 39.1 53.7 37.0 37.0 53.7 35.4 34.8 53.7 35.7 35.7 53.7 25.4 23.6 41.4 25.7 24.2 41.4 25.5 23.9 41.4  $\mathcal{L}$  U-BH HYD1 45 0 17.6 17.0 24.3 17.3 16.8 24.3 16.6 15.9 24.3 14.7 14.7 22.2 14.6 14.5 22.2 13.3 13.2 22.2 15.8 15.2 22.2 16.2 15.7 22.2 14.5 13.3 22.1 18.0 18.0 25.3 16.6 15.7 25.3 16.3 15.7 25.2 26.4 25.6 38.2 28.9 28.4 38.9 25.7 24.9 36.8 28.0 27.9 38.9 28.0 27.9 38.9 28.0 27.9 38.9 28.9 28.4 38.9 28.9 28.4 38.9 28.4 27.7 38.9 28.9 28.4 38.9 28.9 28.4 38.9 28.9 28.4 38.9 16.8 16.7 23.3 16.8 16.7 23.3 16.5 16.5 23.3 17.4 17.0 23.3 17.4 17.0 23.3 17.1 16.6 23.3 26.6 26.5 38.9 27.1 27.0 38.9 26.8 26.7 38.9 18.1 17.1 28.2 18.1 17.2 28.4 20.1 19.4 28.5  $\mathcal{D}$ CHAK HYD1 3 0 0.4 0.4 0.6 0.4 0.4 0.6 0.4 0.4 0.6 0.4 0.4 0.6 0.4 0.4 0.6 0.4 0.4 0.6 0.4 0.4 0.6 0.4 0.4 0.6 0.4 0.3 0.6 0.5 0.5 0.7 0.5 0.5 0.7 0.4 0.4 0.7 0.7 0.7 1.2 0.9 0.9 1.2 0.7 0.7 1.2 1.3 1.1 2.1 1.5 1.5 2.2 1.4 1.4 2.1 2.0 2.0 2.7 1.6 1.5 2.7 1.9 1.9 2.7 1.6 1.4 2.7 2.0 2.0 2.7 1.8 1.8 2.7 1.9 1.9 2.7 1.9 1.9 2.7 1.9 1.9 2.7 1.5 1.0 2.7 1.8 1.6 2.7 1.6 1.5 2.6 0.7 0.7 1.1 0.7 0.7 1.1 0.7 0.7 1.1 0.5 0.4 0.8 0.5 0.4 0.8 0.5 0.4 0.8  $\mathcal{L}$ SUNK HYD1 3 0 1.3 1.3 1.8 1.3 1.2 1.8 1.2 1.2 1.8 1.1 1.0 1.6 1.0 1.0 1.6 1.0 1.0 1.6 1.2 1.1 1.7 1.2 1.2 1.7 1.1 1.0 1.6 1.3 1.3 1.9 1.3 1.3 1.9 1.2 1.2 1.8 1.9 1.8 2.6 2.0 1.9 2.6 1.8 1.7 2.5 1.9 1.9 2.6 1.9 1.9 2.6 1.9 1.9 2.6 2.0 1.9 2.6 2.0 1.9 2.6 1.9 1.8 2.6 1.4 1.1 2.6 2.0 1.9 2.6 1.7 1.7 2.6 1.3 1.1 2.6 1.1 0.8 2.6 1.3 1.0 2.6 2.0 1.9 2.6 2.0 1.9 2.6 1.9 1.9 2.6 1.8 1.8 2.6 1.9 1.9 2.6 1.9 1.9 2.6 1.3 1.2 2.0 1.3 1.3 2.1 1.5 1.4 2.1  $\mathcal{D}$ SUNN HYD1 10 0 6.2 5.9 9.9 6.4 6.1 9.7 5.8 5.5 9.3 5.1 5.1 9.1 5.3 5.3 9.1 4.7 4.7 8.6 5.4 5.1 8.7 6.2 5.9 9.4 5.1 4.7 8.4 6.1 6.0 9.7 6.4 6.2 9.7 5.5 5.3 9.1 7.4 7.2 10.2 7.3 7.2 10.2 7.2 7.0 9.9 5.4 4.5 10.2 3.4 1.5 10.2 3.9 2.2 10.2 1.1 0.0 10.2 1.1 0.0 10.2 1.1 0.0 10.2 0.8 0.0 7.1 0.8 0.0 7.1 0.8 0.0 7.1 1.7 0.0 7.1 1.7 0.0 7.1 1.7 0.0 7.1 3.7 3.1 7.1 2.6 2.1 7.1 3.4 2.9 7.1

7.3 7.2 10.2 7.1 7.1 10.2 7.3 7.2 10.2 6.4 6.1 9.9 6.8 6.5 9.9 6.8 6.5 10.0 2 INDR HYD1 8 0 2.4 2.3 3.5 2.3 2.2 3.5 2.4 2.3 3.5 1.9 1.9 3.0 1.8 1.7 3.0 1.8 1.8 3.0 2.1 2.0 3.0 1.9 1.8 3.0 2.0 1.8 3.0 2.3 2.2 3.3 2.2 2.1 3.3 2.1 2.0 3.3 2.8 2.7 4.8 3.5 3.4 4.9 3.2 3.1 4.7 5.0 5.0 7.3 5.3 5.3 7.4 5.1 5.1 7.4 5.5 5.4 7.4 4.6 4.3 7.4 5.4 5.3 7.4 3.9 3.8 5.2 3.9 3.8 5.2 3.9 3.8 5.2 3.7 3.7 5.2 3.7 3.7 5.2 3.7 3.7 5.2 3.9 3.8 5.2 3.9 3.8 5.2 3.9 3.8 5.2 4.1 4.1 6.5 4.5 4.4 6.5 4.3 4.2 6.5 3.0 2.9 4.5 3.1 3.0 4.5 3.2 3.1 4.5  $\mathcal{D}$ CHIL HYD1 22 0 12.4 11.8 20.1 12.2 11.6 19.8 12.2 11.6 20.1 10.2 10.1 18.4 10.2 10.2 18.3 9.7 9.4 18.0 9.7 9.3 13.3 9.6 9.2 13.3 9.6 9.2 13.3 9.6 9.5 13.3 9.5 9.5 13.3 9.4 9.4 13.3 16.4 16.1 22.1 16.4 16.1 22.1 16.4 16.0 22.1 15.9 15.9 22.1 15.9 15.9 22.1 15.9 15.9 22.1 16.4 16.1 22.1 16.4 16.1 22.1 15.6 15.0 22.1 16.4 16.1 22.1 16.4 16.1 22.1 16.4 16.1 22.1 15.9 15.9 22.1 15.9 15.9 22.1 15.9 15.9 22.1 16.4 16.1 22.1 16.4 16.1 22.1 16.4 16.1 22.1 15.8 15.7 22.1 15.9 15.9 22.1 15.9 15.9 22.1 14.6 14.0 21.9 14.6 14.0 22.0 14.4 13.8 21.8 2 TRIS HYD1 24 0 13.5 13.2 18.1 13.5 13.2 18.1 13.5 13.2 18.1 12.2 12.1 18.1 12.2 12.1 18.1 12.2 12.1 18.1 15.0 14.7 20.1 15.0 14.7 20.1 15.0 14.7 20.1 14.5 14.4 20.1 14.4 14.3 20.1 14.4 14.4 20.1 15.0 14.7 20.1 14.3 14.0 19.9 14.7 14.4 19.9 14.5 14.4 20.1 14.5 14.4 20.1 14.5 14.4 20.1 15.0 14.7 20.1 15.0 14.7 20.1 15.0 14.7 20.1 13.5 13.2 18.1 13.5 13.2 18.1 13.5 13.2 18.1 13.1 13.0 18.1 13.1 13.0 18.1 13.1 13.0 18.1 13.5 13.2 18.1 13.5 13.2 18.1 13.5 13.2 18.1 13.1 13.0 18.1 13.1 13.0 18.1 13.1 13.0 18.1 13.5 13.2 18.1 13.5 13.2 18.1 13.5 13.2 18.1 2 DEVI HYD1 15 0 9.4 9.3 12.7 9.4 9.3 12.7 9.4 9.3 12.7 8.5 8.5 12.7 8.5 8.5 12.7 8.5 8.5 12.7 9.4 9.3 12.7 9.4 9.3 12.7 9.4 9.3 12.7 9.1 9.1 12.7 9.1 9.1 12.7 9.1 9.1 12.7 9.4 9.3 12.7 9.4 9.3 12.7 9.4 9.3 12.7 6.7 5.6 12.7 4.2 1.9 12.7 4.8 2.8 12.7 1.4 0.0 12.7 1.6 0.0 12.7 1.4 0.0 12.7 1.0 0.0 8.9 1.0 0.0 8.9 1.0 0.0 8.9 2.1 0.0 8.9 2.1 0.0 8.9 2.1 0.0 8.9 4.6 3.9 8.9 3.2 2.6 8.9 4.3 3.6 8.9 9.1 9.1 12.7 9.1 9.1 12.7 9.1 9.1 12.7 9.4 9.3 12.7 9.4 9.3 12.7 9.4 9.3 12.7  $\mathcal{D}$ KUL1 HYD2 60 90 20.1 16.8 43.0 22.1 19.0 44.0 22.3 19.3 44.1 26.0 25.5 42.0 24.6 22.8 43.2 26.4 25.9 43.5 39.2 36.7 61.1 41.8 39.3 64.7 40.3 37.3 64.0 32.6 31.2 55.6 35.9 33.9 59.1 41.0 40.0 63.2 13.3 10.5 36.2 31.0 28.6 50.7 32.2 30.6 51.4 23.4 17.1 48.1 22.1 13.5 55.3 25.8 20.4 51.8 26.7 21.1 53.5 23.5 16.8 56.6 31.5 26.6 55.9

 45.2 43.3 64.1 48.9 48.0 65.8 45.0 43.4 63.2 44.3 41.9 69.9 45.5 43.9 69.4 48.3 48.0 69.8 39.4 32.4 71.0 41.3 32.3 71.8 45.2 39.7 70.0 24.5 21.1 71.5 20.5 15.3 71.6 24.2 20.7 71.7 18.6 13.6 56.2 14.9 8.4 54.5 17.5 11.8 56.3  $\mathcal{D}$ KUL2 HYD1 32 0 11.4 10.4 19.2 13.4 12.9 19.2 13.6 13.1 19.2 12.7 12.7 19.2 12.8 12.7 19.2 12.8 12.7 19.2 19.0 17.9 29.4 21.2 20.2 31.1 21.1 20.0 31.3 17.4 16.4 29.3 18.9 18.1 30.1 20.9 20.5 31.4 10.1 8.8 22.2 18.1 16.4 28.7 18.5 17.6 28.4 17.6 14.2 31.5 21.1 20.5 32.0 19.3 18.0 30.3 23.8 23.4 32.0 21.0 19.3 32.0 23.5 22.9 32.0 23.8 23.4 32.0 23.8 23.4 32.0 23.8 23.4 32.0 23.0 23.0 32.0 23.0 23.0 32.0 23.0 23.0 32.0 22.0 20.0 32.0 22.8 21.6 32.0 23.5 22.9 32.0 17.8 17.4 32.0 16.4 15.7 32.0 18.1 17.7 32.0 14.5 13.3 27.3 11.6 10.2 24.9 13.6 12.2 26.8  $\mathcal{D}$ MMRY HYD2 70 0 25.6 23.7 46.5 25.5 23.6 47.2 25.6 23.8 47.0 20.5 18.1 42.3 20.9 18.7 43.2 19.5 17.0 41.7 23.0 20.2 41.9 22.6 19.9 41.9 21.1 17.2 41.2 25.3 23.8 45.0 27.5 26.0 47.3 25.5 23.7 46.0 34.9 33.7 51.3 36.3 35.4 51.2 36.3 35.3 50.6 37.1 37.0 51.6 37.1 37.0 51.6 37.1 37.0 51.6 38.4 37.7 51.6 38.4 37.7 51.6 38.4 37.7 51.6 38.4 37.7 51.6 38.4 37.7 51.6 38.4 37.7 51.6 37.1 37.0 51.6 37.1 37.0 51.6 37.1 37.0 51.6 38.4 37.7 51.6 38.3 37.4 51.6 38.4 37.6 51.6 35.1 35.1 51.6 37.1 37.0 51.6 35.8 35.8 51.6 32.0 30.4 51.4 34.3 32.9 51.5 31.2 29.3 51.1  $\mathcal{Z}$ KHUD HYD1 4 0 1.4 1.4 2.3 1.3 1.2 2.2 1.4 1.3 2.3 1.0 1.0 1.7 1.0 0.9 1.7 1.0 1.0 1.7 1.1 1.0 1.7 1.0 0.9 1.7 1.0 0.9 1.7 1.4 1.3 2.3 1.4 1.3 2.3 1.4 1.3 2.3 1.6 1.6 2.6 2.3 2.2 3.2 2.0 2.0 3.0 2.6 2.5 3.7 2.7 2.7 3.8 2.7 2.7 3.8 2.8 2.7 3.8 2.8 2.7 3.8 2.8 2.7 3.8 2.8 2.7 3.8 2.8 2.7 3.8 2.8 2.7 3.8 1.4 0.7 3.8 1.3 0.6 3.8 1.4 0.8 3.8 2.4 2.2 3.8 2.3 2.0 3.8 2.5 2.3 3.8 2.4 2.4 3.7 2.1 2.1 3.7 2.0 2.0 3.7 1.1 1.0 2.2 1.0 0.9 2.2 1.1 1.0 2.2  $\mathcal{Z}$ MARS HYD2 69 0 38.5 36.6 61.9 42.9 41.2 65.5 42.4 40.7 64.5 35.6 35.5 59.9 40.1 40.0 64.1 38.7 38.5 63.0 36.2 33.7 57.8 40.8 38.5 62.3 37.2 34.3 58.8 38.1 37.1 61.4 41.0 39.5 63.8 42.2 41.3 64.1 42.0 40.4 63.0 43.3 42.0 63.3 43.1 41.6 62.9 47.1 47.0 65.6 28.2 19.1 65.6 43.2 41.7 65.6 34.7 28.7 65.6 28.9 21.6 65.6 34.5 28.2 65.6 32.1 26.3 65.6 45.1 43.1 65.6 40.3 37.3 65.6 25.7 15.3 65.6 23.8 12.4 65.6 25.7 15.3 65.6 42.0 37.8 65.6 39.7 34.2 65.6 42.9 38.7 65.6 43.0 42.9 65.6 42.3 42.2 65.6 41.0 40.6 65.6 30.0 27.5 56.6 28.0 25.3 54.8 29.8 27.2 56.3  $\mathfrak{D}$ BIJA HYD1 5 0 0.4 0.3 0.5 0.3 0.3 0.5 0.4 0.3 0.5 0.3 0.3 0.5 0.3 0.3 0.5 0.3 0.3 0.5 0.4 0.3 0.5 0.3 0.3 0.5 0.3 0.3 0.5 0.4 0.4 0.5 0.4 0.4 0.5 0.4 0.3 0.5

0.6 0.6 1.0 0.7 0.7 1.0 0.7 0.6 1.0 1.3 0.9 2.1 1.4 1.4 2.1 1.4 1.3 2.1 3.2 3.1 4.3 3.2 3.1 4.3 3.2 3.1 4.3 3.2 3.1 4.3 3.2 3.1 4.3 3.2 3.1 4.3 2.9 2.8 4.3 3.0 3.0 4.3 2.8 2.8 4.3 1.8 0.8 4.3 1.6 0.7 4.3 1.8 1.1 4.1 0.9 0.7 2.6 1.0 0.7 2.6 0.9 0.7 2.6 0.7 0.6 1.0 0.6 0.4 1.0 0.6 0.5 1.0  $\overline{2}$ MODI HYD1 15 0 3.6 2.9 9.9 3.5 2.8 9.8 3.8 3.1 9.9 2.8 1.1 9.1 2.6 0.8 8.9 2.9 1.3 9.1 3.0 1.8 8.7 2.7 1.4 8.4 3.1 1.9 8.7 4.4 3.7 10.1 4.0 2.8 9.8 3.8 2.9 9.6 6.6 6.2 11.9 7.6 7.0 12.5 6.5 6.1 11.4 10.3 10.2 14.6 10.5 10.5 14.6 10.4 10.4 14.5 10.9 10.7 14.6 10.9 10.7 14.6 10.9 10.7 14.6 10.9 10.7 14.6 10.9 10.7 14.6 10.9 10.7 14.6 10.0 9.8 14.6 10.5 10.5 14.6 10.5 10.5 14.6 10.3 9.6 14.6 9.4 8.5 14.6 10.8 10.5 14.6 6.3 5.9 14.6 7.5 7.1 14.6 6.4 6.0 14.6 5.3 4.6 11.6 5.2 4.5 11.6 4.6 3.9 11.3  $\mathcal{L}$ KGAN HYD2 144 1 64.5 60.0117.5 72.6 68.4124.7 74.2 70.1126.5 52.9 48.2107.3 57.0 53.4111.0 57.5 54.6111.2 55.4 49.0102.1 59.5 53.4105.3 61.1 53.7108.1 71.8 68.8124.2 76.6 72.3128.8 71.7 68.3122.9 98.5 95.6141.7101.2 98.5142.4101.0 98.2142.2 103.3103.0143.6103.4103.0143.6103.2103.0143.6 106.8104.8143.6106.8104.8143.6106.8104.8143.6 106.8104.8143.6106.8104.8143.6106.8104.8143.6 103.4103.0143.6103.4103.0143.6103.4103.0143.6 106.8104.8143.6106.8104.8143.6106.8104.8143.6 103.4103.0143.6103.4103.0143.6103.4103.0143.6 98.7 95.3143.0 98.9 95.4143.6 94.1 89.8142.9 2 ANDH HYD1 9 0 4.1 3.9 5.8 4.0 3.8 5.8 4.1 4.0 5.8 3.4 3.4 5.8 3.5 3.5 5.8 3.5 3.5 5.8 2.8 2.6 3.9 2.7 2.5 3.9 2.7 2.5 3.9 2.5 2.4 3.9 2.8 2.8 3.9 2.4 2.3 3.9 5.3 5.2 7.7 5.7 5.6 7.7 5.1 4.9 7.5 6.8 6.7 9.4 6.8 6.7 9.4 6.8 6.7 9.4 7.0 6.9 9.4 7.0 6.9 9.4 7.0 6.9 9.4 4.9 4.8 6.6 4.9 4.8 6.6 4.9 4.8 6.6 4.8 4.7 6.6 4.8 4.7 6.6 4.8 4.7 6.6 4.9 4.8 6.6 4.9 4.8 6.6 4.8 4.7 6.6 6.5 6.5 9.4 6.5 6.4 9.4 6.3 6.2 9.4 4.7 4.4 7.7 4.8 4.5 7.7 4.8 4.5 7.6 2 JMRK HYD1 12 0 4.5 4.4 6.0 4.1 3.9 6.0 4.3 4.1 6.0 3.8 3.7 6.0 3.6 3.4 6.0 3.6 3.6 6.0 3.2 3.0 4.5 3.1 2.9 4.5 3.1 2.8 4.5 2.8 2.5 4.5 2.8 2.4 4.5 2.6 2.1 4.5 2.7 2.4 4.5 2.8 2.6 4.5 2.8 2.5 4.5 6.6 5.7 11.3 8.7 8.6 12.0 7.6 7.2 11.7 8.9 8.8 12.0 8.9 8.8 12.0 8.9 8.8 12.0 8.9 8.8 12.0 8.9 8.8 12.0 8.9 8.8 12.0 5.2 5.1 7.2 5.2 5.1 7.2 5.2 5.1 7.2 5.4 5.3 7.2 5.4 5.3 7.2 5.4 5.3 7.2 8.3 8.3 12.0 8.4 8.3 12.0 7.8 7.7 12.0 5.4 5.2 7.5 5.3 5.1 7.5 5.1 4.9 7.5 1 (end of year 2011) 1 (end of year 2012) 1 (end of year 2013)

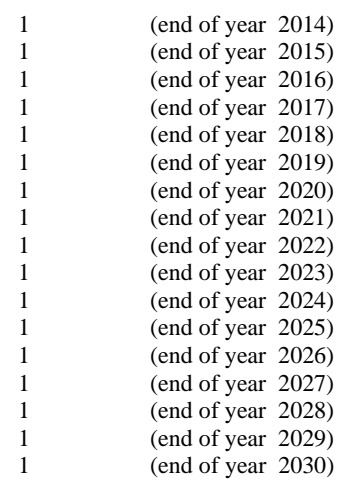

#### **4.1.3 Varsys**

Three thermal plants are considered for expansion, in addition to fixed system specified in VALORAGUA and Fixsys:

THERM: THERMAL (200MW)

MULT: MULTIFUEL (100MW)

PRCH: IMPORT (500MW for expansion)

(The import including Fixsys and Varsys is 1000MW as specified in VALORAGUA)

Two composite hydro plants are considered:

HYD1: Plant with capacity less than or equal to 45MW (16 plants)

HYD2: Plant with capacity greater than 45MW (7 plants)

Number of periods per year= 12, Number of thermal plants= 3, Number of hydro-conditions = 3 Fixed operating and maintenance costs of hydroelectric= 2.1 USD/KW month, Probability of hydroconditions= 20% (dry), 20% (wet), 60% (mean)

The second and third column of thermal plant data shows the minimum operating level of each unit (MW), Maximum unit generating capacity (MW). Last two columns show fixed and variable operation and maintenance cost respectively.

The third and fourth column of the first line of hydro plant data shows the installed capacity (MW), and energy storage capacity (GWh). For each period and each hydro condition, the data part displays the following: Period inflow energy (GWh) of the hydro project, Minimum generation in base in the period (GWh), Available capacity in period (MW) of the project. This data is taken from the output of VWASP of VALORAGUA.

#### VARSYS.dat

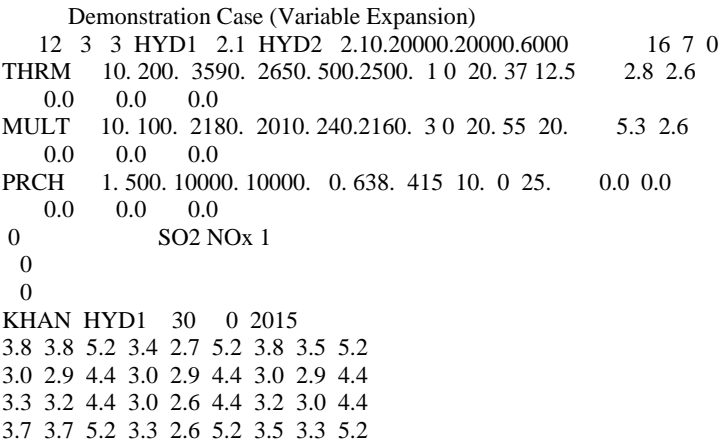

6.0 5.3 8.8 5.6 4.9 8.8 5.6 4.6 8.8 18.4 15.1 29.5 18.7 17.2 29.5 18.0 16.7 28.9 27.9 27.4 37.6 27.9 27.4 37.6 27.9 27.4 37.6 27.9 27.4 37.6 27.9 27.4 37.6 27.9 27.4 37.6 27.0 27.0 37.6 27.0 27.0 37.6 27.0 27.0 37.6 19.8 11.3 37.6 19.5 12.8 37.6 17.2 10.6 36.0 8.4 7.2 14.7 8.5 7.3 14.7 8.1 6.8 14.7 5.4 5.3 7.4 5.1 4.3 7.4 5.3 5.0 7.4 BARA HYD1 4 0 2015 0.6 0.6 0.8 0.6 0.5 0.8 0.5 0.4 0.8 0.6 0.6 0.8 0.6 0.6 0.8 0.5 0.5 0.8 0.3 0.3 0.4 0.3 0.3 0.4 0.3 0.3 0.4 0.6 0.6 0.8 0.6 0.6 0.8 0.6 0.6 0.8 0.9 0.8 1.3 0.9 0.9 1.3 0.8 0.8 1.3 1.3 1.1 2.1 1.4 1.4 2.1 1.5 1.5 2.1 2.8 2.8 3.8 2.1 2.0 3.8 2.7 2.6 3.8 2.8 2.8 3.8 2.8 2.8 3.8 2.8 2.8 3.8 2.6 2.5 3.8 2.7 2.6 3.8 2.6 2.6 3.8 1.5 1.0 2.6 1.8 1.7 2.6 1.7 1.6 2.5 0.8 0.8 1.3 0.9 0.8 1.3 0.9 0.9 1.3 0.6 0.5 0.8 0.6 0.5 0.8 0.6 0.5 0.8 KUL3 HYD1 14 0 2015 5.6 5.3 9.9 7.0 6.7 11.4 7.7 7.4 11.9 5.8 5.8 10.4 6.5 6.5 11.3 7.2 7.2 12.0 7.8 7.4 11.9 9.2 8.9 13.3 9.2 8.8 13.3 7.5 7.2 12.2 8.4 8.2 12.8 9.1 9.1 13.5 5.2 4.8 9.4 8.2 7.3 12.4 8.4 8.2 12.3 8.6 8.0 13.4 10.0 10.0 13.9 9.2 9.1 13.4 10.4 10.2 13.9 10.4 10.2 13.9 10.4 10.2 13.9 10.4 10.2 13.9 10.4 10.2 13.9 10.4 10.2 13.9 10.0 10.0 13.9 10.0 10.0 13.9 10.0 10.0 13.9 10.2 9.9 13.9 10.3 10.0 13.9 10.2 9.9 13.9 9.0 9.0 13.8 8.6 8.6 13.9 8.9 8.9 13.9 8.1 7.8 12.4 6.5 6.1 11.1 7.6 7.2 12.0 LMOD HYD1 20 0 2015 1.0 1.0 1.4 1.0 1.0 1.4 1.0 1.0 1.4 0.7 0.7 1.1 0.8 0.7 1.1 0.8 0.7 1.1 0.8 0.8 1.1 0.8 0.8 1.1 0.8 0.8 1.1 1.1 1.1 1.5 1.1 1.1 1.5 1.1 1.1 1.5 1.4 1.3 1.8 1.4 1.3 1.8 1.4 1.3 1.8 1.0 0.8 1.8 0.6 0.3 1.8 0.7 0.4 1.8 0.2 0.0 1.8 0.2 0.0 1.8 0.2 0.0 1.8 0.2 0.0 1.8 0.2 0.0 1.8 0.2 0.0 1.8 0.4 0.0 1.8 0.4 0.0 1.8 0.4 0.0 1.8 0.9 0.8 1.8 0.5 0.3 1.8 0.9 0.7 1.8 1.3 1.3 1.8 1.3 1.3 1.8 1.3 1.3 1.8 1.3 1.2 1.8 1.3 1.3 1.8 1.2 1.2 1.8 CHAM HYD1 30 0 2015 5.9 5.0 14.0 8.0 7.4 15.5 7.3 6.5 14.9 5.1 3.5 13.2 6.8 5.9 14.4 6.4 5.4 14.0 6.0 4.5 13.3 7.6 6.7 14.2 6.6 5.2 13.5 7.5 6.8 15.0 9.5 8.8 16.8 7.8 7.1 15.1 11.7 11.1 18.8 16.6 15.9 24.3 11.8 11.3 18.4 15.5 14.0 25.4 18.7 18.6 27.3 16.9 16.3 26.0 21.4 20.9 28.7 21.4 20.9 28.7 21.4 20.9 28.7 14.9 14.7 20.1 14.9 14.7 20.1 14.9 14.7 20.1 14.5 14.4 20.1 14.5 14.4 20.1 14.5 14.4 20.1 14.5 13.9 20.1 14.9 14.6 20.1 14.3 13.9 19.5 10.1 9.6 25.2 14.0 13.6 27.3 11.7 11.2 26.2 7.8 6.9 16.2 10.3 9.6 18.4 8.6 7.7 17.0 HEWA HYD1 15 0 2015 4.2 3.8 6.3 4.4 4.1 6.3 4.4 4.1 6.3 2.7 2.1 5.0 3.0 2.9 5.0 3.1 2.9 5.0 2.6 2.0 4.3 2.8 2.5 4.3 2.8 2.4 4.3 3.2 2.1 6.6 4.5 4.3 6.6 3.8 3.1 6.6 6.9 6.4 12.5 9.0 8.7 13.3 8.3 8.0 13.0 8.8 8.5 13.4 9.7 9.6 13.4 9.7 9.8 13.4

10.0 9.8 13.4 10.0 9.8 13.4 10.0 9.8 13.4 10.0 9.8 13.4 10.0 9.8 13.4 10.0 9.8 13.4 5.8 3.9 13.4 3.8 0.9 13.4 4.8 2.4 13.4 10.0 9.8 13.4 10.0 9.8 13.4 9.7 9.3 13.4 8.5 8.4 13.4 9.4 9.4 13.4 9.1 9.1 13.4 5.9 5.4 9.3 6.7 6.4 9.3 6.2 5.8 9.3 PHAW HYD1 5 0 2017 2.1 2.0 2.9 2.0 2.0 2.9 2.1 2.0 2.9 1.6 1.5 2.4 1.6 1.5 2.4 1.6 1.5 2.4 1.9 1.8 2.7 1.8 1.7 2.7 1.8 1.6 2.7 2.5 2.4 3.6 2.5 2.5 3.6 2.4 2.4 3.6 3.8 3.7 5.1 3.8 3.7 5.1 3.7 3.6 5.0 3.7 3.6 5.1 3.7 3.6 5.1 3.7 3.6 5.1 3.8 3.7 5.1 3.8 3.7 5.1 3.8 3.7 5.1 3.8 3.7 5.1 3.8 3.7 5.1 3.8 3.7 5.1 3.7 3.6 5.1 3.7 3.6 5.1 3.7 3.6 5.1 3.8 3.7 5.1 3.8 3.7 5.1 3.8 3.7 5.1 3.7 3.6 5.1 3.7 3.6 5.1 3.6 3.6 5.1 2.8 2.7 3.9 2.7 2.6 3.9 2.7 2.6 3.9 BALA HYD1 11 0 2017 0.6 0.5 0.9 0.6 0.5 0.9 0.6 0.5 0.9 0.5 0.5 0.8 0.5 0.4 0.8 0.5 0.5 0.8 0.5 0.5 0.8 0.5 0.4 0.8 0.5 0.4 0.8 0.6 0.6 0.8 0.6 0.5 0.8 0.5 0.5 0.8 0.7 0.5 1.2 0.9 0.8 1.2 0.8 0.7 1.2 1.8 1.1 3.4 2.5 2.5 3.4 2.0 1.8 3.4 6.7 6.4 9.5 6.8 6.5 9.5 5.7 5.0 9.5 6.8 6.5 9.5 6.8 6.6 9.5 6.8 6.6 9.5 4.6 3.6 9.5 6.0 5.7 9.5 5.8 5.3 9.5 2.1 1.0 3.8 2.0 1.4 3.8 2.4 1.8 3.8 1.1 0.9 1.9 1.2 1.0 1.9 1.2 1.0 1.9 0.8 0.6 1.1 0.8 0.6 1.1 0.8 0.7 1.1 USAN HYD1 15 0 2017 2.0 0.6 9.8 2.0 0.6 9.8 1.9 0.6 9.7 1.6 0.0 8.7 1.6 0.0 8.6 1.5 0.0 8.6 1.7 0.0 8.6 1.8 0.3 8.6 1.7 0.0 8.6 2.1 0.3 9.4 2.4 0.3 9.5 2.0 0.2 9.2 3.3 2.6 9.7 5.5 5.0 10.2 3.9 3.2 9.5 7.5 6.1 13.5 9.8 9.7 13.6 8.9 8.8 13.1 10.1 9.9 13.6 10.1 9.9 13.6 10.1 9.9 13.6 10.1 9.9 13.6 10.1 9.9 13.6 10.1 9.9 13.6 9.8 9.7 13.6 9.5 9.5 13.6 9.8 9.7 13.6 6.6 3.9 13.6 7.8 6.2 13.6 7.3 5.7 12.9 3.6 2.7 13.6 3.9 2.9 13.6 3.3 2.3 13.6 2.6 1.3 10.8 2.6 1.2 10.9 2.3 0.8 10.8 IKHU HYD1 19 0 2017 7.1 6.8 10.0 6.9 6.5 10.0 7.0 6.6 10.0 5.5 5.5 8.5 5.5 5.5 8.5 5.5 5.5 8.5 5.4 5.0 7.5 5.6 5.5 7.5 5.4 5.0 7.5 6.5 5.7 10.0 6.8 6.3 10.0 7.0 6.7 10.0 13.7 13.0 20.1 12.5 11.9 20.1 13.6 13.0 20.0 14.4 14.4 20.1 14.4 14.4 20.1 14.4 14.4 20.1 14.9 14.7 20.1 14.9 14.7 20.1 14.9 14.7 20.1 14.9 14.7 20.1 14.9 14.7 20.1 14.9 14.7 20.1 14.4 14.4 20.1 14.4 14.4 20.1 14.4 14.4 20.1 14.9 14.7 20.1 14.9 14.7 20.1 14.9 14.6 20.1 12.9 12.6 20.1 13.6 13.5 20.1 13.6 13.5 20.1 9.2 8.7 13.1 9.3 8.7 13.1 9.0 8.5 13.1 KABA HYD1 38 0 2018 6.8 6.4 9.6 6.8 6.3 9.6 6.8 6.4 9.6 5.2 5.1 8.0 5.3 5.2 8.0 5.2 5.2 8.0 5.8 5.4 8.1 5.8 5.4 8.1 5.6 4.9 8.1 7.8 7.5 11.5 7.9 7.6 11.5 7.7 7.4 11.5 16.4 15.9 22.7 16.1 15.7 22.7 15.8 15.2 22.5 23.7 23.5 32.9 23.7 23.5 32.9 23.6 23.5 32.9 24.5 24.0 32.9 24.5 24.0 32.9 24.5 24.0 32.9 24.5 24.0 32.9 24.5 24.0 32.9 24.5 24.0 32.9

 14.2 14.2 19.7 14.2 14.2 19.7 14.2 14.2 19.7 14.7 14.4 19.7 14.7 14.4 19.7 14.6 14.2 19.7 13.9 13.8 19.6 13.8 13.8 19.6 13.2 13.1 19.6 8.7 8.1 12.4 8.4 7.7 12.4 8.5 7.8 12.4 LCHE HYD1 8 0 2018 2.9 2.7 5.1 2.8 2.6 5.0 2.7 2.5 5.0 2.1 1.9 4.2 2.1 1.9 4.3 2.0 1.8 4.2 2.4 2.1 4.2 2.3 2.0 4.2 2.0 1.6 4.1 2.3 2.1 4.3 2.3 2.0 4.3 2.0 1.8 4.2 3.1 2.9 5.2 3.8 3.6 5.7 3.1 2.9 5.1 5.1 4.8 7.7 5.7 5.7 7.9 5.3 5.3 7.6 5.9 5.8 7.9 5.9 5.8 7.9 5.9 5.8 7.9 5.9 5.8 7.9 5.9 5.8 7.9 5.9 5.8 7.9 5.7 5.7 7.9 5.7 5.7 7.9 5.7 5.7 7.9 5.9 5.8 7.9 5.9 5.8 7.9 5.9 5.8 7.9 4.7 4.6 7.9 5.4 5.3 7.9 4.8 4.8 7.9 3.6 3.4 6.0 3.7 3.5 6.1 3.2 3.0 5.8 MAIW HYD1 14 0 2018 1.5 1.4 2.1 1.5 1.4 2.1 1.5 1.4 2.1 1.1 1.1 1.8 1.1 1.1 1.8 1.1 1.1 1.8 1.3 1.2 1.8 1.3 1.2 1.8 1.2 1.1 1.8 1.7 1.7 2.5 1.7 1.7 2.5 1.7 1.6 2.5 3.6 3.5 5.0 3.5 3.4 5.0 3.3 3.2 4.8 4.4 4.4 6.1 3.8 3.6 6.1 4.3 4.3 6.1 4.5 4.5 6.1 4.1 4.0 6.1 4.5 4.5 6.1 4.5 4.5 6.1 4.5 4.5 6.1 4.5 4.5 6.1 4.4 4.4 6.1 4.4 4.4 6.1 4.4 4.4 6.1 4.5 4.5 6.1 4.5 4.5 6.1 4.4 4.3 6.0 3.0 3.0 4.4 3.1 3.0 4.4 2.8 2.8 4.4 1.9 1.8 2.8 2.0 1.9 2.8 1.9 1.8 2.8 LSAN HYD1 43 0 2019 5.8 5.6 7.8 5.7 5.5 7.8 5.8 5.7 7.8 4.6 4.5 6.8 4.6 4.5 6.8 4.6 4.5 6.8 5.0 4.9 6.8 5.0 4.8 6.8 5.0 4.8 6.8 6.3 6.3 8.8 6.3 6.3 8.8 6.3 6.3 8.8 12.9 12.6 17.3 12.9 12.6 17.3 12.7 12.4 17.3 28.3 28.2 39.3 28.3 28.2 39.3 28.3 28.2 39.3 29.3 28.7 39.3 29.3 28.7 39.3 29.3 28.7 39.3 29.3 28.7 39.3 29.3 28.7 39.3 29.3 28.7 39.3 28.3 28.2 39.3 28.3 28.2 39.3 28.3 28.2 39.3 22.7 22.3 30.5 22.7 22.3 30.5 22.7 22.3 30.5 10.3 10.2 14.2 10.3 10.2 14.2 10.2 10.2 14.2 7.6 7.4 10.2 7.6 7.4 10.2 7.6 7.4 10.2 BALB HYD1 19 0 2019 5.8 5.5 8.1 5.6 5.2 8.1 5.7 5.3 8.1 4.7 4.7 7.0 4.4 4.4 7.0 4.5 4.5 7.0 4.9 4.6 6.8 4.7 4.3 6.8 4.7 4.3 6.8 5.4 5.3 7.7 5.3 5.1 7.7 5.2 5.0 7.7 8.0 7.7 11.4 8.5 8.3 11.4 7.9 7.7 11.4 13.1 13.0 19.0 13.7 13.7 19.0 13.7 13.6 19.0 14.2 13.9 19.0 14.2 13.9 19.0 14.2 13.9 19.0 14.2 13.9 19.0 14.2 13.9 19.0 14.2 13.9 19.0 13.7 13.7 19.0 13.7 13.7 19.0 13.7 13.7 19.0 14.2 13.9 19.0 14.1 13.8 19.0 14.1 13.8 19.0 10.0 9.9 15.2 10.0 9.9 15.2 10.1 10.1 15.2 6.4 5.8 10.8 7.0 6.5 10.8 6.1 5.5 10.8 TRIB HYD1 37 0 2020 24.6 24.2 33.1 24.6 24.2 33.1 24.6 24.1 33.1 19.6 19.6 29.2 19.6 19.6 29.2 19.6 19.6 29.2 21.8 21.3 29.2 21.8 21.3 29.2 21.7 21.3 29.2 23.9 23.8 33.1 23.8 23.8 33.1 23.8 23.8 33.1 24.6 24.1 33.1 24.6 24.2 33.1 24.6 24.2 33.1 23.9 23.8 33.1 23.9 23.8 33.1 23.8 23.8 33.1 24.6 24.2 33.1 24.6 24.2 33.1 24.6 24.2 33.1 24.6 24.2 33.1 24.6 24.2 33.1 24.6 24.2 33.1 23.9 23.8 33.1 23.9 23.8 33.1 23.9 23.8 33.1 24.6 24.2 33.1 24.6 24.2 33.1 24.6 24.2 33.1

 23.9 23.8 33.1 23.9 23.8 33.1 23.9 23.8 33.1 24.6 24.2 33.1 24.6 24.2 33.1 24.6 24.2 33.1 UMSY HYD2 45 0 2016 5.7 2.9 30.0 5.4 2.8 29.2 3.7 0.8 28.6 4.3 1.8 23.4 4.4 1.7 23.4 2.8 0.5 21.7 4.5 2.1 24.3 5.2 2.9 24.6 2.9 0.6 22.1 5.5 3.4 27.5 6.3 3.7 27.8 3.1 0.9 24.6 7.4 4.7 29.1 9.1 6.4 25.2 4.7 2.0 25.1 11.5 6.6 37.9 19.7 15.1 45.2 9.8 2.5 38.3 25.5 21.8 45.2 30.4 29.3 45.2 28.6 26.0 45.2 32.9 32.0 45.2 33.6 33.0 45.2 33.4 32.7 45.2 25.0 21.6 45.2 25.5 22.4 45.2 23.0 18.6 45.2 14.1 6.6 45.2 15.1 6.6 45.2 11.7 3.2 41.2 10.2 6.4 45.2 11.3 7.4 45.2 6.7 2.0 45.2 7.8 4.5 34.0 7.7 4.3 33.6 4.4 1.0 31.6 UTAK HYD2 456 0 2017 90.5 50.2361.6 78.5 35.4354.4 84.8 44.3356.4 70.7 50.2327.0 60.0 35.4308.1 69.2 0.3321.6 74.8 9.6319.3 63.7 2.4310.7 71.8 8.4315.5 86.0 24.7344.3 77.5 12.7333.1 77.6 13.3334.5 144.0119.2369.6171.1149.5352.3138.1112.6348.5 309.2305.8442.9291.1279.1442.9300.2297.0436.3 329.5323.3442.9329.5323.3442.9329.5323.3442.9 329.5323.3442.9329.5323.3442.9329.5323.3442.9 318.9318.0442.9318.9318.0442.9318.9318.0442.9 326.5315.4442.9328.6321.0442.9304.9287.2434.3 176.8157.6398.6183.6160.3398.6175.3154.7398.6 121.5 84.3397.3115.1 70.9396.7120.7 81.2396.2 RASG HYD2 111 0 2017 34.9 33.6 49.2 34.8 33.3 49.2 35.7 34.5 49.2 28.2 28.1 43.9 27.6 27.4 43.9 28.3 28.2 43.9 31.5 30.0 43.9 30.7 28.7 43.9 31.0 28.8 43.9 37.5 36.9 55.8 39.2 39.1 55.8 37.4 36.7 55.8 65.6 63.4 97.2 74.8 73.0103.8 70.0 67.8100.2 76.6 76.5106.3 76.6 76.5106.3 76.6 76.5106.3 79.1 77.6106.3 79.1 77.6106.3 74.4 71.0106.3 79.1 77.6106.3 71.0 68.3106.3 79.1 77.6106.3 76.6 76.5106.3 76.6 76.5106.3 76.6 76.5106.3 78.9 77.1106.3 78.8 77.0106.3 79.1 77.6106.3 61.4 61.3 91.7 61.4 61.3 91.7 62.5 62.4 91.7 45.5 44.4 62.5 43.8 42.0 62.5 44.4 42.7 62.5 TRIA HYD2 60 0 2020 39.2 38.5 52.7 39.2 38.5 52.7 39.2 38.5 52.7 31.3 31.2 46.5 31.3 31.2 46.5 31.3 31.2 46.5 34.6 34.0 46.5 34.6 34.0 46.5 34.6 33.9 46.5 38.0 37.9 52.7 38.0 37.9 52.7 37.9 37.9 52.7 39.2 38.5 52.7 39.2 38.5 52.7 38.6 37.8 52.2 38.0 37.9 52.7 38.0 37.9 52.7 38.0 37.9 52.7 39.2 38.5 52.7 39.2 38.5 52.7 38.7 37.7 52.7 39.2 38.5 52.7 39.2 38.5 52.7 39.2 38.5 52.7 38.0 37.9 52.7 38.0 37.9 52.7 38.0 37.9 52.7 39.2 38.5 52.7 39.2 38.5 52.7 39.2 38.4 52.7 38.0 37.9 52.7 38.0 37.9 52.7 38.0 37.9 52.7 39.2 38.5 52.7 39.2 38.5 52.7 39.2 38.5 52.7 BUDG HYD2 600 200 2022 44.3 19.0195.5 48.8 25.3195.2 40.5 15.1191.9 34.1 0.0175.4 38.4 0.4178.2 31.5 0.0170.5 39.3 3.0173.3 45.7 15.1173.6 39.5 4.5172.3 58.5 33.0191.3 69.3 37.9197.7 59.2 29.1191.4 107.8 97.2220.4138.1124.1239.8110.5100.2213.2 204.8182.9338.4253.2253.0353.4223.7217.4333.5 263.0258.0353.4263.0258.0353.4263.0258.0353.4 178.6169.8255.3164.6153.6255.3177.4169.9255.3 183.8183.0255.3183.8183.0255.3183.8183.0255.3 156.5123.1255.3157.2129.5255.3160.3139.8251.6 90.7 74.1352.2 94.2 76.2349.9 81.8 63.4351.0 63.8 42.3216.7 58.6 30.4217.5 54.0 28.1214.9

MTMR HYD2 75 0 2027 28.0 26.4 47.3 26.4 24.9 45.5 26.9 25.4 46.0 20.7 19.3 40.6 20.1 18.4 39.9 20.5 19.2 40.1 24.9 22.8 41.9 22.3 20.1 39.0 22.7 19.8 40.1 30.4 29.6 49.9 35.5 34.6 55.8 31.0 30.0 50.7 51.0 50.0 69.5 51.1 50.0 69.7 49.6 48.5 67.7 50.3 50.2 69.9 50.3 50.2 69.9 50.3 50.2 69.9 52.0 51.0 69.9 52.0 51.0 69.9 52.0 51.0 69.9 52.0 51.0 69.9 52.0 51.0 69.9 52.0 51.0 69.9 50.3 50.2 69.9 50.3 50.2 69.9 50.3 50.2 69.9 52.0 51.0 69.9 52.0 51.0 69.9 51.5 50.5 69.4 48.8 48.8 69.9 49.3 49.2 69.9 46.8 46.5 69.9 34.0 32.4 54.8 35.2 33.5 56.4 34.9 33.1 56.3 UTAM HYD2 415 1 2030 74.0 46.2271.9 69.8 42.6267.3 71.3 44.1268.1 54.6 0.7245.5 53.1 3.5240.6 54.3 0.3242.8 65.8 25.7240.4 59.1 15.7235.0 60.3 19.5236.8 80.0 42.9263.0 93.9 51.0271.4 82.0 43.3262.4 164.6151.1317.7205.3189.3340.0161.0146.9303.0 289.5289.4409.4294.8294.0409.4284.1284.0399.5 304.6298.8409.4304.6298.8409.4304.6298.8409.4 304.6298.8409.4304.6298.8409.4302.8296.7409.4 294.8294.0409.4294.8294.0409.4294.8294.0409.4 271.9238.0409.4282.3266.6409.4267.8249.2393.8 133.9116.5409.4162.0142.4409.4138.7120.4409.4 91.6 64.3299.1 91.7 59.3301.4 94.1 64.3304.2

#### **4.1.4 Congen**

Data type 4 shows Minimum and maximum permissible reserve margin (% of peak load) in critical period (‐30%, 25%). The values are fixed by iterations so that the model configurations of all year are generated. If the capacity of fixed system (FIXSYS) in the initial years is insufficient and new capacity (VARSYS) cannot be added for these years (i.e. total capacity below the peak load of the critical period), a negative value for the minimum reserve margin can be used to guarantee that the configurations (with zero additions) are accepted. Data type 2 shows minimum number of sets (0 to 14) for each thermal plant and hydro plant, data type 3 shows tunnel width (addition to minimum number or difference between maximum and minimum number) for each thermal plant and hydro plant type.

Based on addition of plants in varsys, year by year configuration is assigned. 16 type 1 and 7 type 2 pants will be added by 2030.

CONGEN.dat

```
Demonstration Case (Variable Expansion) 0
 4 
   -30 25 
 8 
 1 
\mathcal{L} 0 0 0 0 0 
 3 
 0 0 0 0 0 
 1 (END OF YEAR 2011) 
 2 
 0 0 0 0 0 
 3 
 0 0 0 0 0 
 1 (END OF YEAR 2012) 
\mathcal{L} 0 0 0 0 0 
 3
```
#### V. Mersim

Data type 2 shows loading order instructions, multiplier of period peak load (PKMW) for calculating the required spinning reserve, and loading order calculation option. Type 5 record shows number of Fourier coefficients, which is 50.

#### MERSIM.dat

```
Demonstration Case (Variable Expansion) 0 0
\frac{2}{1.0}0 -1 4 
 0 
 5 
 50 
  1 
  1 
  1 
  1 
  1 
  1 
  1 
  1 
  1 
  1 
  1 
  1 
  1 
  1 
  1 
  1 
  1 
  1 
  1 
  1
```
#### **4.1.5 Dynpro**

2011 is taken as first year of study, base year for cost discounting calculation and cost escalation calculation. 20 years are considered for the economic comparison. Single domestic discount rate and foreign discount rate is set to be 10%. Plant life of thermal is 25 year and 50 year for hydro.Interest during construction is taken as 10%. The capital cost of project is obtained from the feasibility study reports, web sites and references. Depreciation on capital cost for hydro plant is 3% per annum (25% domestic and 75% foreign). Critical value of LOLP (data type 12) is set to 25% as an initial value. Cost of energy not served (type 11) is 55 cents/kwh (similar to VALORAGUA)

#### DYNPRO.dat

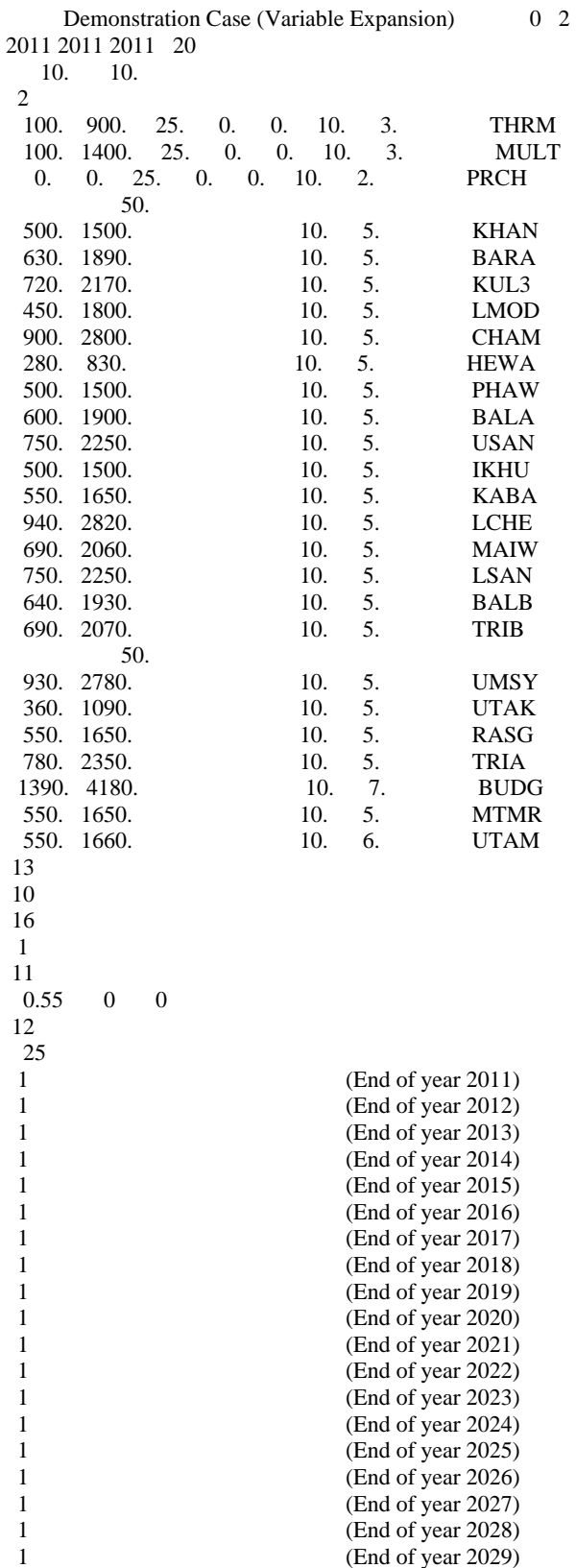

1 (End of year 2030)

# **4.1.6 Reprobat**

Following print out options (Type 2 data) are assigned in Reprobat.

Load system description (LOADSY), fixed system description (FIXSYS), variable system description (VARSYS), constraints in configuration generator module (CONGEN), economic parameters and additional constraints (DYNPRO), expected cost of operation (MERSIM)

#### REPROBAT.dat

```
 Demonstration Case (Variable Expansion) 
 2011 2030 2011 2030 
  2 
  1 2 3 4 6 0 0 
  3 
  0 0 0 
  5 
N 3/9/2014 
N 
  6 
  1
```
#### **4.2 BASE CASE OUTPUT OF WASP**

# **4.2.1 Output of optimization module DYNPRO**

The output of DYNPRO for base case is given in the following pages. After the given data part and objective function computation part, the output displays the solution for least cost expansion. The net present worth value of each year is computed from the construction costs, salvage value, operation cost and energy not served cost, LOLP and configuration of each year. The LOLP value for 2015 to 2030 is in the range of 0.435% to 11.027%. From 2011‐2014 (past and current year), only 23 existing plants are in place. Therefore, the LOLP increases during this period.

# **4.2.2 Reprobat output**

Reprobat shows the summary of data on load, fixed system, variable system, configurations, capital costs, constraints and parameters, and cost of operation.

Hydropower generation in the fixed system is 648 MW. In the variable system, the total installed capacity is 1762 MW. With 500MW import considered in fixed system, the total installed capacity in thermal‐import system is 550 MW. In the variable system, additional 500MW is considered in thermal‐import system. Therefore, total installed power by 2030 is 3460MW. As the forecasted peak demand is 4155MW, the reserve margin has to be set up at ‐30%, 25% to run the model. Base load and peak load is also displayed in year to year basis from the output of fixsys and varsys in the report.

#### Dynpro output

WASP COMPUTER PROGRAM PACKAGE DYNPRO MODULE CASE STUDY Demonstration Case (Variable Expansion) \*\*\*\*\*\*\*\*\*\*\*\*\*\*\*\*\*\*\*\*\*\*\*\*\*\*\*\*\*\*\*\*\*\*\*\*\*\*  $*$   $*$   $*$   $*$   $*$   $*$   $*$   $*$   $*$  \* LIST OF VAR. EXPAN. CANDIDATES \*  $*$   $*$   $*$   $*$   $*$   $*$   $*$   $*$   $*$  \*\*\*\*\*\*\*\*\*\*\*\*\*\*\*\*\*\*\*\*\*\*\*\*\*\*\*\*\*\*\*\*\*\*\*\*\*\* THERMAL PLANTS \*  $*$   $*$   $*$   $*$   $*$   $*$   $*$   $*$ SEQU.NUMBER NAME \* 1 THRM \* 2 MULT \*  $*$  3 PRCH  $*$  \* \* \*\*\*\*\*\*\*\*\*\*\*\*\*\*\*\*\*\*\*\*\*\*\*\*\*\*\*\*\*\*\*\*\*\*\*\*\*\* \* HYDROELECTRIC PLANTS \*  $*$   $*$   $*$   $*$   $*$   $*$   $*$   $*$   $*$ SEQU.NUMBER NAME \* 4 HYD1 \* \* 5 HYD2 \*  $*$   $*$   $*$   $*$   $*$   $*$   $*$   $*$   $*$  \*\*\*\*\*\*\*\*\*\*\*\*\*\*\*\*\*\*\*\*\*\*\*\*\*\*\*\*\*\*\*\*\*\*\*\*\*\* ALL COSTS WILL BE DISCOUNTED TO THE YEAR 2011 BASE YEAR FOR COST ESCALATION CALCULATION 2011 FIRST YEAR OF STUDY = 2011 DURATION OF STUDY = 20 YEARS DISCOUNT RATE APPLIED TO ALL DOMESTIC COSTS - %/YR = 10.00 DISCOUNT RATE APPLIED TO ALL FOREIGN COSTS - %/YR = 10.00 \*\*\*\*\* INPUT OF YEAR 2011 \*\*\*\*\*  $INDEX = 2$ -- C A P I T A L C O S T S (\$/KW) -- PLANT CONSTR. (DEPRECIABLE PART) (NON-DEPREC.PART) LIFE I.D.C. TIME PLANT DOMESTIC FOREIGN DOMESTIC FOREIGN (YEARS) (%) (YEARS)<br>THRM 100.0 900.0 0.0 0.0 25. 10.00 3.0 THRM 100.0 900.0 0.0 0.0 25. 10.00 3.0 MULT 100.0 1400.0 0.0 0.0 25. 10.00 3.0 PRCH 0.0 0.0 0.0 0.0 25. 10.00 2.0 HYD1 HYDRO PROJECT(S) CAPITAL COSTS KHAN 500.0 1500.0 50 50 10.00 5.0 BARA 630.0 1890.0 50. 10.00 5.0 KUL3 720.0 2170.0 50. 10.00 5.0 450.0 1800.0 50. 10.00 5.0 CHAM 900.0 2800.0 50. 10.00 5.0 HEWA 280.0 830.0 50. 10.00 5.0 PHAW 500.0 1500.0 50. 10.00 5.0<br>RAIA 600.0 1900.0 50. 10.00 5.0 BALA 600.0 1900.0 50. 10.00 5.0 USAN 750.0 2250.0 50. 10.00 5.0 IKHU 500.0 1500.0 50. 10.00 5.0 EXABA 550.0 1650.0 50. 10.00 5.0<br>
LCHE 940.0 2820.0 50 10.00 5.0 LCHE 940.0 2820.0 50. 10.00 5.0 MAIW 690.0 2060.0 50. 10.00 5.0 LSAN 750.0 2250.0 50. 10.00 5.0<br>BALB 640.0 1930.0 50 10.00 5.0 BALB 640.0 1930.0 50. 10.00 5.0 TRIB 690.0 2070.0 50. 10.00 5.0 HYD2 HYDRO PROJECT(S) CAPITAL COSTS<br>UMSY 930.0 2780.0 50. 10.00 UMSY 930.0 2780.0 50. 10.00 5.0 UTAK 360.0 1090.0 50. 10.00 5.0 RASG 550.0 1650.0 50. 10.00 5.0 TRIA 780.0 2350.0 50. 10.00 5.0 BUDG 1390.0 4180.0 50. 10.00 7.0 MTMR 550.0 1650.0 50. 10.00 5.0 UTAM 550.0 1660.0 50. 10.00 6.0  $INDEX = 13$  NUMBER OF BEST SOLUTIONS REQUESTED IS 10  $INDEX = 16$ USE SINKING FUND DEPRECIATION METHOD FOR SALVAGE VALUE CALCULATION

 $INDEX = 11$  COEFFICIENTS FOR CALCULATION OF COST OF ENERGY NOT SERVED - IN \$/KWH : CF1 = 0.5500 CF2 = 0.0000 CF3 = 0.0000  $INDEX = 12$  CRITICAL LOSS-OF-LOAD PROBABILITY - IN (%) = 25.0000  $INDEX = 1$ OBJECTIVE FUNCTION STATE 1 TO 1 92167. 1 \*\*\*\*\* INPUT OF YEAR 2012 \*\*\*\*\*  $INDEX = 1$  OBJECTIVE FUNCTION STATE 2 TO 2 208830. 1 \*\*\*\*\* INPUT OF YEAR 2013 \*\*\*\*\*  $INDEX = 1$  OBJECTIVE FUNCTION STATE 3 TO 3 362484. 2 \*\*\*\*\* INPUT OF YEAR 2014 \*\*\*\*\*  $INDEX = 1$  OBJECTIVE FUNCTION STATE 4 TO 4 562273. 3 \*\*\*\*\* INPUT OF YEAR 2015 \*\*\*\*\*  $INDEX = 1$  OBJECTIVE FUNCTION STATE 5 TO 22 877396. 941675. 926170. 1013717. 792737. 876593. 923781. 992666. 975287. 1065988. 846301. 930448. 925506. 996838. 978509. 1070804. 851743. 936073. 4 4 4 4 4 4 4 4 4 4 4 4 4 4 4 4 4 4 4 4 \*\*\*\*\* INPUT OF YEAR 2016 \*\*\*\*\*  $INDEX = 1$  OBJECTIVE FUNCTION STATE 23 TO 38 0. 1198792. 1203972. 1249984. 1007352. 1107605. 1079674. 1182651. 0. 1269528. 1272910. 1322137. 1081154. 1181848. 1153754. 1257073. 0 18 19 20 21 21 21 21 0 18 19 20 21 21 21 21 \*\*\*\*\* INPUT OF YEAR 2017 \*\*\*\*\*  $INDFX - 1$  OBJECTIVE FUNCTION STATE 39 TO 41 1629628. 1647896. 1661668. 27 27 27 \*\*\*\*\* INPUT OF YEAR 2018 \*\*\*\*\*  $INDEX = 1$  OBJECTIVE FUNCTION STATE 42 TO 47 1871828. 1932060. 1882284. 1942550. 1896141. 1956429. 39 39 39 39 39 39 \*\*\*\*\* INPUT OF YEAR 2019 \*\*\*\*\*  $INDEX = 1$  OBJECTIVE FUNCTION STATE 48 TO 56 1991212. 2061838. 2042841. 2030958. 2101697. 2082702. 2045232. 2116062. 2097064. 42 42 42 42 42 42 42 42 42 \*\*\*\*\* INPUT OF YEAR 2020 \*\*\*\*\*  $INDEX = 1$  OBJECTIVE FUNCTION STATE 57 TO 72 2143130. 2202800. 2186652. 2247584. 2166185. 2226420. 2210164. 2271478. 2186966. 2247501. 2231190. 2292706. 2210432. 2271404. 2255022. 2316839. 48 48 48 48 48 48 48 48 48 48 48 48 48 48 48 48 \*\*\*\*\* INPUT OF YEAR 2021 \*\*\*\*\*  $INDEX = 1$  OBJECTIVE FUNCTION STATE 73 TO 82 2290549. 2340175. 2326694. 2378026. 2281796. 2308560. 2358946. 2345288. 2397115. 2301137. 65 65 65 65 65 69 69 69 69 69

 \*\*\*\*\* INPUT OF YEAR 2022 \*\*\*\*\*  $INDEX = 1$  OBJECTIVE FUNCTION STATE 83 TO 106 2406164. 2444289. 2434126. 2474955. 2382341. 2427736. 2415091. 2417756. 2457021. 2446464. 2488164. 2397337. 2442932. 2430276. 3067145. 3110654. 3098776. 3143314. 3052730. 3080857. 3124823. 3112862. 3157721. 3068619. 73 73 73 73 77 77 77 78 78 78 78 82 82 82 73 73 73 73 77 78 78 78 78 82 \*\*\*\*\* INPUT OF YEAR 2023 \*\*\*\*\*  $INDEX - 1$  OBJECTIVE FUNCTION STATE 107 TO 120 3086087. 3119307. 3110026. 3145395. 3051174. 3089697. 3078932. 3092502. 3126784. 3117397. 3153332. 3062727. 3101395. 3090619. 83 83 85 85 87 87 87 90 90 90 90 94 94 94 \*\*\*\*\* INPUT OF YEAR 2024 \*\*\*\*\*  $INDEX = 1$  OBJECTIVE FUNCTION STATE 121 TO 136 3209602. 3230457. 3225449. 3249877. 3153246. 3184285. 3175554. 3207147. 3209754. 3231930. 3226267. 3251925. 3161171. 3192450. 3183638. 3215410. 107 107 107 107 111 111 111 111 114 114 114 114 118 118 118 118 \*\*\*\*\* INPUT OF YEAR 2025 \*\*\*\*\*  $INDEX = 1$  OBJECTIVE FUNCTION STATE 137 TO 152 3359596. 3360984. 3361600. 3372890. 3264299. 3287832. 3281168. 3305603. 3350528. 3356145. 3355064. 3368680. 3267928. 3291850. 3285088. 3309818. 121 122 123 122 125 125 125 125 129 130 131 130 133 133 133 133 \*\*\*\*\* INPUT OF YEAR 2026 \*\*\*\*\*  $INDEX = 1$  OBJECTIVE FUNCTION STATE 153 TO 168 3546044. 3518547. 3530069. 3517496. 3389178. 3404286. 3399930. 3416821. 3525879. 3504679. 3513714. 3506018. 3387398. 3403317. 3398762. 3416155. 137 138 139 140 141 141 141 141 145 146 147 148 149 149 149 149 \*\*\*\*\* INPUT OF YEAR 2027 \*\*\*\*\*  $INDEX = 1$  OBJECTIVE FUNCTION STATE 169 TO 170 3539496. 3543640. 167 167 \*\*\*\*\* INPUT OF YEAR 2028 \*\*\*\*\*  $INDEX = 1$  OBJECTIVE FUNCTION STATE 171 TO 171 3677943. 170 \*\*\*\*\* INPUT OF YEAR 2029 \*\*\*\*\*  $INDEX = 1$  OBJECTIVE FUNCTION STATE 172 TO 172 3827390. 171 \*\*\*\*\* INPUT OF YEAR 2030 \*\*\*\*\*  $INDEX = 1$  OBJECTIVE FUNCTION STATE 173 TO 173 3971493. 172 SOLUTION # 1 VARIABLE ALTERNATIVES BY YEAR YEAR------ PRESENT WORTH COST OF THE YEAR (K\$)------ OBJ.FUN. LOLP THRM PRCH HYD2 CONCST SALVAL OPCOST ENSCST TOTAL (CUMM.) % MULT HYD1 - - - - - - - - - - - - - - - - - - - - - - - - - - - - - - - - - - - - - - - - - - - - - - - - - - - - - - - - - - - - - - - - - 2030 149961 136211 99525 30828 144103 3971493 10.335 2 2 2 16 7 2029 0 0 116176 33271 149447 3827390 11.027 2 2 2 16 6 2028 0 0 113949 20355 134304 3677943 7.218 2 2 2 16 6 2027 79435 52754 108001 10196 144878 3543640 3.993 2 2 2 16 6+ 2026 35909 20912 105142 10696 130834 3398762 4.006 1- 2+ 2+ 16+ 5

 2025 0 0 99272 7485 106757 3267928 2.747 1- 1- 2+ 16+ 5 2024 0 0 94693 3751 98445 3161171 1.402 1- 1- 2+ 16+ 5 2023 1064865 491886 90645 1767 665390 3062727 0.694 1- 1- 2+ 16+ 5 2022 0 0 93802 2398 96200 2397337 0.857 1- 1- 2+ 16+ 4- 2021 0 0 89468 1237 90705 2301137 0.435 1- 1- 2+ 16+ 4 2020 198372 68421 84255 5015 219221 2210433 1.553 1- 1- 1- 16+ 4+ 2019 31993 10007 92574 4823 119384 1991212 1.408 1- 1- 1- 13- 3 2018 210805 59776 88467 2704 242200 1871828 0.804 1- 1- 1- 11- 3 2017 686203 162807 96550 2330 622276 1629628 0.678 1- 1- 1- 8- 2- 2016 0 0 140214 15395 155609 1007352 3.437 0 0 1+ 6 0 2015 193423 40794 127810 9031 289470 851743 2.123 0 0 1+ 6+ 0 2014 0 0 125943 73846 199789 562273 16.433 0 0 0 0 0 2013 0 0 114146 39509 153655 362484 9.442 0 0 0 0 0 2012 0 0 97238 19424 116662 208830 4.691 0 0 0 0 0 2011 0 0 81827 10340 92167 92167 2.371 0 0 0 0 0 \*\*\*\*\* ALL POSSIBLE PATHS TRACED \*\*\*\*\*

Glimpses of Reprobat output of base case (partial output)

 SUMMARY REPORT ON A GENERATION EXPANSION PLAN FOR Demonstration Case (Variable Expansion) PROCESSED BY THE WASP-IV COMPUTER PROGRAM PACKAGE OF THE IAEA

STUDY PERIOD

2011 - 2030

PLANNING PERIOD

2011 - 2030

 CONSTRUCTION COSTS IN MILLION \$ ARE REPORTED ONLY FOR PLANTS COMMISSIONED DURING THE PLANNING PERIOD. ALL OTHER INFORMATION IS GIVEN FOR THE WHOLE STUDY PERIOD.

DATE OF REPORT : 3/9/2014 STUDY CARRIED OUT BY :

PAGE 3

INFORMATION SUPPLIED BY USER :

PAGE 4

 THIS IS A LIST OF THE DIFFERENT TYPES OF ELECTRIC POWER PLANTS USED IN THE STUDY. THE NUMERIC CODES ARE USED BY THE COMPUTER PROGRAMS

0 HETU HET THERMAL PLANTS 1 MULT MULTIFUEL PLANTS 2 PRC1 PURCHASE1 3 PRC2 PURCHASE2 4 \*\*\*\* NOT APPLICABLE 5 \*\*\*\* NOT APPLICABLE  $6$  \*\*\*\* NOT APPLICABLE 7 \*\*\*\* NOT APPLICABLE 8 \*\*\*\* NOT APPLICABLE

9 \*\*\*\* NOT APPLICABLE

SYSTEM WITHOUT PUMPED STORAGE PROJECTS:

HYD1 HYDRO PLANTS GROUP 1 HYD2 HYDRO PLANTS GROUP 2 PAGE 5

> ANNUAL LOAD DESCRIPTION PERIOD(S) PER YEAR : 12 YEAR PEAKLOAD GR.RATE MIN.LOAD GR.RATE ENERGY GR.RATE LOADFACTOR MW % MW % GWH % %

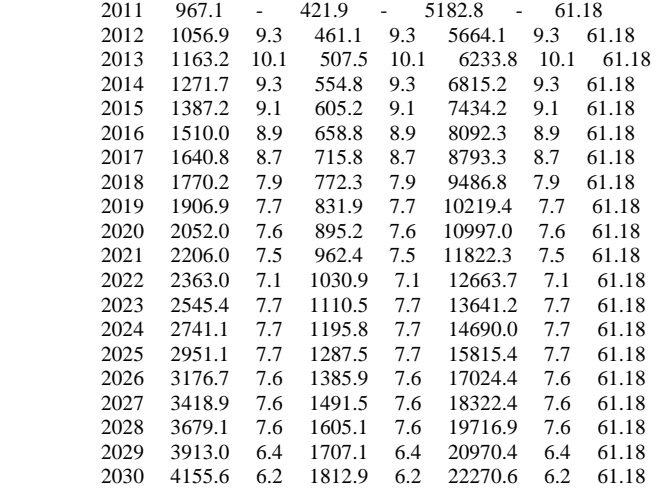

PAGE 6

 FIXED SYSTEM SUMMARY DESCRIPTION OF THERMAL PLANTS IN YEAR 2011 FUEL COSTS FAST HEAT RATES FUEL COSTS FAST NO. MIN. CAPA KCAL/KWH CENTS/ SPIN FOR DAYS MAIN O&M O&M OF LOAD CITY BASE AVGE MILLION KCAL FUEL RES SCHL CLAS (FIX) (VAR) NO. NAME SETS MW MW LOAD INCR DMSTC FORGN TYPE % % MAIN MW \$/KWM \$/MWH 3 HETU 1 3. 10. 2180. 2010. 240.0 2160.0 0 0 20.0 55 10. 5.30 2.60 4 MULT 6 1. 6. 2180. 2010. 240.0 2160.0 1 0 20.0 55 25. 5.30 2.60 5 PRC1 1 1. 300. 10000. 10000. 0.0 638.0 3 0 10.0 10 20. 0.00 0.00 6 PRC2 1 1. 200. 10000. 10000. 0.0 638.0 3 0 10.0 10 30. 0.00 0.00 PAGE 7

 FIXED SYSTEM SUMMARY DESCRIPTION OF COMPOSITE HYDROELECTRIC PLANT TYPE HYD1 \*\*\* CAPACITY IN MW \* ENERGY IN GWH \*\*\* FIXED O&M COSTS : 2.100 \$/KW-MONTH P HYDROCONDITION 1 HYDROCONDITION 2 HYDROCONDITION 3 R P PROB.: 0.20 PROB.: 0.20 PROB.: 0.60 PROB.: 0.20 PROB.: 0.60 O E CAPACITY ENERGY CAPACITY ENERGY CAPACITY ENERGY YEAR J R BASE PEAK BASE PEAK BASE PEAK 2011 18 1 132. 0. 96. 134. 0. 98. 133. 0. 97. 2 115. 0. 84. 116. 0. 85. 113. 0. 82. 3 129. 0. 94. 134. 0. 98. 130. 0. 95. 4 134. 0. 98. 135. 0. 99. 134. 0. 98.

5 161. 0. 118. 179. 0. 131. 173. 0. 126. 6 201. 0. 147. 205. 0. 149. 201. 0. 147. 7 207. 0. 152. 203. 0. 148. 205. 2. 151. 8 198. 0. 145. 199. 0. 146. 199. 0. 145. 9 173. 0. 127. 174. 0. 127. 172. 0. 126. 10 179. 0. 131. 177. 0. 129. 180. 1. 132. 11 185. 0. 135. 186. 0. 136. 185. 0. 135. 12 149. 0. 109. 145. 0. 106. 149. 0. 109. INST.CAP. 245. TOTAL ENERGY 1435. 1450. 1444. PAGE 8

 FIXED SYSTEM SUMMARY DESCRIPTION OF COMPOSITE HYDROELECTRIC PLANT TYPE HYD2 \*\*\* CAPACITY IN MW \* ENERGY IN GWH \*\*\* FIXED O&M COSTS : 2.100 \$/KW-MONTH P HYDROCONDITION 1 HYDROCONDITION 2 HYDROCONDITION 3 R P PROB.: 0.20 PROB.: 0.20 PROB.: 0.60  $R$  P PROB.: 0.20 O E CAPACITY ENERGY CAPACITY ENERGY CAPACITY ENERGY YEAR J R BASE PEAK BASE PEAK BASE PEAK BASE PEAK BASE PEAK 2011 5 1 224. 55. 171. 243. 49. 185. 247. 48. 187. 2 202. 48. 152. 211. 50. 159. 214. 44. 159. 3 224. 46. 172. 239. 43. 183. 229. 47. 177. 4 252. 43. 188. 268. 42. 202. 266. 38. 199. 5 293. 33. 219. 324. 19. 242. 328. 17. 244. 6 339. 27. 254. 308. 39. 234. 338. 26. 252. 7 331. 25. 247. 317. 34. 238. 338. 20. 252. 8 352. 5. 259. 376. 0. 275. 364. 4. 267. 9 337. 15. 249. 338. 12. 248. 346. 7. 253. 10 351. 27. 263. 347. 28. 263. 362. 16. 270. 11 328. 45. 243. 319. 53. 239. 324. 46. 240. 12 269. 50. 205. 263. 56. 202. 258. 60. 198. INST.CAP. 403. TOTAL ENERGY 2623. 2669. 2699. PAGE 9

#### FIXED SYSTEM SUMMARY OF INSTALLED CAPACITIES (NOMINAL CAPACITIES (MW))

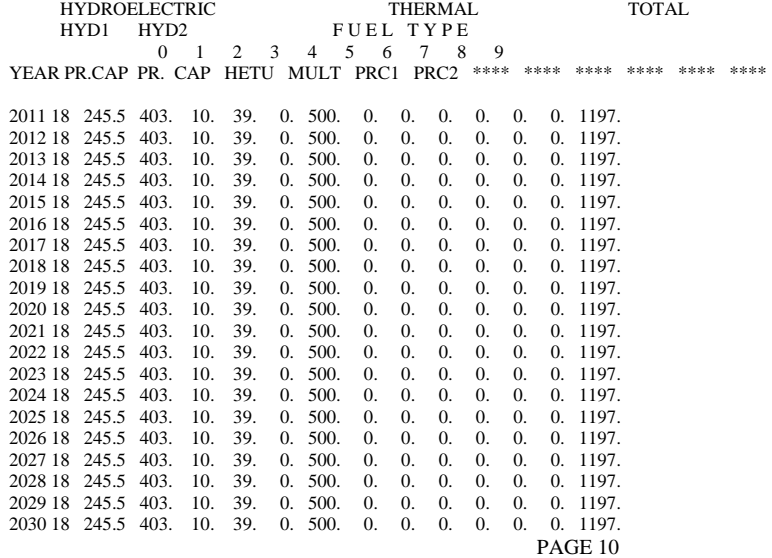

#### VARIABLE SYSTEM SUMMARY DESCRIPTION OF THERMAL PLANTS

HEAT RATES FUEL COSTS FAST NO. MIN. CAPA KCAL/KWH CENTS/ SPIN FOR DAYS MAIN O&M O&M OF LOAD CITY BASE AVGE MILLION KCAL FUEL RES SCHL CLAS (FIX) (VAR) NO. NAME SETS MW MW LOAD INCR DMSTC FORGN TYPE % % MAIN MW \$/KWM \$/MWH

1 THRM 0 10. 200. 3590. 2650. 500.0 2500.0 1 0 20.0 37 12. 2.80 2.60 2 MULT 0 10. 100. 2180. 2010. 240.0 2160.0 3 0 20.0 55 20. 5.30 2.60 3 PRCH 0 1. 500. 10000. 10000. 0.0 638.0 4 15 10.0 0 25. 0.00 0.00 PAGE 11

#### VARIABLE SYSTEM SUMMARY DESCRIPTION OF COMPOSITE HYDROELECTRIC PLANT TYPE HYD1 \*\*\* CAPACITY IN MW \* ENERGY IN GWH \*\*\* FIXED O&M COSTS : 2.100 \$/KW-MONTH P HYDROCONDITION 1 HYDROCONDITION 2 HYDROCONDITION 3

 R P PROB.: 0.20 PROB.: 0.20 PROB.: 0.60 O E CAPACITY ENERGY CAPACITY ENERGY CAPACITY ENERGY YEAR J R BASE PEAK BASE PEAK BASE PEAK 2015 1 1 5. 0. 4. 5. 0. 3. 5. 0. 4. 2 4. 0. 3. 4. 0. 3. 4. 0. 3. 3 4. 0. 3. 4. 0. 3. 4. 0. 3. 4 5. 0. 4. 5. 0. 3. 5. 0. 4. 5 8. 0. 6. 8. 0. 6. 8. 0. 6. 6 25. 0. 18. 26. 0. 19. 25. 0. 18. 7 38. 0. 27. 38. 0. 27. 38. 0. 27. 8 38. 0. 27. 38. 0. 27. 38. 0. 27. 9 37. 0. 27. 37. 0. 27. 37. 0. 27. 10 27. 0. 20. 27. 0. 20. 24. 0. 17. 11 12. 0. 8. 12. 0. 8. 11. 0. 8. 12 7. 0. 5. 7. 0. 5. 7. 0. 5. INST.CAP. 30. TOTAL ENERGY 154. 152. 150. 2015 2 1 6. 0. 4. 5. 0. 4. 5. 0. 4. 2 5. 0. 4. 5. 0. 4. 5. 0. 4. 3 5. 0. 4. 5. 0. 3. 5. 0. 3. 4 6. 0. 4. 5. 0. 4. 6. 0. 4. 5 9. 0. 7. 9. 0. 6. 9. 0. 6. 6 27. 0. 20. 28. 0. 20. 27. 0. 20. 7 41. 0. 30. 40. 0. 30. 41. 0. 30. 8 41. 0. 30. 41. 0. 30. 41. 0. 30. 9 41. 0. 30. 41. 0. 30. 41. 0. 30. 10 29. 0. 21. 29. 0. 21. 26. 0. 19. 11 13. 0. 9. 13. 0. 9. 12. 0. 9. 12 8. 0. 6. 8. 0. 6. 8. 0. 6. INST.CAP. 34. TOTAL ENERGY 169. 167. 165. 2015 3 1 14. 0. 10. 15. 0. 11. 16. 0. 12. 2 13. 0. 9. 14. 0. 10. 15. 0. 11. 3 15. 0. 11. 17. 0. 12. 17. 0. 13. 4 16. 0. 12. 17. 0. 12. 18. 0. 13. 5 17. 0. 12. 20. 0. 15. 20. 0. 15. 6 39. 0. 28. 41. 0. 30. 39. 0. 29. 7 55. 0. 40. 54. 0. 40. 55. 0. 40. 8 55. 0. 40. 55. 0. 40. 55. 0. 40. 9 54. 0. 40. 54. 0. 40. 54. 0. 40. 10 43. 0. 31. 43. 0. 31. 39. 0. 29. 11 25. 0. 18. 25. 0. 18. 25. 0. 18. 12 19. 0. 14. 17. 0. 12. 18. 0. 13. INST.CAP. 48. TOTAL ENERGY 267. 272. 273.

#### **4.3 PERTURBATION IN BASIC CASE FOR COMPUTING LRMC**

All other data files in WASP are similar to the base case except Loadsy. In Loadsy, the annual peak load of base case scenario is increased by 50 MW each year.

The optimization output of perturbation case is given below. As the load is increased, the LOLP and cost is increased.

DYNPRO output of perturbation case SOLUTION # 1 VARIABLE ALTERNATIVES BY YEAR YEAR------ PRESENT WORTH COST OF THE YEAR (K\$)------ OBJ.FUN. LOLP THRM PRCH HYD2 CONCST SALVAL OPCOST ENSCST TOTAL (CUMM.) % MULT HYD1 - - - - - - - - - - - - - - - - - - - - - - - - - - - - - - - - - - - - - - - - - - - - - - - - - - - - - - - - - - - - - - - - - 2030 149961 136212 101633 35419 150802 4179416 11.454 2 2 2 16 7 2029 0 0 118696 37871 156567 4028614 12.139 2 2 2 16 6 2028 0 0 116953 23305 140258 3872047 7.952 2 2 2 16 6 52754 111336 11912 149928 3731789 4.518 2 2 2 16 6+ 2026 35909 20912 108577 12588 136161 3581861 4.571 1- 2+ 2+ 16+ 5 2025 0 0 102651 8926 111578 3445700 3.204 1- 1- 2+ 16+ 5 2024 0 0 97976 4565 102541 3334122 1.653 1- 1- 2+ 16+ 5 2023 1064865 491886 94061 2219 669258 3231581 0.842 1- 1- 2+ 16+ 5 2022 0 0 97988 3013 101001 2562323 1.034 1- 1- 2+ 16+ 4- 2021 0 0 93709 1580 95289 2461322 0.547 1- 1- 2+ 16+ 4 198372 68421 88585 6343 224878 2366032 1.901 1- 1- 1- 1-6+ 4+<br>31993 10007 97477 6133 125597 2141154 1.738 1- 1- 1- 13- 3 2019 31993 10007 97477 6133 125597 2141154 1.738 1- 1- 1- 13- 3 2018 210805 59776 93585 3554 248168 2015558 0.999 1- 1- 1- 11- 3 2017 686203 162807 102533 3114 629042 1767389 0.856 1- 1- 1- 8- 2- 2016 0 0 149879 19319 169199 1138347 4.178 0 0 1+ 6 0 2015 193423 40794 138620 11810 303058 969149 2.605 0 0 1+ 6+ 0 2014 0 0 135273 98990 234263 666091 20.122 0 0 0 0 0 2013 0 0 125730 55772 181501 431828 12.471 0 0 0 0 0 28867 139486 250326 6.694 0 0 0 0 0 2011 0 0 95480 15361 110841 110841 3.382 0 0 0 0 0 \*\*\*\*\* ALL POSSIBLE PATHS TRACED \*\*\*\*\*

# **4.4 LRMC FOR BASIC SCENARIO**

The generated energy and the corresponding net present value for both base case and perturbation case is extracted from Reprobat and Dynpro output to compute LRMC for the basic scenario. LRMC value obtained with 20 years of output for the hydrothermal system is 3.9 Cents/KWh.

# **4.4.1 LRMC computation**

E1: Generated energy for base case E2: Generated energy for perturbation case NPV1: Net present value for base case NPV2: Net present value for perturbation case

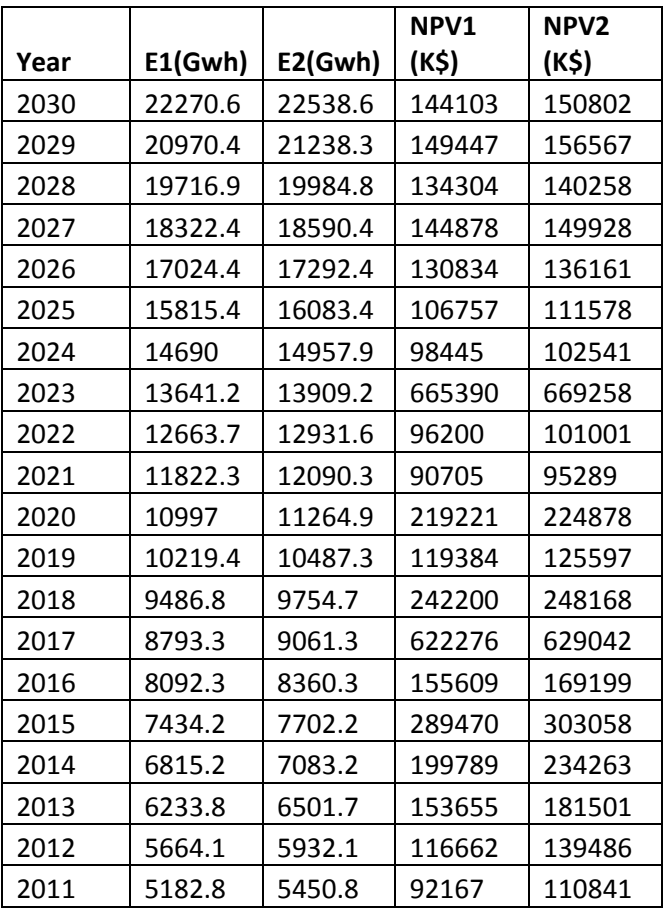

**LRMC= (difference in total cost/difference in energy) =3.9 Cents/Kwh**

# Appendix ‐5 **Generation of various Scenarios**

I

# **Table of Contents**

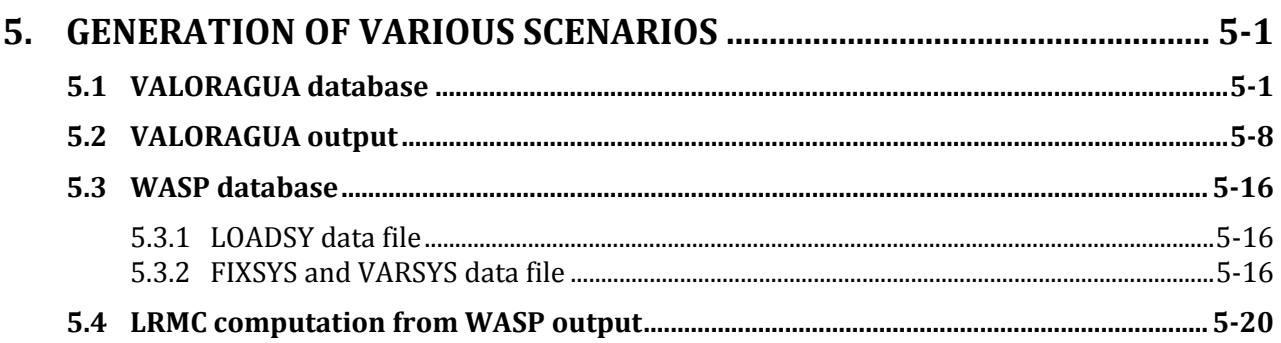

# **List of Tables:**

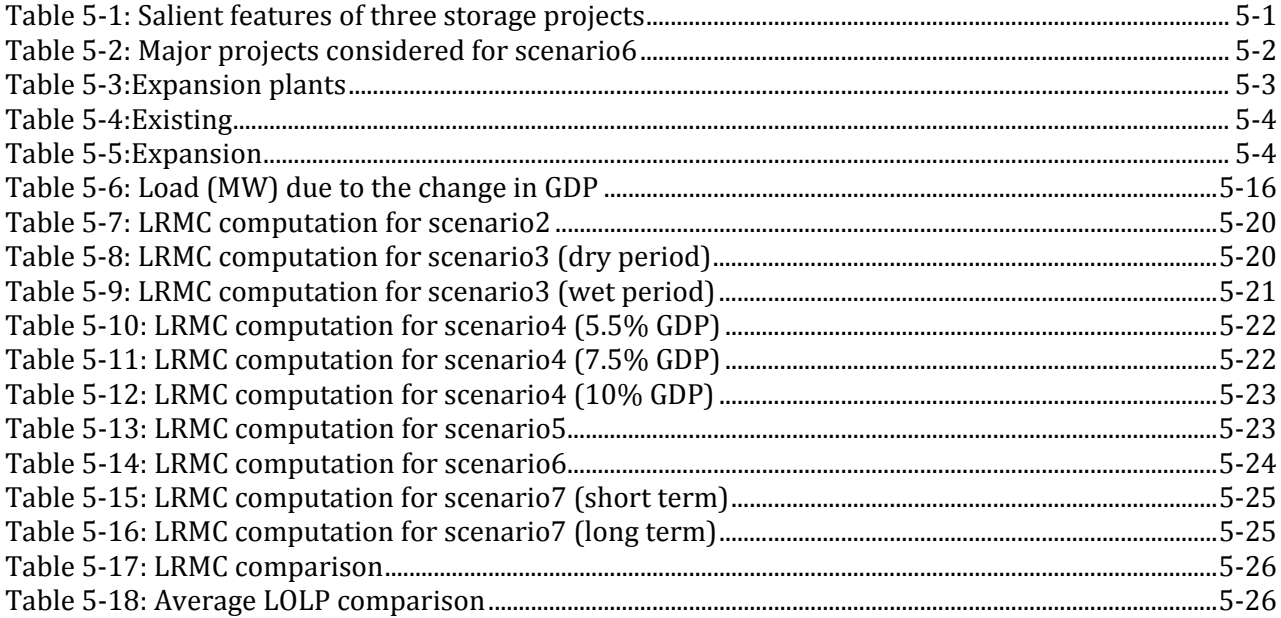

# **5. GENERATION OF VARIOUS SCENARIOS**

Following scenarios are performed in this study:

1. Basic model: Hydro plants with Thermal and without export, design flow

The details of this scenario with input and output of models is already presented in section 4.3 and 4.4 as a basic case.

2. Export option: Export (700MW) option in basic model

3. Seasonal model: Seasonal breakdown in scenario1

Dry season: Jan‐Apr

Wet season: May‐Dec

4. GDP change: Hydro plants with Thermal and without export for adopted design flow, considering 5%, 7.5% and 10% GDP growth

5. Storage projects: Hydro plants with Thermal and without export for adopted design flow adding more storage projects in the basic scenario

6. Consideration of major existing, under‐construction and planned projects

7. Consideration of time horizon (long term, short term and medium term)

# 5.1 **VALORAGUA DATABASE**

Scenarios 1, 2, 3, and 4 contain 18 cascades with 46 hydro plants (23 existing and 23 expansions). The hydro plants are same in all scenarios.

In VALORAGUA, change is done in CADIR file only for different scenarios. Twelve periods are considered for generating VWASP for WASP model. There is no change in the VALORAGUA database for scenario 1, 3, and 4. The change condition in these scenarios is reflected in WASP. In scenario 2, export option of 700MW is added in CADIR file.

```
Change in scenario2 in CADIR file 
              ********* EXPORT OPTION ******** 
 1 
S.DEM1 1 
S.DEM1 9.00 0.01 
  700 
  \Omega
```
In Scenario 5, Khani khola, Bijyapur and Andhi ROR hydro projects are discarded from scenario1 and Dudhkoshi, Tanahu and West Seti storage projects are included in the CADIR file. The total number of cascades and hydro plants is same as scenario 1.

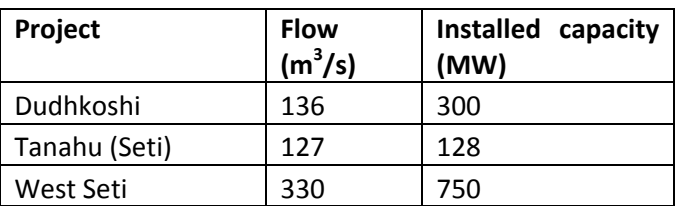

# **Table 5‐1: Salient features of three storage projects**

In scenario6, major existing projects, major projects under‐construction and major planned projects are considered. The total number of cascade in this case is also 18. The total number of hydro plants is 48 (20 existing, 28 expansions). According to this scenario, the total installed capacity will be 4388MW by the end of 2030. The load forecast for 2030 is 4155 MW. Hence, this expansion plan will be sufficient to meet the energy demands for 20 year time horizon.

ı

# **Table 5‐2: Major projects considered for scenario6**

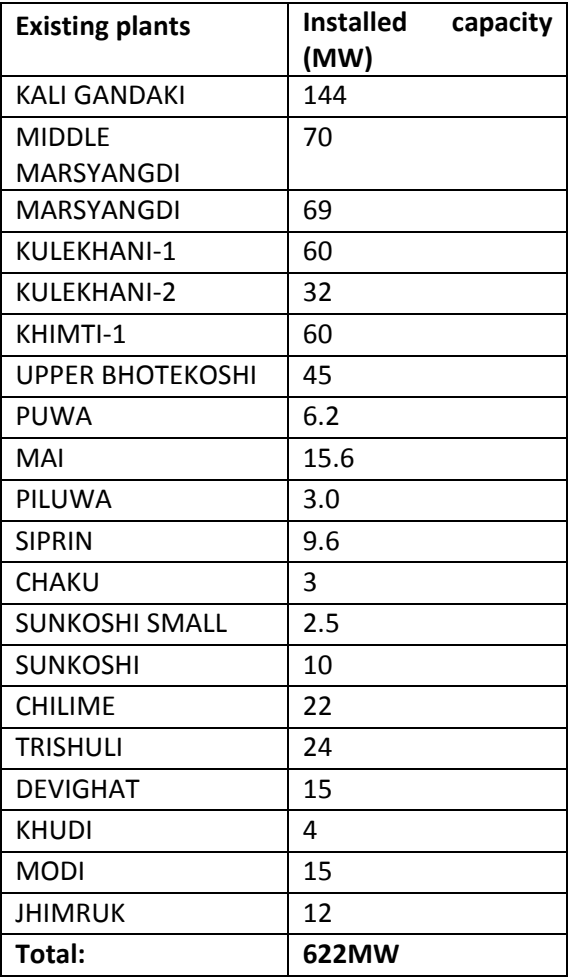

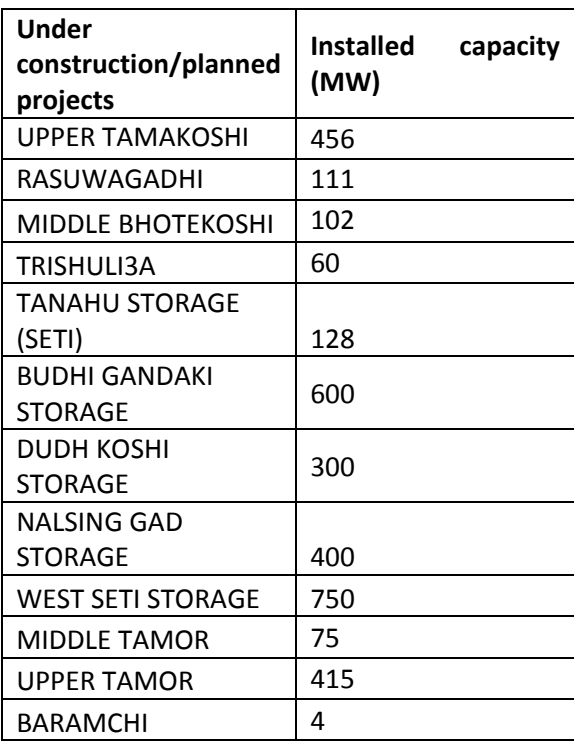

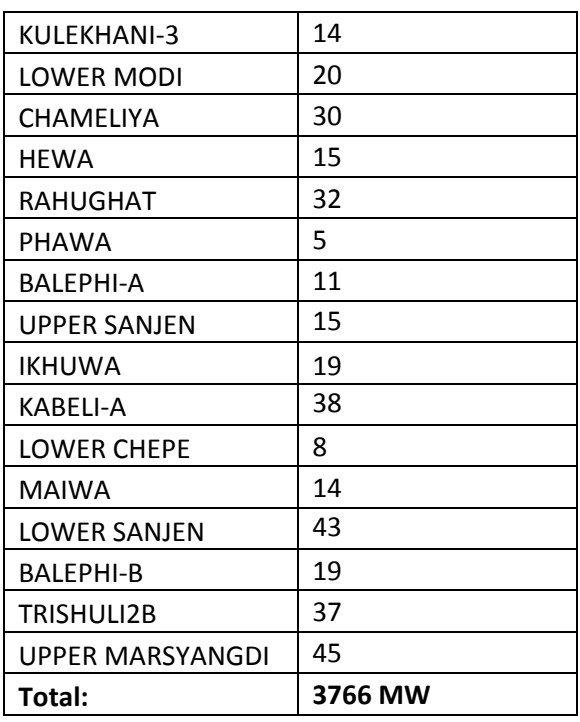

In scenario6, major existing projects, major projects under‐construction and major planned projects are considered (as discussed in chapter 5). The total number of cascade in this case is also 18. The total number of hydro plants is 48 (20 existing, 28 expansions).

In scenario 7, database is prepared for three time horizons.

Short term: 2011‐2020 (10 years), 23 existing (same as scenario 1), 23 expansion **Table 5‐3:Expansion plants**

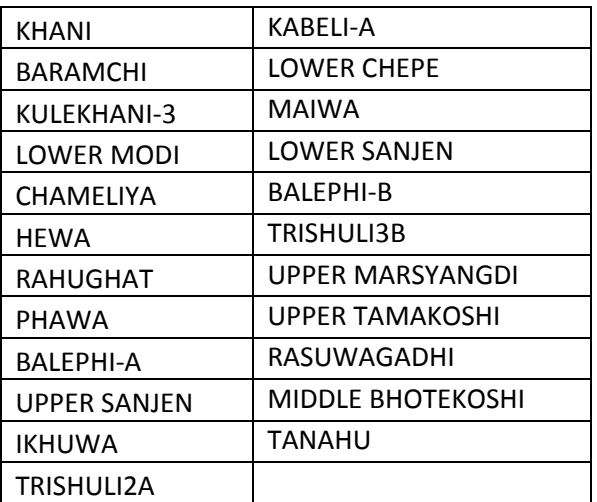

Medium term: 2011‐2020 (20 years), same case as scenario 1 Long term: 2011‐2035 (25 years), 19 existing, 29 expansion

 $\overline{\phantom{a}}$ 

#### **Table 5‐4:Existing**

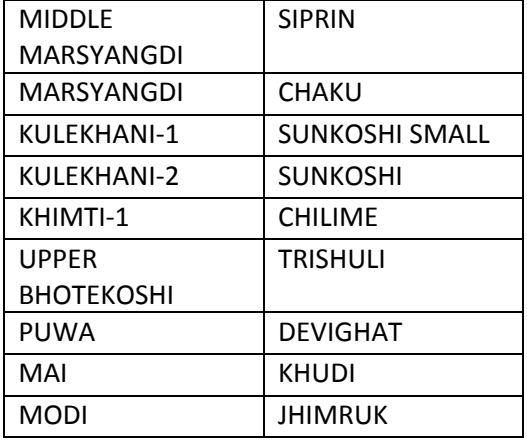

#### **Table 5‐5:Expansion**

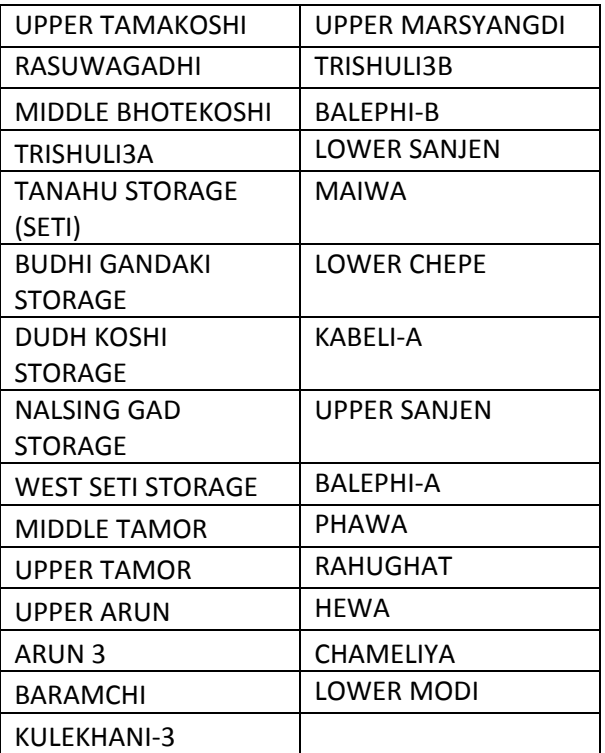

#### Parts of CADIR file for scenario5

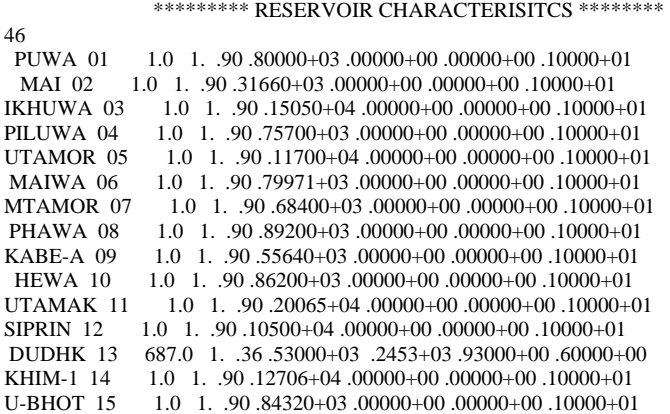

CHAKU 16 1.0 1.  $90.77450+03.00000+00.00000+00.10000+01$ <br>BARAMC 17 1.0 1.  $90.10703+04.00000+00.00000+00.10000+0$  $B = 1.0 \quad 1.90 \quad 10703 + 04.00000 + 00.00000 + 00.10000 + 01$ SUNKOS 18 1.0 1. .90 .72550+03 .00000+00 .00000+00 .10000+01 SUNKON 19 1.0 1. .90 .53210+03 .00000+00 .00000+00 .10000+01 SUNKON 19 1.0 1. .90 .53210+03 .00000+00 .00000+00 .10000+01<br>BALE-A 20 1.0 1. .90 .50800+03 .00000+00 .00000+00 .10000+01  $B = \begin{bmatrix} 1.0 & 1.09 & 0.50800 & +03 & 0.0000 & +00 & 0.0000 & +00 & 0.0000 & +01 \end{bmatrix}$ BALE-B 21 1.0 1. .90 .43000+03 .00000+00 .00000+00 .10000+01 INDRAW 22 1.0 1. .90 .96000+03 .00000+00 .00000+00 .10000+01 U-SANJ 23 1.0 1.  $90.23360+04.00000+00.00000+00.10000+01$ <br>L-SANJ 24 1.0 1.  $90.216280+04.00000+00.00000+00.10000+01$  $1.0$  1.  $.90.216280+04$   $.00000+00$   $.00000+00$   $.10000+01$ CHILIM 25 1.0 1. .90 .14905+04 .00000+00 .00000+00 .10000+01 RASGAD 26 1.0 1. .90.128848+04 .00000+00 .00000+00 .10000+01<br>TRIS3A 27 1.0 1. .90.85200+03 .00000+00 .00000+00 .10000+01  $1.0 \quad 1. \quad .90 \quad .85200+03 \quad .00000+00 \quad .00000+00 \quad .10000+01$ TRIS2B 28 1.0 1 90 54100+03 00000+00 00000+00 10000+01 TRIS 29 1.0 1. .90 .20380+03 .00000+00 .00000+00 .10000+01<br>DEVIGH 30 1.0 1. .90 .14420+03 .00000+00 .00000+00 .10000+ DEVIGH 30 1.0 1. .90 .14420+03 .00000+00 .00000+00 .10000+01<br>KULEK1 31 85.3 1. .17 .14800+04 .14900+02 .24025+01 .10000+0  $85.3 \quad 1.17 \quad 14800 + 04 \quad 14900 + 02 \quad 24025 + 01 \quad 10000 + 01$ KULEK2 32 1.0 1. .90 .91460+03 .00000+00 .00000+00 .10000+01<br>KULEK3 33 1.0 1. .90 .57756+03 .00000+00 .00000+00 .10000+01 KULEK3 33 1.0 1. .90 .57756+03 .00000+00 .00000+00 .10000+01<br>BUDHIG 34 3320 1. .17 .44500+03 .95000+03 .25000+01 .10000+0 BUDHIG 34 3320 1. .17 .44500+03 .95000+03 .25000+01 .10000+01 UMARSY 35 1.0 1. .90 .76840+03 .00000+00 .00000+00 .10000+01 MMARSY 36 1.0 1. .90 .62330+03 .00000+00 .00000+00 .10000+01 KHUDI 37 1.0 1. .90 .65540+03 .00000+00 .00000+00 .10000+01 LCHEPE 38 1.0 1. .90 .87000+03 .00000+00 .00000+00 .10000+01 MARSYG 39 1.0 1. .90 .32960+03 .00000+00 .00000+00 .10000+01 TANA 40 295.0 1. .14 .37100+03 .61400+02 .13000+01 .67000+00 MODI 41 1.0 1. .90 .86696+03 .00000+00 .00000+00 .10000+01  $\begin{array}{lll} \text{LMODI} & 42 & 1.0 & 1. & 90.68430+03. & 00000+00. & 00000+00. & 10000+01 \\ \text{KGANDA} & 43 & 7.7 & 1. & 60. & 66680+03. & 00000+00. & 00000+00. & 10000+00 \\ \end{array}$  $7.7 \quad 1. \quad .60 \quad .66680 + 03 \quad .00000 + 00 \quad .00000 + 00 \quad .10000 + 01$ WEST 44 926.0 1. .70 .11000+04 .17100+01 .64000+01 .45000+00 .HIMRK 45 1.0 1. .90 .73950+03 .00000+00 .00000+01 .10000+01 JHIMRK 45 1.0 1. .90 .73950+03 .00000+00 .00000+00 .10000+01<br>CHAMEL 46 77 1 60 87830+03 00000+00 00000+00 10000+0  $7.7 \quad 1. \quad .60 \quad .87830+03 \quad .00000+00 \quad .00000+00 \quad .10000+01$  0 STORAGE BOUNDS 0 HEIGHT EVAPORATION (MM) 0 WATER RELEASE (HM3) \*\*\*\*\*\*\*\*\*\* SPILLWAYS \*\*\*\*\*\*\*\*\* 46 PUWA 1 2  $MAI$  2 0 IKHUWA 3 4 PILUWA 4 0 UTAMOR 5 7 MAIWA 6 7 MTAMOR 7 0 PHAWA 8 9 KABE-A 9 0 HEWA 10 0 UTAMAK 11 0 SIPRIN 12 0 DUDHK 13 0 KHIM-1 14 0 U-BHOT 15 19 CHAKU 16 19 BARAMC 17 19 SUNKOS 18 19 SUNKON 19 0 BALE-A 20 21 BALE-B 21 0 INDRAW 22 0 U-SANJ 23 24 L-SANJ 24 25 CHILIM 25 27 RASGAD 26 27 TRIS3A 27 28 TRIS2B 28 29 TRIS 29 30 DEVIGH 30 0 KULEK1 31 32 KULEK2 32 33 KULEK3 33 0 BUDHIG 34 0 UMARSY 35 36 MMARSY 36 39 KHUDI 37 39 LCHEPE 38 39 MARSYG 39 0

 TANA 40 0 MODI 41 42 LMODI 42 43 KGANDA 43 0 WEST 44 0 JHIMRK 45 0 CHAMEL 46 0 \*\*\*\*\*\*\*\*\* HYDRO POWER PLANTS \*\*\*\*\*\*\*\* 46 PUWA 1 2 0 116.00 0.01 0.85 0.05 0.00 320.00 2.50 480.00 MAI 2 0 0 1 8.89 0.01 0.90 0.05 0.00 121.60 16.00 195.00 IKHUWA 3 4 0 110.00 0.01 0.90 0.05 0.00 605.00 4.00 900.00 PILUWA 4 0 0 1 5.50 0.01 0.91 0.05 0.00 107.00 3.50 650.00 UTAMOR 5 7 0 120.00 0.01 0.90 0.05 0.00 470.00 105.00 700.00 MAIWA 6 7 0 110.81 0.01 0.91 0.05 0.00 190.09 8.07 609.62 MTAMOR 7 0 0 1 7.50 0.01 0.86 0.05 0.00 84.00 105.00 600.00 PHAWA 8 9 0 114.00 0.01 0.90 0.05 0.00 292.00 2.10 600.00 KABE-A 9 0 0 1 5.40 0.01 0.85 0.05 0.00 111.40 37.73 445.00 HEWA 10 0 0 1 5.50 0.01 0.85 0.05 0.00 212.00 8.12 650.00 UTAMAK 11 0 0 122.00 0.01 0.84 0.05 0.00 800.00 66.001206.50 SIPRIN 12 0 0 110.00 0.01 0.85 0.05 0.00 150.00 7.50 900.00 DUDHK 13 0 0 112.50 0.01 0.90 0.05 0.00 249.00 136.00 300.00 KHIM-1 14 0 0 134.60 0.01 0.85 0.05 0.00 691.60 10.75 579.00 U-BHOT 15 19 0 1 7.20 0.01 0.80 0.05 0.00 143.20 36.80 700.00 CHAKU 16 19 0 1 7.50 0.01 0.86 0.05 0.00 124.50 2.70 650.00 BARAMC 17 19 0 125.00 0.01 0.86 0.05 0.00 545.00 0.90 525.30 SUNKOS 18 19 0 1 9.50 0.01 0.85 0.05 0.00 124.50 2.70 601.00 SUNKON 19 0 0 1 1.60 0.01 0.86 0.05 0.00 32.10 40.00 500.00 BALE-A 20 21 0 1 2.00 0.01 0.86 0.05 0.00 48.00 25.00 460.00 BALE-B 21 0 0 1 5.00 0.01 0.86 0.05 0.00 80.00 30.00 350.00 INDRAW 22 0 0 1 5.00 0.01 0.85 0.05 0.00 60.00 15.00 900.00 U-SANJ 23 24 0 1 5.30 0.01 0.85 0.05 0.00 156.00 11.102180.00 L-SANJ 24 25 0 1 9.20 0.01 0.85 0.05 0.00 432.80 11.601730.00 CHILIM 25 27 0 117.70 0.01 0.89 0.05 0.00 354.50 8.251136.00 RASGAD 26 27 0 1 9.42 0.01 0.89 0.05 0.00 158.48 80.001130.00 TRIS3A 27 28 0 112.50 0.01 0.85 0.05 0.00 132.00 51.00 720.00 TRIS2B 28 29 0 113.24 0.01 0.81 0.05 0.00 87.00 51.00 454.00 TRIS 29 30 0 1 2.80 0.01 0.92 0.05 0.00 56.75 45.30 147.05 DEVIGH 30 0 0 1 1.50 0.01 0.86 0.05 0.00 39.00 45.30 105.20 KULEK1 31 32 0 129.00 0.01 0.86 0.05 0.00 589.00 12.10 916.00 KULEK2 32 33 0 115.60 0.01 0.86 0.05 0.00 313.60 13.50 601.00 KULEK3 33 0 0 1 7.24 0.01 0.86 0.05 0.00 102.56 16.00 475.00 BUDHIG 34 0 0 112.00 0.01 0.86 0.05 0.00 185.00 430.00 312.00 UMARSY 35 36 0 1 4.80 0.01 0.86 0.05 0.00 118.40 48.74 650.00 MMARSY 36 39 0 1 4.50 0.01 0.86 0.05 0.00 98.00 80.00 525.30 KHUDI 37 39 0 110.00 0.01 0.86 0.05 0.00 105.40 4.55 550.00 LCHEPE 38 39 0 110.00 0.01 0.86 0.05 0.00 135.00 7.53 735.00 MARSYG 39 0 0 1 4.40 0.01 0.86 0.05 0.00 87.10 91.50 242.50 TANA 40 0 0 1 3.30 0.01 0.90 0.05 0.00 112.50 127.00 289.00 MODI 41 42 0 1 3.04 0.01 0.86 0.05 0.00 66.96 27.50 800.00 LMODI 42 43 0 1 3.70 0.01 0.86 0.05 0.00 84.30 29.00 600.00 KGANDA 43 0 0 1 6.80 0.01 0.86 0.05 0.00 136.80 134.00 530.00 WEST 44 0 0 113.00 0.01 0.90 0.05 0.00 259.00 330.00 400.00 JHIMRK 45 0 0 1 9.50 0.01 0.86 0.05 0.00 189.50 8.00 550.00 CHAMEL 46 0 0 1 9.70 0.01 0.86 0.05 0.00 94.00 36.00 784.30 PUWA 2.5 2.5 2.5 2.5 2.5 2.5 2.5 2.5 2.5 2.5 2.5 2.5 PUWA 0.0 0.0 0.0 0.0 0.0 0.0 0.0 0.0 0.4 0.4 0.0 0.0 MAI 3.0 2.5 2.4 2.7 4.5 16.0 16.0 16.0 16.0 16.0 6.0 3.6 MAI 0.0 0.0 0.0 0.0 0.0 0.0 0.0 0.0 0.0 0.0 0.0 0.0 IKHUWA 2.0 1.7 1.5 2.0 4.0 4.0 4.0 4.0 4.0 4.0 4.0 2.6 IKHUWA 0.0 0.0 0.0 0.0 0.0 0.0 0.0 0.0 0.0 0.0 0.0 0.0 PILUWA 2.8 2.1 1.9 2.8 3.5 3.5 3.5 3.5 3.5 3.5 3.5 3.5 PILUWA 0.0 0.0 0.0 0.0 0.0 0.0 0.0 0.0 0.0 0.0 0.0 0.0 UTAMOR105.0105.0105.0105.0105.0105.0105.0105.0105.0105.0105.0105.0 UTAMOR 0.0 0.0 0.0 0.0 0.0 0.0 0.0 0.0 0.0 0.0 0.0 0.0 MAIWA 22 18 19 26 52 81 81 81 81 81 45 29 MAIWA 0.0 0.0 0.0 0.0 0.0 0.0 0.0 0.0 0.0 0.0 0.0 0.0 MTAMOR105.0105.0105.0105.0105.0105.0105.0105.0105.0105.0105.0105.0 MTAMOR 0.0 0.0 0.0 0.0 0.0 0.0 0.0 0.0 0.0 0.0 0.0 0.0 PHAWA 12 10 11 15 21 21 21 21 21 21 21 16 PHAWA 0.0 0.0 0.0 0.0 0.0 0.0 0.0 0.0 0.0 0.0 0.0 0.0 KABE-A 11.0 9.2 9.3 13.2 26.0 37.7 37.7 37.7 37.7 37.7 22.4 14.2 KABE-A 0.0 0.0 0.0 0.0 0.0 0.0 0.0 0.0 0.4 0.4 0.0 0.0 HEWA 3.8 3.0 2.6 4.0 8.1 8.1 8.1 8.1 8.1 8.1 8.1 5.6 HEWA 0.0 0.0 0.0 0.0 0.0 0.0 0.0 0.0 0.0 0.0 0.0 0.0

UTAMAK 66.0 66.0 66.0 66.0 66.0 66.0 66.0 66.0 66.0 66.0 66.0 66.0 UTAMAK 0.1 0.1 0.1 0.1 0.0 0.0 0.0 0.0 0.0 0.0 0.1 0.1 SIPRIN 1.8 1.6 1.5 1.8 3.2 7.5 7.5 7.5 7.5 7.5 4.0 2.6 SIPRIN 0.0 0.0 0.0 0.0 0.0 0.0 0.0 0.0 0.0 0.0 0.0 0.0 DUDHK136.0136.0136.0136.0136.0136.0136.0136.0136.0136.0136.0136.0 DUDHK 0.00 0.00 0.00 0.00 0.00 0.00 0.00 0.00 0.00 0.00 0.00 0.00 KHIM-1 6.1 5.1 5.0 5.3 9.0 10.8 10.8 10.8 10.8 10.8 10.8 8.3 KHIM-1 0.0 0.0 0.0 0.0 0.0 0.0 0.0 0.1 0.1 0.1 0.1 0.1 U-BHOT 23.0 21.0 21.0 24.0 36.8 36.8 36.8 36.8 36.8 36.8 36.8 27.0 U-BHOT 0.0 0.0 0.0 0.0 0.0 0.0 0.0 0.0 0.4 0.4 0.0 0.0 CHAKU 0.6 0.6 0.6 0.7 1.2 2.2 2.7 2.7 2.7 2.7 1.1 0.8 CHAKU 0.0 0.0 0.0 0.0 0.0 0.0 0.0 0.0 0.0 0.0 0.0 0.0 BARAMC 0.2 0.2 0.1 0.2 0.3 0.5 0.9 0.9 0.9 0.6 0.3 0.2 BARAMC 0.0 0.0 0.0 0.0 0.0 0.0 0.0 0.0 0.0 0.0 0.0 0.0 SUNKOS 1.8 1.6 1.7 1.9 2.7 2.7 2.7 2.7 2.7 2.7 2.7 2.2 SUNKOS 0.0 0.0 0.0 0.0 0.0 0.0 0.0 0.0 0.0 0.0 0.0 0.0 SUNKON 40.0 40.0 40.0 40.0 40.0 40.0 40.0 40.0 40.0 40.0 40.0 40.0 SUNKON 0.0 0.0 0.0 0.0 0.0 0.0 0.0 0.3 0.3 0.3 0.0 0.0 BALE-A 2.3 2.0 2.0 2.2 3.2 9.0 25.0 25.0 25.0 10.0 5.0 3.0 BALE-A 0.0 0.0 0.0 0.0 0.0 0.0 0.0 0.0 0.0 0.0 0.0 0.0 BALE-B 12.7 11.1 10.7 12.1 18.0 30.0 30.0 30.0 30.0 30.0 24.0 17.0 BALE-B 0.0 0.0 0.0 0.0 0.0 0.0 0.0 0.0 0.0 0.0 0.0 0.0 INDRAW 7.0 6.0 6.0 6.6 10.0 15.0 15.0 15.0 15.0 15.0 13.1 9.1 INDRAW 0.0 0.0 0.0 0.0 0.0 0.0 0.0 0.3 0.3 0.3 0.0 0.0 U-SANJ 11.1 11.1 11.1 11.1 11.1 11.1 11.1 11.1 11.1 11.1 11.1 11.1 U-SANJ 0.0 0.0 0.0 0.0 0.0 0.0 0.0 0.0 0.0 0.0 0.0 0.0 L-SANJ 23 20 20 26 51116 11.6 11.6 11.6 90 42 3.0 L-SANJ 0.0 0.0 0.0 0.0 0.0 0.0 0.0 0.0 0.0 0.0 0.0 0.0 CHILIM 8.3 8.3 8.3 8.3 8.3 8.3 8.3 8.3 8.3 8.3 8.3 8.3 CHILIM 0.0 0.0 0.4 0.4 0.0 0.0 0.0 0.0 0.0 0.0 0.0 0.0 RASGAD 37.0 33.0 33.0 42.0 80.0 80.0 80.0 80.0 80.0 80.0 69.0 47.0 RASGAD 0.0 0.0 0.0 0.0 0.0 0.0 0.0 0.0 0.0 0.0 0.0 0.0 TRIS3A 51.0 45.0 45.0 51.0 51.0 51.0 51.0 51.0 51.0 51.0 51.0 51.0 TRIS3A 0.0 0.0 0.0 0.0 0.0 0.0 0.0 0.0 0.0 0.0 0.0 0.0 TRIS2B 51.0 45.0 45.0 51.0 51.0 51.0 51.0 51.0 51.0 51.0 51.0 51.0 TRIS2B 0.0 0.0 0.0 0.0 0.0 0.0 0.0 0.0 0.0 0.0 0.0 0.0 TRIS 45.3 45.3 45.3 45.3 45.3 45.3 45.3 45.3 45.3 45.3 45.3 45.3 TRIS 0.1 0.1 0.0 0.0 0.0 0.0 0.0 0.1 0.1 0.1 0.1 0.1 DEVIGH 45.3 45.3 45.3 45.3 45.3 45.3 45.3 45.3 45.3 45.3 45.3 45.3 DEVIGH 0.0 0.0 0.0 0.0 0.0 0.0 0.0 0.3 0.3 0.3 0.0 0.0 KULEK1 12.1 12.1 12.1 12.1 12.1 12.1 12.1 12.1 12.1 12.1 12.1 12.1 KULEK1 0.4 0.4 0.0 0.0 0.0 0.0 0.0 0.0 0.0 0.0 0.0 0.0 KULEK2 13.5 13.5 13.5 13.5 13.5 13.5 13.5 13.5 13.5 13.5 13.5 13.5 KULEK2 0.4 0.4 0.0 0.0 0.0 0.0 0.0 0.0 0.0 0.0 0.0 0.0 KULEK3 21.4 21.4 21.4 21.4 21.4 21.4 21.4 21.4 21.4 21.4 21.4 21.4 KULEK3 0.0 0.0 0.0 0.0 0.0 0.0 0.0 0.0 0.0 0.0 0.0 0.0 BUDHIG430.0430.0430.0430.0430.0430.0430.0430.0430.0430.0430.0430.0 BUDHIG 0.0 0.0 0.0 0.0 0.0 0.0 0.0 0.3 0.3 0.3 0.0 0.0 UMARSY 48.7 48.7 48.7 48.7 48.7 48.7 48.7 48.7 48.7 48.7 48.7 48.7 UMARSY 0.0 0.0 0.0 0.0 0.0 0.0 0.0 0.0 0.0 0.0 0.0 0.0 MMARSY 80.0 80.0 80.0 80.0 80.0 80.0 80.0 80.0 80.0 80.0 80.0 80.0 MMARSY 0.0 0.0 0.0 0.0 0.0 0.0 0.0 0.0 0.0 0.0 0.0 0.0 KHUDI 3.0 2.0 2.0 3.0 4.5 4.5 4.5 4.5 4.5 4.5 4.5 3.0 KHUDI 0.0 0.0 0.0 0.0 0.0 0.0 0.0 0.0 0.0 0.0 0.0 0.0 LCHEPE 5.0 4.0 4.0 4.0 6.0 7.5 7.5 7.5 7.5 7.5 7.5 6.0 LCHEPE 0.0 0.0 0.0 0.0 0.0 0.0 0.0 0.0 0.0 0.0 0.0 0.0 MARSYG 91.5 91.5 91.5 91.5 91.5 91.5 91.5 91.5 91.5 91.5 91.5 91.5 MARSYG 0.0 0.0 0.0 0.0 0.0 0.0 0.0 0.0 0.0 0.0 0.0 0.0 TANA127.0127.0127.0127.0127.0127.0127.0127.0127.0127.0127.0127.0 TANA 0.00 0.00 0.00 0.00 0.00 0.00 0.00 0.00 0.00 0.00 0.00 0.00 MODI 27.5 27.5 27.5 27.5 27.5 27.5 27.5 27.5 27.5 27.5 27.5 27.5 MODI 0.0 0.0 0.0 0.0 0.0 0.0 0.0 0.0 0.0 0.0 0.0 0.0 LMODI 10.0 8.0 8.0 11.0 18.0 29.0 29.0 29.0 29.0 29.0 18.0 13.0 LMODI 0.0 0.0 0.0 0.0 0.0 0.0 0.0 0.0 0.0 0.0 0.0 0.0 KGANDA134.0134.0134.0134.0134.0134.0134.0134.0134.0134.0134.0134.0 KGANDA 0.0 0.0 0.0 0.0 0.0 0.0 0.0 0.0 0.0 0.0 0.0 0.0 WEST330.0330.0330.0330.0330.0330.0330.0330.0330.0330.0330.0330.0 WEST 0.00 0.00 0.00 0.00 0.00 0.00 0.00 0.25 0.25 0.25 0.00 0.00 JHIMRK 4.0 4.0 3.0 3.0 3.0 8.0 8.0 8.0 8.0 8.0 8.0 5.0 JHIMRK 0.0 0.0 0.0 0.0 0.0 0.0 0.0 0.0 0.4 0.4 0.0 0.0 CHAMEL 36.0 36.0 36.0 36.0 36.0 36.0 36.0 36.0 36.0 36.0 36.0 36.0 CHAMEL 0.0 0.0 0.0 0.0 0.0 0.0 0.0 0.3 0.3 0.3 0.0 0.0

# 5.2 **VALORAGUA OUTPUT**

The main VALORAGUA outputs RESEX.prn and VWASP.prn for scenario 1, 3 and 4 are same. The main part of output of RESEX.prn for scenario 2 and 5 is presented below.

#### **Power balance for scenario2**

POWER BALANCE EQUATION - MARGINAL COSTS

 HYDRO NET FIXED SECONDARY THERMAL ELECTRIC PUMPING TRANS MARGINAL ELECTRIC LOAD POWER POWER POWER POWER POWER PORTED POWER COST OF VALUE OF NODE STEP DEMAND DEMAND OUTPUT OUTPUT CONSUMPT. POWER EXCESS GENERATION GENERATION MW MW MW MW MW MW MW CTS/KWH MILL.US\$

 SYSTEM 1 2953.55 0.00 -1016.76 -1936.80 0.00 0.00 -0.008 22.075 228.458 2 2625.44 0.00 -840.45 -1784.99 0.00 0.00 -0.006 21.900 554.049  $3$  2234.75 33.35 -644.82 -1623.29 0.00 0.00 -0.009 21.673 775.119 4 1949.21 111.40 -552.89 -1507.73 0.00 0.00 -0.012 20.656 1118.608 5 1785.40 157.31 -502.62 -1440.12 0.00 0.00 -0.019 19.954 1256.433

TOTAL (GWH) 17997.91 855.23 -5264.96 -13588.30 0.00 0.00 -0.116 20.859 3932.666

Summary report of hydroelectric power plants for scenario2

#### HYDROELECTRIC POWER PLANTS

SUMMARY REPORT

 HYDRO AVERAGE AVERAGE MARGINAL VALUE VALUE POWER NET ENERGETIC TURBINED ENERGY UTILIZATION VALUE OF OF NET UNITARY PLANT HEAD COEF. VOLUME GENERATION FACTOR WATER WATER GENERATION BENEFIT BENEFIT M KWH/M3 MILL.M3 GWH % CTS/M3 MILL.US\$ MILL.US\$ MILL.US\$ US\$/KW

PUWA 320.00 0.733 58.58 42.94 87.50 7.299 4.28 8.04 8.04 1434.12 MAI 121.60 0.295 256.61 75.69 100.00 0.181 0.46 9.75 9.75 1163.93

 IKHUWA 605.00 1.467 91.66 134.51 98.07 5.409 4.96 21.46 21.46 1370.68 PILUWA 107.00 0.262 90.76 23.82 100.00 1.115 1.01 4.22 4.22 1559.74

 UTAMOR 470.00 1.140 1873.49 2135.75 61.94 8.958 167.82 294.29 294.29 747.60 MAIWA 115.71 0.284 127.16 36.08 100.00 0.856 1.09 5.30 5.30 1291.79 MTAMOR 84.00 0.195 2515.91 489.81 86.99 1.750 44.02 81.51 81.51 1268.05 PHAWA 292.00 0.708 51.34 36.36 100.00 2.687 1.38 6.14 6.14 1490.48 KABE-A 111.40 0.255 642.66 164.00 99.85 0.539 3.46 24.22 24.22 1291.65 HEWA 212.00 0.486 178.28 86.58 95.88 2.099 3.74 13.09 13.09 1269.94

UTAMAK 800.00 1.962 1165.13 2285.95 63.43 8.918 103.91 317.79 317.79 772.49

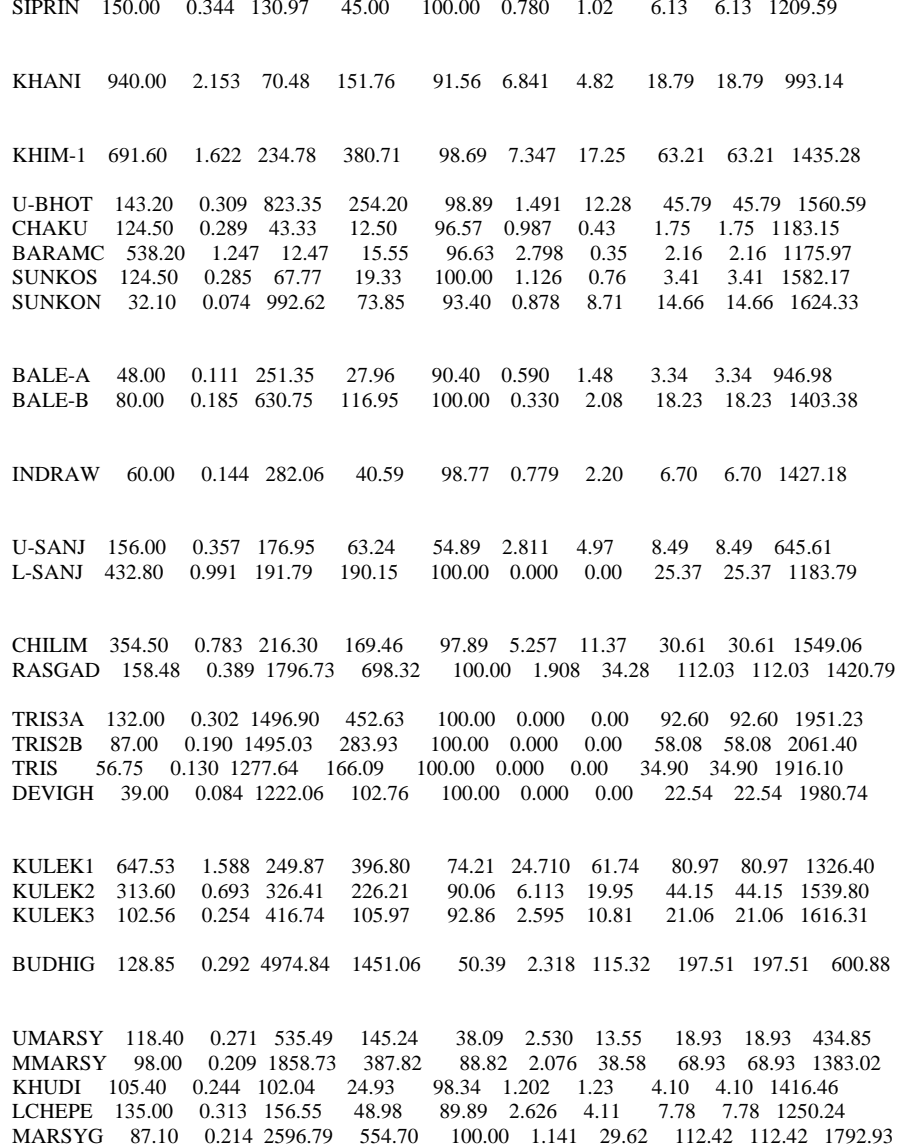

 BIJAYP 65.40 0.152 104.68 15.87 85.31 0.644 0.67 1.97 1.97 928.32 MODI 66.96 0.155 547.82 85.02 69.33 1.431 7.84 12.75 12.75 910.92 LMODI 17.50 0.041 356.17 14.45 100.00 0.000 0.00 2.65 2.65 1662.21 KGANDA 136.80 0.313 3473.61 1088.54 90.59 3.445 119.66 194.32 194.32 1416.59 ANDHI 242.60 0.562 103.46 58.17 99.34 2.183 2.26 10.15 10.15 1518.04 JHIMRK 189.50 0.439 149.51 65.67 96.90 2.336 3.49 11.08 11.08 1432.61 CHAMEL 94.00 0.233 611.06 142.42 66.92 2.238 13.67 23.16 23.16 953.32

SYSTEM 346.18 0.388 35028.65 13588.30 73.84 2.514 880.66 2166.52 2166.52 1031.35
#### **Power balance equation for scenario5**

 HYDRO NET FIXED SECONDARY THERMAL ELECTRIC PUMPING TRANS **MARGINAL**  ELECTRIC LOAD POWER POWER POWER POWER POWER PORTED POWER COST OF VALUE OF NODE STEP DEMAND DEMAND OUTPUT OUTPUT CONSUMPT. POWER EXCESS GENERATION GENERATION MW MW MW MW MW MW MW CTS/KWH MILL.US\$

 SYSTEM 1 2953.55 61.05 -267.65 -3015.52 0.00 0.00 -268.582 4.393 50.538 2 2625.44 61.66 -241.78 -2838.01 0.00 0.00 -392.697 4.256 126.290 3 2234.75 62.35 -202.74 -2627.47 0.00 0.00 -533.109 4.053 180.850 4 1949.21 62.56 -167.63 -2472.74 0.00 0.00 -628.609 3.727 258.579 5 1785.40 62.63 -150.06 -2370.89 0.00 0.00 -672.925 3.496 285.689

TOTAL (GWH) 17997.91 546.50 -1573.36 -22117.24 0.00 0.00 -5146.189 3.807 901.946

Water balance equation for scenario5

#### WATER BALANCE EQUATION - WATER VALUES IN MILLION M3

 UP DOWN UP DOWN UP DOWN MARGINAL INITIAL STREAM STREAM STREAM TRIBU- STREAM STREAM STREAM EVAPOR. MANDATORY FINAL VALUE OF VALUE OF RESERVOIR STORAGE TURBINED PUMPED SPILLED TARY TURBINED PUMPED SPILLED VOLUME RELEASES STORAGE WATER INFLOW VOLUME VOLUME VOLUME INFLOW VOLUME VOLUME VOLUME CTS/M3 MILL.US\$

 PUWA 1.00 0.00 0.00 0.00 240.60 -52.02 0.00 -188.53 0.000 0.00 1.00 0.501 1.205 MAI 1.00 52.02 0.00 188.53 465.89 -173.33 0.00 -523.43 0.000 0.00 1.00 0.004 0.027

 IKHUWA 1.00 0.00 0.00 0.00 231.56 -90.10 0.00 -141.44 0.000 0.00 1.00 0.666 1.542 PILUWA 1.00 90.10 0.00 141.44 288.63 -93.98 0.00 -426.42 0.000 0.00 1.00 0.001 0.006

 UTAMOR 1.00 0.00 0.00 0.00 3410.51 -1741.48 0.00 -1663.55 0.000 0.00 1.00 1.297 44.250 MAIWA 1.00 0.00 0.00 0.00 318.87 -113.24 0.00 -207.63 0.000 0.00 1.00 0.113 0.362 MTAMOR 1.00 1854.71 0.00 1871.17 3816.05 -2515.98 0.00 -5031.71 0.000 0.00 1.00 0.183 13.816 PHAWA 1.00 0.00 0.00 0.00 180.65 -48.68 0.00 -131.87 0.000 0.00 1.00 0.235 0.425 KABE-A 1.00 48.68 0.00 131.87 1592.80 -588.13 0.00 -1179.71 0.000 0.00 1.00 0.066 1.178 HEWA 1.00 0.00 0.00 0.00 394.50 -176.13 0.00 -220.17 0.000 0.00 1.00 0.368 1.453

 UTAMAK 1.00 0.00 0.00 0.00 2683.42 -1177.75 0.00 -1500.32 0.000 0.00 1.00 1.688 45.302 SIPRIN 1.00 0.00 0.00 0.00 307.55 -123.04 0.00 -185.71 0.000 0.00 1.00 0.099 0.305

DUDHK 679.58 0.00 0.00 0.00 6629.19 -1882.82 0.00 -4725.26 0.000 0.00 686.90 0.477 31.599

KHIM-1 1.00 0.00 0.00 0.00 1002.90 -234.06 0.00 -768.95 0.000 0.00 1.00 0.509 5.103

 U-BHOT 1.00 0.00 0.00 0.00 2432.91 -717.49 0.00 -1711.34 0.000 0.00 1.00 0.151 3.663 CHAKU 1.00 0.00 0.00 0.00 68.49 -42.01 0.00 -26.93 0.000 0.00 1.00 0.156 0.107 BARAMC 1.00 0.00 0.00 0.00 17.13 -11.15 0.00 -6.14 0.000 0.00 1.00 0.503 0.086 SUNKOS 1.00 0.00 0.00 0.00 193.96 -53.31 0.00 -140.90 0.000 0.00 1.00 0.117 0.227 SUNKON 1.00 823.96 0.00 1885.32 485.00 -580.53 0.00 -2221.86 0.000 0.00 1.00 0.072 2.298 BALE-A 1.00 0.00 0.00 0.00 290.03 -242.71 0.00 -54.31 0.000 0.00 1.00 0.065 0.187 BALE-B 1.00 242.71 0.00 54.31 1600.98 -597.40 0.00 -1304.78 0.000 0.00 1.00 0.035 0.670 INDRAW 1.00 0.00 0.00 0.00 870.08 -284.57 0.00 -585.53 0.000 0.00 1.00 0.081 0.701  $U-SANJ$  1.00 0.00 0.00 0.00 285.55 -176.59 0.00 -110.21 0.000 0.00 1.00 0.418 1.195 L-SANJ 1.00 176.59 0.00 110.21 323.61 -190.44 0.00 -418.87 0.000  $0.00 \quad 1.00 \quad 0.000 \quad 0.000$  CHILIM 1.00 190.44 0.00 418.87 223.48 -214.17 0.00 -618.51 0.000 0.00 1.00 0.482 4.014 RASGAD 1.00 0.00 0.00 0.00 5234.26 -1761.19 0.00 -3476.82 0.000 0.00 1.00 0.206 10.780 TRIS3A 1.00 1975.36 0.00 4095.33 7204.24 -1483.88 0.00 -11786.6 0.000 0.00 1.00 0.000 0.000 TRIS2B 1.00 1483.88 0.00 11786.62 7259.74 -1460.69 0.00 -19073.6 0.000 0.00 1.00 0.000 0.000 TRIS 1.00 1460.69 0.00 19073.55 1970.39 -1257.28 0.00 -21253.6 0.000 0.00 1.00 0.000 0.000 DEVIGH 1.00 1257.28 0.00 21253.59 6582.46 -778.60 0.00 -27934.8 0.000 0.00 1.00 0.000 0.000 KULEK1 84.10 0.00 0.00 0.00 288.16 -204.38 0.00 -81.61 0.000 0.00 85.28 2.413 6.953 KULEK2 1.00 204.38 0.00 81.61 288.16 -298.21 0.00 -276.86 0.000 0.00 1.00 1.053 6.047 KULEK3 1.00 298.21 0.00 276.86 327.04 -340.12 0.00 -564.59 0.000 0.00 1.00 0.233 2.103 BUDHIG 3.26 0.00 0.00 0.00 7763.11 -4505.15 0.00 -3358.14 0.000 0.00 3.30 0.382 29.665 UMARSY 1.00 0.00 0.00 0.00 706.31 -526.21 0.00 -204.96 0.000 0.00 1.00 0.338 2.384 MMARSY 1.00 526.21 0.00 204.96 5516.77 -1899.43 0.00 -4320.67 0.000 0.00 1.00 0.227 14.176 KHUDI 1.00 0.00 0.00 0.00 262.65 -93.61 0.00 -169.50 0.000 0.00 1.00 0.130 0.341 LCHEPE 1.00 0.00 0.00 0.00 543.87 -147.05 0.00 -397.83 0.000 0.00 1.00 0.206 1.118 MARSYG 1.00 2140.08 0.00 4888.00 5534.67 -2650.46 0.00 -9913.54 0.000 0.00 1.00 0.064 8.084 TANA 290.63 0.00 0.00 0.00 3855.47 -1481.13 0.00 -2375.39 0.000 0.00 294.85 0.331 12.768 MODI 1.00 0.00 0.00 0.00 1373.92 -525.86 0.00 -852.33 0.000 0.00 1.00 0.157 2.160 LMODI 1.00 525.86 0.00 852.33 1487.01 -190.03 0.00 -2533.05 0.000 0.00 1.00 0.000 0.000 KGANDA 7.64 190.03 0.00 2533.05 9168.75 -3471.74 0.00 -8605.98 0.000 0.00 7.69 0.300 35.616 WEST 920.73 0.00 0.00 0.00 5885.39 -3947.79 0.00 -1809.08 0.000 0.00 925.36 2.990 175.999 JHIMRK 1.00 0.00 0.00 0.00 610.93 -133.55 0.00 -479.40 0.000 0.00 1.00 0.157 0.958 CHAMEL 7.64 0.00 0.00 0.00 1250.95 -574.90 0.00 -685.30 0.000 0.00 7.69 0.258 3.225

SYSTEM 2032.50 13541.20 0.00 69847.59 101468.6 -39852.4 0.00 -144248. 0.000 0.00 2050.08 0.255 472.098

#### **HYDROELECTRIC POWER PLANTS SUMMARY FOR SCENARIO5**

**DoED**

HYDRO AVERAGE AVERAGE MARGINAL VALUE VALUE POWER NET ENERGETIC TURBINED ENERGY UTILIZATION VALUE OF OF NET UNITARY PLANT HEAD COEF. VOLUME GENERATION FACTOR WATER WATER GENERATION BENEFIT BENEFIT M KWH/M3 MILL.M3 GWH % CTS/M3 MILL.US\$ MILL.US\$ MILL.US\$ US\$/KW PUWA 320.00 0.733 52.02 38.13 77.69 2.328 1.21 1.81 1.81 322.39 MAI 121.60 0.295 173.33 51.12 69.63 0.016 0.03 1.16 1.16 138.72 IKHUWA 605.00 1.467 90.10 132.21 96.40 1.704 1.54 4.23 4.23 270.27 PILUWA 107.00 0.262 93.98 24.66 100.00 0.006 0.01 1.03 1.03 381.72 UTAMOR 470.00 1.140 1741.48 1985.26 57.57 2.531 44.07 45.34 45.34 115.17 MAIWA 115.71 0.284 113.24 32.13 89.37 0.315 0.36 0.93 0.93 226.93 MTAMOR 84.00 0.195 2515.98 489.83 86.99 0.550 13.84 16.85 16.85 262.07 PHAWA 292.00 0.708 48.68 34.48 95.60 0.856 0.42 1.29 1.29 313.41 KABE-A 111.40 0.255 588.13 150.09 91.38 0.200 1.17 4.41 4.41 235.20 HEWA 212.00 0.486 176.13 85.54 94.73 0.820 1.44 2.55 2.55 246.97 UTAMAK 800.00 1.811 1177.75 2132.96 64.12 3.830 45.10 47.69 47.69 125.58 SIPRIN 150.00 0.344 123.04 42.28 95.18 0.242 0.30 0.93 0.93 183.52 DUDHK 245.38 0.595 1882.82 1120.60 47.69 2.700 50.83 66.75 66.75 248.82 KHIM-1 691.60 1.584 234.06 370.82 98.39 2.179 5.10 12.68 12.68 294.79 U-BHOT 143.20 0.309 717.49 221.52 86.18 0.510 3.66 10.02 10.02 341.43 CHAKU 124.50 0.289 42.01 12.12 93.63 0.236 0.10 0.27 0.27 179.36 BARAMC 538.20 1.247 11.15 13.90 86.39 0.784 0.09 0.31 0.31 166.70 SUNKOS 124.50 0.285 53.31 15.20 80.46 0.419 0.22 0.72 0.72 333.73 SUNKON 32.10 0.074 580.53 43.19 54.62 0.396 2.30 3.41 3.41 377.30 BALE-A 48.00 0.111 242.71 27.00 87.29 0.074 0.18 0.34 0.34 95.97 BALE-B 80.00 0.185 597.40 110.77 97.35 0.113 0.67 3.47 3.47 267.46 INDRAW 60.00 0.137 284.57 39.11 99.65 0.246 0.70 1.32 1.32 294.44 U-SANJ 156.00 0.357 176.59 63.11 54.78 0.672 1.19 1.19 1.19 90.85 L-SANJ 432.80 0.991 190.44 188.81 100.00 0.000 0.00 3.72 3.72 173.43 CHILIM 354.50 0.850 214.17 182.11 96.93 1.873 4.01 7.41 7.41 345.61 RASGAD 158.48 0.380 1761.19 669.47 99.10 0.612 10.77 21.62 21.62 280.38 TRIS3A 132.00 0.302 1483.88 448.70 100.00 0.000 0.00 21.66 21.66 456.37 TRIS2B 87.00 0.190 1460.69 277.41 100.00 0.000 0.00 13.47 13.47 478.04 TRIS 56.75 0.141 1257.28 176.91 100.00 0.000 0.00 8.79 8.79 445.72 DEVIGH 39.00 0.090 778.60 70.38 64.07 0.000 0.00 6.01 6.01 479.62 KULEK1 694.39 1.609 204.38 328.93 61.99 6.002 12.27 14.01 14.01 231.23 KULEK2 313.60 0.727 298.21 216.75 82.28 2.012 6.00 8.87 8.87 294.89 KULEK3 102.56 0.238 340.12 80.85 75.78 0.617 2.10 3.79 3.79 310.79

 BUDHIG 129.76 0.301 4505.15 1354.93 45.96 0.657 29.58 30.19 30.19 89.70 UMARSY 118.40 0.274 526.21 144.40 37.43 0.445 2.34 2.43 2.43 55.29 MMARSY 98.00 0.227 1899.43 431.43 82.68 0.748 14.20 16.57 16.57 278.17 KHUDI 105.40 0.244 93.61 22.87 90.22 0.365 0.34 0.82 0.82 281.92 LCHEPE 135.00 0.313 147.05 46.01 83.82 0.756 1.11 1.44 1.44 229.01 MARSYG 87.10 0.202 2650.46 535.05 100.00 0.305 8.08 24.81 24.81 411.58 TANA 108.13 0.262 1481.13 388.47 42.85 1.367 20.25 21.08 21.08 203.68 MODI 66.96 0.155 525.86 81.61 66.55 0.411 2.16 2.27 2.27 161.87 LMODI 17.50 0.041 190.03 7.71 55.23 0.000 0.00 0.61 0.61 381.47 KGANDA 136.80 0.317 3471.74 1100.76 90.54 1.028 35.69 43.51 43.51 313.53 WEST 829.61 2.012 3947.79 7943.77 42.99 5.748 226.92 227.58 227.58 107.89 JHIMRK 189.50 0.439 133.55 58.66 86.56 0.719 0.96 2.27 2.27 293.79 CHAMEL 94.00 0.218 574.90 125.25 62.96 0.569 3.27 3.87 3.87 170.33 SYSTEM 505.91 0.555 39852.36 22117.24 55.62 1.392 554.58 715.47 715.47 157.60

#### 5.3 **WASP DATABASE**

#### 5.3.1 **LOADSY data file**

The LOADSY data file for scenario 1, 2, 3, 5 and 6 is same. For scenario 4, the load data contains forecasted load according to the change in GDP. The data until 2020 is taken from a study made by WECS, and the data for 2020-2030 is prepared by extrapolation. LOADSY for medium term in scenario 7 is same as scenario 1. For short term in scenario 7, the load data of 2011-2020 is taken from scenario1. For long term expansion plan in scenario 7, the load data of 2011-2030 is same as scenario 1, while the load is extrapolated for 2031‐2035 from the trend of 2011‐2030 periods.

| Year | GDP5.5% | GDP7.5% | GDP10% |
|------|---------|---------|--------|
| 2011 | 949     | 958     | 978    |
| 2012 | 1036    | 1059    | 1109   |
| 2013 | 1140    | 1185    | 1278   |
| 2014 | 1249    | 1531    | 1685   |
| 2015 | 1368    | 1703    | 2033   |
| 2016 | 1498    | 1895    | 2430   |
| 2017 | 1640    | 2110    | 2997   |
| 2018 | 1784    | 2336    | 3595   |
| 2019 | 1942    | 2589    | 4254   |
| 2020 | 2112    | 2882    | 4990   |
| 2021 | 2320    | 3492    | 5800   |
| 2022 | 2535    | 3716    | 6600   |
| 2023 | 2771    | 3940    | 7400   |
| 2024 | 3029    | 4164    | 8200   |
| 2025 | 3311    | 4388    | 9000   |
| 2026 | 3619    | 4611    | 9800   |
| 2027 | 3956    | 5059    | 11000  |
| 2028 | 4325    | 5283    | 12200  |
| 2029 | 4727    | 5507    | 13800  |
| 2030 | 5167    | 5730    | 15000  |

**Table 5‐6: Load (MW) due to the change in GDP**

#### 5.3.2 **FIXSYS and VARSYS data file**

The output of VWASP is opened in EXCEL and the output of each hydro plant is prepared in separate sheets. Running the program written in MATLAB, FIXSYS and VARSYS data files are prepared. For scenarios 1, 2, 4, 5, 6 and 7, twelve periods are considered, whereas for scenario3, FIXSYS and VARSYS are prepared for dry period and wet period separately.

#### **Sample of VARSYS data for scenario5**

BARA HYD1 4 0 2015 0.6 0.6 0.8 0.6 0.6 0.8 0.5 0.5 0.8 0.6 0.5 0.8 0.5 0.4 0.8 0.5 0.4 0.8 0.3 0.3 0.4 0.3 0.3 0.4 0.3 0.3 0.4 0.6 0.6 0.8 0.6 0.6 0.8 0.6 0.6 0.8 0.8 0.8 1.2 0.8 0.8 1.3 0.8 0.7 1.2 1.1 1.1 1.7 1.3 1.2 1.8 1.3 1.3 1.9 2.4 2.4 3.3 1.9 1.8 2.5 2.6 2.6 3.5  2.8 2.8 3.8 2.8 2.8 3.8 2.7 2.6 3.6 1.9 1.9 2.7 1.8 1.7 2.5 1.8 1.8 2.6 0.9 0.9 1.3 1.6 1.5 2.2 1.6 1.6 2.2 0.7 0.6 1.3 0.9 0.9 1.3 0.8 0.8 1.3 0.6 0.6 0.8 0.6 0.5 0.8 0.6 0.6 0.8 KUL3 HYD1 14 0 2015 3.2 3.0 4.8 5.3 5.1 7.5 5.8 5.6 8.1 3.8 3.7 6.2 5.0 4.9 7.8 4.7 4.7 7.5 6.3 6.1 8.6 7.0 6.8 9.6 7.5 7.3 10.3 7.1 7.0 10.2 8.3 8.2 11.8 8.7 8.5 12.2 6.3 6.0 8.8 6.3 6.2 9.3 8.0 7.8 11.1 6.8 6.8 9.7 8.8 8.7 12.2 7.5 7.5 10.8 9.7 9.5 13.0 9.7 9.5 13.0 9.7 9.5 13.0 9.7 9.5 13.0 9.7 9.5 13.0 9.7 9.5 13.0 4.2 4.2 5.9 3.8 3.8 5.3 3.9 3.8 5.5 4.3 4.2 6.3 5.5 5.4 7.4 5.3 5.2 7.3 4.8 4.7 7.6 3.7 3.5 6.4 5.4 5.3 8.3 7.6 7.4 10.3 6.1 6.0 8.5 6.9 6.8 9.5

#### **Sample of dry period FIXSYS data**

 PUWA HYD1 6 0 2.8 2.6 5.2 3.4 3.3 5.6 3.3 3.1 5.5 2.0 1.8 4.5 2.8 2.7 5.2 2.5 2.3 4.9 2.2 1.9 4.3 3.1 2.9 5.0 2.6 2.2 4.6 2.6 2.4 4.9 3.5 3.4 5.6 3.0 2.9 5.2  $\overline{2}$  MAI HYD1 19 0 2.3 2.2 3.0 2.3 2.2 3.0 2.3 2.2 3.0 1.7 1.6 2.5 1.7 1.6 2.5 1.7 1.6 2.5 1.8 1.8 2.4 1.8 1.8 2.4 1.8 1.8 2.4 2.0 1.9 2.7 2.0 1.9 2.7 2.0 1.9 2.7

#### **Sample of wet period FIXSYS data**

PUWA HYD1 6 0 3.8 3.6 5.7 4.1 4.0 5.8 4.3 4.2 6.0 4.5 4.5 6.3 4.5 4.5 6.3 4.5 4.4 6.3 4.7 4.6 6.3 4.7 4.6 6.3 4.7 4.6 6.3 47 46 63 47 46 63 47 46 63 2.7 2.7 3.8 2.7 2.7 3.8 1.9 1.5 3.8 2.8 2.8 3.8 2.8 2.8 3.8 2.8 2.8 3.8 4.4 4.4 6.3 4.5 4.5 6.3 4.4 4.4 6.3 4.1 3.9 6.2 3.7 3.5 5.8 3.7 3.5 5.8 2 MAI HYD1 19 0 3.3 3.3 4.5 3.3 3.1 4.5 3.3 3.2 4.5 9.7 9.1 15.3 10.9 10.7 16.1 10.6 10.4 15.5 12.0 11.8 16.1 12.0 11.8 16.1 12.0 11.8 16.1 12.0 11.8 16.1 12.0 11.8 16.1 12.0 11.8 16.1 11.6 11.6 16.1 11.6 11.6 16.1 11.6 11.6 16.1 11.1 10.3 16.1 12.0 11.8 16.1 11.5 11.1 15.9 4.4 4.3 6.0 4.4 4.3 6.0 4.4 4.3 6.0 2.7 2.6 3.6 2.7 2.6 3.6 2.7 2.6 3.6

#### **Database for optimization**

CONGEN, DYNPRO and MERSIM database are same for all scenarios except scenario 5, 6 and 7 (short and long term).

#### **CONGEN data for scenario5**

```
Demonstration Case (Variable Expansion) 0
 4 
   -30 30 
 8 
 1 
 2 
 0 0 0 0 0
```
 3 1 1 1 0 0 1 (END OF YEAR 2026) 2 2 2 2 15 9 3 0 0 0 0 0 1 (END OF YEAR 2027) 2 2 2 2 15 10 3  $\begin{pmatrix} 0 & 0 & 0 & 0 \\ 1 & 0 & 0 & 0 \\ 0 & 0 & 0 & 0 \\ 0 & 0 & 0 & 0 \\ 0 & 0 & 0 & 0 \\ 0 & 0 & 0 & 0 \\ 0 & 0 & 0 & 0 \\ 0 & 0 & 0 & 0 \\ 0 & 0 & 0 & 0 \\ 0 & 0 & 0 & 0 \\ 0 & 0 & 0 & 0 \\ 0 & 0 & 0 & 0 \\ 0 & 0 & 0 & 0 \\ 0 & 0 & 0 & 0 \\ 0 & 0 & 0 & 0 & 0 \\ 0 & 0 & 0 & 0 & 0 \\ 0 & 0 & 0 & 0 & 0 \\$  1 (END OF YEAR 2028) 2 2 2 2 15 10 3  $\begin{pmatrix} 0 & 0 & 0 & 0 & 0 \\ 1 & 0 & (END) & 0 & 0 \\ 0 & 0 & 0 & 0 & 0 \\ 0 & 0 & 0 & 0 & 0 \\ 0 & 0 & 0 & 0 & 0 \\ 0 & 0 & 0 & 0 & 0 \\ 0 & 0 & 0 & 0 & 0 \\ 0 & 0 & 0 & 0 & 0 \\ 0 & 0 & 0 & 0 & 0 \\ 0 & 0 & 0 & 0 & 0 \\ 0 & 0 & 0 & 0 & 0 \\ 0 & 0 & 0 & 0 & 0 \\ 0 & 0 & 0 & 0 & 0 \\ 0 & 0 & 0 & 0 & 0 & 0 \\$  1 (END OF YEAR 2029) 2 2 2 2 15 10 3 0 0 0 0 0 1 (END OF YEAR 2030)

#### 5.4 **LRMC COMPUTATION FROM WASP OUTPUT**

The output of DYNPRO optimization module provides the optimized costs for each year. An increase of load by 50MW is applied in each scenario for computing LRMC.

E1: Generated energy for base case E2: Generated energy for perturbation case NPV1: Net present value for base case

NPV2: Net present value for perturbation case

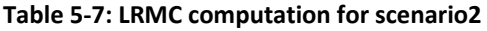

|      |         |         | NPV <sub>1</sub> |                   |
|------|---------|---------|------------------|-------------------|
| Year | E1(Gwh) | E2(Gwh) | (K\$)            | <b>NPV2 (K\$)</b> |
| 2030 | 22270.6 | 22538.6 | 143953           | 150584            |
| 2029 | 20970.4 | 21238.3 | 148784           | 155906            |
| 2028 | 19716.9 | 19984.8 | 133646           | 139582            |
| 2027 | 18322.4 | 18590.4 | 155892           | 149454            |
| 2026 | 17024.4 | 17292.4 | 119191           | 135811            |
| 2025 | 15815.4 | 16083.4 | 107041           | 111793            |
| 2024 | 14690   | 14957.9 | 98830            | 102938            |
| 2023 | 13641.2 | 13909.2 | 665682           | 669581            |
| 2022 | 12663.7 | 12931.6 | 96485            | 101259            |
| 2021 | 11822.3 | 12090.3 | 91043            | 95636             |
| 2020 | 10997   | 11264.9 | 219447           | 225135            |
| 2019 | 10219.4 | 10487.3 | 119669           | 125931            |
| 2018 | 9486.8  | 9754.7  | 242407           | 248426            |
| 2017 | 8793.3  | 9061.3  | 622508           | 629321            |
| 2016 | 8092.3  | 8360.3  | 149422           | 162874            |
| 2015 | 7434.2  | 7702.2  | 283048           | 296491            |
| 2014 | 6815.2  | 7083.2  | 188213           | 221132            |
| 2013 | 6233.8  | 6501.7  | 143954           | 170699            |
| 2012 | 5664.1  | 5932.1  | 108682           | 130072            |
| 2011 | 5182.8  | 5450.8  | 86919            | 103561            |
|      |         |         | <b>LRMC</b>      | 3.8Cts/KWh        |

**Table 5‐8: LRMC computation for scenario3 (dry period)**

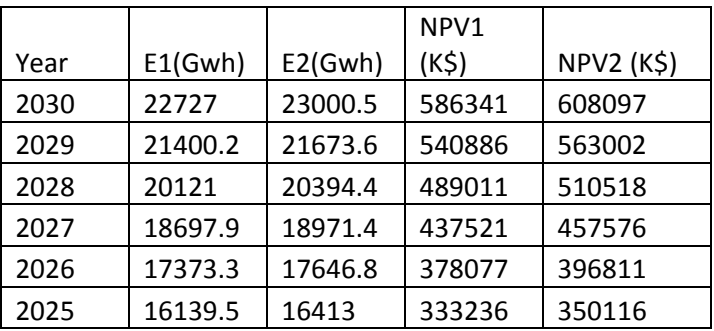

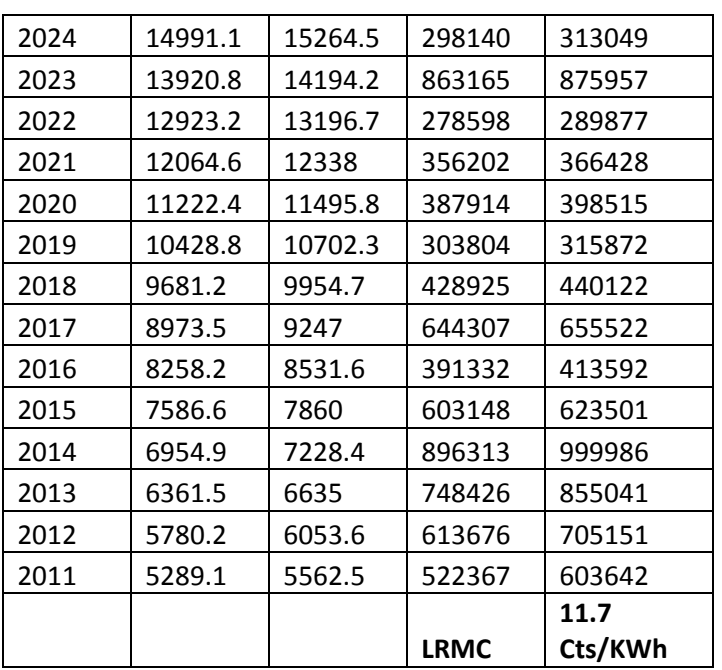

#### **Table 5‐9: LRMC computation for scenario3 (wet period)**

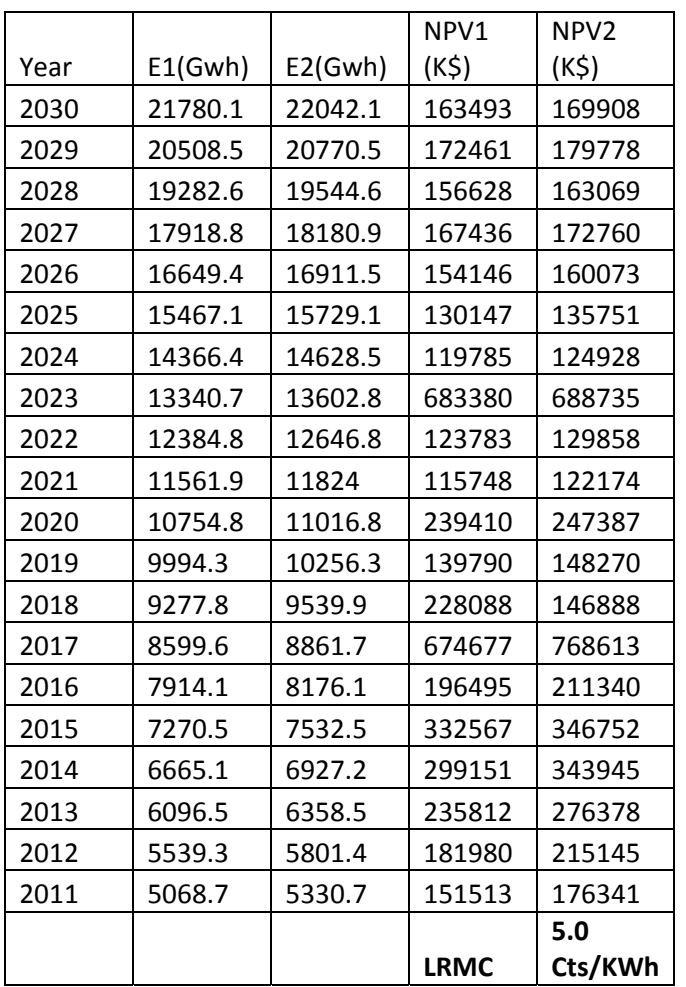

|      |         |         | NPV <sub>1</sub> | NPV <sub>2</sub> |
|------|---------|---------|------------------|------------------|
| Year | E1(Gwh) | E2(Gwh) | (K\$)            | (K\$)            |
| 2030 | 27690.8 | 27958.7 | 335113           | 347672           |
| 2029 | 25332.7 | 25600.7 | 306133           | 318768           |
| 2028 | 23178.4 | 23446.3 | 239407           | 250110           |
| 2027 | 21200.8 | 21468.8 | 199689           | 208677           |
| 2026 | 19394.8 | 19662.8 | 178793           | 171003           |
| 2025 | 17744.2 | 18012.1 | 167815           | 188973           |
| 2024 | 16232.9 | 16500.8 | 125852           | 131739           |
| 2023 | 14850.2 | 15118.2 | 683934           | 688584           |
| 2022 | 13585.5 | 13853.4 | 114007           | 119924           |
| 2021 | 12433.2 | 12701.2 | 146349           | 151415           |
| 2020 | 11318.5 | 11586.5 | 175336           | 180297           |
| 2019 | 10407.5 | 10675.4 | 123711           | 124283           |
| 2018 | 9560.7  | 9828.7  | 243814           | 249870           |
| 2017 | 8789    | 9057    | 622169           | 628931           |
| 2016 | 8028    | 8296    | 152418           | 165877           |
| 2015 | 7331.3  | 7599.3  | 284385           | 297770           |
| 2014 | 6693.6  | 6961.5  | 185546           | 218147           |
| 2013 | 6109.4  | 6377.4  | 142087           | 168098           |
| 2012 | 5552.1  | 5820    | 108064           | 129570           |
| 2011 | 5085.8  | 5353.8  | 86155            | 103645           |
|      |         |         |                  | 4.2              |
|      |         |         | <b>LRMC</b>      | Cts/KWh          |

**Table 5‐10: LRMC computation for scenario4 (5.5% GDP)**

#### **Table 5‐11:LRMC computation for scenario4 (7.5% GDP)**

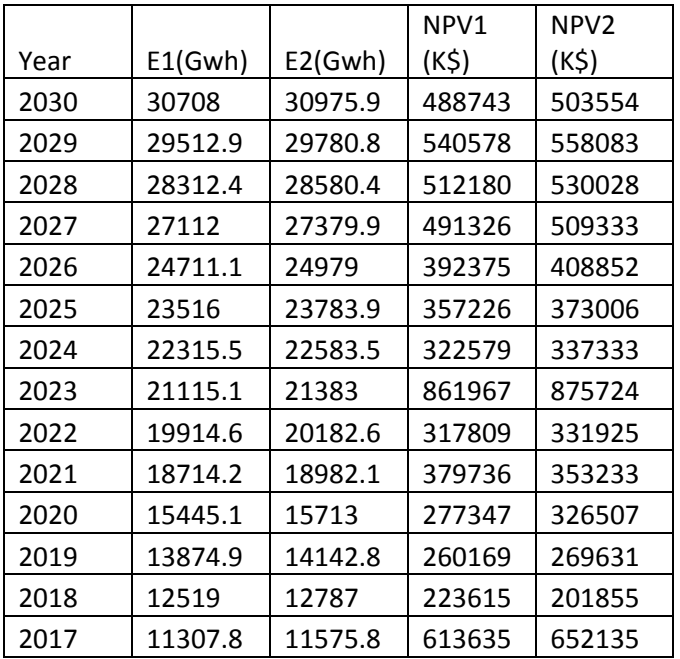

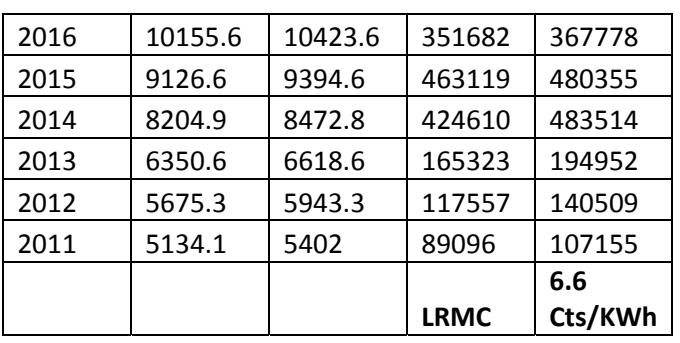

#### **Table 5‐12: LRMC computation for scenario4 (10% GDP)**

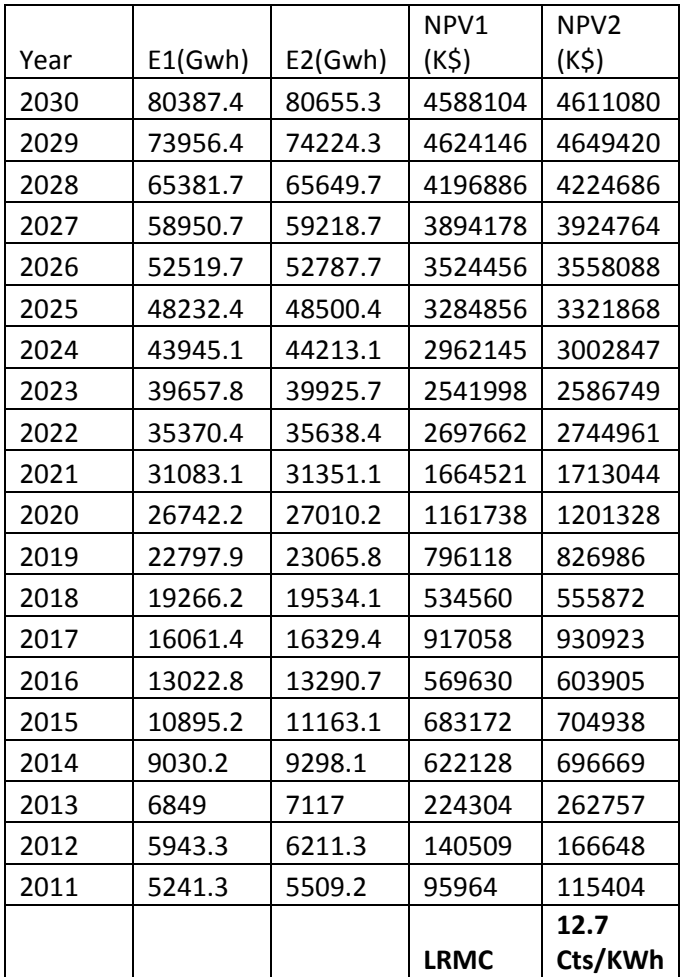

#### **Table 5‐13: LRMC computation for scenario5**

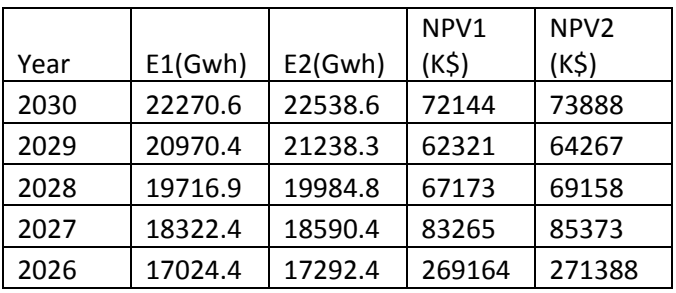

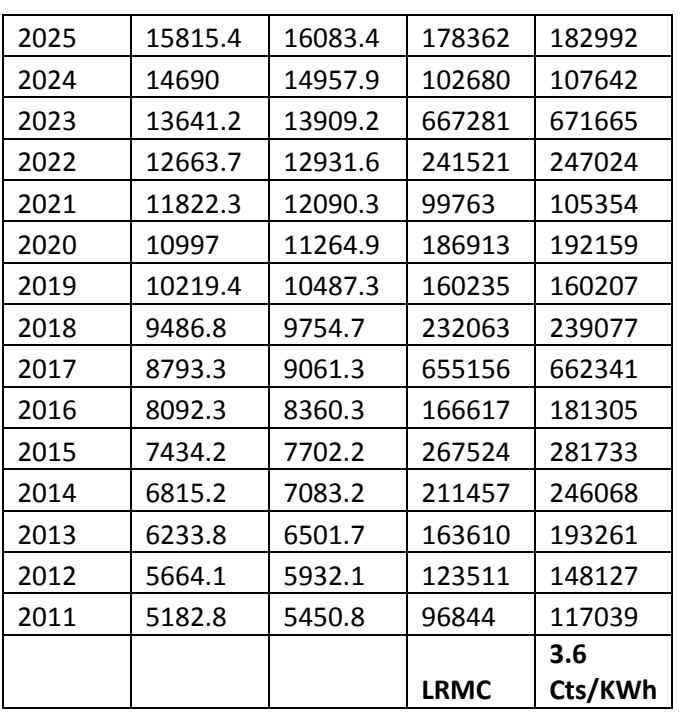

#### **Table 5‐14: LRMC computation for scenario6**

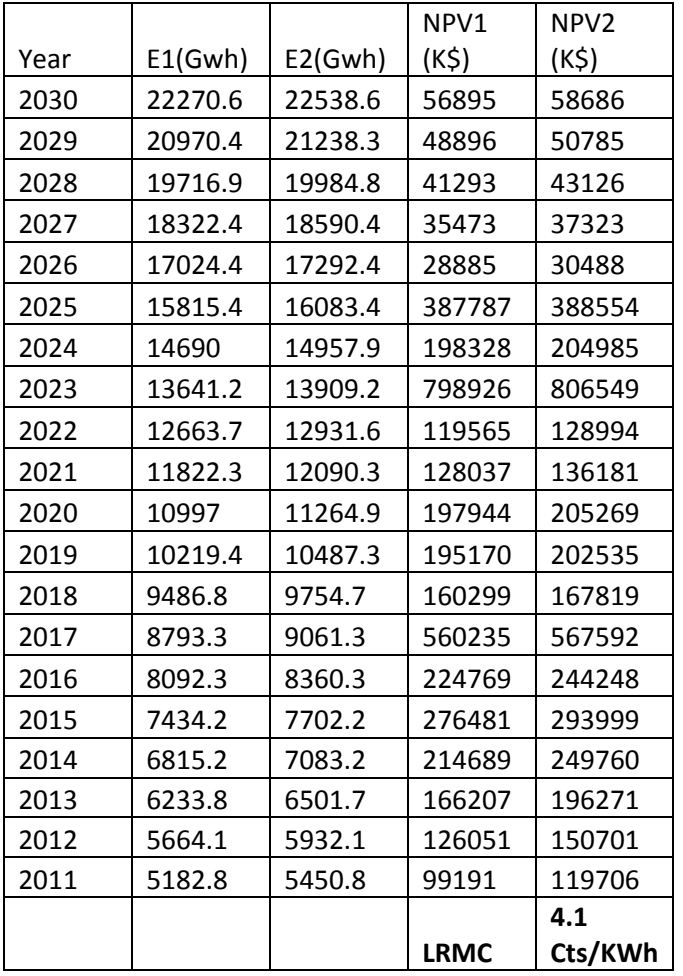

|         |         | NPV <sub>1</sub> |                   |
|---------|---------|------------------|-------------------|
| E1(Gwh) | E2(Gwh) | (K\$)            | <b>NPV2 (K\$)</b> |
| 10997   | 11264.9 | 146860           | 151077            |
| 10219.4 | 10487.3 | 103798           | 110535            |
| 9486.8  | 9754.7  | 145074           | 120105            |
| 8793.3  | 9061.3  | 325729           | 364496            |
| 8092.3  | 8360.3  | 174565           | 188213            |
| 7434.2  | 7702.2  | 222442           | 236202            |
| 6815.2  | 7083.2  | 203109           | 236990            |
| 6233.8  | 6501.7  | 156958           | 185234            |
| 5664.1  | 5932.1  | 119607           | 142657            |
| 5182.8  | 5450.8  | 94836            | 113968            |
|         |         | <b>LRMC</b>      | 5.84 Cts/KWh      |

**Table 5‐15: LRMC computation for scenario7 (short term)**

#### **Table 5‐16: LRMC computation for scenario7 (long term)**

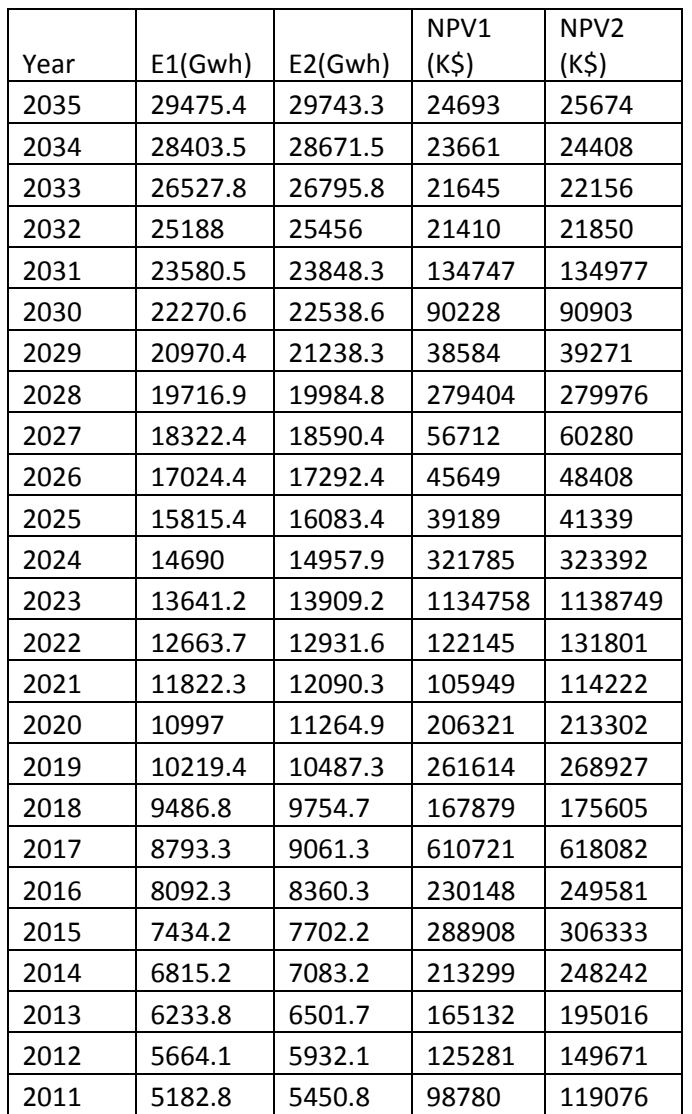

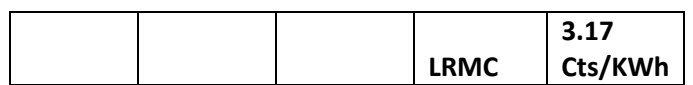

#### **Table 5‐17: LRMC comparison**

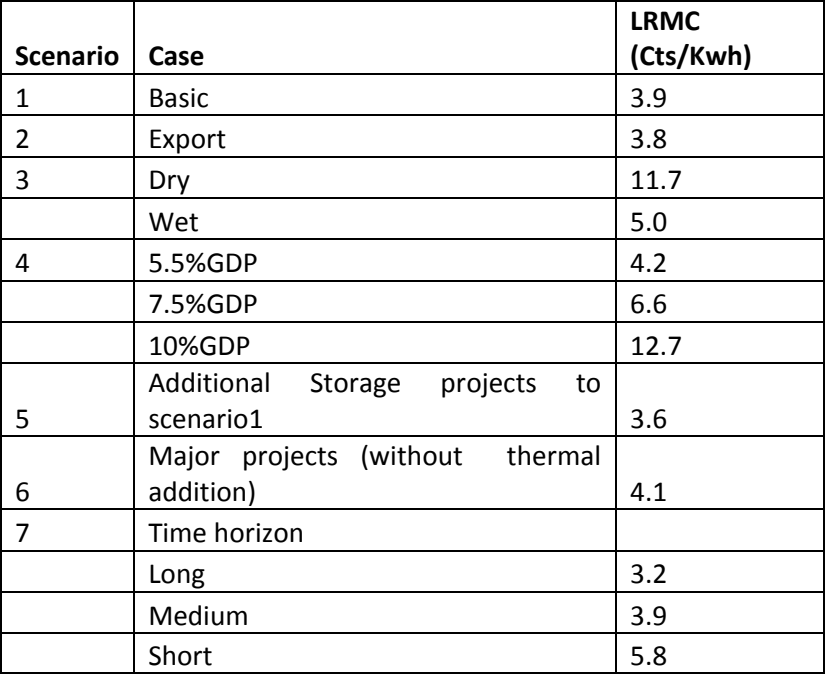

#### **Table 5‐18: Average LOLP comparison**

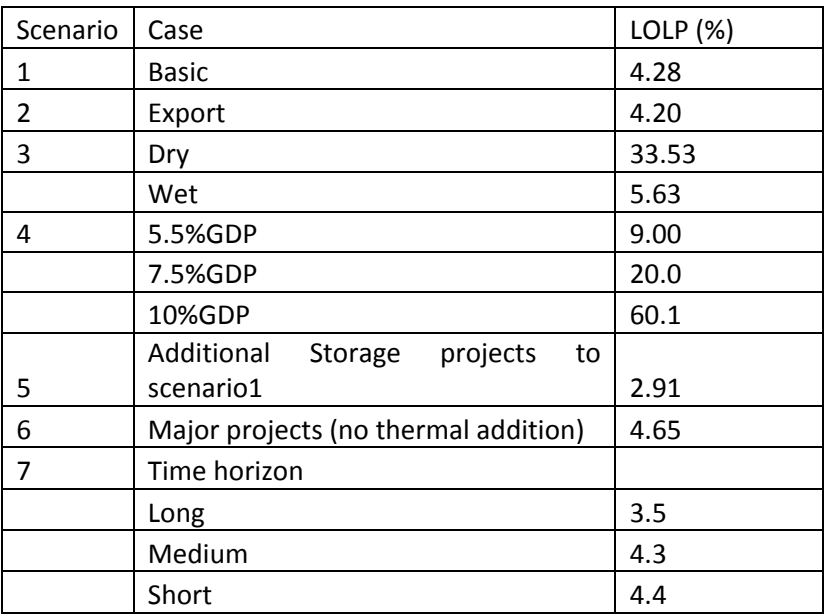

VALORAGUA‐WASP models simulate combined hydro‐thermal system. Therefore, the model cannot be executed without thermal component. In hydro system, ROR, PROR and storage plants are considered. All scenarios except scenario 5 and 6 include 2 storage plants. Scenario 5 includes 5 storage plants and scenario 6 includes 6 storage plants.

The following is the result of comparative analysis of various scenarios.

LRMC for export option is slightly less than basic case. In this case, there should be excess energy for export. LRMC for dry season is higher than wet season due to the low generation of power. LRMC increases with the increase of GDP due to increment of load. LRMC with more storage projects and long time horizon is less. The result of LOLP is also in agreement with the result of LRMC. The result shows that hydro system with the combination of simple run off river, peaking run off river, and storage hydropower plants will be the best option for Nepalese context.

Appendix ‐6 **Sensitivity Analysis**

I

## **Table of Contents**

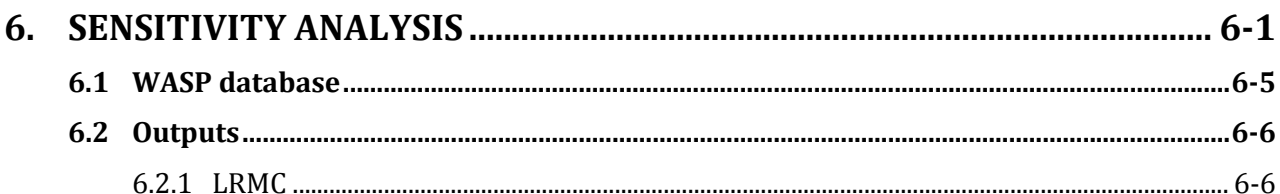

## **List of Tables:**

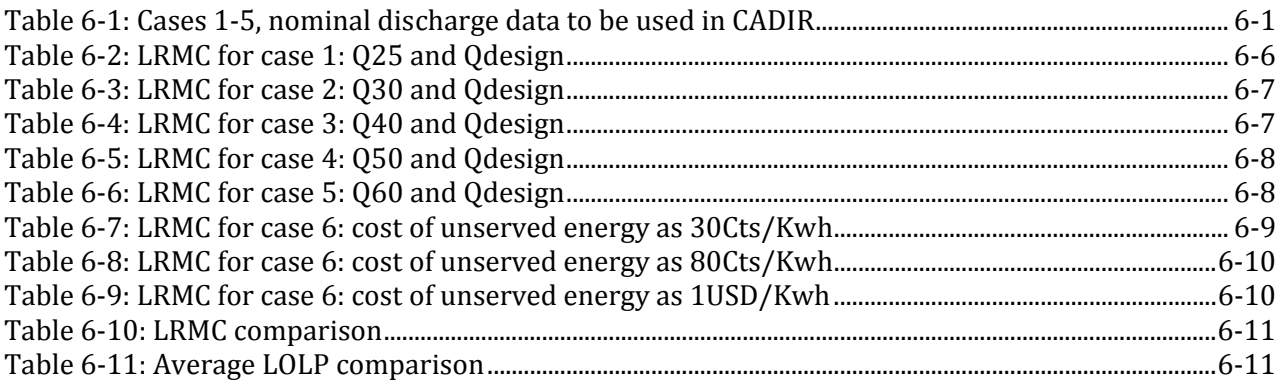

## **6. SENSITIVITY ANALYSIS**

Sensitivity analysis refers to the change in the output of model due to change in parameter. In power optimization study using VALORAGUA‐WASP, some parameters are estimated using available data whereas some parameters are assigned from the prevailing conditions. In this study, following case studies are performed as a part of sensitivity analysis:

1. Hydro plants with Thermal and without export, design flow for existing plant and Q25 for expansion candidates

2. Hydro plants with Thermal and without export, design flow for existing plant and Q30 for expansion candidates

3. Hydro plants with Thermal and without export, design flow for existing plant and Q40 for expansion candidates

4. Hydro plants with Thermal and without export, design flow for existing plant and Q50 for expansion candidates

5. Hydro plants with Thermal and without export, design flow for existing plant and Q60 for expansion candidates

6. Hydro plants with Thermal and without export, design flow for all plants, unserved energy cost: 30 cents/kwh, 55 cents/kwh, 80 cents/kwh and 1 USD/Kwh

6.1 VALORAGUA database

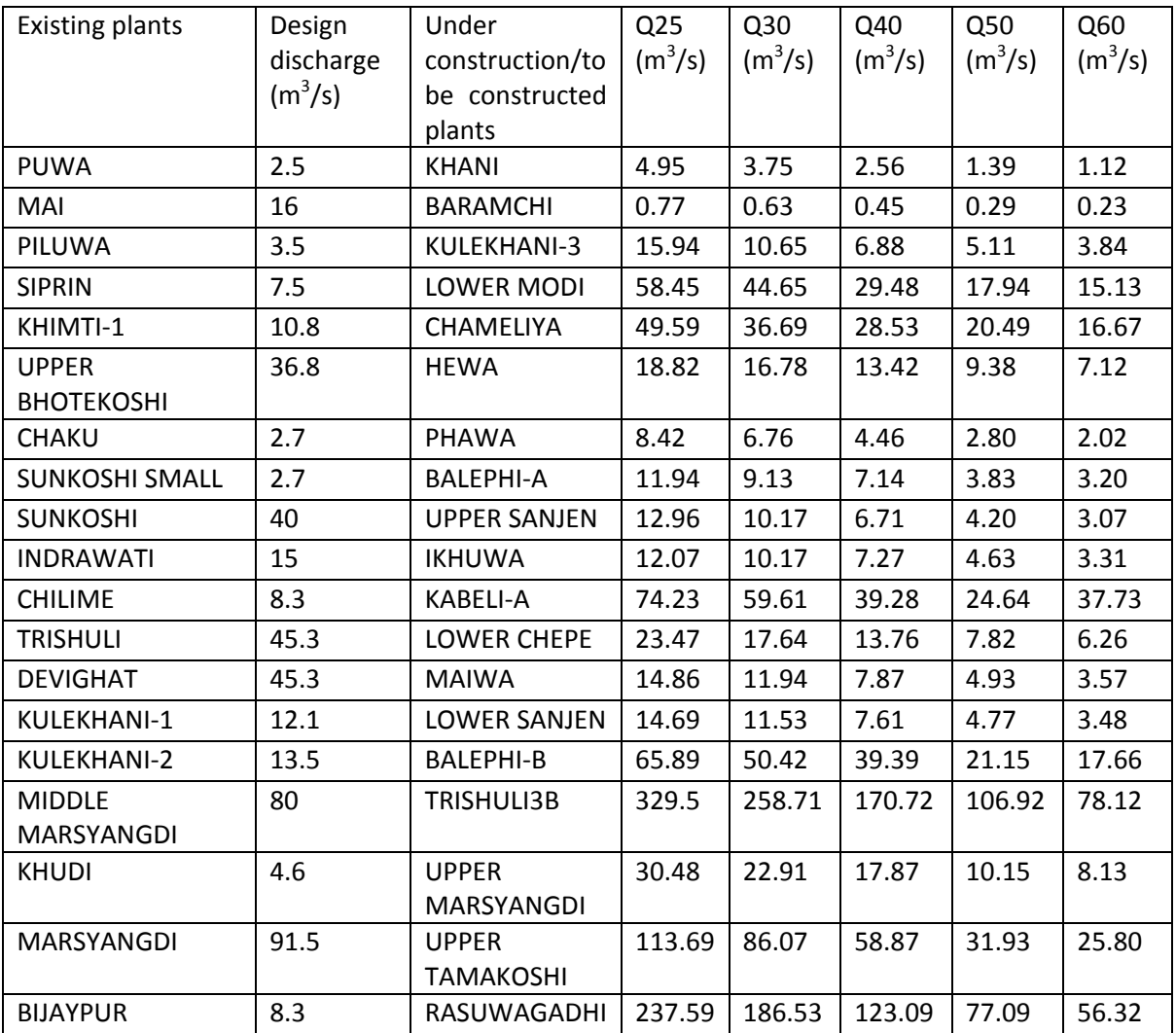

#### **Table 6‐1:Cases 1-5, nominal discharge data to be used in CADIR**

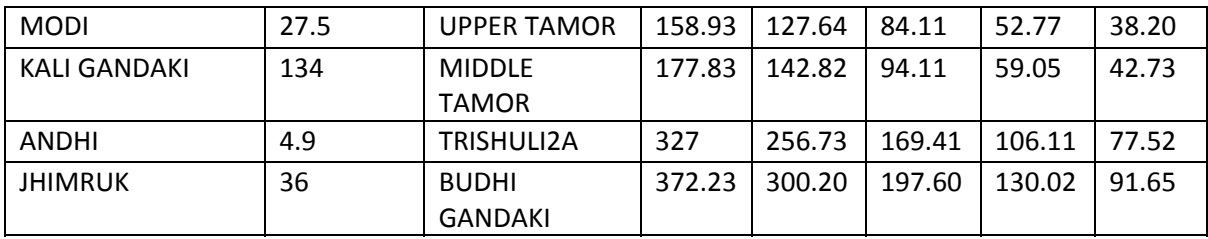

For cases 1‐5, change is made in hydropower plants data part of CADIR file for expansion candidate (second last column of first part of data for nominal flow and monthly maximum flow of respective stations in second part).

#### **Sample of hydropower plant data of CADIR file for case 1**

#### \*\*\*\*\*\*\*\*\* HYDRO POWER PLANTS \*\*\*\*\*\*\*\*

46 PUWA 1 2 0 116.00 0.01 0.85 0.05 0.00 320.00 2.50 480.00 MAI 2 0 0 1 8.89 0.01 0.90 0.05 0.00 121.60 16.00 195.00 IKHUWA 3 0 0 110.00 0.01 0.90 0.05 0.00 605.00 10.17 900.00 PILUWA 4 0 0 1 5.50 0.01 0.91 0.05 0.00 107.00 3.50 650.00 UTAMOR 5 7 0 120.00 0.01 0.90 0.05 0.00 470.00 127.64 700.00 MAIWA 6 7 0 110.81 0.01 0.91 0.05 0.00 190.09 11.94 609.62 MTAMOR 7 0 0 1 7.50 0.01 0.86 0.05 0.00 84.00 142.82 600.00 PHAWA 8 9 0 114.00 0.01 0.90 0.05 0.00 292.00 6.76 600.00 KABE-A 9 0 0 1 5.40 0.01 0.85 0.05 0.00 111.40 59.61 445.00 HEWA 10 0 0 1 5.50 0.01 0.85 0.05 0.00 212.00 16.78 650.00 UTAMAK 11 0 0 122.00 0.01 0.91 0.05 0.00 800.00 86.071206.50 SIPRIN 12 0 0 110.00 0.01 0.85 0.05 0.00 150.00 7.50 900.00 KHANI 13 0 0 123.00 0.01 0.85 0.05 0.00 940.00 3.751136.00 KHIM-1 14 0 0 134.60 0.01 0.87 0.05 0.00 691.60 10.75 579.00 U-BHOT 15 19 0 1 7.20 0.01 0.80 0.05 0.00 143.20 36.80 700.00 CHAKU 16 19 0 1 7.50 0.01 0.86 0.05 0.00 124.50 2.70 650.00 BARAMC 17 19 0 125.00 0.01 0.86 0.05 0.00 545.00 0.63 525.30 SUNKOS 18 19 0 1 9.50 0.01 0.85 0.05 0.00 124.50 2.70 601.00 SUNKON 19 0 0 1 1.60 0.01 0.86 0.05 0.00 32.10 40.00 500.00 BALE-A 20 21 0 1 2.00 0.01 0.86 0.05 0.00 48.00 9.13 460.00 BALE-B 21 0 0 1 5.00 0.01 0.86 0.05 0.00 80.00 50.42 350.00 INDRAW 22 0 0 1 5.00 0.01 0.89 0.05 0.00 60.00 15.00 900.00 U-SANJ 23 24 0 1 5.30 0.01 0.85 0.05 0.00 156.00 10.172180.00 L-SANJ 24 25 0 1 9.20 0.01 0.85 0.05 0.00 432.80 11.531730.00 CHILIM 25 27 0 117.70 0.01 0.82 0.05 0.00 354.50 8.251136.00 RASGAD 26 27 0 1 9.42 0.01 0.91 0.05 0.00 158.48 186.531130.00 TRIS3A 27 28 0 112.50 0.01 0.85 0.05 0.00 132.00 256.73 720.00 TRIS2B 28 29 0 113.24 0.01 0.81 0.05 0.00 87.00 258.71 454.00 TRIS 29 30 0 1 2.80 0.01 0.85 0.05 0.00 56.75 45.30 147.05 DEVIGH 30 0 0 1 1.50 0.01 0.80 0.05 0.00 41.10 45.30 105.20 KULEK1 31 32 0 129.00 0.01 0.91 0.05 0.00 589.00 12.10 916.00 KULEK2 32 33 0 115.60 0.01 0.82 0.05 0.00 313.60 13.50 601.00 KULEK3 33 0 0 1 7.24 0.01 0.92 0.05 0.00 102.56 10.65 475.00 BUDHIG 34 0 0 112.00 0.01 0.84 0.05 0.00 185.00 430.00 312.00 UMARSY 35 36 0 1 4.80 0.01 0.85 0.05 0.00 118.40 22.91 650.00 MMARSY 36 39 0 1 4.50 0.01 0.79 0.05 0.00 120.00 80.00 525.30 KHUDI 37 39 0 110.00 0.01 0.86 0.05 0.00 105.40 4.55 550.00 LCHEPE 38 39 0 110.00 0.01 0.86 0.05 0.00 140.00 17.64 735.00 MARSYG 39 0 0 1 4.40 0.01 0.91 0.05 0.00 90.50 91.50 242.50 BIJAYP 40 0 0 1 2.60 0.01 0.86 0.05 0.00 65.40 8.30 890.00 MODI 41 42 0 1 3.04 0.01 0.86 0.05 0.00 66.96 27.50 800.00 LMODI 42 43 0 1 3.70 0.01 0.86 0.05 0.00 84.30 44.65 600.00 KGANDA 43 0 0 1 6.80 0.01 0.85 0.05 0.00 136.80 134.00 530.00 ANDHI 44 0 0 112.50 0.01 0.86 0.05 0.00 242.60 4.90 843.00 JHIMRK 45 0 0 1 9.50 0.01 0.86 0.05 0.00 189.50 8.00 550.00 CHAMEL 46 0 0 1 9.70 0.01 0.92 0.05 0.00 94.00 36.69 784.30

 PUWA 2.5 2.5 2.5 2.5 2.5 2.5 2.5 2.5 2.5 2.5 2.5 2.5 PUWA 0.0 0.0 0.0 0.0 0.0 0.0 0.0 0.0 0.4 0.4 0.0 0.0 MAI 3.0 2.5 2.4 2.7 4.5 16.0 16.0 16.0 16.0 16.0 6.0 3.6 MAI 0.0 0.0 0.0 0.0 0.0 0.0 0.0 0.0 0.0 0.0 0.0 0.0 IKHUWA 2.0 1.7 1.5 2.0 4.0 4.0 10.2 10.2 10.2 10.2 4.0 2.6 IKHUWA 0.0 0.0 0.0 0.0 0.0 0.0 0.0 0.0 0.0 0.0 0.0 0.0 PILUWA 2.8 2.1 1.9 2.8 3.5 3.5 3.5 3.5 3.5 3.5 3.5 3.5 PILUWA 0.0 0.0 0.0 0.0 0.0 0.0 0.0 0.0 0.0 0.0 0.0 0.0 UTAMOR127.6127.6127.6127.6127.6127.6127.6127.6127.6127.6127.6127.6 UTAMOR 0.0 0.0 0.0 0.0 0.0 0.0 0.0 0.0 0.0 0.0 0.0 0.0 MAIWA 2.2 1.8 1.9 2.6 5.2 11.9 11.9 11.9 11.9 11.9 4.5 2.9 MAIWA 0.0 0.0 0.0 0.0 0.0 0.0 0.0 0.0 0.0 0.0 0.0 0.0 MTAMOR142.8142.8142.8142.8142.8142.8142.8142.8142.8142.8142.8142.8 MTAMOR 0.0 0.0 0.0 0.0 0.0 0.0 0.0 0.0 0.0 0.0 0.0 0.0 PHAWA 1.2 1.0 1.1 1.5 2.1 2.1 6.8 6.8 6.8 6.8 2.1 1.6 PHAWA 0.0 0.0 0.0 0.0 0.0 0.0 0.0 0.0 0.0 0.0 0.0 0.0 KABE-A 11.0 9.2 9.3 13.2 26.0 59.6 59.6 59.6 59.6 59.6 22.4 14.2 KABE-A 0.0 0.0 0.0 0.0 0.0 0.0 0.0 0.0 0.4 0.4 0.0 0.0 HEWA 3.8 3.0 2.6 4.0 8.1 8.1 16.8 16.8 16.8 16.8 8.1 5.6 HEWA 0.0 0.0 0.0 0.0 0.0 0.0 0.0 0.0 0.0 0.0 0.0 0.0 UTAMAK 86.1 86.1 86.1 86.1 86.1 86.1 86.1 86.1 86.1 86.1 86.1 86.1 UTAMAK 0.1 0.1 0.1 0.1 0.0 0.0 0.0 0.0 0.0 0.0 0.1 0.1 SIPRIN 1.8 1.6 1.5 1.8 3.2 7.5 7.5 7.5 7.5 7.5 4.0 2.6 SIPRIN 0.0 0.0 0.0 0.0 0.0 0.0 0.0 0.0 0.0 0.0 0.0 0.0 KHANI 0.7 0.6 0.6 0.7 1.2 3.7 3.7 3.7 3.7 3.7 2.0 1.0 KHANI 0.0 0.0 0.0 0.0 0.0 0.0 0.0 0.0 0.0 0.0 0.0 0.0 KHIM-1 6.1 5.1 5.0 5.3 9.0 10.8 10.8 10.8 10.8 10.8 10.8 8.3 KHIM-1 0.0 0.0 0.0 0.0 0.0 0.0 0.0 0.1 0.1 0.1 0.1 0.1 U-BHOT 23.0 21.0 21.0 24.0 36.8 36.8 36.8 36.8 36.8 36.8 36.8 27.0 U-BHOT 0.0 0.0 0.0 0.0 0.0 0.0 0.0 0.0 0.4 0.4 0.0 0.0 CHAKU 0.6 0.6 0.6 0.7 1.2 2.2 2.7 2.7 2.7 2.7 1.1 0.8 CHAKU 0.0 0.0 0.0 0.0 0.0 0.0 0.0 0.0 0.0 0.0 0.0 0.0 BARAMC 0.2 0.2 0.1 0.2 0.3 0.5 0.6 0.6 0.6 0.6 0.3 0.2 BARAMC 0.0 0.0 0.0 0.0 0.0 0.0 0.0 0.0 0.0 0.0 0.0 0.0 SUNKOS 1.8 1.6 1.7 1.9 2.7 2.7 2.7 2.7 2.7 2.7 2.7 2.2 SUNKOS 0.0 0.0 0.0 0.0 0.0 0.0 0.0 0.0 0.0 0.0 0.0 0.0 SUNKON 40.0 40.0 40.0 40.0 40.0 40.0 40.0 40.0 40.0 40.0 40.0 40.0 SUNKON 0.0 0.0 0.0 0.0 0.0 0.0 0.0 0.3 0.3 0.3 0.0 0.0 BALE-A 2.3 2.0 2.0 2.2 3.2 9.1 9.1 9.1 9.1 9.1 5.0 3.0 BALE-A 0.0 0.0 0.0 0.0 0.0 0.0 0.0 0.0 0.0 0.0 0.0 0.0 BALE-B 12.7 11.1 10.7 12.1 18.0 50.4 50.4 50.4 50.4 50.4 24.0 17.0 BALE-B 0.0 0.0 0.0 0.0 0.0 0.0 0.0 0.0 0.0 0.0 0.0 0.0 INDRAW 7.0 6.0 6.0 6.6 10.0 15.0 15.0 15.0 15.0 15.0 13.1 9.1 INDRAW 0.0 0.0 0.0 0.0 0.0 0.0 0.0 0.3 0.3 0.3 0.0 0.0 U-SANJ 10.2 10.2 10.2 10.2 10.2 10.2 10.2 10.2 10.2 10.2 10.2 10.2 U-SANJ 0.0 0.0 0.0 0.0 0.0 0.0 0.0 0.0 0.0 0.0 0.0 0.0 L-SANJ 2.3 2.0 2.0 2.6 5.1 11.5 11.5 11.5 11.5 9.0 4.2 3.0 L-SANJ 0.0 0.0 0.0 0.0 0.0 0.0 0.0 0.0 0.0 0.0 0.0 0.0 CHILIM 8.3 8.3 8.3 8.3 8.3 8.3 8.3 8.3 8.3 8.3 8.3 8.3 CHILIM 0.0 0.0 0.4 0.4 0.0 0.0 0.0 0.0 0.0 0.0 0.0 0.0 RASGAD 37.0 33.0 33.0 42.0 80.0186.5186.5186.5186.5186.5 69.0 47.0 RASGAD 0.0 0.0 0.0 0.0 0.0 0.0 0.0 0.0 0.0 0.0 0.0 0.0 TRIS3A 51.0 45.0 45.0 51.0 51.0256.7256.7256.7256.7256.7 51.0 51.0 TRIS3A 0.0 0.0 0.0 0.0 0.0 0.0 0.0 0.0 0.0 0.0 0.0 0.0 TRIS2B 51.0 45.0 45.0 51.0 51.0258.7258.7258.7258.7258.7 51.0 51.0 TRIS2B 0.0 0.0 0.0 0.0 0.0 0.0 0.0 0.0 0.0 0.0 0.0 0.0 TRIS 45.3 45.3 45.3 45.3 45.3 45.3 45.3 45.3 45.3 45.3 45.3 45.3 TRIS 0.1 0.1 0.0 0.0 0.0 0.0 0.0 0.1 0.1 0.1 0.1 0.1 DEVIGH 45.3 45.3 45.3 45.3 45.3 45.3 45.3 45.3 45.3 45.3 45.3 45.3

DEVIGH 0.0 0.0 0.0 0.0 0.0 0.0 0.0 0.3 0.3 0.3 0.0 0.0 KULEK1 12.1 12.1 12.1 12.1 12.1 12.1 12.1 12.1 12.1 12.1 12.1 12.1 KULEK1 0.4 0.4 0.0 0.0 0.0 0.0 0.0 0.0 0.0 0.0 0.0 0.0 KULEK2 13.5 13.5 13.5 13.5 13.5 13.5 13.5 13.5 13.5 13.5 13.5 13.5 KULEK2 0.4 0.4 0.0 0.0 0.0 0.0 0.0 0.0 0.0 0.0 0.0 0.0 KULEK3 10.6 10.6 10.6 10.6 10.6 10.6 10.6 10.6 10.6 10.6 10.6 10.6 KULEK3 0.0 0.0 0.0 0.0 0.0 0.0 0.0 0.0 0.0 0.0 0.0 0.0 BUDHIG430.0430.0430.0430.0430.0430.0430.0430.0430.0430.0430.0430.0 BUDHIG 0.0 0.0 0.0 0.0 0.0 0.0 0.0 0.3 0.3 0.3 0.0 0.0 UMARSY 22.9 22.9 22.9 22.9 22.9 22.9 22.9 22.9 22.9 22.9 22.9 22.9 UMARSY 0.0 0.0 0.0 0.0 0.0 0.0 0.0 0.0 0.0 0.0 0.0 0.0 MMARSY 80.0 80.0 80.0 80.0 80.0 80.0 80.0 80.0 80.0 80.0 80.0 80.0 MMARSY 0.0 0.0 0.0 0.0 0.0 0.0 0.0 0.0 0.0 0.0 0.0 0.0 KHUDI 3.0 2.0 2.0 3.0 4.5 4.5 4.5 4.5 4.5 4.5 4.5 3.0 KHUDI 0.0 0.0 0.0 0.0 0.0 0.0 0.0 0.0 0.0 0.0 0.0 0.0 LCHEPE 5.0 4.0 4.0 4.0 6.0 17.6 17.6 17.6 17.6 7.5 7.5 6.0 LCHEPE 0.0 0.0 0.0 0.0 0.0 0.0 0.0 0.0 0.0 0.0 0.0 0.0 MARSYG 91.5 91.5 91.5 91.5 91.5 91.5 91.5 91.5 91.5 91.5 91.5 91.5 MARSYG 0.0 0.0 0.0 0.0 0.0 0.0 0.0 0.0 0.0 0.0 0.0 0.0 BIJAYP 1.0 1.0 1.0 1.0 2.0 4.0 8.3 8.3 8.3 8.3 5.0 2.0 BIJAYP 0.0 0.0 0.0 0.0 0.0 0.0 0.0 0.0 0.0 0.0 0.0 0.0 MODI 27.5 27.5 27.5 27.5 27.5 27.5 27.5 27.5 27.5 27.5 27.5 27.5 MODI 0.0 0.0 0.0 0.0 0.0 0.0 0.0 0.0 0.0 0.0 0.0 0.0 LMODI 10.0 8.0 8.0 11.0 18.0 29.0 44.7 44.7 44.7 44.7 18.0 13.0 LMODI 0.0 0.0 0.0 0.0 0.0 0.0 0.0 0.0 0.0 0.0 0.0 0.0 KGANDA134.0134.0134.0134.0134.0134.0134.0134.0134.0134.0134.0134.0 KGANDA 0.0 0.0 0.0 0.0 0.0 0.0 0.0 0.0 0.0 0.0 0.0 0.0 ANDHI 3.0 3.0 2.0 2.0 4.0 4.9 4.9 4.9 4.9 4.9 4.9 4.0 ANDHI 0.0 0.0 0.0 0.0 0.0 0.0 0.0 0.3 0.3 0.3 0.0 0.0 JHIMRK 4.0 4.0 3.0 3.0 3.0 8.0 8.0 8.0 8.0 8.0 8.0 5.0 JHIMRK 0.0 0.0 0.0 0.0 0.0 0.0 0.0 0.0 0.4 0.4 0.0 0.0 CHAMEL 36.7 36.7 36.7 36.7 36.7 36.7 36.7 36.7 36.7 36.7 36.7 36.7 CHAMEL 0.0 0.0 0.0 0.0 0.0 0.0 0.0 0.3 0.3 0.3 0.0 0.0

For case 6, change is made in CADIR in only the cost value of unserved energy for id REST.

#### **Part of CADIR file (shown by underline) where change is made for Case 5.**

 \*\*\*\*\*\*\*\*\* THERMAL POWER PLANTS AND IMPORTS \*\*\*\*\*\*\*\* 5 DUHABI 1 6 6 1 6.5 40.0000 0.0100000 00.2000.100 1.0 1.0 1.0 1.0 1.0 HETAUD 1 4 4 2 2.5 40.0000 0.0100000 00.2000.100 1.0 1.0 1.0 1.0 1.0 ADD 1 1 1 3 300.0 40.0000 0.0100000 00.0000.000 10101010 IMP 1 0 0 3 1000.0 10.0000 0.0100000 00.0000.000 1.0 1.0 1.0 1.0 1.0 REST 1 4 8 2 1000.0 **80.0000** 0.0100000 00.2000.060 1.0 1.0 1.0 1.0 1.0

#### **6.1 WASP DATABASE**

The data of LOADSY is same as basic scenario for all cases. From the output of VWASP of each case, FIXSYS and VARSYS files are prepared. The year by year configuration in CONGEN and the data in MERSIM file is also kept same for all cases. The basic data of DYNPRO is also same except for case 6.

#### **Part of DYNPRO file (shown by underline) where change is made for Case 5.**

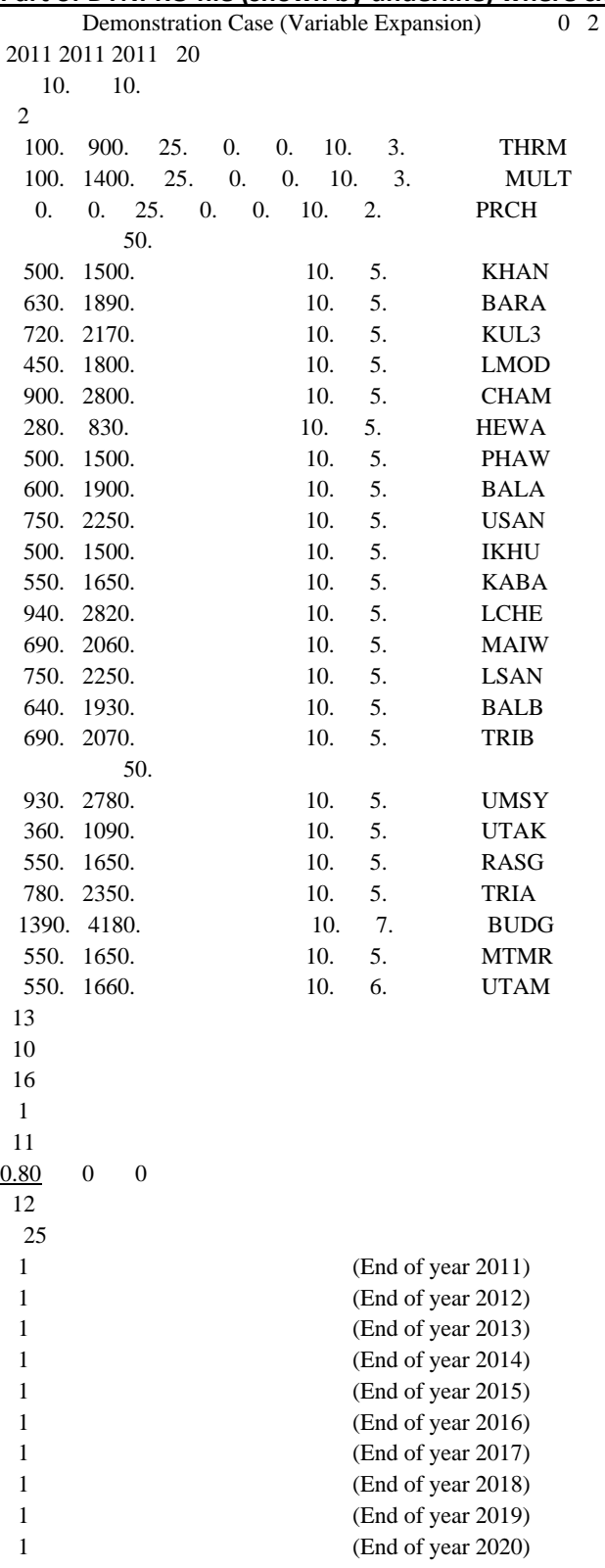

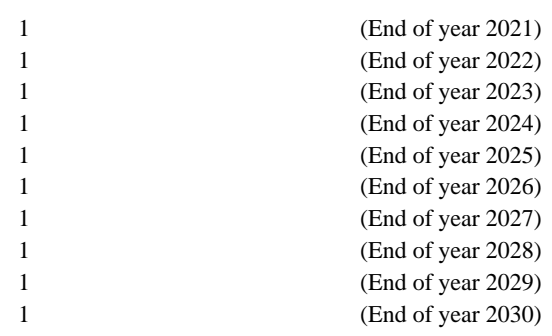

#### **6.2 OUTPUTS**

#### **6.2.1 LRMC**

Similar to the case of different scenarios, the load of base case is increased by 50MW for the determination of LRMC.

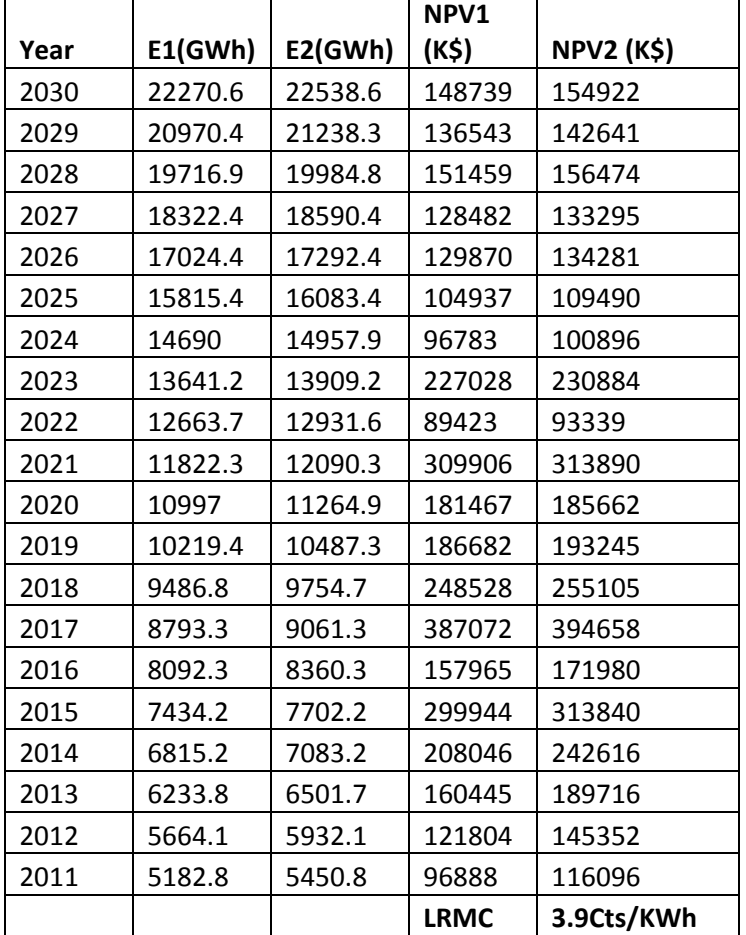

#### **Table 6‐2: LRMC for case 1: Q25 and Qdesign**

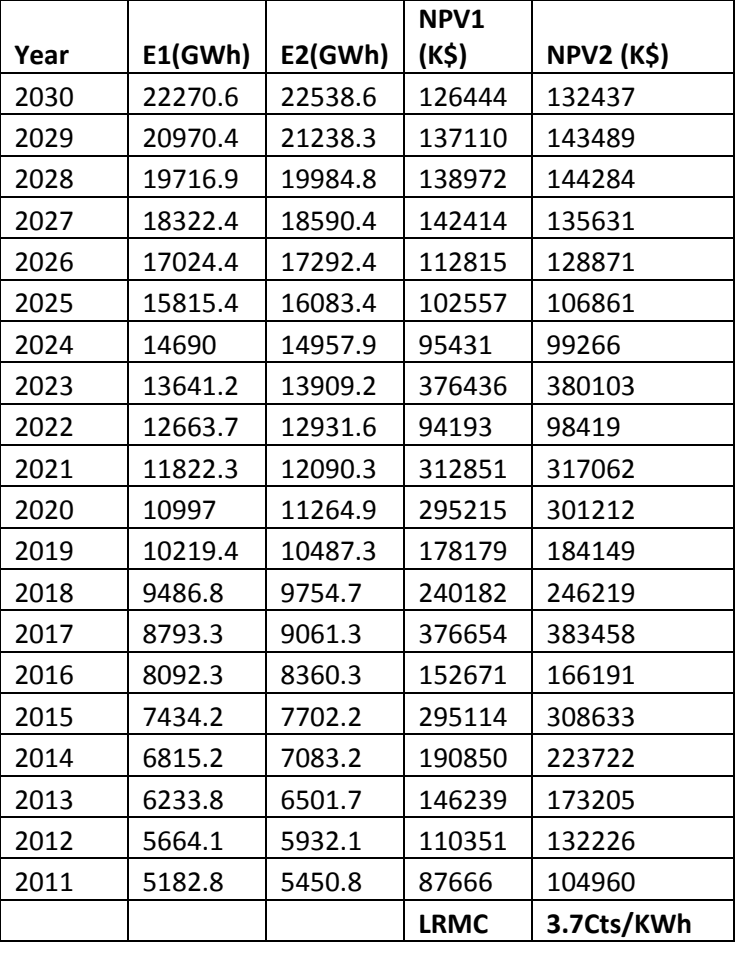

#### **Table 6‐3: LRMC for case 2: Q30 and Qdesign**

#### **Table 6‐4: LRMC for case 3: Q40 and Qdesign**

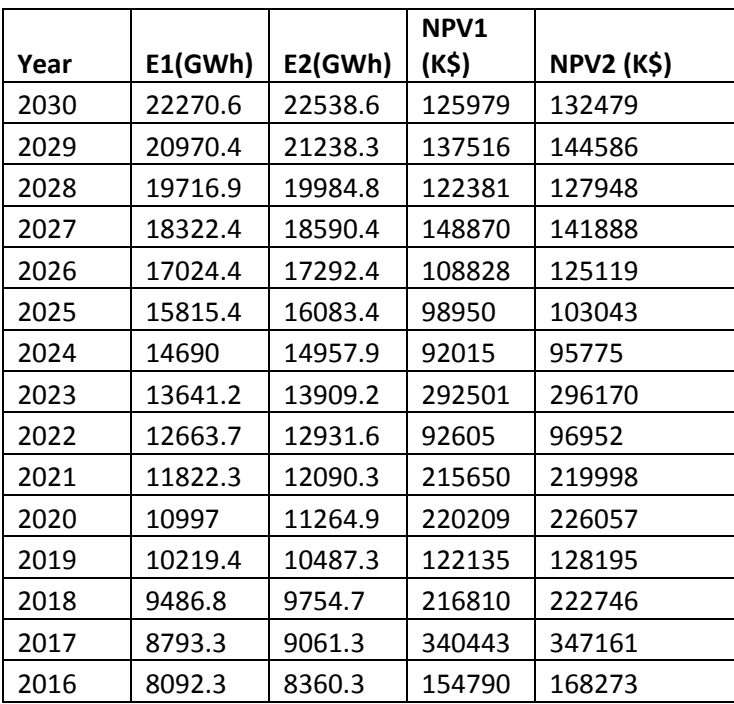

I

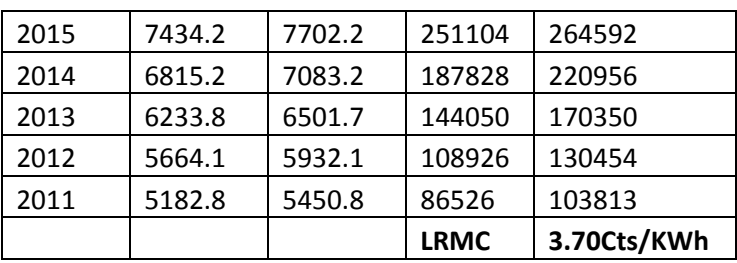

#### **Table 6‐5: LRMC for case 4: Q50 and Qdesign**

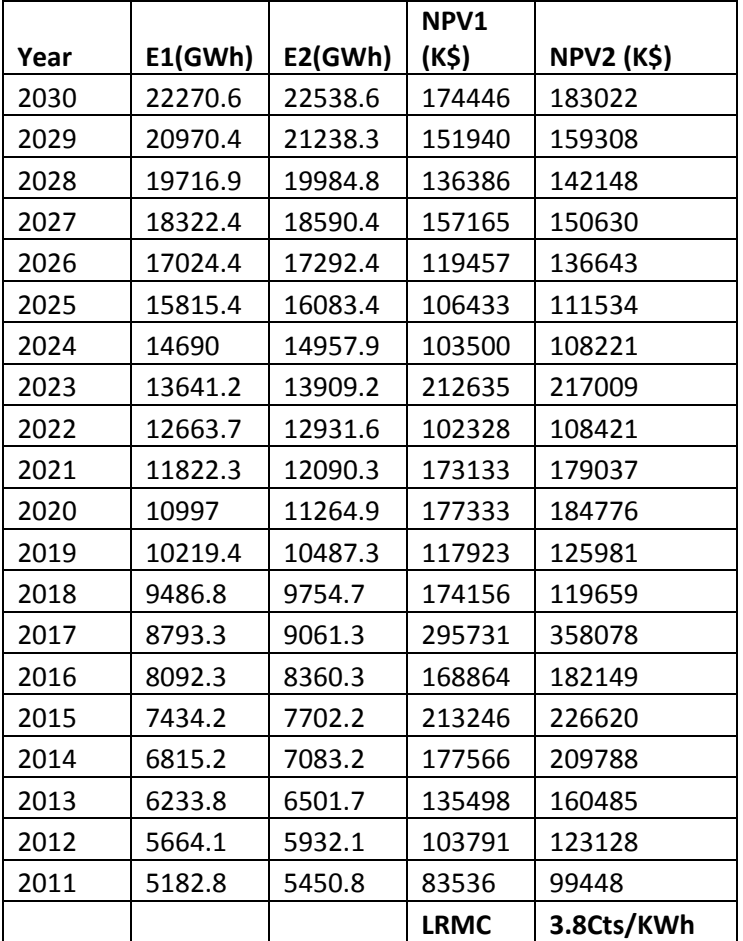

#### **Table 6‐6: LRMC for case 5: Q60 and Qdesign**

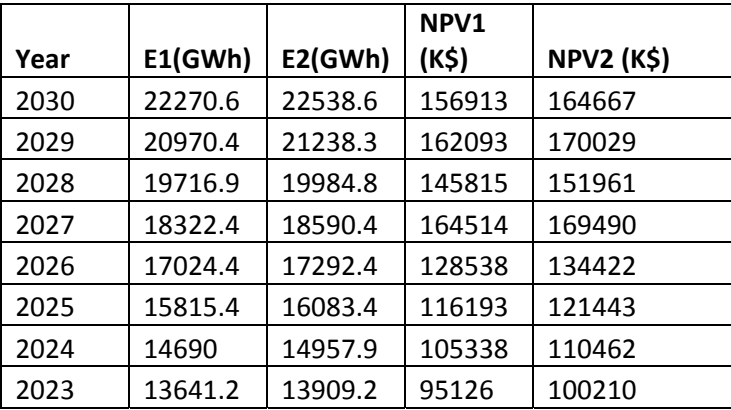

I

| 2022 | 12663.7 | 12931.6 | 193086 | 195221     |
|------|---------|---------|--------|------------|
| 2021 | 11822.3 | 12090.3 | 111674 | 110737     |
| 2020 | 10997   | 11264.9 | 225086 | 232850     |
| 2019 | 10219.4 | 10487.3 | 125376 | 134046     |
| 2018 | 9486.8  | 9754.7  | 186691 | 150029     |
| 2017 | 8793.3  | 9061.3  | 295786 | 339114     |
| 2016 | 8092.3  | 8360.3  | 167599 | 180958     |
| 2015 | 7434.2  | 7702.2  | 200891 | 214312     |
| 2014 | 6815.2  | 7083.2  | 175633 | 206742     |
| 2013 | 6233.8  | 6501.7  | 134643 | 159231     |
| 2012 | 5664.1  | 5932.1  | 103509 | 122766     |
| 2011 | 5182.8  | 5450.8  | 83425  | 99243      |
|      |         |         | LRMC   | 3.5Cts/KWh |

**Table 6‐7: LRMC for case 6: cost of unserved energy as 30Cts/Kwh**

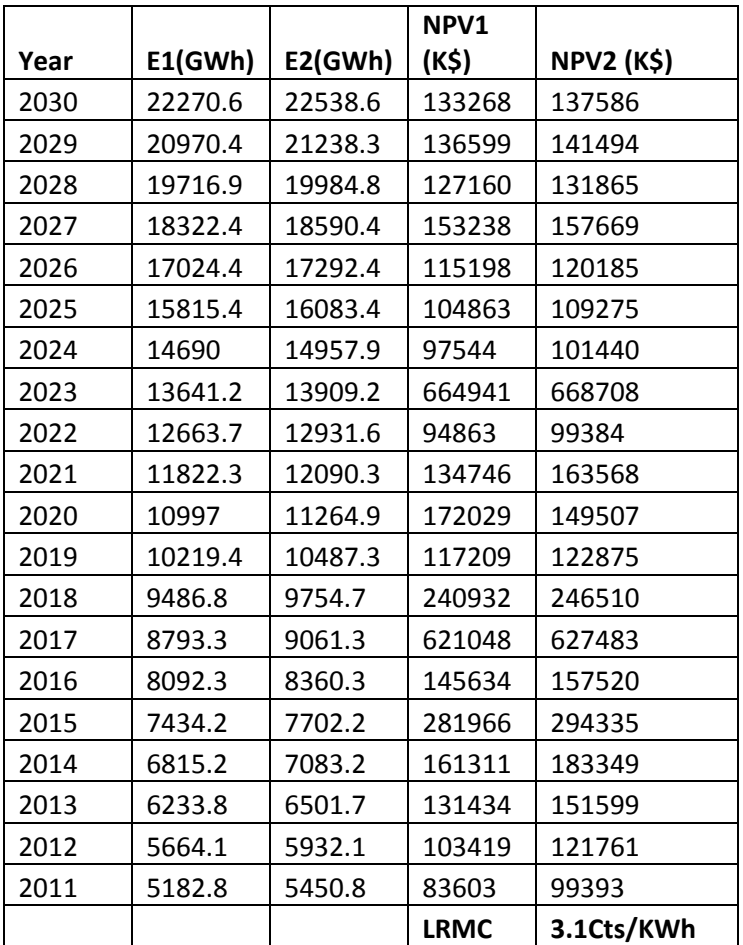

ı

|      |         |         | NPV1        |                   |
|------|---------|---------|-------------|-------------------|
| Year | E1(GWh) | E2(GWh) | (K\$)       | <b>NPV2 (K\$)</b> |
| 2030 | 22270.6 | 22538.6 | 159686      | 168525            |
| 2029 | 20970.4 | 21238.3 | 165483      | 174895            |
| 2028 | 19716.9 | 19984.8 | 143873      | 151201            |
| 2027 | 18322.4 | 18590.4 | 145914      | 140363            |
| 2026 | 17024.4 | 17292.4 | 139204      | 156121            |
| 2025 | 15815.4 | 16083.4 | 110526      | 115995            |
| 2024 | 14690   | 14957.9 | 100606      | 105070            |
| 2023 | 13641.2 | 13909.2 | 666675      | 670751            |
| 2022 | 12663.7 | 12931.6 | 97606       | 102665            |
| 2021 | 11822.3 | 12090.3 | 91692       | 96404             |
| 2020 | 10997   | 11264.9 | 222281      | 228570            |
| 2019 | 10219.4 | 10487.3 | 122410      | 129249            |
| 2018 | 9486.8  | 9754.7  | 244320      | 250653            |
| 2017 | 8793.3  | 9061.3  | 624118      | 562522            |
| 2016 | 8092.3  | 8360.3  | 158704      | 242450            |
| 2015 | 7434.2  | 7702.2  | 289759      | 304427            |
| 2014 | 6815.2  | 7083.2  | 222716      | 266834            |
| 2013 | 6233.8  | 6501.7  | 163508      | 197320            |
| 2012 | 5664.1  | 5932.1  | 118960      | 145033            |
| 2011 | 5182.8  | 5450.8  | 92255       | 111692            |
|      |         |         | <b>LRMC</b> | 4.5Cts/KWh        |

**Table 6‐8: LRMC for case 6: cost of unserved energy as 80Cts/Kwh**

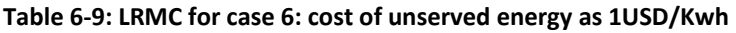

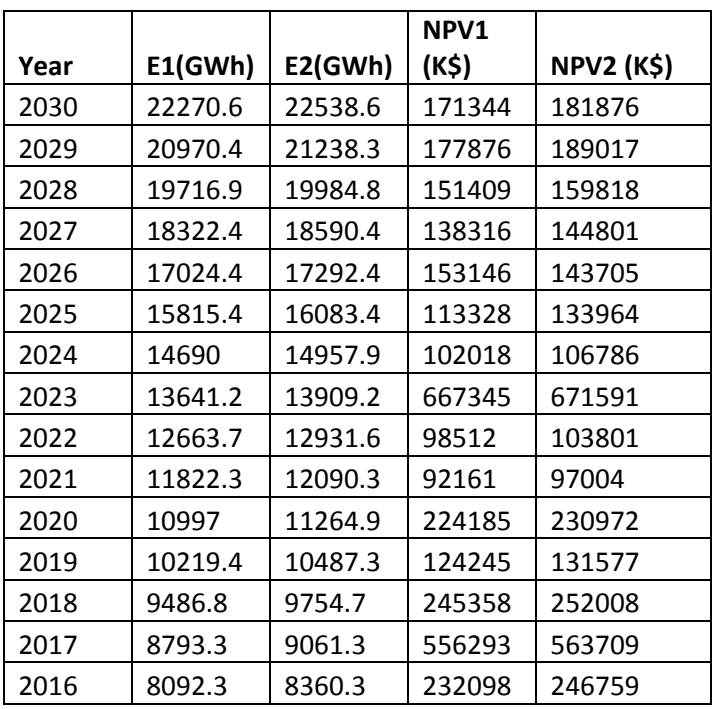

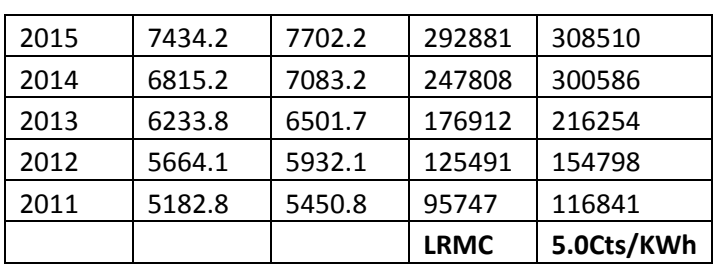

#### **Table 6‐10: LRMC comparison**

| Case           | Case            | <b>LRMC</b><br>(Cts/Kwh) |
|----------------|-----------------|--------------------------|
| 1              | Reference case  | 3.9                      |
| $\overline{2}$ | Q25, Qdesign    | 3.9                      |
| 3              | Q30, Qdesign    | 3.7                      |
| 4              | Q40, Qdesign    | 3.7                      |
| 5              | Q50, Qdesign    | 3.8                      |
| 6              | Q60, Qdesign    | 3.5                      |
| 7              | ENS 30 Cent     | 3.1                      |
|                | ENS 55 Cent     | 3.9                      |
|                | ENS 80 Cent     | 4.5                      |
|                | <b>ENS 1USD</b> | 5.0                      |

**Table 6‐11: Average LOLP comparison**

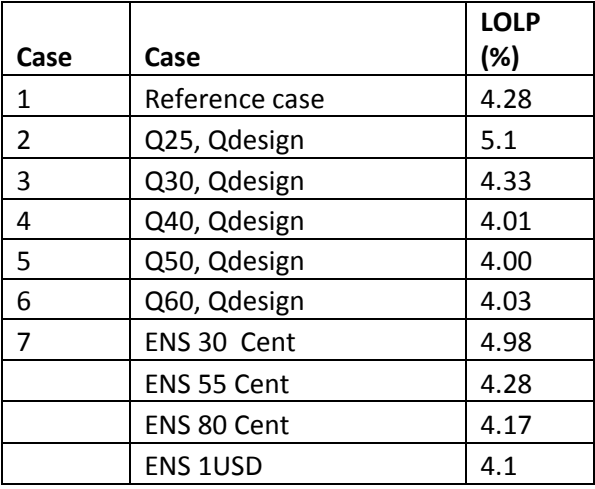

Comparing cases 1‐4, LRMC for case 3 and case 1 is the highest; case 2 is in the same range; and it is minimum for case4. Average LOLP for case 3 is minimum among cases 1‐4. Although there is no fixed trend of LRMC from case 1 to 4, the average LOLP for cases 2‐4 is in the same range. This shows that adopting the design flow in the range of Q40‐Q60 for the expansion plants is ok.

In case 5, LRMC increases with the increase in cost of unserved energy. If the cost is higher, LRMC will also become higher. The average LOLP shows the reverse trend of LRMC. If the cost is higher, the loss of load will be lower.

# Appendix ‐7 **MATLAB Programme Code**

# **Table of Contents**

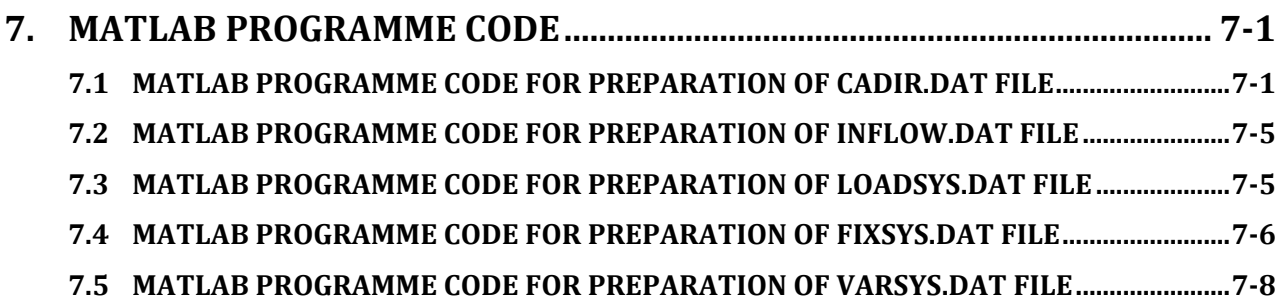

## **7. MATLAB PROGRAMME CODE**

#### **7.1 MATLAB PROGRAMME CODE FOR PREPARATION OF CADIR.DAT FILE**

```
%To write data for CADIR
fid=fopen('CADIR.dat','wt');
IDENT ='********* STUDY IDENTIFICATION ********';
fprintf(fid,'%72s\n',IDENT);
ENPID='DEPT. OF ELECTRICITY DEVELOPMENT'
fprintf(fid,'%48s\n',ENPID);
EST ='OPTMQ20';
IANI =2030;
IRGIN =1980;
IRGEIN =2009;
IPROB=0;
NHS=5;
INPDIR=1;
IMPAFL=1;
fprintf(fid,'%18s 
%5i%5i%5i%5i%5i%5i%5i',EST,IANI,IRGIN,IRGEIN,IPROB,NHS,INPDIR,IMPAFL);
fprintf(fid,'\n',EST,IANI,IRGIN,IRGEIN,IPROB,NHS,INPDIR,IMPAFL);
DUR=[0.050.120.180.400.25];
fprintf(fid,'%10.5f',DUR);
fprintf(fid,'\n',DUR);
IDENT1 ='********* ELECTRIC NODE IDENTIFICATION ********';
fprintf(fid,'%72s\n',IDENT1);
NEN=01;
NENM='NEPAL'
fprintf(fid,'%2i\n',NEN);
fprintf(fid,'%6s\n',NENM);
MPD=xlsread('electric nodes.xls','Sheet1');
forjjj=1:size(MPD,1);
forjkj=1:size(MPD,2);
fprintf(fid,'%6.3f',MPD(jjj,jkj));
end
fprintf(fid,'\n',MPD(jjj,jkj));
end
IDENT2 ='********* SYSTEM DEMAND DEFINITION ********';
fprintf(fid,'%72s\n',IDENT2);
NFD=01;
NFDM='DEM.1';
NENA=1;
fprintf(fid,'%2i\n',NFD);
fprintf(fid,'%6s%4i\n',NFDM,NENA);
AED=[18000];
fprintf(fid,'%6.2f',AED(:));
fprintf(fid,'\n',AED(:));
IDENT3 ='********* SECONDARY DEMAND DEFINITION ********';
fprintf(fid,'%72s\n',IDENT3);
NSD=01;
fprintf(fid,'%2i\n',NSD);
SNSDM='S.DEM1';
SNENA=1;
fprintf(fid,'%6s%4i\n',SNSDM,SNENA);
SNSDM='S.DEM1';
ASP=[9.00.01];
MPS=[46
0];
fprintf(fid,'%6s%7.2f%7.2f\n',SNSDM,ASP);
```

```
fprintf(fid,'%6.f\n',MPS);
  IDENT4 ='********* MAINTENANCE TEAMS ********';
fprintf(fid,'%72s\n',IDENT4);
NMK=02;
fprintf(fid,'%2i\n',NMK);
[num,txt]=xlsread('maintenance.xls','maint');
for j=1:NMK;
fprintf(fid,'%6s',txt{j,1});
for i=1:12;
fprintf(fid,'%5i',num(j,i));
end
fprintf(fid,'\n',txt{j,1},num(j,i));
end
         IDENT5 ='********* THERMAL POWER PLANTS AND IMPORTS ********';
fprintf(fid,'%72s\n',IDENT5);
NFF=02;
fprintf(fid,'%2i\n',NFF);
[type, sheets]=xlsfinfo('maintenance.xls');
[maintdata,shnames]=xlsread('maintenance.xls','maint');
[mycoeff,shenames]=xlsread('nominal capacity.xls','coeff');
forll=1:size(sheets,2)-1;
[shnames{ll,1}];
crews=xlsread('maintenance.xls',[shnames{ll,1}]);
coeffs=xlsread('nominal capacity.xls',[shenames{ll}]);
forlil=1:size(crews,1);
fprintf(fid,'%6s%4i%3i%3i%3i%7.1f%8.4f%10.7f%5.0f%5.3f%5.3f\n',shnames{ll,1
},crews(lil,:));
end
forljl=1:size(coeffs,1);
fprintf(fid,' %4.1f%4.1f%4.1f%4.1f%4.1f',coeffs(ljl,:));
end
fprintf(fid,'\n');
end
[num,txt]=xlsread('operational data.xls','operational data');
forjj=1:2*(NMK);
fprintf(fid,'%6s',txt{jj,1});
for ii=2:13;
fprintf(fid,'%5s',txt{jj,ii});
end
fprintf(fid,'\n',txt{jj,1},txt{jj,ii});
end
          IDENT5 ='********* RESERVOIR CHARACTERISITCS ********';
fprintf(fid,'%72s\n',IDENT5);
NSS=5;
fprintf(fid,'%2i\n',NSS);
[num,txt]=xlsread('reservoirs20txt.xls','Reservoir characteristics');
forjjj=1:NSS;
for iii=1;
fprintf(fid,'%6s',txt{jjj,1});
for iii=2;
fprintf(fid,'%4s',txt{jjj,iii});
for iii=3;
fprintf(fid,'%10s',txt{jjj,iii});
for iii=4;
fprintf(fid,'%5s',txt{jjj,iii});
for iii=5;
fprintf(fid,'%5s',txt{jjj,iii});
for iii=6;
```

```
fprintf(fid,'%10s',txt{jjj,iii});
for iii=7;
fprintf(fid,'%10s',txt{jjj,iii});
for iii=8;
fprintf(fid,'%10s',txt{jjj,iii});
for iii=9;
fprintf(fid,'%10s',txt{jjj,iii});
end
end
end
end
end
end
end
end
end
fprintf(fid,'\n',txt{jjj,iii});
end
         NSSO =0000;
         NSSO1='STORAGE BOUNDS';
fprintf(fid,'%4i %30s\n',NSSO,NSSO1);
     EVAP =0000;
     EVAP1='HEIGHT EVAPORATION (MM)';
fprintf(fid,'%4i %30s\n',EVAP,EVAP1);
         REALEASE=00;
         REALEASE1='WATER RELEASE (HM3)'
fprintf(fid,'%4i %30s\n',REALEASE,REALEASE1);
IDENT6 ='********* SPILLWAYS ********';
fprintf(fid,'%72s\n',IDENT6);
NQS=NSS;
fprintf(fid,'%2i\n',NQS);
[num,txt]=xlsread('reservoirs20txt.xls','Spillways');
for k=1:NQS;
fprintf(fid,'%6s',txt{k,1});
for l=1:2;
fprintf(fid,'%4i%5i',num(k,l));
end
fprintf(fid,'\n',num(k,l));
end
         IDENT7 ='********* HYDRO POWER PLANTS ********';
fprintf(fid,'%72s\n',IDENT7);
NQQ=NSS;
fprintf(fid,'%2i\n',NQQ);
[num,txt]=xlsread('reservoirs20txt.xls','Hydro Power Plants');
forkk=1:NQQ;
fprintf(fid,'%6s',txt{kk,1});
forll=1;
fprintf(fid,'%4i',num(kk,ll));
forll=2;
fprintf(fid,'%5i',num(kk,ll));
forll=3;
fprintf(fid,'%3i',num(kk,ll));
forll=4;
fprintf(fid,'%2i',num(kk,ll));
forll=5;
fprintf(fid,'%5.2f',num(kk,ll));
forll=6;
fprintf(fid,'%5.2f',num(kk,ll));
forll=7;
fprintf(fid,'%7.2f',num(kk,ll));
forll=8;
```

```
fprintf(fid,'%7.2f',num(kk,ll));
forll=9;
fprintf(fid,'%7.2f',num(kk,ll));
forll=10;
fprintf(fid,'%7.2f',num(kk,ll));
forll=11;
fprintf(fid,'%7.2f',num(kk,ll));
forll=12;
fprintf(fid,'%7.2f',num(kk,ll));
end
end
end
end
end
end
end
end
end
end
end
end
fprintf(fid,'\n',num(kk,ll));
end
[num,txt]=xlsread('reservoirs20txt.xls','hydro turbines');
forkkk=1:2*NQQ;
fprintf(fid,'%6s',txt{kkk,1});
forlll=1:12;
fprintf(fid,'%5.1f',num(kkk,lll));
end
fprintf(fid,'\n',num(kkk,lll));
end
                 IDENT8 ='(MANDATORY TEC. MINIMUM - M3/S) ';
fprintf(fid, '%4i %30s\n
                   fprintf(fid,'%4i %30s\n',TECMIN,IDENT8);
         IDENT9 ='********* PUMPED STORAGE PLANTS ********';
fprintf(fid,'%72s\n',IDENT9);
PUMP=000;
fprintf(fid,'%2i\n',PUMP);
IDENT10 ='********* DEFINATION OF CASCADES ********';
fprintf(fid,'%72s\n',IDENT10);
NCA=3;
fprintf(fid,'%2i\n',NCA);
[num,txt]=xlsread('reservoirs20txt.xls','hydro cascades');
forkik=1:4;
fprintf(fid,'%12s',txt{kik,1});
forlil=1:NCA;
fprintf(fid,'%3i',num(kik,lil));
end
fprintf(fid,'\n',num(kik,lil));
end
fclose(fid);
```
#### **7.2 MATLAB PROGRAMME CODE FOR PREPARATION OF INFLOW.DAT FILE**

```
function[x]=inflowrite()
listOfiles={'INFLOW.xls'}
fid=fopen('INFLOW.DAT','wt');
NSSI=1980;
NSSF=2009;
fprintf(fid,'%5i%5i\n',NSSI,NSSF);
forifile= length(listOfiles):-1:1
partialfiles(listOfiles{ifile},fid);
end
fclose(fid);
function[x]=partialfiles(filename,fid)
[x,cs]=xlsread(filename,'stats');
numberOfStations= size(x,1);
x(:,[16])
for i =1:numberOfStations 
disp(['Show me:'cs{i,4}]);
if x(i,end)==1
[Inflows,css]=xlsread(filename,cs{i,4});
     Inflows =Inflows(2:end,1:13);
jN= length(Inflows(:,1));
fprintf(fid,'TRIBUTARY INFLOWS TO %s at %s (%s) ( HM3 ) %i / %i\n',...
cs{i,2},cs{i,4},cs{i,5},Inflows(1,1), Inflows(end,1));
disp(['TRIBUTARY INFLOWS TO 'cs{i,2}' at 'cs{i,4}' ('cs{i,5}') ( HM3 ) 
' num2str(Inflows(1,1))' / ' num2str(Inflows(end,1))]);
for j =1:jN 
for k =2:13
if Inflows(j,k)>9999.9
disp(['flows are wrong at 'cs{i,4}': flow : ' num2str(Inflows(j,k))]);
fprintf(fid,'%6.0f', Inflows(j,k));
else
fprintf(fid,'%6.1f', Inflows(j,k));
end
end
fprintf(fid,'\n');
end
end
end
```
#### **7.3 MATLAB PROGRAMME CODE FOR PREPARATION OF LOADSYS.DAT FILE**

```
%To write data for LOADSYS
fid=fopen('loadsys.dat','wt');
IDENT ='Demonstration Case (Fixed Expansion)';
fprintf(fid,'%60s\n',IDENT);
NPER =4;
NOCOF =50;
IOPT =0;
fprintf(fid,'%4i%4i%4i',NPER,NOCOF,IOPT);
fprintf(fid,'\n',NPER,NOCOF,IOPT);
PKMW=[967.11056.91163.21271.71387.215101640.81770.21906.902052220623632545.
402741.102951.103176.703418.903679.1039134155.62];
JAHR=[201120122013201420152016201720182019202020212022202320242025202620272
02820292030];
fprintf(fid,'%7.1f%14i\n',PKMW(1,1),JAHR(1,1));
INDEX=[1234];
fprintf(fid,'%4i\n',INDEX(1,2));
PUPPK=[.9.87.931.];
for i=1:length(PUPPK);
fprintf(fid,'%8.2f',PUPPK(i));
```
```
end
fprintf(fid,'\n',PUPPK(i))
% fprintf(fid,'%4i\n',INDEX(1,3))
% MYCOEF=xlsread('COEF.xls','Sheet1');
% for j=1:size(MYCOEF,1);
% for k=1:size(MYCOEF,2);
% fprintf(fid,'%12.1f',MYCOEF(j,k));
% end
\gamma fprintf(fid,'\n',MYCOEF(j,k));
% end
% for m=2:29;
% fprintf(fid,'%4i\n',INDEX(1,1));
% fprintf(fid,'%8.2f%6i',PKMW(1,m),JAHR(1,m));
% fprintf(fid,'\n',PKMW(1,m),JAHR(1,m));
\approx \rhond
% fprintf(fid,'%4i\n',INDEX(1,4));
% NP=NPER;
% fprintf(fid,'%4i\n',NP);
\mathbf{R}% [type, sheets]=xlsfinfo('LDDUR.xls')
% 
% for jj=1:length(sheets);
% disp(sheets{jj});
% myload = xlsread('LDDUR.xls', [sheets{jj}]);
% inans = find(isnan(myload(:,1)) | isnan(myload(:,2)) );
% if ~isempty(inans)
% myload(inans,:) =[];
% disp([sheets{jj} ' found erroneous data']);
% end
% sizemn = size(myload);
% numOfrows = size(myload,1);% numOfcols = sizemn(2);%;size(myload,2);
% 
% fprintf(fid,'%4i\n',numOfrows);
% for ii=1:numOfrows;
\frac{6}{\pi}% for kk=1:numOfcols;% number of columns
% fprintf(fid,'%10.4f',myload(ii,kk));
% end
\frac{1}{2} fprintf(fid, '\n');
% end
% end
fprintf(fid,'%4i\n',INDEX(1,1));
for n=2:length(PKMW);
fprintf(fid,'%8.2f%6i',PKMW(1,n),JAHR(1,n));
fprintf(fid,'\n',PKMW(1,n),JAHR(1,n));
fprintf(fid,'%4i\n',INDEX(1,1));
end
fclose(fid);
```
## **7.4 MATLAB PROGRAMME CODE FOR PREPARATION OF FIXSYS.DAT FILE**

```
%To write data for FIXSYS
fid=fopen('fixsys_final.dat','wt');
```

```
IDENT ='Demonstration Case (Fixed Expansion)';
NID =4;
fprintf(fid,'%60s%4i\n',IDENT,NID)
IDNUM =[0123];
IDNAM ={'HETU','MULT','PRC1','PRC2'};
IDTXT ={'HETAUDA ','MULTIFUEL','PURCHASE1','PURCHASE2'};
[mrows,ncols]=size(IDNUM)
for m=1:ncols 
fprintf(fid,'%4i%9s%20s',IDNUM(1,m),char(IDNAM(m)),char(IDTXT(m)))
fprintf(fid,'\n',IDNUM(1,m),char(IDNAM(m)),char(IDTXT(m)))
end
IDNAM ={'HYD1','HYD2'};
IDTXT ={'HYDRO PLANTS GROUP 1','HYDRO PLANTS GROUP 2'}
for n=1:2;
fprintf(fid,'%5s%20s\n',char(IDNAM(n)),char(IDTXT(n)))
end
JAHR =2011;
NPER =12;
NTHPL =5;
IHYDIS =3;
NAMH ={'HYD1','HYD2'}
HOM =[.55.55];
PROBH =[.55.25.20];
fprintf(fid,'%4i%4i%4i%4i%4s%6.2f%4s%6.2f%6.2f%6.2f%6.2f%6.2f',JAHR,NPER,NT
HPL,IHYDIS,char(NAMH(1)),HOM(1,1),char(NAMH(2)),HOM(1,2),PROBH)
fprintf(fid,'\n',JAHR,NPER,NTHPL,IHYDIS,char(NAMH(1)),HOM(1,1),char(NAMH(2)
),HOM(1,2),PROBH)
[type, sheets]=xlsfinfo('thermal plants.xls');
[plantdata,shnames]=xlsread('thermal plants.xls','plants');
[mypollutants,shenames]=xlsread('pollutants.xls','pollutdata');
forll=1:size(sheets,2)-1;
[shnames{ll,1}];
thermoplant=xlsread('thermal plants.xls',[shnames{ll,1}]);
polluts=xlsread('pollutants.xls',[shenames{ll}]);
forlil=1:size(thermoplant,1);
fprintf(fid,'%4s%3.2i%4.2f%4.2f%6.2f%6.2f%4.2f%4.2f%3.2i%2.2i%5.1f%3.2i%4.2
f%5.2f%5.1f\n',shnames{ll,1},thermoplant(lil,:));
end
forljl=1:size(polluts,1);
fprintf(fid,'%10.1f%10.1f%10.1f',polluts(ljl,:));
end
fprintf(fid,'\n');
end
NGROUPLM=4; 
IPNLT=0; 
PNLTLOLP=[0.0 1.0]; 
EMISNAME={'SO2', 'NOx'}; 
MEASIND = [ 1 2 3 1 0]; 
fprintf(fid,'%2i%2i%10.1f%10.1f %3s 
%3s%2i%2i%2i%2i%2i\n',NGROUPLM,IPNLT,PNLTLOLP,EMISNAME{:},MEASIND) 
EaEb = xlsread('EaEb.xls','sheet1') ; 
forjjj=1:size(Each,l);forjkj = 1:size(Each, 2);if ~isnan(EaEb(jjj,jkj));
fprintf(fid,'%4i%4i%4i%4i%9.f.%4i%4i%4i%9.f.%4i%4i%4i%4i%4i%4i%4i%9.f.%4i%4
i%9.f.%4i%4i%4i',EaEb(jjj,jkj)); 
end 
end
```

```
fprintf(fid,\ln');
end 
    [type, sheets] = xlsfinfo('hydrocondition.xls');
    [MYDAT, ShNames] = xlsread('hydrocondition.xls', 'DATA') ;
    [myindex,sheetnames]=xlsread('index.xls','IND');
for ii=1:size(sheets,2)-1; 
        [ShNames\{ii,1\} ' ' ShNames\{ii,2\}];
hydrocon = xlsread('hydrocondition.xls', [ShNames{ii,1}]); 
index = xlsread('index.xls', [sheetnames{ii}]);
fprintf(fid,' 
%4s%6s%6.f%6.f\n',ShNames{ii,1},ShNames{ii,2},MYDAT(ii,1),MYDAT(ii,2));
forkik=1:NPER; 
fprintf(fid,'%5.1f%5.1f%5.1f%5.1f%5.1f%5.1f%5.1f%5.1f%5.1f 
\n',hydrocon(kik,:)); 
end 
forkjk=1:size(index,1); 
forkkk = 1:size(intack, 2);if ~isnan(index(kjk,kkk)); 
fprintf(fid,'%4i',index(kjk,kkk)); 
end 
end 
fprintf(fid,\ln);
end 
end 
fclose(fid);
```
## **7.5 MATLAB PROGRAMME CODE FOR PREPARATION OF VARSYS.DAT FILE**

```
%To write data for VARSYS
fid=fopen('varsys.dat','wt');
IDENT ='Demonstration Case (Fixed Expansion)';
fprintf(fid,'%60s\n',IDENT);
NPER =12;
NTHPL =5;
IHYDIS =3;
NAMH ={'HYD1'};
HOM =[.55];
PROBH =[.45.3.25];
NUH =[30];
NUPS =0;
fprintf(fid,' %4i%4i%4i %4s%6.2f 
%6.4f%6.4i%6.4i',NPER,NTHPL,IHYDIS,char(NAMH(1)),HOM(1,1),PROBH,NUH,NUPS);
fprintf(fid,'\n',NPER,NTHPL,IHYDIS,char(NAMH(1)),HOM(1,1),PROBH, NUH,
NUPS);
[type, sheets]=xlsfinfo('extend-thermal plants.xls');
[plantdata,shnames]=xlsread('extend-thermal plants.xls','plants');
[mypollutants,shenames]=xlsread('pollutants.xls','pollutdata');
forll=1:size(sheets,2)-1;
[shnames{ll,1}];
thermoplant=xlsread('extend-thermal plants.xls',[shnames{ll,1}]);
polluts=xlsread('pollutants.xls',[shenames{ll}]);
forlil=1:size(thermoplant,1);
fprintf(fid,'%4s %4i.%4i.%6i.%6i.%4i.%4i.%3i%2i%5.1f%3i%4i. 
%5.1f%6.1f\n',shnames{ll,1},thermoplant(lil,:));
end
forljl=1:size(polluts,1);
fprintf(fid,'%10.1f%10.1f%10.1f',polluts(ljl,:));
end
fprintf(fid,'\n');
```

```
end
NGROUPLM=4;
EMISNAME={'SO2','NOx'};
MEASIND =[12310];
fprintf(fid,'%2i %3s 
%3s%2i%2i%2i%2i%2i\n',NGROUPLM,EMISNAME{:},MEASIND);
EaEb=xlsread('EaEb.xls','sheet1');
forjjj=1:size(EaEb,1);
forjkj=1:size(EaEb,2);
if~isnan(EaEb(jjj,jkj));
fprintf(fid,'%4i%4i%4i%4i%9.f.%4i%4i%4i%9.f.%4i%4i%4i%4i%4i%4i%4i%9.f.%4i%4
i%9.f.%4i%4i%4i',EaEb(jjj,jkj));
end
end
fprintf(fid,'\n');
end 
fprintf(fid,\ln);
  [type, sheets] = xlsfinfo('hydrocondition.xls'); 
     [MYDAT,ShNames] = xlsread('hydrocondition.xls','DATA') ; 
for ii=1:size(sheets,2)-1; 
        [ShNames{ii,1} ' ' ShNames{ii,2}];
hydrocon = xlsread('hydrocondition.xls', [ShNames{ii,1}]); 
fprintf(fid,' 
%4s%6s%6.f%6.f%6i\n',ShNames{ii,1},ShNames{ii,2},MYDAT(ii,1),MYDAT(ii,2),MY
DAT(ii,3));
forkik=1:NPER; 
fprintf(fid,'%5.1f%5.1f%5.1f%5.1f%5.1f%5.1f%5.1f%5.1f%5.1f\n',hydrocon(kik,
:)); 
end 
end 
fclose(fid);
```